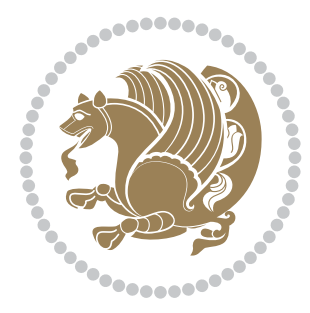

# The bidi *Package*

Source documentation for version 32.8

*to my Master, Ferdowsi The Great*

If you enjoy the bidi package and want to support the project, then please consider donating to the project. It allows me to spend more time working on the bidi package, encourages me to continue, and is the perfect way to say thank you! You can use *My PayPal.Me* to donate to the bidi package at

<https://www.paypal.me/persiantex>

If you have a problem using *My PayPal.Me*, then please email me at [persian-tex@tug.](persian-tex@tug.org) [org](persian-tex@tug.org).

If you want to report any bugs or typos and corrections in the documentation, or ask for any new features, or suggest any improvements, or ask any questions about the package, then please do not send any direct email to me; I will not answer any direct email. Instead please use the issue tracker:

<https://github.com/tex-xet/bidi/issues>

In doing so, please always explain your issue well enough, always include a minimal working example showing the issue, and always choose the appropriate label for your query (i.e. if you are reporting any bugs, choose 'Bug' label).

Copyright (c) 2007–2018 Vafa Khalighi

Permission is granted to distribute and/or modify *both the documentation and the code* under the conditions of the ETEX Project Public License, either version 1.3c of this license or (at your option) any later version.

# The bidi *Package*

# Bidirectional type<br>setting in plain TEX and  $\operatorname{\mathbb{M}ES}\nolimits,$ using XeTEX engine

Source documentation for version 32.8

Vafa Khalighi <persian-tex@tug.org>

February 18, 2018

## **Contents**

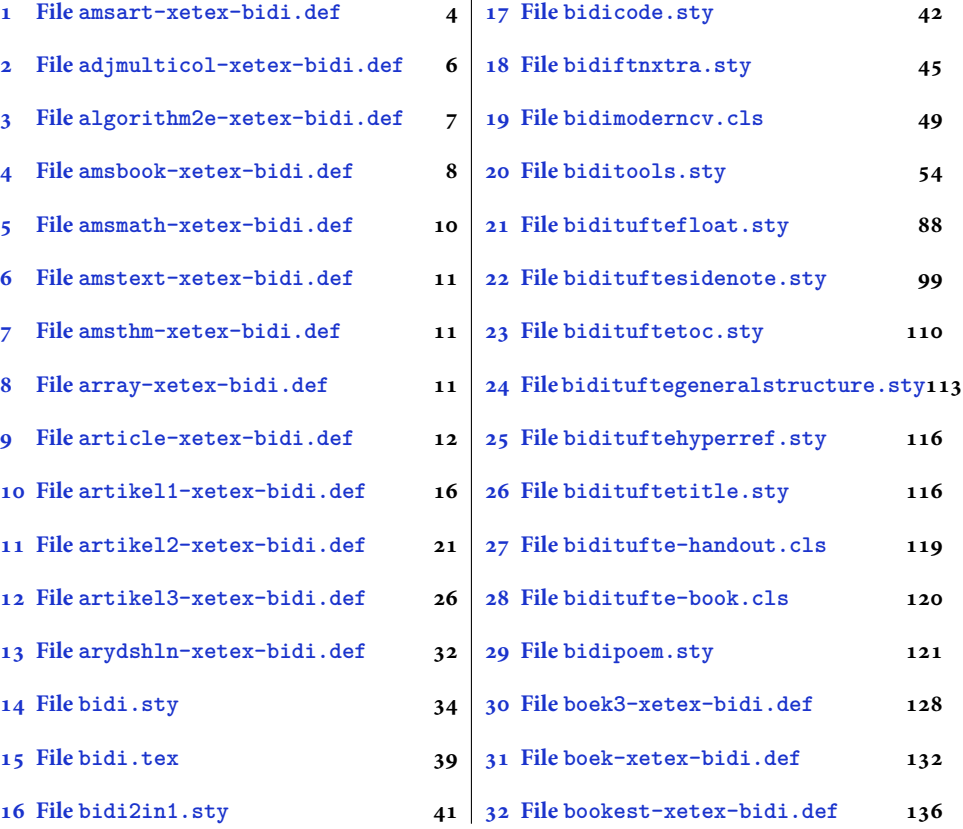

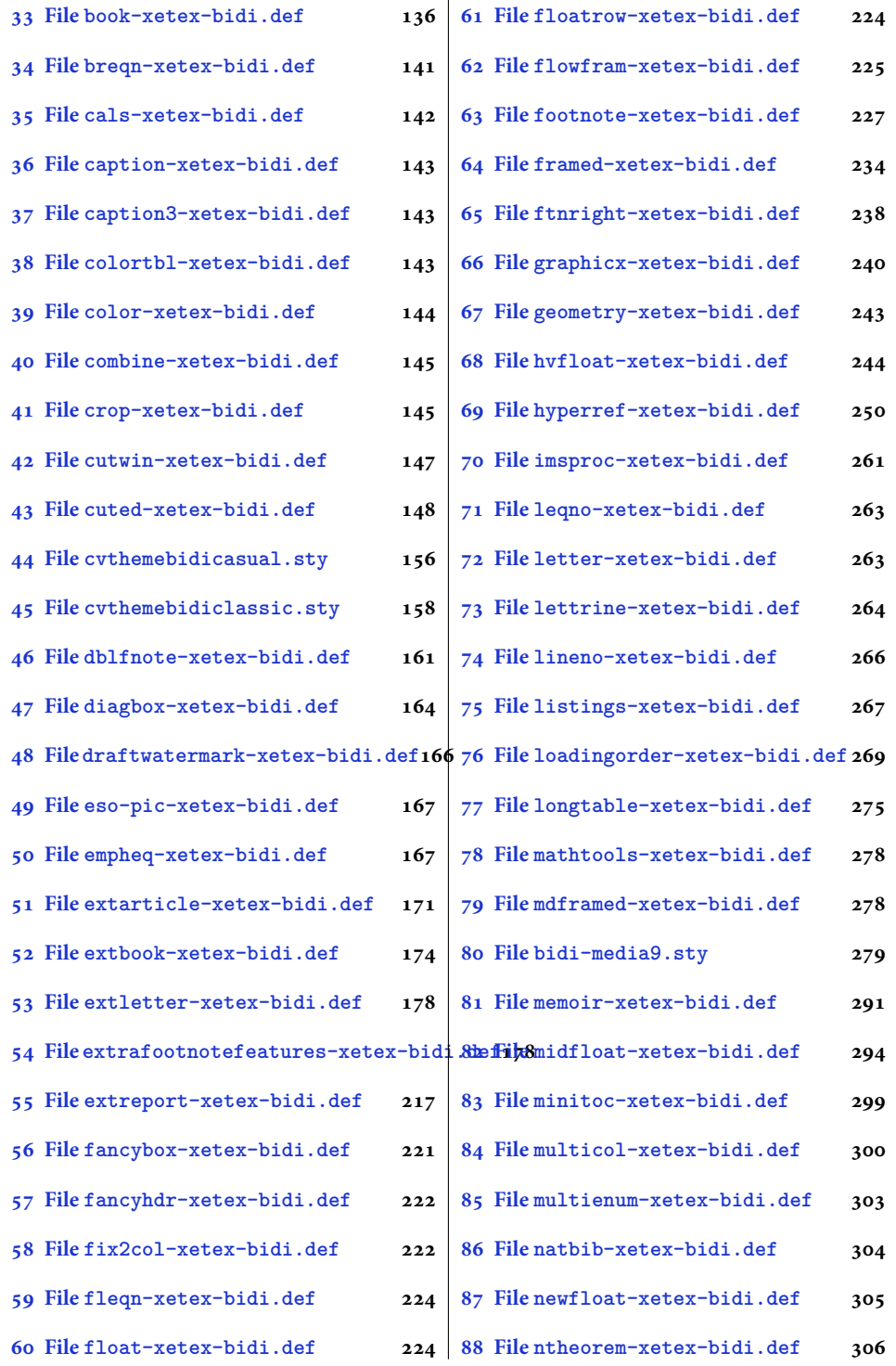

2

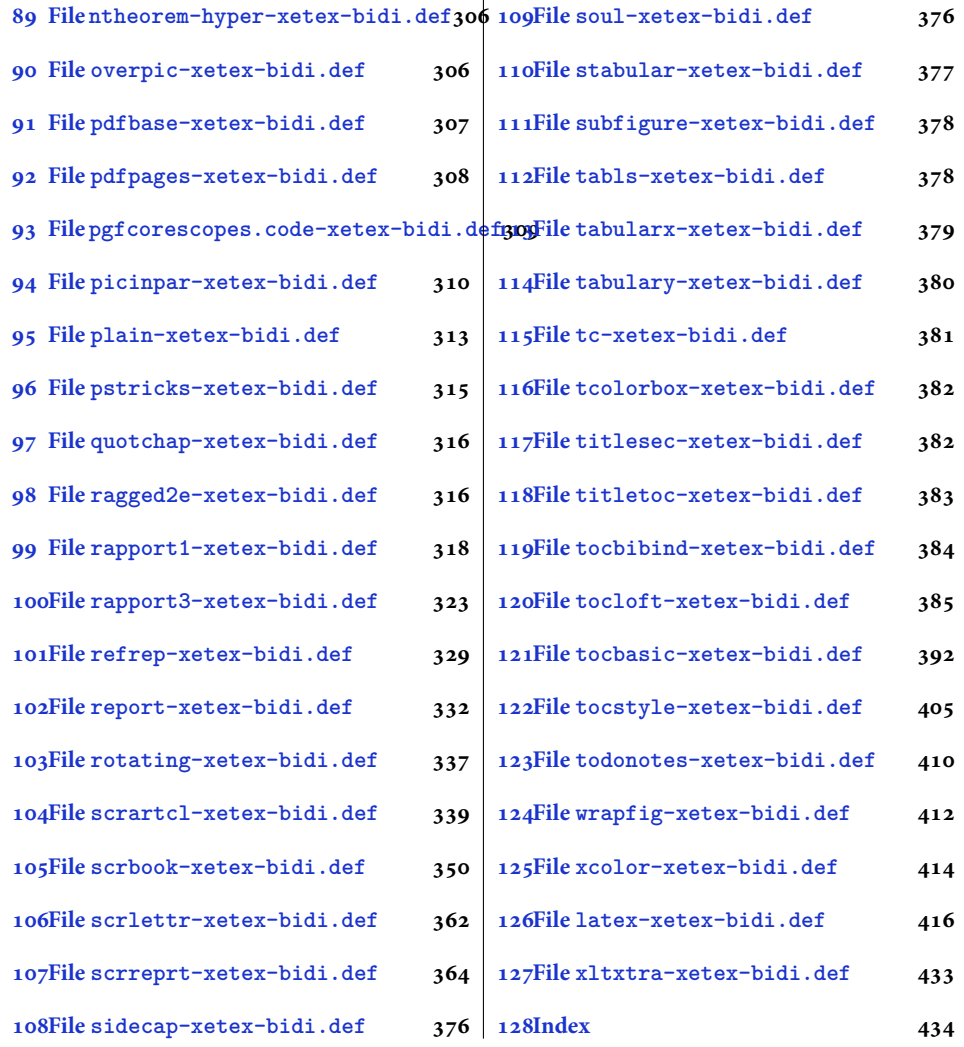

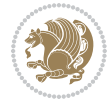

#### <span id="page-4-0"></span>**1 File amsart-xetex-bidi.def**

```
1 \ProvidesFile{amsart-xetex-bidi.def}[2017/08/09 v1.1 bidi adaptations for amsart class for Xe'
2 \def\@tocline#1#2#3#4#5#6#7{\relax
3 \ifnum #1>\c@tocdepth % then omit
   \else
     \par \addpenalty\@secpenalty\addvspace{#2}%
6 \begingroup \hyphenpenalty\@M
     7 \@ifempty{#4}{%
8 \@tempdima\csname r@tocindent\number#1\endcsname\relax
9 }{%
10 \@tempdima#4\relax
_{11} }%
12 \parindent\z@ \if@RTL\rightskip\else\leftskip\fi#3\relax \advance\if@RTL\rightskip\else\le
13 \if@RTL\leftskip\else\rightskip\fi\@pnumwidth plus4em \parfillskip-\@pnumwidth
14 #5\leavevmode\hskip-\@tempdima #6\nobreak\relax
15 \hfil\hbox to\@pnumwidth{\@tocpagenum{#7}}\par
16 \nobreak
17 \endgroup
18 \fi}
19 \renewcommand\thesubsection {\thesection\@SepMark\arabic{subsection}}
20 \renewcommand\thesubsubsection {\thesubsection \@SepMark\arabic{subsubsection}}
21 \renewcommand\theparagraph {\thesubsubsection\@SepMark\arabic{paragraph}}
22 \renewcommand\thesubparagraph {\theparagraph\@SepMark\arabic{subparagraph}}
23 \def\part{\@startsection{part}{0}%
24 \z@{\linespacing\@plus\linespacing}{.5\linespacing}%
25 {\normalfont\bfseries\if@RTL\raggedleft\else\raggedright\fi}}
26 \def\right@footnoterule{%
27 \ \ker^{-.4\pi}28 \hbox to \columnwidth{\hskip \dimexpr\columnwidth-5pc\relax \hrulefill }
29 \kern11\p@\kern-\footnotesep}
30 \def\left@footnoterule{\kern-.4\p@
31 \hrule\@width 5pc\kern11\p@\kern-\footnotesep}
32
33
34 \long\def\@footnotetext#1{%
35 \insert\footins{%
36 \if@RTL@footnote\@RTLtrue\else\@RTLfalse\fi%
37 \reset@font%
38 \bidi@@footnotetext@font% \normalfont\footnotesize
39 \interlinepenalty\interfootnotelinepenalty
40 \splittopskip\footnotesep \splitmaxdepth \dp\strutbox
41 \floatingpenalty\@MM \hsize\columnwidth
42 \@parboxrestore \parindent\normalparindent \sloppy
43 \protected@edef\@currentlabel{%
44 \csname p@footnote\endcsname\@thefnmark}%
45 \@makefntext{%
46 \rule\z@\footnotesep\ignorespaces#1\unskip\strut\par}}}
47
```

```
48 \long\def\@RTLfootnotetext#1{%
```
File amsart-xetex-bidi.def 4

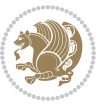

```
49 \insert\footins{%
50 \@RTLtrue%
51 \reset@font%
52 \bidi@@RTLfootnotetext@font% \normalfont\footnotesize
53 \interlinepenalty\interfootnotelinepenalty
54 \splittopskip\footnotesep \splitmaxdepth \dp\strutbox
55 \floatingpenalty\@MM \hsize\columnwidth
56 \@parboxrestore \parindent\normalparindent \sloppy
57 \protected@edef\@currentlabel{%
58 \csname p@footnote\endcsname\@thefnmark}%
59 \@makefntext{%
60 \rule\z@\footnotesep\ignorespaces#1\unskip\strut\par}}}
61
62
63
64 \long\def\@LTRfootnotetext#1{%
65 \insert\footins{%
66 \@RTLfalse%
67 \reset@font%
68 \bidi@@LTRfootnotetext@font% \normalfont\footnotesize
69 \interlinepenalty\interfootnotelinepenalty
70 \splittopskip\footnotesep \splitmaxdepth \dp\strutbox
71 \floatingpenalty\@MM \hsize\columnwidth
72 \@parboxrestore \parindent\normalparindent \sloppy
73 \protected@edef\@currentlabel{%
74 \csname p@footnote\endcsname\@thefnmark}%
75 \@makefntext{%
76 \rule\z@\footnotesep\ignorespaces#1\unskip\strut\par}}}
77
78
79 \footdir@temp\footdir@ORG@bidi@amsart@footnotetext\@footnotetext{\bidi@footdir@footnote}%
80 \footdir@temp\footdir@ORG@bidi@amsart@RTLfootnotetext\@RTLfootnotetext{R}%
81 \footdir@temp\footdir@ORG@bidi@amsart@LTRfootnotetext\@LTRfootnotetext{L}%
82
83 \renewenvironment{thebibliography}[1]{%
84 \@bibtitlestyle
85 \normalfont\bibliofont\labelsep .5em\relax
86 \renewcommand\theenumiv{\arabic{enumiv}}\let\p@enumiv\@empty
87 \if@RTL\if@LTRbibitems\@RTLfalse\else\fi\else\if@RTLbibitems\@RTLtrue\else\fi\fi
88 \bidi@@thebibliography@font@hook%
89 \list{\@biblabel{\theenumiv}}{\settowidth\labelwidth{\@biblabel{#1}}%
90 \leftmargin\labelwidth \advance\leftmargin\labelsep
91 \usecounter{enumiv}}%
92 \sloppy \clubpenalty\@M \widowpenalty\clubpenalty
93 \sfcode \. = \@m
94 }{%
95 \def\@noitemerr{\@latex@warning{Empty `thebibliography' environment}}%
96 \endlist
97 }
98 \def\theindex{\@restonecoltrue\if@twocolumn\@restonecolfalse\fi
```
File amsart-xetex-bidi.def 5

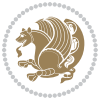

```
99 \columnseprule\z@ \columnsep 35\p@
100 \@indextitlestyle
101 \thispagestyle{plain}%
102 \let\item\@idxitem
103 \parindent\z@ \parskip\z@\@plus.3\p@\relax
104 \if@RTL\raggedleft\else\raggedright\fi
105 \hyphenpenalty\@M
106 \footnotesize}
107 \def\@idxitem{\par\hangindent \if@RTL-\fi2em}
108 \def\subitem{\par\hangindent \if@RTL-\fi2em\hspace*{1em}}
109 \def\subsubitem{\par\hangindent \if@RTL-\fi3em\hspace*{2em}}
110 \def\maketitle{\par
111 \@topnum\z@ % this prevents figures from falling at the top of page 1
112 \@setcopyright
113 \thispagestyle{firstpage}% this sets first page specifications
114 \uppercasenonmath\shorttitle
115 \ifx\@empty\shortauthors \let\shortauthors\shorttitle
116 \else \andify\shortauthors
_{117} \fi
118 \@maketitle@hook
119 \begingroup
120 \@maketitle
121 \toks@\@xp{\shortauthors}\@temptokena\@xp{\shorttitle}%
122 \toks4{\def\\{ \ignorespaces}}% defend against questionable usage
123 \edef\@tempa{%
124 \@nx\markboth{\the\toks4
125 \@nx\MakeUppercase{\the\toks@}}{\the\@temptokena}}%
126 \@tempa
127 \endgroup
```

```
128 \c@footnote\z@
```

```
129 \@cleartopmattertags
```

```
130 }
```
#### <span id="page-6-0"></span>**2 File adjmulticol-xetex-bidi.def**

```
131 \ProvidesFile{adjmulticol-xetex-bidi.def}[2015/04/25 v0.1 bidi adaptations for adjmulticol pac
132 \def\adjmulticols#1#2#3{\col@number#1\relax
```

```
133 \def\@tempa{#2}%
```

```
134 \ifx\@tempa\@empty\adjmc@inner\z@\else\adjmc@inner#2\fi
```

```
135 \def\@tempa{#3}%
```

```
136 \ifx\@tempa\@empty\adjmc@outer\z@\else\adjmc@outer#3\fi
```

```
137 \ifnum\col@number<\@ne
```

```
138 \PackageWarning{adjmulticol}%
```

```
139 {Using `\number\col@number'
```

```
140 columns doesn't seem a good idea.<sup>^^</sup>J
```

```
141 I therefore use one columns instead}%
```

```
142 \col@number\@ne\fi
```

```
143 \ifnum\col@number>10
```

```
144 \PackageError{adjmulticol}%
```

```
145 {Too many columns}%
```
File adjmulticol-xetex-bidi.def 6

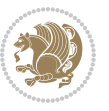

```
146 {Current implementation doesn't
147 support more than 10 columns.%
148 \MessageBreak
149 I therefore use 10 columns instead}%
150 \col@number10 \fi
151 \ifx\@footnotetext\mult@footnotetext\else
152 \let\orig@footnotetext\@footnotetext
153 \let\@footnotetext\mult@footnotetext
154 \fi
155 \ifx\@LTRfootnotetext\mult@LTRfootnotetext\else
156 \let\orig@LTRfootnotetext\@LTRfootnotetext
157 \let\@LTRfootnotetext\mult@LTRfootnotetext
158 \fi
159 \ifx\@RTLfootnotetext\mult@RTLfootnotetext\else
160 \let\orig@RTLfootnotetext\@RTLfootnotetext
161 \let\@RTLfootnotetext\mult@RTLfootnotetext
162 \fi
163 \@ifnextchar[\adjmult@cols{\adjmult@cols[]}}
164 \let\adjmc@page@sofar@orig=\page@sofar
```
#### <span id="page-7-0"></span>**3 File algorithm2e-xetex-bidi.def**

```
165 \ProvidesFile{algorithm2e-xetex-bidi.def}[2015/02/01 v0.1 bidi adaptations for algorithm2e pack
166 \expandafter\ifx\csname algocf@within\endcsname\relax% if \algocf@within doesn't exist
167 \text{ } \text{else}%
168 \renewcommand\thealgocf{\csname the\algocf@within\endcsname\@SepMark\@arabic\c@algocf}%
169 \fi%
170
171 \def\@algocf@pre@boxed{\noindent\begin{bidi@lrbox}{\algocf@algoframe}}
172 \def\@algocf@post@boxed{\end{bidi@lrbox}\framebox[\hsize]{\box\algocf@algoframe}\par}%
_{173} \def\@aIgocf@pre@boxrule{\nnoindent\begin{bin}bidif0n}{\algocf@algoframe}}\right)174 \def\@algocf@post@boxruled{\end{bidi@lrbox}\framebox[\hsize]{\box\algocf@algoframe}\par}%
175 \renewcommand{\@algocf@start}{%
176 \@algoskip%
177 \begin{bidi@lrbox}{\algocf@algobox}%
178 \setlength{\algowidth}{\hsize}%
179 \vbox\bgroup% save all the algo in a box
180 \hbox to\algowidth\bgroup\hbox to \algomargin{\hfill}\vtop\bgroup%
181 \ifthenelse{\boolean{algocf@slide}}{\parskip 0.5ex\color{black}}{}%
182 % initialization
183 \addtolength{\hsize}{-1.5\algomargin}%
184 \ \ \let\@math>mathsemicolon='\\def\\; {\ifmmode}\@math>mathsemicolon\else\@math>endalogon\\fil`185 \raggedright\AlFnt{}%
186 \ifthenelse{\boolean{algocf@slide}}{\IncMargin{\skipalgocfslide}}{}%
187 \@algoinsideskip%
188 % \let\@emathdisplay=\]\def\]{\algocf@endline\@emathdisplay\nl}%
189 }%
```

```
190 \renewcommand{\@algocf@finish}{%
```

```
191 \@algoinsideskip%
```

```
192 \egroup%end of vtop which contain all the text
```
File algorithm2e-xetex-bidi.def 7

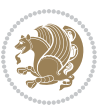

```
193 \hfill\egroup%end of hbox wich contains [margin][vtop]
194 \ifthenelse{\boolean{algocf@slide}}{\DecMargin{\skipalgocfslide}}{}%
195 \frac{\%}{\ }196 \egroup%end of main vbox
197 \end{bidi@lrbox}%
198 \algocf@makethealgo% print the algo
199 \@algoskip%
200 % restore dimension and macros
201 \setlength{\hsize}{\algowidth}%
202 \lineskip\normallineskip\setlength{\skiptotal}{\@defaultskiptotal}%
203 \let\;=\@mathsemicolon%
204 \let\]=\@emathdisplay%
```

```
205 }%
```
#### <span id="page-8-0"></span>**4 File amsbook-xetex-bidi.def**

```
206 \ProvidesFile{amsbook-xetex-bidi.def}[2017/08/09 v1.2 bidi adaptations for amsbook class for \overline{X}207 \def\@tocline#1#2#3#4#5#6#7{\relax
```

```
208 \ifnum #1>\c@tocdepth % then omit
209 \else
210 \par \addpenalty\@secpenalty\addvspace{#2}%
211 \begingroup \hyphenpenalty\@M
212 \@ifempty{#4}{%
213 \@tempdima\csname r@tocindent\number#1\endcsname\relax
214 }{%
215 \@tempdima#4\relax
216 }%
217 \parindent\z@ \if@RTL\rightskip\else\leftskip\fi#3\relax \advance\if@RTL\rightskip\else\le
218 \if@RTL\leftskip\else\rightskip\fi\@pnumwidth plus4em \parfillskip-\@pnumwidth
219 #5\leavevmode\hskip-\@tempdima #6\nobreak\relax
220 \hfil\hbox to\@pnumwidth{\@tocpagenum{#7}}\par
221 \nobreak
222 \endgroup
223 \{f_i\}224 \renewcommand\thesubsection {\thesection\@SepMark\arabic{subsection}}
_{225} \renewcommand\thesubsubsection {\thesubsection \@SepMark\arabic{subsubsection}}
226 \renewcommand\theparagraph {\thesubsubsection\@SepMark\arabic{paragraph}}
227 \renewcommand\thesubparagraph {\theparagraph\@SepMark\arabic{subparagraph}}
228 \def\theindex{\@restonecoltrue\if@twocolumn\@restonecolfalse\fi
229 \columnseprule\z@ \columnsep 35\p@
230 \@indextitlestyle
231 \thispagestyle{plain}%
232 \let\item\@idxitem
233 \parindent\z@ \parskip\z@\@plus.3\p@\relax
234 \if@RTL\raggedleft\else\raggedright\fi
235 \hyphenpenalty\@M
236 \footnotesize}
237 \def\@idxitem{\par\hangindent \if@RTL-\fi2em}
238 \def\subitem{\par\hangindent \if@RTL-\fi2em\hspace*{1em}}
239 \def\subsubitem{\par\hangindent \if@RTL-\fi3em\hspace*{2em}}
```
File amsbook-xetex-bidi.def 8

```
241 \kern-.4\p@
242 \hbox to \columnwidth{\hskip \dimexpr\columnwidth-5pc\relax \hrulefill }
243 \kern11\p@\kern-\footnotesep}
244 \def\left@footnoterule{\kern-.4\p@
245 \hrule\@width 5pc\kern11\p@\kern-\footnotesep}
246
247 \long\def\@footnotetext#1{%
248 \insert\footins{%
249 \if@RTL@footnote\@RTLtrue\else\@RTLfalse\fi%
250 \reset@font%
251 \bidi@@footnotetext@font% \normalfont\footnotesize
252 \interlinepenalty\interfootnotelinepenalty
\verb|253| \verb|253| \verb|253| \verb|253| \verb|253| \verb|253| \verb|253| \verb|253| \verb|253| \verb|253| \verb|253| \verb|253| \verb|253| \verb|253| \verb|253| \verb|253| \verb|253| \verb|253| \verb|253| \verb|253| \verb|253| \verb|253| \verb|253| \verb|253| \verb|253| \verb|253| \verb|253| \verb|253| \verb|253| \verb|253| \verb|253| \verb|254 \floatingpenalty\@MM \hsize\columnwidth
255 \@parboxrestore \parindent\normalparindent \sloppy
256 \protected@edef\@currentlabel{%
257 \csname p@footnote\endcsname\@thefnmark}%
258 \@makefntext{%
259 \rule\z@\footnotesep\ignorespaces#1\unskip\strut\par}}}
260
261 \long\def\@RTLfootnotetext#1{%
262 \insert\footins{%
263 \@RTLtrue%
264 \reset@font%
265 \bidi@@RTLfootnotetext@font% \normalfont\footnotesize
266 \interlinepenalty\interfootnotelinepenalty
267 \splittopskip\footnotesep \splitmaxdepth \dp\strutbox
268 \floatingpenalty\@MM \hsize\columnwidth
269 \@parboxrestore \parindent\normalparindent \sloppy
270 \protected@edef\@currentlabel{%
271 \csname p@footnote\endcsname\@thefnmark}%
272 \@makefntext{%
273 \rule\z@\footnotesep\ignorespaces#1\unskip\strut\par}}}
274
275
276 \long\def\@LTRfootnotetext#1{%
277 \insert\footins{%
278 \@RTLfalse%
279 \reset@font%
280 \bidi@@LTRfootnotetext@font% \normalfont\footnotesize
281 \interlinepenalty\interfootnotelinepenalty
282 \splittopskip\footnotesep \splitmaxdepth \dp\strutbox
283 \floatingpenalty\@MM \hsize\columnwidth
284 \@parboxrestore \parindent\normalparindent \sloppy
285 \protected@edef\@currentlabel{%
286 \csname p@footnote\endcsname\@thefnmark}%
287 \@makefntext{%
288 \rule\z@\footnotesep\ignorespaces#1\unskip\strut\par}}}
```
\def\right@footnoterule{%

```
289
```
File amsbook-xetex-bidi.def 9

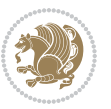

```
291
292 \footdir@temp\footdir@ORG@bidi@amsbook@footnotetext\@footnotetext{\bidi@footdir@footnote}%
293 \footdir@temp\footdir@ORG@bidi@amsbook@RTLfootnotetext\@RTLfootnotetext{R}%
294 \footdir@temp\footdir@ORG@bidi@amsbook@LTRfootnotetext\@LTRfootnotetext{L}%
295
296 \renewenvironment{thebibliography}[1]{%
297 \@bibtitlestyle
298 \normalfont\bibliofont\labelsep .5em\relax
299 \renewcommand\theenumiv{\arabic{enumiv}}\let\p@enumiv\@empty
300 \if@RTL\if@LTRbibitems\@RTLfalse\else\fi\else\if@RTLbibitems\@RTLtrue\else\fi\fi
301 \bidi@@thebibliography@font@hook%
302 \list{\@biblabel{\theenumiv}}{\settowidth\labelwidth{\@biblabel{#1}}%
303 \leftmargin\labelwidth \advance\leftmargin\labelsep
304 \usecounter{enumiv}}%
305 \sloppy \clubpenalty\@M \widowpenalty\clubpenalty
306 \sfcode`\.=\@m
307 }{%
308 \def\@noitemerr{\@latex@warning{Empty `thebibliography' environment}}%
309 \endlist
310 }
311 \def\@makechapterhead#1{\global\topskip 7.5pc\relax
312 \begingroup
313 \fontsize{\@xivpt}{18}\bfseries\centering
314 \ifnum\c@secnumdepth>\m@ne
315 \leavevmode \hskip-\if@RTL\rightskip\else\leftskip\fi
316 \rlap{\vbox to\zQ{\vss
317 \centerline{\normalsize\mdseries
318 \uppercase\@xp{\chaptername}\enspace\thechapter}
319 \vskip 3pc}}\hskip\if@RTL\rightskip\else\leftskip\fi\fi
320 #1\par \endgroup
321 \skip@34\p@ \advance\skip@-\normalbaselineskip
322 \vskip\skip@ }
323 \def\maketitle{\par
324 \@topnum\z@ % this prevents figures from falling at the top of page 1
325 \begingroup
326 \@maketitle
327 \endgroup
328 \c@footnote\z@
329 \def\do##1{\let##1\relax}%
330 \do\maketitle \do\@maketitle \do\title \do\@xtitle \do\@title
331 \do\author \do\@xauthor \do\address \do\@xaddress
332 \do\email \do\@xemail \do\curraddr \do\@xcurraddr
333 \do\dedicatory \do\@dedicatory \do\thanks \do\thankses
334 \do\keywords \do\@keywords \do\subjclass \do\@subjclass
```

```
335 }
```
#### <span id="page-10-0"></span>**5 File amsmath-xetex-bidi.def**

336 \ProvidesFile{amsmath-xetex-bidi.def}[2018/01/08 v1.1 bidi adaptations for amsmath package for

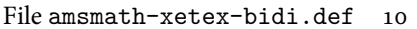

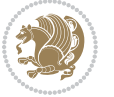

```
337 \let\veqno=\eqno
338 \iftagsleft@ \let\veqno=\leqno \fi
339 \renewcommand{\numberwithin}[3][\arabic]{%
340 \@ifundefined{c@#2}{\@nocounterr{#2}}{%
341 \@ifundefined{c@#3}{\@nocnterr{#3}}{%
342 \@addtoreset{#2}{#3}%
343 \@xp\xdef\csname the#2\endcsname{%
344 \@xp\@nx\csname the#3\endcsname \@nx\@SepMark\@nx#1{#2}}}}%
345 }
346 \def\tag{1}{\mathtt{display}}\label{1} $$
```
#### <span id="page-11-0"></span>**6 File amstext-xetex-bidi.def**

```
347 \ProvidesFile{amstext-xetex-bidi.def}[2016/09/12 v0.2 bidi adaptations for amstext package for
348 \def\textdef@#1#2#3{\hbox{{%
```

```
349 \everymath{#1}%
350 \let\f@size#2\selectfont
351 \if@nonlatin\beginR\fi#3\if@nonlatin\endR\fi}}}
```
#### <span id="page-11-1"></span>**7 File amsthm-xetex-bidi.def**

 \ProvidesFile{amsthm-xetex-bidi.def}[2010/07/25 v0.1 bidi adaptations for amsthm package for  $\overline{X}$ \def\@thmcountersep{\@SepMark}

#### <span id="page-11-2"></span>**8 File array-xetex-bidi.def**

 \ProvidesFile{array-xetex-bidi.def}[2015/11/07 v0.3 bidi adaptations for array package for Xe' \def\@testpach{\@chclass

- \ifnum \@lastchclass=6 \@ne \@chnum \@ne \else
- \ifnum \@lastchclass=7 5 \else
- \ifnum \@lastchclass=8 \tw@ \else
- \ifnum \@lastchclass=9 \thr@@
- \else \z@
- \ifnum \@lastchclass = 10 \else
- \edef\@nextchar{\expandafter\string\@nextchar}%
- $363 \qquad \text{Qchnum}$
- \if \@nextchar c\z@ \else
- \if \@nextchar \if@RTLtab r\else l\fi\@ne \else
- \if \@nextchar \if@RTLtab l\else r\fi\tw@ \else
- \z@ \@chclass

```
368 \if\@nextchar |\@ne \else
```

```
369 \if \@nextchar !6 \else
```
- \if \@nextchar @7 \else
- \if \@nextchar <8 \else
- \if \@nextchar >9 \else
- 10
- \@chnum
- \if \@nextchar m\thr@@\else
- \if \@nextchar p4 \else
- 377 \if \@nextchar b5 \else

File array-xetex-bidi.def 11

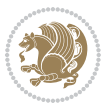

```
_{378} \z@ \@chclass \z@ \@preamerr \z@ \fi \fi \fi \fi
379 \fi \fi \fi \fi \fi \fi \fi \fi \fi \fi \fi \fi}
380 \def\@tabular{%
381 \leavevmode
382 \hbox \bgroup\if@RTLtab\beginR \fi $\col@sep\tabcolsep \let\d@llarbegin\begingroup
383 \let\d@llarend\endgroup
384 \@tabarray}
385 \def\endtabular{\endarray $\if@RTLtab\endR\fi\egroup}
386 \expandafter\let\csname endtabular*\endcsname=\endtabular
387 \def\@array[#1]#2{%
388 \@tempdima \ht \strutbox
389 \advance \@tempdima by\extrarowheight
390 \setbox \@arstrutbox \hbox{\vrule
391 \@height \arraystretch \@tempdima
392 \@depth \arraystretch \dp \strutbox
393 \@width \z@}%
394 \begingroup
395 \@mkpream{#2}%
396 \xdef\@preamble{\noexpand \ialign \@halignto
397 \bgroup \@arstrut \@preamble
398 \tabskip \z@ \cr}%
399 \endgroup
400 \@arrayleft
401 \if #1t\vtop \else \if#1b\vbox \else \vcenter \fi \fi
402 \bgroup
403 \let \@sharp ##\let \protect \relax
404 \lineskip \z@
405 \baselineskip \z@
406 \m@th
407 \let\\\@arraycr \let\tabularnewline\\\let\par\@empty \if@RTLtab\hbox\bgroup\beginR\@hboxRcon
408 \def\@tabarray{\@ifnextchar[{\@array}{\@array[c]}}
409 \def\endarray{\crcr \egroup\if@RTLtab\egroup\endR\egroup\fi \egroup \@arrayright \gdef\@preamble{}}
410 \def\array{\col@sep\arraycolsep
411 \def\d@llarbegin{$}\let\d@llarend\d@llarbegin\gdef\@halignto{}%
412 \@RTLtabfalse\@tabarray}
```
<span id="page-12-0"></span> $_{413}$  \ProvidesFile{article-xetex-bidi.def}[2017/06/09 v0.6 bidi adaptations for standard article class \if@titlepage

- \renewcommand\maketitle{\begin{titlepage}%
- \let\footnotesize\small
- \let\right@footnoterule\relax
- \let\left@footnoterule\relax
- \let\textwidth@footnoterule\relax
- \let \footnote \thanks
- \let \LTRfootnote \LTRthanks
- \let \RTLfootnote \RTLthanks
- \null\vfil
- \vskip 60\p@

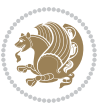

```
425 \begin{center}%
426 {\LARGE \@title \par}%
427 \vskip 3em%
428 {\large
429 \lineskip .75em%
430 \begin{tabular}[t]{c}%
431 \@author
432 \end{tabular}\par}%
433 \vskip 1.5em%
434 {\large \@date \par}% % Set date in \large size.
435 \end{center}\par
436 \@thanks
437 \ \forallfil\null
438 \end{titlepage}%
439 \setcounter{footnote}{0}%
440 \global\let\thanks\relax
441 \global\let\LTRthanks\relax
442 \global\let\RTLthanks\relax
443 \global\let\maketitle\relax
444 \global\let\@thanks\@empty
445 \global\let\@author\@empty
446 \global\let\@date\@empty
447 \global\let\@title\@empty
448 \global\let\title\relax
449 \global\let\author\relax
450 \global\let\date\relax
451 \global\let\and\relax
452 }
453 \else
454 \renewcommand\maketitle{\par
455 \begingroup
456 \renewcommand\thefootnote{\@fnsymbol\c@footnote}%
457 \def\@makefnmark{\rlap{\@textsuperscript{\normalfont\@thefnmark}}}%
458 \long\def\@makefntext##1{\parindent 1em\noindent
459 \hb@xt@1.8em{%
460 \hss\@textsuperscript{\normalfont\@thefnmark}}##1}%
461 \if@twocolumn
462 \ifnum \col@number=\@ne
463 \@maketitle
464 \else
465 \twocolumn[\@maketitle]%
466 \fi
467 \else
468 \newpage
469 \global\@topnum\z@ % Prevents figures from going at top of page.
470 \@maketitle
471 \fi
472 \thispagestyle{plain}\@thanks
473 \endgroup
474 \setcounter{footnote}{0}%
```
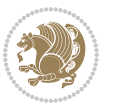

```
475 \global\let\thanks\relax
476 \global\let\LTRthanks\relax
477 \global\let\RTLthanks\relax
478 \global\let\maketitle\relax
479 \global\let\@maketitle\relax
480 \global\let\@thanks\@empty
481 \global\let\@author\@empty
482 \global\let\@date\@empty
483 \global\let\@title\@empty
484 \global\let\title\relax
485 \global\let\author\relax
486 \global\let\date\relax
487 \global\let\and\relax
488 }
489 \def\@maketitle{%
490 \newpage
491 \null
492 \vskip 2em%
493 \begin{center}%
494 \let \footnote \thanks
495 \let \LTRfootnote \LTRthanks
496 \let \RTLfootnote \RTLthanks
497 {\LARGE \@title \par}%
498 \vskip 1.5em%
499 {\large
500 \lineskip .5em%
501 \begin{tabular}[t]{c}%
502 \@author
503 \end{tabular}\par}%
504 \vskip 1em%
505 {\large \@date}%
506 \end{center}%
507 \par
508 \vskip 1.5em}
509 \fi
510 \renewcommand*\l@part[2]{%
511 \ifnum \c@tocdepth >-2\relax
512 \addpenalty\@secpenalty
513 \addvspace{2.25em \@plus\p@}%
514 \setlength\@tempdima{3em}%
515 \begingroup
516 \parindent \z@ \if@RTL\leftskip\else\rightskip\fi \@pnumwidth
517 \parfillskip -\@pnumwidth
518 {\leavevmode
519 \large \bfseries #1\hfil \hb@xt@\@pnumwidth{\hss #2}}\par
520 \nobreak
521 \if@compatibility
522 \global\@nobreaktrue
523 \everypar{\global\@nobreakfalse\everypar{}}%
524 \fi
```
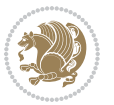

```
525 \endgroup
526 \fi}
527 \renewcommand*\l@section[2]{%
528 \ifnum \c@tocdepth >\z@
529 \addpenalty\@secpenalty
530 \addvspace{1.0em \@plus\p@}%
531 \setlength\@tempdima{1.5em}%
532 \begingroup
533 \parindent \z@ \if@RTL\leftskip\else\rightskip\fi \@pnumwidth
534 \parfillskip -\@pnumwidth
535 \leavevmode \bfseries
536 \advance\if@RTL\rightskip\else\leftskip\fi\@tempdima
537 \hskip -\if@RTL\rightskip\else\leftskip\fi
538 #1\nobreak\hfil \nobreak\hb@xt@\@pnumwidth{\hss #2}\par
539 \endgroup
540 \fi}
541 \renewcommand\left@footnoterule{%
542 \kern-3\p@
543 \hrule\@width.4\columnwidth
544 \kern2.6\p@}
545 \renewcommand\right@footnoterule{%
546 \kern-3\p@
547 \hbox to \columnwidth{\hskip .6\columnwidth \hrulefill }
548 \kern2.6\p@}
549 \renewcommand\thesubsection {\thesection\@SepMark\@arabic\c@subsection}
550 \renewcommand\thesubsubsection{\thesubsection\@SepMark\@arabic\c@subsubsection}
551 \renewcommand\theparagraph {\thesubsubsection\@SepMark\@arabic\c@paragraph}
552 \renewcommand\thesubparagraph {\theparagraph\@SepMark\@arabic\c@subparagraph}
553 \def\@part[#1]#2{%
554 \ifnum \c@secnumdepth >\m@ne
555 \refstepcounter{part}%
556 \addcontentsline{toc}{part}{\thepart\hspace{1em}#1}%
557 \else
558 \addcontentsline{toc}{part}{#1}%
559 \fi
560 {\parindent \z@ \if@RTL\raggedleft\else\raggedright\fi
561 \interlinepenalty \@M
562 \normalfont
563 \ifnum \c@secnumdepth >\m@ne
564 \Large\bfseries \partname\nobreakspace\thepart
565 \par\nobreak
566 \fi
567 \huge \bfseries #2%
568 \markboth{}{}\par}%
569 \nobreak
570 \vskip 3ex
571 \@afterheading}
572 \renewenvironment{thebibliography}[1]
573 {\section*{\refname}%
574 \@mkboth{\MakeUppercase\refname}{\MakeUppercase\refname}%
```
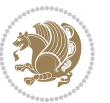

```
575 \if@RTL\if@LTRbibitems\@RTLfalse\else\fi\else\if@RTLbibitems\@RTLtrue\else\fi\fi
576 \bidi@@thebibliography@font@hook%
577 \list{\@biblabel{\@arabic\c@enumiv}}%
578 {\settowidth\labelwidth{\@biblabel{#1}}%
579 \leftmargin\labelwidth
580 \advance\leftmargin\labelsep
581 \@openbib@code
582 \usecounter{enumiv}%
583 \let\p@enumiv\@empty
584 \renewcommand\theenumiv{\@arabic\c@enumiv}}%
585 \sloppy
586 \clubpenalty4000
587 \@clubpenalty \clubpenalty
588 \widowpenalty4000%
589 \setminussfcode\setminus \setminus \\em}
590 {\def\@noitemerr
591 {\@latex@warning{Empty `thebibliography' environment}}%
592 \endlist}
593 \renewenvironment{theindex}
594 {\if@twocolumn
595 \@restonecolfalse
596 \else
597 \\grestonecoltrue
598 \fi
599 \columnseprule \z@
600 \columnsep 35\p@
601 \twocolumn[\section*{\indexname}]%
602 \@mkboth{\MakeUppercase\indexname}%
603 {\MakeUppercase\indexname}%
604 \thispagestyle{plain}\parindent\z@
605 \parskip\z@ \@plus .3\p@\relax
606 \let\item\@idxitem}
607 {\if@restonecol\onecolumn\else\clearpage\fi}
```
<span id="page-16-0"></span>608 \ProvidesFile{artikel1-xetex-bidi.def}[2017/06/09 v0.4 bidi adaptations for artikel1 class for \renewenvironment{theindex}{%

- \if@twocolumn
- \@restonecolfalse
- \else
- \@restonecoltrue
- \fi
- \columnseprule \z@
- \columnsep 35\p@
- \twocolumn[\section\*{\indexname}]%
- \@mkboth{\MakeUppercase{\indexname}}{\MakeUppercase{\indexname}}%
- \thispagestyle{plain}\parindent\z@
- \parskip\z@ \@plus .3\p@\relax
- \let\item\@idxitem

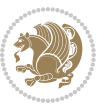

```
622 }{%
623 \if@restonecol\onecolumn\else\clearpage\fi}
624 \renewcommand*\head@style{%
625 \interlinepenalty \@M
626 \hyphenpenalty=\@M \exhyphenpenalty=\@M
627 \if@RTL\leftskip\else\rightskip\fi=0cm plus .7\hsize\relax}
628 \if@titlepage
629 \renewenvironment{abstract}{%
630 \titlepage
631 \null\vfil
632 \section*{\SectFont\abstractname}
633 \noindent\ignorespaces}
634 {\par\vfil\null\endtitlepage}
635 \else
636 \renewenvironment{abstract}{%
637 \if@twocolumn
638 \section*{\abstractname}%
639 \else
640 \bgroup\if@RTL\leftskip\else\rightskip\fi=\unitindent
641 \section*{\small\SectFont\abstractname}%
642 \noindent\ignorespaces
643 \fi}
644 {\if@twocolumn\else\par\egroup\fi}
645 \fi
646 \renewcommand*\@regtocline[3]{%
647 \ifnum #1>\c@tocdepth
648 \else
649 \vskip\z@\@plus.2\p@
650 {\hangindent\z@ \@afterindenttrue \interlinepenalty\@M
651 \if@RTL\rightskip\else\leftskip\fi\unitindent
652 \if@RTL\leftskip\else\rightskip\fi\unitindent\@plus 1fil
653 \parfillskip\z@
654 \@tempdima\unitindent
655 \parindent\z@
656 \leavevmode
657 \hbox{}\hskip -\if@RTL\rightskip\else\leftskip\fi\relax#2\nobreak
658 \hskip 1em \nobreak{\slshape #3}\par
659 }%
660 \fi}
661 \if@oldtoc
662 \renewcommand*\l@part[2]{%
663 \ifnum \c@tocdepth >-2\relax
664 \addpenalty\@secpenalty
665 \addvspace{2.25em \@plus\p@}%
666 \begingroup
667 \setlength\@tempdima{3em}%
668 \parindent \z@ \if@RTL\leftskip\else\rightskip\fi \@pnumwidth
669 \parfillskip -\@pnumwidth
670 {\leavevmode
671 \large \bfseries #1\hfil \hb@xt@\@pnumwidth{\hss #2}}\par
```
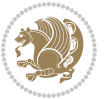

```
672 \nobreak
673 \if@compatibility
674 \global\@nobreaktrue
\verb|675| \verb|everypar{} \verb|global\\@nobreakfalse\:everypar{} \verb|%|676 \fi
677 \endgroup
678 \fi}
679 else
680 \renewcommand*\l@part{%
681 \ifnum \c@tocdepth >-2\relax
682 \addpenalty\@secpenalty
683 \addvspace{2.25em \@plus \p@}%
684 \@regtocline{0}%
685 \fi}
686 \fi
687 \if@oldtoc
688 \renewcommand*\l@section[2]{%
689 \addpenalty\@secpenalty
690 \addvspace{1.0em \@plus\p@}%
691 \setlength\@tempdima{1.5em}%
692 \begingroup
693 \parindent \z@ \if@RTL\leftskip\else\rightskip\fi \@pnumwidth
694 \parfillskip -\@pnumwidth
695 \leavevmode \bfseries
696 \advance\if@RTL\rightskip\else\leftskip\fi\@tempdima
697 \hskip -\if@RTL\rightskip\else\leftskip\fi
698 #1\nobreak\hfil \nobreak\hb@xt@\@pnumwidth{\hss #2}\par
699 \endgroup}
700 \else
701 \renewcommand*\l@section{\@regtocline{1}}
702 \fi
703 \renewcommand*\thesubsection{\thesection\@SepMark\@arabic\c@subsection}
704 \renewcommand*\thesubsubsection{\thesubsection\@SepMark\@arabic\c@subsubsection}
705 \renewcommand*\theparagraph{\thesubsubsection\@SepMark\@arabic\c@paragraph}
706 \renewcommand*\thesubparagraph{\theparagraph\@SepMark\@arabic\c@subparagraph}
707 \renewenvironment{thebibliography}[1]
708 {\section*{\refname}%
709 \@mkboth{\MakeUppercase\refname}{\MakeUppercase\refname}%
710 \if@RTL\if@LTRbibitems\@RTLfalse\else\fi\else\if@RTLbibitems\@RTLtrue\else\fi\fi
711 \bidi@@thebibliography@font@hook%
712 \list{\@biblabel{\@arabic\c@enumiv}}%
713 {\settowidth\labelwidth{\@biblabel{#1}}%
714 \leftmargin\labelwidth
715 \advance\leftmargin\labelsep
716 \@openbib@code
717 \usecounter{enumiv}%
718 \let\p@enumiv\@empty
719 \renewcommand*\theenumiv{\@arabic\c@enumiv}}%
720 \sloppy\clubpenalty4000\widowpenalty4000%
721 \sfcode \.\@m}
```
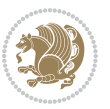

```
722 {\def\@noitemerr
723 {\@latex@warning{Empty `thebibliography' environment}}%
724 \endlist}
725 \renewcommand*\left@footnoterule{%
726 \kern-3\p@
727 \kern.5\baselineskip
728 \hrule\@width\unitindent
729 \kern.4\baselineskip
730 }
731 \renewcommand*\right@footnoterule{%
732 \kern-3\p@
733 \kern.5\baselineskip
_{734} \hbox to \columnwidth{\hskip \dimexpr\columnwidth-\unitindent\relax \hrulefill }
735 \kern.4\baselineskip}
736 \if@titlepage
737 \renewcommand*\TitleFont{\rmfamily}
738 \renewcommand*\maketitle{%
739 \begin{titlepage}%
740 \let\footnotesize\small
741 \let\right@footnoterule\relax
742 \let\left@footnoterule\relax
743 \let\textwidth@footnoterule\relax
744 \let \footnote \thanks
745 \long\def\@makefntext##1{\parindent\z@
746 \def\labelitemi{\textendash}\@revlabeltrue
747 \leavevmode\@textsuperscript{\@thefnmark}\kern1em\relax ##1}
748 \renewcommand*\thefootnote{\@fnsymbol\c@footnote}%
749 \if@compatibility\setcounter{page}{0}\fi
750 \null\vfil
751 \vskip 60\p@
752 \begin{center}%
753 \TitleFont
_{754} {\LARGE \def\\{\penalty -\@M}
755 \if@allcaps
756 \expandafter\uc@nothanks\@title\thanks\relax
757 \else
758 \@title
759 \fi\par}%
760 \vskip 3em%
761 {\large
762 \lineskip .75em \parindent\z@
763 \begin{tabular}[t]{c}%
764 \if@allcaps
765 \expandafter\uc@authornothanks\@author\and\relax
766 \else
767 \@author
768 \fi
769 \end{tabular}\par}%
770 \vskip 1.5em%
771 {\large
```

```
772 \if@allcaps
773 \uppercase\expandafter{\@date}%
774 \else
775 \Qdate
776 \if{\phi\777 \end{center}\par
778 \@thanks
779 \vfil\null
780 \end{titlepage}%
781 \setcounter{footnote}{0}%
782 \global\let\thanks\relax
783 \global\let\maketitle\relax
784 \global\let\@thanks\@empty
785 \global\let\@author\@empty
786 \global\let\@title\@empty
787 \global\let\@date\@empty
788 \global\let\title\relax
789 \global\let\author\relax
790 \global\let\date\relax
791 \global\let\and\relax
792 }
_{793} \def\ucceq\c0} \def\ucceq\c0} \def\ucce794 \def\uc@authornothanks#1\and{\uc@nothanks#1\thanks\relax
795 \futurelet\@tempa\uc@ax}
796 \def\uc@ax{%
797 \ifx\@tempa\relax
798 \else
799 \\ \andname \\ \expandafter\uc@authornothanks
800 \quad \text{ifi}801 \def\uc@tx{\ifx\@tempa\relax
802 \else \expandafter\uc@ty \fi}
803 \def\uc@ty#1{\thanks{#1}\uc@nothanks}
804 \else
805 \renewcommand*\maketitle{\par
806 \begingroup
807 \renewcommand*\thefootnote{\@fnsymbol\c@footnote}%
808 \def\@makefnmark{\rlap{%
809 \@textsuperscript{\normalfont\@thefnmark}}}%
810 \long\def\@makefntext{\@xmakefntext{%
811 \@textsuperscript{\normalfont\@thefnmark}}}%
812 \if@twocolumn
813 \ifnum \col@number=\@ne
814 \@maketitle
815 \else
816 \twocolumn[\@maketitle]%
817 \fi
818 \else
819 \newpage
820 \global\@topnum\z@
```

```
821 \@maketitle
```

```
File artikel1-xetex-bidi.def 20
```

```
822 \fi
823 \thispagestyle{plain}\@thanks
824 \endgroup
825 \setcounter{footnote}{0}%
826 \global\let\thanks\relax
827 \global\let\maketitle\relax
828 \global\let\@maketitle\relax
829 \global\let\@thanks\@empty
830 \global\let\@author\@empty
831 \global\let\@title\@empty
832 \global\let\@date\@empty
833 \global\let\title\relax
834 \global\let\author\relax
835 \global\let\date\relax
836 \global\let\and\relax
837 }
838 \def\@maketitle{%
839 \newpage
840 \null
841 \vskip 2em%
842 \begin{center}%
843 \let \footnote \thanks
844 {\LARGE \TitleFont \@title \par}%
845 \vskip 1.5em%
846 {\large \TitleFont
847 \lineskip .5em%
848 \begin{tabular}[t]{c}%
849 \Cauthor
850 \end{tabular}\par}%
851 \vskip 1em%
852 {\large \TitleFont \@date}%
853 \end{center}%
854 \par
855 \vskip 1.5em}
856 \fi
```
<span id="page-21-0"></span> \ProvidesFile{artikel2-xetex-bidi.def}[2017/06/09 v0.4 bidi adaptations for artikel2 class for \renewenvironment{theindex}{%

- \if@twocolumn
- \@restonecolfalse
- \else
- \@restonecoltrue
- \fi
- \columnseprule \z@
- \columnsep 35\p@
- \twocolumn[\section\*{\indexname}]%
- \@mkboth{\MakeUppercase{\indexname}}{\MakeUppercase{\indexname}}%
- \thispagestyle{plain}\parindent\z@

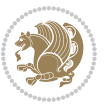

```
869 \parskip\z@ \@plus .3\p@\relax
870 \let\item\@idxitem
871 }{%
872 \if@restonecol\onecolumn\else\clearpage\fi}
873 \renewcommand*\@regtocline[3]{%
874 \ifnum #1>\c@tocdepth
875 \else
876 \vskip\z@\@plus.2\p@
877 {\hangindent\z@ \@afterindenttrue \interlinepenalty\@M
878 \if@RTL\rightskip\else\leftskip\fi\unitindent
879 \if@RTL\leftskip\else\rightskip\fi\unitindent\@plus 1fil
880 \parfillskip\z@
881 \@tempdima\unitindent
882 \advance\@tempdima by \othermargin
883 \parindent\z@
884 \leavevmode
885 \hbox{}\hskip -\if@RTL\rightskip\else\leftskip\fi\relax#2\nobreak
886 \hskip 1em \nobreak{\slshape #3}\par
887 }%
888 \fi}
889 \if@oldtoc
890 \renewcommand*\l@section[2]{%
891 \addpenalty\@secpenalty
892 \addvspace{1.0em \@plus\p@}%
893 \setlength\@tempdima{1.5em}%
894 \begingroup
895 \parindent \z@ \if@RTL\leftskip\else\rightskip\fi \@pnumwidth
896 \parfillskip -\@pnumwidth
897 \leavevmode \bfseries
898 \advance\if@RTL\rightskip\else\leftskip\fi\@tempdima
899 \hskip -\if@RTL\rightskip\else\leftskip\fi
900 #1\nobreak\hfil \nobreak\hb@xt@\@pnumwidth{\hss #2}\par
901 \endgroup}
902 \else
903 \renewcommand*\l@section{\@regtocline{1}}
904 fi
905 \if@oldtoc
906 \renewcommand*\l@part[2]{%
907 \ifnum \c@tocdepth >-2\relax
908 \addpenalty\@secpenalty
909 \addvspace{2.25em \@plus\p@}%
910 \begingroup
911 \setlength\@tempdima{3em}%
912 \parindent \z@ \if@RTL\leftskip\else\rightskip\fi \@pnumwidth
913 \parfillskip -\@pnumwidth
914 {\leavevmode
915 \large \bfseries #1\hfil \hb@xt@\@pnumwidth{\hss #2}}\par
916 \nobreak
917 \if@compatibility
918 \global\@nobreaktrue
```
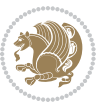

```
919 \everypar{\global\@nobreakfalse\everypar{}}%
920 \fi
921 \endgroup
922 \fi}
923 \else
924 \renewcommand*\l@part{%
925 \ifnum \c@tocdepth >-2\relax
926 \addpenalty\@secpenalty
927 \addvspace{2.25em \@plus \p@}%
928 \@regtocline{0}%
929 \fi}
930 \fi
931 \renewcommand*\head@style{%
932 \interlinepenalty \@M
933 \hyphenpenalty=\@M \exhyphenpenalty=\@M
934 \if@RTL\leftskip\else\rightskip\fi=0cm plus .7\hsize\relax}
935 \if@titlepage
936 \renewenvironment{abstract}{%
937 \titlepage
938 \null\vfil
939 \section*{\SectFont\abstractname}%
940 \noindent\ignorespaces}
941 {\par\vfil\null\endtitlepage}
942 else
943 \renewenvironment{abstract}{%
944 \if@twocolumn
945 \section*{\abstractname}%
946 \else
947 \section*{\hskip\unitindent\small\SectFont\abstractname}%
948 \list{}{\setlength\listparindent{\unitindent}%
949 \setlength\parindent {\z@}%
950 \setlength\leftmargin {\unitindent}%
951 \setlength\rightmargin {\unitindent}%
952 \setlength\parsep {\z@}}%
953 \item[]%
954 \fi}
955 {\if@twocolumn\else\par\endlist\fi}
956 \fi
957 \renewcommand*\thesubsection{\thesection\@SepMark\@arabic\c@subsection}
958 \renewcommand*\thesubsubsection{\thesubsection\@SepMark\@arabic\c@subsubsection}
959 \renewcommand*\theparagraph{\thesubsubsection\@SepMark\@arabic\c@paragraph}
960 \renewcommand*\thesubparagraph{\theparagraph\@SepMark\@arabic\c@subparagraph}
961 \renewcommand*\left@footnoterule{%
962 \kern-3\p@
963 \hrule\@width 3\unitindent
964 \kern 2.6\p@
965 }
966 \renewcommand*\right@footnoterule{%
967 \kern-3\p@
968 \hbox to \columnwidth{\hskip \dimexpr\columnwidth-3\unitindent\relax \hrulefill }
```
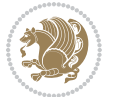

```
969 \kern 2.6\p@}
970 \renewenvironment{thebibliography}[1]
971 {\section*{\refname}%
972 \@mkboth{\MakeUppercase\refname}{\MakeUppercase\refname}%
\label{thm:main} $$\if@RTL\if@LTRbibitems\@RTLfalse\else\fi\lels\eftrightarrow\if@RTLbibitems\@RTLtrue\else\fi\fi\fi974 \bidi@@thebibliography@font@hook%
975 \list{\@biblabel{\@arabic\c@enumiv}}%
976 {\settowidth\labelwidth{\@biblabel{#1}}%
977 \leftmargin\labelwidth
978 \advance\leftmargin\labelsep
979 \@openbib@code
980 \usecounter{enumiv}%
981 \let\p@enumiv\@empty
982 \renewcommand*\theenumiv{\@arabic\c@enumiv}}%
983 \sloppy\clubpenalty4000\widowpenalty4000%
984 \sfcode \.\@m}
985 {\def\@noitemerr
986 {\@latex@warning{Empty `thebibliography' environment}}%
987 \endlist}
988 \if@titlepage
989 \renewcommand*\TitleFont{\rmfamily}
990 \renewcommand*\maketitle{%
991 \begin{titlepage}%
992 \let\footnotesize\small
993 \let\right@footnoterule\relax
994 \let\left@footnoterule\relax
995 \let\textwidth@footnoterule\relax
996 \let \footnote \thanks
997 \long\def\@makefntext##1{\parindent\z@
998 \def\labelitemi{\textendash}\@revlabeltrue
999 \leavevmode\@textsuperscript{\@thefnmark}\kern1em\relax ##1}
1000 \renewcommand*\thefootnote{\@fnsymbol\c@footnote}%
1001 \if@compatibility\setcounter{page}{0}\fi
1002 \null\vfil
1003 \vskip 60\p@
1004 \begin{center}%
1005 \TitleFont
1006 {\LARGE \def\\{\penalty -\@M}
1007 \if@allcaps
1008 \expandafter\uc@nothanks\@title\thanks\relax
1009 \else
1010 \@title
1011 \fi\par}%
1012 \vskip 3em%
1013 {\large
1014 \lineskip .75em \parindent\z@
1015 \begin{tabular}[t]{c}%
1016 \if@allcaps
1017 \expandafter\uc@authornothanks\@author\and\relax
1018 \else
```

```
1019 \@author
1020 \fi
1021 \end{tabular}\par}%
1022 \vskip 1.5em%
1023 {\large
1024 \if@allcaps
1025 \uppercase\expandafter{\@date}%
1026 \else
1027 \\ldate
1028 \fi\par}%
1029 \end{center}\par
1030 \@thanks
1031 \vfil\null
1032 \end{titlepage}%
1033 \setcounter{footnote}{0}%
1034 \global\let\thanks\relax
1035 \global\let\maketitle\relax
1036 \global\let\@thanks\@empty
1037 \global\let\@author\@empty
1038 \global\let\@title\@empty
1039 \global\let\@date\@empty
1040 \global\let\title\relax
1041 \global\let\author\relax
1042 \global\let\date\relax
1043 \global\let\and\relax
1044 }
1045 \def\uc@nothanks#1\thanks{\uppercase{#1}\futurelet\@tempa\uc@tx}
1046 \def\uc@authornothanks#1\and{\uc@nothanks#1\thanks\relax
1047 \futurelet\@tempa\uc@ax}
1048 \def\uc@ax{%
1049 \ifx\@tempa\relax
1050 \else
1051 \\ \andname \\ \expandafter\uc@authornothanks
1052 \fi}
1053 \def\uc@tx{\ifx\@tempa\relax
1054 \else \expandafter\uc@ty \fi}
1055 \def\uc@ty#1{\thanks{#1}\uc@nothanks}
1056 \else
1057 \renewcommand*\maketitle{\par
1058 \begingroup
1059 \renewcommand*\thefootnote{\@fnsymbol\c@footnote}%
1060 \long\def\@makefntext##1{\parindent\z@
1061 \def\labelitemi{\textendash}%
1062 \leavevmode\hb@xt@.5\unitindent{%
1063 \@textsuperscript{\normalfont\@thefnmark}\hfil}##1}
1064 \if@twocolumn
1065 \ifnum \col@number=\@ne
1066 \@maketitle
1067 \else
1068 \twocolumn[\@maketitle]%
```
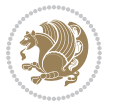

```
1069 \fi
1070 \else
1071 \newpage
1072 \global\@topnum\z@
1073 \@maketitle
1074 \fi
1075 \thispagestyle{plain}\@thanks
1076 \endgroup
1077 \setcounter{footnote}{0}%
1078 \global\let\thanks\relax
1079 \global\let\maketitle\relax
1080 \global\let\@maketitle\relax
1081 \global\let\@thanks\@empty
1082 \global\let\@author\@empty
1083 \global\let\@title\@empty
1084 \global\let\@date\@empty
1085 \global\let\title\relax
1086 \global\let\author\relax
1087 \global\let\date\relax
1088 \global\let\and\relax
1089 }
1090 \def\@maketitle{%
1091 \newpage
1092 \null
1093 \vskip 2em%
1094 \begin{center}%
1095 \let \footnote \thanks
1096 {\LARGE \TitleFont \@title \par}%
1097 \vskip 1.5em%
1098 {\large \TitleFont
1099 \lineskip .5em%
1100 \begin{tabular}[t]{c}%
1101 \@author
1102 \end{tabular}\par}%
1103 \vskip 1em%
1104 {\large \TitleFont \@date}%
1105 \end{center}%
1106 \par
1107 \vskip 1.5em}
1108 \fi
```

```
1109 \ProvidesFile{artikel3-xetex-bidi.def}[2017/06/09 v0.5 bidi adaptations for artikel3 class for
1110 \renewenvironment{theindex}{%
1111 \if@twocolumn
1112 \@restonecolfalse
1113 \else
1114 \@restonecoltrue
1115 \fi
```
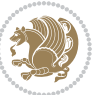

```
1116 \columnseprule \z@
1117 \columnsep 35\p@
1118 \twocolumn[\section*{\indexname}]%
1119 \@mkboth{\MakeUppercase{\indexname}}{\MakeUppercase{\indexname}}%
1120 \thispagestyle{plain}\parindent\z@
1121 \parskip\z@ \@plus .3\p@\relax
1122 \let\item\@idxitem
1123 }{%
1124 \if@restonecol\onecolumn\else\clearpage\fi}
1125 \renewcommand*\head@style{%
1126 \interlinepenalty \@M
1127 \hyphenpenalty=\@M \exhyphenpenalty=\@M
1128 \if@RTL\leftskip\else\rightskip\fi=0cm plus .7\hsize\relax}
1129 \renewcommand*\@regtocline[3]{%
1130 \ifnum #1>\c@tocdepth
1131 \else
1132 \vskip\z@\@plus.2\p@
1133 {\hangindent\z@ \@afterindenttrue \interlinepenalty\@M
1134 \if@RTL\rightskip\else\leftskip\fi\unitindent
1135 \if@RTL\leftskip\else\rightskip\fi\unitindent\@plus 1fil
1136 \parfillskip\z@
1137 \@tempdima\unitindent
1138 \parindent\z@
1139 \leavevmode
1140 \hbox{}\hskip -\if@RTL\rightskip\else\leftskip\fi\relax#2\nobreak
1141 \hskip 1em \nobreak{\slshape #3}\par
1142 }%
1143 \fi}
1144 \if@oldtoc
1145 \renewcommand*\l@part[2]{%
1146 \ifnum \c@tocdepth >-2\relax
1147 \addpenalty\@secpenalty
1148 \addvspace{2.25em \@plus\p@}%
1149 \begingroup
1150 \setlength\@tempdima{3em}%
1151 \parindent \z@ \if@RTL\leftskip\else\rightskip\fi \@pnumwidth
1152 \parfillskip -\@pnumwidth
1153 {\leavevmode
1154 \large \bfseries #1\hfil \hb@xt@\@pnumwidth{\hss #2}}\par
1155 \nobreak
1156 \if@compatibility
1157 \global\@nobreaktrue
1158 \everypar{\global\@nobreakfalse\everypar{}}%
1159 \fi
1160 \endgroup
1161 \fi}
1162 \else
1163 \renewcommand*\l@part{%
1164 \ifnum \c@tocdepth >-2\relax
1165 \addpenalty\@secpenalty
```

```
1166 \addvspace{2.25em \@plus \p@}%
1167 \@regtocline{0}%
1168 \fi}
1169 \overline{1}1170
1171 \if@oldtoc
1172 \renewcommand*\l@section[2]{%
1173 \addpenalty\@secpenalty
1174 \addvspace{1.0em \@plus\p@}%
1175 \setlength\@tempdima{1.5em}%
1176 \begingroup
1177 \parindent \z@ \if@RTL\leftskip\else\rightskip\fi \@pnumwidth
1178 \parfillskip -\@pnumwidth
1179 \leavevmode \bfseries
1180 \advance\if@RTL\rightskip\else\leftskip\fi\@tempdima
1181 \hskip -\if@RTL\rightskip\else\leftskip\fi
1182 #1\nobreak\hfil \nobreak\hb@xt@\@pnumwidth{\hss #2}\par
1183 \endgroup}
1184 \else
1185 \renewcommand*\l@section{\@regtocline{1}}
1186 \fi
1187 \if@titlepage
1188 \renewenvironment{abstract}{%
1189 \titlepage
1190 \null\vfil
1191 \section*{\SectFont\abstractname}%
1192 \noindent\ignorespaces}
1193 {\par\vfil\null\endtitlepage}
1194 \else
1195 \renewenvironment{abstract}{%
1196 \if@twocolumn
1197 \section*{\abstractname}%
1198 \else
1199 \bgroup\if@RTL\leftskip\else\rightskip\fi=\unitindent
1200 \section*{\small\SectFont\abstractname}%
1201 \noindent\ignorespaces
1202 \fi}
1203 {\if@twocolumn\else\par\egroup\fi}
1204 \fi
1205 \renewcommand*\left@footnoterule{%
1206 \kern-3\p@
1207 \kern.5\baselineskip
1208 \hrule\@width\unitindent
1209 \kern.4\baselineskip
1210 }
1211 \renewcommand*\right@footnoterule{%
1212 \kern-3\p@
1213 \kern.5\baselineskip
1214 \hbox to \columnwidth{\hskip \dimexpr\columnwidth-\unitindent\relax \hrulefill }
1215 \kern.4\baselineskip}
```
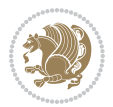

```
1216 \renewcommand*\thesubsection{\thesection\@SepMark\@arabic\c@subsection}
1217 \renewcommand*\thesubsubsection{\thesubsection\@SepMark\@arabic\c@subsubsection}
1218 \renewcommand*\theparagraph{\thesubsubsection\@SepMark\@arabic\c@paragraph}
1219 \renewcommand*\thesubparagraph{\theparagraph\@SepMark\@arabic\c@subparagraph}
1220 \renewenvironment{thebibliography}[1]
1221 {\section*{\refname}%
1222 \@mkboth{\MakeUppercase\refname}{\MakeUppercase\refname}%
1223 \if@RTL\if@LTRbibitems\@RTLfalse\else\fi\else\if@RTLbibitems\@RTLtrue\else\fi\fi
1224 \bidi@@thebibliography@font@hook%
1225 \list{\@biblabel{\@arabic\c@enumiv}}%
1226 {\settowidth\labelwidth{\@biblabel{#1}}%
1227 \leftmargin\labelwidth
1228 \advance\leftmargin\labelsep
1229 \@openbib@code
1230 \usecounter{enumiv}%
1231 \let\p@enumiv\@empty
1232 \renewcommand*\theenumiv{\@arabic\c@enumiv}}%
1233 \sloppy\clubpenalty4000\widowpenalty4000%
1234 \sfcode \.\@m}
1235 {\def\@noitemerr
1236 {\@latex@warning{Empty `thebibliography' environment}}%
1237 \endlist}
1238 \if@titlepage
1239 \renewcommand*\TitleFont{\rmfamily}
1240 \renewcommand*\maketitle{%
1241 \begin{titlepage}%
1242 \let\footnotesize\small
1243 \let\right@footnoterule\relax
1244 \let\left@footnoterule\relax
1245 \let\textwidth@footnoterule\relax
1246 \let \footnote \thanks
1247 \long\def\@makefntext##1{\parindent\z@
1248 \def\labelitemi{\textendash}\@revlabeltrue
1249 \leavevmode\@textsuperscript{\@thefnmark}\kern1em\relax ##1}
1250 \renewcommand*\thefootnote{\@fnsymbol\c@footnote}%
1251 \if@compatibility\setcounter{page}{0}\fi
_{1252} \null\vfil
1253 \vskip 60\p@
1254 \begin{center}%
1255 \TitleFont
1256 {\LARGE \def\\{\penalty -\@M}
1257 \if@allcaps
1258 \expandafter\uc@nothanks\@title\thanks\relax
1259 \else
1260 \\ldot \title
1261 \if{\phi\1262 \vskip 3em%
1263 {\large
1264 \lineskip .75em \parindent\z@
1265 \begin{tabular}[t]{c}%
```
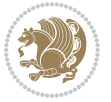

```
1266 \if@allcaps
1267 \expandafter\uc@authornothanks\@author\and\relax
1268 \else
1269 \@author
1270 \fi
1271 \end{tabular}\par}%
1272 \vskip 1.5em%
1273 {\large
1274 \if@allcaps
1275 \uppercase\expandafter{\@date}%
1276 \else
1277 \\ @date
1278 \fi\par}%
1279 \end{center}\par
1280 \@thanks
_{1281} \vfil\null
1282 \end{titlepage}%
1283 \setcounter{footnote}{0}%
1284 \global\let\thanks\relax
1285 \global\let\maketitle\relax
1286 \global\let\@thanks\@empty
1287 \global\let\@author\@empty
1288 \global\let\@title\@empty
1289 \global\let\@date\@empty
1290 \global\let\title\relax
1291 \global\let\author\relax
1292 \global\let\date\relax
1293 \global\let\and\relax
1294 }
1295 \def\uc@nothanks#1\thanks{\uppercase{#1}\futurelet\@tempa\uc@tx}
1296 \def\uc@authornothanks#1\and{\uc@nothanks#1\thanks\relax
1297 \futurelet\@tempa\uc@ax}
1298 \def\uc@ax{%
1299 \ifx\@tempa\relax
1300 \else
1301 \\\andname \\\expandafter\uc@authornothanks
1302 \fi}
1303 \def\uc@tx{\ifx\@tempa\relax
1304 \else \expandafter\uc@ty \fi}
1305 \def\uc@ty#1{\thanks{#1}\uc@nothanks}
1306 \else
1307 \renewcommand*\maketitle{\par
1308 \begingroup
1309 \renewcommand*\thefootnote{\@fnsymbol\c@footnote}%
1310 \def\@makefnmark{\rlap{%
1311 \@textsuperscript{\normalfont\@thefnmark}}}%
1312 \long\def\@makefntext{\@xmakefntext{%
1313 \@textsuperscript{\normalfont\@thefnmark}}}%
1314 \if@twocolumn
1315 \ifnum \col@number=\@ne
```
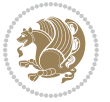

```
1317 \else
1318 \twocolumn[\@maketitle]%
1319 \fi
1320 \else
1321 \newpage
1322 \global\@topnum\z@
1323 \@maketitle
1324 \fi
1325 \thispagestyle{plain}\@thanks
1326 \endgroup
1327 \setcounter{footnote}{0}%
1328 \global\let\thanks\relax
1329 \global\let\maketitle\relax
1330 \global\let\@maketitle\relax
1331 \global\let\@thanks\@empty
1332 \global\let\@author\@empty
1333 \global\let\@title\@empty
1334 \global\let\@date\@empty
1335 \global\let\title\relax
1336 \global\let\author\relax
1337 \global\let\date\relax
1338 \global\let\and\relax
1339 }
1340 \def\@maketitle{%
1341 \newpage
1342 \null
1343 \vskip 2em%
1344 \if@titlecentered
1345 \begin{center}%
1346 \let \footnote \thanks
1347 {\LARGE \TitleFont \@title \par}%
1348 \vskip 1.5em%
1349 {\large \TitleFont
1350 \lineskip .5em%
1351 \begin{tabular}[t]{c}%
1352 \@author
1353 \end{tabular}\par}%
1354 \vskip 1em%
1355 {\large \TitleFont \@date}%
1356 \end{center}%
1357 \else
1358 {\LARGE \TitleFont \head@style \@title \par} \vskip 1.5em
1359 {\large \TitleFont \lineskip .5em \tabcolsep\z@
1360 \def\and{%%% \begin{tabular} has already started
1361 \end{tabular}\hskip 1em plus .17fil
1362 \left\{t\delta\log\frac{t}{t}\frac{t}{t}\epsilon\begin{pmatrix} t\end{pmatrix} \right\} \end{tabular} \if CRTL\begin{tabular} \telse\begin{tabular} \telse\begin{tabular} \telse\begin{tabular} \telse\begin{tabular} \telse\begin{tabular} \telse\begin{tabular} \te
1363 \if@RTL\begin{tabular}[t]{r}\else\begin{tabular}[t]{l}\fi\@author\end{tabular}\par
1364 \vskip 1em {\large \TitleFont \@date}
1365 \fi
```
1316 \@maketitle

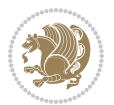

```
1366 \par
1367 \vskip 1.5em}
1368 \fi
```
#### <span id="page-32-0"></span>**13 File arydshln-xetex-bidi.def**

```
1369 \ProvidesFile{arydshln-xetex-bidi.def}[2010/08/01 v0.2 bidi adaptations for arydshln package :
1370\def\endarray{\adl@endarray \egroup \adl@arrayrestore \if@RTLtab\egroup\endR\egroup\fi\egroup
_{1371} \def\end{align*} = \frac{\end{align*} + \end{align*}1372 \expandafter\let\csname endtabular*\endcsname\endtabular
1373 \let\adl@array\@array
1374 \def\@array{\adl@everyvbox\everyvbox
1375 \everyvbox{\adl@arrayinit \the\adl@everyvbox \everyvbox\adl@everyvbox}%
1376 \ifadl@inactive \adl@inactivate \else \adl@activate \fi
1377 \let\adl@noalign\noalign
1378 \adl@array}
1379 \ifadl@usingarypkg
1380 \def\@testpach{\@chclass
1381 \ifnum \@lastchclass=6 \@ne \@chnum \@ne \else
1382 \ifnum \@lastchclass=7 5 \else
1383 \ifnum \@lastchclass=8 \tw@ \else
1384 \ifnum \@lastchclass=9 \thr@@
1385 \else \z@
1386 \ifnum \@lastchclass = 10 \else
1387 \edef\@nextchar{\expandafter\string\@nextchar}%
1388 \@chnum
1389 \if \@nextchar c\z@ \else
1390 \if \@nextchar \if@RTLtab r\else l\fi\@ne \else
\label{thm:main} $$\if \@nextchar{1}{\n  1391} \if \@nextchar{1}{\n  1491} \if \@nextchar{1}{\n  1491} \if \@nextchar{1}{\n  1491} \if \@nextchar{1}{\n  1491} \if \@nextchar{1}{\n  1491} \if \@nextchar{1}{\n  1491} \if \@nextchar{1}{\n  1491} \if \@nextchar{1}{\n  1491} \if \@nextchar{1}{\n  1491} \if \@nextchar{1}{\n  1491} \if \@nextchar{1}{\n  1392 \z@ \@chclass
1393 \if\@nextchar |\@ne \let\@arrayrule\adl@arrayrule \else
1394 \if\@nextchar :\@ne \let\@arrayrule\adl@arraydashrule \else
1395 \if\@nextchar ;\@ne \let\@arrayrule\adl@argarraydashrule \else
1396 \if \@nextchar !6 \else
1397 \if \@nextchar @7 \else
1398 \if \@nextchar <8 \else
1399 \if \@nextchar >9 \else
1400 10
1401 \@chnum
1402 \if \@nextchar m\thr@@\else
1403 \if \@nextchar p4 \else
1404 \if \@nextchar b5 \else
1405 \z@ \@chclass \z@ \@preamerr \z@ \fi \fi \fi \fi \fi \fi
1406 \fi \fi \fi \fi \fi \fi \fi \fi \fi \fi \fi \fi}
1407
1408 \def\@classz{\@classx
1409 \@tempcnta \count@
1410 \prepnext@tok
1411 \@addtopreamble{\ifcase \@chnum
1412 \hfil
```
File arydshln-xetex-bidi.def 32

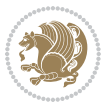

```
1413 \adl@putlrc{\d@llarbegin \insert@column \d@llarend}\hfil \or
1414 \hskip1sp\adl@putlrc{\d@llarbegin \insert@column \d@llarend}\hfil \or
1415 \hfil\hskip1sp\adl@putlrc{\d@llarbegin \insert@column \d@llarend}\or
1416 \setbox\adl@box\hbox \adl@startmbox{\@nextchar}\insert@column
1417 \adl@endmbox\or
1418 \setbox\adl@box\vtop \@startpbox{\@nextchar}\insert@column \@endpbox \or
1419 \setbox\adl@box\vbox \@startpbox{\@nextchar}\insert@column \@endpbox
1420 \fi}\prepnext@tok}
1421 \def\adl@class@start{4}
1422 \def\adl@class@iiiorvii{7}
1423
1424 \else
1425 \def\@testpach#1{\@chclass \ifnum \@lastchclass=\tw@ 4\relax \else
1426 \ifnum \@lastchclass=\thr@@ 5\relax \else
1427 \{z@ \if \#1c\@chnum \&\& else
1428 \if \if@RTLtab#1r\else#1l\fi\@chnum \@ne \else
1429 \if \if@RTLtab#1l\else#1r\fi\@chnum \tw@ \else
1430 \\@chclass
1431 \if #1|\@ne \let\@arrayrule\adl@arrayrule \else
1432 \if #1:\@ne \let\@arrayrule\adl@arraydashrule \else
1433 \if #1;\@ne \let\@arrayrule\adl@argarraydashrule \else
1434 \{10\}tw\emptyset \ellse
1435 \if #1p\thr@@ \else \z@ \@preamerr 0\fi
1436 \fi \fi \fi \fi \fi \fi \fi \fi \fi}
1437
1438 \def\@arrayclassz{\ifcase \@lastchclass \@acolampacol \or \@ampacol \or
1439 \or \or \@addamp \or
1440 \@acolampacol \or \@firstampfalse \@acol \fi
1441 \edef\@preamble{\@preamble
1442 \ifcase \@chnum
1443 \hfil\adl@putlrc{$\relax\@sharp$}\hfil
1444 \or \adl@putlrc{$\relax\@sharp$}\hfil
1445 \or \hfil\adl@putlrc{$\relax\@sharp$}\fi}}
1446 \def\@tabclassz{\ifcase \@lastchclass \@acolampacol \or \@ampacol \or
1447 \or \or \@addamp \or
1448 \@acolampacol \or \@firstampfalse \@acol \fi
1449 \edef\@preamble{\@preamble
1450 \ifcase \@chnum
1451 \hfil\adl@putlrc{\@sharp\unskip}\hfil
1452 \or \adl@putlrc{\@sharp\unskip}\hfil
1453 \or \hbox{\displaystyle\c\add10putlrc(\@sharp\@harmonic\ntilde{\@harmonic\ntilde{\@harmonic\ntilde{\@harmonic\ntilde{\@harmonic\ntilde{\@harmonic\ntilde{\@harmonic\ntilde{\@harmonic\ntilde{\@harmonic\ntilde{\@harmonic\ntilde{\@harmonic\ntilde{\@harmonic\ntilde{\@harmonic\ntilde{\@harmonic\ntilde{\@harmonic\ntilde{\@char{is'ur"}\ntilde{\@char{is'ur''}\ntilde{\@char{is'ur''}\ntilde{\@char{is'ur''}\ntilde{\@char{is'ur''}\ntilde{\@char{is'ur''}\ntilde{\@char{is'ur''}\ntilde{\@char{is'ur''}\ntilde{\@1454 \def\adl@class@start{6}
1455 \def\adl@class@iiiorvii{3}
1456 \fi
1457 \@ifpackageloaded{colortbl}{%
1458 \def\adl@inactivate{\adl@org@inactivate \let\CT@setup\adl@CT@setup}
1459\def\adl@activate{\adl@org@activate \let\CT@setup\adl@act@CT@setup
1460 \let\@endpbox\adl@org@endpbox}
1461 \let\adl@CT@setup\CT@setup
1462 \def\CT@setup{\adl@CT@setup
```
File arydshln-xetex-bidi.def 33

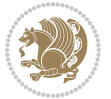

```
1463 \@tempdima\ht\z@ \advance\@tempdima\minrowclearance
1464 \ifdim\adl@height<\@tempdima \global\adl@height\@tempdima \fi
1465 \ifdim\adl@depth<\dp\z@ \global\adl@depth\dp\z@\fi}
1466 \let\adl@act@CT@setup\CT@setup
1467 \def\@classz{\@classx
1468 \@tempcnta\count@ \prepnext@tok
1469 \expandafter\CT@extract\the\toks\@tempcnta\columncolor!\@nil
1470 \expandafter\adl@extract@arc\the\toks\@tempcnta\arrayrulecolor!\@nil
1471 \expandafter\adl@extract@drsc
1472 \the\toks\@tempcnta\doublerulesepcolor!\@nil
1473 \expandafter\adl@extract@dgc\the\toks\@tempcnta\dashgapcolor!\@nil
1474 \@addtopreamble{\if@RTL\beginL\fi%
1475 \setbox\z@\hbox\bgroup\bgroup\if@RTL\beginR\fi
1476 \{ifcase \quad \&Chnum\}1477 \hskip\stretch{.5}\kern\z@
1478 \d@llarbegin
1479 \insert@column
1480 \d@llarend\hskip\stretch{.5}%
1481 \or \d@llarbegin \insert@column \d@llarend \hfill
1482 \or \hfill \kern\z@ \d@llarbegin \insert@column \d@llarend
1483 \or $\vcenter
1484 \@startpbox{\@nextchar}\insert@column \@endpbox $%
1485 \or \vtop \@startpbox{\@nextchar}\insert@column \@endpbox
1486 \or \vbox \@startpbox{\@nextchar}\insert@column \@endpbox
1487 \fi
1488 \if@RTL\endR\fi\egroup\egroup
1489 \begingroup
1490 \CT@setup
1491 \CT@column@color
1492 \CT@row@color
1493 \CT@cell@color
1494 \CT@do@color
1495 \endgroup
1496 \@tempdima\ht\z@
1497 \advance\@tempdima\minrowclearance
1498 \vrule\@height\@tempdima\@width\z@
1499 \unhbox\z@\if@RTL\endL\fi}%
1500 \prepnext@tok}
1501 \let\adl@act@classz\@classz
1502 \let\adl@org@classz\@classz
1503 }{}
```
### <span id="page-34-0"></span>**14 File bidi.sty**

```
1504 \NeedsTeXFormat{LaTeX2e}
1505 \def\bididate{2018/02/18}
1506 \def\bidi@version{32.8}
1507 \ProvidesPackage{bidi}[\bididate\space v\bidi@version\space
1508 Bidirectional typesetting in plain TeX and LaTeX]
1509 \edef\@bidi@info{****************************************************^^J%
```
File bidi.sty 34

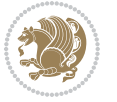

```
_{1510}* ^^J%
1511 * bidi package (Bidirectional typesetting in^^J%
1512* plain TeX and LaTeX, using XeTeX engine)^^J%
1513 * ^^J%
1514 * Description: A convenient interface for^^J%
1515 * typesetting bidirectional texts in plain TeX^^J%
1516* and LaTeX. The package includes adaptations<sup>^^</sup>J%
1517* for use with many other commonly-used packages.^^J%
1518 * ^^J%
1519 * Copyright (c) 2009--2018 Vafa Khalighi^^J%
_{1520}* ^^J%
1521* v\bidi@version, \bididate^^J%
_{1522}* ^^J%
1523 * License: LaTeX Project Public License, version^^J%
1524 * 1.3c or higher (your choice)<sup>^^</sup>J%
1525 * ^^J%
1526 * Location on CTAN: /macros/xetex/latex/bidi^^J%
1527 * ^^J%
1528 * Issue tracker: https://github.com/tex-xet/bidi/issues^^J%
1529 * <sup>~</sup>J%
1530 * Support: persian-tex@tug.org^^J%
1531 * ^^J%
1532 ****************************************************}
1533 \typeout{\@bidi@info}
1534 \edef\bidi@everyjob{\the\everyjob}
1535 \everyjob{\bidi@everyjob\typeout{\@bidi@info}}
1536 \newcommand*{\bidiversion}{\ensuremath\bidi@version}
1537 \newcommand*{\IfbidiPackageVersionLater}[1]{%
1538 \ifdim\bidi@version pt > #1 pt %
1539 \expandafter\@firstoftwo
1540 \else
1541 \expandafter\@secondoftwo
1542 \fi}
1543 \newcommand*{\IfbidiPackageVersionBefore}[1]{%
1544 \ifdim\bidi@version pt < #1 pt %
1545 \expandafter\@firstoftwo
1546 \else
1547 \expandafter\@secondoftwo
1548 \fi}
1549 \newcommand*{\IfbidiPackageVersion}[1]{%
1550 \ifdim\bidi@version pt = #1 pt %1551 \expandafter\@firstoftwo
1552 \else
1553 \expandafter\@secondoftwo
1554 \fi}
1555 \RequirePackage{iftex}
1556 \RequireXeTeX
1557 \RequirePackage{biditools}
1558 \RequirePackage{zref-abspage}
```

```
1559 \RequirePackage{auxhook}
```

```
File bidi.sty 35
```
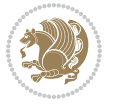
```
1560 \RequirePackage{ltxcmds}
1561 \RequirePackage{xkeyval}
1562 \eqnewif{\if@RTLmain}{\if@rlmain}
1563 \eqnewif{\if@RTL}{\if@rl}
1564 \newif\if@nonlatin
1565 \newcommand*{\setlatin}{\@nonlatinfalse}
1566 \newcommand*{\setnonlatin}{\@nonlatintrue}
1567 \eqnewif{\if@RTLtab}{\if@tab@rl}
1568 \newif\if@hboxRconstruct
1569 \newcommand*{\setRTLtable}{\@RTLtabtrue}
1570 \newcommand*{\setLTRtable}{\@RTLtabfalse}
1571 \newif\if@bidi@pdfm@mark
1572 \newif\if@RTLmarginpar
1573 \newif\if@LTRmarginpar
1574 \newif\if@LTRbibitems
1575 \newif\if@RTLbibitems
1576 \newif\if@extrafootnotefeatures
1577 \newif\if@parafootRTL
1578 \newif\if@RTLcolumnfootnotes
1579 \eqnewif{\if@RTL@footnote}{\if@rl@footnote}
1580 \newif\if@bidi@list@minipage@parbox
1581 \newif\if@bidi@list@minipage@parbox@not@nob
1582 \newcommand*{\@bidi@pdfcreator}{%
1583 The bidi package, v\bidi@version, \bididate
1584 }
1585 \newcommand*{\@bidi@pdfproducer}{%
1586 The bidi package, v\bidi@version, \bididate
1587 }
1588 \@RTLmainfalse
1589 \AtBeginDocument{%
1590 \if@RTLmain\else
1591 \if@RTL\@RTLmaintrue%
1592 \else\@RTLmainfalse%
1593 \fi%
1594 \fi%
1595 }
1596 \let\n@xt=\
1597\bidi@newrobustcmd*{\LRE}{\protect\pLRE}%
1598 \def\pLRE{\protect\afterassignment\moreLRE \let\n@xt= }
1599 \bidi@newrobustcmd*{\RLE}{\protect\pRLE}
1600 \def\pRLE{\protect\afterassignment\moreRLE \let\n@xt= }
1601 \def\bracetext{\ifcat\n@xt{\else\ifcat\n@xt}\fi
1602 \errmessage{Missing left brace has been substituted}\fi \bgroup}
1603 \newinsert\@bidi@copyins@
1604 \skip\@bidi@copyins@=12\p@
1605 \dimen\@bidi@copyins@=40pc
1606 \count\@bidi@copyins@=1000
1607 \newcommand*{\@bidi@inslogo@}{\insert\@bidi@copyins@{\@bidi@logo@}}
1608 \newcommand*{\@bidi@logo@hb@xt@}{%
1609 \if@RTLmain
```
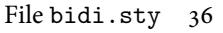

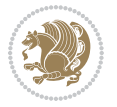

```
1610 \hboxR to
1611 \else
1612 \hboxL to
1613 \fi
1614 }
1615 \newcommand*{\@bidi@logo@}{\@bidi@logo@hb@xt@\textwidth{\hss\LRE{\bfseries Typeset by the \text
1616 \input{latex-xetex-bidi.def}
1617 \input{loadingorder-xetex-bidi.def}
1618 \define@choicekey{bidi.sty}{RTLdocument}[\bidi@tempa\bidi@tempb]{on,off}[on]{%
1619 \ifcase\bidi@tempb\relax
1620 \@RTLtrue
1621 \or
1622 \@RTLfalse
_{1623} \fi}
1624 \define@choicekey{bidi.sty}{documentdirection}[\bidi@tempa\bidi@tempb]{righttoleft,lefttoright}{%
1625 \ifcase\bidi@tempb\relax
1626 \@RTLtrue
1627 \or
1628 \@RTLfalse
1629 \fi}
1630 \define@choicekey{bidi.sty}{tabledirection}[\bidi@tempa\bidi@tempb]{righttoleft,lefttoright}{%
1631 \ifcase\bidi@tempb\relax
1632 \@RTLtabtrue
1633 \or
1634 \@RTLtabfalse
1635 \fi}
1636 \define@choicekey{bidi.sty}{script}[\bidi@tempa\bidi@tempb]{latin,nonlatin}[latin]{%
1637 \ifcase\bidi@tempb\relax
1638 \@nonlatinfalse
1639 \or
1640 \@nonlatintrue
_{1641} \fi}
1642 \define@choicekey{bidi.sty}{rldocument}[\bidi@tempa\bidi@tempb]{on,off}[on]{%
1643 \ifcase\bidi@tempb\relax
1644 \@RTLtrue
1645 \or
1646 \@RTLfalse
1647 \fi}
1648 \define@choicekey{bidi.sty}{footnoterule}[\bidi@tempa\bidi@tempb]{automatic,left,right,split,
1649 \ifcase\bidi@tempb\relax
1650 \autofootnoterule
1651 \or
1652 \leftfootnoterule
1653 \or
1654 \rightfootnoterule
1655 \or
1656 \SplitFootnoteRule
1657 \or
1658 \textwidthfootnoterule
1659 \fi}
```
File bidi.sty 37

```
1660 \define@choicekey{bidi.sty}{footnotedirection}[\bidi@tempa\bidi@tempb]{righttoleft,lefttoright}{%
1661 \ifcase\bidi@tempb\relax
1662 \@RTL@footnotetrue
1663 \or
1664 \@RTL@footnotefalse
1665 \fi}
1666 \define@choicekey{bidi.sty}{debugfootnotedirection}[\bidi@tempa\bidi@tempb]{on,off}[on]{%
1667 \ifcase\bidi@tempb\relax
1668 \footdir@debugtrue
1669 \or
1670 \footdir@debugfalse
1671 \fi}
1672 \define@choicekey{bidi.sty}{extrafootnotefeatures}[\bidi@tempa\bidi@tempb]{on,off}[on]{%
1673 \ifcase\bidi@tempb\relax
1674 \@extrafootnotefeaturestrue
1675 \or
1676 \@extrafootnotefeaturesfalse
_{1677} \fi}
1678
1679 \define@choicekey{bidi.sty}{DetectColumn}[\bidi@tempa\bidi@tempb]{on,off}[on]{%
1680 \ifcase\bidi@tempb\relax
1681 \def\bidi@firstcolumn@status@write{%
1682 \protected@write\@auxout{}%
1683 {\string\bidi@column@status
1684 {1}}}%
1685 \def\bidi@lastcolumn@status@write{%
1686 \protected@write\@auxout{}%
1687 {\string\bidi@column@status{2}}}%
1688 \or
1689 \let\bidi@firstcolumn@status@write\relax
1690 \let\bidi@lastcolumn@status@write\relax
1691 \fi}
1692
1693 \define@choicekey{bidi.sty}{logo}[\bidi@tempa\bidi@tempb]{on,off}[on]{%
1694 \ifcase\bidi@tempb\relax
1695 \AtBeginDocument{\@bidi@inslogo@}%
1696 \or
1697 \let\@bidi@logo@\@empty \let\@bidi@inslogo@\@empty
1698 \fi}
1699
1700 \define@choicekey{bidi.sty}{pdfinfo}[\bidi@tempa\bidi@tempb]{on,off}[on]{%
1701 \ifcase\bidi@tempb\relax
1702 \@bidi@pdfm@marktrue
1703 \or
1704 \@bidi@pdfm@markfalse
1705 \fi}
1706
1707 \ExecuteOptionsX{%
1708 DetectColumn=off%
1709 }
```
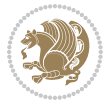

```
1710
1711 \ProcessOptionsX
1712
1713 \if@extrafootnotefeatures
1714 \input{extrafootnotefeatures-xetex-bidi.def}
1715 \overline{11}1716 \newcount\bidi@digits
1717 \XeTeXinterchartokenstate=\@ne
1718 \newXeTeXintercharclass\bidi@digits@charclass
1719 \newXeTeXintercharclass\bidi@sepmark@charclass
1720 \XeTeXcharclass `\. \bidi@sepmark@charclass
_{1721} \XeTeXcharclass `\- \bidi@sepmark@charclass
1722 \bidi@digits=`\0 \loop \XeTeXcharclass \bidi@digits \bidi@digits@charclass \ifnum\bidi@digits
1723 \bidi@digits=`\ \loop \XeTeXcharclass \bidi@digits \bidi@digits@charclass \ifnum\bidi@digits<
1724 \XeTeXinterchartoks \bidi@sepmark@charclass \bidi@digits@charclass = {\DigitsDotDashInterChar
1725\newcommand*{\DigitsDotDashInterCharToks}{\if@nonlatin\char"200F\fi}
1726 \AtEndDocument{%
1727 \if@bidi@pdfm@mark
1728 \special{pdf:%
1729 docinfo<<%
1730 /Creator(\@bidi@pdfcreator)%
1731 /Producer(\@bidi@pdfproducer)%
1732 >>%
1733 }%
1734 \fi
1735 }
```
### **15 File bidi.tex**

```
1736 \def\bididate{2018/02/18}
1737 \catcode`@=11
1738 \def\bidi@version{32.8}
1739 \let \protect \relax
_{1740} \newlinechar`\^^J
1741 \edef\@bidi@info{****************************************************^^J%
_{1742}* ^^J%
1743 * bidi package (Bidirectional typesetting in<sup>^^</sup>J%
1744 * plain TeX and LaTeX, using XeTeX engine)^^J%
1745 * ^^J%
1746 * Description: A convenient interface for^^J%
1747 * typesetting bidirectional texts in plain TeX^^J%
1748 * and LaTeX. The package includes adaptations<sup>oo</sup>J%
1749* for use with many other commonly-used packages.^^J%
1750 * ^ J%
1751 * Copyright (c) 2009--2018 Vafa Khalighi^^J%
1752 * ^^J%
1753* v\bidi@version, \bididate^^J%
1754 * ^^J%
1755 * License: LaTeX Project Public License, version^^J%
1756 * 1.3c or higher (your choice)<sup>^^</sup>J%
```
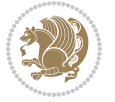

```
1757 * ^^J%
1758 * Location on CTAN: /macros/xetex/latex/bidi^^J%
1759 * ^^J%
1760 * Issue tracker: https://github.com/tex-xet/bidi/issues^^J%
_{1761}* ^^J%
1762 * Support: persian-tex@tug.org^^J%
1763 * \sim J\%1764 ****************************************************}
1765 \message{\@bidi@info}
1766 \edef\bidi@everyjob{\the\everyjob}
1767 \everyjob{\bidi@everyjob\message{\@bidi@info}}
1768 \def\bidiversion{%
1769 \relax
1770 \ifmmode
1771 \bidi@version
1772 \else
1773 $\bidi@version$
1774 \fi
1775 }
1776 \input iftex.sty
1777 \RequireXeTeX
1778 \newif\if@bidi@pdfm@mark
1779 \newif\if@RTLmain
1780 \newif\if@RTL
1781 \newif\if@hboxRconstruct
1782 \newif\if@sentdir
1783 \newif\if@RTL@footnote
1784 \@RTLmainfalse
1785 \def\setRTLmain{%
1786 \if@RTLmain\else
1787 \if@RTL\@RTLmaintrue%
1788 \else\@RTLmainfalse%
1789 \fi%
1790 \fi%
1791 }
1792 \let\n@xt=\
1793 \protected\def\LRE{\protect\pLRE}%
\verb|1794\def\rph{\t1794\def\texttt{}\protect\affterassigma{\t1794\mbox{1000}}1795\protected\def\RLE{\protect\pRLE}
1796\def\pRLE{\protect\afterassignment\moreRLE \let\n@xt= }
1797 \def\bracetext{\ifcat\n@xt{\else\ifcat\n@xt}\fi
1798 \errmessage{Missing left brace has been substituted}\fi \bgroup}
1799 \newinsert\@bidi@copyins@
1800 \skip\@bidi@copyins@=12\p@
1801 \dimen\@bidi@copyins@=40pc
1802 \count\@bidi@copyins@=1000
1803 \def\@bidi@inslogo@{\insert\@bidi@copyins@{\@bidi@logo@}}
1804 \def\@bidi@logo@hb@xt@{%
1805 \if@RTLmain
1806 \hboxR to
```
File bidi.tex 40

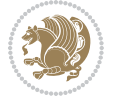

```
1807 \else
1808 \hboxL to
1809 \fi
1810 }
1811 \def\@bidi@logo@{\@bidi@logo@hb@xt@\hsize{\hss\LRE{\bf Typeset by the bidi package}}}
1812 \def\nobidilogo{\let\@bidi@logo@\@empty \let\@bidi@inslogo@\@empty}
1813 \def\@bidi@pdfcreator{%
1814 The bidi package, v\bidi@version, \bididate
1815 }
1816 \def\@bidi@pdfproducer{%
1817 The bidi package, v\bidi@version, \bididate
1818 }
1819 \def\bidi@pdfm@mark{%
1820 \if@bidi@pdfm@mark
1821 \special{pdf:%
1822 docinfo<<%
1823 / Creator(\@bidi@pdfcreator)%
1824 /Producer(\@bidi@pdfproducer)%
1825 >>\%1826 }%
1827 \fi
1828 }
1829 \def\bidipdfinfoon{\@bidi@pdfm@marktrue}
1830 \def\bidipdfinfooff{\@bidi@pdfm@markfalse}
1831 \input plain-xetex-bidi.def
1832 \@bidi@inslogo@
1833 \outer\def\bye{\par\vfill\supereject\bidi@pdfm@mark\end}
1834 \catcode`@=12
1835 \bidipdfinfoon
```
## **16 File bidi2in1.sty**

```
1836 \NeedsTeXFormat{LaTeX2e}
1837 \ProvidesPackage{bidi2in1}
1838 \pagestyle{plain}
1839 \newcount\evenpage
1840 \newcount\oddpage
1841 \twocolumn
1842 \def\@oddfoot{\evenpage=\thepage%
1843 \multiply\evenpage by 2%
1844 \oddpage=\the\evenpage%
1845 \advance\oddpage by -1%1846 \hfil\the\evenpage\hfil\hfil\the\oddpage\hfil}%
1847 \def\@evenfoot{\evenpage=\thepage%
1848 \multiply\evenpage by 2%
1849 \oddpage=\the\evenpage%
1850 \advance\oddpage by -1%
1851 \hfil\the\oddpage\hfil\hfil\the\evenpage\hfil}%
1852 \textwidth 9.49in
1853 \textheight 6.7in
```
File bidi2in1.sty 41

```
1854 \columnsep 0.9in
1855 \columnseprule 0.125pt
1856 \headheight 0cm
1857 \topmargin 0in
1858 \marginparwidth 0in
1859 \marginparsep 0in
1860 \hoffset 0.05in % Corrected
1861 \voffset -0.5in %top margin space is 1.0in by default
1862 \oddsidemargin 0in
1863 \evensidemargin 0in
1864 \headsep 0cm
1865 \topskip 0cm
1866 \parskip 0.15in %
1867 \headsep 0pt
1868 \special{papersize=11.69in,8.26in}
1869 \renewcommand\maketitle{\par
1870 \begingroup
1871 \renewcommand\thefootnote{\@fnsymbol\c@footnote}%
1872 \def\@makefnmark{\rlap{\@textsuperscript{\normalfont\@thefnmark}}}%
1873 \long\def\@makefntext##1{\parindent 1em\noindent
1874 \hb@xt@1.8em{%
1875 \hss\@textsuperscript{\normalfont\@thefnmark}}##1}%
1876 \@maketitle
1877 \@thanks
1878 \endgroup
1879 \setcounter{footnote}{0}%
1880 \global\let\thanks\relax
1881 \global\let\maketitle\relax
1882 \global\let\@maketitle\relax
1883 \global\let\@thanks\@empty
1884 \global\let\@author\@empty
1885 \global\let\@date\@empty
1886 \global\let\@title\@empty
1887 \global\let\title\relax
1888 \global\let\author\relax
1889 \global\let\date\relax
1890\global\let\and\relax
1891 }
```
## **17 File bidicode.sty**

```
1892 \NeedsTeXFormat{LaTeX2e}
1893 \ProvidesPackage{bidicode}
1894 \RequirePackage{xcolor}
1895 \RequirePackage{showexpl}
1896 \definecolor{hellgelb}{rgb}{1,1,0.85}
1897 \definecolor{colKeys}{rgb}{0,0,1}
1898 \definecolor{colIdentifier}{rgb}{0,0,0}
1899 \definecolor{colComments}{rgb}{1,0,0}
1900 \definecolor{colString}{rgb}{0,0.5,0}
```
File bidicode.sty 42

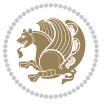

```
1901 \lstset{
1902 language=[LaTeX]TEX,
1903 float=hbp,
1904 basicstyle=\ttfamily\small,
1905 identifierstyle=\color{colIdentifier},
1906 keywordstyle=\color{colKeys},
1907 stringstyle=\color{colString},
1908 commentstyle=\color{colComments},
1909 backgroundcolor=\color{hellgelb},
1910 columns=flexible,
1911 tabsize=4,
1912 extendedchars=true,
1913 showspaces=false,
1914 showstringspaces=false,
1915 numbers=left,
1916 numbersep=0.9em,
1917 numberstyle=\tiny, %
1918 frame=single,
1919 captionpos=b,
1920 xleftmargin=1em,
1921 breaklines=true,
1922 breakautoindent=false,
1923 breakindent=0pt,
1924 escapeinside=**,
1925 pos=r,
1926 explpreset={%
1927 xleftmargin=1em,columns=flexible,language=[LaTeX]TEX},
1928 morekeywords={setLTR,setLR,setRTL,setRL,LRE,LR,RLE,RL,lr,bidiversion,bididate}
1929 }
1930 \newcommand\HLON{%
1931 \gdef\lst@alloverstyle##1{%
1932 \fboxrule=0pt
1933 \fboxsep=0pt
1934 \fcolorbox{hellgelb}{hellgelb}{\bfseries\strut##1}%
1935 }}
1936 \newcommand\HLOFF{%
1937 \xdef\lst@alloverstyle##1{##1}%
1938 }
1939 \newcommand\Larg [1]{{\normalfont\itshape#1\/}}
1940 \newcommand\Larga[1]{$\langle$\Larg{#1}$\rangle$}
1941 \newcommand\Largb[1]{\lcb\Larg{#1}\rcb}
1942 \newcommand\Largs[1]{\lsb\Larg{#1}\rsb}
1943 \newcommand\Largr[1]{\lrb\Larg{#1}\rrb}
1944 \newcommand\LBEG[1]{{\normalfont\ttfamily\bs{}begin\lcb#1\rcb}}
1945 \newcommand\LEND[1]{{\normalfont\ttfamily\bs{}end\lcb#1\rcb}}
1946
1947 \DeclareRobustCommand\bs{{\normalfont\ttfamily\symbol{92}}}
1948 \DeclareRobustCommand\lcb{{\normalfont\ttfamily\char`\{}}
1949 \DeclareRobustCommand\rcb{{\normalfont\ttfamily\char`\}}}
1950 \DeclareRobustCommand\lsb{{\normalfont\ttfamily[}}
```
File bidicode.sty 43

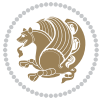

```
1951 \DeclareRobustCommand\rsb{{\normalfont\ttfamily]}}
1952 \DeclareRobustCommand\lrb{{\normalfont\ttfamily(}}
1953 \DeclareRobustCommand\rrb{{\normalfont\ttfamily)}}
1954
1955 \def\Lcs#1{\nxLcs{#1}}
1956 \def\LcsStar#1{\nxLcs{#1}\OptArg*{*}}
1957 \def\nxLcs#1{\texttt{\symbol{92}#1}}
1958
1959 \def\Coordx#1{$x_{#1}$}
1960 \def\Coordy#1{$y_{#1}$}
1961 \def\Coordz#1{$z_{#1}$}
1962 \def\Coord#1{\Coordx{#1},\kern 1pt\Coordy{#1}}
1963 \def\Coordn{\Coordx{n},\kern 1pt\Coordy{n}}
1964 \def\CoordIII#1{\Coordx{#1},\kern 1pt\Coordy{#1},\kern 1pt\Coordz{#1}}
1965 \def\CAny{\Coordx{},\kern 1pt\Coordy{}}
1966 \def\CIIIAny{\Coordx{},\kern 1pt\Coordy{},\kern 1pt\Coordz{}}
1967 \def\coord#1{(\Coordx{#1},\kern 1pt\Coordy{#1})}
1968 \def\coordn{(\Coordx{n},\kern 1pt\Coordy{n})}
1969 \def\coordiii#1{(\Coordx{#1},\kern 1pt\Coordy{#1},\kern 1pt\Coordz{#1})}
1970 \def\coordx#1{($x_{#1}$)}
1971 \def\coordy#1{($y_{#1}$)}
1972 \def\coordz#1{($z_{#1}$)}
1973 \def\cAny{(\Coordx{},\kern 1pt\Coordy{})}
1974 \def\ciiiAny{(\Coordx{},\kern 1pt\Coordy{},\kern 1pt\Coordz{})}
1975
1976 \newsavebox{\boxdef}
1977 \newenvironment{BDef}
1978 {\begin{lrbox}\boxdef
1979 \def\arraystretch{1.0}
1980 \begin{tabular}{@{}1@{}1@{}1@{}}
1981 }
1982 {\end{tabular}\end{lrbox}
1983
1984 {\BCmd\fbox{\usebox\boxdef}\endBCmd}
1985 \aftergroup\@afterindentfalse\aftergroup\@afterheading
1986 }
1987
1988 \newenvironment{BDef*}
1989 {\begin{lrbox}\boxdef
1990 \def\arraystretch{1.0}
1991 \begin{tabular}{@{}1@{}1@{}1@{}}}
1992 }
1993 {\end{tabular}\end{lrbox}
1994 {\begin{BCmd*}\fbox{\usebox\boxdef}\end{BCmd*}}
1995 \aftergroup\@afterindentfalse\aftergroup\@afterheading
1996 }
1997 \newenvironment{BCmd}{
1998 \@beginparpenalty-\@lowpenalty
1999 \topsep\BDefaboveskip
2000 \fboxsep3pt
```
File bidicode.sty 44

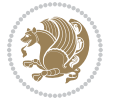

```
2001 \flushleft}
2002 {\@endparpenalty\@M
2003 \@topsepadd\BDefbelowskip
2004 \endflushleft}
2005
2006 \newenvironment{BCmd*}{
2007 \@beginparpenalty\@M
2008 \topsep\BDefinlineskip
2009 \fboxsep3pt
2010 \flushleft}
2011 {\@endparpenalty5000
2012 \endflushleft}
2013
2014 \newskip\BDefaboveskip
2015 \newskip\BDefbelowskip
2016 \newskip\BDefinlineskip
2017 \setlength\BDefaboveskip{10pt plus 4pt}
2018 \setlength\BDefbelowskip{6pt}
2019 \setlength\BDefinlineskip{6pt}
2020
2021 \def\OptArgs{\colorbox{black!20}{\texttt{[Options]}}\kern1pt}
2022 \def\OptArg{\@ifnextchar*\OptArg@i{\OptArg@ii*}}
2023 \def\OptArg@i*#1{\colorbox{black!20}{\texttt{#1}}\kern1pt}
2024 \def\OptArg@ii*#1{\colorbox{black!20}{\texttt{[#1]}}\kern1pt}
```
# **18 File bidiftnxtra.sty**

```
2025 \NeedsTeXFormat{LaTeX2e}
2026 \ProvidesPackage{bidiftnxtra}
2027 \newtoks\bidi@p@ftn
2028 \let\FN@sf@@footnote\footnote
2029 \let\FN@sf@@LTRfootnote\LTRfootnote
2030 \let\FN@sf@@RTLfootnote\RTLfootnote
2031 \def\footnote{\ifx\protect\@typeset@protect
2032 \expandafter\FN@sf@@footnote
2033 \else
2034 \expandafter\FN@sf@gobble@opt
2035 \fi
2036 }
2037 \def\LTRfootnote{\ifx\protect\@typeset@protect
2038 \expandafter\FN@sf@@LTRfootnote
2039 \else
2040 \expandafter\FN@sf@gobble@opt
2041 \fi
2042 }
2043 \def\RTLfootnote{\ifx\protect\@typeset@protect
2044 \expandafter\FN@sf@@RTLfootnote
2045 \else
2046 \expandafter\FN@sf@gobble@opt
2047 \fi
```
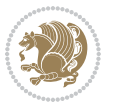

```
2049 \edef\FN@sf@gobble@opt{\noexpand\protect
2050 \expandafter\noexpand\csname FN@sf@gobble@opt \endcsname}
2051 \expandafter\def\csname FN@sf@gobble@opt \endcsname{%
2052 \@ifnextchar[%]
2053 \FN@sf@gobble@twobracket
2054 \@gobble
2055 }
2056 \def\FN@sf@gobble@twobracket[#1]#2{}
2057 \let\FN@sf@@footnotemark\footnotemark
2058 \def\footnotemark{\ifx\protect\@typeset@protect
2059 \expandafter\FN@sf@@footnotemark
2060 \else
2061 \expandafter\FN@sf@gobble@optonly
2062 \fi
2063 }
2064 \edef\FN@sf@gobble@optonly{\noexpand\protect
2065 \expandafter\noexpand\csname FN@sf@gobble@optonly \endcsname}
2066 \expandafter\def\csname FN@sf@gobble@optonly \endcsname{%
2067 \@ifnextchar[%]
2068 \FN@sf@gobble@bracket
2069 {}%
2070 }
2071 \def\FN@sf@gobble@bracket[#1]{}
2072 \def\@tabular{%
2073 \leavevmode \hbox \bgroup
2074 \let\@footnotetext\bidi@p@ftntext
2075 \let\@LTRfootnotetext\bidi@p@LTRftntext
2076 \let\@RTLfootnotetext\bidi@p@RTLftntext
2077 \let\@xfootnotenext\bidi@p@xftntext
2078 \let\@xfootnote\bidi@p@xfootnote
2079 \let\@xLTRfootnotenext\bidi@p@xLTRftntext
2080 \let\@xLTRfootnote\bidi@p@xLTRfootnote
2081 \let\@xRTLfootnotenext\bidi@p@xRTLftntext
2082 \let\@xRTLfootnote\bidi@p@xRTLfootnote
2083 \if@RTLtab\beginR \fi
2084 $\let\@acol\@tabacol
2085 \let\@classz\@tabclassz
2086 \let\@classiv\@tabclassiv \let\\\@tabularcr\@tabarray}
2087 \def\endtabular{\crcr\egroup\if@RTLtab\egroup\endR\egroup\fi
2088 \egroup $\if@RTLtab\endR\fi\egroup
2089 \ifx\@captype\@undefined
2090 \global\bidi@p@ftn\expandafter{\expandafter}\the\bidi@p@ftn\fi}
2091 \long\def\bidi@p@ftntext#1{%
2092 \edef\@tempy{\the\bidi@p@ftn\noexpand\footnotetext[\the\csname c@\@mpfn\endcsname]}%
2093 \global\bidi@p@ftn\expandafter{\@tempy{#1}}}%
2094 \long\def\bidi@p@LTRftntext#1{%
2095 \edef\@tempyi{\the\bidi@p@ftn\noexpand\LTRfootnotetext[\the\csname c@\@mpfn\endcsname]}%
2096 \global\bidi@p@ftn\expandafter{\@tempyi{#1}}}%
2097 \long\def\bidi@p@RTLftntext#1{%
```
}

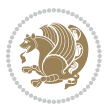

```
2098 \edef\@tempyii{\the\bidi@p@ftn\noexpand\RTLfootnotetext[\the\csname c@\@mpfn\endcsname]}%
2099 \global\bidi@p@ftn\expandafter{\@tempyii{#1}}}%
2100
2101
2102 \long\def\bidi@p@xftntext[#1]#2{%
2103 \global\bidi@p@ftn\expandafter{\the\bidi@p@ftn\footnotetext[#1]{#2}}}
2104
2105 \long\def\bidi@p@xLTRftntext[#1]#2{%
2106 \global\bidi@p@ftn\expandafter{\the\bidi@p@ftn\LTRfootnotetext[#1]{#2}}}
2107
2108 \long\def\bidi@p@xRTLftntext[#1]#2{%
2109 \global\bidi@p@ftn\expandafter{\the\bidi@p@ftn\RTLfootnotetext[#1]{#2}}}
2110
2111
2112 \def\bidi@p@xfootnote[#1]{%
2113 \begingroup
2114 \csname c@\@mpfn\endcsname #1\relax
2115 \unrestored@protected@xdef\@thefnmark{\thempfn}%
2116 \endgroup
2117 \@footnotemark\bidi@p@xftntext[#1]}
2118
2119
2120 \def\bidi@p@xLTRfootnote[#1]{%
2121 \begingroup
2122 \csname c@\@mpfn\endcsname #1\relax
2123 \unrestored@protected@xdef\@thefnmark{\thempfn}%
2124 \endgroup
2125 \@footnotemark\bidi@p@xLTRftntext[#1]}
2126
2127
2128 \def\bidi@p@xRTLfootnote[#1]{%
2129 \begingroup
2130 \csname c@\@mpfn\endcsname #1\relax
2131 \unrestored@protected@xdef\@thefnmark{\thempfn}%
2132 \endgroup
2133 \@footnotemark\bidi@p@xRTLftntext[#1]}
2134
2135 \def\@xfloat #1[#2]{%
2136 \@nodocument
2137 \def \@captype {#1}%
2138 \def \@fps {#2}%
2139 \@onelevel@sanitize \@fps
2140 \def \reserved@b {!}%
2141 \ifx \reserved@b \@fps
2142 \@fpsadddefault
2143 \else
2144 \ifx \@fps \@empty
2145 \@fpsadddefault
2146 \fi
2147 \fi
```
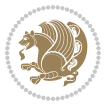

```
2148 \ifhmode
2149 \@bsphack
2150 \@floatpenalty -\@Mii
2151 \else
2152 \@floatpenalty-\@Miii
2153 \fi
2154 \ifinner
2155 \@parmoderr\@floatpenalty\z@
2156 \else
2157 \@next\@currbox\@freelist
2158 {%
2159 \@tempcnta \sixt@@n
2160 \expandafter \@tfor \expandafter \reserved@a
2161 \expandafter :\expandafter =\@fps
2162 \do
2163 {%
2164 \if \r\text{deserved@a } h\text{''}2165 \ifodd \@tempcnta
2166 \else
2167 \dvance \@tempcnta \@ne
2168 \fi
2169 \fi
2170 \if \r reserved@a t%
2171 \@setfpsbit \tw@
2172 \qquad \qquad \text{if}2173 \if \reserved@a b%
2174 \@setfpsbit 4%
2175 \int2176 \if \reserved@a p%
2177 \@setfpsbit 8%
2178 \setminusfi
2179 \if \reserved@a !%
2180 \ifnum \@tempcnta>15
2181 \advance\@tempcnta -\sixt@@n\relax
2182 \quad \text{if}2183 \fi
2184 }%
2185 \@tempcntb \csname ftype@\@captype \endcsname
2186 \multiply \@tempcntb \@xxxii
2187 \advance \@tempcnta \@tempcntb
2188 \global \count\@currbox \@tempcnta
2189 }%
2190 \@fltovf
2191 \fi
2192 \global \setbox\@currbox
2193 \color@vbox
2194 \normalcolor
2195 \vbox \bgroup
2196 \let\@footnotetext\bidi@p@ftntext
```

```
2197 \let\@LTRfootnotetext\bidi@p@LTRftntext
```
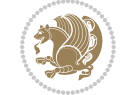

```
2198 \let\@RTLfootnotetext\bidi@p@RTLftntext
2199 \let\@xfootnotenext\bidi@p@xftntext
2200 \let\@xfootnote\bidi@p@xfootnote
2201 \let\@xLTRfootnotenext\bidi@p@xLTRftntext
2202 \let\@xLTRfootnote\bidi@p@xLTRfootnote
2203 \let\@xRTLfootnotenext\bidi@p@xRTLftntext
2204 \let\@xRTLfootnote\bidi@p@xRTLfootnote
2205 \hsize\columnwidth
2206 \@parboxrestore
2207 \@floatboxreset
2208 }
2209 \def \@endfloatbox{%
2210 \par\vskip\z@skip %% \par\vskip\z@ added 15 Dec 87
2211 \@minipagefalse
2212 \outer@nobreak
2213 \egroup \frac{1}{2213} \egroup \frac{1}{2213}2214 \global\bidi@p@ftn\expandafter{\expandafter}\the\bidi@p@ftn
2215 \color@endbox
2216 }
```

```
2217 \NeedsTeXFormat{LaTeX2e}
2218 \ProvidesClass{bidimoderncv}
2219 \newif\if@DEBUG\@DEBUGfalse
2220 \DeclareOption{a4paper}{
2221 \setlength\paperheight{297mm}
2222 \setlength\paperwidth{210mm}}
2223 \DeclareOption{a5paper}{
2224 \setlength\paperheight{210mm}
2225 \setlength\paperwidth{148mm}}
2226 \DeclareOption{b5paper}{
2227 \setlength\paperheight{250mm}
2228 \setlength\paperwidth{176mm}}
2229 \DeclareOption{letterpaper}{
2230 \setlength\paperheight{11in}
2231 \setlength\paperwidth{8.5in}}
2232 \DeclareOption{legalpaper}{
2233 \setlength\paperheight{14in}
2234 \setlength\paperwidth{8.5in}}
2235 \DeclareOption{executivepaper}{
2236 \setlength\paperheight{10.5in}
2237 \setlength\paperwidth{7.25in}}
2238 \DeclareOption{landscape}{
2239 \setlength\@tempdima{\paperheight}
2240 \setlength\paperheight{\paperwidth}
2241 \setlength\paperwidth{\@tempdima}}
2242 \newcommand\@ptsize{}
2243 \DeclareOption{10pt}{\renewcommand\@ptsize{0}}
2244 \DeclareOption{11pt}{\renewcommand\@ptsize{1}}
```
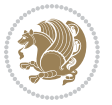

```
2245 \DeclareOption{12pt}{\renewcommand\@ptsize{2}}
2246 \DeclareOption{draft}{\setlength\overfullrule{5pt}}
2247 \DeclareOption{final}{\setlength\overfullrule{0pt}}
2248 \newif\if@colour\@colourtrue
2249 \DeclareOption{nocolour}{\@colourfalse}
2250 \ExecuteOptions{a4paper,11pt,colour,final}
2251 \ProcessOptions\relax
2252 \input{size1\@ptsize.clo}
2253 \RequirePackage{color}
2254 \RequirePackage{graphicx}
2255 \RequirePackage{ifthen}
2256 \RequirePackage{marvosym}
2257 \addtolength{\oddsidemargin}{-54pt}
2258 \addtolength{\textwidth}{109pt}
2259 \addtolength{\topmargin}{-70pt}
2260 \addtolength{\textheight}{122pt}
2261 \addtolength{\marginparsep}{-5pt}
2262 \addtolength{\marginparwidth}{-10pt}
2263 \RequirePackage{url}
2264 \RequirePackage{hyperref}
2265 \hypersetup{%
2266 breaklinks,
2267 baseurl = http://,%
2268 pdfborder = 0 0 0,%
2269 pdfpagemode = UseNone,%
2270 pdfstartpage = 1}
2271 \AtEndOfClass{%
2272 \AtBeginDocument{%
2273 \hypersetup{%
2274 pdfauthor = \@firstname~\@familyname,%
2275 pdftitle = \@title,%
2276 pdfsubject = \@firstname~\@familyname,%
2277 pdfkeywords = \@resumename~\@firstname~\@familyname}}}
2278 \urlstyle{tt}
2279 \RequirePackage{fancyhdr}
2280 \fancypagestyle{plain}{%
2281 \renewcommand{\headrulewidth}{0pt}
2282 \renewcommand{\footrulewidth}{0pt}
2283 \fancyhf{}}
2284 \pagestyle{plain}
2285 \setlength\lineskip{1\p@}
2286 \setlength\normallineskip{1\p@}
2287 \renewcommand\baselinestretch{}
2288 \setlength{\parindent}{0pt}
2289 \setlength{\parskip}{0pt}
2290 \setlength\columnsep{10\p@}
2291 \setlength\columnseprule{0\p@}
2292 \pagestyle{empty}
2293 \pagenumbering{arabic}
2294 \raggedbottom
```
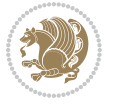

```
2295 \onecolumn
2296 \providecommand*{\listitemsymbol}{\textbullet}
2297 \providecommand*{\addresssymbol}{}
2298 \providecommand*{\mobilesymbol}{\Mobilefone}
2299 \providecommand*{\phonesymbol}{\Telefon}
2300 \providecommand*{\faxsymbol}{\FAX}
2301 \providecommand*{\emailsymbol}{\Letter}
2302 \definecolor{firstnamecolor}{rgb}{0,0,0}
2303 \def\firstnamecolour#1{\gdef\@firstnamecolour{\addfontfeature{Color=#1}}}
2304 \def\familynamecolour#1{\gdef\@familynamecolour{\addfontfeature{Color=#1}}}
2305 \def\titlecolour#1{\gdef\@titlecolour{\addfontfeature{Color=#1}}}
2306 \def\addresscolour#1{\gdef\@addresscolour{\addfontfeature{Color=#1}}}
2307 \def\quotecolour#1{\gdef\@quotecolour{\addfontfeature{Color=#1}}}
2308 \def\sectiontitlecolour#1{\gdef\@sectiontitlecolour{\addfontfeature{Color=#1}}}
2309 \definecolor{sectionrectanglecolor}{rgb}{0,0,0}
2310 \def\subsectioncolour#1{\gdef\@subsectioncolour{\addfontfeature{Color=#1}}}
2311 \def\hintcolour#1{\gdef\@hintcolour{\addfontfeature{Color=#1}}}
2312 \providecommand*{\firstnamefont}{}
2313 \providecommand*{\familynamefont}{}
2314 \providecommand*{\titlefont}{}
2315 \providecommand*{\addressfont}{}
2316 \providecommand*{\quotefont}{}
2317 \providecommand*{\sectionfont}{}
2318 \providecommand*{\subsectionfont}{}
2319 \providecommand*{\hintfont}{\small}
2320 \providecommand*{\firstnamestyle}[1]{{\firstnamefont\@firstnamecolour#1}}
2321 \providecommand*{\familynamestyle}[1]{{\familynamefont\@familynamecolour#1}}
2322 \providecommand*{\titlestyle}[1]{{\titlefont\@titlecolour#1}}
_{2323} \perp2324 \providecommand*{\quotestyle}[1]{{\quotefont\@quotecolour#1}}
2325 \providecommand*{\sectionstyle}[1]{{\sectionfont\@sectiontitlecolour#1}}
2326 \providecommand*{\subsectionstyle}[1]{{\subsectionfont\@subsectioncolour#1}}
2327 \providecommand*{\hintstyle}[1]{{\hintfont\@hintcolour#1}}
_{2328} \newcommand*{\cvtheme}[2][]{
2329 \def\@cvtheme{#2}
2330 \def\@cvthemeoptions{#1}}
2331 \cvtheme{bidi-casual}
2332 \AtBeginDocument{\RequirePackage[\@cvthemeoptions]{cvtheme\@cvtheme}}
2333 \newcommand*{\resumename}[1]{\def\@resumename{#1}}
2334 \newcommand*{\firstname}[1]{\def\@firstname{#1}}
2335 \newcommand*{\familyname}[1]{\def\@familyname{#1}}
2336 \renewcommand*{\title}[1]{\def\@title{#1}}
2337 \newcommand*{\address}[1]{\def\@address{#1}}
2338 \newcommand*{\mobile}[1]{\def\@mobile{#1}}
2339 \newcommand*{\phone}[1]{\def\@phone{#1}}
_{2340} \renewcommand*{\fax}[1]{\def\@fax{#1}}
_{2341} \newcommand*{\email}[1]{\def\@email{#1}}
2342 \newcommand*{\extrainfo}[1]{\def\@extrainfo{#1}}
2343 \def\@photowidth{0pt}
2344 \newcommand*{\photo}[2][64pt]{\def\@photowidth{#1}\def\@photo{#2}}
```
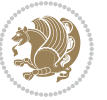

```
2345 \newcommand*{\quote}[1]{\def\@quote{#1}}
2346 \newlength{\quotewidth}
2347 \newlength{\hintscolumnwidth}
2348 \newlength{\separatorcolumnwidth}
2349 \setlength{\separatorcolumnwidth}{0.025\textwidth}
2350 \newlength{\maincolumnwidth}
2351 \newlength{\doubleitemmaincolumnwidth}
2352 \newlength{\listitemsymbolwidth}
2353 \settowidth{\listitemsymbolwidth}{\listitemsymbol{}~}
2354 \newlength{\listitemmaincolumnwidth}
2355 \newlength{\listdoubleitemmaincolumnwidth}
2356 \newcommand*{\recomputethemelengths}{}
2357 \newcommand*{\recomputelengths}{%
2358 \setlength{\quotewidth}{0.65\textwidth}%
2359 \setlength{\maincolumnwidth}{\textwidth}%
2360 \addtolength{\maincolumnwidth}{-\separatorcolumnwidth}%
2361 \addtolength{\maincolumnwidth}{-\hintscolumnwidth}%
2362 \setlength{\listitemmaincolumnwidth}{\maincolumnwidth}%
2363 \addtolength{\listitemmaincolumnwidth}{-\listitemsymbolwidth}%
2364 \setlength{\doubleitemmaincolumnwidth}{\maincolumnwidth}%
2365 \addtolength{\doubleitemmaincolumnwidth}{-\hintscolumnwidth}%
2366 \addtolength{\doubleitemmaincolumnwidth}{-\separatorcolumnwidth}%
2367 \setlength{\doubleitemmaincolumnwidth}{0.5\doubleitemmaincolumnwidth}%
2368 \setlength{\listdoubleitemmaincolumnwidth}{\maincolumnwidth}%
2369 \addtolength{\listdoubleitemmaincolumnwidth}{-\listitemsymbolwidth}%
2370 \setlength{\listdoubleitemmaincolumnwidth}{0.475\listdoubleitemmaincolumnwidth}%
2371 \renewcommand{\headwidth}{\textwidth}%
2372 \recomputethemelengths}
2373 \setlength{\hintscolumnwidth}{0.15\textwidth}
2374 \recomputelengths
2375 \title{}
2376 \renewcommand*{\maketitle}{}
2377 \newcommand*{\section}[1]{%
2378 \vspace*{2.5ex \@plus 1ex \@minus .2ex}%
2379 \phantomsection{}%
2380 \addcontentsline{toc}{part}{#1}%
\label{thm:main} $$\partial_{m}^{\hint}C\partial_{m}^{\hint}T\partial_{m}^{\hint}T\partial2382 \hspace{\separatorcolumnwidth}%
2383 \parbox[m]{\maincolumnwidth}{\sectionstyle{#1}}\\[1ex]}
2384 \newcommand*{\subsection}[1]{%
2385 \cvline[0.45em]{}{\subsectionstyle{#1}}}
2386 \newcommand*{\cvline}[3][.25em]{%
2387 \begin{tabular}{@{}p{\hintscolumnwidth}@{\hspace{\separatorcolumnwidth}}p{\maincolumnwidth}@{}}%
2388 \bidi@raggedleft\hintfont{#2} &{#3}%
2389 \end{tabular}\\[#1]}
2390 \newcommand*{\cvdoubleitem}[4]{%
2391 \cvline{#1}{\begin{minipage}[t]{\doubleitemmaincolumnwidth}#2\end{minipage}%
2392 \hfill%
2393 \begin{minipage}[t]{\hintscolumnwidth}\bidi@raggedleft\hintfont{#3}\end{minipage}\hspace*{\s
2394 \newcommand*{\cvlistitem}[2][\listitemsymbol{}]{%
```
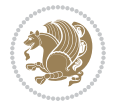

```
2395 \cvline[0pt]{}{#1~\begin{minipage}[t]{\listitemmaincolumnwidth}#2\end{minipage}}}
2396 \newcommand*{\cvlistdoubleitem}[3][\listitemsymbol{}]{%
2397 \cvline[0pt]{}{#1~\begin{minipage}[t]{\listdoubleitemmaincolumnwidth}#2\end{minipage}%
2398 \hfill%
2399 \ifthenelse{\equal{#3}{}}%
2400 {}%
2401 {#1~\begin{minipage}[t]{\listdoubleitemmaincolumnwidth}#3\end{minipage}}}}
2402 \newcommand*{\cventry}[6]{%
2403 \cvline{#1}{%
2404 {\bfseries#2}%
2405 \ifx#3\else{, {\slshape#3}}\fi%
2406 \ifx#4\else{, #4}\fi%
2407 \ifx#5\else{, #5}\fi%
2408 .
2409 \ifx#6\else{\newline{}\begin{minipage}[t]{\linewidth}\small#6\end{minipage}}\fi
2410 }}%
2411 \newcommand*{\cvlanguage}[3]{%
2412 \cvline{#1}{\begin{minipage}[t]{.225\maincolumnwidth}\textbf{#2}\end{minipage}\hfill\begin{mini
2413 \newcommand*{\cvcomputer}[4]{%
2414 \cvdoubleitem{#1}{\small#2}{#3}{\small#4}}
_{2415} \newcommand*{\link}[2][]{%
2416 \ifthenelse{\equal{#1}{}}%
2417 {\href{#2}{#2}}%
2418 {\href{#2}{#1}}}
2419 \newcommand*{\httplink}[2][]{%
2420 \ifthenelse{\equal{#1}{}}%
2421 {\href{http://#2}{#2}}%
2422 {\href{http://#2}{#1}}}
2423 \newcommand*{\emaillink}[2][]{%
2424 \ifthenelse{\equal{#1}{}}%
2425 {\href{mailto:#2}{#2}}%
2426 {\href{mailto:#2}{#1}}}
2427 \newif\if@displaypagenumbers\@displaypagenumberstrue
2428 \newcommand*{\nopagenumbers}{\@displaypagenumbersfalse}
2429 \AtBeginDocument{%
2430 \if@displaypagenumbers%
2431 \@ifundefined{r@lastpage}{}{%
2432 \ifthenelse{\pageref{lastpage} > 1}{%
2433 \fancypagestyle{plain}{%
2434 \fancyfoot[r]{\beginL\addressfont\@quotecolour\footnotesize\thepage\beginL/\endL\page:
2435 \pagestyle{plain}}{}}%
2436 \AtEndDocument{\label{lastpage}}%
2437 \fi}
2438 \newlength{\bibindent}
2439 \setlength{\bibindent}{1.5em}
2440 \newcommand*{\bibliographyitemlabel}{\includegraphics{bibitem.pdf}}
2441 \newenvironment{thebibliography}[1]%
2442 \frac{\cancel{10}}{2}2443 \section{\refname}%
2444 \small%
```

```
2445 \if@RTL\if@LTRbibitems\@RTLfalse\else\fi\else\if@RTLbibitems\@RTLtrue\else\fi\fi
2446 \bidi@@thebibliography@font@hook%
2447 \begin{list}{\bibliographyitemlabel}%
2448 \{ \%2449 \setlength{\topsep}{0pt}%
2450 \setlength{\labelwidth}{\hintscolumnwidth}%
2451 \setlength{\labelsep}{\separatorcolumnwidth}%
2452 \leftmargin\labelwidth%
2453 \advance\leftmargin\labelsep%
2454 \@openbib@code%
2455 \usecounter{enumiv}%
2456 \let\p@enumiv\@empty%
2457 \renewcommand\theenumiv{\@arabic\c@enumiv}}%
2458 \sloppy\clubpenalty4000\widowpenalty4000%
2459 }%
2460 \frac{1}{6}2461 \def\@noitemerr{\@latex@warning{Empty `thebibliography' environment}}%
2462 \end{list}%
2463 }
2464 \newcommand\newblock{\hskip .11em\@plus.33em\@minus.07em}
2465 \let\@openbib@code\@empty
```

```
2466 \NeedsTeXFormat{LaTeX2e}
2467 \ProvidesPackage{biditools}[2018/02/18 v1.3 Programming tools for bidi package]
2468 \providecommand{\@bidi@saveprimitive}[2]{\begingroup\escapechar`\\\relax
2469 \edef\@tempa{\string#1}\edef\@tempb{\meaning#1}%
2470 \ifx\@tempa\@tempb \global\let#2#1%
2471 \else
2472 \edef\@tempb{\meaning#2}%
2473 \ifx\@tempa\@tempb
2474 \else
2475 \@latex@error{Unable to properly define \string#2; primitive
2476 \noexpand#1no longer primitive}\@eha
2477 \fi
2478 \fi
2479 \endgroup}
2480 \newtoks\@bidi@envbody
2481 \newtoks\@bidi@emptytoks
2482 \def\bidi@addto@envbody#1{\global\@bidi@envbody\expandafter{\the\@bidi@envbody#1}}
2483 \def\bidi@collect@body#1{%
2484 \@bidi@envbody{\expandafter#1\expandafter{\the\@bidi@envbody}}%
2485 \edef\bidi@process@envbody{\the\@bidi@envbody\noexpand\end{\@currenvir}}%
2486 \@bidi@envbody\@bidi@emptytoks \def\begin@bidi@stack{b}%
2487 \begingroup
2488 \expandafter\let\csname\@currenvir\endcsname\bidi@collect@@body
2489 \edef\bidi@process@envbody{\expandafter\noexpand\csname\@currenvir\endcsname}%
2490 \bidi@process@envbody
2491 }
```
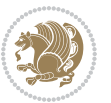

```
2492 \def\bidi@push@begins#1\begin#2{%
2493 \ifx\end#2\else b\expandafter\bidi@push@begins\fi
2494 }
2495 \def\bidi@collect@@body#1\end#2{%
2496 \edef\begin@bidi@stack{\bidi@push@begins#1\begin\end \expandafter\@gobble\begin@bidi@stack}%
2497 \ifx\@empty\begin@bidi@stack
2498 \endgroup
2499 \@checkend{#2}%
2500 \bidi@addto@envbody{#1}%
2501 \else
2502 \bidi@addto@envbody{#1\end{#2}}%
2503 \fi
2504 \bidi@process@envbody % A little tricky! Note the grouping
2505 }
2506 \long\def\bidi@addto@long@envbody#1{\global\@bidi@envbody\expandafter{\the\@bidi@envbody#1}}
2507 \long\def\bidi@collect@long@body#1{%
2508 \@bidi@envbody{\expandafter#1\expandafter{\the\@bidi@envbody}}%
2509 \edef\bidi@process@envbody{\the\@bidi@envbody\noexpand\end{\@currenvir}}%
2510 \@bidi@envbody\@bidi@emptytoks \def\begin@bidi@stack{b}%
2511 \begingroup
2512 \expandafter\let\csname\@currenvir\endcsname\bidi@collect@long@@body
2513 \edef\bidi@process@envbody{\expandafter\noexpand\csname\@currenvir\endcsname}%
2514 \bidi@process@envbody
2515 }
2516 \long\def\bidi@push@long@begins#1\begin#2{%
2517 \ifx\end#2\else b\expandafter\bidi@push@long@begins\fi
2518 }
2519 \long\def\bidi@collect@long@@body#1\end#2{%
2520 \edef\begin@bidi@stack{\bidi@push@long@begins#1\begin\end \expandafter\@gobble\begin@bidi@stack}%
2521 \ifx\@empty\begin@bidi@stack
2522 \endgroup
2523 \@checkend{#2}%
2524 \bidi@addto@long@envbody{#1}%
2525 \else
2526 \bidi@addto@long@envbody{#1\end{#2}}%
2527 \fi
2528 \bidi@process@envbody % A little tricky! Note the grouping
2529 }
2530 \long\def\bidi@new@ifnextchar#1#2#3{%
2531 \let\reserved@d= #1%
2532 \def\reserved@a{#2}\def\reserved@b{#3}%
2533 \futurelet\@let@token\bidi@new@ifnch
2534 }
2535 \def\bidi@new@ifnch{%
2536 \ifx\@let@token\reserved@d \let\reserved@b\reserved@a \fi
2537 \reserved@b
2538 }
2539 \def\bidi@matrix@check#1{%
2540 \expandafter\ifx\csname\@currenvir\endcsname#1%
2541 \else\bidi@matrix@error#1%
```

```
File biditools.sty 55
```

```
2542 \expandafter\@gobble
2543 \fi
2544 }
2545 \def\bidi@matrix@error#1{%
2546 \PackageError{biditools}{%
2547 Old form `\string#1' should be \string\begin{\expandafter\@gobble\string#1}%
2548 }{%
2549 `\string#1{...}' is old bidi package syntax whose use is
2550 ill-advised in the old versions of bidi package.%
2551 }%
2552 }
2553 \def\@tagsextension{clo}
2554 \def\@definitionfileextension{def}
2555 \def\@texfileextension{tex}
2556 \def\@iftagsloaded{\@ifl@aded\@tagsextension}
2557 \def\@ifdefinitionfileloaded{\@ifl@aded\@definitionfileextension}
2558 \def\@iftexfileloaded{\@ifl@aded\@texfileextension}
2559 \def\eqnewif#1#2{%
2560 \count@\escapechar \escapechar\m@ne
2561 \let#1\iffalse
2562 \let#2\iffalse
2563 \eq@if#1#2\iftrue
2564 \eq@if#1#2\iffalse
2565 \escapechar\count@}
2566 \def\eq@if#1#2#3{%
2567 \expandafter\def\csname\expandafter\@gobbletwo\string#1%
2568 \expandafter\@gobbletwo\string#3\endcsname
2569 {\{\texttt{\}2569}2570 \let#2#3}%
2571 \expandafter\def\csname\expandafter\@gobbletwo\string#2%
2572 \expandafter\@gobbletwo\string#3\endcsname
2573 {\let#2#3%
2574 \{\text{let#1#3}\}\2575 \newcommand*{\SetBoolean}[2]{%
2576 \lowercase{\def\@tempa{#2}}%
2577 \@ifundefined{@tempswa\@tempa}%
2578 {\PackageError{biditools}%
2579 {You can only set a boolean to `true' or `false'}\@ehc}%
2580 {\@ifundefined{#1\@tempa}%
2581 {\PackageError{biditools}{Boolean #1 undefined}\@ehc}%
2582 {\csname#1\@tempa\endcsname}}}
2583 \newcommand*{\GlobalSetBoolean}[2]{%
2584 \lowercase{\def\@tempa{#2}}%
2585 \@ifundefined{@tempswa\@tempa}%
2586 {\PackageError{biditools}%
2587 {You can only set a boolean to `true' or `false'}\@ehc}%
2588 {\@ifundefined{#1\@tempa}%
2589 {\PackageError{biditools}{Boolean #1 undefined}\@ehc}%
2590 {\global\csname#1\@tempa\endcsname}}}
2591 \newcommand*{\SetatBoolean}[2]{%
```
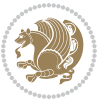

```
2592 \lowercase{\def\@tempa{#2}}%
2593 \@ifundefined{@tempswa\@tempa}%
2594 {\PackageError{biditools}%
2595 {You can only set a boolean to `true' or `false'}\@ehc}%
2596 {\@ifundefined{@#1\@tempa}%
2597 {\PackageError{biditools}{Boolean @#1 undefined}\@ehc}%
2598 {\csname @#1\@tempa\endcsname}}}
2599 \newcommand*{\GlobalSetatBoolean}[2]{%
2600 \lowercase{\def\@tempa{#2}}%
2601 \@ifundefined{@tempswa\@tempa}%
2602 {\PackageError{biditools}%
2603 {You can only set a boolean to `true' or `false'}\@ehc}%
2604 {\@ifundefined{@#1\@tempa}%
2605 {\PackageError{biditools}{Boolean @#1 undefined}\@ehc}%
2606 {\global\csname @#1\@tempa\endcsname}}}
2607 \def\@bidi@removefromreset#1#2{{%
2608 \expandafter\let\csname c@#1\endcsname\@bidi@removefromreset
2609 \def\@elt##1{%
2610 \expandafter\ifx\csname c@##1\endcsname\@bidi@removefromreset
2611 \else
2612 \noexpand\@elt{##1}%
2613 \fi}%
2614 \expandafter\xdef\csname cl@#2\endcsname{%
2615 \csname cl@#2\endcsname}}}
2616 \newcommand*{\ifRtoL}{%
2617 \if@RTL
2618 \expandafter\@firstoftwo
2619 \else
2620 \expandafter\@secondoftwo
2621 \fi}
2622 \newcommand*{\ifLtoR}{%
2623 \if@RTL
2624 \expandafter\@secondoftwo
2625 \else
2626 \expandafter\@firstoftwo
2627 \fi}
2628 \newcommand*{\ifRtoLtable}{%
2629 \if@RTLtab
2630 \expandafter\@firstoftwo
2631 \else
2632 \expandafter\@secondoftwo
2633 \fi}
2634 \newcommand*{\ifLtoRtable}{%
2635 \if@RTLtab
2636 \expandafter\@secondoftwo
2637 \else
2638 \expandafter\@firstoftwo
2639 \fi}
2640 \newcommand*{\ifRtoLhboxconstruct}{%
2641 \if@hboxRconstruct
```
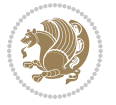

```
2643 \else
2644 \expandafter\@secondoftwo
2645 \fi}
2646 \newcommand*{\ifLtoRhboxconstruct}{%
2647 \if@hboxRconstruct
2648 \expandafter\@secondoftwo
2649 \else
2650 \expandafter\@firstoftwo
2651 \fi}
2652 \newcommand*{\iflatin}{%
2653 \if@nonlatin
2654 \expandafter\@secondoftwo
2655 \else
2656 \expandafter\@firstoftwo
2657 \fi}
2658 \newcommand*{\ifnonlatin}{%
2659 \if@nonlatin
2660 \expandafter\@firstoftwo
2661 \else
2662 \expandafter\@secondoftwo
2663 \fi}
2664
2665 \newcommand*{\bidi@@convert@dimen@t@unit}[2]{%
2666 \strip@pt\dimexpr #1*65536/\dimexpr 1#2\relax #2}
2667
2668 \newcommand*{\bidi@@convert@dimen@t@pt}[1]{%
2669 \dimexpr #1*65536/\dimexpr 1pt\relax}
2670
2671 \newcommand*{\if@bidi@csdef}[1]{%
2672 \ifcsname#1\endcsname
2673 \expandafter\@firstoftwo
2674 \else
2675 \expandafter\@secondoftwo
2676 \fi}
2677 \newcommand*{\if@bidi@csundef}[1]{%
2678 \ifcsname#1\endcsname
2679 \expandafter\ifx\csname#1\endcsname\relax
2680 \expandafter\expandafter
2681 \expandafter\@firstoftwo
2682 \else
2683 \expandafter\expandafter
2684 \expandafter\@secondoftwo
2685 \fi
2686 \else
2687 \expandafter\@firstoftwo
2688 \fi}
2689 \newcommand{\if@bidi@def}[1]{%
2690 \ifdefined#1%
```
\expandafter\@firstoftwo

```
2691 \expandafter\@firstoftwo
```
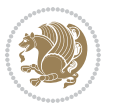

```
2692 \else
2693 \expandafter\@secondoftwo
2694 \fi}
2695 \newcommand{\if@bidi@undef}[1]{%
2696 \ifdefined#1%
2697 \ifx#1\relax
2698 \expandafter\expandafter
2699 \expandafter\@firstoftwo
2700 \else
2701 \expandafter\expandafter
2702 \expandafter\@secondoftwo
2703 \fi
2704 \else
2705 \expandafter\@firstoftwo
2706 \fi}
2707 \newcommand{\if@bidi@blank}[1]{% from url.sty
2708 \bidi@ifblank@i#1&&\@secondoftwo\@firstoftwo:}
2709\long\def\bidi@ifblank@i#1#2&#3#4#5:{#4}
2710 \newcommand{\bidi@notblank}[1]{%
2711 \bidi@ifblank@i#1&&\@firstoftwo\@secondoftwo:}
2712 \newcommand{\if@bidi@defmacro}{}
2713 \long\edef\if@bidi@defmacro#1{%
2714 \noexpand\expandafter\noexpand\bidi@ifdefmacro
2715 \noexpand\meaning#1\detokenize{macro}:&}
2716 \edef\bidi@ifdefmacro{%
2717 \def\noexpand\bidi@ifdefmacro##1\detokenize{macro}:##2&}
2718 \bidi@ifdefmacro{\bidi@notblank{#2}}
2719 \newcommand*{\if@bidi@csmacro}[1]{%
2720 \if@bidi@csdef{#1}
2721 {\expandafter\if@bidi@defmacro\csname#1\endcsname}
2722 {\@secondoftwo}}
2723 \newcommand{\if@bidi@defprimitive}[1]{%
2724 \ifprimitive#1%
2725 \expandafter\@firstoftwo
2726 \else
2727 \expandafter\@secondoftwo
2728 \fi}
2729 \newcommand{\if@bidi@csprimitive}[1]{%
2730 \begingroup\expandafter\expandafter\expandafter\endgroup%
2731 \expandafter\ifprimitive\csname#1\endcsname%
2732 \expandafter\@firstoftwo
2733 \else
2734 \expandafter\@secondoftwo
2735 \fi}
2736 \newcommand*{\bidi@csdefcs}[2]{%
2737 \expandafter\@ifdefinable \csname#1\endcsname{%
2738 \expandafter\def\csname#1\expandafter\endcsname{\csname#2\endcsname}}}
2739 \newcommand*{\bidi@csletcs}[2]{%
2740 \expandafter\@ifdefinable \csname#1\endcsname{%
2741 \expandafter\let\csname#1\expandafter\endcsname\csname#2\endcsname}}
```
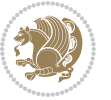

```
2742 \newcommand*{\bidi@cslet}[2]{%
2743 \expandafter\@ifdefinable \csname#1\endcsname{%
2744 \expandafter\let\csname#1\endcsname#2}}
2745 \newcommand{\bidi@namelongdef}[1]{%
2746 \long\expandafter\def\csname #1\endcsname}
2747 \def\bidi@ensure@newcommand{\@star@or@long\bidi@ensure@new@command}
2748 \def\bidi@ensure@new@command#1{%
2749 \begingroup \escapechar\m@ne\xdef\@gtempa{{\string#1}}\endgroup
2750 \expandafter\if@bidi@csundef\@gtempa
2751 {\new@command#1}{\relax%
2752 \let\@ifdefinable\@rc@ifdefinable%
2753 \new@command#1}}
2754 \def\bidi@ensure@newlength#1{\if@bidi@undef#1{\newskip#1}{}}
2755
2756 \protected\def\bidi@error{\PackageError{bidi}}
2757 \protected\def\bidi@warning{\PackageWarning{bidi}}
2758 \protected\def\bidi@info{\PackageInfo{bidi}}
2759
2760
2761 \newcommand*{\setbaselineskip}[1]{%
2762 \linespread{\strip@pt\dimexpr\numexpr\dimexpr#1\relax*65536/\dimexpr\baselineskip\relax\r
2763 \selectfont
2764 }
2765
2766
2767 \newcommand*{\bidi@newrobustcmd}{}
2768 \protected\def\bidi@newrobustcmd{\@star@or@long\bidi@new@command}
2769
2770 \def\bidi@new@command#1{\@testopt{\bidi@newcommand#1}0}
2771
2772 \def\bidi@newcommand#1[#2]{%
2773 \@ifnextchar[%]
2774 {\bidi@xargdef#1[#2]}
2775 {\ifx\l@ngrel@x\relax
2776 \let\l@ngrel@x\protected
2777 \else
2778 \protected\def\l@ngrel@x{\protected\long}%
2779 \fi
2780 \@argdef#1[#2]}}
2781
2782 \long\def\bidi@xargdef#1[#2][#3]#4{%
2783 \@ifdefinable#1{%
2784 \expandafter\protected
2785 \expandafter\def
2786 \expandafter#1%
2787 \expandafter{%
2788 \expandafter\@testopt
2789 \csname\string#1\endcsname{#3}}%
2790 \expandafter\@yargdef\csname\string#1\endcsname\tw@{#2}{#4}}}
2791
```
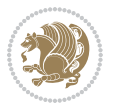

```
2792 \bidi@newrobustcmd*{\bidi@renewrobustcmd}{\@star@or@long\bidi@renew@command}
2793
2794 \def\bidi@renew@command#1{%
2795 \if@bidi@undef{#1}
2796 {\bidi@error{\string#1 undefined}\@ehc}
2797 \{ \}%
2798 \let\@ifdefinable\@rc@ifdefinable
2799 \bidi@new@command#1}
2800
2801
2802
2803 \bidi@newrobustcmd*{\bidi@providerobustcmd}{\@star@or@long\bidi@provide@command}
2804
2805 \def\bidi@provide@command#1{%
2806 \if@bidi@undef{#1}
2807 {\def\reserved@a{\bidi@new@command#1}}
2808 {\def\reserved@a{\bidi@renew@command\reserved@a}}%
2809 \reserved@a}
2810
2811 \newcommand*{\bidi@csuse}[1]{%
2812 \ifcsname#1\endcsname
2813 \csname#1\expandafter\endcsname
2814 \fi}
2815
2816 \newcommand{\bidi@expandonce}[1]{%
2817 \unexpanded\expandafter{#1}}
2818
2819 \def\bidi@protected{%
2820 \let\@@protect\protect
2821 \let\protect\@unexpandable@protect
2822 \afterassignment\restore@protect}
2823
2824 \bidi@newrobustcmd{\bidi@appto}[2]{%
2825 \if@bidi@undef{#1}
2826 {\edef#1{\unexpanded{#2}}}
2827 {\edef#1{\bidi@expandonce#1\unexpanded{#2}}}}
2828 \bidi@newrobustcmd{\bidi@eappto}[2]{%
2829 \if@bidi@undef{#1}
2830 {\edef#1{#2}}
2831 {\edef#1{\bidi@expandonce#1#2}}}
2832 \bidi@newrobustcmd{\bidi@gappto}[2]{%
2833 \if@bidi@undef{#1}
2834 {\xdef#1{\unexpanded{#2}}}
2835 {\xdef#1{\bidi@expandonce#1\unexpanded{#2}}}}
2836 \bidi@newrobustcmd{\bidi@xappto}[2]{%
2837 \if@bidi@undef{#1}
2838 {\xdef#1{#2}}
2839 {\xdef#1{\bidi@expandonce#1#2}}}
2840
2841 \bidi@newrobustcmd*{\bidi@protected@eappto}{\bidi@protected\bidi@eappto}
```
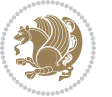

```
2842 \bidi@newrobustcmd*{\bidi@protected@xappto}{\bidi@protected\bidi@xappto}
2843
2844
2845
2846 \bidi@newrobustcmd{\bidi@preto}[2]{%
2847 \if@bidi@undef{#1}
2848 {\edef#1{\unexpanded{#2}}}
2849 {\edef#1{\unexpanded{#2}\bidi@expandonce#1}}}
2850 \bidi@newrobustcmd{\bidi@epreto}[2]{%
2851 \if@bidi@undef{#1}
2852 {\edef#1{#2}}
2853 {\edef#1{#2\bidi@expandonce#1}}}
2854 \bidi@newrobustcmd{\bidi@gpreto}[2]{%
2855 \if@bidi@undef{#1}
2856 {\xdef#1{\unexpanded{#2}}}
2857 {\xdef#1{\unexpanded{#2}\bidi@expandonce#1}}}
2858 \bidi@newrobustcmd{\bidi@xpreto}[2]{%
2859 \if@bidi@undef{#1}
2860 {\xdef#1{#2}}
2861 {\xdef#1{#2\bidi@expandonce#1}}}
2862
2863 \bidi@newrobustcmd*{\bidi@protected@epreto}{\bidi@protected\bidi@epreto}
2864 \bidi@newrobustcmd*{\bidi@protected@xpreto}{\bidi@protected\bidi@xpreto}
2865
2866
2867
2868 \bidi@newrobustcmd*{\bidi@csappto}[1]{\expandafter\bidi@appto\csname#1\endcsname}
2869 \bidi@newrobustcmd*{\bidi@cseappto}[1]{\expandafter\bidi@eappto\csname#1\endcsname}
2870 \bidi@newrobustcmd*{\bidi@csgappto}[1]{\expandafter\bidi@gappto\csname#1\endcsname}
2871 \bidi@newrobustcmd*{\bidi@csxappto}[1]{\expandafter\bidi@xappto\csname#1\endcsname}
2872 \bidi@newrobustcmd*{\bidi@protected@cseappto}{\bidi@protected\bidi@cseappto}
2873 \bidi@newrobustcmd*{\bidi@protected@csxappto}{\bidi@protected\bidi@csxappto}
2874
2875
2876
2877 \bidi@newrobustcmd*{\bidi@cspreto}[1]{\expandafter\bidi@preto\csname#1\endcsname}
2878 \bidi@newrobustcmd*{\bidi@csepreto}[1]{\expandafter\bidi@epreto\csname#1\endcsname}
2879 \bidi@newrobustcmd*{\bidi@csgpreto}[1]{\expandafter\bidi@gpreto\csname#1\endcsname}
2880 \bidi@newrobustcmd*{\bidi@csxpreto}[1]{\expandafter\bidi@xpreto\csname#1\endcsname}
2881 \bidi@newrobustcmd*{\bidi@protected@csepreto}{\bidi@protected\bidi@csepreto}
2882 \bidi@newrobustcmd*{\bidi@protected@csxpreto}{\bidi@protected\bidi@csxpreto}
2883
2884
2885
2886 \bidi@newrobustcmd{\if@bidi@patchable}{%
2887 \bidi@dbg@trce\if@bidi@patchable
2888 \begingroup
2889 \@makeother\#%
2890 \@ifstar\bidi@ifpatchable@i\bidi@ifpatchable}
2891
```
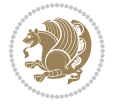

```
2892 \long\def\bidi@ifpatchable#1#2{%
2893 \endgroup
2894 \bidi@dbg@init#1%
2895 \if@bidi@undef{#1}
2896 {\bidi@dbg@fail{def}\@secondoftwo}
2897 {\bidi@dbg@info{def}%
2898 \if@bidi@defmacro{#1}
2899 {\bidi@dbg@info{mac}%
2900 \bidi@ifscanable{#1}
2901 {\bidi@ifhashcheck{#2}
2902 {\bidi@dbg@info{tok}%
2903 \bidi@ifpattern#1{#2}
2904 {\bidi@dbg@info{pat}%
2905 \bidi@dbg@info{pos}\@firstoftwo}
2906 {\bidi@dbg@fail{pat}\@secondoftwo}}
2907 {\bidi@dbg@fail{hsh}\@secondoftwo}}
2908 {\bidi@dbg@fail{tok}\@secondoftwo}}
2909 {\bidi@dbg@fail{mac}\@secondoftwo}}}
2910
2911 \long\def\bidi@ifpatchable@i#1{%
2912 \endgroup
2913 \bidi@dbg@init#1%
2914 \if@bidi@undef{#1}
2915 {\bidi@dbg@fail{def}\@secondoftwo}
2916 {\bidi@dbg@info{def}%
2917 \if@bidi@defmacro{#1}
2918 {\bidi@dbg@info{mac}%
2919 \if@bidi@defparam{#1}
2920 {\bidi@dbg@info{prm}%
2921 \bidi@ifscanable{#1}
2922 {\bidi@dbg@info{tok}%
2923 \bidi@dbg@info{pos}\@firstoftwo}
2924 {\bidi@dbg@fail{tok}\@secondoftwo}}
2925 {\bidi@dbg@info{prl}%
2926 \if@bidi@defprotected{#1}
2927 {\bidi@dbg@info{pro}}
2928 {}%
2929 \bidi@dbg@info{pos}\@firstoftwo}}
2930 {\bidi@dbg@fail{mac}\@secondoftwo}}}
2931
2932 \bidi@newrobustcmd*{\bidi@patchcmd}{%
2933 \bidi@dbg@trce\bidi@patchcmd
2934 \begingroup
2935 \@makeother\#%
2936 \bidi@@patchcmd}
2937
2938 \newcommand{\bidi@@patchcmd}[4][########1]{%
2939 \bidi@ifpatchable#2{#3}
2940 {\bidi@dbg@succ{ret}%
2941 \begingroup
```
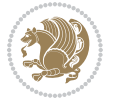

```
2942 \edef\bidi@resrvda{%
2943 \def\noexpand\bidi@resrvda####1\detokenize{macro:}####2->####3&{%
2944 #1\def\string\bidi@resrvda\space####2{\noexpand\bidi@resrvdb####3&}}%
2945 \def\noexpand\bidi@resrvdb####1\detokenize{#3}####2&{%
2946 ####1\detokenize{#4}####2}%
2947 \edef\noexpand\bidi@resrvda{%
2948 \noexpand\bidi@resrvda\meaning#2&}}%
2949 \bidi@resrvda
2950 \bidi@patchcmd@scantoks\bidi@resrvda
2951 \let#2\bidi@resrvda
2952 \bidi@undef\bidi@resrvda
2953 \@firstoftwo}
2954 {\@secondoftwo}}
2955
2956 \def\bidi@patchcmd@scantoks#1{%
2957 \edef\bidi@resrvda{\endgroup
2958 \unexpanded{\makeatletter\scantokens}{#1}%
2959 \catcode\number`\@=\the\catcode`\@\relax}%
2960 \bidi@resrvda}
2961
2962 \newcommand\bidi@isloaded[2][]{
2963 \expandafter\ifx\csname if@bidi@#2loaded@\endcsname\relax
2964 \expandafter\newif\csname if@bidi@#2loaded@\endcsname
2965 \fi
2966 \@ifpackageloaded{#2}
2967 {\csname @bidi@#2loaded@true\endcsname #1}
2968 {\csname @bidi@#2loaded@false\endcsname}}
2969
2970 \protected\def\bidi@ifscanable#1{%
2971 \begingroup
2972 \edef\bidi@resrvda{%
2973 \def\noexpand\bidi@resrvda####1\detokenize{macro}:####2->####3&{%
2974 ####1\def\string\bidi@resrvda####2{####3}}%
2975 \edef\noexpand\bidi@resrvda{\noexpand\bidi@resrvda\meaning#1&}}%
2976 \bidi@resrvda
2977 \makeatletter
2978 \scantokens\expandafter{\bidi@resrvda}%
2979 \expandafter\endgroup\ifx#1\bidi@resrvda
2980 \expandafter\@firstoftwo
2981 \else
2982 \expandafter\@secondoftwo
2983 \fi}
2984
2985
2986 \protected\long\def\bidi@ifhashcheck#1{%
2987 \begingroup
2988 \edef\bidi@resrvda{\detokenize{#1}}%
2989 \expandafter\endgroup
2990 \expandafter\bidi@ifhashcheck@i\meaning\bidi@resrvda&}
2991
```
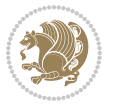

```
2993 \noexpand\expandafter
2994 \noexpand\bidi@ifhashcheck@ii
2995 \noexpand\strip@prefix#1\string#\string#&}
2996
2997 \edef\bidi@ifhashcheck@ii{%
2998 \def\noexpand\bidi@ifhashcheck@ii##1\string#\string###2&}
2999 \bidi@ifhashcheck@ii{\if@bidi@blank{#2}}
3000
3001
3002 \protected\long\def\bidi@ifpattern#1#2{%
3003 \begingroup
3004 \edef\bidi@resrvda{%
3005 \def\noexpand\bidi@resrvda####1\detokenize{#2}####2&{%
3006 \endgroup\noexpand\noexpand\noexpand\if@bidi@blank{####2}}%
3007 \edef\noexpand\bidi@resrvda{\noexpand\bidi@resrvda
3008 \expandafter\strip@prefix\meaning#1\detokenize{#2}&}%
3009 \noexpand\bidi@resrvda}
3010 \bidi@resrvda\@secondoftwo\@firstoftwo}
3011
3012
3013 \newcommand{\if@bidi@defparam}{}
3014 \long\edef\if@bidi@defparam#1{%
3015 \noexpand\expandafter\noexpand\bidi@ifdefparam
3016 \noexpand\meaning#1\detokenize{macro}:->&}
3017 \edef\bidi@ifdefparam{%
3018 \def\noexpand\bidi@ifdefparam##1\detokenize{macro}:##2->##3&}
3019 \bidi@ifdefparam{\bidi@notblank{#2}}
3020
3021
3022 \newcommand{\if@bidi@defprotected}{}
3023 \long\edef\if@bidi@defprotected#1{%
3024 \noexpand\expandafter\noexpand\bidi@ifdefprotected
3025 \noexpand\meaning#1\string\protected&}
3026 \edef\bidi@ifdefprotected{%
3027 \def\noexpand\bidi@ifdefprotected##1\string\protected##2&}
3028 \bidi@ifdefprotected{\bidi@notblank{#2}}
3029
3030
3031 \bidi@newrobustcmd{\bidi@undef}[1]{\let#1\bidi@undefined}
3032
3033 \let\bidi@dbg@trce\@gobble
3034 \let\bidi@dbg@init\@gobble
3035 \let\bidi@dbg@info\@gobble
3036 \let\bidi@dbg@succ\@gobble
3037 \let\bidi@dbg@fail\@gobble
3038
3039
3040
3041 \bidi@newrobustcmd*{\bidi@apptocmd}{%
```
\edef\bidi@ifhashcheck@i#1&{%

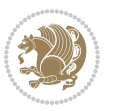

```
3042 \bidi@dbg@trce\bidi@apptocmd
3043 \begingroup
3044 \@makeother\#%
3045 \bidi@hooktocmd\bidi@append}
3046
3047
3048
3049 \bidi@newrobustcmd*{\bidi@pretocmd}{%
3050 \bidi@dbg@trce\bidi@pretocmd
3051 \begingroup
3052 \@makeother\#%
3053 \bidi@hooktocmd\bidi@prepend}
3054
3055 \long\def\bidi@hooktocmd#1#2#3{%
3056 \endgroup
3057 \bidi@dbg@init#2%
3058 \if@bidi@undef{#2}
3059 {\bidi@dbg@fail{def}\@secondoftwo}
3060 {\bidi@dbg@info{def}%
3061 \if@bidi@defmacro{#2}
3062 {\bidi@dbg@info{mac}%
3063 \if@bidi@defparam{#2}
3064 {\bidi@dbg@info{prm}%
3065 \bidi@ifscanable{#2}
3066 {\bidi@ifhashcheck{#3}
3067 {\bidi@dbg@info{tok}%
3068 \bidi@dbg@succ{ret}%
3069 \bidi@hooktocmd@i#1#2{#3}%
3070 \@firstoftwo}
3071 {\bidi@dbg@fail{hsh}\@secondoftwo}}
3072 {\bidi@dbg@fail{tok}\@secondoftwo}}
3073 {\bidi@dbg@info{prl}%
3074 \if@bidi@defprotected{#2}
3075 {\bidi@dbg@info{pro}%
3076 \bidi@dbg@succ{red}%
3077 \protected}
3078 {\bidi@dbg@succ{red}}%
3079 \edef#2{#1{\bidi@expandonce#2}{\unexpanded{#3}}}%
3080 \@firstoftwo}}
3081 {\bidi@dbg@fail{mac}\@secondoftwo}}}
3082
3083 \long\def\bidi@hooktocmd@i#1#2#3{%
3084 \begingroup
3085 \edef\bidi@resrvda{%
3086 \def\noexpand\bidi@resrvda####1\detokenize{macro}:####2->####3&{%
3087 ####1\def\string\bidi@resrvda\space####2{#1{####3}{\detokenize{#3}}}}%
3088 \edef\noexpand\bidi@resrvda{%
3089 \noexpand\bidi@resrvda\meaning#2&}}%
3090 \bidi@resrvda
3091 \bidi@patchcmd@scantoks\bidi@resrvda
```
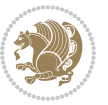

```
3092 \let#2\bidi@resrvda
3093 \bidi@undef\bidi@resrvda}
3094
3095 \long\def\bidi@append#1#2{#1#2}
3096 \long\def\bidi@prepend#1#2{#2#1}
3097
3098 \bidi@newrobustcmd*{\bidi@AtEndPreamble}{\bidi@gappto\bidi@endpreamblehook}
3099 \newcommand*{\bidi@endpreamblehook}{}
3100
3101 \bidi@preto\document{%
3102 \endgroup
3103 \let\bidi@AtEndPreamble\@firstofone
3104 \bidi@endpreamblehook
3105 \protected\def\bidi@AtEndPreamble{\@notprerr\@gobble}%
3106 \bidi@undef\bidi@endpreamblehook
3107 \begingroup}
3108
3109 \bidi@newrobustcmd*{\bidi@AfterPreamble}{\AtBeginDocument}
3110 \bidi@AtEndPreamble{\let\bidi@AfterPreamble\@firstofone}
3111
3112 \bidi@newrobustcmd*{\bidi@AfterEndPreamble}{\bidi@gappto\bidi@afterendpreamblehook}
3113 \newcommand*{\bidi@afterendpreamblehook}{}
3114
3115 \bidi@appto\document{%
3116 \let\bidi@AfterEndPreamble\@firstofone
3117 \bidi@afterendpreamblehook
3118 \protected\def\bidi@AfterEndPreamble{\@notprerr\@gobble}%
3119 \bidi@undef\bidi@afterendpreamblehook
3120 \ignorespaces}
3121
3122 \AtEndDocument{\let\bidi@AfterEndPreamble\@gobble}
3123
3124 \bidi@newrobustcmd*{\bidi@AfterLastShipout}{\bidi@gappto\bidi@afterlastshipouthook}
3125 \newcommand*{\bidi@afterlastshipouthook}{}
3126
3127 \bidi@patchcmd\enddocument
3128 {\clearpage}
3129 {\clearpage
3130 \let\bidi@AfterLastShipout\@firstofone
3131 \bidi@afterlastshipouthook}
3132 {}
3133 {\let\bidi@clearpage\clearpage
3134 \def\clearpage{%
3135 \bidi@clearpage
3136 \let\bidi@AfterLastShipout\@firstofone
3137 \bidi@afterlastshipouthook}}
3138
3139 \bidi@newrobustcmd*{\bidi@AfterEndDocument}{\bidi@gappto\bidi@afterenddocumenthook}
3140 \newcommand*{\bidi@afterenddocumenthook}{}
3141
```
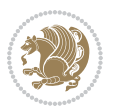

```
3142 \bidi@patchcmd\enddocument
3143 {\deadcycles}
3144 {\let\bidi@AfterEndDocument\@firstofone
3145 \bidi@afterenddocumenthook
3146 \deadcycles}
3147 \quad \{\}3148 {\let\bidi@@end\@@end
3149 \def\@@end{%
3150 \let\bidi@AfterEndDocument\@firstofone
3151 \bidi@afterenddocumenthook
3152 \bidi@@end}}
3153
3154 \bidi@newrobustcmd{\bidi@AtBeginEnvironment}[1]{%
3155 \bidi@csgappto{@bidi@begin@#1@hook}}
3156
3157 \bidi@patchcmd\begin
3158 {\csname #1\endcsname}
3159 {\bidi@csuse{@bidi@begin@#1@hook}%
3160 \csname #1\endcsname}
3161 {}
3162 {\bidi@warning{%
3163 Patching '\string\begin' failed!\MessageBreak
3164 '\string\bidi@AtBeginEnvironment' will not work\@gobble}}
3165
3166
3167
3168 \bidi@newrobustcmd{\bidi@AtEndEnvironment}[1]{%
3169 \bidi@csgappto{@bidi@end@#1@hook}}
3170
3171 \bidi@patchcmd\end
3172 {\csname end#1\endcsname}
3173 {\bidi@csuse{@bidi@end@#1@hook}%
3174 \csname end#1\endcsname}
3175 {}
3176 {\bidi@warning{%
3177 Patching '\string\end' failed!\MessageBreak
3178 '\string\bidi@AtEndEnvironment' will not work\@gobble}}
3179
3180
3181
3182 \bidi@newrobustcmd{\bidi@BeforeBeginEnvironment}[1]{%
3183 \bidi@csgappto{@bidi@beforebegin@#1@hook}}
3184
3185 \bidi@pretocmd\begin
3186 {\bidi@csuse{@bidi@beforebegin@#1@hook}}
3187 {}
3188 {\bidi@warning{%
3189 Patching '\string\begin' failed!\MessageBreak
3190 '\string\bidi@BeforeBeginEnvironment' will not work\@gobble}}
3191
```
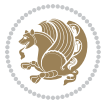

```
3193
3194 \bidi@newrobustcmd{\bidi@AfterEndEnvironment}[1]{%
3195 \bidi@csgappto{@bidi@afterend@#1@hook}}
3196
3197 \bidi@patchcmd\end
3198 {\if@ignore}
3199 {\bidi@csuse{@bidi@afterend@#1@hook}%
3200 \if@ignore}
3201 {}
3202 {\bidi@warning{%
3203 Patching '\string\end' failed!\MessageBreak
3204 '\string\bidi@AfterEndEnvironment' will not work\@gobble}}
3205
3206 \chardef\bidi@backslash`\\
3207 \def\bidics#1{\texttt{\char\bidi@backslash#1}}
3208
3209 % anonymous control sequences
3210 \newcount\bidi@tempcountb
3211 \newtoks\bidi@temptoksa
3212 \newtoks\bidi@temptoksb
3213
3214 % Catcode (re)storing
3215 %
3216 \def\bidi@storecatcode#1%
3217 {\escapechar\m@ne
3218 \bidi@csarg\edef{bidi@restorecatcode\string#1}%
3219 {\catcode`\string#1=
3220 \the\catcode\expandafter`\string#1}%
3221 \catcode\expandafter`\string#1=12\relax
3222 \escapechar`\\\relax}
3223 \def\bidi@restorecatcode#1%
3224 {\escapechar\m@ne
3225 \csname bidi@restorecatcode\string#1\endcsname
3226 \escapechar`\\\relax}
3227
3228 % Construct a control sequence inside \edef
3229 %
3230 \def\bidi@csname#1{\expandafter\noexpand\csname#1\endcsname}
3231
3232 % Construct a control sequence out of #2, and give it to #1
3233 %
3234 \def\bidi@csarg#1#2{\expandafter#1\csname#2\endcsname}
3235
3236 % Pick an escapecharacter
3237% this presumes that its argument is a character.
3238 %
3239 \def\bidi@pickescape#1{\ifnum`#1=\escapechar\else#1\fi}
3240
3241 % Equality of strings.
```
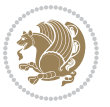

```
3242 % the fast approach: does not work in expansion-only environment.
3243 %
3244 \def\bidi@EqualString#1#2{00\fi\def\bidi@eqs@a{#1}\def\bidi@eqs@b{#2}%
3245 \ifx\bidi@eqs@a\bidi@eqs@b}
3246
3247 % Test by expansion only
3248 %
3249 \def\bidi@EqualStringX#1#2{00\fi
3250 \csname if\@bidi@EqualStringX#1&$#2&$\endcsname}
3251 \def\@bidi@EqualStringX#1#2$#3#4${\ifx#1#3%
3252 \ifx#1&true\else\bidi@hop@ES\@bidi@EqualStringX#2$#4$\fi
3253 \else false\fi}
3254 \def\bidi@hop@ES#1\fi#2\fi{\fi\fi#1}
3255
3256 % Lexicographic ordering
3257 % note the use of \def
3258 % also note the characters 0,127,255 that are used,
3259 % these are not supposed to appear in the strings
3260 %
3261 {\catcode0=12 \catcode255=12 \catcode127=12
3262 \gdef\bidi@StringBeforeNC#1#2{00\fi
3263 \bidi@CharsBefore#1^^@^^?#2^^ff^^?}
3264 \gdef\bidi@CharsBeforeNC#1#2^^?#3#4^^?{%
3265 \ifcat#1\relax\def\bidi@next{\bidi@CharsBefore#2^^@^^?#3#4^^ff^^?}%
3266 \else\ifcat#3\relax\def\bidi@next{\bidi@CharsBefore#1#2^^@^^?#4^^ff^^?}%
3267 \else\ifnum\lccode`#1<\lccode`#3
3268 \def\bidi@next{\csname iftrue\endcsname}%
3269 \else\ifnum\lccode`#1>\lccode`#3
3270 \def\bidi@next{\csname iffalse\endcsname}%
3271 \else\def\bidi@next{\bidi@CharsBefore#2^^?#4^^?}%
3272 \fi \fi \fi \fi
3273 \bidi@next}
3274 \gdef\bidi@StringBefore#1#2{00\fi
3275 \bidi@CharsBefore#1^^@^^?#2^^ff^^?}
3276 \gdef\bidi@CharsBefore#1#2^^?#3#4^^?{%
3277 \ifnum`#1<`#3
3278 \def\bidi@next{\csname iftrue\endcsname}%
3279 \else\ifnum`#1>`#3
3280 \def\bidi@next{\csname iffalse\endcsname}%
3281 \else\def\bidi@next{\bidi@CharsBefore#2^^?#4^^?}%
3282 \fi\fi
3283 \bidi@next}
3284 }
3285
3286 % Null argument test
3287 %
3288 \def\bidi@empty{}
3289 \def\bidi@ifempty#1{00\fi\expandafter\ifx\csname bidi@#1@null\endcsname\bidi@@null}
3290 \def\bidi@ifEmptyX#1{\expandafter\ifx\csname bidi@#1@null\endcsname\bidi@@null}
3291 %\def\bidi@ifEmpty#1{\def\bidi@cs@a{#1}\ifx\bidi@cs@a\bidi@empty}
```
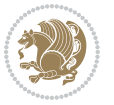

```
3292 \def\bidi@IsEmptyList#1{00\fi\def\bidi@cs@a{#1}\ifx\cs@a\bidi@empty}
3293
3294 % Next character test
3295 %
3296 \def\bidi@NextChar#1#2#3{00\fi
3297 \let\bidi@nxt@ch#1\def\bidi@nxt@a{#2}\def\bidi@nxt@b{#3}%
3298 \futurelet\bidi@nxt@c\@bidi@ifnxtc}
3299 \def\bidi@ifNextChar#1#2#3{%
3300 \let\bidi@nxt@ch#1\def\bidi@nxt@a{#2}\def\bidi@nxt@b{#3}%
3301 \futurelet\bidi@nxt@c\@bidi@ifnxtc}
3302 \def\@bidi@ifnxtc{\ifx\bidi@nxt@ch\bidi@nxt@c \expandafter\bidi@nxt@a
3303 \else \expandafter\bidi@nxt@b \fi}
3304
3305 % Test for defined-ness of string as control sequence.
3306 % works inside \edef
3307 %
3308 \def\bidi@undefinedcs#1{00\fi\bidi@csarg\ifx{#1}\relax}
3309
3310 % Define uniquely defined dummy macros,
3311 % usually to serve as bumper blocks at the end of a list
3312 %
3313 \newcount\bidi@dummies
3314 \def\DefNewDummy#1{
3315 \if\bidi@undefinedcs{#1}\bidi@csarg\edef{#1}{bidi@dum\the\bidi@dummies}
3316 \advance\bidi@dummies\@ne
3317 \else
3318 \bidi@error{Attempt at second definition of `#1'}
3319 \fi}
3320
3321 % string case statement
3322 % use: \bidi@switch \iftest{...} in:
3323 % item1 action1
3324\% ...
3325 % itemn actionn
3326 % default defaultaction [optional]
3327 % \endbidi@switch
3328 % inspired by Jonathan Fine: Some Basic Control Macros
3329 % Tugboat 12 #4
3330 %
3331 \let\@bidi@fi\fi \let\endbidi@switch\relax \DefNewDummy{bidi@default}
3332 \def\bidi@switch@exit #1 \@bidi@fi #2 \endbidi@switch {\fi #1}
3333 \def\bidi@switch #1#2#3{\bidi@csarg\ifx{#2}\bidi@default\bidi@switch@exit #3 \@bidi@fi
3334 #1{#2}\bidi@switch@exit #3 \@bidi@fi
3335 \bidi@switch {#1}
3336 }
3337 % this version puts the test object in {}
3338\def\bidi@oswitch #1 in: #2 #3; {\bidi@csarg\ifx{#2}\bidi@default\bidi@switch@exit #3 \@bidi@
3339 #1{#2}\bidi@switch@exit #3 \@bidi@fi
3340 \bidi@switch #1 in:
3341 }
```
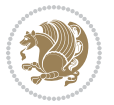
```
3342 % this version assumes that the test object is just one character
3343 \def\bidi@cswitch #1 in: #2 #3; {\bidi@csarg\ifx{#2}\bidi@default\bidi@switch@exit #3 \@bidi@
3344 #1#2\bidi@switch@exit #3 \@bidi@fi
3345 \bidi@cswitch #1 in:
3346 }
3347 % this version assumes that the test object can have an optional space
3348 \delta\b{bidi@bswitch #1 in: #2 #3; {\bidi@csarg\if{x#2}\bidi@default\bidi@switch@exit #3 \@bid@:3349 #1#2 \bidi@switch@exit #3 \@bidi@fi
3350 \bidi@bswitch #1 in:
3351 }
3352 % this version can cope with significant spaces at the start of #3;
3353% #2 is macro argument
3354\def\bidi@mswitch #1 in: #2:#3; {\bidi@csarg\ifx{#2}\bidi@default\bidi@switch@exit #3 \@bidi@
3355 #1{#2}\bidi@switch@exit #3 \@bidi@fi
3356 \bidi@mswitch #1 in:
3357 }
3358 % idem; #2 does not have to be enclosed in braces
3359\def\bidi@fswitch #1 in: #2:#3; {\bidi@csarg\ifx{#2}\bidi@default\bidi@switch@exit #3 \@bidi@:
3360 #1#2 \bidi@switch@exit #3 \@bidi@fi
3361 \bidi@fswitch #1 in:
3362 }
3363
3364 % Routines for taking the value of a string:
3365 % if the string is defined as control sequence
3366 % take the value of that, otherwise take the string itself
3367
3368 % String or value of control sequence
3369 %
3370 \def\bidi@w@w#1{\if\bidi@undefinedcs{#1}#1\else \the\csname#1\endcsname\fi}
3371
3372 % String or control sequence
3373 %
3374 \def\@bidi@ww#1{\if\bidi@undefinedcs{#1}#1\else \csname#1\endcsname \fi}
3375
3376 % String or \noexpand-ed control sequence;
3377 % for use in \edef
3378 %
3379 \newif\ifbidi@in@label
3380 \def\@bidi@w@w#1{\if\bidi@undefinedcs{#1}#1\else
3381 \ifbidi@in@label\noexpand\protect\fi \bidi@csname{#1}\fi}
3382 \newtoks\bidi@are@these@correct
3383 \def\bidi@t@w@w#1{%
3384 \if\bidi@undefinedcs{#1}#1%
3385 \ifdefining\bidi@append@to@list\bidi@are@these@correct{#1 }\fi
3386 \else
3387 \ifin@label\noexpand\protect\fi \bidi@csname{#1}\fi}
3388
3389% List Manipulation ...............
3390 % this assumes that #1 is a list of tokens, #2 is the name of a list
3391 %
```
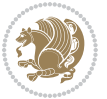

```
3392 % Names of lists (and of items to pop into) are given as strings;
3393 % not as control sequences.
3394 %
3395 \newtoks\bidi@toks@lista \newtoks\bidi@toks@listb
3396 % basic append/prepend macro
3397 \long\def\@bidi@append@to@cslist#1#2#3{\begingroup\bidi@toks@lista=#2{#3}%
3398 \global#1=\expandafter\expandafter\expandafter{\expandafter\the\expandafter#1\the\bidi@toks
3399 \long\def\@bidi@prepend@to@cslist#1#2#3{\begingroup\bidi@toks@lista=#2{#3}%
3400 \global#1=\expandafter\expandafter\expandafter{\expandafter\the\expandafter\bidi@toks@lista\the#1}\endgroup}
3401 \def\@bidi@append@to@list{\bidi@csarg\@bidi@append@to@cslist}
3402 % variations:
3403 \long\def\bidi@append@to@list#1#2{\@bidi@append@to@list{#1}{}{#2}}
3404 \def\bidi@append@list@to@list#1#2{%
3405 \@bidi@append@to@list{#1}{\expandafter\expandafter\expandafter}{\expandafter\the\csname#2\end
3406 \def\bidi@append@cslist@to@cslist#1#2{%
3407 \@bidi@append@to@cslist{#1}\expandafter{\the#2}}
3408 \def\bidi@append@toks@cs@to@list#1#2{\@bidi@append@to@list{#1}\expandafter{\the#2}}
3409
3410 \let\bidi@willbeunhskip\unhskip
3411
3412 % A few list macros for the user
3413 \def\NewList:#1 {\bidi@csarg\newtoks{#1}\global\csname#1\endcsname{}}
3414 \def\EmptyList:#1 {\global\csname#1\endcsname{}}
3415 \long\def\AppendToList:#1=#2 {\@bidi@append@to@list{#1}{}{#2}}
3416 \def\TheList:#1 {\let\bidi@oldwbuskip\bidi@willbeunhskip \let\bidi@willbeunhskip\@empty
3417 \if\bidi@undefinedcs{#1}\bidi@error{List <#1> undefined}
3418 \else\bidi@csarg\the{#1}\fi
3419 \let\bidi@willbeunhskip\bidi@oldwbuskip}
3420
3421 \def\bidi@del@tok@from@list#1#2{\begingroup
3422 \long\def\bidi@cs@liste##1#2##2\bidi@tok@SM
3423 {\bidi@toks@lista{##1}\bidi@toks@listb{##2}%
3424 \edef\bidi@cs@listb{\global\bidi@csname{#1}=
3425 {\the\bidi@toks@lista\the\bidi@toks@listb}}%
3426 \bidi@cs@listb}%
3427 \edef\bidi@cs@lista{\noexpand\bidi@cs@liste{}\expandafter\the\csname#1\endcsname\noexpand\
3428 \bidi@cs@lista \endgroup}
3429 \def\bidi@in@front@of@list#1{\bidi@csarg{\let\expandafter\bidi@cs@lista}{#1}%
3430 \bidi@in@front@of@cslist\bidi@cs@lista}
3431 \long\def\bidi@in@front@of@cslist#1#2{\begingroup\bidi@toks@lista={#2}%
3432 \global#1=\expandafter\expandafter\expandafter{\expandafter\the\expandafter\bidi@toks@lista \the#1}%
3433 \endgroup}
3434 \long\def\bidi@local@in@front@of@list#1#2{\bidi@toks@lista={#2}%
3435 \csname#1\endcsname\expandafter\expandafter\expandafter\expandafter\expandafter\expandafter\expandafter
3436 {\expandafter\expandafter\expandafter\the\expandafter\expandafter\expandafter\expandafter\
3437 \expandafter\the\csname#1\endcsname}%
3438 }
3439 \def\bidi@set@list#1{\bidi@csarg{\let\expandafter\bidi@cs@lista}{#1}%
3440 \bidi@set@cslist\bidi@cs@lista}
3441 \long\def\bidi@set@cslist#1#2{\begingroup\bidi@toks@lista={#2}%
```

```
File biditools.sty 73
```

$$
\mathbf{2}
$$

```
3442 \global#1=\expandafter{\the\bidi@toks@lista}\endgroup}
3443
3444 %%%%%%%%%%%%%%%% Stack macros
3445 %
3446 % push in terms of prepending of lists
3447 \def\bidi@push@cs@onto@cs#1#2{\@bidi@prepend@to@cslist#1\expandafter{\expandafter\\\expandafter{\the#2}}}
3448 \def\bidi@push@onto#1{\bidi@csarg\bidi@push@onto@cs{#1}}
3449 \def\bidi@push@onto@cs#1#2{\@bidi@prepend@to@cslist#1{}{\\{#2}}}
3450 \def\bidi@local@push@onto#1#2{\let\\=\relax
3451 \bidi@local@in@front@of@list{#1}{\\{#2}}}
3452 % pop via auxiliary macro: #1 is result, #2 is stack
3453 % two cs arguments
3454 \def\bidi@pop@cs@into#1#2{\edef\bidi@cs@e
3455 {\noexpand\@@bidi@popinto\noexpand#1\noexpand#2\the#2\noexpand\@@bidi@pop}\bidi@cs@e}
3456 % two string arguments
3457 \def\bidi@pop@into#1#2{\edef\bidi@cs@e
3458 {\noexpand\@@bidi@popinto\bidi@csname{#1}\bidi@csname{#2}\bidi@csarg\the{#2}\noexpand\@@bid
3459 \long\def\@@bidi@popinto#1#2\\#3#4\@@bidi@pop{#1{#3}#2{#4}}
3460 \def\bidi@copy@stacktop#1#2{%
3461 \edef\bidi@cs@e{\noexpand\@bidi@copy@stacktop
3462 {#1}\bidi@csarg\the{#2}\noexpand\@@bidi@pop}%
3463 \bidi@cs@e}
3464 \def\@bidi@copy@stacktop#1\\#2#3\@@bidi@pop{\csname#1\endcsname#2\relax}
3465 \newcount\bidi@stack@length \newtoks\bidi@empty@stack \bidi@empty@stack{\\{}}
3466 \def\bidi@length@of@stack#1{\bidi@csarg\bidi@length@of@csstack{#1}}
3467 \def\bidi@length@of@csstack#1{\def\\##1{\advance\bidi@stack@length\@ne}%
3468 \bidi@stack@length\m@ne \the#1}
3469 % turn a stack upside down
3470 \def\bidi@invert@csstack#1{\bidi@length@of@csstack{#1}%
3471 \bidi@tempcountb\z@ \bidi@temptoksa\bidi@empty@stack
3472 \loop\ifnum\bidi@tempcountb<\bidi@stack@length
3473 \bidi@pop@cs@into\bidi@temptoksb#1\advance\bidi@stack@length\m@ne
3474 \bidi@push@cs@onto@cs\bidi@temptoksa\bidi@temptoksb
3475 % \bidi@append@cslist@to@cslist\bidi@temptoksb\bidi@temptoksa% append a to b
3476% \bidi@temptoksa\bidi@temptoksb
3477 \repeat% copy b to a
3478 #1\bidi@temptoksa \bidi@temptoksa\bidi@empty@toks}
3479 % invert a stack into a list
3480 \def\bidi@x@stack@to@list#1{\bidi@length@of@stack{#1}%
3481 \bidi@tempcountb\z@ \bidi@temptoksa\bidi@empty@toks
3482 \loop\ifnum\bidi@tempcountb<\bidi@stack@length
3483 \bidi@pop@into{bidi@temptoksb}{#1}\advance\bidi@stack@length\m@ne
3484 \bidi@append@list@to@list{bidi@temptoksb}{bidi@temptoksa}\repeat
3485 \csname#1\endcsname\bidi@temptoksa \bidi@temptoksa\bidi@empty@toks}
3486
3487
3488 % General loop macro:
3489 % \looprepeat
3490 % \forvariable{<var>} \fromvalue{<start>} \bystep{<step>} \tovalue{<end>} \downtovalue{<end>}
3491 % \untilcondition{<cond>} \whilecondition{<cond>}
```
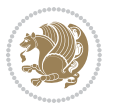

```
3492 % \doloopbody { <loop body> }
3493 % where all control sequences in between \looprepeat and \doloopbody are optional.
3494 %
3495 % var: characters to form a control sequence;
3496% after \forvariable{index} you can access the loop counter as \index.
3497% This is a count register; to print it use \number\index.
3498% start, step, end: integers with obvious relations to the loop counter;
3499 % start and step have a default value of 1
3500 % cond: (sequence of commands ending in) any TeX \if... test.
3501 %
3502 % Count down instead of up with \downtovalue; the increment given in \bystep
3503 % is always positive, and is added or subtracted accordingly.
3504 %
3505 % Tests: \untilcondition is evaluated at the end of the loop body; \whilecondition
3506 % at the beginning of the loop body.
3507 %
3508 % Exit from middle of loop: \breaklooprepeat
3509 % use this at any place in the loop; in case of a conditional use
3510 % \ifsomething ... \expandafter \breaklooprepeat \fi
3511 %
3512 % Note that the line ends do not cause spaces in the output.
3513 %
3514 % Technical details:
3515 % The loop body is not executed in a group: the braces are those
3516 % of a token list.
3517% The `forvariable' variable is \let to a \count register.
3518
3519
3520
3521 % Auxiliary stuff
3522 \def\bidi@looprepeat@csarg#1#2{\expandafter#1\csname#2\endcsname}
3523 \def\bidi@looprepeat@csromannumeral#1{\csname #1\romannumeral\bidi@looprepeat@depth\endcsname}
3524 \def\bidi@looprepeat@csargromannumeral#1#2{\expandafter#1\csname#2\romannumeral\bidi@looprepeat@depth\endcsname}
3525
3526 \newcount\bidi@looprepeat@depth
3527 \let\endlooprepeat\relax \def\bidi@csprotect{}
3528 % Trace switches may later be defined by PAC_utils
3529 \let\bidi@looprepeat@traceinit\relax \let\bidi@looprepeat@traceexit\relax
3530
3531 % Main repeatloop macro
3532 % - go to next level and allocate unique counter/toks if this is the
3533 % first time we visit this level
3534 % - setup: gather bounds and termination conditions
3535 % - scoop up body in token list; after the assignment define and
3536 % execute body
3537 \def\looprepeat#1\doloopbody{\bidi@looprepeat@traceinit % exit in \breakrepeatloop
3538 \advance\bidi@looprepeat@depth\@ne\relax
3539 \bidi@looprepeat@csargromannumeral\ifx{bidi@looprepeat@count}\relax
3540 \bidi@looprepeat@csargromannumeral{\csname newcount\expandafter\endcsname}{bidi@looprepeat
3541 \bidi@looprepeat@csargromannumeral{\csname newtoks\expandafter\endcsname}{bidi@looprepeat@
```
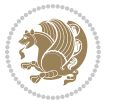

```
3542 \bidi@looprepeat@csargromannumeral{\csname newtoks\expandafter\endcsname}{bidi@looprepeat
3543 \bidi@looprepeat@csargromannumeral{\csname newtoks\expandafter\endcsname}{bidi@looprepeat@
3544 \fi \bidi@looprepeat@zero \def\bidi@looprepeat@sign{}\def\bidi@looprepeat@comp{>}\bidi@looprepeat@setup{#1}%
3545 \edef\bidi@looprepeat@tmp
3546 {\def\bidi@looprepeat@csargromannumeral\noexpand{bidi@looprepeat@looprepeat}{\bidi@looprepeat@csargromannumeral\noexpand{bidi@looprepeat@body}}}\bidi@looprepeat@tmp
3547 \afterassignment\bidi@looprepeat@dxbody\bidi@looprepeat@csromannumeral{bidi@looprepeat@toks}}
3548
3549 % Define and execute loop body
3550 % This is done with an \edef to construct the actual sequence
3551 \def\bidi@looprepeat@dxbody{\bidi@looprepeat@csargromannumeral\edef{bidi@looprepeat@body}{%
3552 \bidi@looprepeat@csargromannumeral\the{bidi@looprepeat@wtest}%
3553 \noexpand\the\bidi@looprepeat@csargromannumeral\noexpand{bidi@looprepeat@toks}%
3554 \bidi@looprepeat@csargromannumeral\the{bidi@looprepeat@utest}%
3555 \global\bidi@looprepeat@csargromannumeral\advance{bidi@looprepeat@count} by \bidi@looprepeat@sign\bidi@looprepeat@csromannumeral{bidi@looprepeat@inc}\relax
3556 \noexpand\endlooprepeat
3557 \bidi@looprepeat@csargromannumeral\noexpand{bidi@looprepeat@looprepeat}}%
3558 \bidi@looprepeat@csromannumeral{bidi@looprepeat@body}\ignorespaces}
3559
3560 % Stop test
3561 %% In order to stop, issue a
3562 % \breaklooprepeat which scoops up the rest of the body and exits
3563 \def\breaklooprepeat#1\endlooprepeat{\bidi@looprepeat@zero\bidi@looprepeat@csargromannumeral\let{bidi@looprepeat@looprepeat}\relax
3564 \advance\bidi@looprepeat@depth\m@ne \bidi@looprepeat@traceexit
3565 }
3566
3567
3568 % Setup
3569 % gather bounds and termination conditions
3570 \def\bidi@looprepeat@setup#1{%
3571 \begingroup
3572 \def\forvariable##1{%
3573 \edef\bidi@looprepeat@tmp{%
3574 \global\let\bidi@looprepeat@csarg\noexpand{##1}\bidi@looprepeat@csromannumeral{bidi@lo
3575 \bidi@looprepeat@tmp}%
3576 \def\fromvalue##1{\bidi@looprepeat@csargromannumeral\global{bidi@looprepeat@count}##1\igno
3577 \def\tovalue##1{%
3578 \edef\bidi@looprepeat@tmp{\global\bidi@looprepeat@csargromannumeral\noexpand{bidi@loopre
3579 {\bidi@looprepeat@csargromannumeral\the{bidi@looprepeat@wtest}%
3580 \noexpand\ifnum\bidi@looprepeat@csargromannumeral\noexpand{bidi@looprepeat@count}\bidi
3581 \noexpand\expandafter \noexpand\breaklooprepeat
3582 \noexpand\fi}\ignorespaces}%
3583 \bidi@looprepeat@tmp}%
3584 \def\downtovalue##1{%
3585 \gdef\bidi@looprepeat@sign{-}\gdef\bidi@looprepeat@comp{<}\tovalue{##1}\ignorespaces}%
3586 \def\bystep##1{\ifnum##1<0 \bidi@error{LOOPREPEAT: increment has to be a positive value}\
3587 \bidi@looprepeat@csargromannumeral\gdef{bidi@looprepeat@inc}{-##1}\else
3588 \bidi@looprepeat@csargromannumeral\gdef{bidi@looprepeat@inc}{##1}\fi\ignorespac
3589 \def\untilcondition##1{%
3590 \edef\bidi@looprepeat@tmp{\global\bidi@looprepeat@csargromannumeral\noexpand{bidi@loopre
3591 {\noexpand##1\relax
```
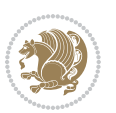

```
3592 \noexpand\expandafter \noexpand\breaklooprepeat \noexpand\fi}\ignorespaces}%
3593 \bidi@looprepeat@tmp}%
3594 \def\whilecondition##1{%
3595 \edef\bidi@looprepeat@tmp{\global\bidi@looprepeat@csargromannumeral\noexpand{bidi@looprepeat@wtest}=
3596 {\noexpand##1\relax \noexpand\else
3597 \noexpand\expandafter \noexpand\breaklooprepeat \noexpand\fi}\ignorespaces}%
3598 \bidi@looprepeat@tmp}%
3599 \fromvalue{\@ne}\bystep{\@ne}#1%
3600 \endgroup}
3601 \def\bidi@looprepeat@zero
3602 {\bidi@looprepeat@csromannumeral{bidi@looprepeat@toks}{}\bidi@looprepeat@csromannumeral{bidi
3603 \bidi@looprepeat@csargromannumeral\def{bidi@looprepeat@body}{}}
3604
3605 %\tracingmacros2
3606 %\newcount\tmpcount % used in some examples below
3607
3608 %\looprepeat \forvariable{i}
3609 % \bystep{2}
3610 % \doloopbody {%
3611 % \ifnum\i=13 \expandafter\breaklooprepeat \fi
3612% \number\i{} %
3613 %}%
3614
3615 %\looprepeat \forvariable{iii}
3616 % \tovalue{8}
3617 % \doloopbody {}
3618 %After loop: \number\iii%
3619
3620 %\looprepeat \forvariable{i}
3621% \fromvalue{10}
3622 % \bystep{2}
3623% \downtovalue{0}
3624 % \doloopbody {\number\i{} }
3625
3626 %\looprepeat \forvariable{x} \whilecondition{\ifnum\x<7}
3627% \doloopbody {\number\x{} }
3628
3629 %\looprepeat \tovalue{3} \doloopbody {Hello world! }
3630
3631 %\looprepeat \forvariable{j}
3632 % \untilcondition{\tmpcount\j \divide\tmpcount by 37 \noexpand\ifnum\tmpcount=1}
3633% \doloopbody {\number\j{} }
3634
3635 %\looprepeat \forvariable{i} \bystep{2} \tovalue{10} \doloopbody
3636 % {\looprepeat \forvariable{j} \fromvalue{\i} \bystep{3} \tovalue{18}
3637 % \doloopbody {(\number\i.\number\j) }
3638 % }
3639
3640 % infinite loop
3641 %\looprepeat \doloopbody {}
```
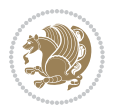

```
3643 \CheckCommand{\InputIfFileExists}[2]{%
3644 \IfFileExists{#1}%
3645 {#2\@addtofilelist{#1}\@@input \@filef@und}}
3646
3647 \renewcommand{\InputIfFileExists}[2]{%
3648 \begingroup\expandafter\expandafter\expandafter\endgroup
3649 \expandafter\ifx\csname #1-@bidi@alias\endcsname\relax
3650 \expandafter\@secondoftwo
3651 \else
3652 \bidi@replacefile@msg{\csname #1-@bidi@alias\endcsname}{#1}%
3653 \expandafter\@firstoftwo
3654 \fi
3655 {%
3656 \expandafter\InputIfFileExists\expandafter{\csname
3657 #1-@bidi@alias\endcsname}{#2}%
3658 }%
3659 {\IfFileExists{#1}{%
3660 \bidi@load@hook{before}{#1}%
3661 #2\@addtofilelist{#1}%
3662 \@@input \@filef@und
3663 \bidi@load@hook{after}{#1}%
3664 }}%
3665 }
3666
3667 \newcommand*{\bidi@@loadwithoptions}{}
3668 \newcommand*{\bidi@loadwithoptions}{}
3669 \let\bidi@loadwithoptions\@loadwithoptions
3670
3671 \renewcommand*{\@loadwithoptions}[3]{%
3672 \begingroup\expandafter\expandafter\expandafter\endgroup
3673 \expandafter\ifx\csname #3.#1-@bidi@aliasname\endcsname\relax
3674 \def\bidi@@loadwithoptions{\bidi@loadwithoptions{#1}{#2}{#3}}%
3675 \else
3676 \bidi@replacefile@msg{\csname #3.#1-@bidi@aliasname\endcsname.#1}{#3.#1}%
3677 \def\bidi@@loadwithoptions{%
3678 \@loadwithoptions{#1}{#2}{\csname #3.#1-@bidi@aliasname\endcsname}%
3679 }%
3680 \fi
3681 \bidi@@loadwithoptions
3682 }
3683
3684 \newcommand*{\bidi@onefilewithoptions}{}
3685 \let\bidi@onefilewithoptions\@onefilewithoptions
3686 \def\@onefilewithoptions#1[#2][#3]#4{%
3687 \begingroup\expandafter\expandafter\expandafter\endgroup
3688 \expandafter\ifx\csname #1.#4-@bidi@aliasname\endcsname\relax
3689 \def\bidi@@onefilewithoptions{\bidi@onefilewithoptions{#1}}%
3690 \else
3691 \bidi@replacefile@msg{\csname #1.#4-@bidi@aliasname\endcsname.#4}{#1.#4}%
```
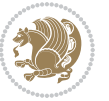

```
3692 \edef\bidi@@onefilewithoptions{%
3693 \noexpand\@onefilewithoptions{\csname #1.#4-@bidi@aliasname\endcsname}}%
3694 \fi
3695 \bidi@@onefilewithoptions[{#2}][{#3}]{#4}%
3696 \bidi@load@hook{lateafter}{#1.#4}%
3697 }
3698
3699 \newcommand*{\bidi@ReplaceInput}[2]{%
3700 \expandafter\edef\csname #1-@bidi@alias\endcsname{#2}%
3701 }
3702
3703 \newcommand*{\bidi@UnReplaceInput}[1]{%
3704 \ifcsname #1-@bidi@alias\endcsname
3705 \expandafter\let\csname #1-@bidi@alias\endcsname\relax
3706 \fi
3707 }
3708
3709 \newcommand*{\@bidi@replacefilewithext}[3]{%
3710 \expandafter\edef\csname #1.#3-@bidi@aliasname\endcsname{#2}%
3711 }
3712 \newcommand*{\bidi@ReplacePackage}[2]{%
3713 \@bidi@replacefilewithext{#1}{#2}\@pkgextension
3714 }
3715 \newcommand*{\bidi@ReplaceClass}[2]{%
3716 \@bidi@replacefilewithext{#1}{#2}\@clsextension
3717 }
3718 \newcommand*{\@bidi@unreplacefilewithext}[2]{%
3719 \ifcsname #1.#2-@bidi@aliasname\endcsname
3720 \expandafter\let\csname #1.#2-@bidi@aliasname\endcsname\relax
3721 \fi
3722 }
3723 \newcommand*{\bidi@UnReplacePackage}[1]{%
3724 \@bidi@unreplacefilewithext{#1}\@pkgextension
3725 }
3726 \newcommand*{\bidi@UnReplaceClass}[1]{%
3727 \@bidi@unreplacefilewithext{#1}\@clsextension
3728 }
3729 \newcommand*{\bidi@replacefile@msg}[2]{%
3730 \PackageInfo{biditools}{inputing `#1' instead of `#2'}%
3731 }
3732
3733 \newcommand*{\bidi@load@hook}[2]{%
3734 \@ifundefined{#2-@#1}{}{%
3735 \@nameuse{#2-@#1}%
3736 \expandafter\let\csname #2-@#1\endcsname=\relax}}
3737 \newcommand*{\bidi@set@load@hook}[2]{%
3738 \@ifundefined{#2-@#1}{\@namedef{#2-@#1}{}}{}%
3739 \expandafter\g@addto@macro\csname #2-@#1\endcsname}
3740 \newcommand*{\bidi@BeforeFile}{\bidi@set@load@hook{before}}
3741 \newcommand*{\bidi@AfterFile}{\bidi@set@load@hook{after}}
```
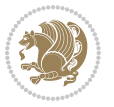

```
3742 \newcommand*{\bidi@BeforeClass}[1]{%
3743 \bidi@set@load@hook{before}{#1.\@clsextension}}
3744 \newcommand*{\bidi@AfterClass}{%
3745 \@ifstar {\@s@bidi@AfterClass}{%
3746 \@ifnextchar +\@@bidi@AfterClass{%
3747 \@ifnextchar !\@@@bidi@AfterClass\@bidi@AfterClass
3748 }%
3749 }%
3750 }
3751
3752 \newcommand*{\@@@bidi@AfterClass}[2]{%
3753 \begingroup\ifx\csname #2.\@clsextension-h@@k\endcsname\relax
3754 \aftergroup\@s@bidi@AfterClass
3755 \else
3756 \aftergroup\bidi@AfterAtEndOfClass
3757 \fi
3758 \endgroup{#2}%
3759 }
3760
3761 \newcommand*{\bidi@AfterAtEndOfClass}[1]{%
3762 \bidi@set@load@hook{lateafter}{#1.\@clsextension}}
3763 \newcommand*{\@@bidi@AfterClass}[2]{%
3764 \begingroup
3765 \expandafter\ifx\csname #2.\@clsextension-h@@k\endcsname\relax
3766 \aftergroup\@s@bidi@AfterClass
3767 \else
3768 \aftergroup\@bidi@AfterClass
3769 \fi
3770 \endgroup{#2}%
3771 }
3772
3773 \newcommand*{\@bidi@AfterClass}[1]{%
3774 \bidi@set@load@hook{after}{#1.\@clsextension}}
3775 \newcommand*{\@s@bidi@AfterClass}[1]{%
3776 \begingroup
3777 \@ifclassloaded{#1}{%
3778 \aftergroup\@secondoftwo
3779 }{%
3780 \aftergroup\@bidi@AfterClass
3781 }%
3782 \endgroup
3783 {#1}%
3784 }
3785
3786
3787 \newcommand*{\bidi@BeforePackage}[1]{%
3788 \bidi@set@load@hook{before}{#1.\@pkgextension}}
3789 \newcommand*{\bidi@AfterPackage}{%
3790 \@ifstar {\@s@bidi@AfterPackage}{%
3791 \@ifnextchar +\@@bidi@AfterPackage{%
```
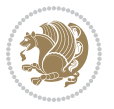

```
3792 \@ifnextchar !\@@@bidi@AfterPackage\@bidi@AfterPackage
3793 }%
3794 }%
3795 }
3796 \newcommand*{\@@@bidi@AfterPackage}[2]{%
3797 \begingroup\ifx\csname #2.\@pkgextension-h@@k\endcsname\relax
3798 \aftergroup\@s@bidi@AfterPackage
3799 \else
3800 \aftergroup\bidi@AfterAtEndOfPackage
3801 \fi
3802 \endgroup{#2}%
3803 }
3804 \newcommand*{\bidi@AfterAtEndOfPackage}[1]{%
3805 \bidi@set@load@hook{lateafter}{#1.\@pkgextension}}
3806 \newcommand*{\@@bidi@AfterPackage}[2]{%
3807 \begingroup
3808 \expandafter\ifx\csname #2.\@pkgextension-h@@k\endcsname\relax
3809 \aftergroup\@s@bidi@AfterPackage
3810 \else
3811 \aftergroup\@bidi@AfterPackage
3812 \fi
3813 \endgroup{#2}%
3814 }
3815 \newcommand*{\@bidi@AfterPackage}[1]{%
3816 \bidi@set@load@hook{after}{#1.\@pkgextension}}
3817 \newcommand*{\@s@bidi@AfterPackage}[1]{%
3818 \begingroup
3819 \@ifpackageloaded{#1}{%
3820 \aftergroup\@secondoftwo
3821 }{%
3822 \aftergroup\@bidi@AfterPackage
3823 }%
3824 \endgroup
3825 {#1}%
3826 }
3827
3828 \newcommand*{\bidi@excludedpackages}{}
3829 \let\bidi@excludedpackages\@empty
3830 \newcommand*{\bidi@saved@RequirePackage}{}
3831 \newcommand*{\bidi@PreventPackageFromLoading}{%
3832 \@ifstar{\@bidi@PreventPackageFromLoading\PackageInfo}%
3833 {\@bidi@PreventPackageFromLoading\PackageWarning}%
3834 }
3835 \newcommand*{\@bidi@PreventPackageFromLoading}[1]{%
3836 \@ifnextchar [%]
3837 {\@@bidi@PreventPackageFromLoading#1}{\@@bidi@PreventPackageFromLoading#1[]}%
3838 }
3839 \newcommand*{\@@bidi@PreventPackageFromLoading}{}
3840
3841 \def\@@bidi@PreventPackageFromLoading#1[#2]#3{%
```
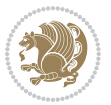

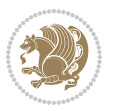

```
3843 \ifx \reserved@b\@empty
3844 #1{biditools}{%
3845 \string\bidi@PreventPackageFromLoading\space with empty packages\MessageBreak
3846 argument ignored%
3847 }%
3848 \else
3849 \ifx\bidi@excludedpackages\@empty
3850 \let\bidi@saved@RequirePackage\RequirePackage
3851 \let\RequirePackage\bidi@RequirePackage
3852 \def\reserved@a##1##{%
3853 \@latex@error
3854 {\noexpand \usepackage before \string\documentclass}%
3855 {\noexpand \usepackage may only appear in the document
3856 preamble, i.e.,\MessageBreak
3857 between \noexpand\documentclass and
3858 \string\begin{document}.}%
3859 \@gobble}%
3860 \ifx\reserved@a\usepackage\else
3861 \ifx\usepackage\bidi@saved@RequirePackage\else
3862 \PackageWarning{biditools}{%
3863 Maybe serious problem: unexpected definition of\MessageBreak
3864 \string\usepackage
3865 }%
3866 \fi
3867 \let\usepackage\RequirePackage
3868 \fi
3869 \fi
3870 \expandafter\@for \expandafter\reserved@a\expandafter:\expandafter=%
3871 \reserved@b\do {%
3872 \ifx\reserved@a\@empty
3873 #1{biditools}{%
3874 empty package argument for
3875 \string\bidi@PreventPackageFromLoading\MessageBreak
3876 ignored%
3877 }%
3878 \else
3879 \expandafter\@ifpackageloaded\expandafter{\reserved@a}{%
3880 #1{biditools}{%
3881 package `\reserved@a' already loaded.\MessageBreak
3882 Cannot prevent it from beeing loaded%
3883 }%
3884 }{%
3885 \edef\bidi@excludedpackages{\bidi@excludedpackages,%
3886 \reserved@a}%
3887 \if\relax\detokenize{#2}\relax\else
3888 \@ifundefined{bidi@exclude@package@\reserved@a @do}{%
3889 \@namedef{bidi@exclude@package@\reserved@a @do}{}%
3890 }{}',
3891 \expandafter\def
```
\edef\reserved@b{\zap@space#3 \@empty}%

```
3893 @do\expandafter\expandafter\expandafter\endcsname
3894 \expandafter\expandafter\expandafter{%
3895 \csname bidi@exclude@package@\reserved@a @do\endcsname
3896 #2%
3897 }%
3898 \fi
3899 }%
3900 \fi<br>3901 }%
3901
3902 \ifx\bidi@excludedpackages\@empty
3903 \bidi@ResetPreventPackageFromLoading
3904 \fi
3905 \fi
3906 }
3907
3908 \@onlypreamble\bidi@PreventPackageFromLoading
3909 \newcommand*{\bidi@ResetPreventPackageFromLoading}{%
3910 \let\bidi@excludedpackages\@empty
3911 \ifx\RequirePackage\bidi@RequirePackage
3912 \ifx\usepackage\RequirePackage
3913 \let\usepackage\bidi@saved@RequirePackage
3914 \fi
3915 \let\RequirePackage\bidi@saved@RequirePackage
3916 \fi
3917 }
3918 \@onlypreamble\bidi@ResetPreventPackageFromLoading
3919 \newcommand*{\bidi@StorePreventPackageFromLoading}[1]{%
3920 \let#1\bidi@excludedpackages
3921 }
3922 \@onlypreamble\bidi@StorePreventPackageFromLoading
3923 \newcommand*{\bidi@UnPreventPackageFromLoading}{%
3924 \@ifstar {\@tempswatrue\@bidi@UnPreventPackageFromLoading}%
3925 {\@tempswafalse\@bidi@UnPreventPackageFromLoading}%
3926 }
3927
3928 \newcommand*{\@bidi@UnPreventPackageFromLoading}[1]{%
3929 \edef\reserved@b{\zap@space#1 \@empty}%
3930 \if@tempswa
3931 \@for\reserved@a:=\reserved@b\do {%
3932 \ifx\reserved@a\@empty \else
3933 \ifcsname bidi@exclude@package@\reserved@a @do\endcsname
3934 \expandafter\let
3935 \csname bidi@exclude@package@\reserved@a @do\endcsname
3936 \undefined
3937 \fi
3938 \fi
3939 }%
3940 \fi
3941 \ifcsname bidi@excludedpackages\endcsname
```
\csname bidi@exclude@package@\reserved@a

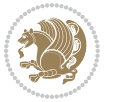

```
3942 \let\reserved@a\bidi@excludedpackages
3943 \let\bidi@excludedpackages\@empty
3944 \expandafter\@for\expandafter\reserved@c
3945 \expandafter:\expandafter=\reserved@a
3946 \do{%
3947 \ifx\reserved@c\@empty\else
3948 \@expandtwoargs\in@{,\reserved@c,}{,\reserved@b,}%
3949 \ifin@
3950 \else
3951 \edef\bidi@excludedpackages{%
3952 \bidi@excludedpackages,\reserved@c
3953 }%
3954 \fi
3955 \fi
3956 }%
3957 \ifx\bidi@excludedpackages\@empty\bidi@ResetPreventPackageFromLoading\fi
3958 \fi
3959 }
3960
3961
3962 \newcommand*{\bidi@RequirePackage}[2][]{%
3963 \let\reserved@c\@empty
3964 \let\reserved@d\@empty
3965 \edef\reserved@b{\zap@space#2 \@empty}%
3966 \expandafter\@for\expandafter\reserved@b\expandafter:\expandafter=\reserved@b
3967 \do {%
3968 \begingroup
3969 \@tempswatrue
3970 \@for\reserved@a:=\bidi@excludedpackages\do {%
3971 \ifx\reserved@a\reserved@b
3972 \@tempswafalse
3973 \fi
3974 }%
3975 \if@tempswa
3976 \xdef\reserved@c{\reserved@c,\reserved@b}%
3977 \else
3978 \ifx\reserved@b\@empty\else
3979 \PackageInfo{biditools}{Excluding package `\reserved@b'\MessageBreak
3980 from loading}%
3981 \@ifundefined{bidi@exclude@package@\reserved@b @do}{%
3982 }{%
3983 \expandafter\g@addto@macro\expandafter\reserved@d
3984 \csname bidi@exclude@package@\reserved@b @do\endcsname
3985 }%
3986 \fi
3987 \fi
3988 \endgroup
3989 }%
3990 \ifx\reserved@c\@empty
3991 \let\reserved@a\bidi@gobbleopt
```

```
3993 \edef\reserved@a{\noexpand\bidi@saved@RequirePackage[#1]{%
3994 \expandafter\@gobble\reserved@c\@empty}}%
3995 \fi
3996 \expandafter\reserved@d
3997 \reserved@a
3998 }
3999
4000 \newcommand{\bidi@gobbleopt}[1][]{}
4001 \AtEndDocument{%
4002 \let\bidi@saved@checkend=\@checkend
4003 \renewcommand*{\@checkend}[1]{%
4004 \def\reserved@a{#1}\def\reserved@b{document}%
4005 \bidi@saved@checkend{#1}%
4006 \ifx\reserved@a\reserved@b
4007 \let\bidi@saved@clearpage=\clearpage
4008 \renewcommand*{\clearpage}{\bidi@saved@clearpage
4009 \bidi@hook@bcma
4010 \bidi@restore@newpage
4011 \let\clearpage=\bidi@saved@clearpage}%
4012 \fi%
4013 \let\bidi@saved@dofilelist\@dofilelist
4014 \def\@dofilelist{%
4015 \bidi@hook@acma
4016 \let\@dofilelist\bidi@saved@dofilelist
4017 \bidi@saved@dofilelist
4018 }%
4019 }%
4020 }
4021
4022
4023 \newcommand*{\bidi@saved@checkend}{}
4024 \newcommand*{\bidi@saved@dofilelist}{}
4025 \newcommand*{\bidi@redefine@newpage}{%
4026 \let\bidi@saved@newpage\newpage
4027 \def\bidi@restore@newpage{%
4028 \renewcommand*{\newpage}{%
4029 \PackageWarningNoLine{%
4030 biditools%
4031 }{%
4032 \string\newpage\space at main aux file!\MessageBreak
4033 You have output material at the main aux file.\MessageBreak
4034 Note, that the \string\bidi@BeforeClosingMainAux\space commands\MessageBreak
4035 are processed before the output from aux file%
4036 }%
4037 \let\newpage\bidi@saved@newpage
4038 \newpage
4039 }%
4040 }%
4041 \renewcommand*{\newpage}{%
```
\else

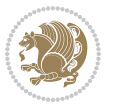

```
4042 \PackageError{%
4043 biditools%
4044 }{%
4045 \string\newpage\space at \string\bidi@BeforeClosingMainAux
4046 }{%
4047 You should never use \string\newpage\space or
4048 \string\clear(double)page or other output material at the\MessageBreak
4049 argument of \string\bidi@BeforeClosingMainAux!\MessageBreak
4050 If you'll continue, the \string\newpage\space will be ignored to
4051 avoid corruption of\MessageBreak
4052 every prior use of \string\bidi@BeforeClosingMainAux.
4053 }%
4054 }%
4055 }
4056
4057 \newcommand*{\bidi@restore@newpage}{}
4058 \newcommand*{\bidi@hook@bcma}{}
4059 \newcommand*{\bidi@hook@acma}{}
4060 \newcommand*{\bidi@BeforeClosingMainAux}{%
4061 \ifx\bidi@hook@bcma\@empty
4062 \gdef\bidi@hook@bcma{%
4063 \renewcommand*{\bidi@BeforeClosingMainAux}[1]{####1}%
4064 \let\protected@write\bidi@protected@immediate@write
4065 \bidi@redefine@newpage
4066 }%
4067 \fi
4068 \g@addto@macro\bidi@hook@bcma%
4069 }
4070
4071 \newcommand*{\bidi@AfterReadingMainAux}{%
4072 \ifx\bidi@hook@acma\@empty
4073 \gdef\bidi@hook@acma{%
4074 \renewcommand*{\bidi@AfterReadingMainAux}[1]{####1}%
4075 \let\protected@write\bidi@protected@immediate@write
4076 }%
4077 \fi
4078 \g@addto@macro\bidi@hook@acma%
4079 }
4080
4081 \long\def\bidi@protected@immediate@write#1#2#3{%
4082 \begingroup
4083 #2%
4084 \let\protect\@unexpandable@protect
4085 \edef\reserved@a{\immediate\write#1{#3}}%
4086 \reserved@a
4087 \endgroup
4088 \if@nobreak\ifvmode\nobreak\fi\fi
4089 }
4090
4091 \def\bidi@patch@counter{0}%
```
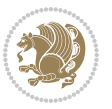

```
4092 \if@bidi@csundef{numexpr}{%
4093 \def\bidi@patch@stepcounter{%
4094 \begingroup
4095 \count@\bidi@patch@counter\relax
4096 \advance\count@\@ne\relax
4097 \edef\x{\endgroup
4098 \noexpand\def\noexpand\bidi@patch@counter{\the\count@}%
4099 }%
4100 \x
4101 }%
4102 }{%
4103 \def\bidi@patch@stepcounter{%
4104 \edef\bidi@patch@counter{%
4105 \the\numexpr\bidi@patch@counter+\@ne\relax
4106 }%
4107 }%
4108 }
4109 \def\bidi@patch@list{}
4110 \def\bidi@patch@Add{%
4111 \bidi@appto\bidi@patch@list
4112 }
4113 \def\bidi@patch@AfterPackage#1{%
4114 \@ifpackageloaded{#1}{%
4115 \@firstofone
4116 }{%
4117 \@bidi@patch@AfterPackage{#1}%
4118 }%
4119 }
4120 \def\@bidi@patch@AfterPackage#1{%
4121 \edef\bidi@patch@temp{#1}%
4122 \bidi@patch@stepcounter
4123 \expandafter\bidi@patch@@AfterPackage
4124 \csname @bidi@patch@\bidi@patch@counter\expandafter\endcsname{%
4125 \bidi@patch@temp
4126 }%
4127 }
4128 \def\bidi@patch@@AfterPackage#1#2#3{%
4129 \begingroup
4130 \toks@{#3}%
4131 \xdef\bidi@patch@gtemp{%
4132 \noexpand\@ifpackageloaded{#2}{%
4133 \noexpand\let\noexpand#1\noexpand\relax
4134 \the\toks@
4135 }{}%
4136 }%
4137 \endgroup
4138 \let#1\bidi@patch@gtemp
4139 \bidi@patch@Add#1%
4140 \bidi@patch@try{bidi@AfterPackage}{#2}#1%
4141 }
```
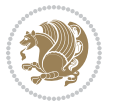

```
4142
4143 \def\bidi@patch@try#1#2#3{%
4144 \if@bidi@csundef{#1}{}{%
4145 \csname #1\endcsname{#2}{#3}%
4146 }%
4147 }
4148
4149 \AtBeginDocument{\bidi@patch@list}
4150
4151 \bidi@AtEndPreamble{\bidi@patch@list}%
4152
4153 \bidi@AfterEndPreamble{%
4154 \let\bidi@patch@OrgIfPackageLoaded\@ifpackageloaded
4155 \let\bidi@patch@OrgIfPackageLater\@ifpackagelater
4156 \let\bidi@patch@OrgIfClassLoaded\@ifclassloaded
4157 \let\bidi@patch@OrgIfClassLater\@ifclasslater
4158 \bidi@patch@list
4159 \let\@ifpackageloaded\bidi@patch@OrgIfPackageLoaded
4160 \let\@ifpackagelater\bidi@patch@OrgIfPackageLater
4161 \let\@ifclassloaded\bidi@patch@OrgIfClassLoaded
4162 \let\@ifclasslater\bidi@patch@OrgIfClassLater
4163 }%
```

```
4164 \NeedsTeXFormat{LaTeX2e}
4165 \ProvidesPackage{bidituftefloat}[2017/05/19 v0.2
4166 bidi implementation of tufte float]
4167 \RequirePackage{xifthen}
4168 \newcommand{\@bidituftefloat@pkgname}{bidituftefloat}
4169 \newcommand{\bidituftefloatError}[2]{\PackageError{\@bidituftefloat@pkgname}{#1}{#2}}
4170 \newcommand{\bidituftefloatDebugInfoNL}[1]{\ifthenelse{\boolean{@bidituftefloat@debug}}{\bidituftefloat
4171 \newcommand{\bidituftefloatInfoNL}[1]{\PackageInfo{\@bidituftefloat@pkgname}{#1\@gobble}}
4172 \newboolean{@bidituftefloat@reversegeometry}
4173 \setboolean{@bidituftefloat@reversegeometry}{false}
4174 \DeclareOption{reversegeometry}{\setboolean{@bidituftefloat@reversegeometry}{true}}
4175 \newboolean{@bidituftefloat@afourpaper}
4176 \DeclareOption{a4paper}{\setboolean{@bidituftefloat@afourpaper}{true}}
4177 \newboolean{@bidituftefloat@bfivepaper}
4178 \DeclareOption{b5paper}{\setboolean{@bidituftefloat@bfivepaper}{true}}
4179 \newboolean{@bidituftefloat@symmetric}
4180 \newboolean{@bidituftefloat@twoside}
4181 \DeclareOption{twoside}{%
4182 \@twosidetrue \@mparswitchtrue%
4183 \setboolean{@bidituftefloat@twoside}{true}%
4184 \setboolean{@bidituftefloat@symmetric}{true}%
4185 }
4186 \DeclareOption{oneside}{%
4187 \@twosidefalse \@mparswitchfalse%
4188 \setboolean{@bidituftefloat@twoside}{false}%
```
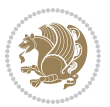

```
4189 \setboolean{@bidituftefloat@symmetric}{false}%
4190 }
4191 \@ifclassloaded{book}{\ExecuteOptions{twoside}}{}
4192 \newboolean{@bidituftefloat@debug}
4193 \newcommand*{\@bidituftefloat@caption@justification}{\@bidituftefloat@justification@autodetectect
4194 \ProcessOptions
4195 %% Globally sets the length
4196 \newcommand*{\gsetlength}[2]{%
4197 \setlength{#1}{#2}%
4198 \global#1=#1\relax%
4199 }
4200
4201 %% Set the font sizes and baselines to match bidituftefloat's books
4202 \renewcommand\normalsize{%
4203 \@setfontsize\normalsize\@xpt{14}%
4204 \abovedisplayskip 10\p@ \@plus2\p@ \@minus5\p@
4205 \abovedisplayshortskip \z@ \@plus3\p@
4206 \belowdisplayshortskip 6\p@ \@plus3\p@ \@minus3\p@
4207 \belowdisplayskip \abovedisplayskip
4208 \let\@listi\@listI}
4209 \normalbaselineskip=14pt
4210 \normalsize
4211 \renewcommand\footnotesize{%
4212 \@setfontsize\footnotesize\@viiipt{10}%
4213 \abovedisplayskip 6\p@ \@plus2\p@ \@minus4\p@
4214 \abovedisplayshortskip \z@ \@plus\p@
4215 \belowdisplayshortskip 3\p@ \@plus\p@ \@minus2\p@
4216 \def\@listi{\leftmargin\leftmargini
4217 \topsep 3\p@ \@plus\p@ \@minus\p@
4218 \parsep 2\p@ \@plus\p@ \@minus\p@
4219 \itemsep \parsep}%
4220 \belowdisplayskip \abovedisplayskip
4221 }
4222 %% Paragraph indentation and separation for marginal text
4223 \newcommand{\@bidituftefloat@margin@par}{%
4224 \setlength{\RaggedRightParindent}{0.5pc}%
4225 \setlength{\JustifyingParindent}{0.5pc}%
4226 \setlength{\parindent}{0.5pc}%
4227 \setlength{\parskip}{0pt}%
4228 }
4229 \RequirePackage{ragged2e}
4230 \ifthenelse{\boolean{@bidituftefloat@reversegeometry}}{%
_{4231} \RequirePackage [letterpaper,right=1in,top=1in,headsep=2\baselineskip,textwidth=26pc,marginpars
4232 \ifthenelse{\boolean{@bidituftefloat@afourpaper}}
4233 {\geometry{a4paper,right=24.8mm,top=27.4mm,headsep=2\baselineskip,textwidth=107mm,marginpars
4234 {}
4235 \ifthenelse{\boolean{@bidituftefloat@bfivepaper}}
4236 {\geometry{paperwidth=176mm,paperheight=250mm,right=14.66mm,top=13.88mm,textwidth=102.66mm,n
4237 {}}{%
4238 \RequirePackage[letterpaper,left=1in,top=1in,headsep=2\baselineskip,textwidth=26pc,marginpars
```
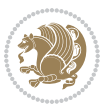

```
4239 \ifthenelse{\boolean{@bidituftefloat@afourpaper}}
4240 {\geometry{a4paper,left=24.8mm,top=27.4mm,headsep=2\baselineskip,textwidth=107mm,marginpars
4241 {}
4242 \ifthenelse{\boolean{@bidituftefloat@bfivepaper}}
4243 {\geometry{paperwidth=176mm,paperheight=250mm,left=14.66mm,top=13.88mm,textwidth=102.66mm,margin
4244 {}}
4245 \ifthenelse{\boolean{@bidituftefloat@symmetric}}
4246 {}
4247 {\geometry{asymmetric}}% forces internal LaTeX `twoside'
4248 \setlength\marginparpush{10pt}
4249 %% Font for margin items
4250 \newcommand{\@bidituftefloat@marginfont}{\normalfont\footnotesize}
4251 \newcommand*{\@bidituftefloat@caption@font}{\@bidituftefloat@marginfont}
4252 \newcommand*{\setcaptionfont}[1]{\renewcommand*{\@bidituftefloat@caption@font}{#1}}
4253 \newcommand{\@bidituftefloat@justification}{\justifying}%
4254 \setlength\abovedisplayskip{6pt plus 2pt minus 4pt}
4255 \setlength\belowdisplayskip{6pt plus 2pt minus 4pt}
4256 \newboolean{@bidituftefloat@changepage}
4257 \IfFileExists{changepage.sty}{%
4258 \bidituftefloatDebugInfoNL{Found changepage.sty}
4259 \RequirePackage[strict]{changepage}
4260 \setboolean{@bidituftefloat@changepage}{true}
4261 }{%
4262 \bidituftefloatDebugInfoNL{Found chngpage.sty}
4263 \RequirePackage[strict]{chngpage}
4264 \setboolean{@bidituftefloat@changepage}{false}
4265 }
4266 \newboolean{@bidituftefloat@odd@page}
4267 \setboolean{@bidituftefloat@odd@page}{true}
4268 \newcommand*{\@bidituftefloat@checkoddpage}{%
4269 \checkoddpage%
4270 \ifthenelse{\boolean{@bidituftefloat@changepage}}{%
4271 \ifoddpage%
4272 \setboolean{@bidituftefloat@odd@page}{true}%
4273 \else%
4274 \setboolean{@bidituftefloat@odd@page}{false}%
4275 \fi%
4276 }{%
4277 \ifcpoddpage%
4278 \setboolean{@bidituftefloat@odd@page}{true}%
4279 \else%
4280 \setboolean{@bidituftefloat@odd@page}{false}%
4281 \fi%
4282 }%
4283 }
4284 \newlength{\@bidituftefloat@overhang}% used by the fullwidth environment and the running heads
4285 \newlength{\@bidituftefloat@fullwidth}
4286 \newlength{\@bidituftefloat@caption@fill}
4287 \newcommand{\bidituftefloatRecalculate}{%
4288 \setlength{\@bidituftefloat@overhang}{\marginparwidth}
```
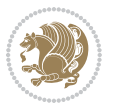

```
4289 \addtolength{\@bidituftefloat@overhang}{\marginparsep}
4290
4291 \setlength{\@bidituftefloat@fullwidth}{\textwidth}
4292 \addtolength{\@bidituftefloat@fullwidth}{\marginparsep}
4293 \addtolength{\@bidituftefloat@fullwidth}{\marginparwidth}
4294
4295 \setlength{\@bidituftefloat@caption@fill}{\textwidth}
4296 \addtolength{\@bidituftefloat@caption@fill}{\marginparsep}
4297 }
4298 \AtBeginDocument{\bidituftefloatRecalculate}
4299 \RequirePackage{optparams}% provides multiple optional arguments for commands
4300 \RequirePackage{placeins}
4301 \newsavebox{\@bidituftefloat@margin@floatbox}
4302 \newenvironment{@bidituftefloat@margin@float}[2][-1.2ex]%
4303 {\FloatBarrier% process all floats before this point so the figure/table numbers stay in ord
4304 \begin{lrbox}{\@bidituftefloat@margin@floatbox}%
4305 \begin{minipage}{\marginparwidth}%
4306 \@bidituftefloat@caption@font%
4307 \def\@captype{#2}%
4308 \hbox{}\vspace*{#1}%
4309 \@bidituftefloat@caption@justification%
4310 \@bidituftefloat@margin@par%
4311 \noindent%
4312 }
4313 {\end{minipage}%
4314 \end{lrbox}%
4315 \marginpar{\usebox{\@bidituftefloat@margin@floatbox}}%
4316 }
4317 \newenvironment{marginfigure}[1][-1.2ex]%
4318 {\begin{@bidituftefloat@margin@float}[#1]{figure}}
4319 {\end{@bidituftefloat@margin@float}}
4320 \newenvironment{margintable}[1][-1.2ex]%
4321 {\begin{@bidituftefloat@margin@float}[#1]{table}}
4322 {\end{@bidituftefloat@margin@float}}
4323 \newcommand*{\@bidituftefloat@justification@autodetect}{\justifying}%
4324
4325 \newcommand{\@bidituftefloat@float@debug@info}{}% contains debug info generated as the float i
4326 \newcommand{\@bidituftefloat@float@debug}[1]{% adds debug info to the queue for output
4327 \ifthenelse{\equal{\@bidituftefloat@float@debug@info}{}}%
4328 {\def\@bidituftefloat@float@debug@info{#1}}%
4329 {\g@addto@macro\@bidituftefloat@float@debug@info{\MessageBreak#1}}%
4330 }
4331 \newcommand{\floatalignment}{x}% holds the current float alignment (t, b, h, p)
4332\newcommand{\setfloatalignment}[1]{\global\def\floatalignment{#1}\@bidituftefloat@float@debug
4333 \newboolean{@bidituftefloat@float@recto}
4334 \newcommand{\forcerectofloat}{\GlobalSetBoolean{@bidituftefloat@float@recto}{true}\@biditufte:
4335 \newcommand{\forceversofloat}{\GlobalSetBoolean{@bidituftefloat@float@recto}{false}\@bidituft
4336 \newsavebox{\@bidituftefloat@figure@box}
4337 \newsavebox{\@bidituftefloat@caption@box}
4338 \let\@bidituftefloat@orig@float\@float
```
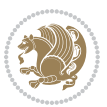

```
4339 \let\@bidituftefloat@orig@endfloat\end@float
4340 \newlength{\@bidituftefloat@caption@vertical@offset}
4341 \setlength{\@bidituftefloat@caption@vertical@offset}{0pt}
4342 \newcommand{\@bidituftefloat@stored@shortcaption}{}
4343 \newcommand{\@bidituftefloat@stored@caption}{}
4344 \newcommand{\@bidituftefloat@stored@label}{}
4345 \long\def\@bidituftefloat@caption[#1][#2]#3{%
4346 \ifthenelse{\isempty{#1}}%
4347 {\gdef\@bidituftefloat@stored@shortcaption{#3}}%
4348 {\gdef\@bidituftefloat@stored@shortcaption{#1}}%
4349 \gsetlength{\@bidituftefloat@caption@vertical@offset}{-#2}% we want a positive offset to low
4350 \gdef\@bidituftefloat@stored@caption{#3}%
4351 }
4352 \newcommand{\@bidituftefloat@label}[1]{%
4353 \gdef\@bidituftefloat@stored@label{#1}%
4354 }
4355 \newcommand{\@bidituftefloat@fps}{}
4356 \newboolean{@bidituftefloat@float@star}
4357 \newlength{\@bidituftefloat@float@contents@width}
4358 \newenvironment{@bidituftefloat@float}[3][htbp]%
4359 {% begin @bidituftefloat@float
4360 % Should this float be full-width or just text-width?
4361 \ifthenelse{\equal{#3}{star}}%
4362 {\GlobalSetBoolean{@bidituftefloat@float@star}{true}}%
4363 {\GlobalSetBoolean{@bidituftefloat@float@star}{false}}%
4364 % Check page side (recto/verso) and store detected value -- can be overriden in environment
4365 \@bidituftefloat@checkoddpage%
4366 \ifthenelse{\boolean{@bidituftefloat@odd@page}}%
{\S}lobalSetBoolean{@bidituftefloat@float@recto}{true}\@bidituftefloat@float@debug{Detected page: 1
{\S}lobalSetBoolean{@bidituftefloat@float@recto}{false}\@bidituftefloat@float@debug{Dete
4369 % If the float placement specifier is 'b' and only 'b', then bottom-align the mini-pages,
4370 \renewcommand{\@bidituftefloat@fps}{#1}%
4371 \@bidituftefloat@float@debug{Allowed positions: [#1]}%
_{4372} \ifthenelse{\equal{#1}{b}\OR\equal{#1}{B}}%
4373 {\renewcommand{\floatalignment}{b}\@bidituftefloat@float@debug{Presumed position: [bottom]
4374 {\renewcommand{\floatalignment}{t}\@bidituftefloat@float@debug{Presumed position: [top]}}%
4375 % Capture the contents of the \caption and \label commands to use later
4376 \global\let\@bidituftefloat@orig@caption\caption%
4377 \global\let\@bidituftefloat@orig@label\label%
4378 \renewcommand{\caption}{\optparams{\@bidituftefloat@caption}{[][0pt]}}%
4379 \renewcommand{\label}[1]{\@bidituftefloat@label{##1}}%
4380 % Handle subfigure package compatibility
4381 \ifthenelse{\boolean{@bidituftefloat@packages@subfigure}}{%
4382 \bidi@patchcmd{\subfigure}{%
4383 \let\subfig@oldlabel=\label
4384 }{%
4385 \let\subfig@oldlabel=\@bidituftefloat@orig@label
4386 }
4387 {}
4388 {}
```

$$
\left(\frac{1}{2}\right)
$$

```
4389 \let\subtable=\subfigure
4390 }{}% subfigure package is not loaded
4391 \@bidituftefloat@orig@float{#2}[#1]%
4392 \ifthenelse{\boolean{@bidituftefloat@float@star}}%
4393 {\setlength{\@bidituftefloat@float@contents@width}{\@bidituftefloat@fullwidth}}%
4394 {\setlength{\@bidituftefloat@float@contents@width}{\textwidth}}%
4395 \begin{lrbox}{\@bidituftefloat@figure@box}%
4396 \begin{minipage}[\floatalignment]{\@bidituftefloat@float@contents@width}\hbox{}%
4397 }{% end @bidituftefloat@float
4398 \par\hbox{}\vspace{-\baselineskip}\ifthenelse{\prevdepth>0}{\vspace{-\prevdepth}}{}% align baselines of boxes
4399 \end{minipage}%
4400 \end{lrbox}%
4401 % build the caption box
4402 \begin{lrbox}{\@bidituftefloat@caption@box}%
4403 \begin{minipage}[\floatalignment]{\marginparwidth}\hbox{}%
4404 \ifthenelse{\NOT\equal{\@bidituftefloat@stored@caption}{}}{\@bidituftefloat@orig@caption[\@bidituftefloat@stored@shortcaption]{\@bidituftefloat@stored@caption}}{}%
4405 \ifthenelse{\NOT\equal{\@bidituftefloat@stored@label}{}}{\@bidituftefloat@orig@label{\@bidituftefloat@stored@label}}{}%
4406 \par\vspace{-\prevdepth}%% TODO: DOUBLE-CHECK FOR SAFETY
4407 \end{minipage}%
4408 \end{lrbox}%
4409 % now typeset the stored boxes
4410 \begin{fullwidth}%
4411 \begin{minipage}[\floatalignment]{\linewidth}%
4412 \ifthenelse{\boolean{@bidituftefloat@float@star}}%
4413 {\@bidituftefloat@float@fullwidth[\@bidituftefloat@caption@vertical@offset]{\@bidituftefloat@figure@box}{\@bidituftefloat@caption@box}}%
4414 {\@bidituftefloat@float@textwidth[\@bidituftefloat@caption@vertical@offset]{\@bidituftefloat@figure@box}{\@bidituftefloat@caption@box}}%
4415 \end{minipage}%
4416 \end{fullwidth}%
4417 \@bidituftefloat@orig@endfloat% end original LaTeX float environment
4418 % output debug info
4419 \ifthenelse{\boolean{@bidituftefloat@debug}}{%
4420 \typeout{^^J^^J----------- bidituftefloat package float information ----------}%
4421 \ifthenelse{\equal{\@bidituftefloat@stored@label}{}}%
4422 {\typeout{Warning: Float unlabeled!}}%
4423 {\typeout{Float label: [\@bidituftefloat@stored@label]}}%
4424 \typeout{Page number: [\thepage]}%
4425 \def\MessageBreak{^^J}%
4426 \typeout{\@bidituftefloat@float@debug@info}%
4427 \ifthenelse{\boolean{@bidituftefloat@symmetric}}%
4428 {\typeout{Symmetric: [true]}}%
4429 {\typeout{Symmetric: [false]}}%
4430 \typeout{----------------------------------------------------^^J^^J}%
4431 }{}%
4432 % reset commands and temp boxes and captions
4433 \gdef\@bidituftefloat@float@debug@info{}%
4434 \let\caption\@bidituftefloat@orig@caption%
4435 \let\label\@bidituftefloat@orig@label%
4436 \begin{lrbox}{\@bidituftefloat@figure@box}\hbox{}\end{lrbox}%
4437 \begin{lrbox}{\@bidituftefloat@caption@box}\hbox{}\end{lrbox}%
4438 \gdef\@bidituftefloat@stored@shortcaption{}%
```
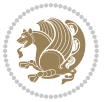

```
4439 \gdef\@bidituftefloat@stored@caption{}%
4440 \gdef\@bidituftefloat@stored@label{}%
4441 \gsetlength{\@bidituftefloat@caption@vertical@offset}{0pt}% reset caption offset
4442 }
4443 \newcommand{\@bidituftefloat@float@textwidth}[3][0pt]{%
4444 \ifthenelse{\NOT\boolean{@bidituftefloat@symmetric}\OR\boolean{@bidituftefloat@float@recto}}{%
4445 % asymmetric or page is odd, so caption is on the right
4446 \hbox{%
4447 \usebox{#2}%
4448 \hspace{\marginparsep}%
4449 \smash{\raisebox{#1}{\usebox{#3}}}%
4450 }
4451 \@bidituftefloat@float@debug{Caption position: [right]}%
4452 }{% symmetric pages and page is even, so caption is on the left
4453 \hbox{%
4454 \smash{\raisebox{#1}{\usebox{#3}}}%
4455 \hspace{\marginparsep}%
4456 \usebox{#2}%
4457 }
4458 \@bidituftefloat@float@debug{Caption position: [left]}%
4459 }%
4460 }
4461 \newcommand{\@bidituftefloat@float@fullwidth}[3][0pt]{%
4462 \ifthenelse{\equal{\floatalignment}{b}}%
4463 {% place caption above figure
4464 \ifthenelse{\NOT\boolean{@bidituftefloat@symmetric}\OR\boolean{@bidituftefloat@float@recto}}%
4465 {\hfill\smash{\raisebox{#1}{\usebox{#3}}}\par\usebox{#2}\@bidituftefloat@float@debug{
{\simeq {\rm 4466}} \thinspace \ {\rm 4466} \thinspace \4467 }{% place caption below figure
4468 \label{thm:468} \ifthenelse{\NOT\boolean{@bidituftefloat@symmetric}\OR\boolean{@bidituftefloat@rec
4469 {\usebox{#2}\par\hbox{\xight}{\raisebox{#1}}{\usebox{#3}}}\@bidituftefloat@debug{4470 {\usebox{#2}\par\smash{\raisebox{#1}{\usebox{#3}}}\hfill\@bidituftefloat@float@debug{
4471 }%
4472 }
4473 \renewenvironment{figure}[1][htbp]%
4474 {\ifvmode\else\unskip\fi\begin{@bidituftefloat@float}[#1]{figure}{}}
4475 {\end{@bidituftefloat@float}}
4476 \renewenvironment{table}[1][htbp]
4477 {\ifvmode\else\unskip\fi\begin{@bidituftefloat@float}[#1]{table}{}}
4478 {\end{@bidituftefloat@float}}
4479 \renewenvironment{figure*}[1][htbp]%
4480 {\ifvmode\else\unskip\fi\begin{@bidituftefloat@float}[#1]{figure}{star}}
4481 {\end{@bidituftefloat@float}}
4482 \renewenvironment{table*}[1][htbp]%
4483 {\ifvmode\else\unskip\fi\begin{@bidituftefloat@float}[#1]{table}{star}}
4484 {\end{@bidituftefloat@float}}
4485 \newenvironment{fullwidth}
4486 {\ifthenelse{\boolean{@bidituftefloat@symmetric}}%
_{4487} {\ifthenelse{\boolean{@bidituftefloat@changepage}}{\begin{adjustwidth*}{}{-\@biditufteflo
4488 {\begin{adjustwidth}{}{-\@bidituftefloat@overhang}}%
```
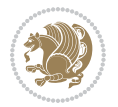

```
4489 }%
4490 {\ifthenelse{\boolean{@bidituftefloat@symmetric}}%
4491 {\ifthenelse{\boolean{@bidituftefloat@changepage}}{\end{adjustwidth*}}{\end{adjustwidth}}}%
4492 {\end{adjustwidth}}%
4493 }
4494 \long\def\@caption#1[#2]#3{%
4495 \par%
4496 \addcontentsline{\csname ext@#1\endcsname}{#1}%
4497 {\protect\numberline{\csname the#1\endcsname}{\ignorespaces #2}}%
4498 \begingroup%
4499 \@parboxrestore%
4500 \if@minipage%
4501 \@setminipage%
4502 \fi%
4503 \@bidituftefloat@caption@font\@bidituftefloat@caption@justification%
4504 \noindent\csname fnum@#1\endcsname: \ignorespaces#3\par%
4505 %\@makecaption{\csname fnum@#1\endcsname}{\ignorespaces #3}\par
4506 \endgroup}
4507 %%
4508 % Turns newlines into spaces. Based on code from the `titlesec' package.
4509 \DeclareRobustCommand{\@biditufteheading@newlinetospace}{%
4510 \@ifstar{\@biditufteheading@newlinetospace@i}{\@biditufteheading@newlinetospace@i}%
4511 }
4512 \def\@biditufteheading@newlinetospace@i{%
4513 \ifdim\lastskip>\z@\else\space\fi
4514 \ignorespaces%
4515 }
4516 \DeclareRobustCommand{\newlinetospace}[1]{%
4517 \let\@biditufteheading@orig@cr\\% save the original meaning of \\
4518 \def\\{\@biditufteheading@newlinetospace}% turn \\ and \\* into \space
4519 \let\newline\\% turn \newline into \space
4520 #1%
4521 \let\\\@biditufteheading@orig@cr% revert to original meaning of \\
4522 }
4523 \RequirePackage{fancyhdr}
4524 \pagestyle{fancy}
4525 \AtBeginDocument{%
4526 \ifthenelse{\boolean{@bidituftefloat@symmetric}}
4527 {\fancyhfoffset[LE,RO]{\@bidituftefloat@overhang}}
4528 {\fancyhfoffset[RE,RO]{\@bidituftefloat@overhang}}
4529 }
4530 % The running heads/feet don't have rules
4531 \renewcommand{\headrulewidth}{0pt}
4532 \renewcommand{\footrulewidth}{0pt}
4533 % The 'fancy' page style is the default style for all pages.
4534 \fancyhf{} % clear header and footer fields
4535 \ifthenelse{\boolean{@bidituftefloat@symmetric}}
4536 {\fancyhead[LE]{\thepage\quad\textsl{\newlinetospace{\plainauthor}}}%
4537 \fancyhead[RO]{\textsl{\newlinetospace{\plaintitle}}\quad\thepage}}%
4538 {\fancyhead[RE,RO]{\textsl{\newlinetospace{\plaintitle}}\quad\thepage}}%
```
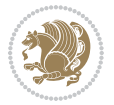

```
4539 % The `plain' page style is used on chapter opening pages.
4540 % In Tufte's /Beautiful Evidence/ he never puts page numbers at the
4541 % bottom of pages -- the folios are unexpressed.
4542 \fancypagestyle{plain}{
4543 \fancyhf{} % clear header and footer fields
4544 % Uncomment the following five lines of code if you want the opening page
4545 % of the chapter to express the folio in the lower outside corner.
4546 % \ifthenelse{\boolean{@bidituftefloat@symmetric}}
4547 % {\fancyfoot[LE,RO]{\thepage}}
4548 % {\fancyfoot[RE,RO]{\thepage}}
4549 }
4550 % The `empty' page style suppresses all headers and footers.
4551 % It's used on title pages and `intentionally blank' pages.
4552 \fancypagestyle{empty}{
4553 \fancyhf{} % clear header and footer fields
4554 }
4555 \def\morefloats{% provides a total of 52 floats
4556 \ifthenelse{\isundefined{\bx@S}}{%
4557 \bidituftefloatDebugInfoNL{Adding 34 more float slots.}
4558 \newinsert\bx@S
4559 \newinsert\bx@T
4560 \newinsert\bx@U
4561 \newinsert\bx@V
4562 \newinsert\bx@W
4563 \newinsert\bx@X
4564 \newinsert\bx@Y
4565 \newinsert\bx@Z
4566 \newinsert\bx@a
4567 \newinsert\bx@b
4568 \newinsert\bx@c
4569 \newinsert\bx@d
4570 \newinsert\bx@e
4571 \newinsert\bx@f
4572 \newinsert\bx@g
4573 \newinsert\bx@h
4574 \newinsert\bx@i
4575 \newinsert\bx@j
4576 \newinsert\bx@k
4577 \newinsert\bx@l
4578 \newinsert\bx@m
4579 \newinsert\bx@n
4580 \newinsert\bx@o
4581 \newinsert\bx@p
4582 \newinsert\bx@q
4583 \newinsert\bx@r
4584 \newinsert\bx@s
4585 \newinsert\bx@t
4586 \newinsert\bx@u
4587 \newinsert\bx@v
4588 \newinsert\bx@w
```
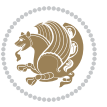

```
4589 \newinsert\bx@x
4590 \newinsert\bx@y
4591 \newinsert\bx@z
4592 \gdef\@freelist{\@elt\bx@A\@elt\bx@B\@elt\bx@C\@elt\bx@D\@elt\bx@E
4593 \@elt\bx@F\@elt\bx@G\@elt\bx@H\@elt\bx@I\@elt\bx@J
4594 \@elt\bx@K\@elt\bx@L\@elt\bx@M\@elt\bx@N
4595 \@elt\bx@O\@elt\bx@P\@elt\bx@Q\@elt\bx@R
4596 \@elt\bx@S\@elt\bx@T\@elt\bx@U\@elt\bx@V
4597 \@elt\bx@W\@elt\bx@X\@elt\bx@Y\@elt\bx@Z
4598 \@elt\bx@a\@elt\bx@b\@elt\bx@c\@elt\bx@d\@elt\bx@e
4599 \@elt\bx@f\@elt\bx@g\@elt\bx@h\@elt\bx@i\@elt\bx@j
4600 \@elt\bx@k\@elt\bx@l\@elt\bx@m\@elt\bx@n
4601 \@elt\bx@o\@elt\bx@p\@elt\bx@q\@elt\bx@r
4602 \@elt\bx@s\@elt\bx@t\@elt\bx@u\@elt\bx@v
4603 \@elt\bx@w\@elt\bx@x\@elt\bx@y\@elt\bx@z}%
4604 }{% we've already added another 34 floats, so we'll add 26 more, but that's it!
4605 \ifthenelse{\isundefined{\bx@AA}}{%
4606 \bidituftefloatDebugInfoNL{Adding 26 more float slots.}
4607 \newinsert\bx@AA
4608 \newinsert\bx@BB
4609 \newinsert\bx@CC
4610 \newinsert\bx@DD
4611 \newinsert\bx@EE
4612 \newinsert\bx@FF
4613 \newinsert\bx@GG
4614 \newinsert\bx@HH
4615 \newinsert\bx@II
4616 \newinsert\bx@JJ
4617 \newinsert\bx@KK
4618 \newinsert\bx@LL
4619 \newinsert\bx@MM
4620 \newinsert\bx@NN
4621 \newinsert\bx@OO
4622 \newinsert\bx@PP
4623 \newinsert\bx@QQ
4624 \newinsert\bx@RR
4625 \newinsert\bx@SS
4626 \newinsert\bx@TT
4627 \newinsert\bx@UU
4628 \newinsert\bx@VV
4629 \newinsert\bx@WW
4630 \newinsert\bx@XX
4631 \newinsert\bx@YY
4632 \newinsert\bx@ZZ
4633 \gdef\@freelist{\@elt\bx@A\@elt\bx@B\@elt\bx@C\@elt\bx@D\@elt\bx@E
4634 \@elt\bx@F\@elt\bx@G\@elt\bx@H\@elt\bx@I\@elt\bx@J
4635 \@elt\bx@K\@elt\bx@L\@elt\bx@M\@elt\bx@N
4636 \@elt\bx@O\@elt\bx@P\@elt\bx@Q\@elt\bx@R
4637 \@elt\bx@S\@elt\bx@T\@elt\bx@U\@elt\bx@V
4638 \@elt\bx@W\@elt\bx@X\@elt\bx@Y\@elt\bx@Z
```
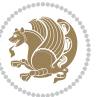

```
4639 \@elt\bx@a\@elt\bx@b\@elt\bx@c\@elt\bx@d\@elt\bx@e
4640 \@elt\bx@f\@elt\bx@g\@elt\bx@h\@elt\bx@i\@elt\bx@j
4641 \@elt\bx@k\@elt\bx@l\@elt\bx@m\@elt\bx@n
4642 \@elt\bx@o\@elt\bx@p\@elt\bx@q\@elt\bx@r
4643 \@elt\bx@s\@elt\bx@t\@elt\bx@u\@elt\bx@v
4644 \@elt\bx@w\@elt\bx@x\@elt\bx@y\@elt\bx@z
4645 \@elt\bx@AA\@elt\bx@BB\@elt\bx@CC\@elt\bx@DD\@elt\bx@EE
4646 \@elt\bx@FF\@elt\bx@GG\@elt\bx@HH\@elt\bx@II\@elt\bx@JJ
4647 \@elt\bx@KK\@elt\bx@LL\@elt\bx@MM\@elt\bx@NN
4648 \@elt\bx@OO\@elt\bx@PP\@elt\bx@QQ\@elt\bx@RR
4649 \@elt\bx@SS\@elt\bx@TT\@elt\bx@UU\@elt\bx@VV
4650 \@elt\bx@WW\@elt\bx@XX\@elt\bx@YY\@elt\bx@ZZ}%
4651 }{%
4652 \bidituftefloatError{You may only call \string\morefloats\space twice. See the\MessageB:
^{4653} {There are already 78 float slots allocated. Try using \string\FloatBarrier\space or\Message
4654 }%
4655 }%
4656 }
4657 \newboolean{@bidituftefloat@packages@subfigure}
4658 \setboolean{@bidituftefloat@packages@subfigure}{false}
4659 \AtBeginDocument{%
4660 \@ifpackageloaded{subfigure}
4661 {\GlobalSetBoolean{@bidituftefloat@packages@subfigure}{true}}
4662 {\GlobalSetBoolean{@bidituftefloat@packages@subfigure}{false}}%
4663 }
4664 \AtBeginDocument{%
4665 \@ifpackageloaded{float}{%
4666 % Save the redefined float environment (instead of the LaTeX float environment)
4667 \let\@bidituftefloat@orig@float\@float
4668 \let\@bidituftefloat@orig@endfloat\end@float
4669
4670 % Define Tuftian float styles (with the caption in the margin)
4671 \newcommand{\floatc@bidituftefloatplain}[2]{%
4672 \begin{lrbox}{\@bidituftefloat@caption@box}%
4673 \begin{minipage}[\floatalignment]{\marginparwidth}\hbox{}%
4674 \@bidituftefloat@caption@font{\@fs@cfont #1:} #2\par%
4675 \end{minipage}%
4676 \end{lrbox}%
4677 \smash{\hspace{\@bidituftefloat@caption@fill}\usebox{\@bidituftefloat@caption@box}}%
4678 }
4679 \newcommand{\fs@bidituftefloatplain}{%
4680 \def\@fs@cfont{\@bidituftefloat@caption@font}%
4681 \let\@fs@capt\floatc@bidituftefloatplain%
4682 \def\@fs@pre{}%
4683 \def\@fs@post{}%
4684 \def\@fs@mid{}%
4685 \let\@fs@iftopcapt\iftrue%
4686 }
4687 \let\fs@bidituftefloatplaintop=\fs@bidituftefloatplain
4688 \let\floatc@bidituftefloatplaintop=\floatc@bidituftefloatplain
```
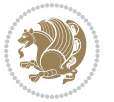

```
4689 \newcommand\floatc@bidituftefloatruled[2]{%
4690 {\@fs@cfont #1} #2\par%
4691 }
4692 \newcommand\fs@bidituftefloatruled{%
4693 \def\@fs@cfont{\@bidituftefloat@caption@font}%
4694 \let\@fs@capt\floatc@bidituftefloatplain%
4695 \def\@fs@pre{\hrule height.8pt depth0pt width\textwidth \kern2pt}%
4696 \def\@fs@post{\kern2pt\hrule width\textwidth\relax}%
4697 \def\@fs@mid{}%
4698 \let\@fs@iftopcapt\iftrue%
4699 }
4700 \newcommand\fs@bidituftefloatboxed{%
4701 \def\@fs@cfont{}%
4702 \let\@fs@capt\floatc@bidituftefloatplain%
4703 \def\@fs@pre{%
4704 \setbox\@currbox\vbox{\hbadness10000
4705 \moveleft3.4pt\vbox{\advance\hsize by6.8pt
4706 \hrule \hbox to\hsize{\vrule\kern3pt
4707 \vbox{\kern3pt\box\@currbox\kern3pt}\kern3pt\vrule}\hrule}}
4708 }%
4709 \def\@fs@mid{\kern2pt}%
4710 \def\@fs@post{}%
4711 \let\@fs@iftopcapt\iftrue%
4712 }
4713 }{%
4714 % Nothing to do
4715 }
4716 }
4717 \AtBeginDocument{%
4718 \@ifpackageloaded{algorithm}{%
4719 % Set the float style to the Tuftian version
4720 \ifthenelse{\equal{\ALG@floatstyle}{plain}\OR\equal{\ALG@floatstyle}{ruled}\OR\equal{\ALG@floatstyle}{boxed}}{%
4721 \bidituftefloatInfoNL{Switching algorithm float style from \ALG@floatstyle\MessageBreak
4722 \floatstyle{bidituftefloat\ALG@floatstyle}%
4723 \restylefloat{algorithm}%
4724 }{}%
4725 }{%
4726 % Nothing to do
4727 }
4728 }
4729 \PassOptionsToPackage{caption=false}{subfig}
```

```
4730 \NeedsTeXFormat{LaTeX2e}
4731 \ProvidesPackage{bidituftesidenote}[2017/08/09 v0.4
4732 bidi implementation of tufte sidenote]
4733 \RequirePackage{xifthen}
4734 \RequirePackage{ragged2e}
4735 \RequirePackage{setspace}
```
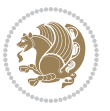

```
4736 \RequirePackage{biditools}
4737 \def\bidituftesidenotemarginpar{%
4738 \ifhmode
4739 \@bsphack
4740 \@floatpenalty -\@Mii
4741 \else
4742 \@floatpenalty-\@Miii
4743 \fi
4744 \ifinner
4745 \@parmoderr
4746 \@floatpenalty\z@
4747 \else
4748 \@next\@currbox\@freelist{}{}%
4749 \@next\@marbox\@freelist{\global\count\@marbox\m@ne}%
4750 {\@floatpenalty\z@
4751 \@fltovf\def\@currbox{\@tempboxa}\def\@marbox{\@tempboxa}}%
4752 \fi
4753 \@ifnextchar [\@bidituftesidenotexmpar\@bidituftesidenoteympar}
4754 \long\def\@bidituftesidenotexmpar[#1]#2{%
4755 \@bidituftesidenotesavemarbox\@marbox{#1}%
4756 \@bidituftesidenotesavemarbox\@currbox{#2}%
4757 \@xympar}
4758 \long\def\@bidituftesidenoteympar#1{%
4759 \@bidituftesidenotesavemarbox\@marbox{#1}%
4760 \global\setbox\@currbox\copy\@marbox
4761 \@xympar}
4762 \long\def \@bidituftesidenotesavemarbox #1#2{%
4763 \global\setbox #1%
4764 \color@vbox
4765 \vtop{%
4766 \hsize\marginparwidth
4767 \@parboxrestore
4768 \@bidituftesidenotemarginparreset
4769 #2%
4770 \@minipagefalse
4771 \outer@nobreak
4772 }%
4773 \color@endbox
4774 }
4775 \def \@bidituftesidenotemarginparreset {%
4776 \reset@font
4777 \normalsize
4778 \@minipagetrue
4779 \everypar{\@minipagefalse\everypar{}\if@RTL@footnote\beginR\else\beginL\fi}%
4780 }
4781 \def\LTRbidituftesidenotemarginpar{%
4782 \ifhmode
4783 \@bsphack
4784 \@floatpenalty -\@Mii
4785 \else
```

```
File bidituftesidenote.sty 100
```

```
4786 \@floatpenalty-\@Miii
4787 \fi
4788 \ifinner
4789 \@parmoderr
4790 \@floatpenalty\z@
4791 \else
4792 \@next\@currbox\@freelist{}{}%
4793 \@next\@marbox\@freelist{\global\count\@marbox\m@ne}%
4794 {\@floatpenalty\z@
4795 \@fltovf\def\@currbox{\@tempboxa}\def\@marbox{\@tempboxa}}%
4796 \fi
4797 \@ifnextchar [\@LTRbidituftesidenotexmpar\@LTRbidituftesidenoteympar}
4798 \long\def\@LTRbidituftesidenotexmpar[#1]#2{%
4799 \@LTRbidituftesidenotesavemarbox\@marbox{#1}%
4800 \@LTRbidituftesidenotesavemarbox\@currbox{#2}%
4801 \@xympar}
4802 \long\def\@LTRbidituftesidenoteympar#1{%
4803 \@LTRbidituftesidenotesavemarbox\@marbox{#1}%
4804 \global\setbox\@currbox\copy\@marbox
4805 \@xympar}
4806 \long\def \@LTRbidituftesidenotesavemarbox #1#2{%
4807 \global\setbox #1%
4808 \color@vbox
4809 \vtop{%
4810 \hsize\marginparwidth
4811 \@parboxrestore
4812 \@LTRbidituftesidenotemarginparreset
4813 #2%
4814 \@minipagefalse
4815 \outer@nobreak
4816 }%
4817 \color@endbox
4818 }
4819 \def \@LTRbidituftesidenotemarginparreset {%
4820 \reset@font
4821 \normalsize
4822 \@minipagetrue
4823 \everypar{\@minipagefalse\everypar{}\beginL}%
4824 }
4825 \def\RTLbidituftesidenotemarginpar{%
4826 \ifhmode
4827 \@bsphack
4828 \@floatpenalty -\@Mii
4829 \else
4830 \@floatpenalty-\@Miii
4831 \fi
4832 \ifinner
4833 \@parmoderr
4834 \@floatpenalty\z@
```

```
4835 \else
```
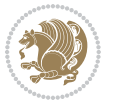

```
4836 \@next\@currbox\@freelist{}{}%
4837 \@next\@marbox\@freelist{\global\count\@marbox\m@ne}%
4838 {\@floatpenalty\z@
4839 \@fltovf\def\@currbox{\@tempboxa}\def\@marbox{\@tempboxa}}%
4840 \fi
4841 \@ifnextchar [\@RTLbidituftesidenotexmpar\@RTLbidituftesidenoteympar}
4842 \long\def\@RTLbidituftesidenotexmpar[#1]#2{%
4843 \@RTLbidituftesidenotesavemarbox\@marbox{#1}%
4844 \@RTLbidituftesidenotesavemarbox\@currbox{#2}%
4845 \@xympar}
4846 \long\def\@RTLbidituftesidenoteympar#1{%
4847 \@RTLbidituftesidenotesavemarbox\@marbox{#1}%
4848 \global\setbox\@currbox\copy\@marbox
4849 \@xympar}
4850 \long\def \@RTLbidituftesidenotesavemarbox #1#2{%
4851 \global\setbox #1%
4852 \color@vbox
4853 \vtop{%
4854 \hsize\marginparwidth
4855 \@parboxrestore
4856 \@RTLbidituftesidenotemarginparreset
4857 #2%
4858 \@minipagefalse
4859 \outer@nobreak
4860 }%
4861 \color@endbox
4862 }
4863 \def \@RTLbidituftesidenotemarginparreset {%
4864 \reset@font
4865 \normalsize
4866 \@minipagetrue
4867 \everypar{\@minipagefalse\everypar{}\beginR}%
4868 }
4869 \newcommand*{\@bidituftesidenote@marginfont}{\normalfont\footnotesize}
4870 \newcommand*{\@bidituftesidenote@LTRmarginfont}{\normalfont\footnotesize}
4871 \newcommand*{\@bidituftesidenote@RTLmarginfont}{\normalfont\footnotesize}
4872 \newcommand*{\@bidituftesidenote@sidenote@font}{\@bidituftesidenote@marginfont}
4873 \newcommand*{\@bidituftesidenote@LTRsidenote@font}{\@bidituftesidenote@LTRmarginfont}
4874 \newcommand*{\@bidituftesidenote@RTLsidenote@font}{\@bidituftesidenote@RTLmarginfont}
4875 \newcommand*{\@bidituftesidenote@marginnote@font}{\@bidituftesidenote@marginfont}
4876 \newcommand*{\@bidituftesidenote@LTRmarginnote@font}{\@bidituftesidenote@LTRmarginfont}
4877 \newcommand*{\@bidituftesidenote@RTLmarginnote@font}{\@bidituftesidenote@RTLmarginfont}
4878 \newcommand*{\@bidituftesidenote@citation@font}{\@bidituftesidenote@marginfont}
4879 \newcommand*{\@bidituftesidenote@LTRcitation@font}{\@bidituftesidenote@LTRmarginfont}
4880 \newcommand*{\@bidituftesidenote@RTLcitation@font}{\@bidituftesidenote@RTLmarginfont}
4881 \newcommand*{\setsidenotefont}[1]{\renewcommand*{\@bidituftesidenote@sidenote@font}{#1}}
4882 \newcommand*{\setLTRsidenotefont}[1]{\renewcommand*{\@bidituftesidenote@LTRsidenote@font}{#1}}
4883 \newcommand*{\setRTLsidenotefont}[1]{\renewcommand*{\@bidituftesidenote@RTLsidenote@font}{#1}}
4884 \newcommand*{\setmarginnotefont}[1]{\renewcommand*{\@bidituftesidenote@marginnote@font}{#1}}
4885 \newcommand*{\setLTRmarginnotefont}[1]{\renewcommand*{\@bidituftesidenote@LTRmarginnote@font}}
```
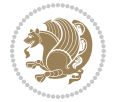

```
4886 \neq 4886 \neq 0.1 and \{\set{set} and \set{1} \{\Upsilon* and \set{0} and \set{1}4887 \newcommand*{\setcitationfont}[1]{\renewcommand*{\@bidituftesidenote@citation@font}{#1}}
4888 \newcommand*{\setLTRcitationfont}[1]{\renewcommand*{\@bidituftesidenote@LTRcitation@font}{#1}}
4889 \newcommand*{\setRTLcitationfont}[1]{\renewcommand*{\@bidituftesidenote@RTLcitation@font}{#1}}
4890\newcommand*{\@bidituftesidenote@sidenote@justification}{\@bidituftesidenote@justification@autodetectectect
4891 \newcommand*{\@bidituftesidenote@marginnote@justification}{\@bidituftesidenote@justification@autodetection @4892\newcommand*{\@bidituftesidenote@citation@justification}{\@bidituftesidenote@justification@au
4893 \newcommand*{\@bidituftesidenote@justification@autodetect}{\justifying}%
4894 \newcommand{\@bidituftesidenote@margin@par}{%
4895 \setlength{\RaggedRightParindent}{0.5pc}%
4896 \setlength{\JustifyingParindent}{0.5pc}%
4897 \setlength{\parindent}{0.5pc}%
4898 \setlength{\parskip}{0pt}%
4899 }
4900 %%
4901 % Globally sets the length
4902 \@ifundefined{gsetlength}{%
4903 \newcommand*{\gsetlength}[2]{%
4904 \setlength{#1}{#2}%
4905 \global#1=#1\relax%
4906 }%
4907 }{}
4908
4909 %%
4910 % A function that removes leading and trailling spaces from the supplied macro.
4911 % Based on code written by Michael Downes (See ``Around the Bend'', #15.)
4912 % Executing \@bidituftesidenote@trim@spaces\xyzzy will result in the contents of \xyzzy
4913 % being trimmed of leading and trailing white space.
4914 \catcode`\Q=3
4915 \def\@bidituftesidenote@trim@spaces#1{%
4916 % Use grouping to emulate a multi-token afterassignment queue
4917 \begingroup%
4918 % Put `\toks 0 {' into the afterassignment queue
4919 \aftergroup\toks\aftergroup0\aftergroup{%
4920 % Apply \trimb to the replacement text of #1, adding a leading
4921 % \noexpand to prevent brace stripping and to serve another purpose
4922 % later.
4923 \expandafter\@bidituftesidenote@trim@b\expandafter\noexpand#1Q Q}%
4924 % Transfer the trimmed text back into #1.
4925 \edef#1{\the\toks0}%
4926 }
4927 % \trimb removes a trailing space if present, then calls \@bidituftesidenote@trim@c to
4928 % clean up any leftover bizarre Qs, and trim a leading space. In
4929 % order for \trimc to work properly we need to put back a Q first.
4930 \def\@bidituftesidenote@trim@b#1 Q{\@bidituftesidenote@trim@c#1Q}
4931 % Execute \vfuzz assignment to remove leading space; the \noexpand
4932 % will now prevent unwanted expansion of a macro or other expandable
4933 % token at the beginning of the trimmed text. The \endgroup will feed
4934% in the \aftergroup tokens after the \vfuzz assignment is completed.
4935 \def\@bidituftesidenote@trim@c#1Q#2{\afterassignment\endgroup \vfuzz\the\vfuzz#1}
```
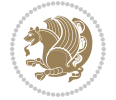

```
4936 \catcode`\Q=11
4937 %%
4938 % Citations should go in the margin as sidenotes
4939
4940 \RequirePackage{natbib}
4941 \RequirePackage{bibentry} \qquad % allows bibitems to be typeset outside thebibliography environment
4942% Redefine the \BR@b@bibitem command to fix a bug with bibentry+chicago style
4943 \renewcommand\BR@b@bibitem[2][]{%
4944 \ifthenelse{\isempty{#1}}%
4945 {\BR@bibitem{#2}}%
4946 {\BR@bibitem[#1]{#2}}%
4947 \BR@c@bibitem{#2}%
4948 }
4949 \bidi@AtEndPreamble{\nobibliography*} % pre-loads the bibliography keys
4950 %%
4951 % Normal \cite behavior
4952 \newcounter{@bidituftesidenote@num@bibkeys}%
4953 \newcommand{\@bidituftesidenote@normal@cite}[2][0pt]{%
4954 % Snag the last bibentry in the list for later comparison
4955 \let\@temp@last@bibkey\@empty%
4956 \@for\@temp@bibkey:=#2\do{\let\@temp@last@bibkey\@temp@bibkey}%
4957 \sidenote[][#1]{%
4958 % Loop through all the bibentries, separating them with semicolons and spaces
4959 \normalsize\normalfont\@bidituftesidenote@citation@font%
4960 \setcounter{@bidituftesidenote@num@bibkeys}{0}%
4961 \@for\@temp@bibkeyx:=#2\do{%
4962 \ifthenelse{\equal{\@temp@last@bibkey}{\@temp@bibkeyx}}%
4963 {\ifthenelse{\equal{\value{@bidituftesidenote@num@bibkeys}}{0}}{}{and\ }%
4964 \@bidituftesidenote@trim@spaces\@temp@bibkeyx% trim spaces around bibkey
4965 \bibentry{\@temp@bibkeyx}}%
4966 {\@bidituftesidenote@trim@spaces\@temp@bibkeyx% trim spaces around bibkey
4967 \bibentry{\@temp@bibkeyx};\ }%
4968 \stepcounter{@bidituftesidenote@num@bibkeys}%
4969 }%
4970 }%
4971 }
4972 \newcommand{\@biditufteLTRsidenote@normal@cite}[2][0pt]{%
4973 % Snag the last bibentry in the list for later comparison
4974 \let\@temp@last@bibkey\@empty%
4975 \@for\@temp@bibkey:=#2\do{\let\@temp@last@bibkey\@temp@bibkey}%
4976 \LTRsidenote[][#1]{%
4977 % Loop through all the bibentries, separating them with semicolons and spaces
4978 \normalsize\normalfont\@bidituftesidenote@LTRcitation@font%
4979 \setcounter{@bidituftesidenote@num@bibkeys}{0}%
4980 \@for\@temp@bibkeyx:=#2\do{%
4981 \ifthenelse{\equal{\@temp@last@bibkey}{\@temp@bibkeyx}}%
4982 {\ifthenelse{\equal{\value{@bidituftesidenote@num@bibkeys}}{0}}{}{and\ }%
4983 \@bidituftesidenote@trim@spaces\@temp@bibkeyx% trim spaces around bibkey
4984 \bibentry{\@temp@bibkeyx}}%
4985 {\@bidituftesidenote@trim@spaces\@temp@bibkeyx% trim spaces around bibkey
```
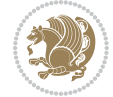

```
4986 \bibentry{\@temp@bibkeyx};\ }%
4987 \stepcounter{@bidituftesidenote@num@bibkeys}%
4988 }%
4989 }%
4990 }
4991 \newcommand{\@biditufteRTLsidenote@normal@cite}[2][0pt]{%
4992 % Snag the last bibentry in the list for later comparison
4993 \let\@temp@last@bibkey\@empty%
4994 \@for\@temp@bibkey:=#2\do{\let\@temp@last@bibkey\@temp@bibkey}%
4995 \RTLsidenote[][#1]{%
4996 % Loop through all the bibentries, separating them with semicolons and spaces
4997 \normalsize\normalfont\@bidituftesidenote@citation@font%
4998 \setcounter{@bidituftesidenote@num@bibkeys}{0}%
4999 \@for\@temp@bibkeyx:=#2\do{%
5000 \ifthenelse{\equal{\@temp@last@bibkey}{\@temp@bibkeyx}}%
5001 {\ifthenelse{\equal{\value{@bidituftesidenote@num@bibkeys}}{0}}{}{and\ }%
5002 \@bidituftesidenote@trim@spaces\@temp@bibkeyx% trim spaces around bibkey
5003 \bibentry{\@temp@bibkeyx}}%
5004 {\@bidituftesidenote@trim@spaces\@temp@bibkeyx% trim spaces around bibkey
5005 \bibentry{\@temp@bibkeyx};\ }%
5006 \stepcounter{@bidituftesidenote@num@bibkeys}%
5007 }%
5008 }%
5009 }
5010 %%
5011 % Macros for holding the list of cite keys until after the \sidenote
5012 \gdef\@bidituftesidenote@citations{}% list of cite keys
5013 \newcommand \@bidituftesidenote@add@citation[1]{\relax% adds a new bibkey to the list of cite k
5014 \ifx\@bidituftesidenote@citations\@empty\else
5015 \g@addto@macro\@bidituftesidenote@citations{,}% separate by commas
5016 \fi
5017 \g@addto@macro\@bidituftesidenote@citations{#1}
5018 }
5019 \newcommand{\@bidituftesidenote@print@citations}[1][0pt]{% puts the citations in a margin note
5020 % Snag the last bibentry in the list for later comparison
5021 \let\@temp@last@bibkey\@empty%
5022 \@for\@temp@bibkey:=\@bidituftesidenote@citations\do{\let\@temp@last@bibkey\@temp@bibkey}%
5023 \marginpar{%
5024 \hbox{}\vspace*{#1}%
5025 \@bidituftesidenote@citation@font%
5026 \@bidituftesidenote@citation@justification%
5027 \@bidituftesidenote@margin@par% use parindent and parskip settings for marginal text
5028 \vspace*{-1\baselineskip}%
5029 % Loop through all the bibentries, separating them with semicolons and spaces
5030 \setcounter{@bidituftesidenote@num@bibkeys}{0}%
5031 \@for\@temp@bibkeyx:=\@bidituftesidenote@citations\do{%
5032 \ifthenelse{\equal{\@temp@last@bibkey}{\@temp@bibkeyx}}%
5033 {\ifthenelse{\equal{\value{@bidituftesidenote@num@bibkeys}}{0}}{}{and\ }%
5034 \@bidituftesidenote@trim@spaces\@temp@bibkeyx% trim spaces around bibkey
5035 \bibentry{\@temp@bibkeyx}}%
```
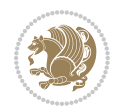

```
5036 {\@bidituftesidenote@trim@spaces\@temp@bibkeyx% trim spaces around bibkey
5037 \bibentry{\@temp@bibkeyx};\ }%
5038 \stepcounter{@bidituftesidenote@num@bibkeys}%
5039 }%
5040 }%
5041 }
5042 %%
5043 % \cite behavior when executed within a sidenote
5044 \newcommand{\@bidituftesidenote@sidenote@citations}{}% contains list of \cites in sidenote
5045 \newcommand{\@bidituftesidenote@infootnote@cite}[1]{%
5046 \@bidituftesidenote@add@citation{#1}
5047 }
5048 %%
5049 % Set the default \cite style. This is set and reset by the \sidenote command.
5050 \let\cite\@bidituftesidenote@normal@cite
5051 \let\LTRcite\@biditufteLTRsidenote@normal@cite
5052 \let\RTLcite\@biditufteRTLsidenote@normal@cite
5053 %%
5054 % Transform existing \footnotes into \sidenotes
5055 % Sidenote: ``Where God meant footnotes to go.'' ---bidituftesidenote
5056 \RequirePackage{optparams}% for our new sidenote commands -- provides multiple optional arguments for commands for commands for commands for continues for continues for commands for commands for continues for continue
5057\providecommand{\footnotelayout}{\@bidituftesidenote@sidenote@font\@bidituftesidenote@sidenote
5058 \renewcommand{\footnotelayout}{\@bidituftesidenote@sidenote@font\@bidituftesidenote@sidenote@
5059 % Override footmisc's definition to set the sidenote marks (numbers) inside the
5060 % sidenote's text block.
5061\bidi@patch@AfterPackage{bidi}{\long\def\@makefntext#1{\@textsuperscript{\@bidituftesidenote@;
5062 % Set the in-text footnote mark in the same typeface as the body text itself.
5063\bidi@patch@AfterPackage{bidi}{\def\@makefnmark{\hbox{\@textsuperscript{\normalfont\footnotesi
5064 \providecommand*{\multiplefootnotemarker}{3sp}
5065 \providecommand*{\multfootsep}{,}
5066 \bidi@patch@AfterPackage{bidi}{%
5067 \renewcommand{\@footnotemark}{%
5068 \leavevmode%
5069 \ifhmode%
5070 \edef\@x@sf{\the\spacefactor}%
5071 \@bidituftesidenote@check@multiple@sidenotes%
5072 \nobreak%
5073 \fi%
5074 \@makefnmark%
5075 \ifhmode\spacefactor\@x@sf\fi%
5076 \relax%
5077 }%
5078 }
5079 \newcommand{\@bidituftesidenote@check@multiple@sidenotes}{%
5080 \ifdim\lastkern=\multiplefootnotemarker\relax%
5081 \edef\@x@sf{\the\spacefactor}%
5082 \unkern%
5083 \textsuperscript{\multfootsep}%
5084 \spacefactor\@x@sf\relax%
5085 \fi
```

```
5086 }
5087 \bidi@patch@AfterPackage{bidi}{%
5088 \renewcommand\@footnotetext[2][0pt]{%
5089 \bidituftesidenotemarginpar{%
5090 \hbox{}\vspace*{#1}%
5091 \def\baselinestretch {\setspace@singlespace}%
5092 \reset@font%
5093 \bidi@@footnotetext@font% \reset@font\footnotesize%
5094 \@bidituftesidenote@margin@par% use parindent and parskip settings for marginal text
5095 \vspace*{-1\baselineskip}\noindent%
5096 \protected@edef\@currentlabel{%
5097 \csname p@footnote\endcsname\@thefnmark%
5098 }%
5099 \color@begingroup%
5100 \@makefntext{%
5101 \ignorespaces#2%
5102 }%
5103 \color@endgroup%
5104 }%
5105 }%
5106 \renewcommand\@LTRfootnotetext[2][0pt]{%
5107 \LTRbidituftesidenotemarginpar{%
5108 \hbox{}\vspace*{#1}%
5109 \def\baselinestretch {\setspace@singlespace}%
5110 \reset@font%
5111 \bidi@@LTRfootnotetext@font% \reset@font\footnotesize%
5112 \@bidituftesidenote@margin@par% use parindent and parskip settings for marginal text
5113 \vspace*{-1\baselineskip}\noindent%
5114 \protected@edef\@currentlabel{%
5115 \csname p@footnote\endcsname\@thefnmark%
5116 }%
5117 \color@begingroup%
5118 \@makefntext{%
5119 \ignorespaces#2%
5120 }%
5121 \color@endgroup%
5122 }%
5123 }%
5124 \renewcommand\@RTLfootnotetext[2][0pt]{%
5125 \RTLbidituftesidenotemarginpar{%
5126 \hbox{}\vspace*{#1}%
5127 \def\baselinestretch {\setspace@singlespace}%
5128 \reset@font%
5129 \bidi@@RTLfootnotetext@font% \reset@font\footnotesize%
5130 \@bidituftesidenote@margin@par% use parindent and parskip settings for marginal text
5131 \vspace*{-1\baselineskip}\noindent%
5132 \protected@edef\@currentlabel{%
5133 \csname p@footnote\endcsname\@thefnmark%
5134 }%
5135 \color@begingroup%
```
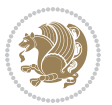
```
5136 \@makefntext{%
5137 \ignorespaces#2%
5138 }%
5139 \color@endgroup%
5140 }%
5141 }%
5142 }
5143 %
5144 % Define \sidenote command. Can handle \cite.
5145 \newlength{\@bidituftesidenote@sidenote@vertical@offset}
5146 \setlength{\@bidituftesidenote@sidenote@vertical@offset}{0pt}
5147% #1 = footnote num, #2 = vertical offset, #3 = footnote text
5148 \long\def\@bidituftesidenote@sidenote[#1][#2]#3{%
5149 \let\cite\@bidituftesidenote@infootnote@cite% use the in-sidenote \cite command
5150 \gdef\@bidituftesidenote@citations{}% clear out any old citations
5151 \ifthenelse{\NOT\isempty{#2}}{%
5152 \gsetlength{\@bidituftesidenote@sidenote@vertical@offset}{#2}%
5153 }{%
5154 \gsetlength{\@bidituftesidenote@sidenote@vertical@offset}{0pt}%
5155 }%
5156 \ifthenelse{\isempty{#1}}{%
5157 % no specific footnote number provided
5158 \stepcounter\@mpfn%
5159 \protected@xdef\@thefnmark{\thempfn}%
5160 \@footnotemark\@footnotetext[\@bidituftesidenote@sidenote@vertical@offset]{#3}%
5161 }{%
5162 % specific footnote number provided
5163 \begingroup%
5164 \csname c@\@mpfn\endcsname #1\relax%
5165 \unrestored@protected@xdef\@thefnmark{\thempfn}%
5166 \endgroup%
5167 \@footnotemark\@footnotetext[\@bidituftesidenote@sidenote@vertical@offset]{#3}%
5168 }%
5169 \@bidituftesidenote@print@citations% print any citations
5170 \let\cite\@bidituftesidenote@normal@cite% go back to using normal in-text \cite command
5171 \let\LTRcite\@biditufteLTRsidenote@normal@cite% go back to using normal in-text \LTRc:
5172 \let\RTLcite\@biditufteRTLsidenote@normal@cite% go back to using normal in-text \RTLc:
5173 \unskip\ignorespaces% remove extra white space
5174 \kern-\multiplefootnotemarker% remove \kern left behind by sidenote
5175 \kern\multiplefootnotemarker\relax% add new \kern here to replace the one we yanked
5176 }
5177 \long\def\@LTRbidituftesidenote@sidenote[#1][#2]#3{%
5178 \let\cite\@bidituftesidenote@infootnote@cite% use the in-sidenote \cite command
5179 \gdef\@bidituftesidenote@citations{}% clear out any old citations
5180 \ifthenelse{\NOT\isempty{#2}}{%
5181 \gsetlength{\@bidituftesidenote@sidenote@vertical@offset}{#2}%
5182 }{%
5183 \gsetlength{\@bidituftesidenote@sidenote@vertical@offset}{0pt}%
5184 }%
5185 \ifthenelse{\isempty{#1}}{%
```

```
File bidituftesidenote.sty 108
```

```
5186 % no specific footnote number provided
5187 \stepcounter\@mpfn%
5188 \protected@xdef\@thefnmark{\thempfn}%
5189 \@footnotemark\@LTRfootnotetext[\@bidituftesidenote@sidenote@vertical@offset]{#3}%
5190 }{%
5191 % specific footnote number provided
5192 \begingroup%
5193 \csname c@\@mpfn\endcsname #1\relax%
5194 \unrestored@protected@xdef\@thefnmark{\thempfn}%
5195 \endgroup%
5196 \@footnotemark\@LTRfootnotetext[\@bidituftesidenote@sidenote@vertical@offset]{#3}%
5197 }%
5198 \@bidituftesidenote@print@citations% print any citations
5199 \let\cite\@bidituftesidenote@normal@cite% go back to using normal in-text \cite command
5200 \let\LTRcite\@biditufteLTRsidenote@normal@cite% go back to using normal in-text \LTRc:
5201 \let\RTLcite\@biditufteRTLsidenote@normal@cite% go back to using normal in-text \RTLc:
5202 \unskip\ignorespaces% remove extra white space
5203 \kern-\multiplefootnotemarker% remove \kern left behind by sidenote
5204 \kern\multiplefootnotemarker\relax% add new \kern here to replace the one we yanked
5205 }
5206 \long\def\@RTLbidituftesidenote@sidenote[#1][#2]#3{%
5207 \let\cite\@bidituftesidenote@infootnote@cite% use the in-sidenote \cite command
5208 \gdef\@bidituftesidenote@citations{}% clear out any old citations
5209 \ifthenelse{\NOT\isempty{#2}}{%
5210 \gsetlength{\@bidituftesidenote@sidenote@vertical@offset}{#2}%
5211 }{%
5212 \gsetlength{\@bidituftesidenote@sidenote@vertical@offset}{0pt}%
5213 }%
5214 \ifthenelse{\isempty{#1}}{%
5215 % no specific footnote number provided
5216 \stepcounter\@mpfn%
5217 \protected@xdef\@thefnmark{\thempfn}%
5218 \@footnotemark\@RTLfootnotetext[\@bidituftesidenote@sidenote@vertical@offset]{#3}%
5219 }{%
5220 % specific footnote number provided
5221 \begingroup%
5222 \csname c@\@mpfn\endcsname #1\relax%
5223 \unrestored@protected@xdef\@thefnmark{\thempfn}%
5224 \endgroup%
5225 \@footnotemark\@RTLfootnotetext[\@bidituftesidenote@sidenote@vertical@offset]{#3}%
5226 }%
5227 \@bidituftesidenote@print@citations% print any citations
5228 \let\cite\@bidituftesidenote@normal@cite% go back to using normal in-text \cite command
5229 \let\LTRcite\@biditufteLTRsidenote@normal@cite% go back to using normal in-text \LTRc:
5230 \let\RTLcite\@biditufteRTLsidenote@normal@cite% go back to using normal in-text \RTLc:
5231 \unskip\ignorespaces% remove extra white space
5232 \kern-\multiplefootnotemarker% remove \kern left behind by sidenote
5233 \kern\multiplefootnotemarker\relax% add new \kern here to replace the one we yanked
5234 }
5235 \newcommand{\sidenote}{\optparams{\@bidituftesidenote@sidenote}{[][0pt]}}
```
File bidituftesidenote.sty 109

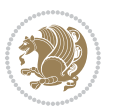

```
5236 \newcommand{\LTRsidenote}{\optparams{\@LTRbidituftesidenote@sidenote}{[][0pt]}}
5237 \newcommand{\RTLsidenote}{\optparams{\@RTLbidituftesidenote@sidenote}{[][0pt]}}
5238 \bidi@patch@AfterPackage{bidi}{%
5239 \renewcommand{\footnote}{\optparams{\@bidituftesidenote@sidenote}{[][0pt]}}%
5240 \renewcommand{\LTRfootnote}{\optparams{\@LTRbidituftesidenote@sidenote}{[][0pt]}}%
5241 \renewcommand{\RTLfootnote}{\optparams{\@RTLbidituftesidenote@sidenote}{[][0pt]}}%
5242 }
5243 %%
5244 % Sidenote without the footnote mark
5245 \newcommand\marginnote[2][0pt]{%
5246 \let\cite\@bidituftesidenote@infootnote@cite% use the in-sidenote \cite command
5247 \gdef\@bidituftesidenote@citations{}% clear out any old citations
5248 \bidituftesidenotemarginpar{\hbox{}\vspace*{#1}\@bidituftesidenote@marginnote@font\@bidituf
5249 \@bidituftesidenote@print@citations% print any citations
5250 \let\cite\@bidituftesidenote@normal@cite% go back to using normal in-text \cite command
5251 \let\LTRcite\@biditufteLTRsidenote@normal@cite% go back to using normal in-text \LTRc:
5252 \let\RTLcite\@biditufteRTLsidenote@normal@cite% go back to using normal in-text \RTLc:
5253 }
5254 \newcommand\LTRmarginnote[2][0pt]{%
5255 \let\cite\@bidituftesidenote@infootnote@cite% use the in-sidenote \cite command
5256 \gdef\@bidituftesidenote@citations{}% clear out any old citations
5257 \LTRbidituftesidenotemarginpar{\hbox{}\vspace*{#1}\@bidituftesidenote@LTRmarginnote@font\@bidituftesidenote
5258 \@bidituftesidenote@print@citations% print any citations
5259 \let\cite\@bidituftesidenote@normal@cite% go back to using normal in-text \cite command
5260 \let\LTRcite\@biditufteLTRsidenote@normal@cite% go back to using normal in-text \LTRc:
5261 \let\RTLcite\@biditufteRTLsidenote@normal@cite% go back to using normal in-text \RTLc:
5262 }
5263 \newcommand\RTLmarginnote[2][0pt]{%
5264 \let\cite\@bidituftesidenote@infootnote@cite% use the in-sidenote \cite command
5265 \gdef\@bidituftesidenote@citations{}% clear out any old citations
5266 \RTLbidituftesidenotemarginpar{\hbox{}\vspace*{#1}\@bidituftesidenote@RTLmarginnote@font\@bidituftesidenote
5267 \@bidituftesidenote@print@citations% print any citations
5268 \let\cite\@bidituftesidenote@normal@cite% go back to using normal in-text \cite command \,
5269 \let\LTRcite\@biditufteLTRsidenote@normal@cite% go back to using normal in-text \LTRc:
5270 \let\RTLcite\@biditufteRTLsidenote@normal@cite% go back to using normal in-text \RTLc:
5271 }
```
#### **23 File bidituftetoc.sty**

```
5272 \NeedsTeXFormat{LaTeX2e}
5273 \ProvidesPackage{bidituftetoc}[2011/06/17 v0.1
5274 bidi implementation of tufte toc]
5275 \RequirePackage{titlesec,titletoc,xifthen,biditools}
5276 \newcommand{\@bidituftetoc@pkgname}{bidituftetoc}
5277 \newcommand{\bidituftetocError}[2]{\PackageError{\@bidituftetoc@pkgname}{#1}{#2}}
5278 %%
5279 % Turn off section numbering
5280 \setcounter{secnumdepth}{-1}
5281 \newboolean{@bidituftetoc@toc}
5282 \setboolean{@bidituftetoc@toc}{true}
```
File bidituftetoc.sty 110

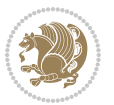

```
5283 \DeclareOption{notoc}{\setboolean{@bidituftetoc@toc}{false}}
5284 \DeclareOption{toc}{\setboolean{@bidituftetoc@toc}{true}}
5285 \ProcessOptions
5286 %%
5287 % Make Tuftian-style section headings and TOC formatting
5288 \bidi@patch@AfterPackage{bidi}{%
5289 \titleformat{\chapter}%
5290 [display]% shape
5291 {\relax\ifthenelse{\NOT\boolean{@bidituftefloat@symmetric}}{\begin{fullwidth}}{}}% format applied to label+
5292 {\itshape\huge\thechapter}% label
5293 {0pt}% horizontal separation between label and title body
5294 {\huge\rmfamily\itshape}% before the title body
5295 [\ifthenelse{\NOT\boolean{@bidituftefloat@symmetric}}{\end{fullwidth}}{}]% after the title body
5296 \titleformat{\section}%
5297 [hang]% shape
5298 {\normalfont\Large\itshape}% format applied to label+text
5299 {\thesection}% label
5300 {1em}% horizontal separation between label and title body
5301 {}% before the title body
5302 []% after the title body
5303 \titleformat{\subsection}%
5304 [hang]% shape
5305 {\normalfont\large\itshape}% format applied to label+text
5306 {\thesubsection}% label
5307 {1em}% horizontal separation between label and title body
5308 {}% before the title body
5309 []% after the title body
5310 \titleformat{\paragraph}%
5311 [runin]% shape
5312 {\normalfont\itshape}% format applied to label+text
5313 {\theparagraph}% label
5314 {1em}% horizontal separation between label and title body
5315 {}% before the title body
5316 []% after the title body
5317 \titlespacing*{\chapter}{0pt}{50pt}{40pt}
5318 \titlespacing*{\section}{0pt}{3.5ex plus 1ex minus .2ex}{2.3ex plus .2ex}
5319 \titlespacing*{\subsection}{0pt}{3.25ex plus 1ex minus .2ex}{1.5ex plus.2ex}
5320 }
5321 % Subsubsection and following section headings shouldn't be used.
5322 % See Bringhurst's _The Elements of Typography_, section 4.2.2.
5323 \renewcommand\subsubsection{%
5324 \bidituftetocError{\noexpand\subsubsection is undefined by this class.%
5325 \MessageBreak See Robert Bringhurst's _The Elements of
5326 \MessageBreak Typographic Style_, section 4.2.2.
5327 \MessageBreak \noexpand\subsubsection was used}
5328 {From Bringhurst's _The Elements of Typographic Style_, section 4.2.2: Use as
5329 \MessageBreak many levels of headings as you need, no more and no fewer. Also see the man
5330 \MessageBreak related threads on Ask E.T. at http://www.edwardbidituftetoc.com/.}
5331 }
```
\renewcommand\subparagraph{%

File bidituftetoc.sty 111

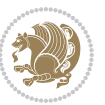

```
5333 \bidituftetocError{\noexpand\subparagraph is undefined by this class.%
5334 \MessageBreak See Robert Bringhurst's _The Elements of
5335 \MessageBreak Typographic Style_, section 4.2.2.
5336 \MessageBreak \noexpand\subparagraph was used}
5337 {From Bringhurst's _The Elements of Typographic Style_, section 4.2.2: Use as
5338 \MessageBreak many levels of headings as you need, no more and no fewer. Also see the many
5339 \MessageBreak related threads on Ask E.T. at http://www.edwardbidituftetoc.com/.}
5340 }
5341 % Formatting for main TOC (printed in front matter)
5342 % {section} [left] {above} {before w/label} {before w/o label} {filler + page} [after]
5343 \ifthenelse{\boolean{@bidituftetoc@toc}}{%
5344 \bidi@patch@AfterPackage{bidi}{%
5345 \titlecontents{part}% FIXME
5346 [0em] % distance from left margin
5347 {\vspace{1.5\baselineskip}\begin{fullwidth}\LARGE\rmfamily\itshape} % above (global format
5348 {\contentslabel{2em}} % before w/label (label = ``II'')
5349 {} % before w/o label
5350 {\rmfamily\upshape\qquad\thecontentspage} % filler + page (leaders and page num)
5351 [\end{fullwidth}] % after
5352 \titlecontents{chapter}%
5353 [0em] % distance from left margin
5354 {\vspace{1.5\baselineskip}\begin{fullwidth}\LARGE\rmfamily\itshape} % above (global format
5355 {\hspace*{0em}\contentslabel{2em}} % before w/label (label = ``2'')
5356 {\hspace*{0em}} % before w/o label
5357 {\rmfamily\upshape\qquad\thecontentspage} % filler + page (leaders and page num)
5358 [\end{fullwidth}] % after
5359 \titlecontents{section}% FIXME
5360 [0em] % distance from left margin
5361 {\vspace{0\baselineskip}\begin{fullwidth}\Large\rmfamily\itshape} % above (global formatting of entry)
5362 {\hspace*{2em}\contentslabel{2em}} % before w/label (label = ``2.6'')
5363 {\hspace*{2em}} % before w/o label
5364 {\rmfamily\upshape\qquad\thecontentspage} % filler + page (leaders and page num)
5365 [\end{fullwidth}] % after
5366 \titlecontents{subsection}% FIXME
5367 [0em] % distance from left margin
5368 {\vspace{0\baselineskip}\begin{fullwidth}\large\rmfamily\itshape} % above (global formatting of entry)
5369 {\hspace*{4em}\contentslabel{4em}} % before w/label (label = ``2.6.1'')
5370 {\hspace*{4em}} % before w/o label
5371 {\rmfamily\upshape\qquad\thecontentspage} % filler + page (leaders and page num)
5372 [\end{fullwidth}] % after
5373 \titlecontents{paragraph}% FIXME
5374 [0em] % distance from left margin
5375 {\vspace{0\baselineskip}\begin{fullwidth}\normalsize\rmfamily\itshape} % above (global for
5376 {\hspace*{6em}\contentslabel{2em}} % before w/label (label = ``2.6.0.0.1'')
5377 {\hspace*{6em}} % before w/o label
5378 {\rmfamily\upshape\qquad\thecontentspage} % filler + page (leaders and page num)
5379 [\end{fullwidth}] % after
5380 }%
5381 }{}
5382 %%
```
File bidituftetoc.sty 112

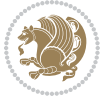

```
5383 % Format lists of figures/tables
5384 \renewcommand\listoffigures{%
5385 \@ifundefined{chapter}%
5386 {\section*{\listfigurename}}%
5387 {\chapter*{\listfigurename}}%
5388 % \begin{fullwidth}%
5389 \@starttoc{lof}%
5390 % \end{fullwidth}%
5391 }
5392 \renewcommand\listoftables{%
5393 \@ifundefined{chapter}%
5394 {\section*{\listtablename}}%
5395 {\chapter*{\listtablename}}%
5396 % \begin{fullwidth}%
5397 \@starttoc{lot}%
5398 % \end{fullwidth}%
5399 }
5400 \newcommand{\@bidituftetoc@lof@line}[2]{%
5401 % #1 is the figure/table number and its caption text
5402 % #2 is the page number on which the figure/table appears
5403 \leftskip 0.0em
5404 \rightskip 0em
5405 \parfillskip 0em plus 1fil
5406 \parindent 0.0em
5407 \@afterindenttrue
5408 \interlinepenalty\@M
5409 \leavevmode
5410 \@tempdima 2.0em
5411 \if@RTL\advance\rightskip\@tempdima\else\advance\leftskip\@tempdima\fi
5412 \null\nobreak\hskip -\if@RTL\rightskip\else\leftskip\fi
5413 {#1}\nobreak\qquad\nobreak#2%
5414 \par%
5415 }
5416 \renewcommand*\l@figure{\@bidituftetoc@lof@line}
5417 \let\l@table\l@figure
```
#### **24 File bidituftegeneralstructure.sty**

```
5418 \NeedsTeXFormat{LaTeX2e}
5419 \ProvidesPackage{bidituftegeneralstructure}[2011/06/18 v0.1
5420 bidi implementation of tufte general structure]
5421 \renewcommand\small{%
5422 \@setfontsize\small\@ixpt{12}%
5423 \abovedisplayskip 8.5\p@ \@plus3\p@ \@minus4\p@
5424 \abovedisplayshortskip \z@ \@plus2\p@
5425 \belowdisplayshortskip 4\p@ \@plus2\p@ \@minus2\p@
5426 \def\@listi{\leftmargin\leftmargini
5427 \topsep 4\p@ \@plus2\p@ \@minus2\p@
5428 \parsep 2\p@ \@plus\p@ \@minus\p@
5429 \itemsep \parsep}%
```
File bidituftegeneralstructure.sty 113

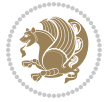

```
5430 \belowdisplayskip \abovedisplayskip
5431 }
5432 \renewcommand\scriptsize{\@setfontsize\scriptsize\@viipt\@viiipt}
5433 \renewcommand\tiny{\@setfontsize\tiny\@vpt\@vipt}
5434 \renewcommand\large{\@setfontsize\large\@xipt{15}}
5435 \renewcommand\Large{\@setfontsize\Large\@xiipt{16}}
5436 \renewcommand\LARGE{\@setfontsize\LARGE\@xivpt{18}}
5437 \renewcommand\huge{\@setfontsize\huge\@xxpt{30}}
5438 \renewcommand\Huge{\@setfontsize\Huge{24}{36}}
5439 \setlength\leftmargini {1pc}
5440 \setlength\leftmarginii {1pc}
5441 \setlength\leftmarginiii {1pc}
5442 \setlength\leftmarginiv {1pc}
5443 \setlength\leftmarginv {1pc}
5444 \setlength\leftmarginvi {1pc}
5445 \setlength\labelsep {.5pc}
5446 \setlength\labelwidth {\leftmargini}
5447 \addtolength\labelwidth{-\labelsep}
5448 \setlength{\parindent}{1.0pc}%
5449 \setlength{\parskip}{0pt}%
5450 \RequirePackage{ragged2e}
5451 \setlength{\RaggedRightRightskip}{\z@ plus 0.08\hsize}
5452 % Paragraph indentation and separation for normal text
5453 \newcommand{\@bidituftegeneralstructure@reset@par}{%
5454 \setlength{\RaggedRightParindent}{1.0pc}%
5455 \setlength{\JustifyingParindent}{1.0pc}%
5456 \setlength{\parindent}{1pc}%
5457 \setlength{\parskip}{0pt}%
5458 }
5459 \@bidituftegeneralstructure@reset@par
5460 % Require paralist package for tighter lists
5461 \RequirePackage{paralist}
5462 % Add rightmargin to compactenum
5463 \def\@compactenum@{%
5464 \expandafter\list\csname label\@enumctr\endcsname{%
5465 \usecounter{\@enumctr}%
5466 \rightmargin=2em% added this
5467 \parsep\plparsep
5468 \itemsep\plitemsep
5469 \topsep\pltopsep
5470 \partopsep\plpartopsep
_{5471} \def\makelabel##1{\hss\llap{##1}}}}
5472 %%
5473 % An environment for paragraph-style section
5474 \providecommand\newthought[1]{%
5475 \addvspace{1.0\baselineskip plus 0.5ex minus 0.2ex}%
5476 \noindent\textbf{#1}%
5477 }
5478 %%
5479 % Redefine the display environments (quote, quotation, etc.)
```
File bidituftegeneralstructure.sty 114

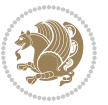

```
5480 \renewenvironment{verse}
5481 {\let\\\@centercr
5482 \left\{\{\text{}\times\} \right\}5483 \itemindent -1pc%
5484 \listparindent\itemindent
5485 \rightmargin \leftmargin
5486 \dvance\leftmargin 1pc}%
5487 \small%
5488 \{\text{item}\relax\}5489 {\endlist}
5490 \renewenvironment{quotation}
5491 {\list{}{\listparindent 1pc%
5492 \itemindent \listparindent
5493 \rightmargin \leftmargin
5494 \langlebarsep \anglez@ \langleQplus\ranglep@}%
5495 \small%
5496 \item\relax\noindent\ignorespaces}
5497 {\endlist}
5498 \renewenvironment{quote}
5499 {\list{}{\rightmargin\leftmargin}%
5500 \small%
5501 \item\relax}
5502 {\endlist}
5503 % Italicize description run-in headings (instead of the default bold)
5504 \renewcommand*\descriptionlabel[1]{\hspace\labelsep\normalfont\em #1}
5505 %%
5506 % Redefine \bibsection to not mark the running heads.
5507 % (Code modified from natbib.sty.)
5508 \@ifundefined{chapter}%
5509 {\renewcommand\bibsection{\section*{\refname}}}
5510 {\@ifundefined{NAT@sectionbib}%
5511 {\renewcommand\bibsection{\chapter{\bibname}}}
5512 {\renewcommand\bibsection{\section*{\bibname}}}}
5513 \RequirePackage{multicol}
5514 \renewenvironment{theindex}{%
5515 \@ifundefined{chapter}%
5516 {\section*{\indexname}}%
5517 {\chapter{\indexname}}%
5518 \begin{fullwidth}%
5519 \small%
5520 \parskip0pt%
5521 \parindent0pt%
5522 \let\item\@idxitem%
5523 \begin{multicols}{3}%
5524 }{%
5525 \end{multicols}%
5526 \end{fullwidth}%
5527 }
5528 \AtBeginDocument{%
5529 \renewcommand\@idxitem{\par\hangindent \if@RTL-\fi2em}%
```
File bidituftegeneralstructure.sty 115

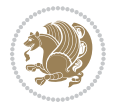

\renewcommand\subitem{\par\hangindent \if@RTL-\fi3em\hspace\*{1em}}%

```
5531 \renewcommand\subsubitem{\par\hangindent \if@RTL-\fi4em\hspace*{2em}}}
5532 \renewcommand\indexspace{\par\addvspace{1.0\baselineskip plus 0.5ex minus 0.2ex}\relax}%
```

```
5533 \newcommand{\lettergroup}[1]{}% swallow the letter heading in the index
```
# **25 File bidituftehyperref.sty**

```
5534 \NeedsTeXFormat{LaTeX2e}
5535 \ProvidesPackage{bidituftehyperref}[2011/06/18 v0.1
5536 bidi implementation of tufte hyperref]
5537 %%
5538 % Color
5539 \RequirePackage[usenames,dvipsnames,svgnames]{xcolor}%
5540 \newboolean{@bidituftehyperref@loadhyper}
5541 \setboolean{@bidituftehyperref@loadhyper}{true}
5542 \DeclareOption{hyper}{\setboolean{@bidituftehyperref@loadhyper}{true}}
5543 \DeclareOption{nohyper}{\setboolean{@bidituftehyperref@loadhyper}{false}}
5544 \ProcessOptions
5545 %% Loads the hyperref package and sets some default options.
5546 \newcommand{\bidituftehyperrefLoadHyperref}{%
5547 \RequirePackage[hyperfootnotes=false,colorlinks=true]{hyperref}
5548 \hypersetup{%
5549 bookmarksdepth = section,
5550 citecolor = DarkGreen,
5551 linkcolor = DarkBlue,
5552 % pagecolor = DarkBlue,
5553 urlcolor = DarkGreen,
5554 }%
5555 }
5556 \ifthenelse{\boolean{@bidituftehyperref@loadhyper}}{%
5557 \bidituftehyperrefLoadHyperref%
5558 }{% hyperfootnotes override our modifications to the \footnote* and \@footnote* commands.
5559 \PassOptionsToPackage{hyperfootnotes=false}{hyperref}
5560 }
```
# **26 File bidituftetitle.sty**

```
5561 \NeedsTeXFormat{LaTeX2e}
5562 \ProvidesPackage{bidituftetitle}[2011/06/18 v0.1
5563 bidi implementation of tufte title]
5564 \RequirePackage{biditools}
5565 %%
5566 % `titlepage' option -- creates a full title page with \maketitle
5567 \newboolean{@bidituftetitle@titlepage}
5568 \DeclareOption{titlepage}{\setboolean{@bidituftetitle@titlepage}{true}}
5569 \DeclareOption{notitlepage}{\setboolean{@bidituftetitle@titlepage}{false}}
5570 % Default `book' and `handout' options
5571 \@ifclassloaded{book}{%
5572 \ExecuteOptions{titlepage}}{%
5573 \@ifclassloaded{article}{%
```
File bidituftetitle.sty 116

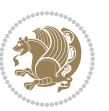

```
5574 \ExecuteOptions{notitlepage}}%
5575 {}}
5576 \ProcessOptions
5577 %%
5578 % Modified \title, \author, and \date commands. These store the
5579 % (footnote-less) values in \plaintitle, \plainauthor, and \thedate, respectively.
5580 \newcommand{\plaintitle}{}% plain-text-only title
5581 \newcommand{\plainauthor}{}% plain-text-only author
5582 \newcommand{\plainpublisher}{}% plain-text-only publisher
5583 \newcommand{\thanklesstitle}{}% full title text minus \thanks{}
5584 \newcommand{\thanklessauthor}{}% full author text minus \thanks{}
5585 \newcommand{\thanklesspublisher}{}% full publisher minus \thanks{}
5586 \newcommand{\@publisher}{}% full publisher with \thanks{}
5587 \newcommand{\thedate}{\today}
5588 \bidi@patch@AfterPackage{bidi}{%
5589 \renewcommand{\thanks}[1]{\footnote{#1}}
5590 \renewcommand{\LTRthanks}[1]{\LTRfootnote{#1}}
5591 \renewcommand{\RTLthanks}[1]{\RTLfootnote{#1}}
5592 }
5593 \renewcommand{\title}[2][]{%
5594 \gdef\@title{#2}%
5595 \begingroup%
5596 % TODO store contents of \thanks command
5597 \renewcommand{\thanks}[1]{}% swallow \thanks contents
5598 \renewcommand{\LTRthanks}[1]{}% swallow \LTRthanks contents
5599 \renewcommand{\RTLthanks}[1]{}% swallow \RTLthanks contents
5600 \protected@xdef\thanklesstitle{#2}%
5601 \endgroup%
5602 \ifthenelse{\isempty{#1}}%
5603 {\renewcommand{\plaintitle}{\thanklesstitle}}% use thankless title
5604 {\renewcommand{\plaintitle}{#1}}% use provided plain-text title
5605 \@ifundefined{hypersetup}%
5606 {}% hyperref is not loaded; do nothing
5607 {\hypersetup{pdftitle={\plaintitle}}}% set the PDF metadata title
5608 }
5609 \let\@author\@empty% suppress default latex.ltx ``no author'' warning
5610 \renewcommand{\author}[2][]{%
5611 \ifthenelse{\isempty{#2}}{}{\gdef\@author{#2}}%
5612 \begingroup%
5613 % TODO store contents of \thanks command
5614 \renewcommand{\thanks}[1]{}% swallow \thanks contents
5615 \renewcommand{\LTRthanks}[1]{}% swallow \LTRthanks contents
5616 \renewcommand{\RTLthanks}[1]{}% swallow \RTLthanks contents
5617 \protected@xdef\thanklessauthor{#2}%
5618 \endgroup%
5619 \ifthenelse{\isempty{#1}}%
5620 {\renewcommand{\plainauthor}{\thanklessauthor}}% use thankless author
5621 {\renewcommand{\plainauthor}{#1}}% use provided plain-text author
5622 \@ifundefined{hypersetup}%
5623 {}% hyperref is not loaded; do nothing
```
File bidituftetitle.sty 117

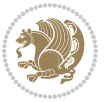

```
5624 {\hypersetup{pdfauthor={\plainauthor}}}% set the PDF metadata author
5625 }
5626 \renewcommand{\date}[1]{%
5627 \gdef\@date{#1}%
5628 \begingroup%
5629 % TODO store contents of \thanks command
5630 \renewcommand{\thanks}[1]{}% swallow \thanks contents
5631 \renewcommand{\LTRthanks}[1]{}% swallow \LTRthanks contents
5632 \renewcommand{\RTLthanks}[1]{}% swallow \RTLthanks contents
5633 \protected@xdef\thedate{#1}%
5634 \endgroup%
5635 }
5636 %%
5637 % Provides a \publisher command to set the publisher
5638 \newcommand{\publisher}[2][]{%
5639 \gdef\@publisher{#2}%
5640 \begingroup%
5641 \renewcommand{\thanks}[1]{}% swallow \thanks contents
5642 \renewcommand{\LTRthanks}[1]{}% swallow \LTRthanks contents
5643 \renewcommand{\RTLthanks}[1]{}% swallow \RTLthanks contents
5644 \protected@xdef\thanklesspublisher{#2}%
5645 \endgroup%
5646 \ifthenelse{\isempty{#1}}
5647 {\renewcommand{\plainpublisher}{\thanklesspublisher}}% use thankless publisher
5648 {\renewcommand{\plainpublisher}{#1}}% use provided plain-text publisher
5649 }
5650 %%
5651 % Produces a full title page
5652 \newcommand{\maketitlepage}[0]{%
5653 \cleardoublepage%
5654 {%
5655 \bfseries%
5656 \begin{fullwidth}%
5657 \fontsize{18}{20}\selectfont\par\noindent\thanklessauthor%
5658 \vspace{11.5pc}%
5659 \fontsize{36}{40}\selectfont\par\noindent\thanklesstitle%
5660 \vfill%
5661 \fontsize{14}{16}\selectfont\par\noindent\thanklesspublisher%
5662 \end{fullwidth}%
5663 }
5664 \thispagestyle{empty}%
5665 \clearpage%
5666 }
5667 %%
5668 % Title block
5669 \bidi@AfterEndPreamble{%
5670 \renewcommand{\maketitle}{%
5671 \newpage%
5672 \global\@topnum\z@% prevent floats from being placed at the top of the page
5673 \begingroup%
```
File bidituftetitle.sty 118

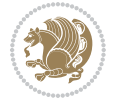

```
5674 \setlength{\parindent}{0pt}%
5675 \setlength{\parskip}{4pt}%
5676 \let\@@title\@empty%
5677 \let\@@author\@empty%
5678 \let\@@date\@empty%
5679 \gdef\@@title{\LARGE\itshape\@title\par}%
5680 \gdef\@@author{\Large\itshape\@author\par}%
5681 \gdef\@@date{\Large\itshape\@date\par}%
5682 \@@title%
5683 \@@author%
5684 \@@date%
5685 \endgroup%
5686 \thispagestyle{plain}% suppress the running head
5687 }%
5688 }
5689 %%
5690 % Title page (if the `titlepage' option was passed to the bidituftetitle-handout
5691 % class.)
5692 \bidi@AfterEndPreamble{%
5693 \ifthenelse{\boolean{@bidituftetitle@titlepage}}
5694 {\renewcommand{\maketitle}{\maketitlepage}}
5695 {}
5696 }
5697 %%
5698 % When \cleardoublepage is called, produce a blank (empty) page -- i.e.,
5699 % without headers and footers
5700 \def\cleardoublepage{\clearpage\if@twoside\ifodd\c@page\else
5701 \hbox{}
5702 %\vspace*{\fill}
5703 %\begin{center}
5704 % This page intentionally contains only this sentence.
5705 %\end{center}
5706 %\vspace{\fill}
5707 \thispagestyle{empty}
5708 \newpage
5709 \if@twocolumn\hbox{}\newpage\fi\fi\fi}
```
## **27 File biditufte-handout.cls**

```
5710 \NeedsTeXFormat{LaTeX2e}[1994/06/01]
5711 \ProvidesClass{biditufte-handout}[2011/06/18 v0.1 biditufte-handout class]
5712 \DeclareOption*{\PassOptionsToClass{\CurrentOption}{article}}
5713 \DeclareOption*{\PassOptionsToClass{\CurrentOption}{bidituftefloat}}
5714 \DeclareOption*{\PassOptionsToClass{\CurrentOption}{bidituftetoc}}
5715 \DeclareOption*{\PassOptionsToClass{\CurrentOption}{bidituftehyperref}}
5716 \DeclareOption*{\PassOptionsToClass{\CurrentOption}{bidituftetitle}}
5717 \ProcessOptions\relax
5718 \LoadClass{article}
5719 \RequirePackage{bidituftefloat}
5720 \RequirePackage{bidituftesidenote}
```
File biditufte-handout.cls 119

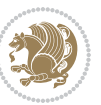

```
5721 \RequirePackage{bidituftetoc}
5722 \RequirePackage{bidituftegeneralstructure}
5723 \RequirePackage{bidituftehyperref}
5724 \RequirePackage{bidituftetitle}
5725 \renewenvironment{abstract}
5726 {\begin{quotation}}
5727 {\end{quotation}}
5728 \AtBeginDocument{%
5729 \IfFileExists{biditufte-handout.cfg}
5730 {\input{biditufte-handout.cfg}
5731 \ClassInfo{biditufte-handout}{Loading biditufte-handout configuration file \@gobble}}
5732 {}%
5733 }
```
#### **28 File biditufte-book.cls**

```
5734 \NeedsTeXFormat{LaTeX2e}[1994/06/01]
5735 \ProvidesClass{biditufte-book}[2011/06/18 v0.1 biditufte-book class]
5736 \DeclareOption*{\PassOptionsToClass{\CurrentOption}{book}}
5737 \DeclareOption*{\PassOptionsToClass{\CurrentOption}{bidituftefloat}}
5738 \DeclareOption*{\PassOptionsToClass{\CurrentOption}{bidituftetoc}}
5739 \DeclareOption*{\PassOptionsToClass{\CurrentOption}{bidituftehyperref}}
5740 \DeclareOption*{\PassOptionsToClass{\CurrentOption}{bidituftetitle}}
5741 \ProcessOptions\relax
5742 \LoadClass{book}
5743 \RequirePackage{bidituftefloat}
5744 \RequirePackage{bidituftesidenote}
5745 \RequirePackage{bidituftetoc}
5746 \RequirePackage{bidituftegeneralstructure}
5747 \RequirePackage{bidituftehyperref}
5748 \RequirePackage{bidituftetitle}
5749 %%
5750 % Set up any book-specific stuff now
5751 %%
5752 % The front matter in Tufte's /Beautiful Evidence/ contains everything up
5753 % to the opening page of Chapter 1. The running heads, when they appear,
5754 % contain only the (arabic) page number in the outside corner.
5755 %\newif\if@mainmatter \@mainmattertrue
5756 \renewcommand\frontmatter{%
5757 \cleardoublepage%
5758 \@mainmatterfalse%
5759 \pagenumbering{arabic}%
5760 %\pagestyle{plain}%
5761 \fancyhf{}%
5762 \ifthenelse{\boolean{@bidituftefloat@twoside}}%
5763 {\fancyhead[LE,RO]{\thepage}}%
5764 {\fancyhead[RE,RO]{\thepage}}%
5765 }
5766 %%
5767 % The main matter in Tufte's /Beautiful Evidence/ doesn't restart the page
```
File biditufte-book.cls 120

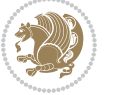

```
5768 % numbering---it continues where it left off in the front matter.
5769 \renewcommand\mainmatter{%
5770 \cleardoublepage%
5771 \@mainmattertrue%
5772 \fancyhf{}%
5773 \ifthenelse{\boolean{@bidituftefloat@twoside}}%
5774 {\renewcommand{\chaptermark}[1]{\markboth{##1}{}}%
5775 \fancyhead[LE]{\thepage\quad\smallcaps{\newlinetospace{\plaintitle}}}% book title
5776 \fancyhead[RO]{\smallcaps{\newlinetospace{\leftmark}}\quad\thepage}}% chapter title
5777 {\fancyhead[RE,RO]{\smallcaps{\newlinetospace{\plaintitle}}\quad\thepage}}% book title
5778 }
5779 %%
5780 % The back matter contains appendices, indices, glossaries, endnotes,
5781 % biliographies, list of contributors, illustration credits, etc.
5782 \renewcommand\backmatter{%
5783 \if@openright%
5784 \cleardoublepage%
5785 \else%
5786 \clearpage%
5787 \fi%
5788 \@mainmatterfalse%
5789 }
5790 %%
5791 % Only show the chapter titles in the table of contents
5792 \setcounter{tocdepth}{0}
5793 \AtBeginDocument{%
5794 \IfFileExists{biditufte-book.cfg}
5795 {\input{biditufte-book.cfg}
5796 \ClassInfo{biditufte-book}{Loading biditufte-book configuration file \@gobble}}
5797 {}%
5798 }
```

```
5799 \NeedsTeXFormat{LaTeX2e}
5800 \ProvidesPackage{bidipoem}%
5801 [2014/04/27 v0.9 Environments for typesetting Persian traditional and modern poems]
5802
5803 % Usage:
5804 %
5805 % \Setversedim #1#2 % define the layout (within a group):
5806 % #1 = length of both half-verses
5807% #2 = separation distance = length of a connection, if present
5808 % Variant:
5809 % \Setversedim #1[#2]#3 % for half-verses of unequal length
5810 % #1 = length of first (=right) half-verse
5811% #2 = length of second (=left) half-verse
5812% #3 = separation distance = length of a connection, if present
5813 %
5814 % \traditionalhalfverses #1#2 % typeset two separated half-verses
```
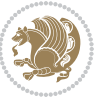

```
5815% #1 = text of first (=right) half-verse
5816% #2 = text of second (=left) half-verse
5817 % Variant:
5818 % \traditionalhalfverses #1[#2]#3 % typeset two connected half-verses
5819% #1 = text of first (=right) half-verse
5820% #2 = text of connection
5821% #3 = text of second (=left) half-verse
5822 %
5823 % Alternative (if preferred):
5824 %
5825% \traditionalconnverses #1#2#3 % = \traditionalhalfverses #1[#2]#3
5826
5827
5828 \newcommand*{\bidipoem@spreadbox}[2]{\hbox to #1{#2}}
5829
5830 % define the layout, verses will be centered
5831
5832 \newdimen \bidipoem@hvlen \newdimen \bidipoem@hvsep
5833 \newdimen \bidipoem@hvind \newdimen \bidipoem@@hvlen
5834
5835 \newcommand*{\Setversedim}[2]{% set lengths of half-verse, [separation]
5836 \bidipoem@hvind \textwidth
5837 \bidipoem@hvlen #1\relax \advance \bidipoem@hvind -\bidipoem@hvlen
5838 \ifx [#2\def \bidipoem@next {\bidipoem@set@verseI [}\else
5839\bidipoem@@hvlen \bidipoem@hvlen \def \bidipoem@next {\bidipoem@set@@verse {#2}}\fi \bidipoem
5840
5841 \def \bidipoem@set@verseI [#1]{% optional parameter
5842 \bidipoem@@hvlen #1\relax \bidipoem@set@@verse }
5843
5844 \newcommand*{\bidipoem@set@@verse}[1]{% separation
5845 \advance \bidipoem@hvind -\bidipoem@@hvlen \bidipoem@hvsep #1\relax
5846 \advance \bidipoem@hvind -\bidipoem@hvsep \divide \bidipoem@hvind 2 }
5847
5848 \newcommand*{\traditionalconnverses}[3]{% first half-verse, connection, second half-verse
5849 \ifdim 0pt > \bidipoem@hvind %
5850 \bidipoem@spreadbox \bidipoem@hvlen {#1}\\ \hfill % first block
5851 \else
5852 \noindent \hskip \bidipoem@hvind \relax \bidipoem@spreadbox \bidipoem@hvlen {#1}\fi
5853 \bidipoem@spreadbox \bidipoem@hvsep {#2}% separator
5854 \bidipoem@spreadbox \bidipoem@@hvlen {#3}% second block
5855 \par }
5856
5857 % macro for two half verses
5858 \newcommand*{\traditionalhalfverses}[2]{% optional parameter?
5859 \ifx [#2\def\bidipoem@half@verses@next{\bidipoem@half@verses {#1}[}%
5860 \else\def\bidipoem@half@verses@next{\bidipoem@half@verses {#1}[\hfill]{#2}}\fi%
5861 \bidipoem@half@verses@next}
5862
5863 \def \bidipoem@half@verses #1[#2]#3{% first[mid]second
5864 \traditionalconnverses {#1}{#2}{#3}}
```
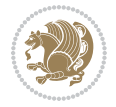

```
5866
5867 {\catcode`\^^M=\active % these lines must end with %
5868 \gdef\traditionalpoem@obeylines{\catcode`\^^M\active \let^^M\traditionalpoem@par}%
5869 \global\let^^M\traditionalpoem@par} % this is in case ^^M appears in a \write
5870 {\catcode`\^^M=\active % these lines must end with %
5871 \gdef\modernpoem@obeylines{\catcode`\^^M\active \let^^M\modernpoem@par}%
5872 \global\let^^M\modernpoem@par} % this is in case ^^M appears in a \write
5873 \def\poemcolsepskip{.1\versewidth plus .1\versewidth minus .05\versewidth}
5874 \def\poemmarginskip{1em plus 1fil minus 1em}
5875 \def\poemextrabaselineskip{0\baselineskip}
5876 \def\poemskip{\medskip}
5877 \newcommand{\bidipoem@openbox}{\leavevmode
5878 \hbox to.77778em{%
5879 \hfil\vrule
5880 \vbox to.675em{\hrule width.6em\vfil\hrule}%
5881 \vrule\hfil}}
5882 \def\poemblocksep{\quad\hbox{\bidipoem@openbox}}
5883 \newdimen\versewidth
5884 \newtoks\bidipoem@p@ftn
5885 \def\poem@verse#1{%
5886 \ifdim\wd#1>\new@poem@width
5887 \xdef\new@poem@width{\the\wd#1}%
5888 \ifdim\new@poem@width>\poem@width
5889 \xdef\poem@width{\new@poem@width}%
5890 \global\let\poem@needrun\relax
5891 \fi
5892 \fi
5893 \hbox to\poem@width{\unhbox#1}%
5894 \global\bidipoem@p@ftn\expandafter{\expandafter}\the\bidipoem@p@ftn%
5895 }
5896 \def\poem@linebegin{\vadjust{}\hskip\@flushglue\hskip\poemmarginskip\relax}
5897 \def\poem@lineend{\nobreak\hskip\poemmarginskip\hskip\@flushglue\vadjust{}}
5898 \def\poem@lineversesep{%
5899 \nobreak
5900 \hskip\z@ plus 1filll%
5901 \penalty600%
5902 \hskip\poemcolsepskip
5903 \hskip\z@ plus -2filll%
5904 \vadjust{}%
5905 \nobreak
5906 \hskip\z@ plus 1filll%
5907 }
5908 \def\poem@lineparsebegin{%
5909 \halign\bgroup
5910 \global\setbox\verse@i=\hbox{%
5911 \let\@footnotetext\bidipoem@p@ftntext%
5912 \let\@LTRfootnotetext\bidipoem@p@LTRftntext%
5913 \let\@RTLfootnotetext\bidipoem@p@RTLftntext%
5914 \let\@xfootnotenext\bidipoem@p@xftntext%
```
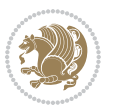

```
5915 \let\@xfootnote\bidipoem@p@xfootnote%
5916 \let\@xLTRfootnotenext\bidipoem@p@xLTRftntext%
5917 \let\@xLTRfootnote\bidipoem@p@xLTRfootnote%
5918 \let\@xRTLfootnotenext\bidipoem@p@xRTLftntext%
5919 \let\@xRTLfootnote\bidipoem@p@xRTLfootnote%
5920 \ignorespaces##\unskip}&&
5921 \global\setbox\verse@ii=\hbox{%
5922 \let\@footnotetext\bidipoem@p@ftntext%
5923 \let\@LTRfootnotetext\bidipoem@p@LTRftntext%
5924 \let\@RTLfootnotetext\bidipoem@p@RTLftntext%
5925 \let\@xfootnotenext\bidipoem@p@xftntext%
5926 \let\@xfootnote\bidipoem@p@xfootnote%
5927 \let\@xLTRfootnotenext\bidipoem@p@xLTRftntext%
5928 \let\@xLTRfootnote\bidipoem@p@xLTRfootnote%
5929 \let\@xRTLfootnotenext\bidipoem@p@xRTLftntext%
5930 \let\@xRTLfootnote\bidipoem@p@xRTLfootnote%
5931 \ignorespaces##\unskip}
5932 \cr
5933 }
5934 \def\poem@lineparseend{%
5935 \crcr\egroup
5936 \vskip-\baselineskip
5937 }
5938 \def\traditionalpoem@cr{%
5939 \cr\poem@line
5940 }
5941 \newbox\verse@i
5942 \newbox\verse@ii
5943 \newif\ifpoem@started
5944
5945 \def\poem@line{%
5946 \poem@lineparseend
5947 \ifdim\wd\verse@i>\z@\global\poem@startedtrue\fi
5948 \ifdim\wd\verse@ii>\z@\global\poem@startedtrue\fi
5949 \ifpoem@started
5950 \ifdim\wd\verse@ii>\z@\else
5951 \nopagebreak[3]
5952 \fi
5953 \leavevmode
5954 \poem@linebegin
5955 \poem@verse\verse@i
5956 \ifdim\wd\verse@ii>\z@
5957 \poem@lineversesep
5958 \poem@verse\verse@ii
5959 \fi
5960 \poem@lineend
5961 % \nopagebreak
5962 \par
5963 \vskip\poemextrabaselineskip
5964 \overline{f}i
```
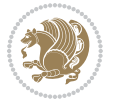

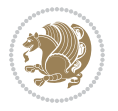

```
5965 \poem@lineparsebegin
5966 }
5967 \def\@traditionalpoem{%
5968 \stepcounter{poem@no}
5969 \ifnum\max@poem@no<\number\c@poem@no%
5970 \xdef\poem@width{\z@}%
5971 \else
5972 \xdef\poem@width{\poem@prop{poem@width}}%
5973 \fi
5974 \xdef\new@poem@width{\z@}%
5975 \global\versewidth=\poem@width
5976 \poemskip\par
5977 \begingroup
5978 \tabskip=\z@
5979 \parskip=\z@
5980 \parindent=\z@
5981 \parfillskip=\z@
5982 \rightskip=\z@
5983 \leftskip=\z@
5984 \widowpenalty=10000% No break between verses of the same line.
5985 \clubpenalty=10000% Same as above. Not really needed.
5986 \def\newblock{\hfil\poemblocksep\hfil\null}%
5987 \def\traditionalpoem@par{\traditionalpoem@cr}% Redefine \par for possible \obeylines
5988 \def\\{\global\poem@startedtrue\traditionalpoem@cr}%
5989 \global\poem@startedfalse
5990 \csname poem@obeylines\endcsname
5991 \let\poem@obeylines\relax
5992 \poem@lineparsebegin
5993 }
5994 \def\@endtraditionalpoem{%
5995 \cr
5996 \ifdim\wd\verse@i>\z@\poem@line\else\ifdim\wd\verse@ii>\z@\poem@line\else
5997 \noalign{%
5998 \skip0=\poemextrabaselineskip
5999 \vskip-\skip0
6000 \vskip-\baselineskip
6001 }%
6002 \fi\fi
6003 \poem@lineparseend
6004 \endgroup
6005 \par
6006 \vskip\baselineskip
6007 \poemskip
6008 \if@noparlist \else
6009 \ifdim\lastskip >\z@
6010 \@tempskipa\lastskip \vskip -\lastskip
6011 \advance\@tempskipa\parskip \advance\@tempskipa -\@outerparskip
6012 \vskip\@tempskipa
6013 \fi
6014 \@endparenv
```

```
6015 \fi
6016 \ifdim\new@poem@width<\poem@width
6017 \global\let\poem@needrun\relax
6018 \overline{1}6019 \poem@write@aux{poem@width@\romannumeral\c@poem@no}{\new@poem@width}%
6020 \ifx\AtEndDocument\undefined\poem@finish\fi
6021 }
6022
6023
6024 \long\def\bidipoem@p@ftntext#1{%
6025 \edef\@tempx{\the\bidipoem@p@ftn\noexpand\footnotetext[\the\csname c@\@mpfn\endcsname]}%
6026 \global\bidipoem@p@ftn\expandafter{\@tempx{#1}}}%
6027 \long\def\bidipoem@p@LTRftntext#1{%
6028 \edef\@tempxi{\the\bidipoem@p@ftn\noexpand\LTRfootnotetext[\the\csname c@\@mpfn\endcsname]}%
6029 \global\bidipoem@p@ftn\expandafter{\@tempxi{#1}}}%
6030 \long\def\bidipoem@p@RTLftntext#1{%
\verb|6031| \edef\@tempxii{\the\bidipoem@p@ftn\noexpand\RTLfootnotetext[\the\mskip-1.5mu\ncsname c@\@mpfn\endcsname]6032 \global\bidipoem@p@ftn\expandafter{\@tempxii{#1}}}%
6033
6034 \long\def\bidipoem@p@xftntext[#1]#2{%
6035 \global\bidipoem@p@ftn\expandafter{\the\bidipoem@p@ftn\footnotetext[#1]{#2}}}
6036
6037 \long\def\bidipoem@p@xLTRftntext[#1]#2{%
6038 \global\bidipoem@p@ftn\expandafter{\the\bidipoem@p@ftn\LTRfootnotetext[#1]{#2}}}
6039
6040 \long\def\bidipoem@p@xRTLftntext[#1]#2{%
6041 \global\bidipoem@p@ftn\expandafter{\the\bidipoem@p@ftn\RTLfootnotetext[#1]{#2}}}
6042
6043 \def\bidipoem@p@xfootnote[#1]{%
6044 \begingroup
6045 \csname c@\@mpfn\endcsname #1\relax
6046 \unrestored@protected@xdef\@thefnmark{\thempfn}%
6047 \endgroup
6048 \@footnotemark\bidipoem@p@xftntext[#1]}
6049
6050 \def\bidipoem@p@xLTRfootnote[#1]{%
6051 \begingroup
6052 \csname c@\@mpfn\endcsname #1\relax
6053 \unrestored@protected@xdef\@thefnmark{\thempfn}%
6054 \endgroup
6055 \@footnotemark\bidipoem@p@xLTRftntext[#1]}
6056
6057 \def\bidipoem@p@xRTLfootnote[#1]{%
6058 \begingroup
6059 \csname c@\@mpfn\endcsname #1\relax
6060 \unrestored@protected@xdef\@thefnmark{\thempfn}%
6061 \endgroup
6062 \@footnotemark\bidipoem@p@xRTLftntext[#1]}
6063
6064
```
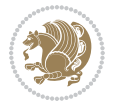

```
6065
6066 \newenvironment{traditionalpoem}{\@traditionalpoem}{\@endtraditionalpoem}
6067\expandafter\def\csname traditionalpoem*\endcsname{\let\poem@obeylines=\traditionalpoem@obeyl
6068 \expandafter\def\csname endtraditionalpoem*\endcsname{\endtraditionalpoem}
6069 \def\poem@finish{%
6070 \poem@write@aux{max@poem@no}{\number\c@poem@no}%
6071 \ifx\poem@needrun\relax
6072 \PackageWarning{bidipoem}{Unjustified poem. Rerun XeLaTeX to get poem right}%
6073 \global\let\poem@needrun\undefined
6074 Ifi
6075 }
6076 \ifx\AtEndDocument\undefined\else\AtEndDocument\poem@finish\fi
6077 \newcounter{poem@no}\setcounter{poem@no}{\z@}
6078 \ifx\max@poem@no\undefined
6079 \def\max@poem@no{0}%
6080 \fi
6081 \newcommand{\poem@prop}[1]{\@nameuse{#1@\romannumeral\c@poem@no}}
6082 \newcommand{\poem@write@aux}[2]{%
6083 \def\@x{\immediate\write\@auxout{\global\noexpand\@namedef{#1}{#2}}}%
6084 \sqrt{Q_X}6085 }
6086 \def\@modernpoem{%
6087 \par
6088 \begingroup
6089 \parskip=\z@
6090 \parindent=\z@
6091 \def\[{\@settab\@tabplus\ignorespaces}%
6092 \def\]{\@tabminus\ignorespaces}%
6093 \def\newblock{\poemblocksep}%
6094 \let\newpoem@tabcr\@tabcr
6095 \def\modernpoem@par{% Redefine \par for possible \obeylines
6096 \ifpoem@started\else
6097 \ifdim\wd\@curline>\z@\global\poem@startedtrue\else
6098 \@stopfield
6099 \ifdim\wd\@curfield>\z@\global\poem@startedtrue\fi
6100 \@contfield
6101 \fi
6102 \fi
6103 \ifpoem@started\newpoem@tabcr\fi}%
6104 \def\@tabcr{\global\poem@startedtrue\newpoem@tabcr}%
6105 \global\poem@startedfalse
6106 \csname poem@obeylines\endcsname
6107 \let\poem@obeylines\relax
6108 \begin{tabbing}%
6109 }
6110 \def\@endmodernpoem{%
6111 \global\poem@startedfalse
6112 \ifdim\wd\@curline>\z@\global\poem@startedtrue\else
6113 \@stopfield
6114 \ifdim\wd\@curfield>\z@\global\poem@startedtrue\fi
```

```
File bidipoem.sty 127
```
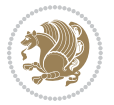

```
6115 \@contfield
6116 \overline{fi}6117 \ifpoem@started\else\let\@stopline\@stopfield\fi
6118 \end{tabbing}%
6119 \endgroup
6120 \par
6121 \if@noparlist \else
6122 \ifdim\lastskip >\z@
6123 \@tempskipa\lastskip \vskip -\lastskip
6124 \advance\@tempskipa\parskip \advance\@tempskipa -\@outerparskip
6125 \vskip\@tempskipa
6126 \fi
6127 \@endparenv
6128 \fi
6129 }
6130 \newenvironment{modernpoem}{\@modernpoem}{\@endmodernpoem}
6131 \expandafter\def\csname modernpoem*\endcsname{\let\poem@obeylines=\modernpoem@obeylines\modernpoem}
6132 \expandafter\def\csname endmodernpoem*\endcsname{\endmodernpoem}
6133 \gdef\@startfield{%
6134 \global\setbox\@curfield\hbox\bgroup%
6135 \let\@footnotetext\bidipoem@p@ftntext%
6136 \let\@LTRfootnotetext\bidipoem@p@LTRftntext%
6137 \let\@RTLfootnotetext\bidipoem@p@RTLftntext%
6138 \let\@xfootnotenext\bidipoem@p@xftntext%
6139 \let\@xfootnote\bidipoem@p@xfootnote%
6140 \let\@xLTRfootnotenext\bidipoem@p@xLTRftntext%
6141 \let\@xLTRfootnote\bidipoem@p@xLTRfootnote%
6142 \let\@xRTLfootnotenext\bidipoem@p@xRTLftntext%
6143 \let\@xRTLfootnote\bidipoem@p@xRTLfootnote%
6144 \color@begingroup}
6145 \gdef\@stopfield{%
6146 \color@endgroup\egroup\global\bidipoem@p@ftn\expandafter{\expandafter}\the\bidipoem@p@ftn}
6147 \gdef\@contfield{%
6148 \global\setbox\@curfield\hbox\bgroup%
6149 \let\@footnotetext\bidipoem@p@ftntext%
6150 \let\@LTRfootnotetext\bidipoem@p@LTRftntext%
6151 \let\@RTLfootnotetext\bidipoem@p@RTLftntext%
6152 \let\@xfootnotenext\bidipoem@p@xftntext%
6153 \let\@xfootnote\bidipoem@p@xfootnote%
6154 \let\@xLTRfootnotenext\bidipoem@p@xLTRftntext%
6155 \let\@xLTRfootnote\bidipoem@p@xLTRfootnote%
6156 \let\@xRTLfootnotenext\bidipoem@p@xRTLftntext%
6157 \let\@xRTLfootnote\bidipoem@p@xRTLfootnote%
6158 \color@begingroup\unhbox\@curfield}
```

```
6159 \ProvidesFile{boek3-xetex-bidi.def}[2017/06/09 v0.4 bidi adaptations for boek3 class for XeTe]
6160 \renewenvironment{theindex}{%
6161 \if@twocolumn
```
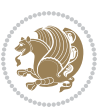

```
6162 \@restonecolfalse
6163 \else
6164 \@restonecoltrue
6165 \fi
6166 \columnseprule \z@
6167 \columnsep 35\p@
6168 \twocolumn[\@makeschapterhead{\indexname}]%
6169 \@mkboth{\MakeUppercase{\indexname}}{\MakeUppercase{\indexname}}%
6170 \thispagestyle{plain}\parindent\z@
6171 \parskip\z@ \@plus .3\p@\relax
6172 \let\item\@idxitem
6173 }{%
6174 \if@restonecol\onecolumn\else\clearpage\fi}
6175 \renewcommand*\head@style{%
6176 \interlinepenalty \@M
6177 \hyphenpenalty=\@M \exhyphenpenalty=\@M
6178 \if@RTL\leftskip\else\rightskip\fi=0cm plus .7\hsize\relax}
6179 \renewcommand*\@regtocline[3]{%
6180 \ifnum #1>\c@tocdepth
6181 \else
6182 \vskip\z@\@plus.2\p@
6183 {\hangindent\z@ \@afterindenttrue \interlinepenalty\@M
6184 \if@RTL\rightskip\else\leftskip\fi\unitindent
6185 \if@RTL\leftskip\else\rightskip\fi\unitindent\@plus 1fil
6186 \parfillskip\z@
6187 \@tempdima\unitindent
6188 \parindent\z@
6189 \leavevmode
6190 \hbox{}\hskip -\if@RTL\rightskip\else\leftskip\fi\relax#2\nobreak
6191 \hskip 1em \nobreak{\slshape #3}\par
6192 }%
6193 \fi}
6194 \if@oldtoc
6195 \renewcommand*\l@part[2]{%
6196 \ifnum \c@tocdepth >-2\relax
6197 \addpenalty{-\@highpenalty}%
6198 \addvspace{2.25em \@plus\p@}%
6199 \begingroup
6200 \setlength\@tempdima{3em}%
6201 \parindent \z@ \if@RTL\leftskip\else\rightskip\fi \@pnumwidth
6202 \parfillskip -\@pnumwidth
6203 {\leavevmode
6204 \large \bfseries #1\hfil \hb@xt@\@pnumwidth{\hss #2}}\par
6205 \nobreak
6206 \global\@nobreaktrue
6207 \everypar{\global\@nobreakfalse\everypar{}}%
6208 \endgroup
6209 \fi}
6210 else
6211 \renewcommand*\l@part{%
```
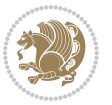

```
6212 \ifnum \c@tocdepth >-2\relax
6213 \addpenalty{-\@highpenalty}%
6214 \addvspace{2.25em \@plus \p@}%
6215 \@regtocline{0}%
6216 \fi}
6217 \overline{1}6218 \if@oldtoc
6219 \renewcommand*\l@chapter[2]{%
6220 \addpenalty{-\@highpenalty}%
6221 \vskip 1.0em \@plus\p@
6222 \setlength\@tempdima{1.5em}%
6223 \begingroup
6224 \parindent \z@ \if@RTL\leftskip\else\rightskip\fi \@pnumwidth
6225 \parfillskip -\@pnumwidth
6226 \leavevmode \bfseries
6227 \advance\if@RTL\rightskip\else\leftskip\fi\@tempdima
6228 \hskip -\if@RTL\rightskip\else\leftskip\fi
6229 #1\nobreak\hfil \nobreak\hb@xt@\@pnumwidth{\hss #2}\par
6230 \penalty\@highpenalty
6231 \endgroup}
6232 \else
6233 \renewcommand*\l@chapter{\@regtocline{0}}
6234 \fi
6235 \renewenvironment{abstract}{%
6236 \titlepage
6237 \null\vfil
6238 \section*{\SectFont \abstractname}
6239 \noindent\ignorespaces}
6240 {\par\vfil\null\endtitlepage}
6241 \renewenvironment{thebibliography}[1]
6242 {\chapter*{\bibname}%
6243 \@mkboth{\MakeUppercase\bibname}{\MakeUppercase\bibname}%
6244 \if@RTL\if@LTRbibitems\@RTLfalse\else\fi\else\if@RTLbibitems\@RTLtrue\else\fi\fi
6245 \bidi@@thebibliography@font@hook%
6246 \list{\@biblabel{\@arabic\c@enumiv}}%
6247 {\settowidth\labelwidth{\@biblabel{#1}}%
6248 \leftmargin\labelwidth
6249 \advance\leftmargin\labelsep
6250 \@openbib@code
6251 \usecounter{enumiv}%
6252 \let\p@enumiv\@empty
6253 \renewcommand*\theenumiv{\@arabic\c@enumiv}}%
6254 \sloppy\clubpenalty4000\widowpenalty4000%
6255 \sfcode`\.\@m}
6256 {\def\@noitemerr
6257 {\@latex@warning{Empty `thebibliography' environment}}%
6258 \endlist}
6259 \renewcommand*\left@footnoterule{%
6260 \kern-3\p@
6261 \kern.5\baselineskip
```
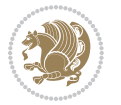

```
6262 \hrule\@width\unitindent
6263 \kern.4\baselineskip
6264 }
6265 \renewcommand*\right@footnoterule{%
6266 \kern-3\p@
6267 \kern.5\baselineskip
6268 \hbox to \columnwidth{\hskip \dimexpr\columnwidth-\unitindent\relax \hrulefill }
6269 \kern.4\baselineskip}
_{6270}\renewcommand*\thesection{\tthechapter\@SepMark\@arabic\c@section\}6271 \renewcommand*\thesubsection{\thesection\@SepMark\@arabic\c@subsection}
6272 \renewcommand*\thesubsubsection{\thesubsection\@SepMark\@arabic\c@subsubsection}
6273 \renewcommand*\theparagraph{\thesubsubsection\@SepMark\@arabic\c@paragraph}
6274 \renewcommand*\thesubparagraph{\theparagraph\@SepMark\@arabic\c@subparagraph}
6275 \renewcommand*\theequation{%
6276 \ifnum \c@chapter>\z@ \thechapter\@SepMark\fi\@arabic\c@equation}
6277 \renewcommand*\thefigure{%
6278 \ifnum\c@chapter>\z@\thechapter\@SepMark\fi\@arabic\c@figure}
6279 \renewcommand*\thetable{%
6280 \ifnum\c@chapter>\z@\thechapter\@SepMark\fi\@arabic\c@table}
6281 \renewcommand*\maketitle{%
6282 \begin{titlepage}%
6283 \let\footnotesize\small
6284 \let\right@footnoterule\relax
6285 \let\left@footnoterule\relax
6286 \let\textwidth@footnoterule\relax
6287 \let \footnote \thanks
6288 \long\def\@makefntext##1{\parindent\z@
6289 \def\labelitemi{\textendash}\@revlabeltrue
6290 \leavevmode\@textsuperscript{\@thefnmark}\kern1em\relax ##1}
6291 \renewcommand*\thefootnote{\@fnsymbol\c@footnote}%
6292 \if@compatibility\setcounter{page}{0}\fi
6293 \null\vfil
6294 \vskip 60\p@
6295 \begin{center}%
6296 \TitleFont
6297 {\LARGE \def\\{\penalty -\@M}
6298 \if@allcaps
6299 \expandafter\uc@nothanks\@title\thanks\relax
6300 \else
6301 \@title
6302 \fi\par}%
6303 \vskip 3em%
6304 {\large
6305 \lineskip .75em \parindent\z@
6306 \begin{tabular}[t]{c}%
6307 \if@allcaps
6308 \expandafter\uc@authornothanks\@author\and\relax
6309 \text{e}6310 \@author
6311 \fi
```
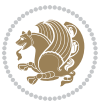

```
6312 \end{tabular}\par}%
6313 \vskip 1.5em%
6314 {\large
6315 \if@allcaps
6316 \uppercase\expandafter{\@date}%
6317 \else
6318 \Qdate
6319 \fi\par}%
6320 \end{center}\par
6321 \@thanks
6322 \vfil\null
6323 \end{titlepage}%
6324 \setcounter{footnote}{0}%
6325 \global\let\thanks\relax
6326 \global\let\maketitle\relax
6327 \global\let\@thanks\@empty
6328 \global\let\@author\@empty
6329 \global\let\@title\@empty
6330 \global\let\@date\@empty
6331 \global\let\title\relax
6332 \global\let\author\relax
6333 \global\let\date\relax
6334 \global\let\and\relax
6335 }
```
 \ProvidesFile{boek-xetex-bidi.def}[2017/06/09 v0.4 bidi adaptations for boek class for XeTeX  $\epsilon$ \renewenvironment{theindex}{%

```
6338 \if@twocolumn
6339 \@restonecolfalse
6340 \else
6341 \@restonecoltrue
6342 \fi
6343 \columnseprule \z@
6344 \columnsep 35\p@
6345 \twocolumn[\@makeschapterhead{\indexname}]%
6346 \@mkboth{\MakeUppercase{\indexname}}{\MakeUppercase{\indexname}}%
6347 \thispagestyle{plain}\parindent\z@
6348 \parskip\z@ \@plus .3\p@\relax
6349 \let\item\@idxitem
6350 }{%
6351 \if@restonecol\onecolumn\else\clearpage\fi}
6352 \renewcommand*\head@style{%
6353 \interlinepenalty \@M
6354 \hyphenpenalty=\@M \exhyphenpenalty=\@M
6355 \if@RTL\leftskip\else\rightskip\fi=0cm plus .7\hsize\relax}
6356 \renewcommand*\@regtocline[3]{%
6357 \ifnum #1>\c@tocdepth
6358 \else
```
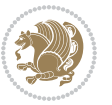

```
6360 {\hangindent\z@ \@afterindenttrue \interlinepenalty\@M
6361 \if@RTL\rightskip\else\leftskip\fi\unitindent
6362 \if@RTL\leftskip\else\rightskip\fi\unitindent\@plus 1fil
6363 \parfillskip\z@
6364 \@tempdima\unitindent
6365 \parindent\z@
6366 \leavevmode
6367 \hbox{}\hskip -\if@RTL\rightskip\else\leftskip\fi\relax#2\nobreak
6368 \hskip 1em \nobreak{\slshape #3}\par
6369 }%
6370 \fi}
6371 \if@oldtoc
6372 \renewcommand*\l@part[2]{%
6373 \ifnum \c@tocdepth >-2\relax
6374 \addpenalty{-\@highpenalty}%
6375 \addvspace{2.25em \@plus\p@}%
6376 \begingroup
6377 \setlength\@tempdima{3em}%
6378 \parindent \z@ \if@RTL\leftskip\else\rightskip\fi \@pnumwidth
6379 \parfillskip -\@pnumwidth
6380 {\leavevmode
6381 \large \bfseries #1\hfil \hb@xt@\@pnumwidth{\hss #2}}\par
6382 \nobreak
6383 \global\@nobreaktrue
6384 \everypar{\global\@nobreakfalse\everypar{}}%
6385 \endgroup
6386 \fi}
6387 \else
6388 \renewcommand*\l@part{%
6389 \ifnum \c@tocdepth >-2\relax
6390 \addpenalty{-\@highpenalty}%
6391 \addvspace{2.25em \@plus \p@}%
6392 \@regtocline{0}%
6393 \fi}
6394 \fi
6395 \if@oldtoc
6396 \renewcommand*\l@chapter[2]{%
6397 \addpenalty{-\@highpenalty}%
6398 \vskip 1.0em \@plus\p@
6399 \setlength\@tempdima{1.5em}%
6400 \begingroup
6401 \parindent \z@ \if@RTL\leftskip\else\rightskip\fi \@pnumwidth
6402 \parfillskip -\@pnumwidth
6403 \leavevmode \bfseries
6404 \advance\if@RTL\rightskip\else\leftskip\fi\@tempdima
6405 \hskip -\if@RTL\rightskip\else\leftskip\fi
6406 #1\nobreak\hfil \nobreak\hb@xt@\@pnumwidth{\hss #2}\par
6407 \penalty\@highpenalty
6408 \endgroup}
```
\vskip\z@\@plus.2\p@

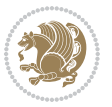

```
6409 \else
6410 \renewcommand*\l@chapter{\@regtocline{0}}
6411 Ifi
6412 \renewcommand*\left@footnoterule{%
6413 \kern-3\p@
6414 \kern.5\baselineskip
6415 \hrule\@width\unitindent
6416 \kern.4\baselineskip
6417 }
6418 \renewcommand*\right@footnoterule{%
6419 \kern-3\p@
6420 \kern.5\baselineskip
6421 \hbox to \columnwidth{\hskip \dimexpr\columnwidth-\unitindent\relax \hrulefill }
6422 \kern.4\baselineskip}
6423 \renewenvironment{abstract}{%
6424 \titlepage
6425 \null\vfil
6426 \section*{\SectFont \abstractname}
6427 \noindent\ignorespaces}
6428 {\par\vfil\null\endtitlepage}
6429 \renewenvironment{thebibliography}[1]
6430 {\chapter*{\bibname}%
6431 \@mkboth{\MakeUppercase\bibname}{\MakeUppercase\bibname}%
6432 \if@RTL\if@LTRbibitems\@RTLfalse\else\fi\else\if@RTLbibitems\@RTLtrue\else\fi\fi
6433 \bidi@@thebibliography@font@hook%
6434 \list{\@biblabel{\@arabic\c@enumiv}}%
6435 {\settowidth\labelwidth{\@biblabel{#1}}%
6436 \leftmargin\labelwidth
6437 \advance\leftmargin\labelsep
6438 \@openbib@code
6439 \usecounter{enumiv}%
6440 \let\p@enumiv\@empty
6441 \renewcommand*\theenumiv{\@arabic\c@enumiv}}%
6442 \sloppy\clubpenalty4000\widowpenalty4000%
6443 \sfcode \.\@m}
6444 {\def\@noitemerr
6445 {\@latex@warning{Empty `thebibliography' environment}}%
6446 \endlist}
6447 \renewcommand*\thesection{\thechapter\@SepMark\@arabic\c@section}
6448 \renewcommand*\thesubsection{\thesection\@SepMark\@arabic\c@subsection}
6449 \renewcommand*\thesubsubsection{\thesubsection\@SepMark\@arabic\c@subsubsection}
6450 \renewcommand*\theparagraph{\thesubsubsection\@SepMark\@arabic\c@paragraph}
6451 \renewcommand*\thesubparagraph{\theparagraph\@SepMark\@arabic\c@subparagraph}
6452 \renewcommand*\theequation{%
6453 \ifnum \c@chapter>\z@ \thechapter\@SepMark\fi\@arabic\c@equation}
6454 \renewcommand*\thefigure{%
6455 \ifnum\c@chapter>\z@\thechapter\@SepMark\fi\@arabic\c@figure}
6456 \renewcommand*\thetable{%
6457 \ifnum\c@chapter>\z@\thechapter\@SepMark\fi\@arabic\c@table}
6458 \renewcommand*\maketitle{%
```

$$
\mathbb{Z}^3
$$

```
6459 \begin{titlepage}%
6460 \let\footnotesize\small
6461 \let\right@footnoterule\relax
6462 \let\left@footnoterule\relax
6463 \let\textwidth@footnoterule\relax
6464 \let \footnote \thanks
6465 \long\def\@makefntext##1{\parindent\z@
6466 \def\labelitemi{\textendash}\@revlabeltrue
6467 \leavevmode\@textsuperscript{\@thefnmark}\kern1em\relax ##1}
6468 \renewcommand*\thefootnote{\@fnsymbol\c@footnote}%
6469 \if@compatibility\setcounter{page}{0}\fi
6470 \null\vfil
6471 \vskip 60\p@
6472 \begin{center}%
6473 \TitleFont
6474 {\LARGE \def\\{\penalty -\@M}
6475 \if@allcaps
6476 \expandafter\uc@nothanks\@title\thanks\relax
6477 \else
6478 \@title
6479 \fi\par}%
6480 \vskip 3em%
6481 {\large
6482 \lineskip .75em \parindent\z@
6483 \begin{tabular}[t]{c}%
6484 \if@allcaps
6485 \expandafter\uc@authornothanks\@author\and\relax
6486 \else
6487 \@author
6488 \fi
6489 \end{tabular}\par}%
6490 \vskip 1.5em%
6491 {\large
6492 \if@allcaps
6493 \uppercase\expandafter{\@date}%
6494 \else
6495 \@date
6496 \fi\par}%
6497 \end{center}\par
6498 \@thanks
6499  \forallil\null
6500 \end{titlepage}%
6501 \setcounter{footnote}{0}%
6502 \global\let\thanks\relax
6503 \global\let\maketitle\relax
6504 \global\let\@thanks\@empty
6505 \global\let\@author\@empty
6506 \global\let\@title\@empty
6507 \global\let\@date\@empty
6508 \global\let\title\relax
```
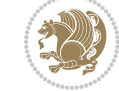

```
6509 \global\let\author\relax
6510 \global\let\date\relax
6511 \global\let\and\relax
6512 }
```
## **32 File bookest-xetex-bidi.def**

```
6513 \ProvidesFile{bookest-xetex-bidi.def}[2010/07/25 v0.4 bidi adaptations for bookest class for XeTeX engine 6516514 \def\@makechapterhead#1{%
6515 \vspace*{20\p@}
6516 {\parindent \z@ \if@RTL\raggedleft\else\raggedright\fi \normalfont
6517 \ifnum \c@secnumdepth >\m@ne
6518 \if@mainmatter
6519 {\colorA\huge\scshape \@chapapp\space \thechapter}
6520 \par\nobreak
6521 \vskip 10\p@
6522 \fi
6523 \fi
6524 \interlinepenalty\@M
6525 {\colorB\hrule}
6526 \vskip 15\p@
6527 \if@RTL\begin{flushleft}\else\begin{flushright}\fi
6528 {\colorA\Huge \bfseries #1}\par\nobreak
6529 \if@RTL\end{flushleft}\else\end{flushright}\fi
6530 \vskip 5\p@
6531 {\colorB\hrule}
6532 \vskip 30\p@
6533 }}
6534 \def\@makeschapterhead#1{%
6535 \vspace*{20\p@}
6536 {\parindent \z@ \raggedright \normalfont
6537 {\colorB\hrule}
6538 \vskip 15\p@
6539 \begin{center}
6540 {\colorA\Huge \bfseries #1}\par\nobreak
6541 \end{center}
6542 \vskip 5\p@
6543 {\colorB\hrule}
6544 \vskip 30\p@
6545 }}
```
## **33 File book-xetex-bidi.def**

```
6546 \ProvidesFile{book-xetex-bidi.def}[2017/06/09 v1.0 bidi adaptations for standard book class fo
6547 \renewenvironment{theindex}
```

```
6548 {\if@twocolumn
6549 \@restonecolfalse
6550 \else
6551 \@restonecoltrue
6552 \fi
```
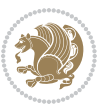

```
6553 \columnseprule \z@
6554 \columnsep 35\p@
6555 \twocolumn[\@makeschapterhead{\indexname}]%
6556 \@mkboth{\MakeUppercase\indexname}%
6557 {\MakeUppercase\indexname}%
6558 \thispagestyle{plain}\parindent\z@
6559 \parskip\z@ \@plus .3\p@\relax
6560 \let\item\@idxitem}
6561 {\if@restonecol\onecolumn\else\clearpage\fi}
6562 \@ifclassloaded{bookest}{}{%
6563 \if@titlepage
6564 \renewcommand\maketitle{\begin{titlepage}%
6565 \let\footnotesize\small
6566 \let\right@footnoterule\relax
6567 \let\left@footnoterule\relax
6568 \let\textwidth@footnoterule\relax
6569 \let \footnote \thanks
6570 \let \LTRfootnote \LTRthanks
6571 \let \RTLfootnote \RTLthanks
6572 \null\vfil
6573 \vskip 60\p@
6574 \begin{center}%
6575 {\LARGE \@title \par}%
6576 \vskip 3em%
6577 {\large
6578 \lineskip .75em%
6579 \begin{tabular}[t]{c}%
6580 \@author
6581 \end{tabular}\par}%
6582 \vskip 1.5em%
6583 {\large \@date \par}% % Set date in \large size.
6584 \end{center}\par
6585 \@thanks
6586 \vfil\null
6587 \end{titlepage}%
6588 \setcounter{footnote}{0}%
6589 \global\let\thanks\relax
6590 \global\let\LTRthanks\relax
6591 \global\let\RTLthanks\relax
6592 \global\let\maketitle\relax
6593 \global\let\@thanks\@empty
6594 \global\let\@author\@empty
6595 \global\let\@date\@empty
6596 \global\let\@title\@empty
6597 \global\let\title\relax
6598 \global\let\author\relax
6599 \global\let\date\relax
6600 \global\let\and\relax
6601 }
6602 \else
```
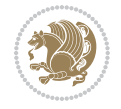

```
6603 \renewcommand\maketitle{\par
6604 \begingroup
6605 \renewcommand\thefootnote{\@fnsymbol\c@footnote}%
6606 \def\@makefnmark{\rlap{\@textsuperscript{\normalfont\@thefnmark}}}%
6607 \long\def\@makefntext##1{\parindent 1em\noindent
6608 \hb@xt@1.8em{%
6609 \hss\@textsuperscript{\normalfont\@thefnmark}}##1}%
6610 \if@twocolumn
6611 \ifnum \col@number=\@ne
6612 \@maketitle
6613 \else
6614 \twocolumn[\@maketitle]%
6615 \fi
6616 \else
6617 \newpage
6618 \global\@topnum\z@ % Prevents figures from going at top of page.
6619 \@maketitle
6620 \fi
6621 \thispagestyle{plain}\@thanks
6622 \endgroup
6623 \setcounter{footnote}{0}%
6624 \global\let\thanks\relax
6625 \global\let\LTRthanks\relax
6626 \global\let\RTLthanks\relax
6627 \global\let\maketitle\relax
6628 \global\let\@maketitle\relax
6629 \global\let\@thanks\@empty
6630 \global\let\@author\@empty
6631 \global\let\@date\@empty
6632 \global\let\@title\@empty
6633 \global\let\title\relax
6634 \global\let\author\relax
6635 \global\let\date\relax
6636 \global\let\and\relax
6637 }
6638 \def\@maketitle{%
6639 \newpage
6640 \null
6641 \vskip 2em%
6642 \begin{center}%
6643 \let \footnote \thanks
6644 \let \LTRfootnote \LTRthanks
6645 \let \RTLfootnote \RTLthanks
6646 {\LARGE \@title \par}%
6647 \vskip 1.5em%
6648 {\large
6649 \lineskip .5em%
6650 \begin{tabular}[t]{c}%
6651 \@author
6652 \end{tabular}\par}%
```
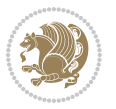

```
6654 {\large \@date}%
6655 \end{center}%
6656 \par
6657 \vskip 1.5em}
6658 \fi}
6659 \renewcommand*\l@part[2]{%
6660 \ifnum \c@tocdepth >-2\relax
6661 \addpenalty{-\@highpenalty}%
6662 \addvspace{2.25em \@plus\p@}%
6663 \setlength\@tempdima{3em}%
6664 \begingroup
6665 \parindent \z@ \if@RTL\leftskip\else\rightskip\fi \@pnumwidth
6666 \parfillskip -\@pnumwidth
6667 {\leavevmode
6668 \large \bfseries #1\hfil \hb@xt@\@pnumwidth{\hss #2}}\par
6669 \nobreak
6670 \global\@nobreaktrue
6671 \everypar{\global\@nobreakfalse\everypar{}}%
6672 \endgroup
6673 \fi}
6674 \renewcommand*\l@chapter[2]{%
6675 \ifnum \c@tocdepth >\m@ne
6676 \addpenalty{-\@highpenalty}%
6677 \vskip 1.0em \@plus\p@
6678 \setlength\@tempdima{1.5em}%
6679 \begingroup
6680 \parindent \z@ \if@RTL\leftskip\else\rightskip\fi \@pnumwidth
6681 \parfillskip -\@pnumwidth
6682 \leavevmode \bfseries
6683 \advance\if@RTL\rightskip\else\leftskip\fi\@tempdima
6684 \hskip -\if@RTL\rightskip\else\leftskip\fi
6685 #1\nobreak\hfil \nobreak\hb@xt@\@pnumwidth{\hss #2}\par
6686 \penalty\@highpenalty
6687 \endgroup
6688 \fi}
6689 \renewcommand\left@footnoterule{%
6690 \kern-3\p@
6691 \hrule\@width.4\columnwidth
6692 \kern2.6\p@}
6693 \renewcommand\right@footnoterule{%
6694 \kern-3\p@
6695 \hbox to \columnwidth{\hskip .6\columnwidth \hrulefill }
6696 \kern2.6\p@}
6697 \renewcommand\theequation
6698 {\ifnum \c@chapter>\z@ \thechapter\@SepMark\fi \@arabic\c@equation}
6699 \renewcommand \thefigure
6700 {\ifnum \c@chapter>\z@ \thechapter\@SepMark\fi \@arabic\c@figure}
6701 \renewcommand \thetable
6702 {\ifnum \c@chapter>\z@ \thechapter\@SepMark\fi \@arabic\c@table}
```
\vskip 1em%

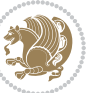

```
6703 \renewcommand \thechapter {\@arabic\c@chapter}
6704 \renewcommand \thesection {\thechapter\@SepMark\@arabic\c@section}
6705 \renewcommand\thesubsection {\thesection\@SepMark\@arabic\c@subsection}
6706 \renewcommand\thesubsubsection{\thesubsection \@SepMark\@arabic\c@subsubsection}
6707 \renewcommand\theparagraph {\thesubsubsection\@SepMark\@arabic\c@paragraph}
6708 \renewcommand\thesubparagraph {\theparagraph\@SepMark\@arabic\c@subparagraph}
6709 \def\@makechapterhead#1{%
6710 \vspace*{50\p@}%
_{6711} {\parindent \z@ \if@RTL\raggedleft\else\raggedright\fi \normalfont
6712 \ifnum \c@secnumdepth >\m@ne
6713 \if@mainmatter
6714 \huge\bfseries \@chapapp\space \thechapter
6715 \par\nobreak
6716 \vskip 20\p@
6717 \fi
6718 \fi
6719 \interlinepenalty\@M
6720 \Huge \bfseries #1\par\nobreak
6721 \vskip 40\p@
6722 }}
6723 \def\@makeschapterhead#1{%
6724 \vspace*{50\p@}%
6725 {\parindent \z@ \if@RTL\raggedleft\else\raggedright\fi
6726 \normalfont
6727 \interlinepenalty\@M
6728 \Huge \bfseries #1\par\nobreak
6729 \vskip 40\p@
6730 }}
6731 \renewcommand\backmatter{%
6732 \if@openright
6733 \cleardoublepage
6734 \else
6735 \clearpage
6736 \fi
6737 \@mainmatterfalse}
6738 \renewenvironment{thebibliography}[1]
6739 {\chapter*{\bibname}%
6740 \@mkboth{\MakeUppercase\bibname}{\MakeUppercase\bibname}%
6741 \if@RTL\if@LTRbibitems\@RTLfalse\else\fi\else\if@RTLbibitems\@RTLtrue\else\fi\fi
6742 \bidi@@thebibliography@font@hook%
6743 \list{\@biblabel{\@arabic\c@enumiv}}%
6744 {\settowidth\labelwidth{\@biblabel{#1}}%
6745 \leftmargin\labelwidth
6746 \advance\leftmargin\labelsep
6747 \@openbib@code
6748 \usecounter{enumiv}%
6749 \let\p@enumiv\@empty
6750 \renewcommand\theenumiv{\@arabic\c@enumiv}}%
6751 \sloppy
6752 \clubpenalty4000
```
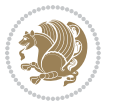

```
6753 \@clubpenalty \clubpenalty
```

```
6754 \widetilde{\text{widowpenalty4000}}
```

```
6755 \sfcode \.\@m}
```

```
6756 {\def\@noitemerr
```

```
6757 {\@latex@warning{Empty `thebibliography' environment}}%
```

```
6758 \endlist}
```

```
34 File breqn-xetex-bidi.def
```
 \ProvidesFile{breqn-xetex-bidi.def}[2016/09/12 v0.2 bidi adaptations for breqn package for Xe' \def\@dmath[#1]{\if@RTL\@RTLfalse\fi%

```
6761 \everydisplay\expandafter{\the\everydisplay \display@setup}%
```

```
6762 \if@noskipsec \leavevmode \fi
```

```
6763 \if@inlabel \leavevmode \global\@inlabelfalse \fi
```

```
6764 \if\eq@group\else\eq@prelim\fi
```

```
6765 \setkeys{breqn}{#1}%
```

```
6766 \the\eqstyle
```
\eq@setnumber

```
6768 \begingroup
```

```
6769 \eq@setup@a
```

```
6770 \eq@startup
```
6771  $\}$ 

```
6772 \def\@dgroup[#1]{\if@RTL\@RTLfalse\fi%
```

```
6773 \let\eq@group\@True \global\let\eq@GRP@first@dmath\@True
```

```
6774 \global\GRP@queue\@emptytoks \global\setbox\GRP@box\box\voidb@x
```

```
6775 \global\let\GRP@label\@empty
```

```
6776 \global\grp@wdL\z@\global\grp@wdR\z@\global\grp@wdT\z@
```

```
6777 \global\grp@linewidth\z@\global\grp@wdNum\z@
```

```
6778 \global\let\grp@eqs@numbered\@False
```

```
6779 \global\let\grp@aligned\@True
```

```
6780 \global\let\grp@shiftnumber\@False
```

```
6781 \eq@prelim
```

```
6782 \setkeys{breqn}{#1}%
```

```
6783 \if\grp@hasNumber \grp@setnumber \fi
```

```
6784 }
```

```
6785 \def\@dseries[#1]{\if@RTL\@RTLfalse\fi%
```

```
6786 \let\display@setup\dseries@display@setup
```

```
6787 % Question: should this be the default for dseries???
```

```
6788 \global\eq@wdCond\z@
```

```
6789 \@dmath[layout={M},#1]%
```

```
6790 \mathsurround\z@\@@math \penalty\@Mi
```

```
6791 \let\endmath\ends@math
```

```
6792 \def\premath{%
```

```
6793 \ifdim\lastskip<.3em \unskip
```

```
6794 \else\ifnum\lastpenalty<\@M \dquad\fi\fi
```

```
6795 }%
```

```
6796 \def\postmath{\unpenalty\eq@addpunct \penalty\intermath@penalty \dquad \@ignoretrue}%
6797 \ignorespaces
```

```
6798 }
```

```
6799 \def\eqnumform#1{\if@nonlatin\beginR\@RTLtrue\fi(#1\@@italiccorr)\if@nonlatin\endR\fi}
```
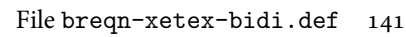

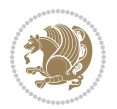

```
6800 \renewenvironment{dsuspend}{%
6801 \global\setbox\EQ@box\vbox\bgroup\if@nonlatin\@RTLtrue\fi \@parboxrestore
6802 \parshape 1 \displayindent \displaywidth\relax
6803 \hsize=\columnwidth \noindent\ignorespaces
6804 }{%
6805 \par\egroup
6806 \global\setbox\GRP@box\vbox{%
6807 \hbox{\copy\EQ@box\vtop{\unvbox\EQ@box}}%
6808 \unvbox\GRP@box
6809 }%
6810 \global\GRP@queue\@xp{\the\GRP@queue
6811 \@elt{\let\eq@isIntertext\@True}%
6812 }%
6813 }
```
# **35 File cals-xetex-bidi.def**

```
6814 \ProvidesFile{cals-xetex-bidi.def}[2016/11/30 v0.4 bidi adaptations for cals package for XeTe]
6815 \renewcommand\cals@setup@alignment[1]{%
6816 \if c#1\relax \cals@vfillAdd \leftskip \cals@vfillAdd \rightskip \fi
6817 \if l#1\relax \cals@vfillDrop\leftskip \cals@vfillDrop\rightskip \fi
6818 \if r#1\relax \cals@vfillAdd \leftskip \cals@vfillDrop\rightskip \fi
6819 }
6820 \renewcommand\cals@table@alignment{\if@RTLtab r\else l\fi}
6821 \renewenvironment{calstable}[1][\cals@table@alignment]{%
6822 \if@RTLtab\cals@activate@rtl\fi
6823 \let\cals@thead@tokens=\relax
6824 \let\cals@tfoot@tokens=\relax
6825 \let\cals@tbreak@tokens=\relax
6826 \cals@tfoot@height=0pt \relax
6827 \let\cals@last@context=n%
6828 \let\cals@current@context=b%
6829 \parindent=0pt \relax%
6830 \cals@setup@alignment{#1}%
6831 \cal Csetpadding{Ag}\cals@setcellprevdepth{Al}\cals@set@tohsize%
6832 %% Alignment inside is independent on center/flushright outside
6833 \parfillskip=0pt plus1fil\relax
6834 \let\cals@borderL=\relax
6835 \let\cals@borderR=\relax
6836 \let\cals@borderT=\relax
6837 \let\cals@borderB=\relax
6838 \setbox\cals@backup@row=\box\voidb@x\relax
6839 \cals@AtBeginTable
6840 }{% End of the table
6841 \cals@tfoot@tokens\lastrule\cals@AtEndTable}
6842 \renewcommand\alignL{%
6843 \if@RTLtab
6844 \cals@vfillAdd\cals@paddingL
6845 \else
6846 \cals@vfillDrop\cals@paddingL
```
File cals-xetex-bidi.def 142

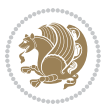

```
6847 \fi
6848 \cals@vfillDrop\cals@paddingR}
6849 \renewcommand\alignR{%
6850 \if@RTLtab
6851 \cals@vfillDrop\cals@paddingL
6852 \else
6853 \cals@vfillAdd\cals@paddingL
6854 fi
6855 \cals@vfillDrop\cals@paddingR}
```
## **36 File caption-xetex-bidi.def**

6856 \ProvidesFile{caption-xetex-bidi.def}[2010/07/25 v0.1 bidi adaptations for caption package for \let\@makecaption\caption@makecaption

#### **37 File caption3-xetex-bidi.def**

6858 \ProvidesFile{caption3-xetex-bidi.def}[2013/04/01 v0.1 bidi adaptations for caption3 package : \renewcommand\*\caption@@par{%

\parindent\caption@parindent\hangindent\if@RTL-\fi\caption@hangindent}%

#### **38 File colortbl-xetex-bidi.def**

```
6861 \ProvidesFile{colortbl-xetex-bidi.def}[2012/06/10 v0.2 bidi adaptations for colortbl package :
6862 \def\CT@setup{%
6863 \@tempdimb\col@sep
```

```
6864 \@tempdimc\col@sep
```

```
6865 \def\CT@color{%
```

```
6866 \global\let\CT@do@color\CT@@do@color
```

```
6867 \bidicolor}}
```

```
6868 \def\@classz{\@classx
```

```
6869 \@tempcnta \count@
```

```
6870 \prepnext@tok
```
\expandafter\CT@extract\the\toks\@tempcnta\columncolor!\@nil

\@addtopreamble{\if@RTLtab\beginL\fi%

```
6873 \setbox\z@\hbox\bgroup\bgroup\if@RTLtab\beginR\fi
```

```
6874 \ifcase \@chnum
```

```
6875 \hskip\stretch{.5}\kern\z@
```

```
6876 \d@llarbegin
```

```
6877 \insert@column
```

```
6878 \d@llarend\hskip\stretch{.5}\or
```

```
6879 \d@llarbegin \insert@column \d@llarend \hfill \or
```

```
6880 \hfill\kern\z@ \d@llarbegin \insert@column \d@llarend \or
```

```
6881 $\vcenter
```

```
6882 \@startpbox{\@nextchar}\insert@column \@endpbox $\or
```

```
6883 \vtop \@startpbox{\@nextchar}\insert@column \@endpbox \or
```

```
6884 \vbox \@startpbox{\@nextchar}\insert@column \@endpbox
```

```
6885 \fi
```

```
6886 \if@RTLtab\endR\fi\egroup\egroup
```

```
6887 \begingroup
```
File colortbl-xetex-bidi.def 143

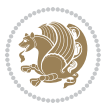
```
6888 \CT@setup
6889 \CT@column@color
6890 \CT@row@color
6891 \CT@cell@color
6892 \CT@do@color
6893 \endgroup
6894 \@tempdima\ht\z@
6895 \advance\@tempdima\minrowclearance
6896 \vrule\@height\@tempdima\@width\z@
6897 \unhbox\z@\if@RTLtab\endL\fi}%
6898 \prepnext@tok}
```
## **39 File color-xetex-bidi.def**

```
6899 \ProvidesFile{color-xetex-bidi.def}[2013/04/08 v0.2 bidi adaptations for color package for Xe'
6900 \long\def\color@b@x#1#2#3{%
```

```
6901 \leavevmode\ifmmode\else\if@RTL\beginL\fi\fi
```

```
6902 \setbox\z@\hbox{\kern\fboxsep{\set@color\if@RTL\beginR\fi#3\if@RTL\endR\fi}\kern\fboxsep}%
```

```
6903 \dimen@\ht\z@\advance\dimen@\fboxsep\ht\z@\dimen@
```

```
6904 \dimen@\dp\z@\advance\dimen@\fboxsep\dp\z@\dimen@
```

```
6905 {#1{#2\color@block{\wd\z@}{\ht\z@}{\dp\z@}%
```

```
6906 \box\z@}}\ifmmode\else\if@RTL\endL\fi\fi}
```

```
\texttt{6907\def\normalfont\label{thm:600} for $\mathcal{C}$ and $\mathcal{C}$ and $\mathcal{C}$ are $\mathcal{C}$ and6908 \DeclareRobustCommand\color{%
```

```
6909 \ifhmode\if@RTL\beginL\aftergroup\endR\fi\fi\@ifnextchar[\@undeclaredcolor\@declaredcolor}
6910 \def\@declaredcolor#1{%
```

```
6911 \@ifundefined{\string\color @#1}%
```

```
6912 {\c@lor@error{`#1'}}%
```

```
6913 {\expandafter\let\expandafter\current@color
```

```
6914 \csname\string\color @#1\endcsname
```

```
6915 \set@color}%
```

```
6916 \ifhmode\if@RTL\beginR\aftergroup\endL\fi\fi\ignorespaces}
```

```
6917 \def\@undeclaredcolor[#1]#2{%
```

```
6918 \@ifundefined{color@#1}%
```

```
6919 {\c@lor@error{model `#1'}}%
```

```
6920 {\csname color@#1\endcsname\current@color{#2}%
```

```
6921 \set@color}%
```

```
6922 \ifhmode\if@RTL\beginR\aftergroup\endL\fi\fi\ignorespaces}
```

```
6923 \DeclareRobustCommand\bidicolor{%
```

```
6924 \@ifnextchar[\@bidiundeclaredcolor\@bidideclaredcolor}
```

```
6925 \def\@bidiundeclaredcolor[#1]#2{%
```

```
6926 \@ifundefined{color@#1}%
```

```
6927 {\c@lor@error{model `#1'}}%
```

```
6928 {\csname color@#1\endcsname\current@color{#2}%
```

```
6929 \set@color}%
```

```
6930 \ignorespaces}
```

```
6931 \def\@bidideclaredcolor#1{%
```

```
6932 \@ifundefined{\string\color @#1}%
```

```
6933 {\c@lor@error{`#1'}}%
```

```
6934 {\expandafter\let\expandafter\current@color
```
File color-xetex-bidi.def 144

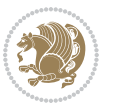

```
6935 \csname\string\color @#1\endcsname
6936 \set@color}%
6937 \ignorespaces}
6938 \def\color@box#1#2{\color@b@x\relax{\bidicolor#1{#2}}}
6939 \def\color@fbox#1#2#3{%
6940 \color@b@x{\fboxsep\z@\bidicolor#1{#2}\fbox}{\bidicolor#1{#3}}}
6941\def\color@setgroup{\begingroup\ifhmode\if@RTL\beginL\aftergroup\endR\fi\fi\set@color\ifhmode\
```
### **40 File combine-xetex-bidi.def**

```
6942 \ProvidesFile{combine-xetex-bidi.def}[2011/09/23 v0.1 bidi adaptations for combine class for XeTeX engine \frac{1}{2}6943 \renewcommand{\c@ll@chapsecii}[2]{%
6944 \if@RTL\advance\rightskip\@tempdima\else\advance\leftskip\@tempdima\fi
6945 \if@RTL\hskip -\rightskip\else\hskip -\leftskip\fi
6946 #1\nobreak\hfil \nobreak\hb@xt@\@pnumwidth{\hss #2}\par
6947 }
6948 \renewcommand{\c@ll@chapseci}{%
6949 \setlength\@tempdima{0em}%
6950 \begingroup
6951 \parindent \z@ \if@RTL\leftskip\else\rightskip\fi \@pnumwidth
6952 \parfillskip -\@pnumwidth
6953 \leavevmode
6954 }
6955 \renewenvironment{tocindent}[1]{%
6956 \hangindent \if@RTL-\fi#1 \hangafter -100\relax}{}
```
## **41 File crop-xetex-bidi.def**

```
6957 \ProvidesFile{crop-xetex-bidi.def}[2013/04/10 v0.2 bidi adaptations for crop package for XeTe]
6958 \renewcommand*\CROP@@ulc{%
6959 \if@RTLmain%
6960 \begin{picture}(0,0)
6961 \unitlength\p@\thinlines
6962 \put(-40,0){\circle{10}}
6963 \put(-30,-5){\line(0,1){10}}
6964 \put(-35,0){\line(1,0){30}}
6965 \put(-10,30){\circle{10}}
6966 \put(-5,30){\line(1,0){10}}
6967 \put(0,35){\line(0,-1){30}}
6968 \end{picture}%
6969 \else%
6970 \begin{picture}(0,0)
6971 \unitlength\p@\thinlines
6972 \put(-30,0){\circle{10}}
6973 \put(-30,-5){\line(0,1){10}}
6974 \put(-35,0){\line(1,0){30}}
6975 \put(0,30){\circle{10}}
6976 \put(-5,30){\line(1,0){10}}
6977 \put(0,35){\line(0,-1){30}}
6978 \end{picture}%
```
File crop-xetex-bidi.def 145

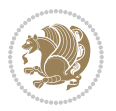

```
6979 \fi%
6980 }
6981 \renewcommand*\CROP@@urc{%
6982 \if@RTLmain%
6983 \begin{picture}(0,0)
6984 \unitlength\p@\thinlines
6985 \put(20,0){\circle{10}}
6986 \put(30,-5){\line(0,1){10}}
6987 \put(35,0){\line(-1,0){30}}
6988 \put(-10,30){\circle{10}}
6989 \put(-5,30){\line(1,0){10}}
6990 \put(0,35){\line(0,-1){30}}
6991 \end{picture}%
6992 \else%
6993 \begin{picture}(0,0)
6994 \unitlength\p@\thinlines
6995 \put(30,0){\circle{10}}
6996 \put(30,-5){\line(0,1){10}}
6997 \put(35,0){\line(-1,0){30}}
6998 \put(0,30){\circle{10}}
6999 \put(-5,30){\line(1,0){10}}
7000 \put(0,35){\line(0,-1){30}}
7001 \end{picture}%
7002 \fi%
7003 }
7004 \renewcommand*\CROP@@llc{%
7005 \if@RTLmain%
7006 \begin{picture}(0,0)
7007 \unitlength\p@\thinlines
7008 \put(-40,0){\circle{10}}
7009 \put(-30,-5){\line(0,1){10}}
7010 \put(-35,0){\line(1,0){30}}
7011 \put(-10,-30){\circle{10}}
7012 \put(-5,-30){\line(1,0){10}}
7013 \put(0,-35){\line(0,1){30}}
7014 \end{picture}%
7015 \else%
7016 \begin{picture}(0,0)
7017 \unitlength\p@\thinlines
7018 \put(-30,0){\circle{10}}
7019 \put(-30,-5){\line(0,1){10}}
7020 \put(-35,0){\line(1,0){30}}
7021 \put(0,-30){\circle{10}}
7022 \put(-5,-30){\line(1,0){10}}
7023 \put(0,-35){\line(0,1){30}}
7024 \end{picture}%
7025 \fi%
7026 }
7027 \renewcommand*\CROP@@lrc{%
7028 \if@RTLmain%
```
File crop-xetex-bidi.def 146

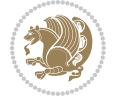

```
7029 \begin{picture}(0,0)
7030 \unitlength\p@\thinlines
7031 \put(20,0){\circle{10}}
7032 \put(30,-5){\line(0,1){10}}
7033 \put(35,0){\line(-1,0){30}}
7034 \put(-10,-30){\circle{10}}
7035 \put(-5,-30){\line(1,0){10}}
7036 \put(0,-35){\line(0,1){30}}
7037 \end{picture}%
7038 \else%
7039 \begin{picture}(0,0)
7040 \unitlength\p@\thinlines
7041 \put(30,0){\circle{10}}
7042 \put(30,-5){\line(0,1){10}}
7043 \put(35,0){\line(-1,0){30}}
7044 \put(0,-30){\circle{10}}
7045 \put(-5,-30){\line(1,0){10}}
7046 \put(0,-35){\line(0,1){30}}
7047 \end{picture}%
7048 \fi%
7049 }
7050 \@ifpackagewith{crop}{cam}{%
7051 \CROP@execopt{cam}%
7052 }{}
```
 \ProvidesFile{cutwin-xetex-bidi.def}[2011/11/12 v0.1 bidi adaptations for cutwin package for X \renewcommand\*{\c@twcompctr}[2]{%

```
7055 \def\c@twfirst{1}
7056 \loop\advance\c@twwinlines\m@ne
7057 \setbox\c@twslicea=\vsplit#1 to\baselineskip
7058 \setbox\c@twsliceb=\vsplit#1 to\baselineskip
7059 \c@twprune{\c@twslicea}{\c@twlftside}%
7060 \c@twprune{\c@twsliceb}{\c@twrtside}%
7061 \ifnum\c@twfirst=\@ne
7062 \setbox#2=\vbox{\unvbox#2\hbox
7063 to\hsize{\if@RTL\box\c@twsliceb\else\box\c@twslicea\fi\pageinwindow\hfil\if@RTL\box\c@twslicea\else\box\c@twsliceb\fi}}%
7064 \else
7065 \setbox#2=\vbox{\unvbox#2\hbox
7066 to\hsize{\if@RTL\box\c@twsliceb\else\box\c@twslicea\fi\hfil\if@RTL\box\c@twslicea\else\box\c@twsliceb\fi}}%
7067 \fi
7068 \def\c@twfirst{2}
7069 \ifnum\c@twwinlines>\z@\repeat}
7070 \renewcommand*{\c@twcompoddctr}[2]{%
7071 \def\c@twrounds{1}
7072 \def\c@twfirst{1}
7073 \@for\c@twlspec:=\c@twb\do{%
7074 \ifnum\c@twrounds=1
7075 \setbox\c@twslicea=\vsplit#1 to\baselineskip % first of pair
```
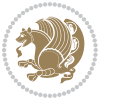

```
7076 \c@twprune{\c@twslicea}{\c@twlspec}%
7077 \def\c@twrounds{2}
7078 \else
7079 \setbox\c@twsliceb=\vsplit#1 to\baselineskip % second of pair
7080 \c@twprune{\c@twsliceb}{\c@twlspec}%
7081 \ifnum\c@twfirst=1
7082 \setbox#2=\vbox{\unvbox#2\hbox
7083 to\hsize{\if@RTL\box\c@twsliceb\else\box\c@twslicea\fi\hfil\picinwindow\hfil\if@RTL\box\c
7084 \def\c@twfirst{2}
7085 \else
7086 \setbox#2=\vbox{\unvbox#2\hbox
7087 to\hsize{\if@RTL\box\c@twsliceb\else\box\c@twslicea\fi\hfil\if@RTL\box\c@twslicea\else\box\c@twsliceb\fi}}%
7088 \fi
7089 \def\c@twrounds{1}
7090 \fi}}
```

```
7091 \ProvidesFile{cuted-xetex-bidi.def}[2017/05/06 v0.6 bidi adaptations for cuted package for Xe'
7092
7093 \def\RTL@outputdblcol{%
7094 \if@firstcolumn
7095 \global\@firstcolumnfalse
7096 \global\setbox\@leftcolumn\copy\@outputbox
7097 \splitmaxdepth\maxdimen
7098 \vbadness\maxdimen
7099 \setbox\@outputbox\vbox{\unvbox\@outputbox\unskip}%
7100 \setbox\@outputbox\vsplit\@outputbox to\maxdimen
7101 \toks@\expandafter{\topmark}%
7102 \xdef\@firstcoltopmark{\the\toks@}%
7103 \toks@\expandafter{\splitfirstmark}%
7104 \xdef\@firstcolfirstmark{\the\toks@}%
7105 \ifx\@firstcolfirstmark\@empty
7106 \global\let\@setmarks\relax
7107 \else
7108 \gdef\@setmarks{%
7109 \let\firstmark\@firstcolfirstmark
7110 \let\topmark\@firstcoltopmark}%
7111 \fi
7112 \else
7113 \global\@firstcolumntrue
7114 \setbox\@outputbox\vbox{%
7115 \hb@xt@\textwidth{%
7116 \hskip \columnwidth
7117 \hfil
7118 {\normalcolor\vrule \@width\columnseprule}%
7119 \hfil
7120 \hb@xt@\columnwidth{%
7121 \bidi@firstcolumn@status@write%
7122 \box\@leftcolumn \hss}%
```
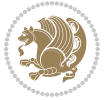

```
7123 \hskip -\textwidth
7124 \hb@xt@\columnwidth{%
7125 \bidi@lastcolumn@status@write%
7126 \box\@outputbox \hss}%
7127 \hskip \columnsep
7128 \hskip \columnwidth }}%
7129 \ifvoid\hold@viper
7130 \else
7131 \setbox\@outputbox \vbox to\textheight{%
7132 \box\hold@viper
7133 \box\@outputbox
7134 \sqrt{VSS}7135 }%
7136 \fi
7137 \@combinedblfloats
7138 \@setmarks
7139 \@outputpage
7140 \begingroup
7141 \@dblfloatplacement
7142 \@startdblcolumn
7143 \@whilesw\if@fcolmade \fi{\@outputpage
7144 \@startdblcolumn}%
7145 \ifvoid\@viper
7146 \else
7147 \global\setbox\@viper\vbox{%
7148 \vskip-\stripsep
7149 \unvbox\@viper
7150 }%
7151 \@viperoutput
7152 \fi
7153 \endgroup
7154 \fi}%
7155
7156 \def\LTR@outputdblcol{%
7157 \if@firstcolumn
7158 \global\@firstcolumnfalse
7159 \global\setbox\@leftcolumn\copy\@outputbox
7160 \splitmaxdepth\maxdimen
7161 \vbadness\maxdimen
7162 \setbox\@outputbox\vbox{\unvbox\@outputbox\unskip}%
7163 \setbox\@outputbox\vsplit\@outputbox to\maxdimen
7164 \toks@\expandafter{\topmark}%
7165 \xdef\@firstcoltopmark{\the\toks@}%
7166 \toks@\expandafter{\splitfirstmark}%
7167 \xdef\@firstcolfirstmark{\the\toks@}%
7168 \ifx\@firstcolfirstmark\@empty
7169 \global\let\@setmarks\relax
7170 \else
7171 \gdef\@setmarks{%
7172 \let\firstmark\@firstcolfirstmark
```
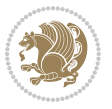

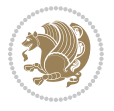

```
7173 \let\topmark\@firstcoltopmark}%
7174 \fi
7175 \else
7176 \global\@firstcolumntrue
7177 \setbox\@outputbox\vbox{%
7178 \hb@xt@\textwidth{%
7179 \hb@xt@\columnwidth{%
7180 \bidi@firstcolumn@status@write%
7181 \box\@leftcolumn \hss}%
7182 \hfil
7183 {\normalcolor\vrule \@width\columnseprule}%
7184 \hfil
7185 \hb@xt@\columnwidth{%
7186 \bidi@lastcolumn@status@write%
7187 \box\@outputbox \hss}}}%
7188 \ifvoid\hold@viper
7189 \else
7190 \setbox\@outputbox \vbox to\textheight{%
7191 \box\hold@viper
7192 \box\@outputbox
7193 VSS7194 }%
7195 \fi
7196 \@combinedblfloats
7197 \@setmarks
7198 \@outputpage
7199 \begingroup
7200 \@dblfloatplacement
7201 \@startdblcolumn
7202 \@whilesw\if@fcolmade \fi{\@outputpage
7203 \@startdblcolumn}%
7204 \ifvoid\@viper
7205 \else
7206 \global\setbox\@viper\vbox{%
7207 \vskip-\stripsep
7208 \unvbox\@viper
7209 }%
7210 \@viperoutput
7211 \fi
7212 \endgroup
7213 \fi}%
7214
7215
7216 \def \@addviper {%
7217 \if@firstcolumn
7218 \@insertfalse
7219 \@reqcolroom .5\@pageht
7220 \ht@viper\@reqcolroom
7221 \advance \@reqcolroom \ht\@viper
7222 \advance \@reqcolroom \stripsep
```
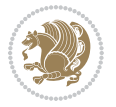

```
7223 \ifvoid\hold@viper\@tempdima=\z@\else\@tempdima\ht\hold@viper\fi
7224 %%
7225 \@tempdimb \ht@viper
7226 \loop
7227 \setbox\v@aaa\copy\@holdpg
7228 \setbox\v@ccc\vbox to\@tempdimb{%
7229 \vsplit\v@aaa to\@tempdimb\vss\vsplit\v@aaa to\@tempdimb}%
7230 \wlog{Extra height:\the\ht\v@aaa\space when \the\@tempdimb}%
7231 \ifvoid\v@aaa \else \advance\@tempdimb 1pt \repeat
7232 \loop
7233 \setbox\v@aaa\copy\@holdpg
7234 \setbox\v@ccc\vbox to\@tempdimb{%
7235 \vsplit\v@aaa to\@tempdimb\vss}%
7236 \wlog{(2)Left:\the\ht\v@ccc\space Right:\the\ht\v@aaa\space Output:\the\@tempdimb}%
7237 \ifdim \ht\v@ccc<\ht\v@aaa \@tempdimb \the\ht\v@aaa \repeat
7238 \wlog{- LAST -^^JLeft:\the\ht\v@ccc^^JRight:\the\ht\v@aaa^^JOutput:\the\@tempdimb}%
7239 \setbox\v@ccc\vbox to\@tempdimb{%
7240 \vsplit\@holdpg to\@tempdimb\vss}%
7241 %%
7242 \setbox\@tempboxa \vbox {%
7243 \hb@xt@\textwidth {%
7244 \if@RTLmain%
7245 \hskip \columnwidth
7246 \hfil \vrule width\columnseprule \hfil
7247 \hb@xt@\columnwidth {%
7248 \vbox to\ht@viper{\box\v@ccc\vss} \hss}%
7249 \hskip -\textwidth
7250 \hb@xt@\columnwidth {%
7251 \vbox to\ht@viper{\box\@holdpg\vss} \hss}%
7252 \hskip \columnsep
7253 \hskip \columnwidth
7254 \else%
7255 \hb@xt@\columnwidth {%
7256 \vbox to\ht@viper{\box\v@ccc\vss} \hss}%
7257 \hfil
7258 \vrule \@width\columnseprule
7259 \hfil
7260 \hb@xt@\columnwidth {%
7261 \vbox to\ht@viper{\box\@holdpg\vss} \hss}%
7262 \fi}%
7263 }%
7264 \ifvoid\hold@viper
7265 \global\setbox\hold@viper \vbox {%
7266 \unvbox\@tempboxa
7267 \penalty\interlinepenalty
7268 \vskip\stripsep
7269 \ifnum\outputpenalty <-\@Mii \vskip -\parskip\fi
7270 \outputpenalty \zQ
7271 }%
7272 \else
```
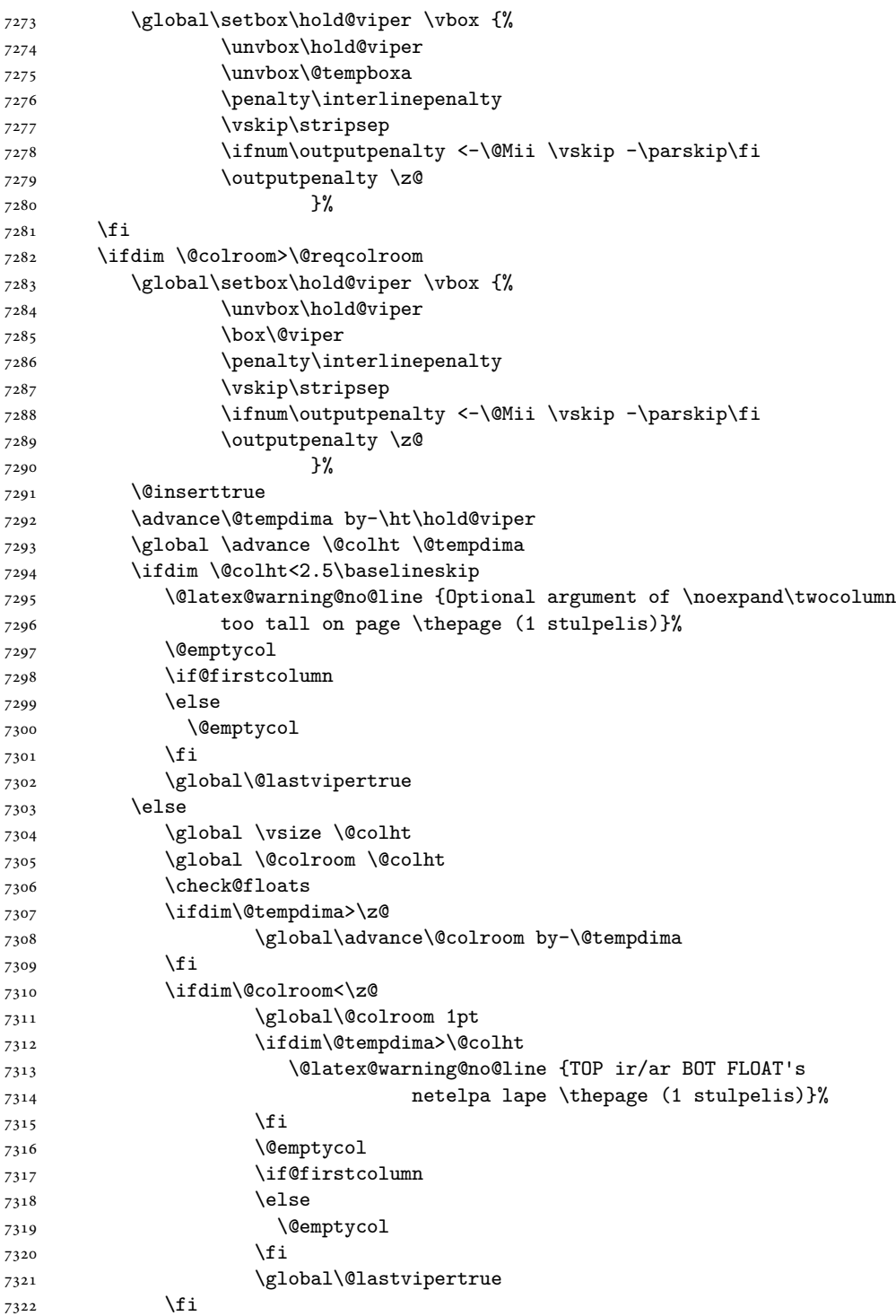

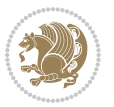

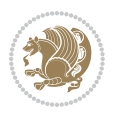

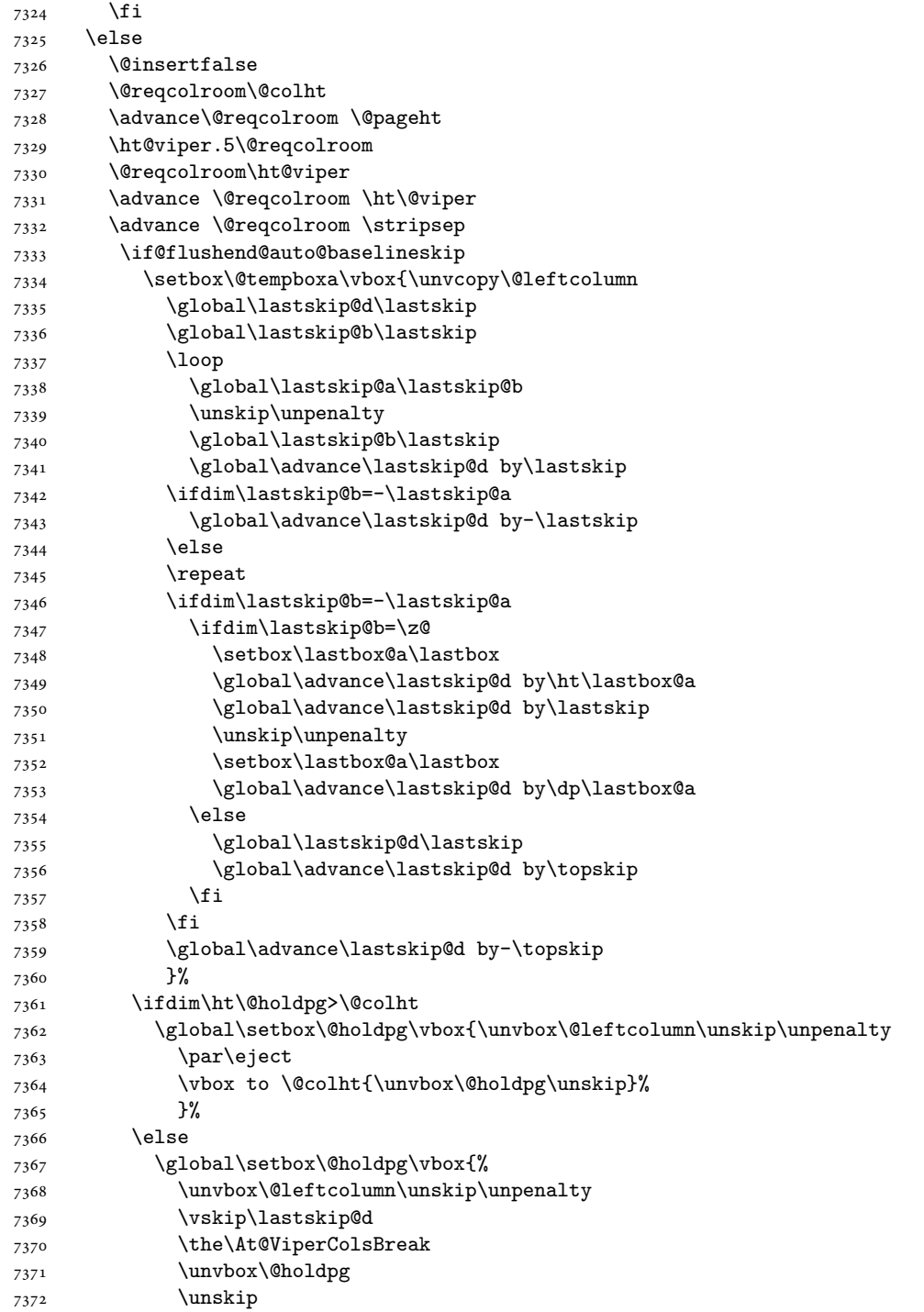

7323  $\overrightarrow{f}$ 

 $7374$  \fi 7375 \else 7376 \global\setbox\@holdpg\vbox{% 7377 \unvbox\@leftcolumn 7378 \setbox\@tempboxa\lastbox 7379 \on@stripcols@break 7380 \the\At@ViperColsBreak 7381 \unvbox\@holdpg 7382 }% 7383 \fi 7384 \global\At@ViperColsBreak{}% 7385 \ht@viper .5\ht\@holdpg 7386 \ifdim \ht@viper>\@colht 7387 \ht@viper \@colht 7388  $\setminus$ fi 7389 \ifvoid\hold@viper\@tempdima=\z@\else\@tempdima\ht\hold@viper\fi 7390 %% 7391 \@tempdimb \ht@viper 7392 \loop 7393 \setbox\v@aaa\copy\@holdpg 7394 \setbox\v@ccc\vbox to\@tempdimb{% 7395 \vsplit\v@aaa to\@tempdimb 7396 \vss 7397 \vsplit\v@aaa to\@tempdimb 7398 }% 7399 \wlog{Extra height:\the\ht\v@aaa\space when \the\@tempdimb}% 7400 \ifvoid\v@aaa 7401 \else 7402 \advance\@tempdimb 1\p@ 7403 \repeat 7404 \loop 7405 \setbox\v@aaa\copy\@holdpg 7406 \setbox\v@ccc\vbox to\@tempdimb{\vsplit\v@aaa to\@tempdimb\vss}% 7407 \wlog{(2)Left:\the\ht\v@ccc\space 7408 Right:\the\ht\v@aaa\space 7409 Output:\the\@tempdimb 7410 }% 7411 \ifdim\ht\v@ccc<\ht\v@aaa 7412 \@tempdimb \the\ht\v@aaa  $7413$  \repeat  $_{7414}$  \wlog{- LAST -^^JLeft:\the\ht\v@ccc 7415 ^^JRight:\the\ht\v@aaa 7416 ^^JOutput:\the\@tempdimb 7417 }% 7418 \setbox\v@ccc\vbox to\@tempdimb{\vsplit\@holdpg to\@tempdimb\vss}% 7419 \setbox\@tempboxa\vbox{% 7420 \hb@xt@\textwidth {% 7421 \if@RTLmain% 7422 \hskip \columnwidth

7373 }%

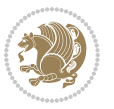

7424 \hb@xt@\columnwidth{\vbox to\ht@viper{\box\v@ccc\vss} \hss}% 7425 \hskip -\textwidth 7426 \hb@xt@\columnwidth {\vbox to\ht@viper{\box\@holdpg\vss} \hss}% 7427 \hskip \columnsep 7428 \hskip \columnwidth 7429 \else 7430 \hb@xt@\columnwidth{\vbox to\ht@viper{\box\v@ccc\vss} \hss}% 7431 \hfil 7432 \vrule \@width\columnseprule 7433 \hfil 7434 \hb@xt@\columnwidth {\vbox to\ht@viper{\box\@holdpg\vss} \hss}%  $7435$  \fi% 7436 }% 7437 }% 7438 \ifvoid\hold@viper 7439 \global\setbox\hold@viper \vbox {% 7440 \unvbox\@tempboxa 7441 \penalty\interlinepenalty 7442 \vskip\stripsep 7443 \ifnum\outputpenalty <-\@Mii \vskip -\parskip\fi 7444 \outputpenalty \z@  $7445$  }% 7446 \else 7447 \global\setbox\hold@viper \vbox {% 7448 \unvbox\hold@viper 7449 \unvbox\@tempboxa 7450 \penalty\interlinepenalty 7451 \vskip\stripsep 7452 \ifnum\outputpenalty <-\@Mii \vskip -\parskip\fi 7453 \outputpenalty \z@  $7454$  }%  $7455$  \fi 7456 \ifdim \@colht>\@reqcolroom 7457 \global\setbox\hold@viper \vbox {% 7458 \unvbox\hold@viper 7459 \box\@viper 7460 \penalty\interlinepenalty 7461 \vskip\stripsep 7462 \ifnum\outputpenalty <-\@Mii \vskip -\parskip\fi 7463 \outputpenalty \zQ  $7464$  }% 7465 \@inserttrue 7466 \global\@firstcolumntrue 7467 \advance\@tempdima by-\ht\hold@viper 7468 \global \advance \@colht \@tempdima 7469 \ifdim \@colht<2.5\baselineskip 7470 \@latex@warning@no@line {Optional argument of \noexpand\twocolumn 7471 too tall on page \thepage (2 stulpelis)}% 7472 \@emptycol

7423 \hfil \vrule width\columnseprule \hfil

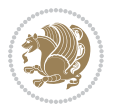

```
7473 \if@firstcolumn
7474 \else
7475 \@emptycol
7476 \fi
7477 \global\@lastvipertrue
7478 \else
7479 \global \vsize \@colht
7480 \global \@colroom \@colht
7481 \check@floats
7482 \ifdim\@tempdima>\z@
7483 \global\advance\@colroom by-\@tempdima
7484 \fi
7485 \ifdim\@colroom<\z@
7486 \global\@colroom 1pt
7487 \ifdim\@tempdima>\@colht
7488 \@latex@warning@no@line {TOP ir/ar BOT FLOAT's
7489 netelpa lape \thepage (2 stulpelis)}%
7490 \fi
7491 \@emptycol
7492 \if@firstcolumn
7493 \else
7494 \@emptycol
7495 \fi
7496 \global\@lastvipertrue
7497 \fi
7498 \fi
7499 \fi
7500 \fi
7501 \if@insert
7502 \else
7503 \advance\@tempdima by-\ht\hold@viper
7504 \global \advance \@colht \@tempdima
7505 \global\setbox\hold@viper \vbox {%
7506 \unvbox\hold@viper
7507 \csname viper@top@hook\endcsname
7508 \vsplit\@viper to \@colht
7509 \sqrt{VSS}7510 }%
7511 \vbox{}%
7512 \global\@firstcolumnfalse
7513 \newpage
7514 \fi
7515 }
```
## **44 File cvthemebidicasual.sty**

```
7516 \NeedsTeXFormat{LaTeX2e}
7517 \ProvidesPackage{cvthemebidicasual}
7518 \DeclareOption{blue}{}
7519 \newif\if@colourorange\@colourorangefalse
```
File cvthemebidicasual.sty 156

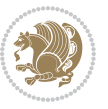

```
7520 \DeclareOption{orange}{\@colourorangetrue}
7521 \newif\if@colourgreen\@colourgreenfalse
7522 \DeclareOption{green}{\@colourgreentrue}
7523 \newif\if@colourred\@colourredfalse
7524 \DeclareOption{red}{\@colourredtrue}
7525 \newif\if@colourgrey\@colourgreyfalse
7526 \DeclareOption{grey}{\@colourgreytrue}
7527 \DeclareOption*{
7528 \PackageWarning{cvthemebidicasual}{Unknown option '\CurrentOption'}}
7529 \ExecuteOptions{colour}
7530 \ProcessOptions\relax
7531 \renewcommand*{\listitemsymbol}{\textbullet}
7532 \definecolor{firstnamecolor}{rgb}{0.65,0.65,0.65}
7533 \familynamecolour{808080}
7534 \firstnamecolour{A9A9A9}
7535 \quotecolour{696969}
7536 \addresscolour{696969}
7537 \definecolor{sectionrectanglecolor}{rgb}{0.25,0.50,0.75}
7538 \sectiontitlecolour{1E90FF}
7539 \subsectioncolour{4682B4}
7540 \definecolor{rulecolour}{gray}{0.6}
7541 \definecolor{footersymbolcolour}{rgb}{0.25,0.50,0.75}
7542 \definecolor{footersymbolcolor}{rgb}{0.25,0.50,0.75}
7543 \if@colourorange
7544 \definecolor{sectionrectanglecolor}{rgb}{1.00,0.65,0.20}
7545 \definecolor{sectionrectanglecolor}{rgb}{1.00,0.65,0.20}
7546 \sectiontitlecolour{FF8C00}
7547 \subsectioncolour{FF8C00}
7548 \definecolor{footersymbolcolour}{rgb}{0.95,0.55,0.15}
7549 \definecolor{footersymbolcolor}{rgb}{0.95,0.55,0.15}\fi
7550 \if@colourgreen
7551 \definecolor{sectionrectanglecolor}{rgb}{0.55,0.85,0.35}
7552 \definecolor{sectionrectanglecolour}{rgb}{0.55,0.85,0.35}
7553 \sectiontitlecolour{008000}
7554 \subsectioncolour{008000}
7555 \definecolor{footersymbolcolour}{rgb}{0.30,0.65,0.15}
7556 \definecolor{footersymbolcolor}{rgb}{0.30,0.65,0.15}\fi
7557 \if@colourred
7558 \definecolor{sectionrectanglecolor}{rgb}{1.00,0.30,0.30}
7559 \definecolor{sectionrectanglecolour}{rgb}{1.00,0.30,0.30}
7560 \sectiontitlecolour{FF0000}
7561 \subsectioncolour{FF0000}
7562 \definecolor{footersymbolcolour}{rgb}{0.95,0.20,0.20}
7563 \definecolor{footersymbolcolor}{rgb}{0.95,0.20,0.20}\fi
7564 \if@colourgrey
7565 \definecolor{sectionrectanglecolor}{rgb}{0.75,0.75,0.75}
7566 \definecolor{sectionrectanglecolour}{rgb}{0.75,0.75,0.75}
7567 \sectiontitlecolour{808080}
7568 \subsectioncolour{808080}
```
\definecolor{footersymbolcolour}{rgb}{0.35,0.35,0.35}

File cvthemebidicasual.sty 157

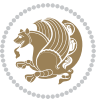

```
7570 \definecolor{footersymbolcolor}{rgb}{0.35,0.35,0.35}\fi
7571 \renewcommand*{\ttdefault}{pcr}
7572 \renewcommand*{\firstnamefont}{\fontsize{38}{40}\mdseries\upshape}
7573 \renewcommand*{\familynamefont}{\firstnamefont}
7574 \renewcommand*{\addressfont}{\normalsize\mdseries\slshape}
7575 \renewcommand*{\quotefont}{\large\slshape}
7576 \renewcommand*{\sectionfont}{\Large\mdseries\upshape}
7577 \renewcommand*{\subsectionfont}{\large\mdseries\upshape}
7578 \renewcommand*{\maketitle}{%
7579 {%
7580 \ifthenelse{\isundefined{\@photo}}%
7581 {}%
7582 {{\color{firstnamecolor}\framebox{\includegraphics[width=\@photowidth]{\@photo}}}}%
7583 \hfill%
7584 \bidi@raggedleft{\firstnamestyle{\@firstname}~\familynamestyle{\@familyname}}\\[-.35em]}%
7585 {\color{firstnamecolor}\rule{\textwidth}{.25ex}\\[2.5em]}%
7586 \ifthenelse{\isundefined{\@quote}}%
7587 {}%
7588 {\centering{\begin{minipage}{\quotewidth}\centering\quotestyle{\@quote}\end{minipage}}\\[2.5em]
7589 }%
7590 \newif\if@firstfooterelement\@firstfooterelementtrue
7591 \providecommand*{\footersymbol}{}
7592 \renewcommand*{\footersymbol}{%
7593 \if@firstfooterelement%
7594 \else%
7595 { ~~\color{footersymbolcolor}\textbullet~~~}\fi}
7596 \providecommand*{\makefooter}{}
7597 \renewcommand*{\makefooter}{%
7598 \fancypagestyle{plain}{%
7599 \fancyfoot[c]{%
7600 \parbox{0.8\textwidth}{%
7601 \centering%
7602 \addressfont\@addresscolour%
7603 \ifthenelse{\isundefined{\@address}}{}{%
7604 \addresssymbol~\@address\\%
7605 \@firstfooterelementfalse}%
7606 \ifthenelse{\isundefined{\@mobile}}{}{\mobilesymbol~\@mobile\@firstfooterelementfalse}%
7607 \ifthenelse{\isundefined{\@phone}}{}{\footersymbol\phonesymbol~\@phone\@firstfooterelement
7608 \ifthenelse{\isundefined{\@fax}}{}{\footersymbol\faxsymbol~\@fax\@firstfooterelementfal;
7609 \ifthenelse{\isundefined{\@email}}{}{\footersymbol\emailsymbol~\emaillink{\@email}\@fir;
7610 \ifthenelse{\isundefined{\@extrainfo}}{}{\footersymbol\@extrainfo\@firstfooterelementfalse}}}%
7611 }%
7612 \pagestyle{plain}}
7613 \AtBeginDocument{\makefooter}
```
### **45 File cvthemebidiclassic.sty**

```
7614 \NeedsTeXFormat{LaTeX2e}
7615 \ProvidesPackage{cvthemebidiclassic}
7616 \DeclareOption{blue}{}
```
File cvthemebidiclassic.sty 158

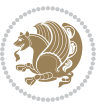

```
7617 \newif\if@colourorange\@colourorangefalse
7618 \DeclareOption{orange}{\@colourorangetrue}
7619 \newif\if@colourgreen\@colourgreenfalse
7620 \DeclareOption{green}{\@colourgreentrue}
7621 \newif\if@colourred\@colourredfalse
7622 \DeclareOption{red}{\@colourredtrue}
7623 \newif\if@colourgrey\@colourgreyfalse
7624 \DeclareOption{grey}{\@colourgreytrue}
7625 \DeclareOption*{
7626 \PackageWarning{cvthemebidiclassic}{Unknown option '\CurrentOption'}}
7627 \ExecuteOptions{colour}
7628 \ProcessOptions\relax
7629 \renewcommand*{\listitemsymbol}{\textbullet}
7630 \firstnamecolour{}
7631 \familynamecolour{}
7632 \titlecolour{808080}
7633 \quotecolour{696969}
7634 \addresscolour{696969}
7635 \definecolor{sectionrectanglecolour}{rgb}{0.25,0.50,0.75}
7636 \definecolor{sectionrectanglecolor}{rgb}{0.25,0.5,0.75}
7637 \sectiontitlecolour{1E90FF}
7638 \subsectioncolour{4682B4}
7639 \if@colourorange
7640 \addresscolour{FF8C00}
7641 \definecolor{sectionrectanglecolour}{rgb}{1.00,0.65,0.20}
7642 \definecolor{sectionrectanglecolor}{rgb}{1,0.65,0.20}
7643 \sectiontitlecolour{FF8C00}
7644 \subsectioncolour{FF8C00}\fi
7645 \if@colourgreen
7646 \addresscolour{008000}
7647 \definecolor{sectionrectanglecolour}{rgb}{0.55,0.85,0.35}
7648 \definecolor{sectionrectanglecolor}{rgb}{0.55,0.85,0.35}
7649 \sectiontitlecolour{008000}
7650 \subsectioncolour{008000}\fi
7651 \if@colourred
7652 \addresscolour{FF0000}
7653 \definecolor{sectionrectanglecolour}{rgb}{1.00,0.30,0.30}
7654 \definecolor{sectionrectanglecolor}{rgb}{1.00,0.30,0.30}
7655 \sectiontitlecolour{FF0000}
7656 \subsectioncolour{FF0000}\fi
7657 \if@colourgrey
7658 \addresscolour{808080}
7659 \definecolor{sectionrectanglecolour}{rgb}{0.75,0.75,0.75}
7660 \definecolor{sectionrectanglecolor}{rgb}{0.75,0.75,0.75}
7661 \sectiontitlecolour{808080}
7662 \subsectioncolour{808080}\fi
7663 \renewcommand*{\ttdefault}{pcr}
7664 \renewcommand*{\firstnamefont}{\fontsize{34}{36}\mdseries\upshape}
7665 \renewcommand*{\titlefont}{\LARGE\mdseries\slshape}
7666 \renewcommand*{\addressfont}{\normalsize\mdseries\slshape}
```
File cvthemebidiclassic.sty 159

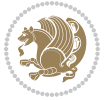

```
7667 \renewcommand*{\familynamefont}{\firstnamefont}
7668 \renewcommand*{\quotefont}{\large\slshape}
7669 \renewcommand*{\sectionfont}{\Large\mdseries\upshape}
7670 \renewcommand*{\subsectionfont}{\large\mdseries\upshape}
7671 \newlength{\maketitlenamemaxwidth}
7672 \setlength{\maketitlenamemaxwidth}{.525\textwidth}
7673 \newlength{\maketitlenamefullwidth}
7674 \settowidth{\maketitlenamefullwidth}{\firstnamestyle{\@firstname~}\familynamestyle{\@familyname}}
7675 \newlength{\maketitlenamewidth}
_{7676}\ifnum\maketitlenamemaxwidth<\maketitlenamefullwidth\setlength{\maketitlenamewidth}{\maketitle
7677 \newlength{\maketitlepicturewidth}
7678 \setlength{\maketitlepicturewidth}{\@photowidth}
7679 \newlength{\maketitledetailswidth}
7680 \renewcommand*{\recomputethemelengths}{%
7681 \setlength{\maketitledetailswidth}{\textwidth}%
7682 \addtolength{\maketitledetailswidth}{-\maketitlenamewidth}%
7683 \addtolength{\maketitledetailswidth}{-\separatorcolumnwidth}%
7684 \addtolength{\maketitledetailswidth}{-\maketitlepicturewidth}}
7685 \recomputethemelengths
7686 \newif\if@firstdetailselement\@firstdetailselementtrue
7687 \newcommand*{\maketitledetailsnewline}{
7688 \if@firstdetailselement%
7689 \@firstdetailselementfalse%
7690 \else%
7691 \\[.2em]\fi}
7692 \renewcommand*{\maketitle}{%
7693 % name and title
7694 \begin{minipage}[b]{\maketitlenamewidth}%
7695 \firstnamestyle{\@firstname~}\familynamestyle{\@familyname}%
7696 \ifthenelse{\equal{\@title}{}}{}{\\[1.25em]\titlestyle{\@title}}%
7697 \end{minipage}%
7698 % optional data
7699 \begin{minipage}[b]{\maketitledetailswidth}%
7700 \bidi@raggedleft\addressfont\@addresscolour%
7701 \ifthenelse{\isundefined{\@address}}{}{%
7702 \maketitledetailsnewline%
7703 \addresssymbol~\\\@address}%
7704 \ifthenelse{\isundefined{\@mobile}}{}{\maketitledetailsnewline\mobilesymbol~\@mobile}%
7705 \ifthenelse{\isundefined{\@phone}}{}{\maketitledetailsnewline\phonesymbol~\@phone}%
7706 \ifthenelse{\isundefined{\@fax}}{}{\maketitledetailsnewline\faxsymbol~\@fax}%
7707 \ifthenelse{\isundefined{\@email}}{}{\maketitledetailsnewline\emailsymbol~\emaillink{\@email}}%
7708 \ifthenelse{\isundefined{\@extrainfo}}{}{\maketitledetailsnewline\@extrainfo}%
7709 \end{minipage}%
7710 % optional photo
7711 \ifthenelse{\isundefined{\@photo}}%
7712 \{ \}%
7713 {\hspace*{\separatorcolumnwidth}\color{firstnamecolor}\framebox{\includegraphics[width=\maketitle
7714 % optional quote
7715 \ifthenelse{\isundefined{\@quote}}%
7716 {}%
```
File cvthemebidiclassic.sty 160

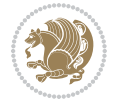

 {\centering{\begin{minipage}{\quotewidth}\centering\quotestyle{\@quote}\end{minipage}}\\[2.5em] }

## **46 File dblfnote-xetex-bidi.def**

```
7719 \ProvidesFile{dblfnote-xetex-bidi.def}[2012/12/12 v0.3 bidi adaptations for dblfnote package:
7720 \let\autofootnoterule\relax
7721 \let\rightfootnoterule\relax
7722 \let\leftfootnoterule\relax
7723 \let\textwidthfootnoterule\relax
7724 \let\LRfootnoterule\relax
7725 \def\footnoterule{\kern-3\p@
7726 \hrule \@width \DFNcolumnwidth \kern 2.6\p@}%
7727 \AtBeginDocument{\let\dfn@latex@footnotetext\@footnotetext
7728 \let\@footnotetext\dfn@footnotetext}
7729 \long\def\dfn@LTRfootnotetext#1{{\setbox\dfn@boxa\vbox{
7730 \let\insert\dfn@gobble
7731 \columnwidth\DFNcolumnwidth \hbadness\c@DFNsloppiness
7732 \def\@makefnmark{\smash{\dfn@makefnmark}}
7733 \dfn@latex@LTRfootnotetext{#1}\par \boxmaxdepth\dfn@fnmaxdp}%
7734 \dfn@dima\ht\dfn@boxa \advance\dfn@dima\dp\dfn@boxa
7735 \ifdim\dfn@dima>\z@\else
7736 \dfn@dima1sp\relax
7737 \set{stabx\dfn@box\dbxa\vbox\tots\dfn@box\dfn@box\vfi}7738 \global\setbox\dfn@ins\vbox{\boxmaxdepth\dfn@fnmaxdp
7739 \ifvoid\dfn@ins\else
7740 \unvbox\dfn@ins \allowbreak \nointerlineskip \fi
7741 \ifdfn@allowcbreak \unvbox \else \box \fi \dfn@boxa}%
7742 \setbox\dfn@boxa\copy\dfn@ins
7743 \dfn@split{.5\ht\dfn@boxa}\dfn@boxa\dfn@boxb\dfn@fnmaxdp\footnotesep
7744 \advance\@tempdima\@tempdimb \@tempdimb\@tempdima
7745 \advance\@tempdima-\dfn@fnht \global\dfn@fnht\@tempdimb
7746 \insert\footins{\floatingpenalty\@MM \vbox to\@tempdima{}}%
7747 \xdef\dfn@list{\dfn@list\@elt{\number\dfn@dima}{\number\@tempdima}}}}
7748 \AtBeginDocument{\let\dfn@latex@LTRfootnotetext\@LTRfootnotetext
7749 \let\@LTRfootnotetext\dfn@LTRfootnotetext}
7750 \long\def\dfn@RTLfootnotetext#1{{\setbox\dfn@boxa\vbox{
7751 \let\insert\dfn@gobble
7752 \columnwidth\DFNcolumnwidth \hbadness\c@DFNsloppiness
7753 \def\@makefnmark{\smash{\dfn@makefnmark}}
7754 \dfn@latex@RTLfootnotetext{#1}\par \boxmaxdepth\dfn@fnmaxdp}%
7755 \dfn@dima\ht\dfn@boxa \advance\dfn@dima\dp\dfn@boxa
7756 \ifdim\dfn@dima>\z@\else
7757 \dfn@dima1sp\relax
7758 \setminus\delta\vbox{\brown}x\boxbrown y \setbox\dfn@boxa\vbox{\vbox to1sp{\unvbox\dfn@boxa\vfil}}\fi
7759 \global\setbox\dfn@ins\vbox{\boxmaxdepth\dfn@fnmaxdp
7760 \ifvoid\dfn@ins\else
7761 \unvbox\dfn@ins \allowbreak \nointerlineskip \fi
7762 \ifdfn@allowcbreak \unvbox \else \box \fi \dfn@boxa}%
7763 \setbox\dfn@boxa\copy\dfn@ins
```
File dblfnote-xetex-bidi.def 161

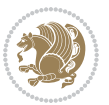

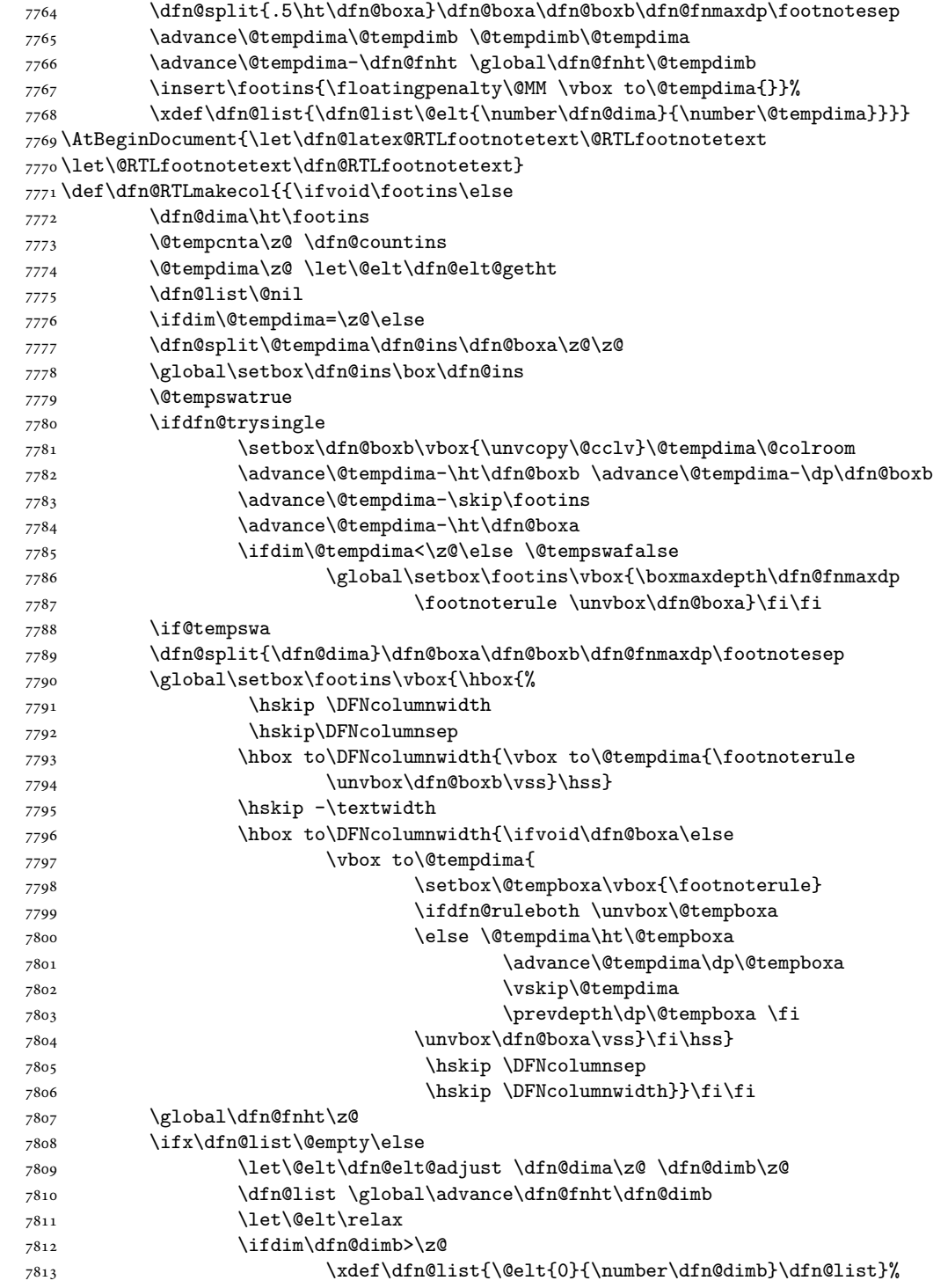

File dblfnote-xetex-bidi.def 162

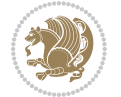

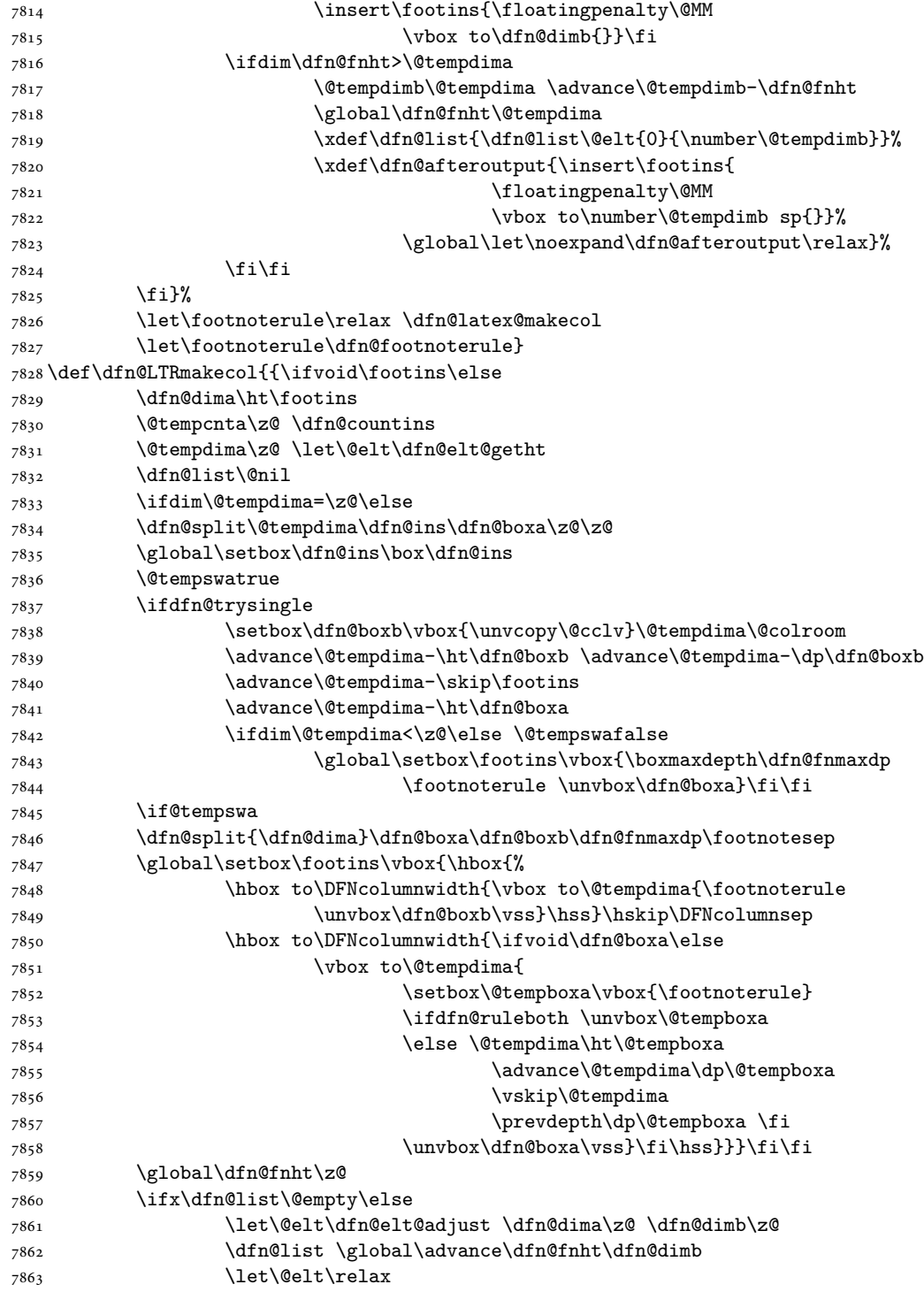

File dblfnote-xetex-bidi.def 163

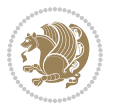

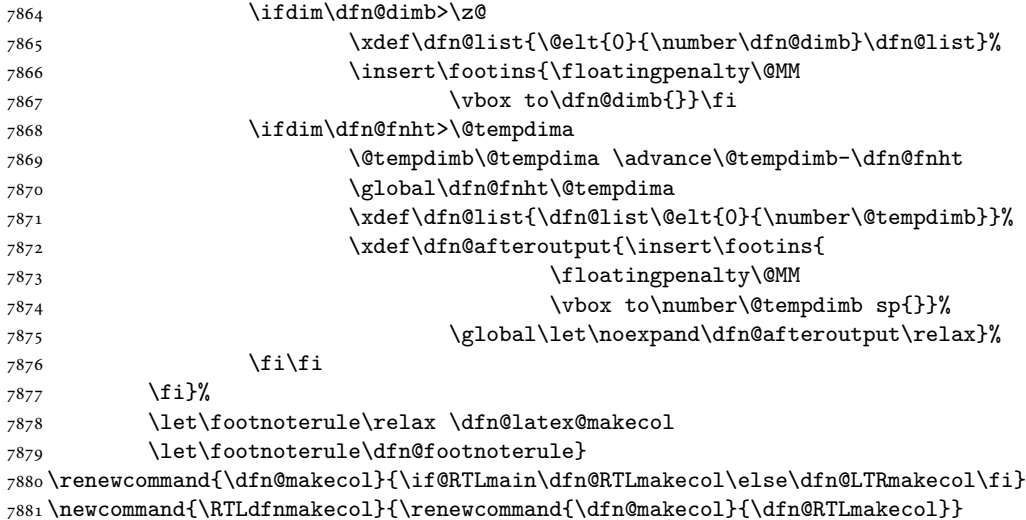

\newcommand{\LTRdfnmakecol}{\renewcommand{\dfn@makecol}{\dfn@LTRmakecol}}

## **47 File diagbox-xetex-bidi.def**

\DFNalwaysdouble

```
7884 \ProvidesFile{diagbox-xetex-bidi.def}[2017/12/30 v0.2 bidi adaptations for diagbox package for
7885 \bidi@patchcmd{\diagbox@double}{%
7886 \begin{tabular}{@{\hspace{\diagbox@insepl}}>{\diagbox@font}l@{}}
7887 }{\bidi@@diagbox@double@ii}{}{}
7888 \bidi@patchcmd{\diagbox@double}{%
7889 \begin{tabular}{@{}>{\diagbox@font}r@{\hspace{\diagbox@insepr}}}
7890 }{\bidi@@diagbox@double@iii}{}{}
7891 \newcommand*{\bidi@@diagbox@double@ii}{%
7892 \if@RTL
7893 \begin{tabular}{@{}>{\diagbox@font}r@{\hspace{\diagbox@insepl}}}
7894 \else
7895 \begin{tabular}{@{\hspace{\diagbox@insepl}}>{\diagbox@font}l@{}}
7896 \fi
7897 }
7898 \newcommand*{\bidi@@diagbox@double@iii}{%
7899 \if@RTL
7900 \begin{tabular}{@{\hspace{\diagbox@insepr}}>{\diagbox@font}l@{}}
7901 \else
7902 \begin{tabular}{@{}>{\diagbox@font}r@{\hspace{\diagbox@insepr}}}
7903 \fi
7904 }
7905 \bidi@patchcmd{\diagbox@triple@setbox@NW}{%
7906 \begin{tabular}{@{\hspace{\diagbox@insepl}}>{\diagbox@font}l@{}}
7907 }{\bidi@@diagbox@triple@setbox@NW@tabular@i@ii}{}{}
7908 \bidi@patchcmd{\diagbox@triple@setbox@NW}{%
7909 \begin{tabular}{@{\hspace{\diagbox@insepl}}>{\diagbox@font}l@{}}
7910 }{\bidi@@diagbox@triple@setbox@NW@tabular@i@ii}{}{}
```
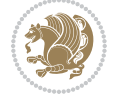

```
7911 \bidi@patchcmd{\diagbox@triple@setbox@NW}{%
7912 \begin{tabular}{@{}>{\diagbox@font}r@{\hspace{\diagbox@insepr}}}
7913 }{\bidi@@diagbox@triple@setbox@NW@tabular@iii}{}{}
7914 \newcommand*{\bidi@@diagbox@triple@setbox@NW@tabular@i@ii}{%
7915 \if@RTL
7916 \begin{tabular}{@{}>{\diagbox@font}r@{\hspace{\diagbox@insepl}}}
7917 \else
7918 \begin{tabular}{@{\hspace{\diagbox@insepl}}>{\diagbox@font}l@{}}
7919 \fi}
7920 \newcommand*{\bidi@@diagbox@triple@setbox@NW@tabular@iii}{%
7921 \if@RTL
7922 \begin{tabular}{@{\hspace{\diagbox@insepr}}>{\diagbox@font}l@{}}
7923 \else
7924 \begin{tabular}{@{}>{\diagbox@font}r@{\hspace{\diagbox@insepr}}}
7925 \fi}
7926 \let\diagbox@triple@setbox@SW\diagbox@triple@setbox@NW
7927 \bidi@patchcmd{\diagbox@triple@setbox@SE}{%
7928 \begin{tabular}{@{\hspace{\diagbox@insepl}}l@{}}%
7929 }{\bidi@@diagbox@triple@setbox@SE@tabular@i}{}{}
7930 \bidi@patchcmd{\diagbox@triple@setbox@SE}{%
7931 \begin{tabular}{@{}r@{\hspace{\diagbox@insepr}}}%
7932 }{\bidi@@diagbox@triple@setbox@SE@tabular@ii@iii}{}{}
7933 \bidi@patchcmd{\diagbox@triple@setbox@SE}{%
7934 \begin{tabular}{@{}r@{\hspace{\diagbox@insepr}}}%
7935 }{\bidi@@diagbox@triple@setbox@SE@tabular@ii@iii}{}{}
7936 \newcommand*{\bidi@@diagbox@triple@setbox@SE@tabular@i}{%
7937 \if@RTL
7938 \begin{tabular}{@{}r@{\hspace{\diagbox@insepl}}}
7939 \else
7940 \begin{tabular}{@{\hspace{\diagbox@insepl}}l@{}}
7941 \fi
7942 }
7943 \newcommand*{\bidi@@diagbox@triple@setbox@SE@tabular@ii@iii}{%
7944 \if@RTL
7945 \begin{tabular}{@{\hspace{\diagbox@insepr}}l@{}}
7946 \else
7947 \begin{tabular}{@{}r@{\hspace{\diagbox@insepr}}}
7948 \fi
7949 }
7950 \let\diagbox@triple@setbox@NE\diagbox@triple@setbox@SE
7951 \bidi@patchcmd{\diagbox@double@pict@SE}{%
7952 \diagbox@setlinecolor
7953 \Line(0,\strip@pt\diagbox@ht)(\strip@pt\diagbox@wd,0)%
7954 }{%
7955 {\diagbox@setlinecolor
7956 \Line(0,\strip@pt\diagbox@ht)(\strip@pt\diagbox@wd,0)}%
7957 }{}{}
7958 \let\diagbox@double@pict@NW\diagbox@double@pict@SE
7959 \bidi@patchcmd{\diagbox@double@pict@NE}{%
7960 \diagbox@setlinecolor
```
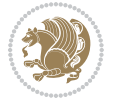

```
7961 \Line(0,0)(\strip@pt\diagbox@wd,\strip@pt\diagbox@ht)%
7962 }{%
7963 {\diagbox@setlinecolor
7964 \Line(0,0)(\strip@pt\diagbox@wd,\strip@pt\diagbox@ht)}%
7965 }{}{}
7966 \let\diagbox@double@pict@SW\diagbox@double@pict@NE
7967 \bidi@patchcmd{\diagbox@triple@pict@NW}{%
7968 \diagbox@setlinecolor
7969 \Line(0,\yym)(\x,0)
7970 \Line(\xm,\y)(\x,0)%
7971 }{%
7972 {\diagbox@setlinecolor
7973 \Line(0,\yym)(\x,0)
7974 \Line(\xm,\y)(\x,0)}%
7975 }{}{}
7976 \bidi@patchcmd{\diagbox@triple@pict@NE}{%
7977 \diagbox@setlinecolor
7978 \Line(0,0)(\xxm,\y)
7979 \Line(0,0)(\x,\yym)%
7980 }{%
7981 {\diagbox@setlinecolor
7982 \Line(0,0)(\xxm,\y)
7983 \Line(0,0)(\x,\yym)}%
7984 }{}{}
7985 \bidi@patchcmd{\diagbox@triple@pict@SW}{%
7986 \diagbox@setlinecolor
7987 \Line(0,\ym)(\x,\y)
7988 \Line(\xm,0)(\x,\y)%
7989 }{%
7990 {\diagbox@setlinecolor
7991 \Line(0,\ym)(\x,\y)
7992 \Line(\xm,0)(\x,\y)}%
7993 }{}{}
7994 \bidi@patchcmd{\diagbox@triple@pict@SE}{%
7995 \diagbox@setlinecolor
7996 \Line(0,\y)(\xxm,0)
7997 \Line(0,\y)(\x,\ym)%
7998 }{%
7999 {\diagbox@setlinecolor
8000 \Line(0,\y)(\xxm,0)
8001 \Line(0,\y)(\x,\ym)}%
8002 }{}{}
```
## **48 File draftwatermark-xetex-bidi.def**

```
8003 \ProvidesFile{draftwatermark-xetex-bidi.def}[2010/07/25 v0.2 bidi adaptations for draftwaterma
8004 \renewcommand\SetWatermarkText[1]{%
```

```
8005 \def\sc@wm@text{\if@RTLmain\beginR\fi#1\if@RTLmain\endR\fi}}
```
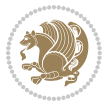

### **49 File eso-pic-xetex-bidi.def**

```
8006 \ProvidesFile{eso-pic-xetex-bidi.def}[2013/04/10 v0.2 bidi adaptations for eso-pic package for
8007 \renewcommand\AtPageLowerLeft[1]{\AtPageUpperLeft{%
8008 \put(\LenToUnit{\if@RTLmain\paperwidth\else0pt\fi},\LenToUnit{-\paperheight}){#1}}}
8009
8010 \ESO@isMEMOIR{%
8011 \renewcommand\AtTextUpperLeft[1]{%
8012 \begingroup
8013 \ifodd\c@page
8014 \@tempdima=\spinemargin
8015 \else
8016 \@tempdima=\paperwidth
8017 \advance\@tempdima-\textwidth
8018 \advance\@tempdima-\spinemargin
8019 \fi
8020 \@tempdimb=-\uppermargin
8021 \AtPageUpperLeft{%
8022 \hspace{15pt} \put(\Lambda\texttt{Nif@RTLmain='fi\@tempdima},\Lambda\texttt{Netempdimb})_{\#1}\%8023 }%
8024 \endgroup
8025 }
```

```
8026 }{%
```
\renewcommand\AtTextUpperLeft[1]{%

```
8028 \begingroup
```

```
8029 \@tempdima=1in\relax
8030 \ifodd\c@page
```

```
8031 \advance\@tempdima\oddsidemargin
```

```
8032 \else
```

```
8033 \advance\@tempdima\evensidemargin
```

```
8034 \fi
```

```
8035 \@tempdimb=-1in\relax
8036 \advance\@tempdimb-\topmargin
```

```
8037 \advance\@tempdimb-\headheight
```

```
8038 \advance\@tempdimb-\headsep
```

```
8039 \AtPageUpperLeft{%
```

```
8040 \quad \put (\LenToUnit{\if@RTLmain-\fi\@tempdimab},\LenToUnit{\Set{mdimb}}{\#1}\%
```

```
8041 }%
```

```
8042 \endgroup
```

```
8043 }
8044 }
```
# **50 File empheq-xetex-bidi.def**

```
8045 \ProvidesFile{empheq-xetex-bidi.def}[2018/01/08 v0.2 bidi adaptations for empheq package for \overline{X}8046 \MHInternalSyntaxOn
8047 \def\EQ_tag_plus_endmark:{%
8048 \iftagsleft@
8049 \gdef\maketag@@@##1{%
8050 \hfuzz\displaywidth
```

```
8051 \if@RTL\makebox[\widthof{##1}][r]{%
8052 \hbox to \displaywidth{\m@th\normalfont##1\hss
8053 \raisebox{-\dp\EQ_mathdisplay_box
8054 -\depthof{\EQ_outerbox:{}}}
8055 <br>
{\Theta\{\Theta\} \}8056 \else\makebox[\widthof{##1}][l]{%
8057 \hbox to \displaywidth{\m@th\normalfont##1\hss
8058 \raisebox{-\dp\EQ_mathdisplay_box
8059 -\depthof{\EQ_outerbox:{}}}
8060 <br>{\PotEndMark{\hss}}}}\fi}%
8061 \MH_else:
8062 \gdef\maketag@@@##1{%
8063 \hbox{\m@th\normalfont##1\llap{\hss\PotEndMark{%
8064 \settoheight{\@tempdima}{\@nameuse{\InTheoType Symbol}}%
8065 \MH_addtolength:dn \@tempdima
8066 {\g_EQ_bottomtag_depth_dim+\mintagvsep}
8067 \setlength{\@tempdimb}
8068 {\g_EQ_bottomrow_depth_dim+\depthof{\EQ_outerbox:{}}
8069 +\depthof{\EQ_innerbox:{}}}
8070 \MH_if_dim:w \@tempdima>\@tempdimb
8071 \MH_setlength:dn \@tempdima{-\dp\EQ_mathdisplay_box
8072 -\@tempdima+\g_EQ_bottomrow_depth_dim}
8073 \addtolength{\@tempdima}{\depthof{\EQ_innerbox:{}}}%
8074 \def\EQ_next:{\raisebox{\@tempdima}}%
8075 \MH else:
8076 \def\EQ_next:{
8077 \raisebox{-\dp\EQ_mathdisplay_box
8078 -\depthof{\EQ_outerbox:{}}}}%
8079 \MH_fi:\EQ_next:}}}}%
8080 \MH_fi:}
8081 \def\EQ_post_process:{%
8082 \EQ_initialize:
8083 \EQ_begin_equation:
8084 \MH_if_boolean:nT {outer_mult}{
8085 \setkeys{\MT_options_name:}{
8086 firstline-afterskip=0pt,
8087 lastline-preskip=0pt,
8088 multlined-width=0pt,
8089 }
8090 \ifodd \l_EQ_alignmentmode_int
8091 \setkeys{\MT_options_name:}{multlined-pos=b}
8092 \MH_else:
8093 \setkeys{\MT_options_name:}{multlined-pos=t}
8094 \MH_fi:
8095 \g@addto@macro\EQ_complete_mathdisplay:{
8096 \begin{MTmultlined}\relax}
8097 }
8098 \g@addto@macro\EQ_complete_mathdisplay:\EQ_mathbody:
8099 \MH_if_boolean:nT {outer_mult}{
8100 \g@addto@macro\EQ_complete_mathdisplay:{\end{MTmultlined}}
```
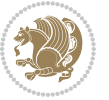

```
8101 }
8102 \EQ end equation:
8103 \edef\EQ_hyperref_link_fint{\number\Hy@linkcounter}
8104 \savecounters@
8105 \EQ_typeset_tags:
8106 \edef\l_EQ_equation_fint{\number\c@equation}
8107 \restorecounters@
8108 \Hy@linkcounter=\EQ_hyperref_link_fint
8109 \settowidth\l_EQ_totalwidth_dim{%
8110 $\EQ_left_side:\EQ_innerbox:{}\EQ_right_side:$}%
8111 \MH_if_boolean:nTF {outer_mult}
8112 { \def\EQ_next:{_mult} }
8113 { \def\EQ_next:{} }
8114 \@nameuse{EQ_modify_linewidth_
8115 \romannumeral\l_EQ_equationtype_int\EQ_next: :}%
8116 \EQ_typeset_display:
8117 \@nameuse{EQ_find_displaywidth_
8118 \romannumeral\l_EQ_equationtype_int\EQ_next: :}
8119 \MH_addtolength:dn
8120 \l_EQ_totalwidth_dim{\l_EQ_displaywidth_dim}
8121 \savebox\EQ_mathdisplay_box[\l_EQ_totalwidth_dim][c]{%
8122 $\EQ_left_side:
8123 \EQ_innerbox:{%
8124 \MH_if_case:w \l_EQ_alignmentmode_int\MH_or:
8125 \makebox[\l_EQ_displaywidth_dim][c]
8126 {\usebox{\EQ_mathdisplay_box}}%
8127 \MH_or:
8128 \makebox[\l_EQ_displaywidth_dim][c]
8129 {\usebox{\EQ_mathdisplay_box}}%
8130 \MH or:
8131 \if@RTL\makebox[\l_EQ_displaywidth_dim][r]{%
8132 \MH_if_num:w \l_EQ_equationtype_int=5 \MH_else:
8133 \MH_if_num:w \l_EQ_equationtype_int=6 \MH_else:
8134 \kern-\@mathmargin
8135 \MH fi:
8136 \MH_fi:
8137 \usebox{\EQ_mathdisplay_box}}%
8138 \else\makebox[\l_EQ_displaywidth_dim][l]{%
8139 \MH_if_num:w \l_EQ_equationtype_int=5 \MH_else:
8140 \MH_if_num:w \l_EQ_equationtype_int=6 \MH_else:
8141 \kern-\@mathmargin
8142 \MH fi:
8143 \MH fi:
8144 \usebox{\EQ_mathdisplay_box}}\fi%
8145 \MH_or:
8146 \if@RTL\makebox[\l_EQ_displaywidth_dim][r]{%
8147 \MH_if_num:w \l_EQ_equationtype_int=5 \MH_else:
8148 \MH_if_num:w \l_EQ_equationtype_int=6 \MH_else:
8149 \kern-\@mathmargin
8150 \MH_fi:
```
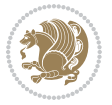

```
8151 \MH_fi:
8152 \usebox{\EQ_mathdisplay_box}}
8153 \else\makebox[\l_EQ_displaywidth_dim][l]{%
\verb|8154| \label{thm:1} $$8155 \MH_if_num:w \l_EQ_equationtype_int=6 \MH_else:
8156 \kern-\@mathmargin
8157 \MH_fi:
8158 \MH_fi:
8159 \usebox{\EQ_mathdisplay_box}}\fi%
8160 \MH_fi:}%
8161 \EQ_right_side:$}%
8162 \begin{AmSequation*}
8163 \@nameuse{EQ_place_display_
8164 \romannumeral\l_EQ_equationtype_int\EQ_next: :}
8165 \MH_if_dim:w \g_EQ_widesttag_dim>\z@
8166 \MH_set_boolean_T:n {show_manual_tags}
8167 \MH_if_case:w \l_EQ_alignmentmode_int
8168 \MH_or: \if@RTL\EQ_place_tag:N l\else\EQ_place_tag:N r\fi %#1
8169 \MH_or: \if@RTL\EQ_place_tag:N r\else\EQ_place_tag:N l\fi %#2
8170 \MH_or: \if@RTL\EQ_place_tag:N l\else\EQ_place_tag:N r\fi %#3
8171 \MH_or: \if@RTL\EQ_place_tag:N r\else\EQ_place_tag:N l\fi %#4
8172 \MH fi:
8173 \MH_fi:
8174 \end{AmSequation*}
8175 \global\c@equation=\l_EQ_equation_fint\relax
8176 }
8177 \AtBeginDocument{%
8178 \@ifpackageloaded{fancybox}{%
8179 \@ifpackageloaded{color}{\definecolor{shadowcolor}{rgb}{0,0,0}}%
8180 {\renewcommand*\textcolor[2]{\normalcolor{#2}}}%
8181 \renewcommand*\shadowbox{%
8182 \@ifstar{\MH_set_boolean_T:n {shadowbox_star}
8183 \VerbBox\EQ_shadowbox:n}
8184 {\MH_set_boolean_F:n {shadowbox_star}
8185 \VerbBox\EQ_shadowbox:n}}
8186 \def\EQ_shadowbox:n #1{%
8187 \sbox{\z@}{\fbox{#1}}%
8188 \MH_if_boolean:nTF {shadowbox_star}{
8189 \MH_setlength:dn \@tempdima{\z@}%
8190 }{
8191 \MH_setlength:dn \@tempdima{\dp\z@+\shadowsize}%
8192 }
8193 \raisebox{\@tempdima}{%
8194 \if@RTL\makebox[\z@][r]{%
8195 \kern\shadowsize \textcolor{shadowcolor}{%
8196 \rule[-\dp\z@-\shadowsize]{\wd\z@}{\shadowsize}}%
8197 }%
8198 \else\makebox[\z@][1]{%
8199 \kern\shadowsize \textcolor{shadowcolor}{%
8200 \rule[-\dp\z@-\shadowsize]{\wd\z@}{\shadowsize}}%
```
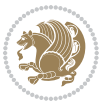

```
8201 } \fi%
8202 \usebox\z@\textcolor{shadowcolor}{%
8203
\rule[-\dp\z@-\shadowsize]{\shadowsize}{\ht\z@+\dp\z@}}}}%
8204 }{}%
8205 }
8206 \MHInternalSyntaxOff
```
### **51 File extarticle-xetex-bidi.def**

```
8207 \ProvidesFile{extarticle-xetex-bidi.def}[2017/06/09 v0.4 bidi adaptations for extarticle class
8208 \renewcommand*\l@section[2]{%
8209 \ifnum \c@tocdepth >\z@
8210 \addpenalty\@secpenalty
8211 \addvspace{1.0em \@plus\p@}%
8212 \setlength\@tempdima{1.5em}%
8213 \begingroup
8214 \parindent \z@ \if@RTL\leftskip\else\rightskip\fi \@pnumwidth
8215 \parfillskip -\@pnumwidth
8216 \leavevmode \bfseries
8217 \advance\if@RTL\rightskip\else\leftskip\fi\@tempdima
8218 \hskip -\if@RTL\rightskip\else\leftskip\fi
8219 #1\nobreak\hfil \nobreak\hb@xt@\@pnumwidth{\hss #2}\par
8220 \endgroup
8221 \fi}
8222 \renewcommand*\l@part[2]{%
8223 \ifnum \c@tocdepth >-2\relax
8224 \addpenalty\@secpenalty
8225 \addvspace{2.25em \@plus\p@}%
8226 \begingroup
8227 \setlength\@tempdima{3em}%
8228 \parindent \z@ \if@RTL\leftskip\else\rightskip\fi \@pnumwidth
8229 \parfillskip -\@pnumwidth
8230 {\leavevmode
8231 \large \bfseries #1\hfil \hb@xt@\@pnumwidth{\hss #2}}\par
8232 \nobreak
8233 \endgroup
8234 \fi}
8235 \def\@part[#1]#2{%
8236 \ifnum \c@secnumdepth >\m@ne
8237 \refstepcounter{part}%
8238 \addcontentsline{toc}{part}{\thepart\hspace{1em}#1}%
8239 \else
8240 \addcontentsline{toc}{part}{#1}%
8241 \fi
8242 {\parindent \z@ \if@RTL\raggedleft\else\raggedright\fi
8243 \interlinepenalty \@M
8244 \normalfont
8245 \ifnum \c@secnumdepth >\m@ne
8246 \Large\bfseries \partname~\thepart
8247 \par\nobreak
```
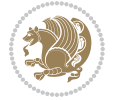

```
8248 \fi
8249 \huge \bfseries #2%
8250 \markboth{}{}\par}%
8251 \nobreak
8252 \vskip 3ex
8253 \@afterheading}
8254 \def\@spart#1{%
8255 {\parindent \z@ \if@RTL\raggedleft\else\raggedright\fi
8256 \interlinepenalty \@M
8257 \normalfont
8258 \huge \bfseries #1\par}%
8259 \nobreak
8260 \vskip 3ex
8261 \@afterheading}
8262 \renewenvironment{thebibliography}[1]
8263 {\section*{\refname
8264 \@mkboth{\MakeUppercase\refname}{\MakeUppercase\refname}}%
8265 \if@RTL\if@LTRbibitems\@RTLfalse\else\fi\else\if@RTLbibitems\@RTLtrue\else\fi\fi
8266 \bidi@@thebibliography@font@hook%
8267 \list{\@biblabel{\@arabic\c@enumiv}}%
8268 {\settowidth\labelwidth{\@biblabel{#1}}%
8269 \leftmargin\labelwidth
8270 \advance\leftmargin\labelsep
8271 \@openbib@code
8272 \usecounter{enumiv}%
8273 \let\p@enumiv\@empty
8274 \renewcommand\theenumiv{\@arabic\c@enumiv}}%
8275 \sloppy\clubpenalty4000\widowpenalty4000%
8276 \sfcode \.\@m}
8277 {\def\@noitemerr
8278 {\@latex@warning{Empty `thebibliography' environment}}%
8279 \endlist}
8280 \renewcommand\left@footnoterule{%
8281 \kern-3\p@
8282 \hrule\@width.4\columnwidth
8283 \kern2.6\p@}
8284 \renewcommand\right@footnoterule{%
8285 \kern-3\p@
8286 \hbox to \columnwidth{\hskip .6\columnwidth \hrulefill }
8287 \kern2.6\p@}
8288 \if@titlepage
8289 \renewcommand\maketitle{\begin{titlepage}%
8290 \let\footnotesize\small
8291 \let\right@footnoterule\relax
8292 \let\left@footnoterule\relax
8293 \let\textwidth@footnoterule\relax
8294 \let \footnote \thanks
8295 \null\vfil
8296 \vskip 60\p@
8297 \begin{center}%
```
File extarticle-xetex-bidi.def 172

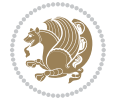

```
8298 {\LARGE \@title \par}%
8299 \vskip 3em%
8300 {\large
8301 \lineskip .75em%
8302 \begin{tabular}[t]{c}%
8303 \@author
8304 \end{tabular}\par}%
8305 \vskip 1.5em%
8306 {\large \@date \par}% % Set date in \large size.
8307 \end{center}\par
8308 \@thanks
8309 \vfil\null
8310 \end{titlepage}%
8311 \setcounter{footnote}{0}%
8312 \global\let\thanks\relax
8313 \global\let\maketitle\relax
8314 \global\let\@thanks\@empty
8315 \global\let\@author\@empty
8316 \global\let\@date\@empty
8317 \global\let\@title\@empty
8318 \global\let\title\relax
8319 \global\let\author\relax
8320 \global\let\date\relax
8321 \global\let\and\relax
8322 }
8323 \else
8324 \renewcommand\maketitle{\par
8325 \begingroup
8326 \renewcommand\thefootnote{\@fnsymbol\c@footnote}%
8327 \def\@makefnmark{\rlap{\@textsuperscript{\normalfont\@thefnmark}}}%
8328 \long\def\@makefntext##1{\parindent 1em\noindent
8329 \hb@xt@1.8em{%
8330 \hss\@textsuperscript{\normalfont\@thefnmark}}##1}%
8331 \if@twocolumn
8332 \ifnum \col@number=\@ne
8333 \@maketitle
8334 \else
8335 \twocolumn[\@maketitle]%
8336 \fi
8337 \else
8338 \newpage
8339 \global\@topnum\z@ % Prevents figures from going at top of page.
8340 \@maketitle
8341 \fi
8342 \thispagestyle{plain}\@thanks
8343 \endgroup
8344 \setcounter{footnote}{0}%
8345 \global\let\thanks\relax
8346 \global\let\maketitle\relax
8347 \global\let\@maketitle\relax
```
File extarticle-xetex-bidi.def 173

```
8348 \global\let\@thanks\@empty
8349 \global\let\@author\@empty
8350 \global\let\@date\@empty
8351 \global\let\@title\@empty
8352 \global\let\title\relax
8353 \global\let\author\relax
8354 \global\let\date\relax
8355 \global\let\and\relax
8356 }
8357 \def\@maketitle{%
8358 \newpage
8359 \null
8360 \vskip 2em%
8361 \begin{center}%
8362 \let \footnote \thanks
8363 {\LARGE \@title \par}%
8364 \vskip 1.5em%
8365 {\large
8366 \lineskip .5em%
8367 \begin{tabular}[t]{c}%
8368 \@author
8369 \end{tabular}\par}%
8370 \vskip 1em%
8371 {\large \@date}%
8372 \end{center}%
8373 \par
8374 \vskip 1.5em}
8375 \fi
8376 \renewcommand\thesubsection {\thesection\@SepMark\@arabic\c@subsection}
8377 \renewcommand\thesubsubsection{\thesubsection \@SepMark\@arabic\c@subsubsection}
8378 \renewcommand\theparagraph {\thesubsubsection\@SepMark\@arabic\c@paragraph}
8379 \renewcommand\thesubparagraph {\theparagraph\@SepMark\@arabic\c@subparagraph}%%
```
 \ProvidesFile{extbook-xetex-bidi.def}[2017/06/09 v0.4 bidi adaptations for extbook class for  $\overline{X}$ \if@titlepage

```
8382 \renewcommand\maketitle{\begin{titlepage}%
```

```
8383 \let\footnotesize\small
```

```
8384 \let\right@footnoterule\relax
```

```
8385 \let\left@footnoterule\relax
```

```
8386 \let\textwidth@footnoterule\relax
```

```
8387 \let \footnote \thanks
```

```
8388 \let \LTRfootnote \LTRthanks
```

```
8389 \let \RTLfootnote \RTLthanks
```

```
8390 \null\vfil
```

```
8391 \vskip 60\p@
```

```
8392 \begin{center}%
```

```
8393 {\LARGE \@title \par}%
```

```
8394 \vskip 3em%
```
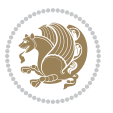

```
8395 {\large
8396 \lineskip .75em%
8397 \begin{tabular}[t]{c}%
8398 \@author
8399 \end{tabular}\par}%
8400 \vskip 1.5em%
8401 {\large \@date \par}% % Set date in \large size.
8402 \end{center}\par
8403 \@thanks
8404 \vfil\null
8405 \end{titlepage}%
8406 \setcounter{footnote}{0}%
8407 \global\let\thanks\relax
8408 \global\let\LTRthanks\relax
8409 \global\let\RTLthanks\relax
8410 \global\let\maketitle\relax
8411 \global\let\@thanks\@empty
8412 \global\let\@author\@empty
8413 \global\let\@date\@empty
8414 \global\let\@title\@empty
8415 \global\let\title\relax
8416 \global\let\author\relax
8417 \global\let\date\relax
8418 \global\let\and\relax
8419 }
8420 \else
8421 \renewcommand\maketitle{\par
8422 \begingroup
8423 \renewcommand\thefootnote{\@fnsymbol\c@footnote}%
8424 \def\@makefnmark{\rlap{\@textsuperscript{\normalfont\@thefnmark}}}%
8425 \long\def\@makefntext##1{\parindent 1em\noindent
8426 \hb@xt@1.8em{%
8427 \hss\@textsuperscript{\normalfont\@thefnmark}}##1}%
8428 \if@twocolumn
8429 \ifnum \col@number=\@ne
8430 \@maketitle
8431 \else
8432 \twocolumn[\@maketitle]%
8433 \fi
8434 \else
8435 \newpage
8436 \global\@topnum\z@ % Prevents figures from going at top of page.
8437 \@maketitle
8438 \fi
8439 \thispagestyle{plain}\@thanks
8440 \endgroup
8441 \setcounter{footnote}{0}%
8442 \global\let\thanks\relax
8443 \global\let\LTRthanks\relax
8444 \global\let\RTLthanks\relax
```

```
8445 \global\let\maketitle\relax
8446 \global\let\@maketitle\relax
8447 \global\let\@thanks\@empty
8448 \global\let\@author\@empty
8449 \global\let\@date\@empty
8450 \global\let\@title\@empty
8451 \global\let\title\relax
8452 \global\let\author\relax
8453 \global\let\date\relax
8454 \global\let\and\relax
8455 }
8456 \def\@maketitle{%
8457 \newpage
8458 \null
8459 \vskip 2em%
8460 \begin{center}%
8461 \let \footnote \thanks
8462 \let \LTRfootnote \LTRthanks
8463 \let \RTLfootnote \RTLthanks
8464 {\LARGE \@title \par}%
8465 \vskip 1.5em%
8466 {\large
8467 \lineskip .5em%
8468 \begin{tabular}[t]{c}%
8469 \@author
8470 \end{tabular}\par}%
8471 \vskip 1em%
8472 {\large \@date}%
8473 \end{center}%
8474 \par
8475 \vskip 1.5em}
8476 \overline{1}8477 \renewcommand*\l@part[2]{%
8478 \ifnum \c@tocdepth >-2\relax
8479 \addpenalty{-\@highpenalty}%
8480 \addvspace{2.25em \@plus\p@}%
8481 \begingroup
8482 \parindent \z@ \if@RTL\leftskip\else\rightskip\fi \@pnumwidth
8483 \parfillskip -\@pnumwidth
8484 {\leavevmode
8485 \large \bfseries #1\hfil \hb@xt@\@pnumwidth{\hss #2}}\par
8486 \nobreak
8487 \global\@nobreaktrue
8488 \everypar{\global\@nobreakfalse\everypar{}}%
8489 \endgroup
8490 \fi}
8491 \renewcommand\theequation
8492 {\ifnum \c@chapter>\z@ \thechapter\@SepMark\fi \@arabic\c@equation}
8493 \renewcommand \thefigure
8494 {\ifnum \c@chapter>\z@ \thechapter\@SepMark\fi \@arabic\c@figure}
```
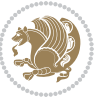

```
8495 \renewcommand \thetable
8496 {\ifnum \c@chapter>\z@ \thechapter\@SepMark\fi \@arabic\c@table}
8497 \renewcommand \thechapter {\@arabic\c@chapter}
8498 \renewcommand \thesection {\thechapter\@SepMark\@arabic\c@section}
8499 \renewcommand\thesubsection {\thesection\@SepMark\@arabic\c@subsection}
8500 \renewcommand\thesubsubsection{\thesubsection \@SepMark\@arabic\c@subsubsection}
8501 \renewcommand\theparagraph {\thesubsubsection\@SepMark\@arabic\c@paragraph}
8502 \renewcommand\thesubparagraph {\theparagraph\@SepMark\@arabic\c@subparagraph}
8503 \def\@makechapterhead#1{%
8504 \vspace*{50\p@}%
8505 {\parindent \z@ \if@RTL\raggedleft\else\raggedright\fi \normalfont
8506 \ifnum \c@secnumdepth >\m@ne
8507 \if@mainmatter
8508 \huge\bfseries \@chapapp\space \thechapter
8509 \par\nobreak
8510 \vskip 20\p@
8511 \fi
8512 \fi
8513 \interlinepenalty\@M
8514 \Huge \bfseries #1\par\nobreak
8515 \vskip 40\p@
8516 }}
8517
8518 \def\@makeschapterhead#1{%
8519 \vspace*{50\p@}%
8520 {\parindent \z@ \if@RTL\raggedleft\else\raggedright\fi
8521 \normalfont
8522 \interlinepenalty\@M
8523 \Huge \bfseries #1\par\nobreak
8524 \vskip 40\p@
8525 }}
8526 \renewcommand\backmatter{%
8527 \if@openright
8528 \cleardoublepage
8529 \else
8530 \clearpage
8531 \fi
8532 \@mainmatterfalse}
8533 \renewenvironment{thebibliography}[1]
8534 {\chapter*{\bibname
8535 \@mkboth{\MakeUppercase\bibname}{\MakeUppercase\bibname}}%
8536 \if@RTL\if@LTRbibitems\@RTLfalse\else\fi\else\if@RTLbibitems\@RTLtrue\else\fi\fi
8537 \bidi@@thebibliography@font@hook%
8538 \list{\@biblabel{\@arabic\c@enumiv}}%
8539 {\settowidth\labelwidth{\@biblabel{#1}}%
8540 \leftmargin\labelwidth
8541 \advance\leftmargin\labelsep
8542 \\@openbib@code
8543 \usecounter{enumiv}%
8544 \let\p@enumiv\@empty
```

```
8545 \renewcommand\theenumiv{\@arabic\c@enumiv}}%
8546 \sloppy
8547 \clubpenalty4000
8548 \@clubpenalty \clubpenalty
8549 \widowpenalty4000%
8550 \sfcode \.\@m}
8551 {\def\@noitemerr
8552 {\@latex@warning{Empty `thebibliography' environment}}%
8553 \endlist}
```
### **53 File extletter-xetex-bidi.def**

```
8554 \ProvidesFile{extletter-xetex-bidi.def}[2015/11/14 v0.2 bidi adaptations for extletter class :
8555 \renewcommand*{\opening}[1]{\ifx\@empty\fromaddress
```

```
8556 \thispagestyle{firstpage}%
8557 {\if@RTL\raggedright\else\raggedleft\fi\@date\par}%
8558 \else % home address
8559 \thispagestyle{empty}%
8560 \qquad \quad \{ \if@RTL\raggedright\begin{subarray}{c} \ref{labelar} \ref{labelar} \if@RTL\raggedright\end{subarray}8561 \fromaddress \\*[2\parskip]%
8562 \@date \end{tabular}\par}%
8563 \fi
8564 \vspace{2\parskip}%
8565 {\if@RTL\raggedleft\else\raggedright\fi \toname \\ \toaddress \par}%
8566 \vspace{2\parskip}%
8567 #1\par\nobreak}
8568 \renewcommand{\closing}[1]{\par\nobreak\vspace{\parskip}%
8569 \stopbreaks
8570 \noindent
8571 \ifx\@empty\fromaddress\else
8572 \hspace*{\longindentation}\fi
8573 \parbox{\indentedwidth}{\if@RTL\raggedleft\else\raggedright\fi
8574 \ignorespaces #1\\[6\medskipamount]%
8575 \ifx\@empty\fromsig
8576 \fromname
8577 \else \fromsig \fi\strut}%
8578 \par}
8579 \renewcommand\left@footnoterule{%
8580 \kern-\p@
8581 \hrule \@width .4\columnwidth
8582 \kern .6\p@}
8583 \renewcommand\right@footnoterule{%
8584 \kern-\p@
8585 \hbox to \columnwidth{\hskip .6\columnwidth \hrulefill }
8586 \kern .6\p@}
```
#### **54 File extrafootnotefeatures-xetex-bidi.def**

 \ProvidesFile{extrafootnotefeatures-xetex-bidi.def}[2017/05/19 v1.1 bidi extra footnote feature \newcommand\*{\@bidi@before@Hy@hyperfootnotes}{%

File extrafootnotefeatures-xetex-bidi.def 178

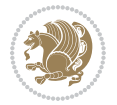

```
8589 \if@bidi@csundef{ifHy@hyperfootnotes}{}{%
8590 \if@bidi@csundef{HLTR@@LTRfootnotetext}{}{%
8591 \ifHy@hyperfootnotes
8592 \let\@@H@@footnotetext\@footnotetext
8593 \let\@@HLTR@@LTRfootnotetext\@LTRfootnotetext
8594 \let\@@HRTL@@RTLfootnotetext\@RTLfootnotetext
8595 \let\@@H@@mpfootnotetext\@mpfootnotetext
8596 \let\@@HLTR@@mpLTRfootnotetext\@mpLTRfootnotetext
8597 \let\@@HRTL@@mpRTLfootnotetext\@mpRTLfootnotetext
8508 \fi
8599 }%
8600 }%
8601 }
8602 \newcommand*{\@bidi@after@Hy@hyperfootnotes}{%
8603 \if@bidi@csundef{ifHy@hyperfootnotes}{}{%
8604 \if@bidi@csundef{HLTR@@LTRfootnotetext}{}{%
8605 \ifHy@hyperfootnotes
8606 \let\H@@footnotetext\@footnotetext
8607 \let\@footnotetext\@@H@@footnotetext
8608 \let\HLTR@@LTRfootnotetext\@LTRfootnotetext
8609 \let\@LTRfootnotetext\@@HLTR@@LTRfootnotetext
8610 \let\HRTL@@RTLfootnotetext\@RTLfootnotetext
8611 \let\@RTLfootnotetext\@@HRTL@@RTLfootnotetext
8612 \let\H@@mpfootnotetext\@mpfootnotetext
8613 \let\@mpfootnotetext\@@H@@mpfootnotetext
8614 \let\HLTR@@mpLTRfootnotetext\@mpLTRfootnotetext
8615 \let\@mpLTRfootnotetext\@@HLTR@@mpLTRfootnotetext
8616 \let\HRTL@@mpRTLfootnotetext\@mpRTLfootnotetext
8617 \let\@mpRTLfootnotetext\@@HRTL@@mpRTLfootnotetext
8618 \fi
8619 }%
8620 }%
8621 }
8622 \let\autofootnoterule\relax
8623 \let\rightfootnoterule\relax
8624 \let\leftfootnoterule\relax
8625 \let\textwidthfootnoterule\relax
8626 \let\LRfootnoterule\relax
8627 \def\footnoterule{\kern-3\p@
8628 \hrule \@width \columnwidth \kern 2.6\p@}
8629 \bidi@ensure@newcommand{\setRTLparagraphfootnotes}{\@parafootRTLtrue}
8630 \bidi@ensure@newcommand{\setLTRparagraphfootnotes}{\@parafootRTLfalse}
8631 \renewcommand{\@footnotetext}[1]{%
8632 \insert\footins{%
8633 \if@RTL@footnote\@RTLtrue\else\@RTLfalse\fi%
8634 \def\baselinestretch{\m@m@footnote@spacing}%
8635 \reset@font
8636 \foottextfont
8637 \@preamfntext
```

```
8638 \hsize\columnwidth
```
File extrafootnotefeatures-xetex-bidi.def 179

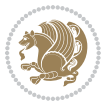
```
8639 \protected@edef\@currentlabel{%
8640 \csname p@footnote\endcsname\@thefnmark}%
8641 \color@begingroup
8642 \@makefntext{%
8643 \rule\z@\footnotesep\ignorespaces{\foottextfont #1}%
8644 \@finalstrut\strutbox}%
8645 \color@endgroup}%
8646 \m@mmf@prepare}
8647 \renewcommand{\@RTLfootnotetext}[1]{%
8648 \insert\footins{%
8649 \@RTLtrue%
8650 \def\baselinestretch{\m@m@footnote@spacing}%
8651 \reset@font
8652 \RTLfoottextfont
8653 \@preamfntext
8654 \hsize\columnwidth
8655 \protected@edef\@currentlabel{%
8656 \csname p@footnote\endcsname\@thefnmark}%
8657 \color@begingroup
8658 \@makefntext{%
8659 \rule\z@\footnotesep\ignorespaces{\RTLfoottextfont #1}%
8660 \@finalstrut\strutbox}%
8661 \color@endgroup}%
8662 \m@mmf@prepare}
8663 \renewcommand{\@LTRfootnotetext}[1]{%
8664 \insert\footins{%
8665 \@RTLfalse%
8666 \def\baselinestretch{\m@m@footnote@spacing}%
8667 \reset@font
8668 \LTRfoottextfont
8669 \@preamfntext
8670 \hsize\columnwidth
8671 \protected@edef\@currentlabel{%
8672 \csname p@footnote\endcsname\@thefnmark}%
8673 \color@begingroup
8674 \@makefntext{%
8675 \rule\z@\footnotesep\ignorespaces{\LTRfoottextfont #1}%
8676 \@finalstrut\strutbox}%
8677 \color@endgroup}%
8678 \m@mmf@prepare}
8679 \renewcommand{\@mpfootnotetext}[1]{%
8680 \global\setbox\@mpfootins\vbox{\if@RTL@footnote\@RTLtrue\else\@RTLfalse\fi%
8681 \unvbox\@mpfootins
8682 \def\baselinestretch{\m@m@footnote@spacing}%
8683 \foottextfont \hsize\columnwidth \@parboxrestore
8684 \protected@edef\@currentlabel{%
8685 \csname p@mpfootnote\endcsname\@thefnmark}%
8686 \color@begingroup
8687 \reset@font%
8688 \@makefntext{%
```
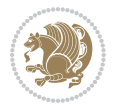

```
8689 \rule\z@\footnotesep\ignorespaces{\foottextfont #1}%
8690 \@finalstrut\strutbox}%
8691 \color@endgroup}}
8692 \renewcommand{\@mpLTRfootnotetext}[1]{%
8693 \global\setbox\@mpfootins\vbox{\@RTLfalse%
8694 \unvbox\@mpfootins
8695 \def\baselinestretch{\m@m@footnote@spacing}%
8696 \LTRfoottextfont \hsize\columnwidth \@parboxrestore
8697 \protected@edef\@currentlabel{%
8698 \csname p@mpfootnote\endcsname\@thefnmark}%
8699 \color@begingroup
8700 \reset@font%
8701 \@makefntext{%
8702 \rule\z@\footnotesep\ignorespaces{\LTRfoottextfont #1}%
8703 \@finalstrut\strutbox}%
8704 \color@endgroup}}
8705 \renewcommand{\@mpRTLfootnotetext}[1]{%
8706 \global\setbox\@mpfootins\vbox{\@RTLtrue%
8707 \unvbox\@mpfootins
8708 \def\baselinestretch{\m@m@footnote@spacing}%
8709 \RTLfoottextfont \hsize\columnwidth \@parboxrestore
8710 \protected@edef\@currentlabel{%
8711 \csname p@mpfootnote\endcsname\@thefnmark}%
8712 \color@begingroup
8713 \reset@font%
8714 \@makefntext{%
8715 \rule\z@\footnotesep\ignorespaces{\RTLfoottextfont #1}%
8716 \@finalstrut\strutbox}%
8717 \color@endgroup}}
8718 \let\m@mold@footnotetext\@footnotetext
8719 \let\m@mold@LTRfootnotetext\@LTRfootnotetext
8720 \let\m@mold@RTLfootnotetext\@RTLfootnotetext
8721 \let\m@mold@mpfootnotetext\@mpfootnotetext
8722 \let\m@mold@mpLTRfootnotetext\@mpLTRfootnotetext
8723 \let\m@mold@mpRTLfootnotetext\@mpRTLfootnotetext
8724 \bidi@ensure@newcommand{\normalfootnotes}{%
8725 \@bidi@before@Hy@hyperfootnotes
8726 \let\@footnotetext\m@mold@footnotetext
8727 \let\@LTRfootnotetext\m@mold@LTRfootnotetext
8728 \let\@RTLfootnotetext\m@mold@RTLfootnotetext
8729 \let\@mpfootnotetext\m@mold@mpfootnotetext
8730 \let\@mpLTRfootnotetext\m@mold@mpLTRfootnotetext
8731 \let\@mpRTLfootnotetext\m@mold@mpRTLfootnotetext
8732 \@bidi@after@Hy@hyperfootnotes}
8733 \@ifclassloaded{memoir}{\let\plainfootnotes\normalfootnotes}{}
8734 \bidi@ensure@newcommand*{\RTLcolumnfootnotes}{\@RTLcolumnfootnotestrue}
8735 \bidi@ensure@newcommand*{\LTRcolumnfootnotes}{\@RTLcolumnfootnotesfalse}
8736 \bidi@ensure@newcommand*{\setSingleSpace}[1]{%
8737 \def\m@m@singlespace{#1}%
8738 \def\m@m@footnote@spacing{#1}%
```
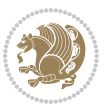

```
8739 \def\m@m@float@spacing{#1} %
8740 }
8741 \setSingleSpace{1}
8742 \bidi@ensure@newcommand*{\multiplefootnotemarker}{3sp}
8743 \bidi@ensure@newcommand*{\m@mmf@prepare}{%
8744 \kern-\multiplefootnotemarker
8745 \kern\multiplefootnotemarker\relax}
8746 \bidi@ensure@newlength{\footmarkwidth}
8747 \bidi@ensure@newlength{\footmarksep}
8748 \bidi@ensure@newlength{\footparindent}
8749 \bidi@ensure@newcommand*{\footmarkstyle}[1]{\def\footscript##1{#1}}
8750 \bidi@ensure@newcommand*{\LTRfootmarkstyle}[1]{\def\LTRfootscript##1{#1}}
8751 \bidi@ensure@newcommand*{\RTLfootmarkstyle}[1]{\def\RTLfootscript##1{#1}}
8752 \bidi@ensure@newcommand{\footfootmark}{%
8753 \ifdim\footmarkwidth < \z@
8754 \llap{\hb@xt@ -\footmarkwidth{%
8755 \hss\normalfont\footscript{\@thefnmark}}%
8756 \hspace*{-\footmarkwidth}}%
8757 \else
8758 \ifdim\footmarkwidth = \z@
8759 {\normalfont\footscript{\@thefnmark}}%
8760 \else
8761 $$\hb@xt@\footnotesize{hbs\hspace{1.5pt}(\@thefnmark}\\%8762 \fi
8763 \fi}
8764 \bidi@ensure@newcommand{\LTRfootfootmark}{%
8765 \ifdim\footmarkwidth < \z@
8766 \llap{\hb@xt@ -\footmarkwidth{%
8767 \hss\normalfont\LTRfootscript{\@thefnmark}}%
8768 \hspace*{-\footmarkwidth}}%
8769 \else
8770 \ifdim\footmarkwidth = \zeta8771 {\normalfont\LTRfootscript{\@thefnmark}}%
8772 \else
8773 \hb@xt@\footmarkwidth{\hss\normalfont\LTRfootscript{\@thefnmark}}%
8774 \fi
8775 \fi}
8776 \bidi@ensure@newcommand{\RTLfootfootmark}{%
8777 \ifdim\footmarkwidth < \z@
8778 \llap{\hb@xt@ -\footmarkwidth{%
8779 \hss\normalfont\RTLfootscript{\@thefnmark}}%
8780 \hspace*{-\footmarkwidth}}%
8781 \else
8782 \ifdim\footmarkwidth = \z@
8783 {\normalfont\RTLfootscript{\@thefnmark}}%
8784 \else
8785 \hb@xt@\footmarkwidth{\hss\normalfont\RTLfootscript{\@thefnmark}}%
8786 \fi
8787 \fi}
8788 \footmarkstyle{\textsuperscript{#1}}
```
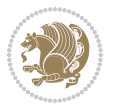

```
8789 \LTRfootmarkstyle{\textsuperscript{#1}}
8790 \RTLfootmarkstyle{\textsuperscript{#1}}
8791 \setlength{\footmarkwidth}{1em plus.4em minus.4em}
8792 \setlength{\footparindent}{1em}
8793 \bidi@ensure@newcommand{\m@mdoextrafeet}{\extrafeetins}
8794 \bidi@ensure@newcommand*{\extrafeetins}{%
8795 \setbox\@outputbox \vbox{%
8796 \boxmaxdepth \@maxdepth
8797 \unvbox\@outputbox
8798 \ifvoid\footinsv@r\else\@footstartv@r\@footgroupv@r\fi
8799 \extrafeetinshook}}
8800 \bidi@ensure@newcommand{\extrafeetinshook}{}
8801 \bidi@ensure@newcommand{\foottextfont}{\footnotesize}
8802 \bidi@ensure@newcommand{\LTRfoottextfont}{\footnotesize}
8803 \bidi@ensure@newcommand{\RTLfoottextfont}{\footnotesize}
8804 \bidi@ensure@newlength{\footinsdim}
8805 \setlength{\footinsdim}{8in} % standard for \dimen\footins
8806 \bidi@ensure@newcommand{\@preamfntext}{%
8807 \interlinepenalty\interfootnotelinepenalty
8808 \floatingpenalty \@MM
8809 \splittopskip=\footnotesep
8810 \splitmaxdepth=\dp\strutbox
8811 \@parboxrestore}
8812 \bidi@ensure@newcommand{\m@mdoextrafeetmini}{%
8813 \extrafeetminihook}
8814 \bidi@ensure@newcommand{\extrafeetendmini}{%
8815 \ifvoid\@mpfootinsv@r\else
8816 \vskip\skip\@mpfootins
8817 \normalcolor\footnoterule\mp@footgroupv@r
8818 \fi
8819 \extrafeetendminihook}
8820 \bidi@ensure@newcommand{\extrafeetendminihook}{}
8821 \bidi@ensure@newcommand{\m@mdoextrafeetendmini}{\extrafeetendmini}
8822 \def\endminipage{%
8823 \par
8824 \unskip
8825 \ifvoid\@mpfootins\else
8826 \vskip\skip\@mpfootins
8827 \normalcolor
8828 \footnoterule
8829 \unvbox\@mpfootins
8830 \fi
8831 \m@mdoextrafeetendmini
8832 \@minipagefalse
8833 \color@endgroup
8834 \egroup
8835 \expandafter\@iiiparbox\@mpargs{\unvbox\@tempboxa}}
8836 \bidi@ensure@newcommand{\m@make@footstart}[1]{%
8837 \@namedef{@footstart#1}{%
8838 \bidi@mopfn@bottom
```
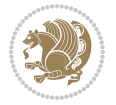

```
8839 \vskip\bigskipamount
8840 \leftskip=\z@
8841 \rightskip=\z@
8842 \footnoterule}}
8843 \newinsert\footinsv@r
8844 \skip\footinsv@r\bigskipamount
8845 \count\footinsv@r=1000 % no magnifcation
8846 \dimen\footinsv@r=\footinsdim
8847 \m@make@footstart{v@r}
8848 \bidi@ensure@newcommand{\@footgroupv@r}{}
8849 \newinsert\@mpfootinsv@r
8850 \bidi@ensure@newcommand{\mp@footgroupv@r}{}
8851 \newcount\m@m@k \newdimen\m@m@h
8852 \@ifpackageloaded{multicol}{%
8853 \bidi@ensure@newcommand*{\m@mrigidbalance}[3]{\setbox0=\box#1 \m@m@k=#2 \m@m@h=#3
8854 \hsize\textwidth
8855 \@@line{\if@RTLcolumnfootnotes\beginR\fi\splittopskip=\m@m@h \vbadness=\@M \hfilneg
8856 \valign{##\vfill\cr\m@mdosplits}\if@RTLcolumnfootnotes\endR\fi}}
8857 }{%
8858 \bidi@ensure@newcommand*{\m@mrigidbalance}[3]{\setbox0=\box#1 \m@m@k=#2 \m@m@h=#3
8859 \@@line{\if@RTLcolumnfootnotes\beginR\fi\splittopskip=\m@m@h \vbadness=\@M \hfilneg
8860 \valign{##\vfill\cr\m@mdosplits}\if@RTLcolumnfootnotes\endR\fi}}}
8861 \bidi@ensure@newcommand*{\m@mdosplits}{\ifnum\m@m@k>0 \noalign{\hfil}\m@msplitoff
8862 \global\advance\m@m@k-1\cr\m@mdosplits\fi}
8863 \bidi@ensure@newcommand*{\m@msplitoff}{\dimen0=\ht0
8864 \divide\dimen0 by\m@m@k \advance\dimen0 by\m@m@h
8865 \setbox2 \vsplit0 to \dimen0
8866 \unvbox2 }
8867 \bidi@ensure@newcommand{\twocolumnfootnotes}{%
8868 \@namedef{foottextfontv@r}{\foottextfont}% % [RS]
8869 \@bidi@before@Hy@hyperfootnotes
8870 \let\@footnotetext\@twocolfootnotetext
8871 \let\@LTRfootnotetext\@twocolLTRfootnotetext
8872 \let\@RTLfootnotetext\@twocolRTLfootnotetext
8873 \dimen\footinsv@r=2\footinsdim
8874 \count\footinsv@r=500\relax
8875 \m@make@twocol@footgroup{v@r}%
8876 \let\@footgroupv@r\@twocol@footgroupv@r
8877 \let\@mpfootnotetext\@mptwocolfootnotetext
8878 \let\@mpLTRfootnotetext\@mptwocolLTRfootnotetext
8879 \let\@mpRTLfootnotetext\@mptwocolRTLfootnotetext
8880 \@bidi@after@Hy@hyperfootnotes
8881 \m@make@mptwocol@footgroup{v@r}%
8882 \let\mp@footgroupv@r\@mptwocol@footgroupv@r}
8883 \hbox{Vidi@ensure@newcommand}\\ @ the two colfootnotetext]\{} {\bf \in \S.} \label{thm:1} $$8884 \def\baselinestretch{\m@m@footnote@spacing}%
8885 \reset@font\foottextfont
8886 \@preamfntext
8887 \protected@edef\@currentlabel{%
```

```
8888 \csname p@footnote\endcsname\@thefnmark}%
```
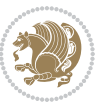

```
8889 \color@begingroup
8890 \@twocolfootfmt{#1}%
8891 \color@endgroup}%
8892 \m@mmf@prepare}
8893\bidi@ensure@newcommand{\@twocolLTRfootnotetext}[1]{\insert\footinsv@r{\if@RTLcolumnfootnotes`
8894 \def\baselinestretch{\m@m@footnote@spacing}%
8895 \reset@font\LTRfoottextfont
8896 \@preamfntext
8897 \protected@edef\@currentlabel{%
8898 \csname p@footnote\endcsname\@thefnmark}%
8899 \color@begingroup
8900 \@twocolLTRfootfmt{#1}%
8901 \color@endgroup}%
8902 \m@mmf@prepare}
8903 \bidi@ensure@newcommand{\@twocolRTLfootnotetext}[1]{\insert\footinsv@r{\@RTLtrue%
8904 \def\baselinestretch{\m@m@footnote@spacing}%
8905 \reset@font\RTLfoottextfont
8906 \@preamfntext
8907 \protected@edef\@currentlabel{%
8908 \csname p@footnote\endcsname\@thefnmark}%
8909 \color@begingroup
8910 \@twocolRTLfootfmt{#1}%
8911 \color@endgroup}%
8912 \m@mmf@prepare}
8913 \bidi@ensure@newcommand{\@preamtwofmt}{%
8914 \hsize .45\hsize
8915 \parindent=\z@
8916 \tolerance=5000\relax
8917 \leavevmode}
8918 \bidi@ensure@newcommand{\@twocolfootfmt}[1]{%
8919 \@preamtwofmt
8920 {\footfootmark\strut {\foottextfont #1}\strut\par}\allowbreak}
8921 \bidi@ensure@newcommand{\@twocolLTRfootfmt}[1]{%
8922 \@preamtwofmt
8923 {\LTRfootfootmark\strut {\LTRfoottextfont #1}\strut\par}\allowbreak}
8924 \bidi@ensure@newcommand{\@twocolRTLfootfmt}[1]{%
8925 \@preamtwofmt
8926 {\RTLfootfootmark\strut {\RTLfoottextfont #1}\strut\par}\allowbreak}
8927 \bidi@ensure@newcommand{\@mptwocolfootnotetext}[1]{%
8928 \global\setbox\@mpfootinsv@r\vbox{\if@RTL@footnote\@RTLtrue\else\@RTLfalse\fi%
8929 \unvbox\@mpfootinsv@r
8930 \def\baselinestretch{\m@m@footnote@spacing}%
8931 \reset@font\foottextfont
8932 \hsize\columnwidth \@parboxrestore
8933 \protected@edef\@currentlabel{%
8934 \csname p@mpfootnote\endcsname\@thefnmark}%
8935 \color@begingroup
8936 \@twocolfootfmt{#1}%
8937 \color@endgroup}%
8938 \m@mmf@prepare}
```
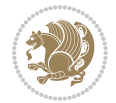

```
8939 \bidi@ensure@newcommand{\@mptwocolLTRfootnotetext}[1]{%
8940 \global\setbox\@mpfootinsv@r\vbox{\@RTLfalse%
8941 \unvbox\@mpfootinsv@r
8942 \def\baselinestretch{\m@m@footnote@spacing}%
8943 \reset@font\LTRfoottextfont
8944 \hsize\columnwidth \@parboxrestore
8945 \if@RTLcolumnfootnotes\beginL\fi
8946 \protected@edef\@currentlabel{%
8947 \csname p@mpfootnote\endcsname\@thefnmark}%
8948 \color@begingroup
8949 \@twocolLTRfootfmt{#1}%
8950 \color@endgroup}%
8951 \m@mmf@prepare}
8952 \bidi@ensure@newcommand{\@mptwocolRTLfootnotetext}[1]{%
8953 \global\setbox\@mpfootinsv@r\vbox{\@RTLtrue%
8954 \unvbox\@mpfootinsv@r
8955 \def\baselinestretch{\m@m@footnote@spacing}%
8956 \reset@font\RTLfoottextfont
8957 \hsize\columnwidth \@parboxrestore
8958 \protected@edef\@currentlabel{%
8959 \csname p@mpfootnote\endcsname\@thefnmark}%
8960 \color@begingroup
8961 \@twocolRTLfootfmt{#1}%
8962 \color@endgroup}%
8963 \m@mmf@prepare}
8964 \bidi@ensure@newcommand{\twocolumnfootstyle}[1]{%
8965 \m@make@twocolfootnotetext{#1}%
8966 \m@make@mptwocolfootnotetext{#1}%
8967 \m@make@twocolfootfmt{#1}%
8968 \m@make@twocol@footgroup{#1}%
8969 \m@make@mptwocol@footgroup{#1}%
8970 \m@make@footstart{#1}%
8971 \bidi@namelongdef{@footnotetext#1}##1{%
8972 \@nameuse{@twocolfootnotetext#1}{##1}}%
8973 \bidi@namelongdef{@mpfootnotetext#1}##1{%
8974 \@nameuse{@mptwocolfootnotetext#1}{##1}}%
8975 \@namedef{@footgroup#1}{\@nameuse{@twocol@footgroup#1}}%
8976 \@namedef{mp@footgroup#1}{\@nameuse{@mptwocol@footgroup#1}}%
8977 \expandafter\dimen\csname footins#1\endcsname=2\footinsdim
8978 \expandafter\count\csname footins#1\endcsname=500\relax}
8979 \bidi@ensure@newcommand{\m@make@twocolfootnotetext}[1]{%
8980 \bidi@namelongdef{@twocolfootnotetext#1}##1{%
8981 \insert\@nameuse{footins#1}{%
8982 \def\baselinestretch{\m@m@footnote@spacing}%
8983 \reset@font\@nameuse{foottextfont#1}%
8984 \@preamfntext
8985 \protected@edef\@currentlabel{%
8986 \csname p@footnote#1\endcsname \@nameuse{@thefnmark#1}}%
8987 \color@begingroup
8988 \@nameuse{@twocolfootfmt#1}{##1}%
```
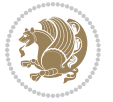

```
8989 \color@endgroup}%
8990 \m@mmf@prepare}}
8991 \bidi@ensure@newcommand{\m@make@mptwocolfootnotetext}[1]{%
8992 \bidi@namelongdef{@mptwocolfootnotetext#1}##1{%
8993 \global\setbox\@nameuse{@mpfootins#1}\vbox{%
8994 \unvbox\@nameuse{@mpfootins#1}
8995 \def\baselinestretch{\m@m@footnote@spacing}%
8996 \reset@font\@nameuse{foottextfont#1}%
8997 \hsize\columnwidth \@parboxrestore
8998 \protected@edef\@currentlabel{%
8999 \csname p@mpfootnote#1\endcsname\@nameuse{@thefnmark#1}}%
9000 \color@begingroup
9001 \@nameuse{@twocolfootfmt#1}{##1}%
9002 \color@endgroup}\m@mmf@prepare}}
9003 \bidi@ensure@newcommand{\m@make@twocolfootfmt}[1]{%
9004 \@namedef{@twocolfootfmt#1}##1{%
9005 \@preamtwofmt
9006 {\@nameuse{footfootmark#1}\strut
9007 {\@nameuse{foottextfont#1}##1}\strut\par}\allowbreak}}
9008 \bidi@ensure@newcommand{\m@make@twocol@footgroup}[1]{%
9009 \@namedef{@twocol@footgroup#1}{{%
9010 \def\baselinestretch{\m@m@footnote@spacing}%
9011 \@nameuse{foottextfont#1} \splittopskip=\ht\strutbox
9012 \m@mrigidbalance{\@nameuse{footins#1}}{\tw@}{\splittopskip}}}}
9013 \bidi@ensure@newcommand{\m@make@mptwocol@footgroup}[1]{%
9014 \@namedef{@mptwocol@footgroup#1}{{%
9015 \def\baselinestretch{\m@m@footnote@spacing}%
9016 \@nameuse{foottextfont#1} \splittopskip=\ht\strutbox
9017 \m@mrigidbalance{\@nameuse{@mpfootins#1}}{\tw@}{\splittopskip}}}}
9018 \bidi@ensure@newcommand{\threecolumnfootnotes}{%
9019 \@namedef{foottextfontv@r}{\foottextfont}% % [RS]
9020 \@bidi@before@Hy@hyperfootnotes
9021 \let\@footnotetext\@threecolfootnotetext
9022 \let\@LTRfootnotetext\@threecolLTRfootnotetext
9023 \let\@RTLfootnotetext\@threecolRTLfootnotetext
9024 \dimen\footinsv@r=3\footinsdim
9025 \count\footinsv@r=333\relax
9026 \m@make@threecol@footgroup{v@r}%
9027 \let\@footgroupv@r\@threecol@footgroupv@r
9028 \let\@mpfootnotetext\@mpthreecolfootnotetext
9029 \let\@mpLTRfootnotetext\@mpthreecolLTRfootnotetext
9030 \let\@mpRTLfootnotetext\@mpthreecolRTLfootnotetext
9031 \@bidi@after@Hy@hyperfootnotes
9032 \m@make@mpthreecol@footgroup{v@r}%
9033 \let\mp@footgroupv@r\@mpthreecol@footgroupv@r}
9034 \bidi@ensure@newcommand{\@threecolfootnotetext}[1]{\insert\footinsv@r{\if@RTL@footnote\@RTLtrue\else\
9035 \def\baselinestretch{\m@m@footnote@spacing}%
9036 \reset@font\foottextfont
9037 \@preamfntext
9038 \protected@edef\@currentlabel{%
```
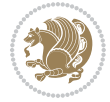

```
9039 \csname p@footnote\endcsname\@thefnmark}%
9040 \color@begingroup
9041 \@threecolfootfmt{#1}%
9042 \color@endgroup}\m@mmf@prepare}
9043 \bidi@ensure@newcommand{\@threecolLTRfootnotetext}[1]{\insert\footinsv@r{\if@RTLcolumnfootnote
9044 \def\baselinestretch{\m@m@footnote@spacing}%
9045 \reset@font\LTRfoottextfont
9046 \@preamfntext
9047 \protected@edef\@currentlabel{%
9048 \csname p@footnote\endcsname\@thefnmark}%
9049 \color@begingroup
9050 \@threecolLTRfootfmt{#1}%
9051 \color@endgroup}\m@mmf@prepare}
9052 \bidi@ensure@newcommand{\@threecolRTLfootnotetext}[1]{\insert\footinsv@r{\@RTLtrue%
9053 \def\baselinestretch{\m@m@footnote@spacing}%
9054 \reset@font\RTLfoottextfont
9055 \@preamfntext
9056 \protected@edef\@currentlabel{%
9057 \csname p@footnote\endcsname\@thefnmark}%
9058 \color@begingroup
9059 \@threecolRTLfootfmt{#1}%
9060 \color@endgroup}\m@mmf@prepare}
9061 \bidi@ensure@newcommand{\@preamthreefmt}{%
9062 \hsize .3\hsize
9063 \parindent=\z@
9064 \tolerance=5000\relax
9065 \leavevmode}
9066 \bidi@ensure@newcommand{\@threecolfootfmt}[1]{%
9067 \@preamthreefmt
9068 {\footfootmark\strut {\foottextfont #1}\strut\par}\allowbreak}
9069 \bidi@ensure@newcommand{\@threecolLTRfootfmt}[1]{%
9070 \@preamthreefmt
9071 {\LTRfootfootmark\strut {\LTRfoottextfont #1}\strut\par}\allowbreak}
9072 \bidi@ensure@newcommand{\@threecolRTLfootfmt}[1]{%
9073 \@preamthreefmt
9074 {\RTLfootfootmark\strut {\RTLfoottextfont #1}\strut\par}\allowbreak}
9075 \bidi@ensure@newcommand{\@mpthreecolfootnotetext}[1]{%
9076 \global\setbox\@mpfootinsv@r\vbox{\if@RTL@footnote\@RTLtrue\else\@RTLfalse\fi%
9077 \unvbox\@mpfootinsv@r
9078 \def\baselinestretch{\m@m@footnote@spacing}%
9079 \reset@font\foottextfont
9080 \hsize\columnwidth \@parboxrestore
9081 \protected@edef\@currentlabel{%
9082 \csname p@mpfootnote\endcsname\@thefnmark}%
9083 \color@begingroup
9084 \@threecolfootfmt{#1}%
9085 \color@endgroup}\m@mmf@prepare}
9086 \bidi@ensure@newcommand{\@mpthreecolLTRfootnotetext}[1]{%
9087 \global\setbox\@mpfootinsv@r\vbox{\@RTLfalse%
9088 \unvbox\@mpfootinsv@r
```
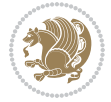

```
9089 \def\baselinestretch{\m@m@footnote@spacing}%
9090 \reset@font\LTRfoottextfont
9091 \hsize\columnwidth \@parboxrestore
9092 \if@RTLcolumnfootnotes\beginL\fi
9093 \protected@edef\@currentlabel{%
9094 \csname p@mpfootnote\endcsname\@thefnmark}%
9095 \color@begingroup
9096 \@threecolLTRfootfmt{#1}%
9097 \color@endgroup}\m@mmf@prepare}
9098 \bidi@ensure@newcommand{\@mpthreecolRTLfootnotetext}[1]{%
9099 \global\setbox\@mpfootinsv@r\vbox{\@RTLtrue%
9100 \unvbox\@mpfootinsv@r
9101 \def\baselinestretch{\m@m@footnote@spacing}%
9102 \reset@font\RTLfoottextfont
9103 \hsize\columnwidth \@parboxrestore
9104 \protected@edef\@currentlabel{%
9105 \csname p@mpfootnote\endcsname\@thefnmark}%
9106 \color@begingroup
9107 \@threecolRTLfootfmt{#1}%
9108 \color@endgroup}\m@mmf@prepare}
9109 \bidi@ensure@newcommand{\threecolumnfootstyle}[1]{%
9110 \m@make@threecolfootnotetext{#1}%
9111 \m@make@mpthreecolfootnotetext{#1}%
9112 \m@make@threecolfootfmt{#1}%
9113 \m@make@threecol@footgroup{#1}%
9114 \m@make@mpthreecol@footgroup{#1}%
9115 \m@make@footstart{#1}%
9116 \bidi@namelongdef{@footnotetext#1}##1{%
9117 \@nameuse{@threecolfootnotetext#1}{##1}}%
9118 \bidi@namelongdef{@mpfootnotetext#1}##1{%
9119 \@nameuse{@mpthreecolfootnotetext#1}{##1}}%
9120 \@namedef{@footgroup#1}{\@nameuse{@threecol@footgroup#1}}%
9121 \@namedef{mp@footgroup#1}{\@nameuse{@mpthreecol@footgroup#1}}%
9122 \expandafter\dimen\csname footins#1\endcsname=3\footinsdim
9123 \expandafter\count\csname footins#1\endcsname=333\relax}
9124 \bidi@ensure@newcommand{\m@make@threecolfootnotetext}[1]{%
9125 \bidi@namelongdef{@threecolfootnotetext#1}##1{%
9126 \insert\@nameuse{footins#1}{%
9127 \def\baselinestretch{\m@m@footnote@spacing}%
9128 \reset@font\@nameuse{foottextfont#1}%
9129 \@preamfntext
9130 \protected@edef\@currentlabel{%
9131 \csname p@footnote#1\endcsname \@nameuse{@thefnmark#1}}%
9132 \color@begingroup
9133 \@nameuse{@threecolfootfmt#1}{##1}%
9134 \color@endgroup}\m@mmf@prepare}}
9135 \bidi@ensure@newcommand{\m@make@mpthreecolfootnotetext}[1]{%
9136 \bidi@namelongdef{@mpthreecolfootnotetext#1}##1{%
9137 \global\setbox\@nameuse{@mpfootins#1}\vbox{%
9138 \unvbox\@nameuse{@mpfootins#1}
```
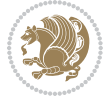

```
9139 \def\baselinestretch{\m@m@footnote@spacing}%
9140 \reset@font\@nameuse{foottextfont#1}%
9141 \hsize\columnwidth \@parboxrestore
9142 \protected@edef\@currentlabel{%
9143 \csname p@mpfootnote#1\endcsname\@nameuse{@thefnmark#1}}%
9144 \color@begingroup
9145 \@nameuse{@threecolfootfmt#1}{##1}%
9146 \color@endgroup}\m@mmf@prepare}}
9147 \bidi@ensure@newcommand{\m@make@threecolfootfmt}[1]{%
9148 \bidi@namelongdef{@threecolfootfmt#1}##1{%
9149 \@preamthreefmt
9150 {\@nameuse{footfootmark#1}\strut
9151 {\@nameuse{foottextfont#1}##1}\strut\par}\allowbreak}}
9152 \bidi@ensure@newcommand{\m@make@threecol@footgroup}[1]{%
9153 \@namedef{@threecol@footgroup#1}{{%
9154 \def\baselinestretch{\m@m@footnote@spacing}%
9155 \@nameuse{foottextfont#1} \splittopskip=\ht\strutbox
9156 \m@mrigidbalance{\@nameuse{footins#1}}{\thr@@}{\splittopskip}}}}
9157 \bidi@ensure@newcommand{\m@make@mpthreecol@footgroup}[1]{%
9158 \@namedef{@mpthreecol@footgroup#1}{{%
9159 \def\baselinestretch{\m@m@footnote@spacing}%
9160 \@nameuse{foottextfont#1} \splittopskip=\ht\strutbox
9161 \m@mrigidbalance{\@nameuse{@mpfootins#1}}{\thr@@}{\splittopskip}}}}
9162 \bidi@ensure@newcommand{\fourcolumnfootnotes}{%
9163 \@namedef{foottextfontv@r}{\foottextfont}% % [RS]
9164 \@bidi@before@Hy@hyperfootnotes
9165 \let\@footnotetext\@fourcolfootnotetext
9166 \let\@LTRfootnotetext\@fourcolLTRfootnotetext
9167 \let\@RTLfootnotetext\@fourcolRTLfootnotetext
9168 \dimen\footinsv@r=4\footinsdim
9169 \count\footinsv@r=250\relax
9170 \m@make@fourcol@footgroup{v@r}%
9171 \let\@footgroupv@r\@fourcol@footgroupv@r
9172 \let\@mpfootnotetext\@mpfourcolfootnotetext
9173 \let\@mpLTRfootnotetext\@mpfourcolLTRfootnotetext
9174 \let\@mpRTLfootnotetext\@mpfourcolRTLfootnotetext
9175 \@bidi@after@Hy@hyperfootnotes
9176 \m@make@mpfourcol@footgroup{v@r}%
9177 \let\mp@footgroupv@r\@mpfourcol@footgroupv@r}
9178\bidi@ensure@newcommand{\@fourcolfootnotetext}[1]{\insert\footinsv@r{\if@RTL@footnote\@RTLtrue
9179 \def\baselinestretch{\m@m@footnote@spacing}%
9180 \reset@font\foottextfont
9181 \@preamfntext
9182 \protected@edef\@currentlabel{%
9183 \csname p@footnote\endcsname\@thefnmark}%
9184 \color@begingroup
9185 \@fourcolfootfmt{#1}%
9186 \color@endgroup}%
```

```
9187 \m@mmf@prepare}
```
\bidi@ensure@newcommand{\@fourcolLTRfootnotetext}[1]{\insert\footinsv@r{\if@RTLcolumnfootnotes\beginL\fi\@RTLfalse%

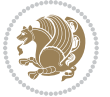

```
9189 \def\baselinestretch{\m@m@footnote@spacing}%
9190 \reset@font\LTRfoottextfont
9191 \@preamfntext
9192 \protected@edef\@currentlabel{%
9193 \csname p@footnote\endcsname\@thefnmark}%
9194 \color@begingroup
9195 \@fourcolLTRfootfmt{#1}%
9196 \color@endgroup}%
9197 \m@mmf@prepare}
9198 \bidi@ensure@newcommand{\@fourcolRTLfootnotetext}[1]{\insert\footinsv@r{\@RTLtrue%
9199 \def\baselinestretch{\m@m@footnote@spacing}%
9200 \reset@font\RTLfoottextfont
9201 \@preamfntext
9202 \protected@edef\@currentlabel{%
9203 \csname p@footnote\endcsname\@thefnmark}%
9204 \color@begingroup
9205 \@fourcolRTLfootfmt{#1}%
9206 \color@endgroup}%
9207 \m@mmf@prepare}
9208 \bidi@ensure@newcommand{\@preamfourfmt}{%
9209 \hsize .25\hsize
9210 \parindent=\z@
9211 \tolerance=5000\relax
9212 \leavevmode}
9213 \bidi@ensure@newcommand{\@fourcolfootfmt}[1]{%
9214 \@preamfourfmt
9215 {\footfootmark\strut {\foottextfont #1}\strut\par}\allowbreak}
9216 \bidi@ensure@newcommand{\@fourcolLTRfootfmt}[1]{%
9217 \@preamfourfmt
9218 {\LTRfootfootmark\strut {\LTRfoottextfont #1}\strut\par}\allowbreak}
9219 \bidi@ensure@newcommand{\@fourcolRTLfootfmt}[1]{%
9220 \@preamfourfmt
9221 {\RTLfootfootmark\strut {\RTLfoottextfont #1}\strut\par}\allowbreak}
9222 \bidi@ensure@newcommand{\@mpfourcolfootnotetext}[1]{%
9223 \global\setbox\@mpfootinsv@r\vbox{\if@RTL@footnote\@RTLtrue\else\@RTLfalse\fi%
9224 \unvbox\@mpfootinsv@r
9225 \def\baselinestretch{\m@m@footnote@spacing}%
9226 \reset@font\foottextfont
9227 \hsize\columnwidth \@parboxrestore
9228 \protected@edef\@currentlabel{%
9229 \csname p@mpfootnote\endcsname\@thefnmark}%
9230 \color@begingroup
9231 \@fourcolfootfmt{#1}%
9232 \color@endgroup}%
9233 \m@mmf@prepare}
9234 \bidi@ensure@newcommand{\@mpfourcolLTRfootnotetext}[1]{%
9235 \global\setbox\@mpfootinsv@r\vbox{\@RTLfalse%
9236 \unvbox\@mpfootinsv@r
9237 \def\baselinestretch{\m@m@footnote@spacing}%
```

```
9238 \reset@font\LTRfoottextfont
```
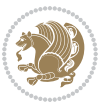

```
9239 \hsize\columnwidth \@parboxrestore
9240 \if@RTLcolumnfootnotes\beginL\fi
9241 \protected@edef\@currentlabel{%
9242 \csname p@mpfootnote\endcsname\@thefnmark}%
9243 \color@begingroup
9244 \@fourcolLTRfootfmt{#1}%
9245 \color@endgroup}%
9246 \m@mmf@prepare}
9247 \bidi@ensure@newcommand{\@mpfourcolRTLfootnotetext}[1]{%
9248 \global\setbox\@mpfootinsv@r\vbox{\@RTLtrue%
9249 \unvbox\@mpfootinsv@r
9250 \def\baselinestretch{\m@m@footnote@spacing}%
9251 \reset@font\RTLfoottextfont
9252 \hsize\columnwidth \@parboxrestore
9253 \protected@edef\@currentlabel{%
9254 \csname p@mpfootnote\endcsname\@thefnmark}%
9255 \color@begingroup
9256 \@fourcolRTLfootfmt{#1}%
9257 \color@endgroup}%
9258 \m@mmf@prepare}
9259 \bidi@ensure@newcommand{\fourcolumnfootstyle}[1]{%
9260 \m@make@fourcolfootnotetext{#1}%
9261 \m@make@mpfourcolfootnotetext{#1}%
9262 \m@make@fourcolfootfmt{#1}%
9263 \m@make@fourcol@footgroup{#1}%
9264 \m@make@mpfourcol@footgroup{#1}%
9265 \m@make@footstart{#1}%
9266 \bidi@namelongdef{@footnotetext#1}##1{%
9267 \@nameuse{@fourcolfootnotetext#1}{##1}}%
9268 \bidi@namelongdef{@mpfootnotetext#1}##1{%
9269 \@nameuse{@mpfourcolfootnotetext#1}{##1}}%
9270 \@namedef{@footgroup#1}{\@nameuse{@fourcol@footgroup#1}}%
9271 \@namedef{mp@footgroup#1}{\@nameuse{@mpfourcol@footgroup#1}}%
9272 \expandafter\dimen\csname footins#1\endcsname=2\footinsdim
9273 \expandafter\count\csname footins#1\endcsname=500\relax}
9274 \bidi@ensure@newcommand{\m@make@fourcolfootnotetext}[1]{%
9275 \bidi@namelongdef{@fourcolfootnotetext#1}##1{%
9276 \insert\@nameuse{footins#1}{%
9277 \def\baselinestretch{\m@m@footnote@spacing}%
9278 \reset@font\@nameuse{foottextfont#1}%
9279 \@preamfntext
9280 \protected@edef\@currentlabel{%
9281 \csname p@footnote#1\endcsname \@nameuse{@thefnmark#1}}%
9282 \color@begingroup
9283 \@nameuse{@fourcolfootfmt#1}{##1}%
9284 \color@endgroup}%
9285 \m@mmf@prepare}}
9286 \bidi@ensure@newcommand{\m@make@mpfourcolfootnotetext}[1]{%
9287 \bidi@namelongdef{@mpfourcolfootnotetext#1}##1{%
9288 \global\setbox\@nameuse{@mpfootins#1}\vbox{%
```
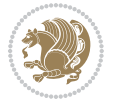

```
9289 \unvbox\@nameuse{@mpfootins#1}
9290 \def\baselinestretch{\m@m@footnote@spacing}%
9291 \reset@font\@nameuse{foottextfont#1}%
9292 \hsize\columnwidth \@parboxrestore
9293 \protected@edef\@currentlabel{%
9294 \csname p@mpfootnote#1\endcsname\@nameuse{@thefnmark#1}}%
9295 \color@begingroup
9296 \@nameuse{@fourcolfootfmt#1}{##1}%
9297 \color@endgroup}\m@mmf@prepare}}
9298 \bidi@ensure@newcommand{\m@make@fourcolfootfmt}[1]{%
9299 \@namedef{@fourcolfootfmt#1}##1{%
9300 \@preamfourfmt
9301 {\@nameuse{footfootmark#1}\strut
9302 {\@nameuse{foottextfont#1}##1}\strut\par}\allowbreak}}
9303 \bidi@ensure@newcommand{\m@make@fourcol@footgroup}[1]{%
9304 \@namedef{@fourcol@footgroup#1}{{%
9305 \def\baselinestretch{\m@m@footnote@spacing}%
9306 \@nameuse{foottextfont#1} \splittopskip=\ht\strutbox
9307 \m@mrigidbalance{\@nameuse{footins#1}}{4}{\splittopskip}}}}
9308 \bidi@ensure@newcommand{\m@make@mpfourcol@footgroup}[1]{%
9309 \@namedef{@mpfourcol@footgroup#1}{{%
9310 \def\baselinestretch{\m@m@footnote@spacing}%
9311 \@nameuse{foottextfont#1} \splittopskip=\ht\strutbox
9312 \m@mrigidbalance{\@nameuse{@mpfootins#1}}{4}{\splittopskip}}}}
9313 \bidi@ensure@newcommand{\fivecolumnfootnotes}{%
9314 \@namedef{foottextfontv@r}{\foottextfont}% % [RS]
9315 \@bidi@before@Hy@hyperfootnotes
9316 \let\@footnotetext\@fivecolfootnotetext
9317 \let\@LTRfootnotetext\@fivecolLTRfootnotetext
9318 \let\@RTLfootnotetext\@fivecolRTLfootnotetext
9319 \dimen\footinsv@r=5\footinsdim
9320 \count\footinsv@r=200\relax
9321 \m@make@fivecol@footgroup{v@r}%
9322 \let\@footgroupv@r\@fivecol@footgroupv@r
9323 \let\@mpfootnotetext\@mpfivecolfootnotetext
9324 \let\@mpLTRfootnotetext\@mpfivecolLTRfootnotetext
9325 \let\@mpRTLfootnotetext\@mpfivecolRTLfootnotetext
9326 \@bidi@after@Hy@hyperfootnotes
9327 \m@make@mpfivecol@footgroup{v@r}%
9328 \let\mp@footgroupv@r\@mpfivecol@footgroupv@r}
9329\bidi@ensure@newcommand{\@fivecolfootnotetext}[1]{\insert\footinsv@r{\if@RTL@footnote\@RTLtrue
9330 \def\baselinestretch{\m@m@footnote@spacing}%
9331 \reset@font\foottextfont
9332 \@preamfntext
9333 \protected@edef\@currentlabel{%
9334 \csname p@footnote\endcsname\@thefnmark}%
9335 \color@begingroup
9336 \@fivecolfootfmt{#1}%
9337 \color@endgroup}%
9338 \m@mmf@prepare}
```
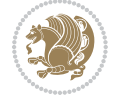

```
9339\bidi@ensure@newcommand{\@fivecolLTRfootnotetext}[1]{\insert\footinsv@r{\if@RTLcolumnfootnote;
9340 \def\baselinestretch{\m@m@footnote@spacing}%
9341 \reset@font\LTRfoottextfont
9342 \@preamfntext
9343 \protected@edef\@currentlabel{%
9344 \csname p@footnote\endcsname\@thefnmark}%
9345 \color@begingroup
9346 \@fivecolLTRfootfmt{#1}%
9347 \color@endgroup}%
9348 \m@mmf@prepare}
9349 \bidi@ensure@newcommand{\@fivecolRTLfootnotetext}[1]{\insert\footinsv@r{\@RTLtrue%
9350 \def\baselinestretch{\m@m@footnote@spacing}%
9351 \reset@font\RTLfoottextfont
9352 \@preamfntext
9353 \protected@edef\@currentlabel{%
9354 \csname p@footnote\endcsname\@thefnmark}%
9355 \color@begingroup
9356 \@fivecolRTLfootfmt{#1}%
9357 \color@endgroup}%
9358 \m@mmf@prepare}
9359 \bidi@ensure@newcommand{\@preamfivefmt}{%
9360 \hsize .2\hsize
9361 \parindent=\z@
9362 \tolerance=5000\relax
9363 \leavevmode}
9364 \bidi@ensure@newcommand{\@fivecolfootfmt}[1]{%
9365 \@preamfivefmt
9366 {\footfootmark\strut {\foottextfont #1}\strut\par}\allowbreak}
9367 \bidi@ensure@newcommand{\@fivecolLTRfootfmt}[1]{%
9368 \@preamfivefmt
9369 {\LTRfootfootmark\strut {\LTRfoottextfont #1}\strut\par}\allowbreak}
9370 \bidi@ensure@newcommand{\@fivecolRTLfootfmt}[1]{%
9371 \@preamfivefmt
9372 {\RTLfootfootmark\strut {\RTLfoottextfont #1}\strut\par}\allowbreak}
9373 \bidi@ensure@newcommand{\@mpfivecolfootnotetext}[1]{%
9374 \global\setbox\@mpfootinsv@r\vbox{\if@RTL@footnote\@RTLtrue\else\@RTLfalse\fi%
9375 \unvbox\@mpfootinsv@r
9376 \def\baselinestretch{\m@m@footnote@spacing}%
9377 \reset@font\foottextfont
9378 \hsize\columnwidth \@parboxrestore
9379 \protected@edef\@currentlabel{%
9380 \csname p@mpfootnote\endcsname\@thefnmark}%
9381 \color@begingroup
9382 \@fivecolfootfmt{#1}%
9383 \color@endgroup}%
9384 \m@mmf@prepare}
9385 \bidi@ensure@newcommand{\@mpfivecolLTRfootnotetext}[1]{%
9386 \global\setbox\@mpfootinsv@r\vbox{\@RTLfalse%
9387 \unvbox\@mpfootinsv@r
9388 \def\baselinestretch{\m@m@footnote@spacing}%
```
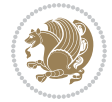

```
9389 \reset@font\LTRfoottextfont
9390 \hsize\columnwidth \@parboxrestore
9391 \if@RTLcolumnfootnotes\beginL\fi
9392 \protected@edef\@currentlabel{%
9393 \csname p@mpfootnote\endcsname\@thefnmark}%
9394 \color@begingroup
9395 \@fivecolLTRfootfmt{#1}%
9396 \color@endgroup}%
9397 \m@mmf@prepare}
9398 \bidi@ensure@newcommand{\@mpfivecolRTLfootnotetext}[1]{%
9399 \global\setbox\@mpfootinsv@r\vbox{\@RTLtrue%
9400 \unvbox\@mpfootinsv@r
9401 \def\baselinestretch{\m@m@footnote@spacing}%
9402 \reset@font\RTLfoottextfont
9403 \hsize\columnwidth \@parboxrestore
9404 \protected@edef\@currentlabel{%
9405 \csname p@mpfootnote\endcsname\@thefnmark}%
9406 \color@begingroup
9407 \@fivecolRTLfootfmt{#1}%
9408 \color@endgroup}%
9409 \m@mmf@prepare}
9410 \bidi@ensure@newcommand{\fivecolumnfootstyle}[1]{%
9411 \m@make@fivecolfootnotetext{#1}%
9412 \m@make@mpfivecolfootnotetext{#1}%
9413 \m@make@fivecolfootfmt{#1}%
9414 \m@make@fivecol@footgroup{#1}%
9415 \m@make@mpfivecol@footgroup{#1}%
9416 \m@make@footstart{#1}%
9417 \bidi@namelongdef{@footnotetext#1}##1{%
9418 \@nameuse{@fivecolfootnotetext#1}{##1}}%
9419 \bidi@namelongdef{@mpfootnotetext#1}##1{%
9420 \@nameuse{@mpfivecolfootnotetext#1}{##1}}%
9421 \@namedef{@footgroup#1}{\@nameuse{@fivecol@footgroup#1}}%
9422 \@namedef{mp@footgroup#1}{\@nameuse{@mpfivecol@footgroup#1}}%
9423 \expandafter\dimen\csname footins#1\endcsname=2\footinsdim
9424 \expandafter\count\csname footins#1\endcsname=500\relax}
9425 \bidi@ensure@newcommand{\m@make@fivecolfootnotetext}[1]{%
9426 \bidi@namelongdef{@fivecolfootnotetext#1}##1{%
9427 \insert\@nameuse{footins#1}{%
9428 \def\baselinestretch{\m@m@footnote@spacing}%
9429 \reset@font\@nameuse{foottextfont#1}%
9430 \@preamfntext
9431 \protected@edef\@currentlabel{%
9432 \csname p@footnote#1\endcsname \@nameuse{@thefnmark#1}}%
9433 \color@begingroup
9434 \@nameuse{@fivecolfootfmt#1}{##1}%
9435 \color@endgroup}%
9436 \m@mmf@prepare}}
9437 \bidi@ensure@newcommand{\m@make@mpfivecolfootnotetext}[1]{%
9438 \bidi@namelongdef{@mpfivecolfootnotetext#1}##1{%
```
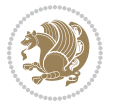

```
9439 \global\setbox\@nameuse{@mpfootins#1}\vbox{%
9440 \unvbox\@nameuse{@mpfootins#1}
9441 \def\baselinestretch{\m@m@footnote@spacing}%
9442 \reset@font\@nameuse{foottextfont#1}%
9443 \hsize\columnwidth \@parboxrestore
9444 \protected@edef\@currentlabel{%
9445 \csname p@mpfootnote#1\endcsname\@nameuse{@thefnmark#1}}%
9446 \color@begingroup
9447 \@nameuse{@fivecolfootfmt#1}{##1}%
9448 \color@endgroup}\m@mmf@prepare}}
9449 \bidi@ensure@newcommand{\m@make@fivecolfootfmt}[1]{%
9450 \@namedef{@fivecolfootfmt#1}##1{%
9451 \@preamfivefmt
9452 {\@nameuse{footfootmark#1}\strut
9453 {\@nameuse{foottextfont#1}##1}\strut\par}\allowbreak}}
9454 \bidi@ensure@newcommand{\m@make@fivecol@footgroup}[1]{%
9455 \@namedef{@fivecol@footgroup#1}{{%
9456 \def\baselinestretch{\m@m@footnote@spacing}%
9457 \@nameuse{foottextfont#1} \splittopskip=\ht\strutbox
9458 \m@mrigidbalance{\@nameuse{footins#1}}{5}{\splittopskip}}}}
9459 \bidi@ensure@newcommand{\m@make@mpfivecol@footgroup}[1]{%
9460 \@namedef{@mpfivecol@footgroup#1}{{%
9461 \def\baselinestretch{\m@m@footnote@spacing}%
9462 \@nameuse{foottextfont#1} \splittopskip=\ht\strutbox
9463 \m@mrigidbalance{\@nameuse{@mpfootins#1}}{5}{\splittopskip}}}}
9464 \bidi@ensure@newcommand{\sixcolumnfootnotes}{%
9465 \@namedef{foottextfontv@r}{\foottextfont}% % [RS]
9466 \@bidi@before@Hy@hyperfootnotes
9467 \let\@footnotetext\@sixcolfootnotetext
9468 \let\@LTRfootnotetext\@sixcolLTRfootnotetext
9469 \let\@RTLfootnotetext\@sixcolRTLfootnotetext
9470 \dimen\footinsv@r=6\footinsdim
9471 \count\footinsv@r=166\relax
9472 \m@make@sixcol@footgroup{v@r}%
9473 \let\@footgroupv@r\@sixcol@footgroupv@r
9474 \let\@mpfootnotetext\@mpsixcolfootnotetext
9475 \let\@mpLTRfootnotetext\@mpsixcolLTRfootnotetext
9476 \let\@mpRTLfootnotetext\@mpsixcolRTLfootnotetext
9477 \@bidi@after@Hy@hyperfootnotes
9478 \m@make@mpsixcol@footgroup{v@r}%
9479 \let\mp@footgroupv@r\@mpsixcol@footgroupv@r}
9480\bidi@ensure@newcommand{\@sixcolfootnotetext}[1]{\insert\footinsv@r{\if@RTL@footnote\@RTLtrue\
9481 \def\baselinestretch{\m@m@footnote@spacing}%
9482 \reset@font\foottextfont
9483 \@preamfntext
9484 \protected@edef\@currentlabel{%
9485 \csname p@footnote\endcsname\@thefnmark}%
9486 \color@begingroup
9487 \@sixcolfootfmt{#1}%
9488 \color@endgroup}%
```
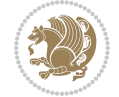

```
9489 \m@mmf@prepare}
9490\bidi@ensure@newcommand{\@sixcolLTRfootnotetext}[1]{\insert\footinsv@r{\if@RTLcolumnfootnotes`
9491 \def\baselinestretch{\m@m@footnote@spacing}%
9492 \reset@font\LTRfoottextfont
9493 \@preamfntext
9494 \protected@edef\@currentlabel{%
9495 \csname p@footnote\endcsname\@thefnmark}%
9496 \color@begingroup
9497 \@sixcolLTRfootfmt{#1}%
9498 \color@endgroup}%
9499 \m@mmf@prepare}
9500 \bidi@ensure@newcommand{\@sixcolRTLfootnotetext}[1]{\insert\footinsv@r{\@RTLtrue%
9501 \def\baselinestretch{\m@m@footnote@spacing}%
9502 \reset@font\RTLfoottextfont
9503 \@preamfntext
9504 \protected@edef\@currentlabel{%
9505 \csname p@footnote\endcsname\@thefnmark}%
9506 \color@begingroup
9507 \@sixcolRTLfootfmt{#1}%
9508 \color@endgroup}%
9509 \m@mmf@prepare}
9510 \bidi@ensure@newcommand{\@preamsixfmt}{%
9511 \hsize .16\hsize
9512 \parindent=\z@
9513 \tolerance=5000\relax
9514 \leavevmode}
9515 \bidi@ensure@newcommand{\@sixcolfootfmt}[1]{%
9516 \@preamsixfmt
9517 {\footfootmark\strut {\foottextfont #1}\strut\par}\allowbreak}
9518 \bidi@ensure@newcommand{\@sixcolLTRfootfmt}[1]{%
9519 \@preamsixfmt
9520 {\LTRfootfootmark\strut {\LTRfoottextfont #1}\strut\par}\allowbreak}
9521 \bidi@ensure@newcommand{\@sixcolRTLfootfmt}[1]{%
9522 \@preamsixfmt
9523 {\RTLfootfootmark\strut {\RTLfoottextfont #1}\strut\par}\allowbreak}
9524 \ \boldsymbol{\theta} \ \boldsymbol{\theta} \ \boldsymbol{\theta9525 \global\setbox\@mpfootinsv@r\vbox{%
9526 \unvbox\@mpfootinsv@r
9527 \def\baselinestretch{\m@m@footnote@spacing}%
9528 \reset@font\foottextfont
9529 \hsize\columnwidth \@parboxrestore
9530 \protected@edef\@currentlabel{%
9531 \csname p@mpfootnote\endcsname\@thefnmark}%
9532 \color@begingroup
9533 \@sixcolfootfmt{#1}%
9534 \color@endgroup}%
9535 \m@mmf@prepare}
9536 \bidi@ensure@newcommand{\@mpsixcolLTRfootnotetext}[1]{\@RTLfalse%
9537 \global\setbox\@mpfootinsv@r\vbox{%
9538 \unvbox\@mpfootinsv@r
```
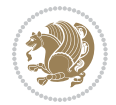

```
9539 \def\baselinestretch{\m@m@footnote@spacing}%
9540 \reset@font\LTRfoottextfont
9541 \hsize\columnwidth \@parboxrestore
9542 \if@RTLcolumnfootnotes\beginL\fi
9543 \protected@edef\@currentlabel{%
9544 \csname p@mpfootnote\endcsname\@thefnmark}%
9545 \color@begingroup
9546 \@sixcolLTRfootfmt{#1}%
9547 \color@endgroup}%
9548 \m@mmf@prepare}
9549 \bidi@ensure@newcommand{\@mpsixcolRTLfootnotetext}[1]{\@RTLtrue%
9550 \global\setbox\@mpfootinsv@r\vbox{%
9551 \unvbox\@mpfootinsv@r
9552 \def\baselinestretch{\m@m@footnote@spacing}%
9553 \reset@font\RTLfoottextfont
9554 \hsize\columnwidth \@parboxrestore
9555 \protected@edef\@currentlabel{%
9556 \csname p@mpfootnote\endcsname\@thefnmark}%
9557 \color@begingroup
9558 \@sixcolRTLfootfmt{#1}%
9559 \color@endgroup}%
9560 \m@mmf@prepare}
9561 \bidi@ensure@newcommand{\sixcolumnfootstyle}[1]{%
9562 \m@make@sixcolfootnotetext{#1}%
9563 \m@make@mpsixcolfootnotetext{#1}%
9564 \m@make@sixcolfootfmt{#1}%
9565 \m@make@sixcol@footgroup{#1}%
9566 \m@make@mpsixcol@footgroup{#1}%
9567 \m@make@footstart{#1}%
9568 \bidi@namelongdef{@footnotetext#1}##1{%
9569 \@nameuse{@sixcolfootnotetext#1}{##1}}%
9570 \bidi@namelongdef{@mpfootnotetext#1}##1{%
9571 \@nameuse{@mpsixcolfootnotetext#1}{##1}}%
9572 \@namedef{@footgroup#1}{\@nameuse{@sixcol@footgroup#1}}%
9573 \@namedef{mp@footgroup#1}{\@nameuse{@mpsixcol@footgroup#1}}%
9574 \expandafter\dimen\csname footins#1\endcsname=2\footinsdim
9575 \expandafter\count\csname footins#1\endcsname=500\relax}
9576 \bidi@ensure@newcommand{\m@make@sixcolfootnotetext}[1]{%
9577 \bidi@namelongdef{@sixcolfootnotetext#1}##1{%
9578 \insert\@nameuse{footins#1}{%
9579 \def\baselinestretch{\m@m@footnote@spacing}%
9580 \reset@font\@nameuse{foottextfont#1}%
9581 \@preamfntext
9582 \protected@edef\@currentlabel{%
9583 \csname p@footnote#1\endcsname \@nameuse{@thefnmark#1}}%
9584 \color@begingroup
9585 \@nameuse{@sixcolfootfmt#1}{##1}%
9586 \color@endgroup}%
9587 \m@mmf@prepare}}
9588 \bidi@ensure@newcommand{\m@make@mpsixcolfootnotetext}[1]{%
```
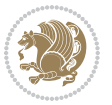

```
9589 \bidi@namelongdef{@mpsixcolfootnotetext#1}##1{%
9590 \global\setbox\@nameuse{@mpfootins#1}\vbox{%
9591 \unvbox\@nameuse{@mpfootins#1}
9592 \def\baselinestretch{\m@m@footnote@spacing}%
9593 \reset@font\@nameuse{foottextfont#1}%
9594 \hsize\columnwidth \@parboxrestore
9595 \protected@edef\@currentlabel{%
9596 \csname p@mpfootnote#1\endcsname\@nameuse{@thefnmark#1}}%
9597 \color@begingroup
9598 \@nameuse{@sixcolfootfmt#1}{##1}%
9599 \color@endgroup}\m@mmf@prepare}}
9600 \bidi@ensure@newcommand{\m@make@sixcolfootfmt}[1]{%
9601 \@namedef{@sixcolfootfmt#1}##1{%
9602 \@preamsixfmt
9603 {\@nameuse{footfootmark#1}\strut
9604 {\@nameuse{foottextfont#1}##1}\strut\par}\allowbreak}}
9605 \bidi@ensure@newcommand{\m@make@sixcol@footgroup}[1]{%
9606 \@namedef{@sixcol@footgroup#1}{{%
9607 \def\baselinestretch{\m@m@footnote@spacing}%
9608 \@nameuse{foottextfont#1} \splittopskip=\ht\strutbox
9609 \m@mrigidbalance{\@nameuse{footins#1}}{6}{\splittopskip}}}}
9610 \bidi@ensure@newcommand{\m@make@mpsixcol@footgroup}[1]{%
9611 \@namedef{@mpsixcol@footgroup#1}{{%
9612 \def\baselinestretch{\m@m@footnote@spacing}%
9613 \@nameuse{foottextfont#1} \splittopskip=\ht\strutbox
9614 \m@mrigidbalance{\@nameuse{@mpfootins#1}}{6}{\splittopskip}}}}
9615 \bidi@ensure@newcommand{\sevencolumnfootnotes}{%
9616 \@namedef{foottextfontv@r}{\foottextfont}% % [RS]
9617 \@bidi@before@Hy@hyperfootnotes
9618 \let\@footnotetext\@sevencolfootnotetext
9619 \let\@LTRfootnotetext\@sevencolLTRfootnotetext
9620 \let\@RTLfootnotetext\@sevencolRTLfootnotetext
9621 \dimen\footinsv@r=7\footinsdim
9622 \count\footinsv@r=142\relax
9623 \m@make@sevencol@footgroup{v@r}%
9624 \let\@footgroupv@r\@sevencol@footgroupv@r
9625 \let\@mpfootnotetext\@mpsevencolfootnotetext
9626 \let\@mpLTRfootnotetext\@mpsevencolLTRfootnotetext
9627 \let\@mpRTLfootnotetext\@mpsevencolRTLfootnotetext
9628 \@bidi@after@Hy@hyperfootnotes
9629 \m@make@mpsevencol@footgroup{v@r}%
9630 \let\mp@footgroupv@r\@mpsevencol@footgroupv@r}
9631\bidi@ensure@newcommand{\@sevencolfootnotetext}[1]{\insert\footinsv@r{\if@RTL@footnote\@RTLtrue\else\
9632 \def\baselinestretch{\m@m@footnote@spacing}%
9633 \reset@font\foottextfont
9634 \@preamfntext
9635 \protected@edef\@currentlabel{%
9636 \csname p@footnote\endcsname\@thefnmark}%
9637 \color@begingroup
```

```
9638 \@sevencolfootfmt{#1}%
```
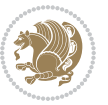

```
9639 \color@endgroup}%
9640 \m@mmf@prepare}
9641 \bidi@ensure@newcommand{\@sevencolLTRfootnotetext}[1]{\insert\footinsv@r{\if@RTLcolumnfootnote
9642 \def\baselinestretch{\m@m@footnote@spacing}%
9643 \reset@font\LTRfoottextfont
9644 \@preamfntext
9645 \protected@edef\@currentlabel{%
9646 \csname p@footnote\endcsname\@thefnmark}%
9647 \color@begingroup
9648 \@sevencolLTRfootfmt{#1}%
9649 \color@endgroup}%
9650 \m@mmf@prepare}
9651 \bidi@ensure@newcommand{\@sevencolRTLfootnotetext}[1]{\insert\footinsv@r{\@RTLtrue%
9652 \def\baselinestretch{\m@m@footnote@spacing}%
9653 \reset@font\RTLfoottextfont
9654 \@preamfntext
9655 \protected@edef\@currentlabel{%
9656 \csname p@footnote\endcsname\@thefnmark}%
9657 \color@begingroup
9658 \@sevencolRTLfootfmt{#1}%
9659 \color@endgroup}%
9660 \m@mmf@prepare}
9661 \bidi@ensure@newcommand{\@preamsevenfmt}{%
9662 \hsize .142\hsize
9663 \parindent=\z@
9664 \tolerance=5000\relax
9665 \leavevmode}
9666 \bidi@ensure@newcommand{\@sevencolfootfmt}[1]{%
9667 \@preamsevenfmt
9668 {\footfootmark\strut {\foottextfont #1}\strut\par}\allowbreak}
9669 \bidi@ensure@newcommand{\@sevencolLTRfootfmt}[1]{%
9670 \@preamsevenfmt
9671 {\LTRfootfootmark\strut {\LTRfoottextfont #1}\strut\par}\allowbreak}
9672 \bidi@ensure@newcommand{\@sevencolRTLfootfmt}[1]{%
9673 \@preamsevenfmt
9674 {\RTLfootfootmark\strut {\RTLfoottextfont #1}\strut\par}\allowbreak}
9675 \bidi@ensure@newcommand{\@mpsevencolfootnotetext}[1]{\if@RTL@footnote\@RTLtrue\else\@RTLfalse\fi%
9676 \global\setbox\@mpfootinsv@r\vbox{%
9677 \unvbox\@mpfootinsv@r
9678 \def\baselinestretch{\m@m@footnote@spacing}%
9679 \reset@font\foottextfont
9680 \hsize\columnwidth \@parboxrestore
9681 \protected@edef\@currentlabel{%
9682 \csname p@mpfootnote\endcsname\@thefnmark}%
9683 \color@begingroup
9684 \@sevencolfootfmt{#1}%
9685 \color@endgroup}%
9686 \m@mmf@prepare}
9687 \bidi@ensure@newcommand{\@mpsevencolLTRfootnotetext}[1]{\@RTLfalse%
```

```
9688 \global\setbox\@mpfootinsv@r\vbox{%
```
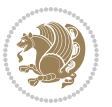

```
9689 \unvbox\@mpfootinsv@r
9690 \def\baselinestretch{\m@m@footnote@spacing}%
9691 \reset@font\LTRfoottextfont
9692 \hsize\columnwidth \@parboxrestore
9693 \if@RTLcolumnfootnotes\beginL\fi
9694 \protected@edef\@currentlabel{%
9695 \csname p@mpfootnote\endcsname\@thefnmark}%
9696 \color@begingroup
9697 \@sevencolLTRfootfmt{#1}%
9698 \color@endgroup}%
9699 \m@mmf@prepare}
9700 \bidi@ensure@newcommand{\@mpsevencolRTLfootnotetext}[1]{\@RTLtrue%
9701 \global\setbox\@mpfootinsv@r\vbox{%
9702 \unvbox\@mpfootinsv@r
9703 \def\baselinestretch{\m@m@footnote@spacing}%
9704 \reset@font\RTLfoottextfont
9705 \hsize\columnwidth \@parboxrestore
9706 \protected@edef\@currentlabel{%
9707 \csname p@mpfootnote\endcsname\@thefnmark}%
9708 \color@begingroup
9709 \@sevencolRTLfootfmt{#1}%
9710 \color@endgroup}%
9711 \m@mmf@prepare}
9712 \bidi@ensure@newcommand{\sevencolumnfootstyle}[1]{%
9713 \m@make@sevencolfootnotetext{#1}%
9714 \m@make@mpsevencolfootnotetext{#1}%
9715 \m@make@sevencolfootfmt{#1}%
9716 \m@make@sevencol@footgroup{#1}%
9717 \m@make@mpsevencol@footgroup{#1}%
9718 \m@make@footstart{#1}%
9719 \bidi@namelongdef{@footnotetext#1}##1{%
9720 \@nameuse{@sevencolfootnotetext#1}{##1}}%
9721 \bidi@namelongdef{@mpfootnotetext#1}##1{%
9722 \@nameuse{@mpsevencolfootnotetext#1}{##1}}%
9723 \@namedef{@footgroup#1}{\@nameuse{@sevencol@footgroup#1}}%
9724 \@namedef{mp@footgroup#1}{\@nameuse{@mpsevencol@footgroup#1}}%
9725 \expandafter\dimen\csname footins#1\endcsname=2\footinsdim
9726 \expandafter\count\csname footins#1\endcsname=500\relax}
9727 \bidi@ensure@newcommand{\m@make@sevencolfootnotetext}[1]{%
9728 \bidi@namelongdef{@sevencolfootnotetext#1}##1{%
9729 \insert\@nameuse{footins#1}{%
9730 \def\baselinestretch{\m@m@footnote@spacing}%
9731 \reset@font\@nameuse{foottextfont#1}%
9732 \@preamfntext
9733 \protected@edef\@currentlabel{%
9734 \csname p@footnote#1\endcsname \@nameuse{@thefnmark#1}}%
9735 \color@begingroup
9736 \@nameuse{@sevencolfootfmt#1}{##1}%
9737 \color@endgroup}%
9738 \m@mmf@prepare}}
```
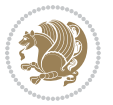

```
9739 \bidi@ensure@newcommand{\m@make@mpsevencolfootnotetext}[1]{%
9740 \bidi@namelongdef{@mpsevencolfootnotetext#1}##1{%
9741 \global\setbox\@nameuse{@mpfootins#1}\vbox{%
9742 \unvbox\@nameuse{@mpfootins#1}
9743 \def\baselinestretch{\m@m@footnote@spacing}%
9744 \reset@font\@nameuse{foottextfont#1}%
9745 \hsize\columnwidth \@parboxrestore
9746 \protected@edef\@currentlabel{%
9747 \csname p@mpfootnote#1\endcsname\@nameuse{@thefnmark#1}}%
9748 \color@begingroup
9749 \@nameuse{@sevencolfootfmt#1}{##1}%
9750 \color@endgroup}\m@mmf@prepare}}
9751 \bidi@ensure@newcommand{\m@make@sevencolfootfmt}[1]{%
9752 \@namedef{@sevencolfootfmt#1}##1{%
9753 \@preamsevenfmt
9754 {\@nameuse{footfootmark#1}\strut
9755 {\@nameuse{foottextfont#1}##1}\strut\par}\allowbreak}}
9756 \bidi@ensure@newcommand{\m@make@sevencol@footgroup}[1]{%
9757 \@namedef{@sevencol@footgroup#1}{{%
9758 \def\baselinestretch{\m@m@footnote@spacing}%
9759 \@nameuse{foottextfont#1} \splittopskip=\ht\strutbox
9760 \m@mrigidbalance{\@nameuse{footins#1}}{7}{\splittopskip}}}}
9761 \bidi@ensure@newcommand{\m@make@mpsevencol@footgroup}[1]{%
9762 \@namedef{@mpsevencol@footgroup#1}{{%
9763 \def\baselinestretch{\m@m@footnote@spacing}%
9764 \@nameuse{foottextfont#1} \splittopskip=\ht\strutbox
9765 \m@mrigidbalance{\@nameuse{@mpfootins#1}}{7}{\splittopskip}}}}
9766 \bidi@ensure@newcommand{\eightcolumnfootnotes}{%
9767 \@namedef{foottextfontv@r}{\foottextfont}% % [RS]
9768 \@bidi@before@Hy@hyperfootnotes
9769 \let\@footnotetext\@eightcolfootnotetext
9770 \let\@LTRfootnotetext\@eightcolLTRfootnotetext
9771 \let\@RTLfootnotetext\@eightcolRTLfootnotetext
9772 \dimen\footinsv@r=8\footinsdim
9773 \count\footinsv@r=125\relax
9774 \m@make@eightcol@footgroup{v@r}%
9775 \let\@footgroupv@r\@eightcol@footgroupv@r
9776 \let\@mpfootnotetext\@mpeightcolfootnotetext
9777 \let\@mpLTRfootnotetext\@mpeightcolLTRfootnotetext
9778 \let\@mpRTLfootnotetext\@mpeightcolRTLfootnotetext
9779 \@bidi@after@Hy@hyperfootnotes
9780 \m@make@mpeightcol@footgroup{v@r}%
9781 \let\mp@footgroupv@r\@mpeightcol@footgroupv@r}
9782 \bidi@ensure@newcommand{\@eightcolfootnotetext}[1]{\insert\footinsv@r{\if@RTL@footnote\@RTLtrue\
9783 \def\baselinestretch{\m@m@footnote@spacing}%
9784 \reset@font\foottextfont
9785 \@preamfntext
9786 \protected@edef\@currentlabel{%
9787 \csname p@footnote\endcsname\@thefnmark}%
9788 \color@begingroup
```
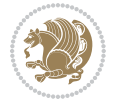

```
9789 \@eightcolfootfmt{#1}%
9790 \color@endgroup}%
9791 \m@mmf@prepare}
9792\bidi@ensure@newcommand{\@eightcolLTRfootnotetext}[1]{\insert\footinsv@r{\if@RTLcolumnfootnote
9793 \def\baselinestretch{\m@m@footnote@spacing}%
9794 \reset@font\LTRfoottextfont
9795 \@preamfntext
9796 \protected@edef\@currentlabel{%
9797 \csname p@footnote\endcsname\@thefnmark}%
9798 \color@begingroup
9799 \@eightcolLTRfootfmt{#1}%
9800 \color@endgroup}%
9801 \m@mmf@prepare}
9802 \bidi@ensure@newcommand{\@eightcolRTLfootnotetext}[1]{\insert\footinsv@r{\@RTLtrue%
9803 \def\baselinestretch{\m@m@footnote@spacing}%
9804 \reset@font\RTLfoottextfont
9805 \@preamfntext
9806 \protected@edef\@currentlabel{%
9807 \csname p@footnote\endcsname\@thefnmark}%
9808 \color@begingroup
9809 \@eightcolRTLfootfmt{#1}%
9810 \color@endgroup}%
9811 \m@mmf@prepare}
9812 \bidi@ensure@newcommand{\@preameightfmt}{%
9813 \hsize .125\hsize
9814 \parindent=\z@
9815 \tolerance=5000\relax
9816 \leavevmode}
9817 \bidi@ensure@newcommand{\@eightcolfootfmt}[1]{%
9818 \@preameightfmt
9819 {\footfootmark\strut {\foottextfont #1}\strut\par}\allowbreak}
9820 \bidi@ensure@newcommand{\@eightcolLTRfootfmt}[1]{%
9821 \@preameightfmt
9822 {\LTRfootfootmark\strut {\LTRfoottextfont #1}\strut\par}\allowbreak}
9823 \bidi@ensure@newcommand{\@eightcolRTLfootfmt}[1]{%
9824 \@preameightfmt
9825 {\RTLfootfootmark\strut {\RTLfoottextfont #1}\strut\par}\allowbreak}
9826 \bidi@ensure@newcommand{\@mpeightcolfootnotetext}[1]{%
9827 \global\setbox\@mpfootinsv@r\vbox{\if@RTL@footnote\@RTLtrue\else\@RTLfalse\fi%
9828 \unvbox\@mpfootinsv@r
9829 \def\baselinestretch{\m@m@footnote@spacing}%
9830 \reset@font\foottextfont
9831 \hsize\columnwidth \@parboxrestore
9832 \protected@edef\@currentlabel{%
9833 \csname p@mpfootnote\endcsname\@thefnmark}%
9834 \color@begingroup
9835 \@eightcolfootfmt{#1}%
9836 \color@endgroup}%
9837 \m@mmf@prepare}
9838 \bidi@ensure@newcommand{\@mpeightcolLTRfootnotetext}[1]{%
```
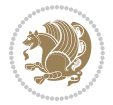

```
9839 \global\setbox\@mpfootinsv@r\vbox{\@RTLfalse%
9840 \unvbox\@mpfootinsv@r
9841 \def\baselinestretch{\m@m@footnote@spacing}%
9842 \reset@font\LTRfoottextfont
9843 \hsize\columnwidth \@parboxrestore
9844 \if@RTLcolumnfootnotes\beginL\fi
9845 \protected@edef\@currentlabel{%
9846 \csname p@mpfootnote\endcsname\@thefnmark}%
9847 \color@begingroup
9848 \@eightcolLTRfootfmt{#1}%
9849 \color@endgroup}%
9850 \m@mmf@prepare}
9851 \bidi@ensure@newcommand{\@mpeightcolRTLfootnotetext}[1]{%
9852 \global\setbox\@mpfootinsv@r\vbox{\@RTLtrue%
9853 \unvbox\@mpfootinsv@r
9854 \def\baselinestretch{\m@m@footnote@spacing}%
9855 \reset@font\RTLfoottextfont
9856 \hsize\columnwidth \@parboxrestore
9857 \protected@edef\@currentlabel{%
9858 \csname p@mpfootnote\endcsname\@thefnmark}%
9859 \color@begingroup
9860 \@eightcolRTLfootfmt{#1}%
9861 \color@endgroup}%
9862 \m@mmf@prepare}
9863 \bidi@ensure@newcommand{\eightcolumnfootstyle}[1]{%
9864 \m@make@eightcolfootnotetext{#1}%
9865 \m@make@mpeightcolfootnotetext{#1}%
9866 \m@make@eightcolfootfmt{#1}%
9867 \m@make@eightcol@footgroup{#1}%
9868 \m@make@mpeightcol@footgroup{#1}%
9869 \m@make@footstart{#1}%
9870 \bidi@namelongdef{@footnotetext#1}##1{%
9871 \@nameuse{@eightcolfootnotetext#1}{##1}}%
9872 \bidi@namelongdef{@mpfootnotetext#1}##1{%
9873 \@nameuse{@mpeightcolfootnotetext#1}{##1}}%
9874 \@namedef{@footgroup#1}{\@nameuse{@eightcol@footgroup#1}}%
9875 \@namedef{mp@footgroup#1}{\@nameuse{@mpeightcol@footgroup#1}}%
9876 \expandafter\dimen\csname footins#1\endcsname=2\footinsdim
9877 \expandafter\count\csname footins#1\endcsname=500\relax}
9878 \bidi@ensure@newcommand{\m@make@eightcolfootnotetext}[1]{%
9879 \bidi@namelongdef{@eightcolfootnotetext#1}##1{%
9880 \insert\@nameuse{footins#1}{%
9881 \def\baselinestretch{\m@m@footnote@spacing}%
9882 \reset@font\@nameuse{foottextfont#1}%
9883 \@preamfntext
9884 \protected@edef\@currentlabel{%
9885 \csname p@footnote#1\endcsname \@nameuse{@thefnmark#1}}%
9886 \color@begingroup
9887 \@nameuse{@eightcolfootfmt#1}{##1}%
9888 \color@endgroup}%
```
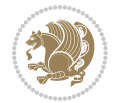

```
9889 \m@mmf@prepare}}
9890 \bidi@ensure@newcommand{\m@make@mpeightcolfootnotetext}[1]{%
9891 \bidi@namelongdef{@mpeightcolfootnotetext#1}##1{%
9892 \global\setbox\@nameuse{@mpfootins#1}\vbox{%
9893 \unvbox\@nameuse{@mpfootins#1}
9894 \def\baselinestretch{\m@m@footnote@spacing}%
9895 \reset@font\@nameuse{foottextfont#1}%
9896 \hsize\columnwidth \@parboxrestore
9897 \protected@edef\@currentlabel{%
9898 \csname p@mpfootnote#1\endcsname\@nameuse{@thefnmark#1}}%
9899 \color@begingroup
9900 \@nameuse{@eightcolfootfmt#1}{##1}%
9901 \color@endgroup}\m@mmf@prepare}}
9902 \bidi@ensure@newcommand{\m@make@eightcolfootfmt}[1]{%
9903 \@namedef{@eightcolfootfmt#1}##1{%
9904 \@preameightfmt
9905 {\@nameuse{footfootmark#1}\strut
9906 {\@nameuse{foottextfont#1}##1}\strut\par}\allowbreak}}
9907 \bidi@ensure@newcommand{\m@make@eightcol@footgroup}[1]{%
9908 \@namedef{@eightcol@footgroup#1}{{%
9909 \def\baselinestretch{\m@m@footnote@spacing}%
9910 \@nameuse{foottextfont#1} \splittopskip=\ht\strutbox
9911 \m@mrigidbalance{\@nameuse{footins#1}}{8}{\splittopskip}}}}
9912 \bidi@ensure@newcommand{\m@make@mpeightcol@footgroup}[1]{%
9913 \@namedef{@mpeightcol@footgroup#1}{{%
9914 \def\baselinestretch{\m@m@footnote@spacing}%
9915 \@nameuse{foottextfont#1} \splittopskip=\ht\strutbox
9916 \m@mrigidbalance{\@nameuse{@mpfootins#1}}{8}{\splittopskip}}}}
9917 \bidi@ensure@newcommand{\ninecolumnfootnotes}{%
9918 \@namedef{foottextfontv@r}{\foottextfont}% % [RS]
9919 \@bidi@before@Hy@hyperfootnotes
9920 \let\@footnotetext\@ninecolfootnotetext
9921 \let\@LTRfootnotetext\@ninecolLTRfootnotetext
9922 \let\@RTLfootnotetext\@ninecolRTLfootnotetext
9923 \dimen\footinsv@r=9\footinsdim
9924 \count\footinsv@r=111\relax
9925 \m@make@ninecol@footgroup{v@r}%
9926 \let\@footgroupv@r\@ninecol@footgroupv@r
9927 \let\@mpfootnotetext\@mpninecolfootnotetext
9928 \let\@mpLTRfootnotetext\@mpninecolLTRfootnotetext
9929 \let\@mpRTLfootnotetext\@mpninecolRTLfootnotetext
9930 \@bidi@after@Hy@hyperfootnotes
9931 \m@make@mpninecol@footgroup{v@r}%
9932 \let\mp@footgroupv@r\@mpninecol@footgroupv@r}
9933\bidi@ensure@newcommand{\@ninecolfootnotetext}[1]{\insert\footinsv@r{\if@RTL@footnote\@RTLtrue
9934 \def\baselinestretch{\m@m@footnote@spacing}%
9935 \reset@font\foottextfont
9936 \@preamfntext
9937 \protected@edef\@currentlabel{%
```

```
9938 \csname p@footnote\endcsname\@thefnmark}%
```
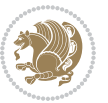

```
9939 \color@begingroup
9940 \@ninecolfootfmt{#1}%
9941 \color@endgroup}%
9942 \m@mmf@prepare}
9943 \bidi@ensure@newcommand{\@ninecolLTRfootnotetext}[1]{\insert\footinsv@r{\if@RTLcolumnfootnote;
9944 \def\baselinestretch{\m@m@footnote@spacing}%
9945 \reset@font\LTRfoottextfont
9946 \@preamfntext
9947 \protected@edef\@currentlabel{%
9948 \csname p@footnote\endcsname\@thefnmark}%
9949 \color@begingroup
9950 \@ninecolLTRfootfmt{#1}%
9951 \color@endgroup}%
9952 \m@mmf@prepare}
9953 \bidi@ensure@newcommand{\@ninecolRTLfootnotetext}[1]{\insert\footinsv@r{\@RTLtrue%
9954 \def\baselinestretch{\m@m@footnote@spacing}%
9955 \reset@font\RTLfoottextfont
9956 \@preamfntext
9957 \protected@edef\@currentlabel{%
9958 \csname p@footnote\endcsname\@thefnmark}%
9959 \color@begingroup
9960 \@ninecolRTLfootfmt{#1}%
9961 \color@endgroup}%
9962 \m@mmf@prepare}
9963 \bidi@ensure@newcommand{\@preamninefmt}{%
9964 \hsize .1\hsize
9965 \parindent=\z@
9966 \tolerance=5000\relax
9967 \leavevmode}
9968 \bidi@ensure@newcommand{\@ninecolfootfmt}[1]{%
9969 \@preamninefmt
9970 {\footfootmark\strut {\foottextfont #1}\strut\par}\allowbreak}
9971 \bidi@ensure@newcommand{\@ninecolLTRfootfmt}[1]{%
9972 \@preamninefmt
9973 {\LTRfootfootmark\strut {\LTRfoottextfont #1}\strut\par}\allowbreak}
9974 \bidi@ensure@newcommand{\@ninecolRTLfootfmt}[1]{%
9975 \@preamninefmt
9976 {\RTLfootfootmark\strut {\RTLfoottextfont #1}\strut\par}\allowbreak}
9977 \bidi@ensure@newcommand{\@mpninecolfootnotetext}[1]{%
9978 \global\setbox\@mpfootinsv@r\vbox{\if@RTL@footnote\@RTLtrue\else\@RTLfalse\fi%
9979 \unvbox\@mpfootinsv@r
9980 \def\baselinestretch{\m@m@footnote@spacing}%
9981 \reset@font\foottextfont
9982 \hsize\columnwidth \@parboxrestore
9983 \protected@edef\@currentlabel{%
9984 \csname p@mpfootnote\endcsname\@thefnmark}%
9985 \color@begingroup
9986 \@ninecolfootfmt{#1}%
9987 \color@endgroup}%
9988 \m@mmf@prepare}
```
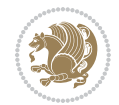

```
9989 \bidi@ensure@newcommand{\@mpninecolLTRfootnotetext}[1]{%
9990 \global\setbox\@mpfootinsv@r\vbox{\@RTLfalse%
9991 \unvbox\@mpfootinsv@r
9992 \def\baselinestretch{\m@m@footnote@spacing}%
9993 \reset@font\LTRfoottextfont
9994 \hsize\columnwidth \@parboxrestore
9995 \if@RTLcolumnfootnotes\beginL\fi
9996 \protected@edef\@currentlabel{%
9997 \csname p@mpfootnote\endcsname\@thefnmark}%
9998 \color@begingroup
9999 \@ninecolLTRfootfmt{#1}%
10000 \color@endgroup}%
10001 \m@mmf@prepare}
10002 \bidi@ensure@newcommand{\@mpninecolRTLfootnotetext}[1]{%
10003 \global\setbox\@mpfootinsv@r\vbox{\@RTLtrue%
10004 \unvbox\@mpfootinsv@r
10005 \def\baselinestretch{\m@m@footnote@spacing}%
10006 \reset@font\RTLfoottextfont
10007 \hsize\columnwidth \@parboxrestore
10008 \protected@edef\@currentlabel{%
10009 \csname p@mpfootnote\endcsname\@thefnmark}%
10010 \color@begingroup
10011 \@ninecolRTLfootfmt{#1}%
10012 \color@endgroup}%
10013 \m@mmf@prepare}
10014 \bidi@ensure@newcommand{\ninecolumnfootstyle}[1]{%
10015 \m@make@ninecolfootnotetext{#1}%
10016 \m@make@mpninecolfootnotetext{#1}%
10017 \m@make@ninecolfootfmt{#1}%
10018 \m@make@ninecol@footgroup{#1}%
10019 \m@make@mpninecol@footgroup{#1}%
10020 \m@make@footstart{#1}%
10021 \bidi@namelongdef{@footnotetext#1}##1{%
10022 \@nameuse{@ninecolfootnotetext#1}{##1}}%
10023 \bidi@namelongdef{@mpfootnotetext#1}##1{%
10024 \@nameuse{@mpninecolfootnotetext#1}{##1}}%
10025 \@namedef{@footgroup#1}{\@nameuse{@ninecol@footgroup#1}}%
10026 \@namedef{mp@footgroup#1}{\@nameuse{@mpninecol@footgroup#1}}%
10027 \expandafter\dimen\csname footins#1\endcsname=2\footinsdim
10028 \expandafter\count\csname footins#1\endcsname=500\relax}
10029 \bidi@ensure@newcommand{\m@make@ninecolfootnotetext}[1]{%
10030 \bidi@namelongdef{@ninecolfootnotetext#1}##1{%
10031 \insert\@nameuse{footins#1}{%
10032 \def\baselinestretch{\m@m@footnote@spacing}%
10033 \reset@font\@nameuse{foottextfont#1}%
10034 \@preamfntext
10035 \protected@edef\@currentlabel{%
10036 \csname p@footnote#1\endcsname \@nameuse{@thefnmark#1}}%
10037 \color@begingroup
10038 \@nameuse{@ninecolfootfmt#1}{##1}%
```
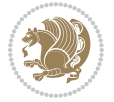

```
10039 \color@endgroup}%
10040 \m@mmf@prepare}}
10041 \bidi@ensure@newcommand{\m@make@mpninecolfootnotetext}[1]{%
10042 \bidi@namelongdef{@mpninecolfootnotetext#1}##1{%
10043 \global\setbox\@nameuse{@mpfootins#1}\vbox{%
10044 \unvbox\@nameuse{@mpfootins#1}
10045 \def\baselinestretch{\m@m@footnote@spacing}%
10046 \reset@font\@nameuse{foottextfont#1}%
10047 \hsize\columnwidth \@parboxrestore
10048 \protected@edef\@currentlabel{%
10049 \csname p@mpfootnote#1\endcsname\@nameuse{@thefnmark#1}}%
10050 \color@begingroup
10051 \@nameuse{@ninecolfootfmt#1}{##1}%
10052 \color@endgroup}\m@mmf@prepare}}
10053 \bidi@ensure@newcommand{\m@make@ninecolfootfmt}[1]{%
10054 \@namedef{@ninecolfootfmt#1}##1{%
10055 \@preamninefmt
10056 {\@nameuse{footfootmark#1}\strut
10057 {\@nameuse{foottextfont#1}##1}\strut\par}\allowbreak}}
10058 \bidi@ensure@newcommand{\m@make@ninecol@footgroup}[1]{%
10059 \@namedef{@ninecol@footgroup#1}{{%
10060 \def\baselinestretch{\m@m@footnote@spacing}%
10061 \@nameuse{foottextfont#1} \splittopskip=\ht\strutbox
10062 \m@mrigidbalance{\@nameuse{footins#1}}{9}{\splittopskip}}}}
10063 \bidi@ensure@newcommand{\m@make@mpninecol@footgroup}[1]{%
10064 \@namedef{@mpninecol@footgroup#1}{{%
10065 \def\baselinestretch{\m@m@footnote@spacing}%
10066 \@nameuse{foottextfont#1} \splittopskip=\ht\strutbox
10067 \m@mrigidbalance{\@nameuse{@mpfootins#1}}{9}{\splittopskip}}}}
10068 \bidi@ensure@newcommand{\tencolumnfootnotes}{%
10069 \@namedef{foottextfontv@r}{\foottextfont}% % [RS]
10070 \@bidi@before@Hy@hyperfootnotes
10071 \let\@footnotetext\@tencolfootnotetext
10072 \let\@LTRfootnotetext\@tencolLTRfootnotetext
10073 \let\@RTLfootnotetext\@tencolRTLfootnotetext
10074 \dimen\footinsv@r=10\footinsdim
10075 \count\footinsv@r=100\relax
10076 \m@make@tencol@footgroup{v@r}%
10077 \let\@footgroupv@r\@tencol@footgroupv@r
10078 \let\@mpfootnotetext\@mptencolfootnotetext
10079 \let\@mpLTRfootnotetext\@mptencolLTRfootnotetext
10080 \let\@mpRTLfootnotetext\@mptencolRTLfootnotetext
10081 \@bidi@after@Hy@hyperfootnotes
10082 \m@make@mptencol@footgroup{v@r}%
10083 \let\mp@footgroupv@r\@mptencol@footgroupv@r}
10084\bidi@ensure@newcommand{\@tencolfootnotetext}[1]{\insert\footinsv@r{\if@RTL@footnote\@RTLtrue\
10085 \def\baselinestretch{\m@m@footnote@spacing}%
10086 \reset@font\foottextfont
10087 \@preamfntext
10088 \protected@edef\@currentlabel{%
```
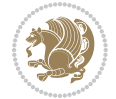

```
10089 \csname p@footnote\endcsname\@thefnmark}%
10090 \color@begingroup
10091 \@tencolfootfmt{#1}%
10092 \color@endgroup}%
10093 \m@mmf@prepare}
10094 \bidi@ensure@newcommand{\@tencolLTRfootnotetext}[1]{\insert\footinsv@r{\if@RTLcolumnfootnotes
10095 \def\baselinestretch{\m@m@footnote@spacing}%
10096 \reset@font\LTRfoottextfont
10097 \@preamfntext
10098 \protected@edef\@currentlabel{%
10099 \csname p@footnote\endcsname\@thefnmark}%
10100 \color@begingroup
10101 \@tencolLTRfootfmt{#1}%
10102 \color@endgroup}%
10103 \m@mmf@prepare}
10104 \bidi@ensure@newcommand{\@tencolRTLfootnotetext}[1]{\insert\footinsv@r{\@RTLtrue%
10105 \def\baselinestretch{\m@m@footnote@spacing}%
10106 \reset@font\RTLfoottextfont
10107 \@preamfntext
10108 \protected@edef\@currentlabel{%
10109 \csname p@footnote\endcsname\@thefnmark}%
10110 \color@begingroup
10111 \@tencolRTLfootfmt{#1}%
10112 \color@endgroup}%
10113 \m@mmf@prepare}
10114 \bidi@ensure@newcommand{\@preamtenfmt}{%
10115 \hsize .1\hsize
10116 \parindent=\z@
10117 \tolerance=5000\relax
10118 \leavevmode}
10119 \bidi@ensure@newcommand{\@tencolfootfmt}[1]{%
10120 \@preamtenfmt
10121 {\footfootmark\strut {\foottextfont #1}\strut\par}\allowbreak}
10122 \bidi@ensure@newcommand{\@tencolLTRfootfmt}[1]{%
10123 \@preamtenfmt
10124 {\LTRfootfootmark\strut {\LTRfoottextfont #1}\strut\par}\allowbreak}
10125 \bidi@ensure@newcommand{\@tencolRTLfootfmt}[1]{%
10126 \@preamtenfmt
10127 {\RTLfootfootmark\strut {\RTLfoottextfont #1}\strut\par}\allowbreak}
10128 \bidi@ensure@newcommand{\@mptencolfootnotetext}[1]{%
10129 \global\setbox\@mpfootinsv@r\vbox{\if@RTL@footnote\@RTLtrue\else\@RTLfalse\fi%
10130 \unvbox\@mpfootinsv@r
10131 \def\baselinestretch{\m@m@footnote@spacing}%
10132 \reset@font\foottextfont
10133 \hsize\columnwidth \@parboxrestore
10134 \protected@edef\@currentlabel{%
10135 \csname p@mpfootnote\endcsname\@thefnmark}%
10136 \color@begingroup
10137 \@tencolfootfmt{#1}%
10138 \color@endgroup}%
```
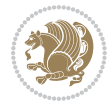

```
10139 \m@mmf@prepare}
10140 \bidi@ensure@newcommand{\@mptencolLTRfootnotetext}[1]{%
10141 \global\setbox\@mpfootinsv@r\vbox{\@RTLfalse%
10142 \unvbox\@mpfootinsv@r
10143 \def\baselinestretch{\m@m@footnote@spacing}%
10144 \reset@font\LTRfoottextfont
10145 \hsize\columnwidth \@parboxrestore
10146 \if@RTLcolumnfootnotes\beginL\fi
10147 \protected@edef\@currentlabel{%
10148 \csname p@mpfootnote\endcsname\@thefnmark}%
10149 \color@begingroup
10150 \@tencolLTRfootfmt{#1}%
10151 \color@endgroup}%
10152 \m@mmf@prepare}
10153 \bidi@ensure@newcommand{\@mptencolRTLfootnotetext}[1]{%
10154 \global\setbox\@mpfootinsv@r\vbox{\@RTLtrue%
10155 \unvbox\@mpfootinsv@r
10156 \def\baselinestretch{\m@m@footnote@spacing}%
10157 \reset@font\RTLfoottextfont
10158 \hsize\columnwidth \@parboxrestore
10159 \protected@edef\@currentlabel{%
10160 \csname p@mpfootnote\endcsname\@thefnmark}%
10161 \color@begingroup
10162 \@tencolRTLfootfmt{#1}%
10163 \color@endgroup}%
10164 \m@mmf@prepare}
10165 \bidi@ensure@newcommand{\tencolumnfootstyle}[1]{%
10166 \m@make@tencolfootnotetext{#1}%
10167 \m@make@mptencolfootnotetext{#1}%
10168 \m@make@tencolfootfmt{#1}%
10169 \m@make@tencol@footgroup{#1}%
10170 \m@make@mptencol@footgroup{#1}%
10171 \m@make@footstart{#1}%
10172 \bidi@namelongdef{@footnotetext#1}##1{%
10173 \@nameuse{@tencolfootnotetext#1}{##1}}%
10174 \bidi@namelongdef{@mpfootnotetext#1}##1{%
10175 \@nameuse{@mptencolfootnotetext#1}{##1}}%
10176 \@namedef{@footgroup#1}{\@nameuse{@tencol@footgroup#1}}%
10177 \@namedef{mp@footgroup#1}{\@nameuse{@mptencol@footgroup#1}}%
10178 \expandafter\dimen\csname footins#1\endcsname=2\footinsdim
10179 \expandafter\count\csname footins#1\endcsname=500\relax}
10180 \bidi@ensure@newcommand{\m@make@tencolfootnotetext}[1]{%
10181 \bidi@namelongdef{@tencolfootnotetext#1}##1{%
10182 \insert\@nameuse{footins#1}{%
10183 \def\baselinestretch{\m@m@footnote@spacing}%
10184 \reset@font\@nameuse{foottextfont#1}%
10185 \@preamfntext
10186 \protected@edef\@currentlabel{%
10187 \csname p@footnote#1\endcsname \@nameuse{@thefnmark#1}}%
10188 \color@begingroup
```
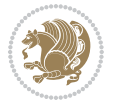

```
10189 \@nameuse{@tencolfootfmt#1}{##1}%
10190 \color@endgroup}%
10191 \m@mmf@prepare}}
10192 \bidi@ensure@newcommand{\m@make@mptencolfootnotetext}[1]{%
10193 \bidi@namelongdef{@mptencolfootnotetext#1}##1{%
10194 \global\setbox\@nameuse{@mpfootins#1}\vbox{%
10195 \unvbox\@nameuse{@mpfootins#1}
10196 \def\baselinestretch{\m@m@footnote@spacing}%
10197 \reset@font\@nameuse{foottextfont#1}%
10198 \hsize\columnwidth \@parboxrestore
10199 \protected@edef\@currentlabel{%
10200 \csname p@mpfootnote#1\endcsname\@nameuse{@thefnmark#1}}%
10201 \color@begingroup
10202 \@nameuse{@tencolfootfmt#1}{##1}%
10203 \color@endgroup}\m@mmf@prepare}}
10204 \bidi@ensure@newcommand{\m@make@tencolfootfmt}[1]{%
10205 \@namedef{@tencolfootfmt#1}##1{%
10206 \@preamtenfmt
10207 {\@nameuse{footfootmark#1}\strut
10208 {\@nameuse{foottextfont#1}##1}\strut\par}\allowbreak}}
10209 \bidi@ensure@newcommand{\m@make@tencol@footgroup}[1]{%
10210 \@namedef{@tencol@footgroup#1}{{%
10211 \def\baselinestretch{\m@m@footnote@spacing}%
10212 \@nameuse{foottextfont#1} \splittopskip=\ht\strutbox
10213 \m@mrigidbalance{\@nameuse{footins#1}}{10}{\splittopskip}}}}
10214 \bidi@ensure@newcommand{\m@make@mptencol@footgroup}[1]{%
10215 \@namedef{@mptencol@footgroup#1}{{%
10216 \def\baselinestretch{\m@m@footnote@spacing}%
10217 \@nameuse{foottextfont#1} \splittopskip=\ht\strutbox
10218 \m@mrigidbalance{\@nameuse{@mpfootins#1}}{10}{\splittopskip}}}}
10219 \bidi@ensure@newcommand{\m@munvxh}[1]{%
10220 \setbox0=\vbox{\unvbox#1%
10221 \global\setbox1=\lastbox}%
10222 \unhbox1
10223 \unskip
10224 \unskip
10225 \unpenalty
10226 \hskip\m@mipn@skip}
10227 \bidi@ensure@newcommand{\m@mungebox}{%
10228 \setbox0=\hbox{\m@munvxh0}%
10229 \dp0=\z@
10230 \ht0=\footfudgefactor\wd0
10231 \box0
10232 \penalty0}
10233 \newskip\m@mipn@skip
10234 \bidi@ensure@newcommand*{\m@minterparanoteglue}[1]{%
10235 {\foottextfont\global\m@mipn@skip=#1\relax}}
10236 \m@minterparanoteglue{1em plus.4em minus.4em}
10237 \@ifpackageloaded{multicol}{%
10238 \bidi@ensure@newcommand*{\m@mmakehboxofhboxes}{%
```
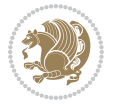

```
10239 \if@parafootRTL\@RTLtrue\else\@RTLfalse\fi%
10240 \hsize\textwidth%
10241 \setbox0=\hbox{}%
10242 \loop
10243 \unpenalty
10244 \setbox2=\lastbox
10245 \ifhbox2
10246 \setbox0=\hbox{\box2\unhbox0}
10247 \repeat}
10248 }{%
10249 \bidi@ensure@newcommand*{\m@mmakehboxofhboxes}{%
10250 \if@parafootRTL\@RTLtrue\else\@RTLfalse\fi%
10251 \setbox0=\hbox{}%
10252 \loop
10253 \unpenalty
10254 \setbox2=\lastbox
10255 \ifhbox2
10256 \setbox0=\hbox{\box2\unhbox0}
10257 \repeat}}
10258 \bidi@ensure@newcommand*{\m@mremovehboxes}{\setbox0=\lastbox
10259 \ifhbox0{\m@mremovehboxes}\unhbox0 \fi}
10260 \bidi@ensure@newcommand*{\footfudgefiddle}{64}
10261 \bidi@ensure@newcommand{\paragraphfootnotes}{%
10262 \@namedef{foottextfontv@r}{\foottextfont}% % [RS]
10263 \@bidi@before@Hy@hyperfootnotes
10264 \let\@footnotetext\@parafootnotetext
10265 \let\@LTRfootnotetext\@paraLTRfootnotetext
10266 \let\@RTLfootnotetext\@paraRTLfootnotetext
10267 \dimen\footinsv@r=\footinsdim
10268 \count\footinsv@r=1000\relax
10269 \m@make@para@footgroup{v@r}%
10270 \let\@footgroupv@r\@para@footgroupv@r
10271 \let\@mpfootnotetext\@mpparafootnotetext
10272 \let\@mpLTRfootnotetext\@mpparaLTRfootnotetext
10273 \let\@mpRTLfootnotetext\@mpparaRTLfootnotetext
10274 \@bidi@after@Hy@hyperfootnotes
10275 \m@make@mppara@footgroup{v@r}%
10276 \let\mp@footgroupv@r\@mppara@footgroupv@r
10277 \begingroup
10278 \def\baselinestretch{\m@m@footnote@spacing}%
10279 \foottextfont
10280 \@tempdima\normalbaselineskip
10281 \multiply \@tempdima \@cclvi
10282 \@tempdimb \columnwidth
10283 \divide \@tempdimb \@cclvi
10284 \divide \@tempdima \@tempdimb
10285 \xdef\footfudgefactor{\strip@pt\@tempdima}%
10286 \endgroup
10287 }
10288 \bidi@ensure@newcommand{\@parafootnotetext}[1]{\insert\footinsv@r{%
```
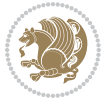

```
10289 \let\bidi@RTL@everypar\@empty%
10290 \def\baselinestretch{\m@m@footnote@spacing}%
10291 \reset@font\foottextfont
10292 \@preamfntext
10293 \protected@edef\@currentlabel{%
10294 \csname p@footnote\endcsname\@thefnmark}%
10295 \setbox0=\vbox{\hsize=\maxdimen
10296 \color@begingroup
10297 \hbox{\tt Nonident \verb+\qforf(\if@RTL@footnote\begin{begin}e\jnot=R\else\ref{thm:1}1111\if@RTL@footnote\end{small}\end{array}}10298 \color@endgroup}%
10299 \m@mungebox}\m@mmf@prepare}
10300 \bidi@ensure@newcommand{\@paraLTRfootnotetext}[1]{\insert\footinsv@r{%
10301 \let\bidi@RTL@everypar\@empty%
10302 \def\baselinestretch{\m@m@footnote@spacing}%
10303 \reset@font\LTRfoottextfont
10304 \@preamfntext
10305 \protected@edef\@currentlabel{%
10306 \csname p@footnote\endcsname\@thefnmark}%
10307 \setbox0=\vbox{\hsize=\maxdimen
10308 \color@begingroup
10309 \noindent \@paraLTRfootfmt{\beginL#1\endL}%
10310 \color@endgroup}%
10311 \m@mungebox}\m@mmf@prepare}
10312 \bidi@ensure@newcommand{\@paraRTLfootnotetext}[1]{\insert\footinsv@r{%
10313 \let\bidi@RTL@everypar\@empty%
10314 \def\baselinestretch{\m@m@footnote@spacing}%
10315 \reset@font\RTLfoottextfont
10316 \@preamfntext
10317 \protected@edef\@currentlabel{%
10318 \csname p@footnote\endcsname\@thefnmark}%
10319 \setbox0=\vbox{\hsize=\maxdimen
10320 \color@begingroup
10321 \noindent \@paraRTLfootfmt{\beginR#1\endR}%
10322 \color@endgroup}%
10323 \m@mungebox}\m@mmf@prepare}
10324 \bidi@ensure@newcommand{\@parafootfmt}[1]{%
10325 \parindent=\z@
10326 \parfillskip=0pt \@plus 1fil
10327 {\footfootmark\strut {\foottextfont #1}\penalty-10}}
10328 \bidi@ensure@newcommand{\@paraLTRfootfmt}[1]{%
10329 \parindent=\z@
10330 \parfillskip=0pt \@plus 1fil
10331 {\LTRfootfootmark\strut {\LTRfoottextfont #1}\penalty-10}}
10332 \bidi@ensure@newcommand{\@paraRTLfootfmt}[1]{%
10333 \parindent=\z@
10334 \parfillskip=0pt \@plus 1fil
10335 {\RTLfootfootmark\strut {\RTLfoottextfont #1}\penalty-10}}
10336 \bidi@ensure@newcommand{\@mpparafootnotetext}[1]{%
10337 \global\setbox\@mpfootinsv@r\vbox{%
10338 \let\bidi@RTL@everypar\@empty%
```
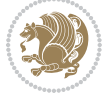

```
10339 \def\baselinestretch{\m@m@footnote@spacing}%
10340 \unvbox\@mpfootinsv@r
10341 \reset@font\foottextfont
10342 \hsize\columnwidth \@parboxrestore
10343 \protected@edef\@currentlabel{%
10344 \csname p@mpfootnote\endcsname\@thefnmark}%
10345 \setbox0=\vbox{\hsize=\maxdimen
10346 \color@begingroup
10347 \hbox{\tt Nonident \verb+\qforf(\if@RTL@footnote\begin{label} \begin{subarray}{c} \begin{array}{c} \text{10347} \end{array} \end{subarray}10348 \color@endgroup}%
10349 \m@mungebox}\m@mmf@prepare}
10350 \bidi@ensure@newcommand{\@mpparaLTRfootnotetext}[1]{%
10351 \global\setbox\@mpfootinsv@r\vbox{%
10352 \let\bidi@RTL@everypar\@empty%
10353 \def\baselinestretch{\m@m@footnote@spacing}%
10354 \unvbox\@mpfootinsv@r
10355 \reset@font\LTRfoottextfont
10356 \hsize\columnwidth \@parboxrestore
10357 \protected@edef\@currentlabel{%
10358 \csname p@mpfootnote\endcsname\@thefnmark}%
10359 \setbox0=\vbox{\hsize=\maxdimen
10360 \color@begingroup
10361 \noindent \@paraLTRfootfmt{\beginL#1\endL}%
10362 \color@endgroup}%
10363 \m@mungebox}\m@mmf@prepare}
10364 \bidi@ensure@newcommand{\@mpparaRTLfootnotetext}[1]{%
10365 \global\setbox\@mpfootinsv@r\vbox{%
10366 \let\bidi@RTL@everypar\@empty%
10367 \def\baselinestretch{\m@m@footnote@spacing}%
10368 \unvbox\@mpfootinsv@r
10369 \reset@font\RTLfoottextfont
10370 \hsize\columnwidth \@parboxrestore
10371 \protected@edef\@currentlabel{%
10372 \csname p@mpfootnote\endcsname\@thefnmark}%
10373 \setbox0=\vbox{\hsize=\maxdimen
10374 \color@begingroup
10375 \noindent \@paraRTLfootfmt{\beginR#1\endR}%
10376 \color@endgroup}%
10377 \m@mungebox}\m@mmf@prepare}
10378 \bidi@ensure@newcommand{\paragraphfootstyle}[1]{%
10379 \m@make@parafootnotetext{#1}%
10380 \m@make@mpparafootnotetext{#1}%
10381 \m@make@parafootfmt{#1}%
10382 \m@make@para@footgroup{#1}%
10383 \m@make@mppara@footgroup{#1}%
10384 \m@make@para@footstart{#1}%
10385 \bidi@namelongdef{@footnotetext#1}##1{%
10386 \@nameuse{@parafootnotetext#1}{##1}}%
10387 \bidi@namelongdef{@mpfootnotetext#1}##1{%
10388 \@nameuse{@mpparafootnotetext#1}{##1}}%
```
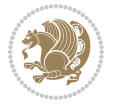

```
10389 \@namedef{@footgroup#1}{\@nameuse{@para@footgroup#1}}%
10390 \@namedef{mp@footgroup#1}{\@nameuse{@mppara@footgroup#1}}%
10391 \@namedef{@footstart#1}{\@nameuse{@para@footstart#1}}%
10392 \expandafter\dimen\csname footins#1\endcsname=\footinsdim
10393 \expandafter\count\csname footins#1\endcsname=1000\relax
10394 \begingroup
10395 \def\baselinestretch{\m@m@footnote@spacing}%
10396 \@nameuse{foottextfont#1}%
10397 \@tempdima\normalbaselineskip
10398 \multiply \@tempdima \@cclvi
10399 \@tempdimb \columnwidth
10400 \divide \@tempdimb \@cclvi
10401 \divide \@tempdima \@tempdimb
10402 \xdef\footfudgefactor{\strip@pt\@tempdima}%
10403 \endgroup
10404 }
10405 \bidi@ensure@newcommand{\m@make@parafootnotetext}[1]{%
10406 \bidi@namelongdef{@parafootnotetext#1}##1{%
10407 \insert\@nameuse{footins#1}{
10408 \def\baselinestretch{\m@m@footnote@spacing}%
10409 \reset@font\@nameuse{foottextfont#1}%
10410 \@preamfntext
10411 \protected@edef\@currentlabel{%
10412 \csname p@footnote#1\endcsname \@nameuse{@thefnmark#1}}%
10413 \setbox0=\vbox{\hsize=\maxdimen
10414 \color@begingroup
10415 \noindent \@nameuse{@parafootfmt#1}{##1}%
10416 \color@endgroup}%
10417 \m@mungebox}\m@mmf@prepare}}
10418 \bidi@ensure@newcommand{\m@make@mpparafootnotetext}[1]{%
10419 \bidi@namelongdef{@mpparafootnotetext#1}##1{%
10420 \global\setbox\@nameuse{@mpfootins#1}\vbox{%
10421 \unvbox\@nameuse{@mpfootins#1}
10422 \def\baselinestretch{\m@m@footnote@spacing}%
10423 \reset@font\@nameuse{foottextfont#1}%
10424 \hsize\columnwidth \@parboxrestore
10425 \protected@edef\@currentlabel{%
10426 \csname p@mpfootnote#1\endcsname\@nameuse{@thefnmark#1}}%
10427 \setbox0=\vbox{\hsize=\maxdimen
10428 \color@begingroup
10429 \noindent \@nameuse{@parafootfmt#1}{##1}%
10430 \color@endgroup}%
10431 \m@mungebox}\m@mmf@prepare}}
10432 \bidi@ensure@newcommand{\m@make@parafootfmt}[1]{%
10433 \bidi@namelongdef{@parafootfmt#1}##1{%
10434 \parindent=\z@
10435 \parfillskip=0pt \@plus 1fil
10436 {\@nameuse{footfootmark#1}\strut
10437 {\@nameuse{foottextfont#1}##1}\penalty-10}}}
10438 \bidi@ensure@newcommand{\m@make@para@footgroup}[1]{%
```
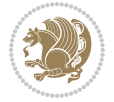
```
10439 \@namedef{@para@footgroup#1}{%
10440 \unvbox\@nameuse{footins#1}
10441 \m@mmakehboxofhboxes
10442 \setbox0=\hbox{\unhbox0 \m@mremovehboxes}%
10443 \@parboxrestore%
10444 \def\baselinestretch{\m@m@footnote@spacing}%
10445 \@nameuse{foottextfont#1}%
10446 \noindent\unhbox0\par}}
10447 \bidi@ensure@newcommand{\m@make@mppara@footgroup}[1]{%
10448 \@namedef{@mppara@footgroup#1}{%
10449 \unvbox\@nameuse{@mpfootins#1}
10450 \m@mmakehboxofhboxes
10451 \setbox0=\hbox{\unhbox0 \m@mremovehboxes}%
10452 \def\baselinestretch{\m@m@footnote@spacing}%
10453 \@nameuse{foottextfont#1}%
10454 \noindent\unhbox0\par}}
10455 \bidi@ensure@newcommand{\m@make@para@footstart}[1]{%
10456 \@namedef{@para@footstart#1}{%
10457 \vskip\bigskipamount
10458 \leftskip=\z@
10459 \rightskip=\z@
10460 \parindent=\z@
10461 \vskip\skip\@nameuse{footins#1}%
10462 \footnoterule}}
10463 \bidi@ensure@newcommand*{\m@m@makecolfloats}{%
10464 \xdef\@freelist{\@freelist\@midlist}%
10465 \global\let\@midlist\@empty
10466 \@combinefloats}
10467 \bidi@ensure@newcommand*{\m@m@makecoltext}{%
10468 \ifvbox\@kludgeins
10469 \@makespecialcolbox
10470 \else
10471 \setbox\@outputbox \vbox to\@colht{%
10472 \@texttop
10473 \dimen@ \dp\@outputbox
10474 \unvbox \@outputbox
10475 \vskip -\dimen@
10476 \@textbottom}%
10477 \fi}
10478 \bidi@ensure@newcommand*{\m@m@makecolintro}{}
10479\bidi@ensure@newcommand*{\m@mopfootnote}{\setbox\@outputbox\vbox{%
10480 \boxmaxdepth\@maxdepth
10481 \@tempdima\dp\@cclv
10482 \unvbox\@cclv
10483 \vskip-\@tempdima
10484 \bidi@mopfn@bottom
10485 \vskip \skip\footins
10486 \color@begingroup
10487 \normalcolor
10488 \footnoterule
```
File extrafootnotefeatures-xetex-bidi.def 216

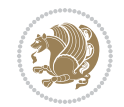

```
10489 \unvbox \footins
10490 \color@endgroup}}
10491 \newcommand*{\bidi@mopfootnotebf}{%
10492 \setbox\@outputbox \vbox{%
10493 \boxmaxdepth\@maxdepth
10494 \unvbox\@outputbox
10495 \bidi@mopfn@bottom
10496 \vskip\skip\footins
10497 \color@begingroup
10498 \normalcolor
10499 \footnoterule
10500 \unvbox \footins
10501 \color@endgroup}}
10502 \gdef\mem@makecol{%
10503 \m@m@makecolintro
10504 \ifvoid\footins
10505 \setbox\@outputbox \box\@cclv
10506 \else
10507 \m@mopfootnote
10508 \fi
10509 \m@mdoextrafeet
10510 \m@m@makecolfloats
10511 \m@m@makecoltext
10512 \global \maxdepth \@maxdepth}
10513 \gdef\bidi@makecolbf{%
10514 \m@m@makecolintro
10515 \setbox\@outputbox \box\@cclv
10516 \m@m@makecolfloats
10517 \ifvoid\footins
10518 \else
10519 \bidi@mopfootnotebf
10520 \fi
10521 \m@mdoextrafeet
10522 \m@m@makecoltext
10523 \global \maxdepth \@maxdepth}
10524 \newcommand{\FeetAboveFloat}{\gdef\@makecol{\mem@makecol}}
10525 \newcommand{\FeetBelowFloat}{\gdef\@makecol{\bidi@makecolbf}}
10526\newcommand\FeetAtBottom{\def\bidi@mopfn@bottom{\vfill\relax}}
10527 \newcommand\FeetBelowRagged{\let\bidi@mopfn@bottom\relax}
10528 \FeetAboveFloat
10529 \FeetBelowRagged
```

```
10530 \ProvidesFile{extreport-xetex-bidi.def}[2017/06/09 v0.3 bidi adaptations for extreport class :
10531 \renewcommand*\l@part[2]{%
10532 \ifnum \c@tocdepth >-2\relax
10533 \addpenalty{-\@highpenalty}%
10534 \addvspace{2.25em \@plus\p@}%
10535 \begingroup
```
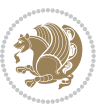

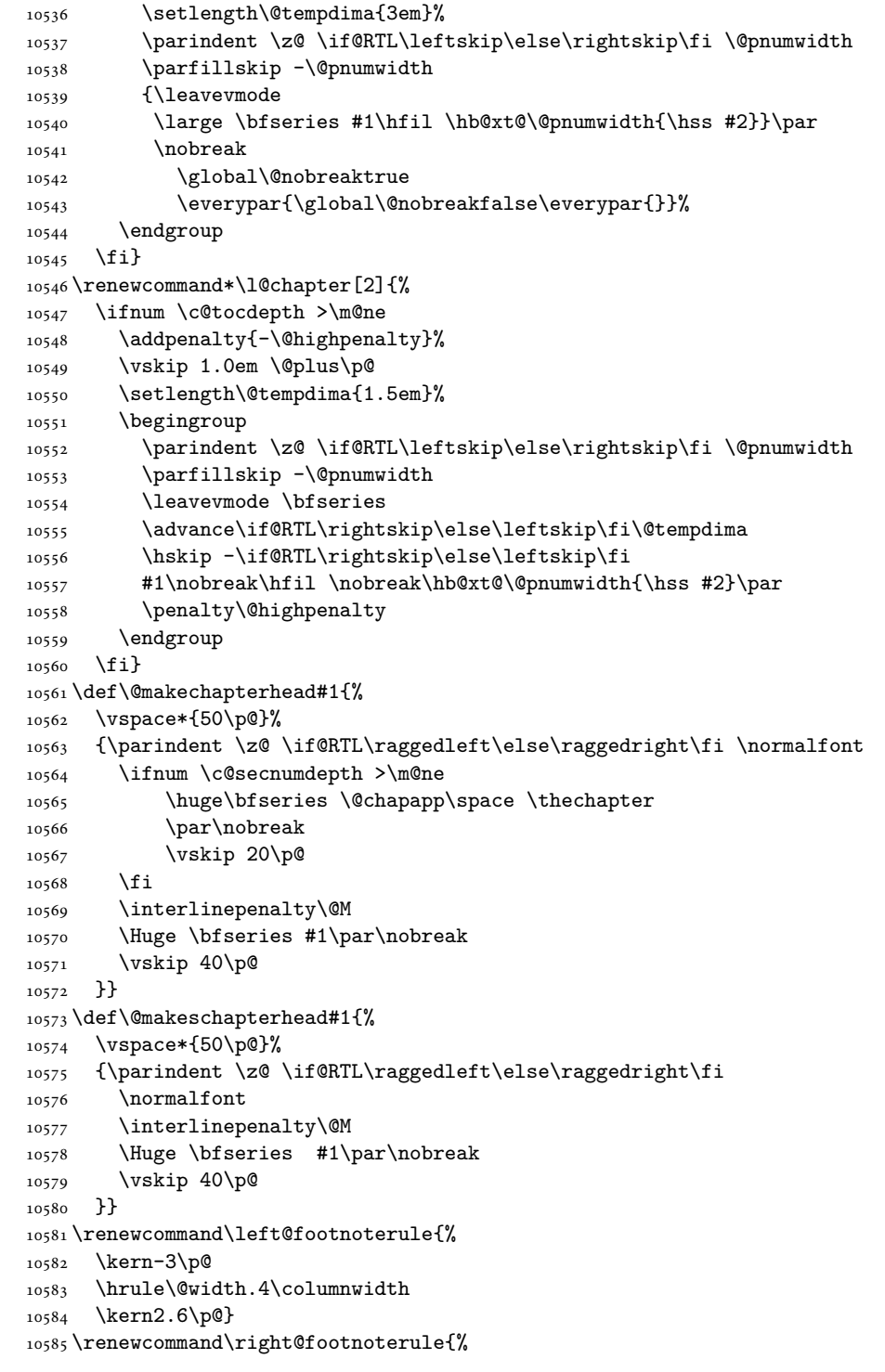

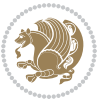

```
10586 \kern-3\p@
10587 \hbox to \columnwidth{\hskip .6\columnwidth \hrulefill }
10588 \kern2.6\p@}
10589 \renewenvironment{thebibliography}[1]
10590 {\chapter*{\bibname
10591 \@mkboth{\MakeUppercase\bibname}{\MakeUppercase\bibname}}%
10592 \if@RTL\if@LTRbibitems\@RTLfalse\else\fi\else\if@RTLbibitems\@RTLtrue\else\fi\fi
10593 \bidi@@thebibliography@font@hook%
10594 \list{\@biblabel{\@arabic\c@enumiv}}%
10595 {\settowidth\labelwidth{\@biblabel{#1}}%
10596 \leftmargin\labelwidth
10597 \advance\leftmargin\labelsep
10598 \@openbib@code
10599 \usecounter{enumiv}%
10600 \let\p@enumiv\@empty
10601 \renewcommand\theenumiv{\@arabic\c@enumiv}}%
10602 \sloppy\clubpenalty4000\widowpenalty4000%
10603 \sfcode \.\@m}
10604 {\def\@noitemerr
10605 {\@latex@warning{Empty `thebibliography' environment}}%
10606 \endlist}
10607 \if@titlepage
10608 \renewcommand\maketitle{\begin{titlepage}%
10609 \let\footnotesize\small
10610 \let\right@footnoterule\relax
10611 \let\left@footnoterule\relax
10612 \let\textwidth@footnoterule\relax
10613 \let \footnote \thanks
10614 \null\vfil
10615 \vskip 60\p@
10616 \begin{center}%
10617 {\LARGE \@title \par}%
10618 \vskip 3em%
10619 {\large
10620 \lineskip .75em%
10621 \begin{tabular}[t]{c}%
10622 \@author
10623 \end{tabular}\par}%
10624 \vskip 1.5em%
10625 {\large \@date \par}% % Set date in \large size.
10626 \end{center}\par
10627 \@thanks
10628 \vfil\null
10629 \end{titlepage}%
10630 \setcounter{footnote}{0}%
10631 \global\let\thanks\relax
10632 \global\let\maketitle\relax
10633 \global\let\@thanks\@empty
10634 \global\let\@author\@empty
10635 \global\let\@date\@empty
```
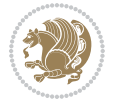

```
10636 \global\let\@title\@empty
10637 \global\let\title\relax
10638 \global\let\author\relax
10639 \global\let\date\relax
10640 \global\let\and\relax
10641 }
10642 \else
10643 \renewcommand\maketitle{\par
10644 \begingroup
10645 \renewcommand\thefootnote{\@fnsymbol\c@footnote}%
10646 \def\@makefnmark{\rlap{\@textsuperscript{\normalfont\@thefnmark}}}%
10647 \long\def\@makefntext##1{\parindent 1em\noindent
10648 \hb@xt@1.8em{%
10649 \hss\@textsuperscript{\normalfont\@thefnmark}}##1}%
10650 \if@twocolumn
10651 \ifnum \col@number=\@ne
10652 \@maketitle
10653 \else
10654 \twocolumn[\@maketitle]%
10655 \fi
10656 \else
10657 \newpage
10658 \global\@topnum\z@ % Prevents figures from going at top of page.
10659 \@maketitle
10660 \fi
10661 \thispagestyle{plain}\@thanks
10662 \endgroup
10663 \setcounter{footnote}{0}%
10664 \global\let\thanks\relax
10665 \global\let\maketitle\relax
10666 \global\let\@maketitle\relax
10667 \global\let\@thanks\@empty
10668 \global\let\@author\@empty
10669 \global\let\@date\@empty
10670 \global\let\@title\@empty
10671 \global\let\title\relax
10672 \global\let\author\relax
10673 \global\let\date\relax
10674 \global\let\and\relax
10675 }
10676 \def\@maketitle{%
10677 \newpage
10678 \null
10679 \vskip 2em%
10680 \begin{center}%
10681 \let \footnote \thanks
10682 {\LARGE \@title \par}%
10683 \vskip 1.5em%
10684 {\large
10685 \lineskip .5em%
```
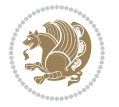

```
10686 \begin{tabular}[t]{c}%
10687 \@author
10688 \end{tabular}\par}%
10689 \vskip 1em%
10690 {\large \@date}%
10691 \end{center}%
10692 \par
10693 \vskip 1.5em}
10694 If i10695 \renewcommand\thesection {\thechapter\@SepMark\@arabic\c@section}
10696\renewcommand\thesubsection {\thesection\@SepMark\@arabic\c@subsection}
10697\renewcommand\thesubsubsection{\thesubsection \@SepMark\@arabic\c@subsubsection}
10698 \renewcommand\theparagraph {\thesubsubsection\@SepMark\@arabic\c@paragraph}
10699 \renewcommand\thesubparagraph {\theparagraph\@SepMark\@arabic\c@subparagraph}
10700 \renewcommand\theequation{%
10701 \ifnum \c@chapter>\z@ \thechapter\@SepMark\fi\@arabic\c@equation}
10702 \renewcommand\thefigure{%
10703 \ifnum \c@chapter>\z@\thechapter\@SepMark\fi \@arabic\c@figure}
10704 \renewcommand\thetable{%
10705 \ifnum \c@chapter>\z@\thechapter\@SepMark\fi\@arabic\c@table}
```
## **56 File fancybox-xetex-bidi.def**

```
10706 \ProvidesFile{fancybox-xetex-bidi.def}[2013/05/01 v0.1 bidi adaptations for fancybox package :
10707 \def\fancy@@oval#1#2#3{%
10708 \boxmaxdepth \maxdimen
10709 \@ovttrue \@ovbtrue \@ovltrue \@ovrtrue
10710 \@tfor\@tempa :=#3\do{\csname @ov\@tempa false\endcsname}%
10711 \@ovxx#1\relax
10712 \advance\@ovxx-\@wholewidth
10713 \@ovyy#2\relax
10714 \advance\@ovyy-\@wholewidth
10715 \@tempdimb \ifdim \@ovyy >\@ovxx \@ovxx\else \@ovyy \fi
10716 \advance\@tempdimb-2\p@
10717 \ifdim\@tempdimb>\the@cornersize\relax
10718 \@tempdimb=\the@cornersize
10719 If i10720 \@getcirc\@tempdimb
10721 \@ovro\ht\@tempboxa \@ovri\dp\@tempboxa
10722 \@ovdx\@ovxx \advance\@ovdx-\@tempdima \divide\@ovdx \tw@
10723 \@ovdy\@ovyy \advance\@ovdy-\@tempdima \divide\@ovdy \tw@
10724 \@circlefnt
10725 \setbox\@tempboxa\hbox{\beginL%
10726 \if@ovr \@ovvert32\kern -\@tempdima \fi
10727 \if@ovl \kern \@ovxx \@ovvert01\kern -\@tempdima \kern -\@ovxx \fi
10728 \if@ovt \@ovhorz \kern -\@ovxx \fi
10729 \if@ovb \raise \@ovyy \@ovhorz \fi\endL}%
10730 \advance\@ovdx\@ovro
10731 \advance\@ovdy\@ovro
10732 \advance\@ovxx\@wholewidth
```
File fancybox-xetex-bidi.def 221

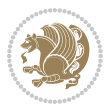

10733 \wd\@tempboxa=\@ovxx

 $10734$  \dp\@tempboxa=\z@}

# **57 File fancyhdr-xetex-bidi.def**

```
10735 \ProvidesFile{fancyhdr-xetex-bidi.def}[2018/02/15 v0.7 bidi adaptations for fancyhdr package :
10736
10737 \let\f@nch@everypar\everypar
10738
10739 \def\f@nch@head#1#2#3#4#5{#1\hbox to\headwidth{\f@nch@reset
10740 \f@nch@vbox\headheight{\hbox
10741 {\rlap{\parbox[b]{\headwidth}{\bidi@raggedright#2}}\hfill
10742 \parbox[b]{\headwidth}{\centering#3}\hfill
10743 \llap{\parbox[b]{\headwidth}{\bidi@raggedleft#4}}}\headrule}}#5}
10744
10745 \def\f@nch@foot#1#2#3#4#5{#1\hbox to\headwidth{\f@nch@reset
10746 \f@nch@vbox\footskip{\footrule
10747 \hbox{\rlap{\parbox[t]{\headwidth}{\bidi@raggedright#2}}\hfill
10748 \parbox[t]{\headwidth}{\centering#3}\hfill
10749 \llap{\parbox[t]{\headwidth}{\bidi@raggedleft#4}}}}}#5}
10750
```
# **58 File fix2col-xetex-bidi.def**

10751 \ProvidesFile{fix2col-xetex-bidi.def}[2017/05/06 v0.4 bidi adaptations for fix2col package for 10752 \def\RTL@outputdblcol{%

```
10753 \if@firstcolumn
10754 \global\@firstcolumnfalse
10755 \global\setbox\@leftcolumn\copy\@outputbox
10756 \splitmaxdepth\maxdimen
10757 \vbadness\maxdimen
10758 \setbox\@outputbox\vsplit\@outputbox to\maxdimen
10759 \toks@\expandafter{\topmark}%
10760 \xdef\@firstcoltopmark{\the\toks@}%
10761 \toks@\expandafter{\splitfirstmark}%
10762 \xdef\@firstcolfirstmark{\the\toks@}%
10763 \ifx\@firstcolfirstmark\@empty
10764 \global\let\@setmarks\relax
10765 \else
10766 \gdef\@setmarks{%
10767 \let\firstmark\@firstcolfirstmark
10768 \let\topmark\@firstcoltopmark}%
10769 \fi
10770\else \global\@firstcolumntrue
10771 \setbox\@outputbox \vbox {\hbox to\textwidth {%
10772 \hskip \columnwidth
10773 \hfil \vrule width\columnseprule \hfil
10774 \hbox to\columnwidth {%
10775 \bidi@firstcolumn@status@write%
10776 \box\@leftcolumn \hss}%
```
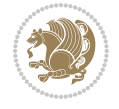

File fix2col-xetex-bidi.def 222

```
10777 \hskip -\textwidth
10778 \hbox to\columnwidth{%
10779 \bidi@lastcolumn@status@write%
10780 \box\@outputbox \hss}%
10781 \hskip \columnsep
10782 \hskip \columnwidth }}%
10783 \@combinedblfloats \@setmarks \@outputpage
10784 \begingroup \@dblfloatplacement \@startdblcolumn
10785 \@whilesw\if@fcolmade \fi
10786 {\@outputpage \@startdblcolumn }\endgroup
10787 \fi}
10788 \def\LTR@outputdblcol{%
10789 \if@firstcolumn
10790 \global\@firstcolumnfalse
10791 \global\setbox\@leftcolumn\copy\@outputbox
10792 \splitmaxdepth\maxdimen
10793 \vbadness\maxdimen
10794 \setbox\@outputbox\vsplit\@outputbox to\maxdimen
10795 \toks@\expandafter{\topmark}%
10796 \xdef\@firstcoltopmark{\the\toks@}%
10797 \toks@\expandafter{\splitfirstmark}%
10798 \xdef\@firstcolfirstmark{\the\toks@}%
10799 \ifx\@firstcolfirstmark\@empty
10800 \global\let\@setmarks\relax
10801 \else
10802 \gdef\@setmarks{%
10803 \let\firstmark\@firstcolfirstmark
10804 \let\topmark\@firstcoltopmark}%
10805 \fi
10806 \else
10807 \global\@firstcolumntrue
10808 \setbox\@outputbox\vbox{%
10809 \hb@xt@\textwidth{%
10810 \hb@xt@\columnwidth{%
10811 \bidi@firstcolumn@status@write%
10812 \box\@leftcolumn \hss}%
10813 \hfil
10814 \vrule \@width\columnseprule
10815 \hfil
10816 \hb@xt@\columnwidth{%
10817 \bidi@lastcolumn@status@write%
10818 \box\@outputbox \hss}}}%
10819 \@combinedblfloats
10820 \@setmarks
10821 \@outputpage
10822 \begingroup
10823 \@dblfloatplacement
10824 \@startdblcolumn
10825 \@whilesw\if@fcolmade \fi{\@outputpage\@startdblcolumn}%
10826 \endgroup
```
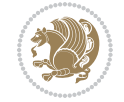

\fi}

## **59 File fleqn-xetex-bidi.def**

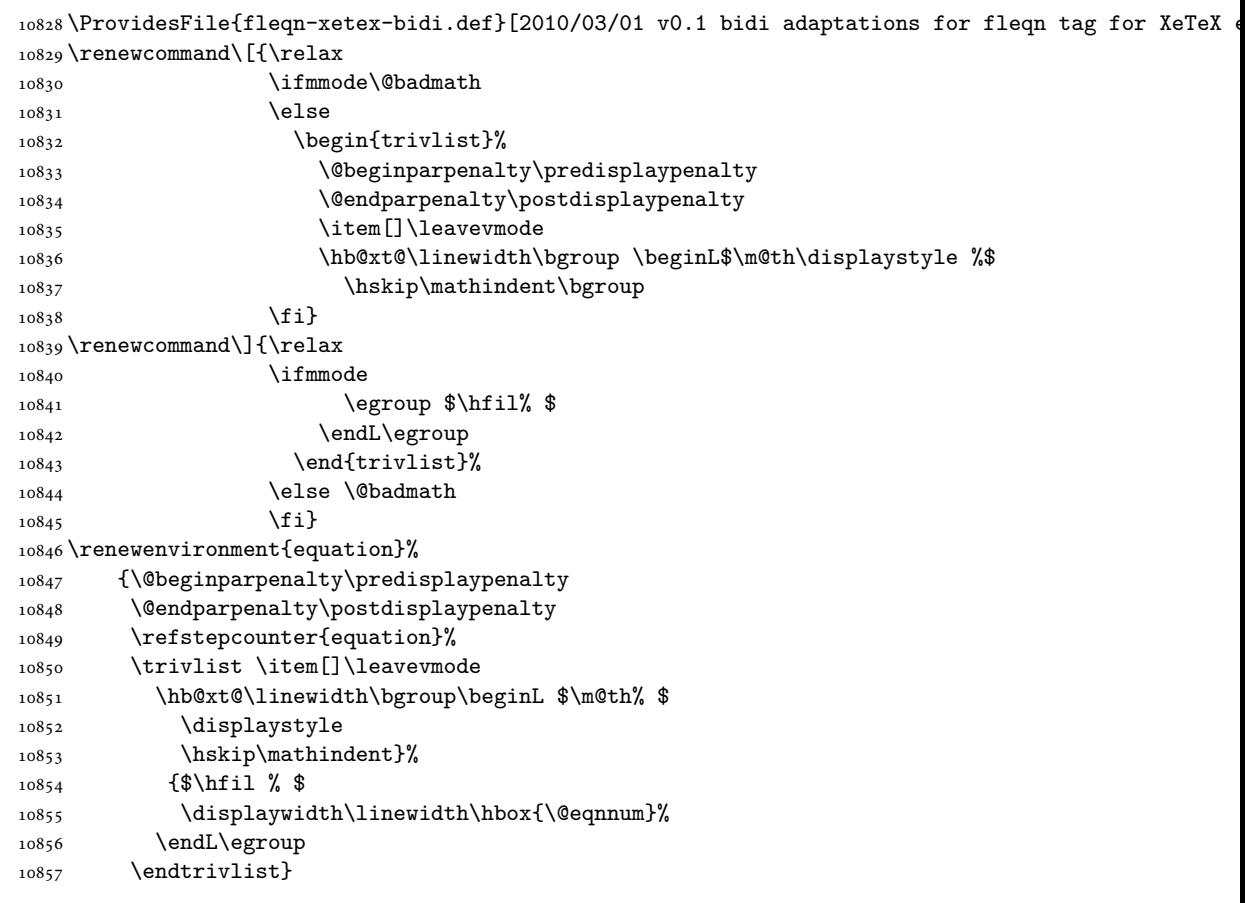

### **60 File float-xetex-bidi.def**

10858 \ProvidesFile{float-xetex-bidi.def}[2013/04/04 v0.2 bidi adaptations for float package for Xe' \renewcommand\floatc@plain[2]{\setbox\@tempboxa\hbox{{\@fs@cfont #1:} #2}% \ifdim\wd\@tempboxa>\hsize {\@fs@cfont #1:} #2\par \else\hbox to\hsize{\if@RTL\beginR\fi\hfil\box\@tempboxa\hfil\if@RTL\endR\fi}\fi} \def\float@newx#1[#2]{\@ifundefined{c@#1}{\newcounter{#1}[#2]% \expandafter\edef\csname the#1\endcsname{% 10864 \expandafter\noexpand\csname 10865 the#2\endcsname\@SepMark\noexpand\arabic{#1}}}% {\PackageWarning{float}{Can't redefine counter variable for #1.}}}

### **61 File floatrow-xetex-bidi.def**

\ProvidesFile{floatrow-xetex-bidi.def}[2013/04/08 v0.1 bidi adaptations for floatrow package :

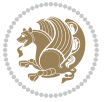

```
10868 \renewcommand\flnew@within[1]{\@addtoreset{\FB@captype}{#1}%
```

```
10869 \expandafter\edef\csname the\FB@captype\endcsname{%
```

```
10870 \expandafter\noexpand\csname
```

```
10871 the#1\endcsname\@SepMark\noexpand\arabic{\FB@captype}}}
```
# **62 File flowfram-xetex-bidi.def**

```
10872 \ProvidesFile{flowfram-xetex-bidi.def}[2010/07/25 v0.2 bidi adaptations for flowfram package :
10873 \def\@outputdblcol{%
10874 \@nxtcol=\c@thisframe
10875 \c@curpg=\c@page
10876 \@g@tnextcol{\@nxtcol}%
10877 \if@ff@nwpg % next flow frame starts on new page
10878 \global\@firstcolumntrue
10879 \@setcolbox\c@thisframe
10880 \if@specialpage
10881 \global\@specialpagefalse
10882 \@nameuse{ps@\@specialstyle}\relax
10883 \fi
10884 \if@twoside
10885 \ifodd\count\z@
10886 \let\@thehead\@oddhead
10887 \let\@thefoot\@oddfoot
10888 \else
10889 \let\@thehead\@evenhead
10890 \let\@thefoot\@evenfoot
10891 \fi
10892 \else
10893 \let\@thehead\@oddhead
10894 \let\@thefoot\@oddfoot
10895 \fi
10896 \@begindvi
10897 \@dodynamicthehead\@dodynamicthefoot
10898 \vbadness=\@M
10899 \setbox\@outputbox\vbox{\hbox to \textwidth{\@ff@do@allframes}}%
10900 \@combinedblfloats
10901 \@outputpage
10902 \advance\c@curpg by -\c@page\relax
10903 \whiledo{\c@curpg>0}{\advance\c@curpg by -1\relax
10904 \setbox\@outputbox\vbox{\hbox to \textwidth{\@ff@do@allframes}}%
10905 \@outputpage}
10906 \begingroup
10907 \@dblfloatplacement
10908 \@startdblcolumn
10909 \@whilesw \if@fcolmade \fi
10910 {\@outputpage \@startdblcolumn }\endgroup
10911 \@resetst@tics
10912 \@resetdyn@mics
10913 \else % still on same page, save contents of box255
10914 \global\@firstcolumnfalse
```

```
10917 \global\c@thisframe=\@nxtcol
10918\@setcol{\c@thisframe}\relax
10919 \global\@colht\vsize
10920 }
10921 \def\@outputpage{%
10922 \begingroup
10923 \let\protect\noexpand
10924 \@resetactivechars
10925 \global\let\@@if@newlist\if@newlist
10926 \global\@newlistfalse\@parboxrestore
10927 \shipout\vbox{\set@typeset@protect
10928 \aftergroup
10929 \endgroup
10930 \aftergroup
10931 \set@typeset@protect
10932 \reset@font\normalsize\normalsfcodes
10933 \let\label\@gobble
10934 \let\index\@gobble
10935 \let\glossary\@gobble
10936 \baselineskip\z@skip
10937 \lineskip\z@skip
10938 \lineskiplimit\z@
10939 \vskip\topmargin\moveright\@themargin
10940 \vbox{%
10941 \vskip\headheight
10942 \vskip\headsep
10943 \box\@outputbox
10944 \ifvoid\@bidi@copyins@
10945 \else
10946 \vskip\skip\@bidi@copyins@
10947 \unvbox\@bidi@copyins@
10948 \fi
10949 }}%
10950 \global\let\if@newlist\@@if@newlist
10951 \stepcounter{page}%
10952 \setcounter{displayedframe}{0}%
10953 \let\firstmark\botmark}
10954
10955
10956 \newcommand*\bidi@s@tfftextcol{\ifthenelse{\equal{\ff@txtcol}{}}{}{%
10957 \expandafter\bidicolor\ff@txtcol}}
10958
10959 \newcommand{\bidi@ff@box}[3]{{\@ffbackground{\vbox to#2
10960 {\hb@xt@ #1{\hss{\bidi@s@tfftextcol #3}\hss}\vss\kern\z@}}}}
10961
10962
10963 \renewcommand*{\@docolbox}[1]{%
10964 \edef\ff@frametype{%
```
\@setcolbox\c@thisframe

\fi

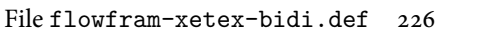

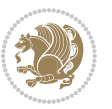

```
10965 \csname @ff@frametype@\romannumeral#1\endcsname}%
10966 \edef\ff@col{\csname @ff@col@\romannumeral#1\endcsname}%
10967 \edef\ff@txtcol{\csname @ff@txtcol@\romannumeral#1\endcsname}%
10968 \edef\ff@backcol{\csname @ff@backcol@\romannumeral#1\endcsname}%
10969 \@ff@setoffset{#1}%
10970 \rotateframe{\csname @ff@angle@\romannumeral#1\endcsname}{%
10971 \ifthenelse{\boolean{columnframe\romannumeral#1}}{%
10972 \@ff@fbox{\csname colwidth\romannumeral#1\endcsname}%
10973 {\csname colheight\romannumeral#1\endcsname}{%
10974 \expandafter\box\csname column\romannumeral#1\endcsname}{%
10975 \csname\ff@frametype\endcsname}%
10976 }{%
10977 \bidi@ff@box{\csname colwidth\romannumeral#1\endcsname}%
10978 {\csname colheight\romannumeral#1\endcsname}{%
10979 \expandafter\box\csname column\romannumeral#1\endcsname}%
10980 }}}
10981 \@ifclassloaded{book}{%
10982 \renewcommand\theequation
10983 {\ifnum \c@chapter>\z@ \thechapter\@SepMark\fi \@arabic\c@equation}
10984 \renewcommand \thefigure
10985 {\ifnum \c@chapter>\z@ \thechapter\@SepMark\fi \@arabic\c@figure}
10986\renewcommand \thetable
10987 {\ifnum \c@chapter>\z@ \thechapter\@SepMark\fi \@arabic\c@table}
10988 \renewcommand \thechapter {\@arabic\c@chapter}
10989 \renewcommand \thesection {\thechapter\@SepMark\@arabic\c@section}
10990\renewcommand\thesubsection {\thesection\@SepMark\@arabic\c@subsection}
10991\renewcommand\thesubsubsection{\thesubsection \@SepMark\@arabic\c@subsubsection}
10992 \renewcommand\theparagraph {\thesubsubsection\@SepMark\@arabic\c@paragraph}
10993 \renewcommand\thesubparagraph {\theparagraph\@SepMark\@arabic\c@subparagraph}}{}
10994 \@ifclassloaded{report}{%
10995 \renewcommand\theequation
10996 {\ifnum \c@chapter>\z@ \thechapter\@SepMark\fi \@arabic\c@equation}
10997 \renewcommand \thefigure
10998 {\ifnum \c@chapter>\z@ \thechapter\@SepMark\fi \@arabic\c@figure}
10999 \renewcommand \thetable
11000 {\ifnum \c@chapter>\z@ \thechapter\@SepMark\fi \@arabic\c@table}
11001\renewcommand\thechapter {\@arabic\c@chapter}
11002\renewcommand\thesection {\thechapter\@SepMark\@arabic\c@section}
11003 \renewcommand\thesubsection {\thesection\@SepMark\@arabic\c@subsection}
11004 \renewcommand\thesubsubsection{\thesubsection \@SepMark\@arabic\c@subsubsection}
11005 \renewcommand\theparagraph {\thesubsubsection\@SepMark\@arabic\c@paragraph}
11006 \renewcommand\thesubparagraph {\theparagraph\@SepMark\@arabic\c@subparagraph}}{}
11007 \renewcommand{\rotateframe}[2]{\if@ttb@rotate
11008 \rotatebox{#1}{\if@RTL\beginL\fi#2\if@RTL\endL\fi}%
11009 \else
11010 #2\relax
11011 \fi}
```
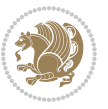

```
11012 \ProvidesFile{footnote-xetex-bidi.def}[2017/08/09 v1.1 bidi footnote macros for XeTeX engine]
11013 \if@RTLmain\@RTL@footnotetrue\else\@RTL@footnotefalse\fi
11014 \newif\ifbidi@autofootnoterule
11015 \def\bidi@mpfootnoterule{\footnoterule}
11016 \newcounter{footdir@label}
11017 \renewcommand*{\thefootdir@label}{footdir@\the\value{footdir@label}}
11018 \newcommand*{\footdir@write}{%
11019 \stepcounter{footdir@label}%
11020 \zref@labelbyprops{\thefootdir@label}{abspage}%
11021 }
11022 \newif\iffootdir@debug
11023 \newcommand*{\debugfootnotedirection}{\footdir@debugtrue}
11024 \newtoks\footdir@toks
11025 \newcommand*{\footdir@debug}[1]{%
11026 \iffootdir@debug
11027 \typeout{[footdir] #1}%
11028 \fi
11029 }
11030 %\@ifpackagelater{zref-abspage}{2012/10/27}{%
11031 % \newcommand*{\footdir@LeftRightElse}{%
11032 % \ltx@ifundefined{footdir@\the\value{zabspage}}{%
11033 % \footdir@debug{abspage \the\value{zabspage}: else}%
11034% \ltx@thirdofthree
11035 % }{%
11036 % \if\csname footdir@\the\value{zabspage}\endcsname L%
11037 % \footdir@debug{abspage \the\value{zabspage}: left}%
11038% \expandafter\ltx@firstofthree
11039% \else
11040 % \footdir@debug{abspage \the\value{zabspage}: right}%
11041% \expandafter\ltx@secondofthree
_{11042}% \fi
11043 % }%
11044 % }%
11045 %}{%
11046 \providecommand*{\c@zabspage}{\c@abspage}%
11047 \newcommand*{\footdir@LeftRightElse}{%
11048 \footdir@write
11049 \zifrefundefined{\thefootdir@label}{%
11050 \footdir@debug{abspage ??: else}%
11051 \ltx@thirdofthree
11052 }{%
11053 \edef\footdir@abspage{%
11054 \zref@extractdefault{\thefootdir@label}{abspage}{0}%
11055 }%
11056 \ltx@ifundefined{footdir@\footdir@abspage}{%
11057 \footdir@debug{\footdir@abspage: else}%
11058 \ltx@thirdofthree
11059 }{%
11060 \if\csname footdir@\footdir@abspage\endcsname L%
11061 \footdir@debug{\footdir@abspage: left}%
```
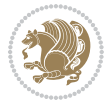

```
11062 \expandafter\ltx@firstofthree
11063 \else
11064 \footdir@debug{\footdir@abspage: right}%
11065 \expandafter\ltx@secondofthree
11066 \fi
11067 }%
11068 }%
11069 }%
11070 %}
11071 \newcommand*{\footdir@fntext}[1]{%
11072 \zifrefundefined{\thefootdir@label}{%
11073 }{%
11074 \edef\footdir@name{%
11075 footdir@\zref@extractdefault{\thefootdir@label}{abspage}{0}%
11076 }%
11077 \@ifundefined{\footdir@name}{%
11078 \expandafter\gdef\csname\footdir@name\endcsname{#1}%
11079 }{}%
11080 }%
11081 }
11082
11083 \newcommand*{\footdir@temp}[3]{%
11084 \@ifdefinable{#1}{%
11085 \let#1#2%
11086 \renewcommand{#2}[1]{%
11087 \footdir@write
11088 \footdir@fntext{#3}%
11089 \stepcounter{footdir@label}%
11090 \footdir@fntext{#3}%
11091 \footdir@toks{##1}%
11092 \footdir@toks\expandafter{%
11093 \the\expandafter\footdir@toks
11094 \expandafter
11095 \zref@labelbyprops\expandafter{\thefootdir@label}{abspage}%
11096 }%
11097 \expandafter#1\expandafter{\the\footdir@toks}%
11098 }%
11099 }%
11100 }
11101
11102 \def\right@footnoterule{%
11103 \kern-3\p@
11104 \hbox to \columnwidth{\hskip .6\columnwidth \hrulefill }
11105 \kern2.6\p@}
11106 \def\left@footnoterule{\kern-3\p@
11107 \hrule \@width .4\columnwidth \kern 2.6\p@}
11108 \def\textwidth@footnoterule{\kern-3\p@
11109 \hrule \@width \columnwidth \kern 2.6\p@}
11110 \def\leftfootnoterule{%
11111 \bidi@autofootnoterulefalse%
```
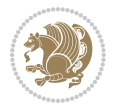

```
11112 \def\footnoterule{\left@footnoterule}}
11113 \let\LRfootnoterule=\leftfootnoterule
11114 \def\rightfootnoterule{%
11115 \bidi@autofootnoterulefalse%
11116 \def\footnoterule{\right@footnoterule}}
11117 \def\textwidthfootnoterule{%
11118 \bidi@autofootnoterulefalse%
11119 \def\footnoterule{\textwidth@footnoterule}}
11120
11121
11122
11123 \def\auto@footnoterule{%
11124 \footdir@LeftRightElse%
11125 \left@footnoterule%
11126 \right@footnoterule%
11127 \left@footnoterule%
11128 }
11129
11130
11131
11132 \def\autofootnoterule{%
11133 \bidi@autofootnoteruletrue%
11134 \def\footnoterule{\auto@footnoterule}%
11135 }
11136
11137 \newcommand*{\SplitFootnoteRule}{%
11138 \gdef\split@prev{0}
11139 \let\pagefootnoterule\footnoterule
11140 \let\mpfootnoterule\footnoterule
11141 \def\splitfootnoterule{\kern-3\p@ \hrule \kern2.6\p@}
11142 \def\footnoterule{\relax
11143 \ifx \@listdepth\@mplistdepth
11144 \mpfootnoterule
11145 \else
11146 \ifnum\split@prev=\z@
11147 \pagefootnoterule
11148 \else
11149 \splitfootnoterule
11150 \fi
11151 \xdef\split@prev{\the\insertpenalties}%
11152 \fi
11153 }%
11154 }
11155
11156
11157
11158
11159 \def\RTLfootnote{\@ifnextchar[\@xRTLfootnote{\stepcounter\@mpfn
11160 \protected@xdef\@thefnmark{\thempfn}%
11161 \@footnotemark\@RTLfootnotetext}}
```
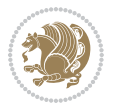

```
11162 \def\@xRTLfootnote[#1]{%
11163 \begingroup
11164 \csname c@\@mpfn\endcsname #1\relax
11165 \unrestored@protected@xdef\@thefnmark{\thempfn}%
11166 \endgroup
11167 \@footnotemark\@RTLfootnotetext}
11168 \def\LTRfootnote{\@ifnextchar[\@xLTRfootnote{\stepcounter\@mpfn
11169 \protected@xdef\@thefnmark{\thempfn}%
11170 \@footnotemark\@LTRfootnotetext}}
11171 \def\@xLTRfootnote[#1]{%
11172 \begingroup
11173 \csname c@\@mpfn\endcsname #1\relax
11174 \unrestored@protected@xdef\@thefnmark{\thempfn}%
11175 \endgroup
11176 \@footnotemark\@LTRfootnotetext}
11177
11178
11179 \def\setfootnoteRL{\@RTL@footnotetrue}
11180 \def\unsetfootnoteRL{\@RTL@footnotefalse}
11181 \def\setfootnoteLR{\unsetfootnoteRL}
11182
11183 \newcommand*{\bidi@@footnotetext@font}{\footnotesize}
11184 \newcommand*{\bidi@@LTRfootnotetext@font}{\footnotesize}
11185 \newcommand*{\bidi@@RTLfootnotetext@font}{\footnotesize}
11186
11187 \long\def\@footnotetext#1{\insert\footins{%
11188 \if@RTL@footnote\@RTLtrue\else\@RTLfalse\fi%
11189 \reset@font%
11190 \bidi@@footnotetext@font% \reset@font\footnotesize
11191 \interlinepenalty\interfootnotelinepenalty
11192 \splittopskip\footnotesep
11193 \splitmaxdepth \dp\strutbox \floatingpenalty \@MM
11194 \hsize\columnwidth \@parboxrestore
11195 \protected@edef\@currentlabel{%
11196 \csname p@footnote\endcsname\@thefnmark
11197 }%
11198 \color@begingroup
11199 \@makefntext{%
11200 \rule\z@\footnotesep\ignorespaces#1\@finalstrut\strutbox}%
11201 \color@endgroup}}%
11202
11203
11204 \long\def\@RTLfootnotetext#1{\insert\footins{%
11205 \@RTLtrue%
11206 \reset@font%
11207 \bidi@@RTLfootnotetext@font% \reset@font\footnotesize
11208 \interlinepenalty\interfootnotelinepenalty
11209 \splittopskip\footnotesep
11210 \splitmaxdepth \dp\strutbox \floatingpenalty \@MM
11211 \hsize\columnwidth \@parboxrestore
```
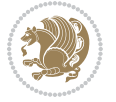

```
11212 \protected@edef\@currentlabel{%
11213 \csname p@footnote\endcsname\@thefnmark
11214 }%
11215 \color@begingroup
11216 \@makefntext{%
11217 \rule\z@\footnotesep\ignorespaces#1\@finalstrut\strutbox}%
11218 \color@endgroup}}%
11219
11220 \long\def\@LTRfootnotetext#1{\insert\footins{%
11221 \@RTLfalse%
11222 \reset@font%
11223 \bidi@@LTRfootnotetext@font% \reset@font\footnotesize
11224 \interlinepenalty\interfootnotelinepenalty
11225 \splittopskip\footnotesep
11226 \splitmaxdepth \dp\strutbox \floatingpenalty \@MM
11227 \hsize\columnwidth \@parboxrestore
11228 \protected@edef\@currentlabel{%
11229 \csname p@footnote\endcsname\@thefnmark
11230 }%
11231 \color@begingroup
11232 \@makefntext{%
11233 \rule\z@\footnotesep\ignorespaces#1\@finalstrut\strutbox}%
11234 \color@endgroup}}%
11235
11236 \AtBeginDocument{%
11237 \if@RTL@footnote
11238 \newcommand*{\bidi@footdir@footnote}{R}
11239 \else
11240 \newcommand*{\bidi@footdir@footnote}{L}
11241 \fi%
11242 }
11243
11244 \footdir@temp\footdir@ORG@bidi@footnotetext\@footnotetext{\bidi@footdir@footnote}%
11245 \footdir@temp\footdir@ORG@bidi@RTLfootnotetext\@RTLfootnotetext{R}%
11246 \footdir@temp\footdir@ORG@bidi@LTRfootnotetext\@LTRfootnotetext{L}%
11247
11248 \long\def\@mpRTLfootnotetext#1{%
11249 \ifbidi@autofootnoterule\ifnum\c@mpfootnote=\@ne\global\let\bidi@mpfootnoterule\right@footno
11250 \global\setbox\@mpfootins\vbox{\@RTLtrue%
11251 \unvbox\@mpfootins
11252 \reset@font%
11253 \bidi@@RTLfootnotetext@font% \reset@font\footnotesize
11254 \hsize\columnwidth
11255 \@parboxrestore
11256 \protected@edef\@currentlabel
11257 {\csname p@mpfootnote\endcsname\@thefnmark}%
11258 \color@begingroup
11259 \@makefntext{%
11260 \rule\z@\footnotesep\ignorespaces#1\@finalstrut\strutbox}%
11261 \color@endgroup}}
```
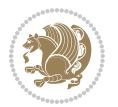

```
11263 \ifbidi@autofootnoterule\ifnum\c@mpfootnote=\@ne\global\let\bidi@mpfootnoterule\left@footnote
11264 \global\setbox\@mpfootins\vbox{\@RTLfalse%
11265 \unvbox\@mpfootins
11266 \reset@font%
11267 \bidi@@LTRfootnotetext@font% \reset@font\footnotesize
11268 \hsize\columnwidth
11269 \@parboxrestore
11270 \protected@edef\@currentlabel
11271 {\csname p@mpfootnote\endcsname\@thefnmark}%
11272 \color@begingroup
11273 \@makefntext{%
11274 \rule\z@\footnotesep\ignorespaces#1\@finalstrut\strutbox}%
11275 \color@endgroup}}
11276 \long\def\@mpfootnotetext#1{%
11277 \setminus if bidid@autofootnoterule\ifmm\c@mpfootnote=\@me\if@RTL@footnote\g]obal\let\bidid@mpfootnoteru11278 \global\setbox\@mpfootins\vbox{\if@RTL@footnote\@RTLtrue\else\@RTLfalse\fi%
11279 \unvbox\@mpfootins
11280 \reset@font%
11281 \bidi@@footnotetext@font% \reset@font\footnotesize
11282 \hsize\columnwidth
11283 \@parboxrestore
11284 \protected@edef\@currentlabel
11285 {\csname p@mpfootnote\endcsname\@thefnmark}%
11286 \color@begingroup
11287 \@makefntext{%
11288 \rule\z@\footnotesep\ignorespaces#1\@finalstrut\strutbox}%
11289 \color@endgroup}}
11290 \def\@iiiminipage#1#2[#3]#4{%
11291 \leavevmode
11292 \@pboxswfalse
11293 \if@hboxRconstruct\@bidi@list@minipage@parbox@not@nobtrue\fi
11294 \if@RTL\if#1t\@bidi@list@minipage@parboxtrue\else\if#1b\@bidi@list@minipage@parboxtrue\fi\fi\fi
11295 \setlength\@tempdima{#4}%
11296 \def\@mpargs{{#1}{#2}[#3]{#4}}%
11297 \setbox\@tempboxa\vbox\bgroup
11298 \color@begingroup
11299 \hsize\@tempdima
11300 \textwidth\hsize \columnwidth\hsize
11301 \@parboxrestore
11302 \def\@mpfn{mpfootnote}\def\thempfn{\thempfootnote}\c@mpfootnote\z@
11303 \let\@footnotetext\@mpfootnotetext
11304 \let\@LTRfootnotetext\@mpLTRfootnotetext
11305 \let\@RTLfootnotetext\@mpRTLfootnotetext
11306 \let\@listdepth\@mplistdepth \@mplistdepth\z@
11307 \@minipagerestore
11308 \@setminipage}
11309 \def\endminipage{%
11310 \par
11311 \unskip
```
11262 \long\def\@mpLTRfootnotetext#1{%

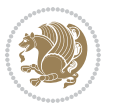

```
11312 \ifvoid\@mpfootins\else
11313 \vskip\skip\@mpfootins
11314 \normalcolor
11315 \bidi@mpfootnoterule
11316 \unvbox\@mpfootins
11317 \fi
11318 \@minipagefalse %% added 24 May 89
11319 \color@endgroup
11320 \egroup
11321 \expandafter\@iiiparbox\@mpargs{\unvbox\@tempboxa}}
11322 \def\LTRthanks#1{\footnotemark
11323 \protected@xdef\@thanks{\@thanks
11324 \protect\LTRfootnotetext[\the\c@footnote]{#1}}%
11325 }
11326 \def\LTRfootnotetext{%
11327 \@ifnextchar [\@xLTRfootnotenext
11328 {\protected@xdef\@thefnmark{\thempfn}%
11329 \@LTRfootnotetext}}
11330 \def\@xLTRfootnotenext[#1]{%
11331 \begingroup
11332 \csname c@\@mpfn\endcsname #1\relax
11333 \unrestored@protected@xdef\@thefnmark{\thempfn}%
11334 \endgroup
11335 \@LTRfootnotetext}
11336 \def\RTLthanks#1{\footnotemark
11337 \protected@xdef\@thanks{\@thanks
11338 \protect\RTLfootnotetext[\the\c@footnote]{#1}}%
11339 }
11340 \let\@thanks\@empty
11341 \def\RTLfootnotetext{%
11342 \@ifnextchar [\@xRTLfootnotenext
11343 {\protected@xdef\@thefnmark{\thempfn}%
11344 \@RTLfootnotetext}}
11345 \def\@xRTLfootnotenext[#1]{%
11346 \begingroup
11347 \csname c@\@mpfn\endcsname #1\relax
11348 \unrestored@protected@xdef\@thefnmark{\thempfn}%
11349 \endgroup
11350 \@RTLfootnotetext}
11351 \leftfootnoterule
```

```
11352 \ProvidesFile{framed-xetex-bidi.def}[2012/06/05 v0.3 bidi adaptations for framed package for \overline{X}11353 \renewcommand\TitleBarFrame[3][]{\begingroup
11354 \ifx\delimiter#1\delimiter
11355 \let\TF@conlab\@empty
11356 \else
11357 \def\TF@conlab{% continuation label
11358 \nointerlineskip
```
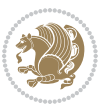

```
11359 \smash{\rlap{\kern\wd\@tempboxa\kern\fboxrule\kern\fboxsep #1}}}%
11360 \fi
11361 %\let\TF@savecolor\current@color
11362 \textcolor{TFFrameColor}{%
11363 \CustomFBox
11364 {\TF@Title{#2}}{\TF@conlab}%
11365 \fboxrule\fboxrule\fboxrule\fboxrule
11366 %{\let\current@color\TF@savecolor\set@color #3}%
11367 {\normalcolor #3}%
11368 }\endgroup
11369 }
11370 \renewenvironment{titled-frame}[1]{%
11371 \def\FrameCommand{\fboxsep8pt\fboxrule2pt
11372 \TitleBarFrame{\textbf{#1}}}%
11373 \def\FirstFrameCommand{\fboxsep8pt\fboxrule2pt
11374 \TitleBarFrame[$\if@RTL\blacktriangleleft\else\blacktriangleright\fi$]{\textbf{#1}}}%
11375 \def\MidFrameCommand{\fboxsep8pt\fboxrule2pt
11376 \TitleBarFrame[$\if@RTL\blacktriangleleft\else\blacktriangleright\fi$]{\textbf{#1\ (cont)}}
11377 \def\LastFrameCommand{\fboxsep8pt\fboxrule2pt
11378 \TitleBarFrame{\textbf{#1\ (cont)}}}%
11379 \MakeFramed{\advance\hsize-20pt \FrameRestore}}%
11380\% note: 8 + 2 + 8 + 2 = 20. Don't use \width because the frame title
11381% could interfere with the width measurement.
11382 {\endMakeFramed}
11383 \chardef\FrameRestore=\catcode`\| % for debug
11384 \catcode`\|=\catcode`\% % (debug: insert space after backslash)
11385 \def\fb@put@frame#1#2{\relax
11386 \ifdim\pagegoal=\maxdimen \pagegoal\vsize \fi
11387 | \message{=============== Entering putframe =====================^^J
11388 | \pagegoal=\the\pagegoal, \pagetotal=\the\pagetotal. }%
11389 \ifinner
11390 \fb@putboxa#1%
11391 \fb@afterframe
11392 \else
11393 \dimen@\pagegoal \advance\dimen@-\pagetotal % natural space left on page
11394 \ifdim\dimen@<2\baselineskip % Too little room on page
11395 | \message{Page has only \the\dimen@\space room left; eject. }%
11396 \eject \fb@adjheight \fb@put@frame#1#2%
11397 \else % there's appreciable room left on the page
11398 \fb@sizeofframe#1%
11399 | \message{\string\pagetotal=\the\pagetotal,
11400 | \string\pagegoal=\the\pagegoal,
11401 | \string\pagestretch=\the\pagestretch,
11402 | \string\pageshrink=\the\pageshrink,
11403 | \string\fb@frh=\the\fb@frh. \space}
11404 | \message{^^JBox of size \the\ht\@tempboxa\space}%
11405 \begingroup % temporarily set \dimen@ to be...
11406 \advance\dimen@.8\pageshrink % maximum space available on page
11407 \advance\dimen@-\fb@frh\relax % max space available for frame's contents
11408 %%% LOOKS SUBTRACTED AND ADDED, SO DOUBLE ACCOUNTING!
```
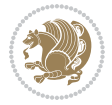

```
11409 \expandafter\endgroup
11410 % expand \ifdim, then restore \dimen@ to real room left on page
11411 \ifdim\dimen@>\ht\@tempboxa % whole box does fit
11412 | \message{fits in \the\dimen@. }%
11413 % ToDo: Change this to use vsplit anyway to capture the marks
11414 % MERGE THIS WITH THE else CLAUSE!!!
11415 \fb@putboxa#1%
11416 \fb@afterframe
11417 \else % box must be split
11418 | \message{must be split to fit in \the\dimen@. }%
11419 % update frame measurement to use \FirstFrameCommand or \MidFrameCommand
11420 \fb@sizeofframe#2%
11421 \setbox\@tempboxa\vbox{% simulate frame and flexiblity of the page:
11422 \vskip \fb@frh \@plus\pagestretch \@minus.8\pageshrink
11423 \kern137sp\kern-137sp\penalty-30
11424 \unvbox\@tempboxa}%
11425 \edef\fb@resto@set{\boxmaxdepth\the\boxmaxdepth
11426 \splittopskip\the\splittopskip}%
11427 \boxmaxdepth\z@ \splittopskip\z@
11428 | \message{^^JPadded box of size \the\ht\@tempboxa\space split to \the\dimen@}%
11429 % Split box here
11430 \setbox\tw@\vsplit\@tempboxa to\dimen@
11431 | \toks99\expandafter{\splitfirstmark}%
11432 | \toks98\expandafter{\splitbotmark}%
11433 | \message{Marks are: \the\toks99, \the\toks98. }%
11434 \setbox\tw@\vbox{\unvbox\tw@}% natural-sized
11435 | \message{Natural height of split box is \the\ht\tw@, leaving
11436 | \the\ht\@tempboxa\space remainder. }%
11437 % If the split-to size > (\vsize-\topskip), then set box to full size.
11438 \begingroup
11439 \advance\dimen@\topskip
11440 \expandafter\endgroup
11441 \ifdim\dimen@>\pagegoal
_{11442} \message{Frame is big -- Use up the full column. }%
11443 \dimen@ii\pagegoal
11444 \advance\dimen@ii -\topskip
11445 \advance\dimen@ii \FrameHeightAdjust\relax
11446 \else % suspect this is implemented incorrectly:
11447 % If the split-to size > feasible room_on_page, rebox it smaller.
11448 \advance\dimen@.8\pageshrink
11449 \ifdim\ht\tw@>\dimen@
11450 | \message{Box too tall; rebox it to \the\dimen@. }%
11451 \dimen@ii\dimen@
11452 \else % use natural size
11453 \dimen@ii\ht\tw@
11454 \fi
11455 \fi
11456 % Re-box contents to desired size \dimen@ii
11457 \advance\dimen@ii -\fb@frh
11458 \setbox\tw@\vbox to\dimen@ii \bgroup
```
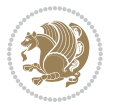

```
11459 % remove simulated frame and page flexibility:
11460 \vskip -\fb@frh \@plus-\pagestretch \@minus-.8\pageshrink
11461 \unvbox\tw@ \unpenalty\unpenalty
11462 \ifdim\lastkern=-137sp % whole box went to next page
11463 | \message{box split at beginning! }%
11464 % need work here???
11465 \egroup \fb@resto@set \eject % (\vskip for frame size was discarded)
11466 \fb@adjheight
11467 \fb@put@frame#1#2% INSERTED ???
11468 \else % Got material split off at the head
11469 \egroup \fb@resto@set
11470 \ifvoid\@tempboxa % it all fit after all
11471 | \message{box split at end! }%
11472 \setbox\@tempboxa\box\tw@
11473 \fb@putboxa#1%
11474 \fb@afterframe
11475 \else % it really did split
11476 | \message{box split as expected. Its reboxed height is \the\ht\tw@. }%
11477 \iint\frac{wd\tw\&&\zeta}{\sin\wd\tw\&&\zeta}11478 \wd\tw@\wd\@tempboxa
11479 \centerline{#2{\hboxL{\box\tw@}}}% ??? \centerline bad idea
11480 \else
11481 | \message{Zero width means likely blank. Don't frame it (guess)}%
11482 \box\tw@
11483 \fi
11484 \hrule \@height\z@ \@width\hsize
11485 \eject
11486 \fb@adjheight
11487 \fb@put@frame\LastFrameCommand\MidFrameCommand
11488 \fi\fi\fi\fi\fi
11489 }
11490 \def\fb@putboxa#1{%
11491 \ifvoid\@tempboxa
11492 \PackageWarning{framed}{Boxa is void -- discard it. }%
11493 \else
11494 | \message{Frame and place boxa. }%
11495 | %{\showoutput\showbox\@tempboxa}%
11496 \centerline{#1{\hboxL{\box\@tempboxa}}}%
11497 \fi
11498 }
11499 \catcode`\|=\FrameRestore
11500 \def\FrameRestore{%
11501 \let\if@nobreak\iffalse
11502 \let\if@noskipsec\iffalse
11503 \let\-\@dischyph
11504 \let\'\@acci\let\`\@accii\let\=\@acciii
11505 % \message{FrameRestore:
11506 % \@totalleftmargin=\the \@totalleftmargin,
11507 % \rightmargin=\the\rightmargin,
11508 % \@listdepth=\the\@listdepth. }%
```
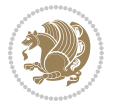

```
11509 % Test if we are in a list (or list-like paragraph)
11510 \ifnum \ifdim\@totalleftmargin>\z@ 1\fi
11511 \ifdim\rightmargin>\z@ 1\fi
11512 \ifnum\@listdepth>\z@ 1\fi 0>\z@
11513 % \message{In a list: \linewidth=\the\linewidth, \@totalleftmargin=\the\@totalleftmar
11514 % \parshape=\the\parshape, \columnwidth=\the\columnwidth, \hsize=\the\hsize,
11515 % \labelwidth=\the\labelwidth. }%
11516 \@setminipage % snug fit around the item
11517 % Now try to propageate changes of width from \hsize to list parameters.
11518 % This is deficient, but a more advanced way to indicate modification to text
11519 % dimensions is not (yet) provided; in particular, no separate left/right
11520 % adjustment.
11521 \advance\linewidth-\columnwidth \advance\linewidth\hsize
11522 \parshape\@ne \@totalleftmargin \linewidth
11523 \else % Not in list
11524 \linewidth=\hsize
11525 %\message{No list, set \string\linewidth=\the\hsize. }%
11526 \fi
11527 \sloppy
11528 }
```
## **65 File ftnright-xetex-bidi.def**

```
11529 \ProvidesFile{ftnright-xetex-bidi.def}[2017/05/06 v0.5 bidi adaptations for ftnright package :
11530
11531 \def\LTR@outputdblcol{%
11532 \if@firstcolumn
11533 \global\@firstcolumnfalse
11534 \global\setbox\@leftcolumn\copy\@outputbox
11535 \global\count\footins\@m
11536 \global\skip\footins\rcol@footinsskip
11537 \splitmaxdepth\maxdimen
11538 \vbadness\maxdimen
11539 \setbox\@outputbox\vbox{\unvbox\@outputbox\unskip}%
11540 \setbox\@outputbox\vsplit\@outputbox to\maxdimen
11541 \toks@\expandafter{\topmark}%
11542 \xdef\@firstcoltopmark{\the\toks@}%
11543 \toks@\expandafter{\splitfirstmark}%
11544 \xdef\@firstcolfirstmark{\the\toks@}%
11545 \ifx\@firstcolfirstmark\@empty
11546 \global\let\@setmarks\relax
11547 \else
11548 \gdef\@setmarks{%
11549 \let\firstmark\@firstcolfirstmark
11550 \let\topmark\@firstcoltopmark}%
11551 \fi
11552 \else
11553 \preparefootins
11554 \global\@firstcolumntrue
11555 \setbox\@outputbox\vbox{%
```
File ftnright-xetex-bidi.def 238

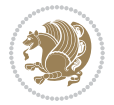

```
11556 \hb@xt@\textwidth{%
11557 \hb@xt@\columnwidth{%
11558 \bidi@firstcolumn@status@write%
11559 \box\@leftcolumn \hss}%
11560 \hfil
11561 {\normalcolor\vrule \@width\columnseprule}%
11562 \hfil
11563 \hb@xt@\columnwidth{%
11564 \bidi@lastcolumn@status@write%
11565 \box\@outputbox \hss}}}%
11566 \@combinedblfloats
11567 \@setmarks
11568 \@outputpage
11569 \begingroup
11570 \@dblfloatplacement
11571 \@startdblcolumn
11572 \@whilesw\if@fcolmade \fi{\@outputpage
11573 \@startdblcolumn}%
11574 \endgroup
11575 \fi}%
11576
11577
11578
11579 \def\RTL@outputdblcol{%
11580 \if@firstcolumn
11581 \global\@firstcolumnfalse
11582 \global\setbox\@leftcolumn\copy\@outputbox
11583 \global\count\footins\@m
11584 \global\skip\footins\rcol@footinsskip
11585 \splitmaxdepth\maxdimen
11586 \vbadness\maxdimen
11587 \setbox\@outputbox\vbox{\unvbox\@outputbox\unskip}%
11588 \setbox\@outputbox\vsplit\@outputbox to\maxdimen
11589 \toks@\expandafter{\topmark}%
11590 \xdef\@firstcoltopmark{\the\toks@}%
11591 \toks@\expandafter{\splitfirstmark}%
11592 \xdef\@firstcolfirstmark{\the\toks@}%
11593 \ifx\@firstcolfirstmark\@empty
11594 \global\let\@setmarks\relax
11595 \else
11596 \gdef\@setmarks{%
11597 \let\firstmark\@firstcolfirstmark
11598 \let\topmark\@firstcoltopmark}%
11599 \fi
11600 \else
11601 \preparefootins
11602 \global\@firstcolumntrue
11603 \setbox\@outputbox\vbox{%
11604 \hb@xt@\textwidth{%
11605 \hskip \columnwidth
```
File ftnright-xetex-bidi.def 239

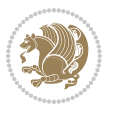

```
11606 \hfil
11607 {\normalcolor\vrule \@width\columnseprule}%
11608 \hfil
11609 \hb@xt@\columnwidth{%
11610 \bidi@firstcolumn@status@write%
11611 \box\@leftcolumn \hss}%
11612 \hskip -\textwidth
11613 \hb@xt@\columnwidth{%
11614 \bidi@lastcolumn@status@write%
11615 \box\@outputbox \hss}%
11616 \hskip \columnsep
11617 \hskip \columnwidth }}%
11618 \@combinedblfloats
11619 \@setmarks
11620 \@outputpage
11621 \begingroup
11622 \@dblfloatplacement
11623 \@startdblcolumn
11624 \@whilesw\if@fcolmade \fi{\@outputpage
11625 \@startdblcolumn}%
11626 \endgroup
11627 \fi}%
11628
11629
11630
11631 \let\leftfootnoterule\@empty
11632 \let\rightfootnoterule\@empty
11633 \let\textwidthfootnoterule\@empty
11634 \let\autofootnoterule\@empty
11635 \let\footnoterule\@empty
11636 \long\def\@makefntext#1{\parindent 1em
11637 \noindent\hbox to 2em{}%
11638 \llap{\@thefnmark\hbox{.}\,\,}#1}
```
## **66 File graphicx-xetex-bidi.def**

```
11639 \ProvidesFile{graphicx-xetex-bidi.def}[2017/06/17 v0.5 bidi adaptations for graphicx package :
11640\def\Grot@box@std#1#2{\ifmmode\else\if@RTL\beginL\fi\fi%
11641 \Grot@setangle{#1}%
11642 \setbox\z@\hbox{{\ifmmode\if@RTL\beginR\fi#2\if@RTL\endR\fi\else\if@RTL\beginR\fi#2\if@RTL\endR\fi\fi}}%
11643 \Grot@x\z@
11644 \Grot@y\z@
11645 \Grot@box\ifmmode\else\if@RTL\endL\fi\fi}
11646 \long\def\Grot@box@kv[#1]#2#3{\ifmmode\else\if@RTL\beginL\fi\fi%
11647 \@begin@tempboxa\hbox{\ifmmode\if@RTL\beginR\fi#3\if@RTL\endR\fi\else\if@RTL\beginR\fi#3\if@RTL\endR\fi\fi}%
11648 \Grot@x\width \divide\Grot@x\tw@
11649 \Grot@y\height \advance\Grot@y-\depth \divide\Grot@y\tw@
11650 \setkeys{Grot}{#1}%
11651 \setbox\z@\box\@tempboxa
11652 \Grot@setangle{#2}%
```
File graphicx-xetex-bidi.def 240

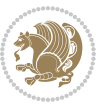

```
11654 \@end@tempboxa}
11655 \long\def\Gscale@box#1[#2]#3{\ifmmode\else\if@RTL\beginL\fi\fi%
11656 \leavevmode
11657 \def\Gscale@x{#1}\def\Gscale@y{#2}%
11658 \setbox\z@\hbox{{#3}}%
11659 \setbox\tw@\hbox{\Gscale@start\rlap{\copy\z@}\Gscale@end}%
11660 \ifdim#2\p@<\z@
11661 \ht\tw@-#2\dp\z@
11662 \dp\tw@-#2\ht\z@
11663 \else
11664 \ht\tw@#2\ht\z@
11665 \dp\tw@#2\dp\z@
11666 \fi
11667 \ifdim#1\p@<\z@
11668\hb@xt@-#1\wd\z@{\kern-#1\wd\z@\box\tw@\hss}%
11669 \else
11670 \wd\tw@#1\wd\z@
11671 \box\tw@
\label{thm:11672} \verb|11672| \tfimode\else\ifmmode\else\fi\fi\fi\ll\label{thm:11672}11673 \def\Gin@iii[#1,#2][#3,#4]#5{%
11674 \begingroup
11675 \ifmmode\else\if@RTL\beginL\fi\fi
11676 \Gin@bboxtrue
11677 \Gin@defaultbp\Gin@llx{#1}%
11678 \Gin@defaultbp\Gin@lly{#2}%
11679 \Gin@defaultbp\Gin@urx{#3}%
11680 \Gin@defaultbp\Gin@ury{#4}%
11681 \Ginclude@graphics{#5}%
11682 \ifmmode\else\if@RTL\endL\fi\fi
11683 \endgroup}
11684 \def\Gin@ii[#1]#2{%
11685 \def\@tempa{[}\def\@tempb{#2}%
11686 \ifx\@tempa\@tempb
11687 \def\@tempa{\Gin@iii[#1][}%
11688 \expandafter\@tempa
11689 \else
11690 \begingroup
11691 \ifmmode\else\if@RTL\beginL\fi\fi
11692 \@tempswafalse
11693 \toks@{\Ginclude@graphics{#2}}%
11694 \setkeys{Gin}{#1}%
11695 \Gin@esetsize
11696 \the\toks@
11697 \ifmmode\else\if@RTL\endL\fi\fi
11698 \endgroup
11699 \fi}
11700 \def\reflectbox{\bidiGscale@box-1[1]}
11701 \long\def\bidiGscale@box#1[#2]#3{\ifmmode\else\if@RTL\beginL\fi\fi%
11702 \leavevmode
```
11653 \Grot@box\ifmmode\else\if@RTL\endL\fi\fi

File graphicx-xetex-bidi.def 241

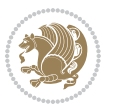

```
11704 \setbox\z@\hbox{{\ifmmode\if@RTL\beginR\fi#3\if@RTL\endR\fi\else\if@RTL\beginR\fi#3\if@RTL\
11705 \setbox\tw@\hbox{\Gscale@start\rlap{\copy\z@}\Gscale@end}%
11706 \ifdim#2\p@<\z@
11707 \ht\tw@-#2\dp\z@
11708 \dp\tw@-#2\ht\z@
11709 \else
11710 \ht\tw@#2\ht\z@
11711 \dp\tw@#2\dp\z@
11712 \fi
11713 \ifdim#1\p@<\z@
11714 \hb@xt@-#1\wd\z@{\kern-#1\wd\z@\box\tw@\hss}%
11715 \else
11716 \wd\tw@#1\wd\z@
11717 \box\tw@
11718 \fi\ifmmode\else\if@RTL\endL\fi\fi}
11719 \def\scalebox#1{%
11720 \@ifnextchar[{\bidiGscale@box{#1}}{\bidiGscale@box{#1}[#1]}}
11721 \def\resizebox{%
11722 \leavevmode
11723 \@ifstar{\bidiGscale@@box\totalheight}{\bidiGscale@@box\height}}
11724 \def\bidiGscale@@box#1#2#3{%
11725 \let\@tempa\Gin@exclamation
11726 \expandafter\def\expandafter\@tempb\expandafter{\string#2}%
11727 \expandafter\def\expandafter\@tempc\expandafter{\string#3}%
11728 \ifx\@tempb\@tempa
11729 \ifx\@tempc\@tempa
11730 \toks@{\mbox}%
11731 \else
11732 \toks@{\bidiGscale@box@dd{#3}#1}%
11733 \fi
11734 \else
11735 \ifx\@tempc\@tempa
11736 \toks@{\bidiGscale@box@dd{#2}\width}%
11737 \else
11738 \toks@{\bidiGscale@box@dddd{#2}\width{#3}#1}%
11739 \fi
11740 \fi
11741 \the\toks@}
11742 \long\def\bidiGscale@box@dd#1#2#3{%
11743 \@begin@tempboxa\hbox{\ifmmode\if@RTL\beginR\fi#3\if@RTL\endR\fi\else\if@RTL\beginR\fi#3\if@
11744 \setlength\@tempdima{#1}%
11745 \setlength\@tempdimb{#2}%
11746 \Gscale@div\@tempa\@tempdima\@tempdimb
11747 \Gscale@box\@tempa[\@tempa]{\box\@tempboxa}%
11748 \@end@tempboxa}
11749 \long\def\bidiGscale@box@dddd#1#2#3#4#5{%
11750 \@begin@tempboxa\hbox{\ifmmode\if@RTL\beginR\fi#5\if@RTL\endR\fi\else\if@RTL\beginR\fi#5\if@
11751 \setlength\@tempdima{#1}%
11752 \setlength\@tempdimb{#2}%
```
11703 \def\Gscale@x{#1}\def\Gscale@y{#2}%

File graphicx-xetex-bidi.def 242

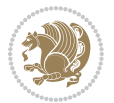

```
11753 \Gscale@div\@tempa\@tempdima\@tempdimb
11754 \setlength\@tempdima{#3}%
11755 \setlength\@tempdimb{#4}%
11756 \Gscale@div\@tempb\@tempdima\@tempdimb
11757 \ifGin@iso
11758 \ifdim\@tempa\p@>\@tempb\p@
11759 \let\@tempa\@tempb
11760 \else
11761 \let\@tempb\@tempa
11762 \fi
11763 \fi
11764 \Gscale@box\@tempa[\@tempb]{\box\@tempboxa}%
11765 \@end@tempboxa}
```
# **67 File geometry-xetex-bidi.def**

```
11766 \ProvidesFile{geometry-xetex-bidi.def}[2017/01/14 v0.2 bidi adaptations for geometry package :
11767 \renewcommand*{\Gm@vrules@mpi}{%
11768 \if@RTLmain%
11769 \hb@xt@\@tempdima{\hskip-\marginparwidth\hskip-\marginparsep
11770 \llap{\Gm@vrule}\ignorespaces
11771 \hskip \marginparwidth\rlap{\Gm@vrule}\hskip \marginparsep
11772 \llap{\Gm@vrule}\hskip\textwidth\rlap{\Gm@vrule}\hss}%
11773 \else%
11774 \hb@xt@\@tempdima{\llap{\Gm@vrule}\ignorespaces
11775 \hskip \textwidth\Gm@vrule\hskip \marginparsep
11776 \llap{\Gm@vrule}\hfil\Gm@vrule}\fi}%
11777 \renewcommand*{\Gm@vrules@mpii}{%
11778 \if@RTLmain%
11779 \hb@xt@\@tempdima{\llap{\Gm@vrule}\ignorespaces
11780 \hskip \textwidth\Gm@vrule\hskip \marginparsep
11781 \llap{\Gm@vrule}\hfil\Gm@vrule}%
11782 \else%
11783 \hb@xt@\@tempdima{\hskip-\marginparwidth\hskip-\marginparsep
11784 \llap{\Gm@vrule}\ignorespaces
11785 \hskip \marginparwidth\rlap{\Gm@vrule}\hskip \marginparsep
11786 \llap{\Gm@vrule}\hskip\textwidth\rlap{\Gm@vrule}\hss}\fi}%
11787 \bidi@patchcmd{\Gm@pageframes}{%
11788 \ifodd\count\z@
11789 \let\@themargin\oddsidemargin
11790 \else
11791 \let\@themargin\evensidemargin
11792 \fi
11793 }{%
11794 \ifodd\count\z@
11795 \if@RTLmain
11796 \let\@themargin\evensidemargin
11797 \else
11798 \let\@themargin\oddsidemargin
11799 \fi
```
File geometry-xetex-bidi.def 243

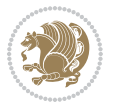

```
11800 \else
11801 \if@RTLmain
11802 \let\@themargin\oddsidemargin
11803 \else
11804 \let\@themargin\evensidemargin
11805 \fi
11806 \fi
11807 }{}{}
```

```
11808 \ProvidesFile{hvfloat-xetex-bidi.def}[2012/04/18 v0.2 bidi adaptations for hvfloat package for
11809 \def\do@@hvFloat[#1]#2#3{%
11810 \def\hv@shortCap{#1}
11811 \def\hv@longCap{#2}
11812 \def\hv@label{#3}
11813 %\newcommand*{\hvFloat}[5][]{%
11814 % [#1}: keyvalues
11815 % #2: type figure | table | ...
11816 % #3: float contents
11817% [#4]: short caption
11818 % #5: caption
11819 % #6: label
11820% \setDefaults%
11821 % \def\@tempa{#1}%
11822 % \ifx\@tempa\empty\else\setkeys{hvSet}{#1}\fi% set options, only when not empty
11823 \def\@tempa{90}%
11824 \ifx\hvSet@rotAngle\@tempa \setlength{\hvMaxCapWidth}{\textheight}
11825 \else \setlength{\hvMaxCapWidth}{\linewidth}
11826 \fi
11827 %
11828 % First we save the object in \hvObjectBox
11829 %
11830 \ifx\hvSet@objectAngle\hv@Zero % rotate the object?
11831 \savebox{\hvObjectBox}{\ifhv@useOBox\usebox{\hvOBox}\else\hv@floatObject\fi}
11832 \else
11833 \savebox{\hvObjectBox}{%
11834 \rotatebox{\hvSet@objectAngle}{%
11835 \ifhv@useOBox\usebox{\hvOBox}\else\hv@floatObject\fi}}
11836 \fi
11837 \setlength{\hvObjectWidth}{\wd\hvObjectBox}
11838 %
11839% Now we save the caption with its defined \hvCapWidth
11840 %
11841 \ifx\hvSet@capWidth\hv@Width\setlength{\hvCapWidth}{\hvObjectWidth}
11842 \else
11843 \ifx\hvSet@capWidth\hv@Height\setlength{\hvCapWidth}{\ht\hvObjectBox}
11844 \else
11845 \setlength{\hvCapWidth}{\hvObjectWidth}
11846 \ifx\hvSet@capPos\hv@Left\addtolength{\hvMaxCapWidth}{-\hvObjectWidth}\fi
```
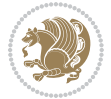

```
11847 \ifx\hvSet@capPos\hv@Right\addtolength{\hvMaxCapWidth}{-\hvObjectWidth}\fi
11848 \ifdim\hvSet@capWidth\columnwidth<\hvMaxCapWidth
11849 \setlength{\hvCapWidth}{\hvSet@capWidth\columnwidth}
11850 \else
11851 \setlength{\hvCapWidth}{\hvMaxCapWidth}
11852 \fi
11853 \fi
11854 \fi
11855 %
11856 % now we have the object and the caption with the right
11857 % rotated angles saved in boxes
11858 %
11859 \def\fps@figure{\hvSet@floatPos}
11860 \ifhv@nonFloat\begingroup% Start the nonfloat part
11861 \else \begin{\hv@floatType}% Start the floating environment
11862 \fi%
11863 \saveCaptionSkip% we put this space ourselve
11864 \ifx\hvSet@capAngle\hv@Width % need rotation?
11865 \sbox{\hvCaptionBox}{%
11866 \begin{minipage}[b]{\hvCapWidth}% minipage, to get hyphenation
11867 \ifhv@nonFloat%
11868 \ifhv@onlyText#2%
11869 \else%
11870 \ifx\hv@floatType\hv@figure
11871 \ifx\relax#1\relax \figcaption{#2}\else\figcaption[#1]{#2}\fi
11872 \else
11873 \ifx\relax#1\relax \tabcaption{#2}\else\tabcaption[#1]{#2}\fi%
11874 \fi
11875 \fi
11876 \else\ifx\relax\hv@shortCap\relax\caption{#2}\else\caption[#1]{#2}\fi%
11877 \fi%
11878 \label{#3}%
11879 \end{minipage}%
11880 }%
11881 \else%
11882 \sbox{\hvCaptionBox}{%
11883 \rotatebox{\hvSet@capAngle}{%
11884 \begin{minipage}[b]{\hvCapWidth}% minipage, to get hyphenation
11885 \ifhv@nonFloat%
11886 \ifhv@onlyText#2%
11887 \else%
11888 \ifx\hv@floatType\hv@figure
11889 \ifx\relax#1\relax \figcaption{#2}\else\figcaption[#1]{#2}\fi
11890 \else
11891 \ifx\relax#1\relax \tabcaption{#2}\else\tabcaption[#1]{#2}\fi%
11892 \fi
11893 \fi
11894 \else\ifx\relax\hv@shortCap\relax\caption{#2}\else\caption[#1]{#2}\fi%
11895 \fi%
11896 \label{#3}%
```
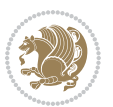

```
11897 \end{minipage}%
11898 }%
11899 }%
11900 \fi%
11901 %%
11902 \restoreCaptionSkip% save old values
11903 \ifx\hvSet@objectPos\hv@Right\bidi@raggedleft%
11904 \else%
11905 \ifx\hvSet@objectPos\hv@Center
11906 \ifhv@nonFloat\hspace*{\fill}\else\centering\fi%
11907 \fi%
11908 \fi%
11909 %
11910 % to rotate object and caption together, we save all in another box
11911 % the caption comes first, if its on the left or the top
11912 %
11913 \savebox{\@tempboxa}{%
11914 \ifx\hvSet@capPos\hv@Left % caption on left side
11915 \if@RTL%
11916 \ifx\hvSet@capVPos\hv@Center%
11917 \ifhv@fbox
11918 \fbox{\parbox{\wd\hvObjectBox}{\usebox{\hvObjectBox}}}
11919 \else
11920 \parbox{\wd\hvObjectBox}{\usebox{\hvObjectBox}}
_{11921} \fi%
11922 \hspace{\hvSet@floatCapSep pt}%
11923 \ifhv@fbox
11924 \fbox{\parbox{\wd\hvCaptionBox}{\usebox{\hvCaptionBox}}}%
11925 \else
11926 \parbox{\wd\hvCaptionBox}{\usebox{\hvCaptionBox}}
11927 \fi%
11928 \else%
11929 \ifx\hvSet@capVPos\hv@Top
11930 \ifhv@fbox
11931 \fbox{\raisebox{-\height}{\usebox{\hvObjectBox}}}%
11932 \else
11933 \raisebox{-\height}{\usebox{\hvObjectBox}}%
11934 \tilde{i}11935 \hspace{\hvSet@floatCapSep pt}%
11936 \ifhv@fbox
11937 \fbox{\raisebox{-\height}{\usebox{\hvCaptionBox}}}%
11938 \else
11939 \raisebox{-\height}{\usebox{\hvCaptionBox}}%
11940 \fi
11941 \else
11942 \ifhv@fbox
11943 \fbox{\usebox{\hvObjectBox}}%
11944 \else
11945 \usebox{\hvObjectBox}%
11946 \fi
```
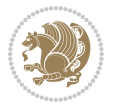

```
11947 \hspace{\hvSet@floatCapSep pt}%
11948 \ifhv@fbox
11949 \fbox{\usebox{\hvCaptionBox}}%
11950 \else
11951 \usebox{\hvCaptionBox}%
11952 \fi%
11953 \fi%
11954 \frac{1}{8}11955 \else% not RTL
11956 \ifx\hvSet@capVPos\hv@Center%
11957 \ifhv@fbox\fbox{\parbox{\wd\hvCaptionBox}{\usebox{\hvCaptionBox}}}}%
11958 \else \parbox{\wd\hvCaptionBox}{\usebox{\hvCaptionBox}}}
11959 \fi%
11960 \hspace{\hvSet@floatCapSep pt}% capfloatsep
11961 \ifhv@fbox\fbox{\parbox{\wd\hvObjectBox}{\usebox{\hvObjectBox}}}
11962 \else \parbox{\wd\hvObjectBox}{\usebox{\hvObjectBox}}
11963 \fi%
11964 \else%
11965 \ifx\hvSet@capVPos\hv@Top % caption at top
11966 \ifhv@fbox\fbox{\raisebox{-\height}{\usebox{\hvCaptionBox}}}%
11967 \else \raisebox{-\height}{\usebox{\hvCaptionBox}}%
11968 \fi
11969 \hspace{\hvSet@floatCapSep pt}% capfloatsep
11970 \ifhv@fbox\fbox{\raisebox{-\height}{\usebox{\hvObjectBox}}}%
11971 \else \raisebox{-\height}{\usebox{\hvObjectBox}}%
11972 \fi%
11973 \else% caption on bottom
11974 \ifhv@fbox\fbox{\usebox{\hvCaptionBox}}
11975 \else\usebox{\hvCaptionBox}
11976 \fi%
11977 \hspace{\hvSet@floatCapSep pt}%
11978 \ifhv@fbox\fbox{\usebox{\hvObjectBox}}
11979 \else \usebox{\hvObjectBox}
11980 \fi%
11981 \fi%
11982 \fi% end of RTL
11983 \overline{12\%}11984 \else
11985 \ifx\hvSet@capPos\hv@Top
11986 \ifdim\wd\hvCaptionBox>\wd\hvObjectBox
11987 \begin{minipage}{\wd\hvCaptionBox}
11988 \else
11989 \begin{minipage}{\wd\hvObjectBox}
11990\overline{f}i
11991 \centering
11992 \ifhv@fbox
11993 \fbox{\usebox{\hvCaptionBox}}\\[\hvBelowCaptionSkip]
11994 \fbox{\usebox{\hvObjectBox}}
11995 \else
11996 \usebox{\hvCaptionBox}\\[\hvBelowCaptionSkip]
```
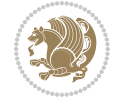

```
11997 \usebox{\hvObjectBox}
11998 \fi%
11999 \end{minipage}
12000 \else
12001 \ifx\hvSet@capPos\hv@Bottom
12002 \ifdim\wd\hvCaptionBox>\wd\hvObjectBox
12003 \begin{minipage}{\wd\hvCaptionBox}
12004 \else
12005 \begin{minipage}{\wd\hvObjectBox}
12006 \fi
12007 \centering
12008 \ifhv@fbox
12009\fbox{\usebox{\hvObjectBox}}\\[\hvAboveCaptionSkip]
12010 \fbox{\usebox{\hvCaptionBox}}
12011 \else
12012 \usebox{\hvObjectBox}\\[\hvAboveCaptionSkip]
12013 \usebox{\hvCaptionBox}
_{12014} \fi%
12015 \end{minipage}
12016 \else% the last option: put the caption on the right
12017 \if@RTL%
12018 \ifx\hvSet@capVPos\hv@Center%
12019 \ifhv@fbox\fbox{\parbox{\wd\hvCaptionBox}{\usebox{\hvCaptionBox}}}}
12020 \else \parbox{\wd\hvCaptionBox}{\usebox{\hvCaptionBox}}%
12021 \fi%
12022 \hspace{\hvSet@floatCapSep pt}% capfloatsep
12023 \ifhv@fbox\fbox{\parbox{\wd\hvObjectBox}{\usebox{\hvObjectBox}}}
12024 \else \parbox{\wd\hvObjectBox}{\usebox{\hvObjectBox}}
12025 \fi%
12026 \else%
12027 \ifx\hvSet@capVPos\hv@Top % caption at top
12028 \ifhv@fbox\fbox{\raisebox{-\height}{\usebox{\hvCaptionBox}}}%
12029 \else \raisebox{-\height}{\usebox{\hvCaptionBox}}%
12030 \fi
12031 \hspace{\hvSet@floatCapSep pt}% capfloatsep
12032 \ifhv@fbox\fbox{\raisebox{-\height}{\usebox{\hvObjectBox}}}%
12033 \else \raisebox{-\height}{\usebox{\hvObjectBox}}%
12034 \fi%
12035 \else% caption on bottom
12036 \ifhv@fbox\fbox{\usebox{\hvCaptionBox}}
12037 \else\usebox{\hvCaptionBox}
12038 \fi%
12039 \hspace{\hvSet@floatCapSep pt}%
12040 \ifhv@fbox\fbox{\usebox{\hvObjectBox}}
12041 \else \usebox{\hvObjectBox}
12042 \fi%
12043 \fi%
12044 \fi%
12045 \else% not RTL
12046 \ifx\hvSet@capVPos\hv@Center%
```
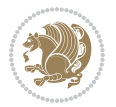

```
12047 \ifhv@fbox
12048\fbox{\parbox{\wd\hvObjectBox}{\usebox{\hvObjectBox}}}
12049 \else
12050 \parbox{\wd\hvObjectBox}{\usebox{\hvObjectBox}}
_{12051} \fi%
12052 \hspace{\hvSet@floatCapSep pt}%
12053 \ifhv@fbox
12054 \fbox{\parbox{\wd\hvCaptionBox}{\usebox{\hvCaptionBox}}}%
12055 \else
12056 \parbox{\wd\hvCaptionBox}{\usebox{\hvCaptionBox}}
12057 \fi%
12058 \else%
12059 \ifx\hvSet@capVPos\hv@Top
12060 \ifhv@fbox
12061 \fbox{\raisebox{-\height}{\usebox{\hvObjectBox}}}%
12062 \else
12063 \raisebox{-\height}{\usebox{\hvObjectBox}}%
_{12064} \fi%
12065 \hspace{\hvSet@floatCapSep pt}%
12066 \ifhv@fbox
12067 \fbox{\raisebox{-\height}{\usebox{\hvCaptionBox}}}%
12068 \else
12069 \raisebox{-\height}{\usebox{\hvCaptionBox}}%
12070 \fi
12071 \else
12072 \ifhv@fbox
12073 \fbox{\usebox{\hvObjectBox}}%
12074 \else
12075 \usebox{\hvObjectBox}%
12076 If i12077 \hspace{\hvSet@floatCapSep pt}%
12078 \ifhv@fbox
12079 \fbox{\usebox{\hvCaptionBox}}%
12080 \else
12081 \usebox{\hvCaptionBox}%
12082 \fi%
12083 \fi%
12084 \overline{11}12085 \fi% end of RTL
12086 \fi
12087 \fi
12088 \fi
12089 }% End savebox Object and caption
12090 %
12091 % now we rotate the object and caption, if needed
12092 %
12093 \ifx\hvSet@rotAngle\hv@Zero
12094 \usebox{\@tempboxa}
12095 \else
12096 \rotatebox{\hvSet@rotAngle}{\usebox{\@tempboxa}}
```
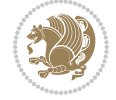

```
12097 Ifi
12098 \ifhv@nonFloat
12099 \ifx\hvSet@objectPos\hv@Center
12100 \ifhv@nonFloat
12101 \hspace{\fill}
12102 \fi
12103 \fi
12104 \endgroup% End the nonfloat part
12105 \else
12106 \end{\hv@floatType}% End the floating environment
12107 \fi
12108 }
```
## **69 File hyperref-xetex-bidi.def**

```
12109 \ProvidesFile{hyperref-xetex-bidi.def}[2017/08/09 v1.0 bidi adaptations for hyperref package :
12110 \AtBeginDocument{%
12111 \def\contentsline#1#2#3#4{%
12112 \ifx\\#4\\%
12113 \csname 1@#1\endcsname{#2}{#3}%
12114 \else
12115 \ifcase\Hy@linktoc % none
12116 \csname 10#1\endcsname{#2}{#3}%
12117 \or % section
12118 \csname 10#1\endcsname{%
12119 \hyper@linkstart{link}{#4}{\if@RTL\beginR\fi#2\if@RTL\endR\fi}\hyper@linkend
12120 }{#3}%
12121 \or % page
12122 \csname 10#1\endcsname{{#2}}{%
12123 \hyper@linkstart{link}{#4}{#3}\hyper@linkend
12124 }%
12125 \else % all
12126 \csname l@#1\endcsname{%
12127 \hyper@linkstart{link}{#4}{\if@RTL\beginR\fi#2\if@RTL\endR\fi}\hyper@linkend
12128 }{%
12129 \hyper@linkstart{link}{#4}{#3}\hyper@linkend
12130 }%
12131 \fi
12132 \fi
12133 }
12134 \ifHy@hyperfootnotes
12135 \let\H@@footnotetext\@footnotetext
12136 \let\HRTL@@RTLfootnotetext\@RTLfootnotetext
12137 \let\HLTR@@LTRfootnotetext\@LTRfootnotetext
12138 \def\@xfootnotenext[#1]{%
12139 \begingroup
12140 \csname c@\@mpfn\endcsname #1\relax
12141 \unrestored@protected@xdef\@thefnmark{\thempfn}%
12142 \endgroup
12143 \ifx\@footnotetext\@mpfootnotetext
```
File hyperref-xetex-bidi.def 250

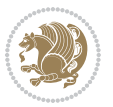

```
12144 \expandafter\H@@mpfootnotetext
12145 \else
12146 \expandafter\H@@footnotetext
12147 \fi
12148 }%
12149 \def\@xRTLfootnotenext[#1]{%
12150 \begingroup
12151 \csname c@\@mpfn\endcsname #1\relax
12152 \unrestored@protected@xdef\@thefnmark{\thempfn}%
12153 \endgroup
12154 \ifx\@RTLfootnotetext\@mpRTLfootnotetext
12155 \expandafter\HRTL@@mpRTLfootnotetext
12156 \else
12157 \expandafter\HRTL@@RTLfootnotetext
12158 \fi
12159 }%
12160 \def\@xLTRfootnotenext[#1]{%
12161 \begingroup
12162 \csname c@\@mpfn\endcsname #1\relax
12163 \unrestored@protected@xdef\@thefnmark{\thempfn}%
12164 \endgroup
12165 \ifx\@LTRfootnotetext\@mpLTRfootnotetext
12166 \expandafter\HLTR@@mpLTRfootnotetext
12167 \else
12168 \expandafter\HLTR@@LTRfootnotetext
12169 \fi
12170 }%
12171 \def\@xfootnotemark[#1]{%
12172 \begingroup
12173 \c{ofootnote #1\relax}12174 \unrestored@protected@xdef\@thefnmark{\thefootnote}%
12175 \endgroup
12176 \H@@footnotemark
12177 }%
12178 \let\H@@mpfootnotetext\@mpfootnotetext
12179 \let\HRTL@@mpRTLfootnotetext\@mpRTLfootnotetext
12180 \let\HLTR@@mpLTRfootnotetext\@mpLTRfootnotetext
12181 \long\def\@mpfootnotetext#1{%
12182 \H@@mpfootnotetext{%
12183 \ifHy@nesting
12184 \hyper@@anchor{\Hy@footnote@currentHref}{#1}%
12185 \else
12186 \Hy@raisedlink{%
12187 \hyper@@anchor{\Hy@footnote@currentHref}{\relax}%
12188 }#1%
12189 \fi
12190 }%
12191 }%
12192 \long\def\@mpRTLfootnotetext#1{%
12193 \HRTL@@mpRTLfootnotetext{%
```
File hyperref-xetex-bidi.def 251

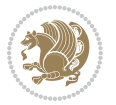
```
12194 \ifHy@nesting
12195 \hyper@@anchor{\Hy@footnote@currentHref}{#1}%
12196 \else
12197 \Hy@raisedlink{%
12198 \hyper@@anchor{\Hy@footnote@currentHref}{\relax}%
12199 }#1%
12200 \fi
12201 }%
12202 }%
12203 \long\def\@mpLTRfootnotetext#1{%
12204 \HLTR@@mpLTRfootnotetext{%
12205 \ifHy@nesting
12206 \hyper@@anchor{\Hy@footnote@currentHref}{#1}%
12207 \else
12208 \Hy@raisedlink{%
12209 \hyper@@anchor{\Hy@footnote@currentHref}{\relax}%
12210 }#1%
12211 \fi
12212 }%
12213 }%
12214 \long\def\@footnotetext#1{%
12215 \H@@footnotetext{%
12216 \ifHy@nesting
12217 \hyper@@anchor{\Hy@footnote@currentHref}{#1}%
12218 \else
12219 \Hy@raisedlink{%
12220 \hyper@@anchor{\Hy@footnote@currentHref}{\relax}%
12221 }%
12222 \let\@currentHlabel\Hy@footnote@currentHlabel
12223 \let\@currentHref\Hy@footnote@currentHref
12224 \let\@currentlabelname\@empty
12225 #1%
12226 \fi
12227 }%
12228 }%
12229 \long\def\@RTLfootnotetext#1{%
12230 \HRTL@@RTLfootnotetext{%
12231 \ifHy@nesting
12232 \hyper@@anchor{\Hy@footnote@currentHref}{#1}%
12233 \else
12234 \Hy@raisedlink{%
12235 \hyper@@anchor{\Hy@footnote@currentHref}{\relax}%
12236 }%
12237 \let\@currentHlabel\Hy@footnote@currentHlabel
12238 \let\@currentHref\Hy@footnote@currentHref
12239 \let\@currentlabelname\@empty
12240 \#1\%12241 \fi
12242 }%
12243 }%
```
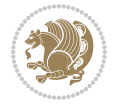

```
12244 \long\def\@LTRfootnotetext#1{%
12245 \HLTR@@LTRfootnotetext{%
12246 \ifHy@nesting
12247 \hyper@@anchor{\Hy@footnote@currentHref}{#1}%
12248 \else
12249 \Hy@raisedlink{%
12250 \hyper@@anchor{\Hy@footnote@currentHref}{\relax}%
12251 }%
12252 \let\@currentHlabel\Hy@footnote@currentHlabel
12253 \let\@currentHref\Hy@footnote@currentHref
12254 \let\@currentlabelname\@empty
12255 \#1\%12256 \fi
12257 }%
12258 }%
12259 \@ifpackageloaded{tabularx}{%
12260 \let\HyOrg@TX@endtabularx\TX@endtabularx
12261 \def\Hy@tabularx@hook{%
12262 \let\@footnotetext\H@@footnotetext
12263 \let\@LTRfootnotetext\HLTR@@LTRfootnotetext
12264 \let\@RTLfootnotetext\HRTL@@RTLfootnotetext
12265 \let\@footnotemark\H@@footnotemark
12266 \let\@mpfootnotetext\H@@mpfootnotetext
12267 \let\@mpLTRfootnotetext\HLTR@@mpLTRfootnotetext
12268 \let\@mpRTLfootnotetext\HRTL@@mpRTLfootnotetext
12269 }%
12270 \begingroup
12271 \toks@\expandafter{\TX@endtabularx}%
12272 \xdef\Hy@gtemp{%
12273 \noexpand\Hy@tabularx@hook
12274 \the\toks0
12275 }%
12276 \endgroup
12277 \let\TX@endtabularx\Hy@gtemp
12278 }{}%
12279 \@ifpackageloaded{longtable}{%
12280 \CheckCommand*{\LT@p@LTRftntext}[1]{%
12281 \edef\@tempa{%
12282 \the\LT@p@ftn
12283 \noexpand\LTRfootnotetext[\the\c@footnote]%
12284 }%
12285 \global\LT@p@ftn\expandafter{\@tempa{#1}}%
12286 }%
12287 \long\def\LT@p@LTRftntext#1{%
12288 \edef\@tempa{%
12289 \the\LT@p@ftn
12290 \begingroup
12291 \noexpand\c@footnote=\the\c@footnote\relax
12292 \noexpand\protected@xdef\noexpand\@thefnmark{%
12293 \noexpand\thempfn
```
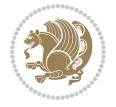

```
12294 }%
12295 \noexpand\Hy@LT@LTRfootnotetext{%
12296 \Hy@footnote@currentHref
12297 }12298 }%
12299 \global\LT@p@ftn\expandafter{%
12300 \@tempa{#1}%
12301 \endgroup
12302 }%
12303 }%
12304 \long\def\Hy@LT@LTRfootnotetext#1#2{%
12305 \HLTR@@LTRfootnotetext{%
12306 \ifHy@nesting
12307 \hyper@@anchor{#1}{#2}%
12308 \else
12309 \Hy@raisedlink{%
12310 \hyper@@anchor{#1}{\relax}%
12311 }%
12312 \def\@currentHref{#1}%
12313 \let\@currentlabelname\@empty
12314 \#2\%12315 \fi
12316 }%
12317 }%
12318 \CheckCommand*{\LT@p@RTLftntext}[1]{%
12319 \edef\@tempa{%
12320 \the\LT@p@ftn
12321 \noexpand\RTLfootnotetext[\the\c@footnote]%
12322 }%
12323 \global\LT@p@ftn\expandafter{\@tempa{#1}}%
12324 }%
12325 \long\def\LT@p@RTLftntext#1{%
12326 \edef\@tempa{%
12327 \the\LT@p@ftn
12328 \begingroup
12329 \noexpand\c@footnote=\the\c@footnote\relax
12330 \noexpand\protected@xdef\noexpand\@thefnmark{%
12331 \noexpand\thempfn
12332 }%
12333 \noexpand\Hy@LT@RTLfootnotetext{%
12334 \Hy@footnote@currentHref
12335 }%
12336 }%
12337 \global\LT@p@ftn\expandafter{%
12338 \@tempa{#1}%
12339 \endgroup
12340 }%
12341 }%
12342 \long\def\Hy@LT@RTLfootnotetext#1#2{%
12343 \HRTL@@RTLfootnotetext{%
```
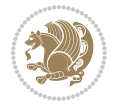

```
12344 \ifHy@nesting
12345 \hyper@@anchor{#1}{#2}%
12346 \else
12347 \Hy@raisedlink{%
12348 \hyper@@anchor{#1}{\relax}%
12349 }%
12350 \def\@currentHref{#1}%
12351 \let\@currentlabelname\@empty
12352 #2%
12353 \overrightarrow{fi}12354 }%
12355 }%
12356 }{}%
12357 \@ifpackageloaded{bidipoem}{%
12358 \long\def\bidipoem@p@ftntext#1{%
12359 \edef\@tempx{%
12360 \the\bidipoem@p@ftn
12361 \begingroup
12362 \noexpand\csname c@\@mpfn\endcsname=\the\csname c@\@mpfn\endcsname\relax
12363 \noexpand\protected@xdef\noexpand\@thefnmark{%
12364 \noexpand\thempfn
12365 }%
12366 \noexpand\Hy@bidipoem@footnotetext{%
12367 \Hy@footnote@currentHref
12368 }%
12369 }%
12370 \global\bidipoem@p@ftn\expandafter{%
12371 \@tempx{#1}%
12372 \endgroup
12373 }%
12374 }%
12375 \long\def\Hy@bidipoem@footnotetext#1#2{%
12376 \H@@footnotetext{%
12377 \ifHy@nesting
12378 \hyper@@anchor{#1}{#2}%
12379 \else
12380 \Hy@raisedlink{%
12381 \hyper@@anchor{#1}{\relax}%
12382 }%
12383 \def\@currentHref{#1}%
12384 \let\@currentlabelname\@empty
12385 #2%
12386 \fi
12387 }%
12388 }%
12389 \long\def\bidipoem@p@LTRftntext#1{%
12390 \edef\@tempxi{%
12391 \the\bidipoem@p@ftn
12392 \begingroup
12393 \noexpand\csname c@\@mpfn\endcsname=\the\csname c@\@mpfn\endcsname\relax
```
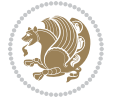

```
12394 \noexpand\protected@xdef\noexpand\@thefnmark{%
12395 \noexpand\thempfn
12396 }%
12397 \noexpand\Hy@bidipoem@LTRfootnotetext{%
12398 \Hy@footnote@currentHref
12399 }%
12400 }%
12401 \global\bidipoem@p@ftn\expandafter{%
12402 \@tempxi{#1}%
12403 \endgroup
12404 }%
12405 }%
12406 \long\def\Hy@bidipoem@LTRfootnotetext#1#2{%
12407 \HLTR@@LTRfootnotetext{%
12408 \ifHy@nesting
12409 \hyper@@anchor{#1}{#2}%
12410 \else
12411 \Hy@raisedlink{%
12412 \hyper@@anchor{#1}{\relax}%
12413 }%
12414 \def\@currentHref{#1}%
12415 \let\@currentlabelname\@empty
12416 #2%
12417 \fi
12418 }%
12419 }%
12420 \long\def\bidipoem@p@RTLftntext#1{%
12421 \edef\@tempxii{%
12422 \the\bidipoem@p@ftn
12423 \begingroup
12424 \noexpand\csname c@\@mpfn\endcsname=\the\csname c@\@mpfn\endcsname\relax
12425 \noexpand\protected@xdef\noexpand\@thefnmark{%
12426 \noexpand\thempfn
12427 }%
12428 \noexpand\Hy@bidipoem@RTLfootnotetext{%
12429 \Hy@footnote@currentHref
12430 }%
12431 }%
12432 \global\bidipoem@p@ftn\expandafter{%
12433 \@tempxii{#1}%
12434 \endgroup
12435 }%
12436 }%
12437 \long\def\Hy@bidipoem@RTLfootnotetext#1#2{%
12438 \HRTL@@RTLfootnotetext{%
12439 \ifHy@nesting
12440 \hyper@@anchor{#1}{#2}%
12441 \else
12442 \Hy@raisedlink{%
12443 \hyper@@anchor{#1}{\relax}%
```

```
12444 \frac{12444}{100}12445 \def\@currentHref{#1}%
12446 \let\@currentlabelname\@empty
12447 #2%
12448 \fi
12449 }%
12450 }%
12451 }{}%
12452 \let\HyOrg@maketitle\maketitle
12453 \def\maketitle{%
12454 \let\Hy@saved@footnotemark\@footnotemark
12455 \let\Hy@saved@footnotetext\@footnotetext
12456 \let\HyRTL@saved@RTLfootnotetext\@RTLfootnotetext
12457 \let\HyLTR@saved@LTRfootnotetext\@LTRfootnotetext
12458 \let\@footnotemark\H@@footnotemark
12459 \let\@footnotetext\H@@footnotetext
12460 \let\@RTLfootnotetext\HRTL@@RTLfootnotetext
12461 \let\@LTRfootnotetext\HLTR@@LTRfootnotetext
12462 \@ifnextchar[\Hy@maketitle@optarg{% ]
12463 \HyOrg@maketitle
12464 \Hy@maketitle@end
12465 }%
12466 }%
12467 \def\Hy@maketitle@optarg[#1]{%
12468 \HyOrg@maketitle[{#1}]%
12469 \Hy@maketitle@end
12470 }%
12471 \def\Hy@maketitle@end{%
12472 \ifx\@footnotemark\H@@footnotemark
12473 \let\@footnotemark\Hy@saved@footnotemark
12474 \fi
12475 \ifx\@footnotetext\H@@footnotetext
12476 \let\@footnotetext\Hy@saved@footnotetext
_{12477} \fi
12478 \ifx\@RTLfootnotetext\HRTL@@RTLfootnotetext
12479 \let\@RTLfootnotetext\HyRTL@saved@RTLfootnotetext
12480 \fi
12481 \ifx\@LTRfootnotetext\HLTR@@LTRfootnotetext
12482 \let\@LTRfootnotetext\HyLTR@saved@LTRfootnotetext
12483 \fi
12484 }%
12485 \def\realfootnote{%
12486 \@ifnextchar[\@xfootnote{%
12487 \stepcounter{\@mpfn}%
12488 \protected@xdef\@thefnmark{\thempfn}%
12489 \H@@footnotemark\H@@footnotetext
12490 }%
12491 }%
12492 \fi
12493 \def\Hy@BeginAnnot#1{%
```
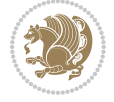

```
12494 \ifmmode\else\beginL\fi%
12495 \global\advance\c@Hy@AnnotLevel\@ne
12496 \ifnum\c@Hy@AnnotLevel=\@ne
12497 #1%
12498 \fi
12499 }
12500 \def\Hy@EndAnnot{%
12501 \ifnum\c@Hy@AnnotLevel=\@ne
12502 \Hy@endcolorlink
12503 \@pdfm@mark{eann}%
12504 \fi
12505 \global\advance\c@Hy@AnnotLevel\m@ne
12506 \ifmmode\else\endL\fi%
12507 }
12508 \def\hyper@link#1#2#3{%
12509 \hyper@linkstart{#1}{#2}\ifmmode\else\if@RTL\beginR\fi\fi#3\ifmmode\else\if@RTL\endR\fi\fi\I
12510 }
12511 \def\hyper@linkfile#1#2#3{%
12512 \leavevmode
12513 \Hy@BeginAnnot{%
12514 \def\Hy@pstringF{#2}%
12515 \Hy@CleanupFile\Hy@pstringF
12516 \Hy@pstringdef\Hy@pstringF\Hy@pstringF
12517 \Hy@pstringdef\Hy@pstringD{#3}%
12518 \Hy@MakeRemoteAction
12519 \@pdfm@mark{%
12520 bann<<%
12521 /Type/Annot%
12522 /Subtype/Link%
12523 \ifHy@pdfa /F 4\fi
12524 \Hy@setpdfborder
12525 \ifx\@filebordercolor\relax
12526 \else
12527 /C[\@filebordercolor]%
12528 \fi
12529 /A<<%
12530 /S/GoToR%
12531 /F(\Hy@pstringF)%
12532 /D%
12533 \ifx\\#3\\%
12534 [\Hy@href@page\@pdfremotestartview]%
12535 \else
12536 (\Hy@pstringD)%
12537 \fi
12538 \Hy@SetNewWindow
12539 \Hy@href@nextactionraw
12540 >>%
12541 >>\%12542 }%
12543 \Hy@colorlink\@filecolor
```

```
12544 }%
12545 \ifmmode\else\if@RTL\beginR\fi\fi#1\ifmmode\else\if@RTL\endR\fi\fi\Hy@xspace@end
12546 \Hy@EndAnnot
12547 }
12548 \def\@hyper@launch run:#1\\#2#3{% filename, anchor text linkname
12549 \leavevmode
12550 \Hy@BeginAnnot{%
12551 \Hy@pstringdef\Hy@pstringF{#1}%
12552 \Hy@pstringdef\Hy@pstringP{#3}%
12553 \@pdfm@mark{%
12554 bann<<%
12555 /Type/Annot%
12556 /Subtype/Link%
12557 \iintHyQpdfa /F 4\fi12558 \Hy@setpdfborder
12559 \ifx\@runbordercolor\relax
12560 \else
12561 /C[\@runbordercolor]%
12562 \fi
12563 /A<<%
12564 /F(\Hy@pstringF)%
12565 /S/Launch%
12566 \Hy@SetNewWindow
12567 \ifx\\#3\\%
12568 \else
12569 /Win<</P(\Hy@pstringP)/F(\Hy@pstringF)>>%
12570 \fi
12571 \Hy@href@nextactionraw
12572 >>\%12573 >>\%12574 }%
12575 \Hy@colorlink\@runcolor
12576 }%
12577 \ifmmode\else\if@RTL\beginR\fi\fi#2\ifmmode\else\if@RTL\endR\fi\fi\Hy@xspace@end
12578 \Hy@EndAnnot
12579 }
12580 \def\hyper@linkurl#1#2{%
12581 \leavevmode
12582 \Hy@BeginAnnot{%
12583 \Hy@pstringdef\Hy@pstringURI{#2}%
12584 \@pdfm@mark{%
12585 bann<<%
12586 /Type/Annot%
12587 /Subtype/Link%
12588 \ifHy@pdfa /F 4\fi
12589 \Hy@setpdfborder
12590 \ifx\@urlbordercolor\relax
12591 \else
12592 /C[\@urlbordercolor]%
12593 \fi
```

```
12594 /A<<%
12595 /S/URI%
12596 /URI(\Hy@pstringURI)%
12597 \ifHy@href@ismap
12598 /IsMap true%
12599 \fi
12600 \Hy@href@nextactionraw
12601 >>%
12602 >>%
12603 }%
12604 \Hy@colorlink\@urlcolor
12605 }%
12606 \ifmmode\else\if@RTL\beginR\fi\fi#1\ifmmode\else\if@RTL\endR\fi\fi\Hy@xspace@end
12607 \Hy@EndAnnot
12608 }
12609 \def\Acrobatmenu#1#2{%
12610 \Hy@Acrobatmenu{#1}{#2}{%
12611 \Hy@BeginAnnot{%
12612 \EdefEscapeName\Hy@temp@menu{#1}%
12613 \@pdfm@mark{%
12614 bann<<%
12615 /Type/Annot%
12616 /Subtype/Link%
12617 \if{HyQpdfa /F 4\fi12618 \Hy@setpdfborder
12619 \ifx\@menubordercolor\relax
12620 \else
12621 /C[\@menubordercolor]%
12622 \fi
12623 / A \leq \frac{9}{6}12624 /S/Named%
12625 /N/\Hy@temp@menu
12626 \Hy@href@nextactionraw
12627 >>%
12628 >>%
12629 }%
12630 \Hy@colorlink\@menucolor
12631 }%
12632 \ifmmode\else\if@RTL\beginR\fi\fi#2\ifmmode\else\if@RTL\endR\fi\fi\Hy@xspace@end
12633 \Hy@EndAnnot
12634 }%
12635 }
12636 \def\hyper@natlinkstart#1{%
12637 \Hy@backout{#1}%
12638 \hyper@linkstart{cite}{cite.#1}\if@RTL\beginR\fi%
12639 \def\hyper@nat@current{#1}%
12640 }
12641 \def\hyper@natlinkend{%
12642 \if@RTL\endR\fi\hyper@linkend
12643 }
```
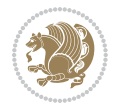

```
12644 \def\hyper@natlinkbreak#1#2{%
12645 \if@RTL\endR\fi\hyper@linkend#1\hyper@linkstart{cite}{cite.#2}\if@RTL\beginR\fi%
12646 }%
12647 }
12648 \pdfstringdefDisableCommands{%
12649 \let\LRE\@firstofone
12650 \let\LR\@firstofone
12651 \let\RLE\@firstofone
12652 \let\RL\@firstofone
12653 \def\XeTeX{Xe\TeX}
12654 \def\XeLaTeX{Xe\LaTeX}
12655 }
12656 \@ifpackageloaded{longtable}{%
12657 \begingroup
12658 \def\y{\LT@array}%
12659 \@ifundefined{scr@LT@array}{%
12660 \@ifundefined{adl@LT@array}{}{\def\y{\adl@LT@array}}%
12661 }{\def\y{\scr@LT@array}}%
12662 \long\def\x\refstepcounter#1#2\@sharp#3#4\@nil{%
12663 \expandafter\endgroup
12664 \expandafter\def\y[##1]##2{%
12665 \H@refstepcounter{#1}%
12666 \hyper@makecurrent{table}%
12667 \let\Hy@LT@currentHref\@currentHref
12668 #2\@sharp#####4%
12669 }%
12670 }%
12671 \expandafter\expandafter\expandafter\x\y[{#1}]{#2}\@nil
12672 \begingroup
12673 \def\x#1\ifvoid\LT@foot#2\fi#3\@nil{%
12674 \endgroup
12675 \def\LT@start{%
12676 #1%
12677 \ifvoid\LT@foot#2\fi
12678 \let\@currentHref\Hy@LT@currentHref
12679 \Hy@raisedlink{%
12680 \hyper@anchorstart{\@currentHref}\hyper@anchorend
12681 } }12682 #3%
12683 }%
12684 }%
12685 \expandafter\x\LT@start\@nil
12686 }{}
```
## **70 File imsproc-xetex-bidi.def**

```
12687 \ProvidesFile{imsproc-xetex-bidi.def}[2017/06/09 v0.1 bidi adaptations for imsproc class for X
12688 \newenvironment{thebibliography}[1]{%
12689 \@bibtitlestyle
12690 \normalfont\bibliofont\labelsep .5em\relax
```
File imsproc-xetex-bidi.def 261

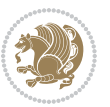

```
12691 \renewcommand\theenumiv{\arabic{enumiv}}\let\p@enumiv\@empty
12692 \if@RTL\if@LTRbibitems\@RTLfalse\else\fi\else\if@RTLbibitems\@RTLtrue\else\fi\fi
12693 \bidi@@thebibliography@font@hook
12694 \left\{\Phi\delta\delta\delta\right\}+\text{Uset}+\text{Uabelwidth}\label{Cone}12695 \leftmargin\labelwidth \advance\leftmargin\labelsep
12696 \usecounter{enumiv}}%
12697 \sloppy \clubpenalty\@M \widowpenalty\clubpenalty
12698 \sfcode`\.=\@m
12699 }{%
12700 \def\@noitemerr{\@latex@warning{Empty `thebibliography' environment}}%
12701 \endlist
12702 }
12703
12704\def\theindex{\@restonecoltrue\if@twocolumn\@restonecolfalse\fi
12705 \columnseprule\z@ \columnsep 35\p@
12706 \@indextitlestyle
12707 \thispagestyle{plain}%
12708 \let\item\@idxitem
12709 \parindent\z@ \parskip\z@\@plus.3\p@\relax
12710 \if@RTL\raggedleft\else\raggedright\fi
12711 \hyphenpenalty\@M
12712 \footnotesize}
_{12713} \def\@if{\theta\vartheta} \partial12714 \def\subitem{\par\hangindent \if@RTL-\fi2em\hspace*{1em}}
12715\def\subsubitem{\par\hangindent \if@RTL-\fi3em\hspace*{2em}}
12716
12717 \def\right@footnoterule{%
12718 \kern-.4\p@
12719 \hbox to \columnwidth{\hskip \dimexpr\columnwidth-5pc\relax \hrulefill }
12720 \kern11\p@\kern-\footnotesep}
12721 \def\left@footnoterule{\kern-.4\p@
12722 \hrule\@width 5pc\kern11\p@\kern-\footnotesep}
12723 \def\@makefnmark{%
12724 \leavevmode
12725 \raise.9ex\hbox{\fontsize\sf@size\z@\normalfont\@thefnmark}%
12726 }
12727
12728 \def\part{\@startsection{part}{0}%
12729 \z@{\linespacing\@plus\linespacing}{.5\linespacing}%
12730 {\normalfont\bfseries\if@RTL\raggedleft\else\raggedright\fi}}
12731 \def\@tocline#1#2#3#4#5#6#7{\relax
12732 \ifnum #1>\c@tocdepth % then omit
12733 \else
12734 \par \addpenalty\@secpenalty\addvspace{#2}%
12735 \begingroup \hyphenpenalty\@M
12736 \@ifempty{#4}{%
12737 \@tempdima\csname r@tocindent\number#1\endcsname\relax
12738 }\{ \%12739 \@tempdima#4\relax
12740 }%
```
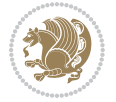

```
_{12741} \parindent\z@ \if@RTL\rightskip\else\leftskip\fi#3\relax \advance\if@RTL\rightskip\else\l
12742 \if@RTL\leftskip\else\rightskip\fi\@pnumwidth plus4em \parfillskip-\@pnumwidth
12743 #5\leavevmode\hskip-\@tempdima #6\nobreak\relax
12744 \hfil\hbox to\@pnumwidth{\@tocpagenum{#7}}\par
12745 \nobreak
12746 \endgroup
_{12747} \fi}
12748\renewcommand\thesubsection {\thesection\@SepMark\arabic{subsection}}
12749\renewcommand\thesubsubsection {\thesubsection \@SepMark\arabic{subsubsection}}
12750\renewcommand\theparagraph {\thesubsubsection\@SepMark\arabic{paragraph}}
12751\renewcommand\thesubparagraph {\theparagraph\@SepMark\arabic{subparagraph}}
12752\def\maketitle{\par
12753 \@topnum\z@ % this prevents figures from falling at the top of page 1
12754 \@setcopyright
12755 \thispagestyle{firstpage}% this sets first page specifications
12756 \uppercasenonmath\shorttitle
12757 \ifx\@empty\shortauthors \let\shortauthors\shorttitle
12758 \else \andify\shortauthors
12759 \fi
12760 \@maketitle@hook
12761 \begingroup
12762 \@maketitle
12763 \toks@\@xp{\shortauthors}\@temptokena\@xp{\shorttitle}%
12764 \toks4{\def\\{ \ignorespaces}}% defend against questionable usage
12765 \edef\@tempa{%
12766 \@nx\markboth{\the\toks4
12767 \@nx\MakeUppercase{\the\toks@}}{\the\@temptokena}}%
12768 \@tempa
12769 \endgroup
12770 \c@footnote\z@
12771 \@cleartopmattertags
12772 }
```
### **71 File leqno-xetex-bidi.def**

```
12773 \ProvidesFile{leqno-xetex-bidi.def}[2018/01/07 v0.2 bidi adaptations for leqno tag for XeTeX e
12774 \renewcommand\@eqnnum{\hb@xt@.01\p@{}%
12775 \rlap{\hskip -\displaywidth
12776 {\normalfont\normalcolor\if@RTL\beginR\fi(\theequation)\if@RTL\endR\fi
```
#### **72 File letter-xetex-bidi.def**

```
12777 \ProvidesFile{letter-xetex-bidi.def}[2015/11/14 v0.3 bidi adaptations for standard letter clas
12778 \renewcommand*{\opening}[1]{\ifx\@empty\fromaddress
12779 \thispagestyle{firstpage}%
12780 {\if@RTL\raggedright\else\raggedleft\fi\@date\par}%
12781 \else % home address
12782 \thispagestyle{empty}%
12783 {\if@RTL\raggedright\else\raggedleft\fi\if@RTL\begin{tabular}{r@{}}\else\begin{tabular}{l@
12784 \fromaddress \\*[2\parskip]%
```
File letter-xetex-bidi.def 263

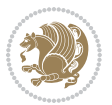

```
12785 \@date \end{tabular}\par}%
12786 \fi
12787 \vspace{2\parskip}%
12788 {\if@RTL\raggedleft\else\raggedright\fi \toname \\ \toaddress \par}%
12789 \vspace{2\parskip}%
12790 #1\par\nobreak}
12791 \renewcommand\left@footnoterule{%
12792 \kern-\p@
12793 \hrule \@width .4\columnwidth
12794 \kern .6\p@}
12795 \renewcommand\right@footnoterule{%
12796 \kern-\p@
12797 \hbox to \columnwidth{\hskip .6\columnwidth \hrulefill }
12798 \kern .6\p@}
```
## **73 File lettrine-xetex-bidi.def**

```
12799 \ProvidesFile{lettrine-xetex-bidi.def}[2015/02/17 v0.5 bidi adaptations for lettrine package :
12800 \def\@lettrine[#1]#2#3{%
12801 \setcounter{L@lines}{\theDefaultLines}%
12802 \setcounter{L@depth}{\theDefaultDepth}%
12803 \renewcommand*{\L@hang}{\DefaultLhang}%
12804 \renewcommand*{\L@oversize}{\DefaultLoversize}%
12805 \renewcommand*{\L@raise}{\DefaultLraise}%
12806 \renewcommand*{\L@ante}{}%
12807 \setlength{\L@Findent}{\DefaultFindent}%
12808 \setlength{\L@Nindent}{\DefaultNindent}%
12809 \setlength{\L@slope}{\DefaultSlope}%
12810 \setlength{\L@novskip}{\DiscardVskip}%
12811 \ifLettrineImage\L@imagetrue\else\L@imagefalse\fi
12812 \ifLettrineOnGrid\L@gridtrue\else\L@gridfalse\fi
12813 \if\DefaultOptionsFile\relax
12814 \else
12815 \begingroup
12816 \InputIfFileExists{\DefaultOptionsFile}%
12817 \{ \}%
12818 {\PackageWarning{lettrine.sty}%
12819 {File \DefaultOptionsFile\space not found}%
12820 }%
12821 \def\color##1##{\l@color{##1}}%
12822 \let\l@color\@gobbletwo
12823 \def\textcolor##1##{\l@textcolor{##1}}%
12824 \def\l@textcolor##1##2##3{##3}%
12825 \expandafter\ifx\csname l@#2-keys\endcsname\relax
12826 \gdef\l@LOKeys{}%
12827 \else
12828 \xdef\l@LOKeys{\csname l@#2-keys\endcsname}%
12829 \fi
12830 \endgroup
12831 \def\KV@prefix{KV@L@}%
```
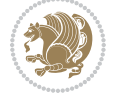

```
12832 \let\@tempc\relax
12833 \expandafter\KV@do\l@LOKeys,\relax,
12834 \sbox{\L@lbox}{\LettrineFont #2}%
12835 \setlength{\LettrineWidth}{\wd\L@lbox}%
12836 \def\KV@prefix{KV@L@}%
12837 \let\@tempc\relax
12838 \expandafter\KV@do\l@LOKeys,\relax,
12839 \fi
12840 \setkeys{L}{#1}%
12841 \ifL@image
12842 \sbox{\L@lbox}{\LettrineFontEPS{#2}}%
12843 \else
12844 \sbox{\L@lbox}{\LettrineFont #2}%
12845 \fi
12846 \sbox{\L@tbox}{\LettrineTextFont{#3}}%
12847 \@tempdima=\baselineskip
12848 \ifnum\theL@lines=1
12849 \setlength{\L@first}{\ht\L@lbox}%
12850 \addtolength{\L@first}{-\ht\L@tbox}%
12851 \setlength{\L@lraise}{\z@}%
12852 \else
12853 \setlength{\L@first}{-\theL@lines\@tempdima}%
12854 \addtolength{\L@first}{\@tempdima}%
12855 \sbox{\@tempboxa}{\LettrineTextFont x}%
12856 \addtolength{\L@first}{-\ht\@tempboxa}%
12857 \setlength{\L@lraise}{-\L@raise\L@first}%
12858 \addtolength{\L@first}{\L@lraise}%
12859 \addtolength{\L@first}{\ht\L@lbox}%
12860 \addtolength{\L@lraise}{-\theL@lines\@tempdima}%
12861 \addtolength{\L@lraise}{\@tempdima}%
12862 \fi
12863 \par
12864 \ifdim\L@first>\L@novskip
12865 \ifL@grid
12866 \@tempdima=\baselineskip
12867 \@tempdimb=\@tempdima
12868 \advance\@tempdimb by \L@novskip
12869 \@tempcnta=1
12870 \loop\ifdim\L@first>\@tempdimb
12871 \advance\@tempcnta by 1
12872 \advance\L@first by -\@tempdima
12873 \repeat
12874 \vskip\@tempcnta\baselineskip
12875 \else
12876 \vskip\L@first
12877 \fi
12878 \fi
12879 \setlength{\L@Pindent}{\wd\L@lbox}%
12880 \addtolength{\L@Pindent}{-\L@hang\wd\L@lbox}%
12881 \settowidth{\L@first}{\L@ante}%
```
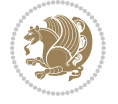

File lettrine-xetex-bidi.def 265

```
12882 \addtolength{\L@Pindent}{\L@first}%
12883 \addtolength{\L@Pindent}{\L@Findent}%
12884 \setlength{\L@first}{\linewidth}%
12885 \addtolength{\L@first}{-\L@Pindent}%
12886 \addtolength{\L@Nindent}{\L@Pindent}%
12887 \setlength{\L@next}{\linewidth}%
12888 \addtolength{\L@next}{-\L@Nindent}%
12889 \addtolength{\L@Pindent}{\rightmargin}%
12890 \addtolength{\L@Nindent}{\rightmargin}%
12891 \setlength{\LettrineWidth}{\wd\L@lbox}%
12892 \setlength{\LettrineHeight}{\ht\L@lbox}%
12893 \setlength{\LettrineDepth}{\dp\L@lbox}%
12894 \addtocounter{L@lines}{1}%
12895 \addtocounter{L@lines}{\the\c@L@depth}%
12896 \if@RTL\def\L@parshape{\c@L@lines 0pt \the\L@first}\else\def\L@parshape{\c@L@lines \the\L@Pi
12897 \@tempcnta=\tw@
12898 \@whilenum \@tempcnta<\c@L@lines\do{%
12899 \if@RTL\edef\L@parshape{\L@parshape 0pt \the\L@next}\else\edef\L@parshape{\L@parshape \tl
12900 \addtolength{\L@Nindent}{\L@slope}%
12901 \addtolength{\L@next}{-\L@slope}%
12902 \advance\@tempcnta\@ne}%
12903 \if@RTL \edef\L@parshape{\L@parshape 0pt \the\linewidth}\else\edef\L@parshape{\L@parshape \:
12904 \noindent
12905 \parshape=\L@parshape\relax
12906 \smash{\llap{\mbox{\L@ante}\raisebox{\L@lraise}{\usebox{\L@lbox}}%
12907 \hskip \the\L@Findent}}%
12908 \usebox{\L@tbox}%
12909 }
```
## **74 File lineno-xetex-bidi.def**

```
12910 \ProvidesFile{lineno-xetex-bidi.def}[2018/01/28 v0.2 bidi adaptations for lineno package for X
12911 \bidi@patchcmd{\MakeLineNo}{%
12912 \hb@xt@\z@{\makeLineNumber}%
12913 }{%
12914 \hboxL to \z@{\makeLineNumber}%
12915 }{}{}
12916
12917 \bidi@patchcmd{\makeLineNumberLeft}{\LineNumber}{%
12918 \if@RTL
12919 \hb@xt@\linenumberwidth{\LineNumber\hss}%
12920 \else
12921 \LineNumber
12922 \fi
12923 }{}{}
12924
12925 \bidi@patchcmd{\makeLineNumberRight}{%
12926 \hb@xt@\linenumberwidth{\hss\LineNumber}%
12927 }{%
12928 \if@RTL
```
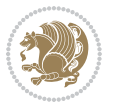

```
12929 \LineNumber
12930 \else
12931 \hb@xt@\linenumberwidth{\hss\LineNumber}%
12932 \fi
12933 }{}{}
12934
12935 \bidi@AfterPreamble{%
12936 \if@RTLmain
12937 \rightlinenumbers*
12938 \else
12939 \leftlinenumbers*
12940 \fi
12941 \@ifpackagewith{lineno}{left}{%
12942 \leftlinenumbers*
12943 }{}
12944 \@ifpackagewith{lineno}{right}{%
12945 \rightlinenumbers*
12946 }{}
12947 }
12948
```
### **75 File listings-xetex-bidi.def**

```
12949 \ProvidesFile{listings-xetex-bidi.def}[2017/01/14 v1.4 bidi adaptations for listings package :
12950 \lst@Key{captiondirection}{textdirection}{%
12951 \lstKV@SwitchCases{#1}%
12952 {textdirection&\\%
12953 RTL&\chardef\bidi@lst@caption@direction\@ne\\%
12954 LTR&\chardef\bidi@lst@caption@direction\z@%
12955 }{\PackageError{Listings}{direction #1 unknown}\@ehc}}
12956
12957 \lst@Key{captionscript}{textscript}{%
12958 \lstKV@SwitchCases{#1}%
12959 {textscript&\\%
12960 latin&\chardef\bidi@lst@caption@script\@ne\\%
12961 nonlatin&\chardef\bidi@lst@caption@script\z@%
12962 }{\PackageError{Listings}{direction #1 unknown}\@ehc}}
12963
12964 \newcommand*{\bidi@lst@ensure@caption@direction}[2]{%
12965 \@ifundefined{bidi@lst@caption@direction}{}{%
12966 \ifnum\bidi@lst@caption@direction=\z@%
12967 #1%
12968 \else%
12969 \ifnum\bidi@lst@caption@direction=\@ne%
12970 #2%
12971 \fi%
12972 \fi%
12973 }}
12974
12975 \newcommand*{\bidi@lst@ensure@caption@script}[2]{%
```
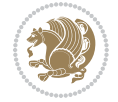

```
12977 \ifnum\bidi@lst@caption@script=\z@%
12978 #1%
12979 \else%
12980 \ifnum\bidi@lst@caption@script=\@ne%
12981 \#2\%12982 \fi%
12983 \fi%
12984 }}
12985
12986 \long\def\@bidi@lst@makecaption#1#2{%
12987 \bidi@lst@ensure@caption@script{\@nonlatintrue}{\@nonlatinfalse}%
12988 \vskip\abovecaptionskip
12989 \bidi@lst@ensure@caption@direction{\@RTLfalse}{\@RTLtrue}%
12990 \sbox\@tempboxa{%
12991 \bidi@lst@ensure@caption@direction{\beginL}{\beginR}%
12992 #1: #2%
12993 \bidi@lst@ensure@caption@direction{\endL}{\endR}%
12994 }%
12995 \ifdim \wd\@tempboxa >\hsize
12996 #1: #2\par
12997 \else
12998 \global \@minipagefalse
12999 \hb@xt@\hsize{\hfil\box\@tempboxa\hfil}%
13000 \fi
13001 \vskip\belowcaptionskip}%
13002\def\lst@makecaption{\@bidi@lst@makecaption}
13003 \def\lst@maketitle{\@bidi@lst@makecaption\lst@title@dropdelim}
13004 \bidi@AtEndPreamble{%
13005 \bidi@patchcmd{\lst@MakeCaption}{%
13006 \ifx #1t%
13007 \ifx\lst@@caption\@empty\expandafter\lst@HRefStepCounter \else
13008 \expandafter\refstepcounter
13009 \fi {lstlisting}%
13010 }{%
13011 \ifx #1t%
13012 \bidi@lst@ensure@caption@direction{\@RTLfalse}{\@RTLtrue}%
13013 \ifx\lst@@caption\@empty\expandafter\lst@HRefStepCounter \else
13014 \expandafter\refstepcounter
13015 \fi {lstlisting}%
13016 \bidi@lst@ensure@caption@direction{\@RTLfalse}{\@RTLfalse}%
13017 }{}{}%
13018 \bidi@patchcmd{\lst@MakeCaption}{%
13019 \ddcontentsline{lol}{lstlisting}%
13020 {\protect\numberline{\thelstlisting}\lst@@caption}%
13021 }{%
13022 \begingroup%
13023 \bidi@lst@ensure@caption@direction{\@RTLfalse}{\@RTLtrue}%
13024 \addcontentsline{lol}{lstlisting}%
13025 {\protect\numberline{\thelstlisting}\lst@@caption}%
```
\@ifundefined{bidi@lst@caption@script}{}{%

File listings-xetex-bidi.def 268

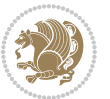

```
13026 \endgroup%
13027 }{}{}%
13028 }
13029 \@ifpackageloaded{caption}{%
13030 \AtBeginCaption{%
13031 \bidi@lst@ensure@caption@script{\@nonlatintrue}{\@nonlatinfalse}%
13032 \bidi@lst@ensure@caption@direction{\@RTLfalse}{\@RTLtrue}%
13033 }
13034 \let\@bidi@lst@makecaption\caption@makecaption%
13035 \def\lst@makecaption{\caption@starfalse\@bidi@lst@makecaption}%
13036 \def\lst@maketitle{\caption@startrue\@bidi@lst@makecaption\@empty}%
13037 }{%
13038 \AtBeginDocument{%
13039 \@ifundefined{captionlabelfalse}{}{%
13040 \def\lst@maketitle{\captionlabelfalse\@bidi@lst@makecaption\@empty}}%
13041 \@ifundefined{caption@startrue}{}{%
13042 \def\lst@maketitle{\caption@startrue\@bidi@lst@makecaption\@empty}}%
13043 }%
13044 }
13045 \AtBeginDocument{
13046 \@ifundefined{thechapter}{\let\lst@ifnumberbychapter\iffalse}{}
13047 \lst@ifnumberbychapter
13048 \gdef\thelstlisting%
13049 {\ifnum \c@chapter>\z@ \thechapter\@SepMark\fi \@arabic\c@lstlisting}
13050 \else
13051 \gdef\thelstlisting{\@arabic\c@lstlisting}
13052 \fi}
```

```
13053 \ProvidesFile{loadingorder-xetex-bidi.def}[2017/12/29 v0.97 making sure that bidi is the last
13054 \bidi@isloaded{amsmath}
13055 \bidi@isloaded{amstext}
13056 \bidi@isloaded{amsthm}
13057 \bidi@isloaded{animate}
13058 \bidi@isloaded{breqn}
13059 \bidi@isloaded{cals}
13060 \bidi@isloaded{caption}
13061 \bidi@isloaded{crop}
13062 \bidi@isloaded{cuted}
13063 \bidi@isloaded{cutwin}
13064 \bidi@isloaded{color}
13065 \bidi@isloaded{dblfnote}
13066 \bidi@isloaded{diagbox}
13067 \bidi@isloaded{xcolor}
13068 \bidi@isloaded{colortbl}
13069 \bidi@isloaded{float}
13070 \bidi@isloaded{floatrow}
13071 \bidi@isloaded{flowfram}
13072 \bidi@isloaded{framed}
```
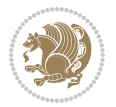

```
13073 \bidi@isloaded{ftnright}
13074 \bidi@isloaded{xltxtra}
13075 \bidi@isloaded{xunicode}
13076 \bidi@isloaded{wrapfig}
13077 \bidi@isloaded{graphicx}
13078 \bidi@isloaded{geometry}
13079 \bidi@isloaded{hvfloat}
13080 \bidi@isloaded{mdframed}
13081 \bidi@isloaded{midfloat}
13082 \bidi@isloaded{ntheorem}
13083 \bidi@isloaded{ntheorem-hyper}
13084 \bidi@isloaded{hyperref}
13085 \bidi@isloaded{fancybox}
13086 \bidi@isloaded{fancyhdr}
13087 \bidi@isloaded{fix2col}
13088 \bidi@isloaded{draftwatermark}
13089 \bidi@isloaded{empheq}
13090 \bidi@isloaded{overpic}
13091 \bidi@isloaded{pdfpages}
13092 \bidi@isloaded{listings}
13093 \bidi@isloaded{lettrine}
13094 \bidi@isloaded{lineno}
13095 \bidi@isloaded{media9}
13096 \bidi@isloaded{pstricks}
13097\bidi@isloaded{pgf}
13098 \bidi@isloaded{picinpar}
13099 \bidi@isloaded{quotchap}
13100 \bidi@isloaded{tikz}
13101 \bidi@isloaded{titlesec}
13102 \bidi@isloaded{titletoc}
13103 \bidi@isloaded{array}
13104 \bidi@isloaded{soul}
13105 \bidi@isloaded{stabular}
13106 \bidi@isloaded{subfig}
13107 \bidi@isloaded{subfigure}
13108 \bidi@isloaded{supertabular}
13109 \bidi@isloaded{xtab}
13110 \bidi@isloaded{longtable}
13111 \bidi@isloaded{arydshln}
13112 \bidi@isloaded{multicol}
13113 \bidi@isloaded{multienum}
13114 \bidi@isloaded{minitoc}
13115 \bidi@isloaded{natbib}
13116 \bidi@isloaded{newfloat}
13117 \bidi@isloaded{ragged2e}
13118 \bidi@isloaded{rotating}
13119 \bidi@isloaded{tabls}
13120 \bidi@isloaded{tabulary}
13121 \bidi@isloaded{tocbasic}
13122 \bidi@isloaded{tocstyle}
```
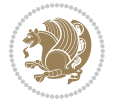

```
13123 \bidi@isloaded{tocbibind}
13124 \bidi@isloaded{fontspec}
13125 \bidi@isloaded{arabxetex}
13126 \bidi@isloaded{polyglossia}
13127 \bidi@isloaded{fancyvrb}
13128 \AtBeginDocument{
13129 \if@bidi@amsmathloaded@\else
13130 \bidi@isloaded[\PackageError{bidi}{Oops! you have loaded package amsmath after bidi packa
13131 \fi%
13132 \if@bidi@amstextloaded@\else
13133 \bidi@isloaded[\PackageError{bidi}{Oops! you have loaded package amstext after bidi packa
13134 \fi%
13135 \if@bidi@amsthmloaded@\else
13136 \bidi@isloaded[\PackageError{bidi}{Oops! you have loaded package amsthm after bidi package
13137 \fi%
13138 \if@bidi@animateloaded@\else
13139 \bidi@isloaded[\PackageError{bidi}{Oops! you have loaded package animate after bidi packag
13140 \fi%
13141 \if@bidi@breqnloaded@\else
13142 \bidi@isloaded[\PackageError{bidi}{Oops! you have loaded package breqn after bidi package
13143 \fi%
13144 \if@bidi@calsloaded@\else
13145 \bidi@isloaded[\PackageError{bidi}{Oops! you have loaded package cals after bidi package.
13146 \fi%
13147 \if@bidi@captionloaded@\else
13148 \bidi@isloaded[\PackageError{bidi}{Oops! you have loaded package caption after bidi packa
13149 \fi%
13150 \if@bidi@croploaded@\else
13151 \bidi@isloaded[\PackageError{bidi}{Oops! you have loaded package crop after bidi package.
13152 \fi%
13153 \if@bidi@colorloaded@\else
13154 \@ifpackageloaded{hyperref}{}{%
13155 \bidi@isloaded[\PackageError{bidi}{Oops! you have loaded package color after bidi package
13156 \fi%
13157 \if@bidi@cutwinloaded@\else
13158 \bidi@isloaded[\PackageError{bidi}{Oops! you have loaded package cutwin after bidi package
13159 \fi%
13160 \if@bidi@cutedloaded@\else
13161 \bidi@isloaded[\PackageError{bidi}{Oops! you have loaded package cuted after bidi package
13162 \fi%
13163 \if@bidi@dblfnoteloaded@\else
13164 \bidi@isloaded[\PackageError{bidi}{Oops! you have loaded package dblfnote after bidi packa
13165 \fi%
13166 \if@bidi@diagboxloaded@\else
13167 \bidi@isloaded[\PackageError{bidi}{Oops! you have loaded package diagbox after bidi packa
13168 \fi%
13169 \if@bidi@xcolorloaded@\else
13170 \bidi@isloaded[\PackageError{bidi}{Oops! you have loaded package xcolor after bidi package
13171 \fi%
13172 \if@bidi@colortblloaded@\else
```
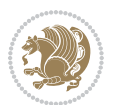

```
13173 \bidi@isloaded[\PackageError{bidi}{Oops! you have loaded package colortbl after bidi packa
13174 \fi%
13175 \if@bidi@floatloaded@\else
13176 \bidi@isloaded[\PackageError{bidi}{Oops! you have loaded package float after bidi package
13177 \fi%
13178 \if@bidi@floatrowloaded@\else
13179 \bidi@isloaded[\PackageError{bidi}{Oops! you have loaded package floatrow after bidi packa
13180 \fi%
13181 \if@bidi@flowframloaded@\else
13182 \bidi@isloaded[\PackageError{bidi}{Oops! you have loaded package flowfram after bidi packa
13183 \fi%
13184 \if@bidi@framedloaded@\else
13185 \bidi@isloaded[\PackageError{bidi}{Oops! you have loaded package framed after bidi package
13186 \fi%
13187 \if@bidi@ftnrightloaded@\else
13188 \bidi@isloaded[\PackageError{bidi}{Oops! you have loaded package ftnright after bidi packa
13189 \fi%
13190 \if@bidi@xltxtraloaded@\else
13191 \bidi@isloaded[\PackageError{bidi}{Oops! you have loaded package xltxtra after bidi packa
13192 \fi%
13193 \if@bidi@xunicodeloaded@\else
13194 \bidi@isloaded[\PackageError{bidi}{Oops! you have loaded package xunicode after bidi packa
13195 \fi%
13196 \if@bidi@wrapfigloaded@\else
13197 \bidi@isloaded[\PackageError{bidi}{Oops! you have loaded package wrapfig after bidi packag
13198 \fi%
13199 \if@bidi@graphicxloaded@\else
13200 \bidi@isloaded[\PackageError{bidi}{Oops! you have loaded package graphicx after bidi packa
13201 \fi%
13202 \if@bidi@geometryloaded@\else
13203 \bidi@isloaded[\PackageError{bidi}{Oops! you have loaded package geometry after bidi packa
13204 \fi%
13205 \if@bidi@hvfloatloaded@\else
13206 \bidi@isloaded[\PackageError{bidi}{Oops! you have loaded package hvfloat after bidi packag
13207 \fi%
13208 \if@bidi@mdframedloaded@\else
13209 \bidi@isloaded[\PackageError{bidi}{Oops! you have loaded package mdframed after bidi packa
13210 \fi%
13211 \if@bidi@midfloatloaded@\else
13212 \bidi@isloaded[\PackageError{bidi}{0ops! you have loaded package midfloat after bidi packa
13213 \fi%
13214 \if@bidi@ntheoremloaded@\else
13215 \bidi@isloaded[\PackageError{bidi}{Oops! you have loaded package ntheorem after bidi packa
13216 \fi%
13217 \if@bidi@hyperrefloaded@\else
13218 \bidi@isloaded[\PackageError{bidi}{Oops! you have loaded package hyperref after bidi packa
13219 \fi%
13220 \if@bidi@fancyboxloaded@\else
13221 \bidi@isloaded[\PackageError{bidi}{Oops! you have loaded package fancybox after bidi packa
13222 \fi%
```
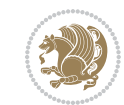

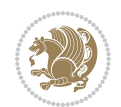

```
13223 \if@bidi@fancyhdrloaded@\else
13224 \bidi@isloaded[\PackageError{bidi}{0ops! you have loaded package fancyhdr after bidi packa
13225 \fi%
13226 \if@bidi@draftwatermarkloaded@\else
13227 \bidi@isloaded[\PackageError{bidi}{Oops! you have loaded package draftwatermark after bid
13228 \fi%
13229 \if@bidi@empheqloaded@\else
13230 \bidi@isloaded[\PackageError{bidi}{Oops! you have loaded package empheq after bidi package
13231 \fi%
13232 \if@bidi@overpicloaded@\else
13233 \bidi@isloaded[\PackageError{bidi}{Oops! you have loaded package overpic after bidi packa
13234 \fi%
13235 \if@bidi@pdfpagesloaded@\else
13236 \bidi@isloaded[\PackageError{bidi}{Oops! you have loaded package pdfpages after bidi packa
13237 \fi%
13238 \if@bidi@lettrineloaded@\else
13239 \bidi@isloaded[\PackageError{bidi}{Oops! you have loaded package lettrine after bidi packa
13240 \fi%
13241 \if@bidi@linenoloaded@\else
13242 \bidi@isloaded[\PackageError{bidi}{Oops! you have loaded package lineno after bidi package
13243 \fi%
13244 \if@bidi@listingsloaded@\else
13245 \bidi@isloaded[\PackageError{bidi}{Oops! you have loaded package listings after bidi packa
13246 \fi%
13247 \csname if@bidi@media9loaded@\endcsname\else
13248 \bidi@isloaded[\PackageError{bidi}{Oops! you have loaded package media9 after bidi package
13249 \fi%
13250 \if@bidi@pstricksloaded@\else
13251 \bidi@isloaded[\PackageError{bidi}{Oops! you have loaded package pstricks after bidi packa
13252 \fi%
13253 \if@bidi@pgfloaded@\else
13254 \bidi@isloaded[\PackageError{bidi}{Oops! you have loaded package pgf after bidi package. 1
13255 \fi%
13256 \if@bidi@picinparloaded@\else
13257 \bidi@isloaded[\PackageError{bidi}{Oops! you have loaded package picinpar after bidi packa
13258 \fi%
13259 \if@bidi@quotchaploaded@\else
13260 \bidi@isloaded[\PackageError{bidi}{Oops! you have loaded package quotchap after bidi packa
13261 \fi%
13262 \if@bidi@tikzloaded@\else
13263 \bidi@isloaded[\PackageError{bidi}{0ops! you have loaded package tikz after bidi package.
13264 \fi%
13265 \if@bidi@titlesecloaded@\else
13266 \bidi@isloaded[\PackageError{bidi}{Oops! you have loaded package titlesec after bidi packa
13267 \fi%
13268 \if@bidi@titletocloaded@\else
13269 \bidi@isloaded[\PackageError{bidi}{0ops! you have loaded package titletoc after bidi packa
13270 \fi%
13271 \if@bidi@arrayloaded@\else
13272 \bidi@isloaded[\PackageError{bidi}{Oops! you have loaded package array after bidi package
```

```
13273 \fi%
13274 \if@bidi@stabularloaded@\else
13275 \bidi@isloaded[\PackageError{bidi}{Oops! you have loaded package stabular after bidi packa
13276 \fi%
13277 \if@bidi@soulloaded@\else
13278 \bidi@isloaded[\PackageError{bidi}{Oops! you have loaded package soul after bidi package.
13279 \fi%
13280 \if@bidi@subfigloaded@\else
13281 \bidi@isloaded[\PackageError{bidi}{Oops! you have loaded package subfig after bidi package
13282 \fi%
13283 \if@bidi@subfigureloaded@\else
13284 \bidi@isloaded[\PackageError{bidi}{Oops! you have loaded package subfigure after bidi pack
13285 \fi%
13286 \if@bidi@supertabularloaded@\else
13287 \bidi@isloaded[\PackageError{bidi}{Oops! you have loaded package supertabular after bidi p
13288 \fi%
13289 \if@bidi@xtabloaded@\else
13290 \bidi@isloaded[\PackageError{bidi}{Oops! you have loaded package xtab after bidi package.
13291 \fi%
13292 \if@bidi@longtableloaded@\else
13293 \bidi@isloaded[\PackageError{bidi}{Oops! you have loaded package longtable after bidi package
13294 \fi%
13295 \if@bidi@arydshlnloaded@\else
13296 \bidi@isloaded[\PackageError{bidi}{Oops! you have loaded package arydshln after bidi packa
13297 \fi%
13298 \if@bidi@multicolloaded@\else
13299 \bidi@isloaded[\PackageError{bidi}{0ops! you have loaded package multicol after bidi packa
13300 \fi%
13301 \if@bidi@multienumloaded@\else
13302 \bidi@isloaded[\PackageError{bidi}{Oops! you have loaded package multienum after bidi pack
13303 \fi%
13304 \if@bidi@minitocloaded@\else
13305 \bidi@isloaded[\PackageError{bidi}{Oops! you have loaded package minitoc after bidi packag
13306 \fi%
13307 \if@bidi@natbibloaded@\else
13308 \bidi@isloaded[\PackageError{bidi}{Oops! you have loaded package natbib after bidi package
13309 \fi%
13310 \if@bidi@newfloatloaded@\else
13311 \bidi@isloaded[\PackageError{bidi}{Oops! you have loaded package newfloat after bidi packa
13312 \fi%
13313 \csname if@bidi@ragged2eloaded@\endcsname\else
13314 \bidi@isloaded[\PackageError{bidi}{Oops! you have loaded package ragged2e after bidi packa
13315 \fi%
13316 \if@bidi@rotatingloaded@\else
13317 \bidi@isloaded[\PackageError{bidi}{Oops! you have loaded package rotating after bidi packa
13318 \fi%
13319 \if@bidi@tablsloaded@\else
13320 \bidi@isloaded[\PackageError{bidi}{0ops! you have loaded package tabls after bidi package
13321 \fi%
13322 \if@bidi@tabularyloaded@\else
```
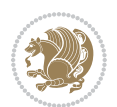

```
13323 \bidi@isloaded[\PackageError{bidi}{Oops! you have loaded package tabulary after bidi packa
13324 \fi%
13325 \if@bidi@tocbasicloaded@\else
13326 \bidi@isloaded[\PackageError{bidi}{Oops! you have loaded package tocbasic after bidi packa
13327 \fi%
13328 \if@bidi@tocstyleloaded@\else
13329 \bidi@isloaded[\PackageError{bidi}{Oops! you have loaded package tocstyle after bidi packa
13330 \fi%
13331 \if@bidi@tocbibindloaded@\else
13332 \bidi@isloaded[\PackageError{bidi}{Oops! you have loaded package tocbibind after bidi package
13333 \fi%
13334 \if@bidi@fontspecloaded@\else
13335 \bidi@isloaded[\PackageError{bidi}{Oops! you have loaded package fontspec after bidi packa
13336 \fi%
13337 \if@bidi@arabxetexloaded@\else
13338 \bidi@isloaded[\PackageError{bidi}{Oops! you have loaded package arabxetex after bidi package
13339 \fi%
13340 \if@bidi@polyglossialoaded@\else
13341 \bidi@isloaded[\PackageError{bidi}{Oops! you have loaded package polyglossia after bidi package. Please load package polyglossia before bidi package, and then try to run xelatex on your document again}{}]{polyglossia}
13342 \fi%
13343 \if@bidi@fancyvrbloaded@\else
13344 \bidi@isloaded[\PackageError{bidi}{Oops! you have loaded package fancyvrb after bidi packa
13345 \fi%
13346 }
```
# **77 File longtable-xetex-bidi.def**

```
13347 \ProvidesFile{longtable-xetex-bidi.def}[2016/09/09 v0.4 bidi adaptations for longtable package
13348 \def\LT@array[#1]#2{%
13349 \refstepcounter{table}\stepcounter{LT@tables}%
13350 \if l#1%
13351 \if@RTLtab\LTleft\fill \LTright\z@\else\LTleft\z@ \LTright\fill\fi
13352 \else\if r#1%
13353 \if@RTLtab\LTleft\z@ \LTright\fill\else\LTleft\fill \LTright\z@\fi
13354 \else\if c#1%
13355 \LTleft\fill \LTright\fill
13356 \fi\fi\fi
13357 \let\LT@mcol\multicolumn
13358 \let\LT@@tabarray\@tabarray
13359 \let\LT@@hl\hline
13360 \def\@tabarray{%
13361 \let\hline\LT@@hl
13362 \LT@@tabarray}%
13363 \let\\\LT@tabularcr\let\tabularnewline\\%
13364 \def\newpage{\noalign{\break}}%
13365 \def\pagebreak{\noalign{\ifnum`}=0\fi\@testopt{\LT@no@pgbk-}4}%
13366 \def\nopagebreak{\noalign{\ifnum`}=0\fi\@testopt\LT@no@pgbk4}%
13367 \let\hline\LT@hline \let\kill\LT@kill\let\caption\LT@caption
13368 \@tempdima\ht\strutbox
13369 \let\@endpbox\LT@endpbox
```
File longtable-xetex-bidi.def 275

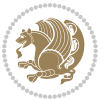

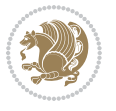

```
13372 \let\@classz\@tabclassz \let\@classiv\@tabclassiv
13373 \def\@startpbox{\vtop\LT@startpbox}%
13374 \let\@@startpbox\@startpbox
13375 \let\@@endpbox\@endpbox
13376 \let\LT@LL@FM@cr\@tabularcr
13377 \else
13378 \advance\@tempdima\extrarowheight
13379 \col@sep\tabcolsep
13380 \let\@startpbox\LT@startpbox\let\LT@LL@FM@cr\@arraycr
13381 \fi
13382 \setbox\@arstrutbox\hbox{\vrule
13383 \@height \arraystretch \@tempdima
13384 \@depth \arraystretch \dp \strutbox
13385 \@width \z@}%
13386 \let\@sharp##\let\protect\relax
13387 \begingroup
13388 \@mkpream{#2}%
13389 \xdef\LT@bchunk{%
13390 \global\advance\c@LT@chunks\@ne
13391 \global\LT@rows\z@\setbox\z@\vbox\bgroup
13392 \LT@setprevdepth
13393 \tabskip\LTleft \noexpand\halign to\hsize\bgroup
13394 \tabskip\z@ \@arstrut \@preamble \tabskip\LTright \cr}%
13395 \endgroup
13396 \expandafter\LT@nofcols\LT@bchunk&\LT@nofcols
13397 \LT@make@row
13398 \m@th\let\par\@empty
13399 \everycr{}\lineskip\z@\baselineskip\z@
13400 \LT@bchunk}
13401 \def\LT@makecaption#1#2#3{%
13402 \LT@mcol\LT@cols c{\hbox to\z@{\hss\parbox[t]\LTcapwidth{%
13403 \sbox\@tempboxa{\if@RTL\beginR\fi#1{#2: }#3\if@RTL\endR\fi}%
13404 \ifdim\wd\@tempboxa>\hsize
13405 #1{#2: }#3%
13406 \else
13407 \hbox to\hsize{\hfil\box\@tempboxa\hfil}%
13408 \fi
13409 \endgraf\vskip\baselineskip}%
13410 \hss}}}
13411 \@ifpackageloaded{caption}{%
13412 \renewcommand\LT@makecaption[3]{%
13413 \caption@LT@make{%
13414 \caption@settype*\LTcaptype
13415 \ifdim\LTcapwidth=4in \else
13416 \setcaptionwidth\LTcapwidth
13417 \fi
13418 \caption@setoptions{longtable}%
13419 \caption@setoptions{@longtable}%
```
File longtable-xetex-bidi.def 276

13370 \ifx\extrarowheight\@undefined

13371 \let\@acol\@tabacol

```
13420 \caption@LT@setup
13421 \caption@setautoposition{\ifcase\LT@rows t\else b\fi}%
13422 \caption@startrue#1\caption@starfalse
13423 \caption@prepare@stepcounter\LTcaptype{LT}%
13424 \caption@begin\LTcaptype
13425 \caption@normalsize
13426 \vskip-\ht\strutbox
13427 \caption@iftop{\vskip\belowcaptionskip}{\vskip\abovecaptionskip}%
13428 \caption@@make{#2}{#3}\endgraf
13429 \caption@iftop{\vskip\abovecaptionskip}{\vskip\belowcaptionskip}%
13430 \caption@end}}%
13431 }{}
13432 \def\LT@startpbox#1{%
13433 \bgroup
13434 \let\@footnotetext\LT@p@ftntext
13435 \let\@LTRfootnotetext\LT@p@LTRftntext
13436 \let\@RTLfootnotetext\LT@p@RTLftntext
13437 \setlength\hsize{#1}%
13438 \@arrayparboxrestore
13439 \vrule \@height \ht\@arstrutbox \@width \z@}
13440 \def\LT@p@LTRftntext#1{%
\verb|13441| \edef\@tempa{\the\LT@p@ftn\nnoexpand\LTRfootnotetext[\the\c@footnoted]\%13442 \global\LT@p@ftn\expandafter{\@tempa{#1}}}%
13443 \def\LT@p@RTLftntext#1{%
13444 \edef\@tempa{\the\LT@p@ftn\noexpand\RTLfootnotetext[\the\c@footnote]}%
13445 \global\LT@p@ftn\expandafter{\@tempa{#1}}}%
13446
13447
13448 \def\LT@output{%
13449 \ifnum\outputpenalty <-\@Mi
13450 \ifnum\outputpenalty > -\LT@end@pen
13451 \LT@err{floats and marginpars not allowed in a longtable}\@ehc
13452 \else
13453 \setbox\z@\vbox{\unvbox\@cclv}%
13454 \ifdim \ht\LT@lastfoot>\ht\LT@foot
13455 \dimen@\pagegoal
13456 \advance\dimen@-\ht\LT@lastfoot
13457 \ifdim\dimen@<\ht\z@
13458 \setbox\@cclv\vbox{\unvbox\z@\copy\LT@foot\vss}%
13459 \@makecol
13460 \@outputpage
13461 \setbox\z@\vbox{\box\LT@head}%
13462 \fi
13463 \fi
13464 \global\@colroom\@colht
13465 \global\vsize\@colht
13466 \vbox
13467 {\if@RTLtab\hbox\bgroup\beginR\vbox\bgroup\fi\unvbox\z@\box\ifvoid\LT@lastfoot\LT@foot\
13468 \fi
13469 \else
```
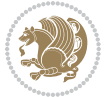

```
13470 \setbox\@cclv\vbox{\if@RTLtab\hbox\bgroup\beginR\vbox\bgroup\fi\unvbox\@cclv\copy\LT@foot
13471 \@makecol
13472 \@outputpage
13473 \global\vsize\@colroom
```

```
13474 \copy\LT@head\nobreak
```

```
13475 \fi}
```
# **78 File mathtools-xetex-bidi.def**

```
13476 \ProvidesFile{mathtools-xetex-bidi.def}[2018/01/07 v0.1 bidi adaptations for mathtools package
13477 \MHInternalSyntaxOn
13478 \def\MT_define_tagform:nwnn #1[#2]#3#4{
13479 \@namedef{MT_tagform_#1:n}##1
13480 {\maketag@@@{\if@nonlatin\beginR\fi#3\kern\z@\ignorespaces#2{##1}\unskip\@@italiccorr#4\i
13481 }
13482 \renewtagform{default}{(}{)}
13483 \MHInternalSyntaxOff
```
# **79 File mdframed-xetex-bidi.def**

```
13484 \ProvidesFile{mdframed-xetex-bidi.def}[2013/09/22 v0.4 bidi adaptations for mdframed package :
13485 \newif\if@bidi@mdf@RTL
13486 \def\mdf@lrbox#1{%
13487 \mdf@patchamsthm%patch amsthm
13488 \if@RTL\@bidi@mdf@RTLtrue\fi%
13489 \@RTLfalse%
13490 \setbox#1\vbox\bgroup%
13491 \color@begingroup%
13492 \if@bidi@mdf@RTL\@RTLtrue\fi%
13493 \mdf@horizontalmargin@equation%
13494 \columnwidth=\hsize%
13495 \textwidth=\hsize%
13496 \let\if@nobreak\iffalse%
13497 \let\if@noskipsec\iffalse%
13498 \let\par\@@par%
13499 \let\-\@dischyph%
13500 \let\'\@acci\let\`\@accii\let\=\@acciii%
13501 \parindent\z@ \parskip\z@skip%
13502 \linewidth\hsize%
13503 \@totalleftmargin\z@%
13504 \leftskip\z@skip \rightskip\z@skip \@rightskip\z@skip%
13505 \parfillskip\@flushglue \lineskip\normallineskip%
13506 \baselineskip\normalbaselineskip%
13507 %% \sloppy%
13508 \let\\\@normalcr%
13509 \mdf@par@local%New feature to restore parskip/parindent local in save box
13510 \ifbool{mdf@suppressfirstparskip}{\vspace*{-\parskip}}{}%
13511 \@afterindentfalse%
13512 %\@afterheading%
13513 }
```

```
13514 \renewrobustcmd\mdfframedtitleenv[1]{%
13515 \mdf@lrbox{\mdf@frametitlebox}%
13516 \mdf@frametitlealignment%
13517 \leavevmode{\color{\mdf@frametitlefontcolor}%
13518 \normalfont\mdf@frametitlefont{#1}
13519 \ifbool{mdf@ignorelastdescenders}%
13520 {%
13521 \par\strut\par
13522 \unskip\unskip\setbox0=\lastbox
13523 \vspace*{\dimexpr\ht\strutbox-\baselineskip\relax}%
13524 }{}}%
13525 \par\unskip\ifvmode\nointerlineskip\hrule \@height\z@ \@width\hsize\fi%%
13526 \endmdf@lrbox\relax%
13527 \mdf@ignorevbadness%
13528 \setbox\mdf@frametitlebox=\vbox{\unvbox\mdf@frametitlebox}%
13529 \mdfframetitleboxwidth=\wd\mdf@frametitlebox\relax%
13530 \mdfframetitleboxheight=\ht\mdf@frametitlebox\relax%
13531 \mdfframetitleboxdepth=\dp\mdf@frametitlebox\relax%
13532 \mdfframetitleboxtotalheight=\dimexpr
13533 \ht\mdf@frametitlebox
13534 +\dp\mdf@frametitlebox%
13535 +\mdf@frametitleaboveskip@length
13536 +\mdf@frametitlebelowskip@length
13537 \relax%
13538 }
13539
13540 \renewrobustcmd*\mdf@footnoteoutput{%
13541 \ifvoid\@mpfootins\else%
13542 \nobreak%
13543 \vskip\mdf@footenotedistance@length%
13544 \normalcolor%
13545 \bidi@mpfootnoterule%
13546 \unvbox\@mpfootins%
13547 \fi%
13548 }
13549
13550
13551 \renewrobustcmd*\mdf@footnoteinput{%
13552 \def\@mpfn{mpfootnote}%
13553 \def\thempfn{\thempfootnote}%
13554 \c@mpfootnote\z@%
13555 \let\@footnotetext\@mpfootnotetext%
13556 \let\@LTRfootnotetext\@mpLTRfootnotetext%
13557 \let\@RTLfootnotetext\@mpRTLfootnotetext%
13558 }
```
13559 \ProvidesExplPackage{bidi-media9}{2017/08/27}{0.3} 13560 {bidi fixes for media9 package for the XeTeX engine}

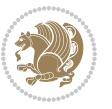

```
13561
13562 \keys define:nn{media9/mbtn}{
13563 draft .code:n = {},
13564 final .code:n = {},
13565
13566 tooltip .tl_gset_x:N = \g_mix_tooltip_tl,
13567 tooltip .value_required:n = {true},
13568
13569 overface .code:n = {
13570 \sbox\l_mix_poster_box{
13571 \bool_if:NTF\g_pbs_lscape_bool{\rotatebox{90}{#1}}{\if@RTL\beginR\fi#1\if@RTL\endR\fi}}
13572 \mix_pdfxform:n{\l_mix_poster_box}
13573 \tl_gset:Nx\g_mix_overbtn_tl{\mix_pdflastxform:}
13574 },
13575 overface .value_required:n = {true},
13576
13577 downface .code:n = {
13578 \sbox\l_mix_poster_box{
13579 \bool_if:NTF\g_pbs_lscape_bool{\rotatebox{90}{#1}}{\if@RTL\beginR\fi#1\if@RTL\endR\fi}}
13580 \mix_pdfxform:n{\l_mix_poster_box}
13581 \tl_gset:Nx\g_mix_downbtn_tl{\mix_pdflastxform:}
13582 },
13583 downface .value_required:n = {true},
13584
13585 3Dgotoview .code:n = {
13586 \tl_set:Nx\l_tmpa_tl{#1} %extract ref
13587 \regex_replace_once:nnN{([^:]+):??.*}{\1}\l_tmpa_tl
13588 \tl_trim_spaces:N\l_tmpa_tl
13589 \tl_if_exist:cTF{ann@\l_tmpa_tl}{
13590 \str_if_eq_x:nnF{\tl_use:c{ann@\l_tmpa_tl}}{draft}{
13591 \tl_set:Nx\l_tmpb_tl{#1} %extract idx
13592 \regex_replace_once:nnN{[^:]+:?}{}\l_tmpb_tl
13593 \tl_trim_spaces:N\l_tmpb_tl
13594 \tilde{L}_if_blank:VF\l \tmtext{tmpb_t1}13595 \regex_match:nVTF{^[DFLNP]$}\l_tmpb_tl{
13596 \qquad \qquad \mathtt{tl\_set}: \mathtt{Nx\l\_mix\_vidx\_tl}\{\texttt{\l\_tmpb\_tl}\}13597 }{
13598 \regex_match:nVTF{^\d+$}\l_tmpb_tl{
13599 \tl_set:Nx\l_mix_vidx_tl{~\l_tmpb_tl}
13600 }{
13601 \regex_replace_once:nnN{^\(\s*}{}\l_tmpb_tl
13602 \regex_replace_once:nnN{\s*\)$}{}\l_tmpb_tl
13603 \tl_set:Nx\l_mix_vidx_tl{~(\l_tmpb_tl)}
13604 }
13605 }
13606 }
13607 \mix_pdfobj:nnn{}{dict}{
13608 /S/JavaScript/JS~(
13609 if(typeof(annotRM)=='undefined'){annotRM=new~Array();}
13610 if(typeof(annotRM['\l_tmpa_tl'])=='undefined'){
```
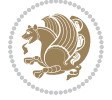

```
13611 annotRM['\l_tmpa_tl']=
13612 this.getAnnotRichMedia(\tl_use:c{page@\l_tmpa_tl},'\l_tmpa_tl');
13613 }
13614 annotRM['\l_tmpa_tl'].activated=true;
13615 )
13616 \tl_if_blank:VF\l_tmpb_tl{
13617 /Next-<<
13618 /S/GoTo3DView
\verb|13619| / T A~\tilde{L}_use: c{ann@\lceil\mathcal{L}_tmpa_t\mathcal{L}_t\rceil }13620 /V\l_mix_vidx_tl
13621 >>
13622 }
13623 }
13624 \tl_gput_right:Nx\g_mix_btnactions_tl{~\mix_pdflastobj:}
13625 }
13626 }{
13627 \msg_warning:nnx{media9}{undefined~reference}{\l_tmpa_tl}
13628 \cs_if_exist:NF\g_mix_refundefwarned_tl{
13629 \tl_new:N\g_mix_refundefwarned_tl
13630 \AtEndDocument{\msg_warning:nn{media9}{undefined~references}}
13631 }
13632 }
13633 },
13634 3Dgotoview .value_required:n = {true},
13635
13636 mediacommand .code:n = {
13637 \tl_set:Nx\l_tmpa_tl{#1}
13638 \regex_replace_once:nnN{([^:]+):??.*}{\1}\l_tmpa_tl %extract ref
13639 \tl_trim_spaces:N\l_tmpa_tl
13640 \tl_if_exist:cTF{ann@\l_tmpa_tl}{
13641 \str_if_eq_x:nnF{\tl_use:c{ann@\l_tmpa_tl}}{draft}{
13642 \tl_set:Nx\l_tmpb_tl{#1}
13643 \regex_replace_once:nnN{[^:]+\:?}{}\l_tmpb_tl
13644 \tl_trim_spaces:N\l_tmpb_tl
13645 \verb|\regex_replace_all:nnN{^\\l}\$}{\llcorner\texttt{mpb_tll}13646 \tl_set:Nx\l_mix_cmd_tl{
13647 \exp_after:wN\mix_separate_cmd_from_actn:w\l_tmpb_tl[]\q_stop}
13648 \tl_trim_spaces:N\l_mix_cmd_tl
13649 \tl_set:Nx\l_mix_arg_tl{
13650 \exp_after:wN\mix_separate_arg_from_actn:w\l_tmpb_tl[]\q_stop}
13651 \tl_trim_spaces:N\l_mix_arg_tl
13652 \mix_pdfobj:nnn{}{dict}{
13653 /S/JavaScript/JS~(
13654 if(typeof(annotRM)=='undefined'){annotRM=new~Array();}
13655 if(typeof(annotRM['\l_tmpa_tl'])=='undefined'){
13656 annotRM['\l_tmpa_tl']=
13657 this.getAnnotRichMedia(\tl_use:c{page@\l_tmpa_tl},'\l_tmpa_tl');
13658 }
13659 annotRM['\l_tmpa_tl'].activated=true;
13660 )
```
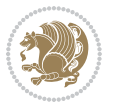

```
\verb|1_3661| \verb|1_if_blank:VF\l_mix\_cmd_t1{13662 /Next-<<
13663 /S/RichMediaExecute
13664 /TA~\tl_use:c{ann@\l_tmpa_tl}
13665 /TI~\tl_use:c{main@\l_tmpa_tl}
13666 /CMD~<<
13667 /C ~ (\l_mix_cmd_tl)
13668 \tl_if_blank:VF\l_mix_arg_tl{
13669 /A~[\l_mix_arg_tl]
13670 }
13671 >>
13672 >><br>13673 }
13673 }
13674 }
13675 \tl_gput_right:Nx\g_mix_btnactions_tl{~\mix_pdflastobj:}
13676 }
13677 }{
13678 \msg_warning:nnx{media9}{undefined~reference}{\l_tmpa_tl}
13679 \cs_if_exist:NF\g_mix_refundefwarned_tl{
13680 \tl_new:N\g_mix_refundefwarned_tl
13681 \AtEndDocument{\msg_warning:nn{media9}{undefined~references}}
13682 }
13683 }
13684 },
13685 mediacommand .value_required:n = {true},
13686
13687 jsaction .code:n = {
13688 \tl_set:Nx\l_tmpa_tl{#1}
13689 \qquad \texttt{\r13689} \begin{minipage}{0.23\textwidth} \begin{itemize} \begin{itemize} \begin{itemize} \end{itemize} \end{itemize} \end{minipage} \begin{itemize} \begin{itemize} \end{itemize} \end{itemize} \end{minipage} \begin{minipage}{0.23\textwidth} \begin{itemize} \end{itemize} \end{minipage} \begin{minipage}{0.23\textwidth} \begin{itemize} \end{itemize} \end{minipage} \begin{itemize} \begin{itemize} \end{itemize} \end{itemize} \end{minipage} \begin{minipage}{0.23\textwidth} \begin{item13690 \regex_replace_once:nnN{([^:]+):??.*}{\1}\l_tmpa_tl %extract ref
13691 \tl_trim_spaces:N\l_tmpa_tl
13692 }{\tl_clear:N\l_tmpa_tl}
13693 \tl_set:Nx\l_tmpb_tl{#1}
13694 \tl_if_blank:VF\l_tmpa_tl{
13695 \tl_if_exist:cF{ann@\l_tmpa_tl}{
13696 \msg_warning:nnx{media9}{undefined~reference}{\l_tmpa_tl}
13697 \qquad \quad \verb|\cs_iif_exist:NF\g_mix_refundefwarned_t1{{ }13698 \tl_new:N\g_mix_refundefwarned_tl
13699 \AtEndDocument{\msg_warning:nn{media9}{undefined~references}}
13700 }
13701 }
13702 \qquad \qquad \texttt{13702}13703 }
\verb|13704| \tildelt12504| \tildelt2504| \tildelt2511\text{for:} \tildelt251\text{else}: \tildelt251\text{else}: \tildelt351\text{else}: \tildelt351\text{else}: \tildelt351\text{else}: \tildelt351\text{else}: \tildelt351\text{else}: \tildelt351\text{else}: \tildelt351\text{else}: \tildelt351\text{else}: \tildelt351\text{else}: \tildelt351\text{else}: \tildelt351\text{else}: \tildelt351\text{else}: \tildelt351\text{13705 \tl_trim_spaces:N\l_tmpb_tl
13706 \tl_if_blank:VF\l_tmpb_tl{
13707 \mix_pdfobj:nnn{}{dict}{
13708 /S/JavaScript/JS~(
13709 try{\l_tmpb_tl}catch(e){console.show();console.println(e)})}}
13710 \bool_lazy_and:nnT{
```
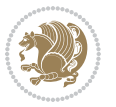

```
13711 \tl_if_exist_p:c{ann@\l_tmpa_tl}
13712 }{
13713 !\str_if_eq_x_p:nn{\tl_use:c{ann@\l_tmpa_tl}}{draft}
13714 }{
13715 \mix_pdfobj:nnn{}{dict}{
13716 /S/JavaScript/JS~(
13717 if(typeof(annotRM)=='undefined'){annotRM=new~Array();}
13718 if(typeof(annotRM['\l_tmpa_tl'])=='undefined'){
13719 annotRM['\l_tmpa_tl']=
13720 this.getAnnotRichMedia(\tl_use:c{page@\l_tmpa_tl},'\l_tmpa_tl');
13721 }
13722 annotRM['\l_tmpa_tl'].activated=true;
13723 )
\verb|13724| \td1_if\_blank:VF\l_tmpb_t1\{Next~\mix_pdflastobj:}\@ifstar\text{if}fall\text{if}fall\text{if}13725 }
13726 }
13727 \bool_if:nT{
13728 \bool_lazy_and_p:nn{
13729 \tl_if_exist_p:c{ann@\l_tmpa_tl}
13730 }{
\verb|13731|!| \texttt{eq_x_p:nn{\tilde\t}l_use:cfann@\l_tmpa_tl}\{draft\}13732 }
13733 || !\tl_if_blank_p:V\l_tmpb_tl
13734 }{
13735 \tl_gput_right:Nx\g_mix_btnactions_tl{~\mix_pdflastobj:}
13736 }
13737 },
13738 jsaction .value_required:n = {true},
13739
13740 unknown .code:n = {
13741 \msg_error:nnx{media9}{unknown~option}{\l_keys_key_tl}
13742 }
13743 }
13744
13745 \RenewDocumentCommand\includemedia{O{}mm}{%#1 options, #2 text/image #3 media file
13746 \mix_uriend:
13747 \group_begin:
13748 \mix_beginLTR:
13749 \leavevmode
13750 %empty stream as appearance dummy
13751 \cs_if_exist:NF\g_mix_appearance_tl{
13752 \hbox_set:Nn\l_mix_poster_box{\phantom{\rule{1pt}{1pt}}}
13753 \mix_pdfxform:n{\l_mix_poster_box}
13754 \tl_gset:Nx\g_mix_appearance_tl{\mix_pdflastxform:}
13755 }
13756 \mix_reset:
13757 \mix_uribegin: %treat URI characters correctly
13758 \keys set:nn{media9/user}{#1}
13759 \mix_uriend:
13760 \tl_greplace_all:Nnn\g_mix_flashvars_tl{~&}{&}
```
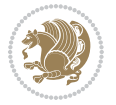

```
13761 \tl_greplace_all:Nnn\g_mix_flashvars_tl{&~}{&}
13762 \tl_greplace_all:Nnn\g_mix_flashvars_tl{~=}{=}
13763 \tl_greplace_all:Nnn\g_mix_flashvars_tl{=~}{=}
13764 \tl_gtrim_spaces:N\g_mix_flashvars_tl
13765
13766 \cs_if_exist:NT\Ginput@path{\cs_set_eq:NN\input@path\Ginput@path}
13767
13768 %\hbox_set:Nn\l_mix_poster_box{\group_begin:#2\group_end:}
13769 %\hbox_set:Nn\l_mix_poster_box{#2}
13770 \sbox\l_mix_poster_box{\if@RTL\beginR\fi#2\if@RTL\endR\fi}
13771 \mix_scale:n{\l_mix_poster_box}
13772 \bool_if:nT{
13773 \dim_compare_p:n{\g_mix_tt_tl=\c_zero_dim}||
13774 \dim_compare_p:n{\g_mix_wd_tl=\c_zero_dim}
13775 }{
13776 \tl_gset:Nn\g_mix_usrpbtn_tl{none}
13777 }
13778 \bool_if:NTF\g_mix_usrdraft_bool{
13779 \tl_if_empty:NF\g_mix_usrlabel_tl{
13780 \mix_keytoaux_now:nn{ann@\g_mix_usrlabel_tl}{draft}
13781 }
13782 \tl_if_blank:oTF{#2}{
13783 \mix_uribegin: %treat URI characters correctly
13784 \qquad \texttt{\texttt{tl_to_str:n{#3}}13785 \mix_uriend:
13786 }{
13787 \hbox_to_wd:nn{\g_mix_wd_tl}{
13788 \vrule~width~\c_zero_dim~height~\g_mix_ht_tl~depth~\g_mix_dp_tl
13789 \box_use:N\l_mix_poster_box\hss
13790 }
13791 }
13792 }{
13793 \bool_if:nF{\str_if_eq_p:Vn\g_mix_usrpbtn_tl{none}}{
13794 %attach script that switches off play button overlay upon activation
13795 \mix_pdfobj:nnn{}{stream}{
13796 {}{
13797 var~ocgs=host.getOCGs(host.pageNum);
13798 for(var~i=0;i<ocgs.length;i++){
13799 if(ocgs[i].name=='MediaPlayButton\int_use:N\g_mix_rmcnt_int'){
13800 ocgs[i].state=false;
13801 }
13802 }
13803 }
13804 }
13805 \mix_pdfobj:nnn{}{dict}{
13806 /Type/Filespec/EF~<</F~\mix_pdflastobj:>>/F~(btnoff)%/UF~(btnoff)
13807 }
13808 \tl gset:Nx\g mix assets tl{(btnoff)~\mix pdflastobj:}
13809 \tl_set:Nx\l_mix_scripts_tl{~\mix_pdflastobj:~}
13810 %enforce plain playbutton overlay for XeTeX
```
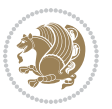

```
13811 \qquad \texttt{\$sys\_if\_engine\_xetex:T{\t1\_gset: Nn\g\_mix\_usrpbtn_t1{plain}}13812 }
13813 %embed main asset
13814 \mix_uribegin:
13815 \mix_embedasset:n{#3}
13816 \bool_if:nTF{
13817 \str_if_eq_p:Vn\l_mix_ext_tl{prc}||\str_if_eq_p:Vn\l_mix_ext_tl{u3d}
13818 }{
13819 \bool_gset_true:N\g_mix_iiid_bool
13820 \tl_gset:Nn\g_mix_mainassetsub_tl{3D}
13821 }{
13822 \str_case_x:nnF{\l_mix_base_tl}{
13823 {APlayer}{\tl_gset:Nn\g_mix_mainassetsub_tl{Sound}}
13824 {AudioPlayer}{\tl_gset:Nn\g_mix_mainassetsub_tl{Sound}}
13825 {VPlayer}{\tl_gset:Nn\g_mix_mainassetsub_tl{Video}}
13826 {VideoPlayer}{\tl_gset:Nn\g_mix_mainassetsub_tl{Video}}
13827 {StrobeMediaPlayback}{\tl_gset:Nn\g_mix_mainassetsub_tl{Video}}
13828 }{\tl_gset:Nn\g_mix_mainassetsub_tl{Flash}}
13829 }
13830 \tl_gset:Nx\g_mix_mainasset_tl{~\g_mix_lastasset_tl}
13831 \mix_uriend:
13832 %secondary assets (added by addresource)
13833 \seq_map_function:NN\g_mix_res_seq\mix_embedasset:n
13834 \seq_map_inline:Nn\g_mix_script_seq{
13835 \mix_embedasset:n{##1}
13836 \tl_put_right:Nx\l_mix_scripts_tl{~\g_mix_lastasset_tl}
13837 }
13838 %attach 3D calculation script
13839 \bool_if:nT{\g_mix_iiid_bool && \g_mix_iiidcalc_bool}{
13840 \mix_embedasset:n{3Dmenu.js}
13841 \tl_put_left:Nx\l_mix_scripts_tl{\g_mix_lastasset_tl~}
13842 }
13843 %create 3D views from file (option 3Dviews)
13844 \bool_if:nT{\g_mix_iiid_bool && !(\tl_if_blank_p:V\g_mix_vfile_tl)}{
13845 \tl set:Nn\l mix level tl{\c minus one}
13846 \int_zero:N\l_mix_viewcnt_int
13847 \int_zero:N\l_mix_lineno_int
13848
13849 \ior_open:Nn\l_mix_vfile_stream{\g_mix_vfile_tl}
13850 \ior_map_inline:Nn\l_mix_vfile_stream{
13851 \int_incr:N\l_mix_lineno_int
13852 \keys_set:nn{media9/views}{##1} %process input line
13853 }
13854 \ior_close:N\l_mix_vfile_stream
13855 }
13856 \bool_if:nT{ %create default 3D view if required
13857 \g_mix_iiid_bool &&
13858 (\g_mix_opt_iiidview_bool || \tl_if_blank_p:V\l_mix_iiidviewarray_tl)
13859 }{
13860 \tl_set_eq:NN\l_mix_bg_tl\g_mix_opt_bg_tl
```
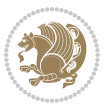

```
13861 \tl_set_eq:NN\l_mix_ls_tl\g_mix_opt_ls_tl
13862 \tl_set_eq:NN\l_mix_rm_tl\g_mix_opt_rm_tl
13863 \tl_set_eq:NN\l_mix_psob_tl\g_mix_opt_psob_tl
13864 \tl_set_eq:NN\l_mix_coo_tl\g_mix_opt_coo_tl
13865 \tl_set_eq:NN\l_mix_ctoc_tl\g_mix_opt_ctoc_tl
13866 \tl_set_eq:NN\l_mix_ciiw_tl\g_mix_opt_ciiw_tl
13867
13868 \fp_set_eq:NN\l_mix_roo_fp\g_mix_opt_roo_fp
13869 \fp_set_eq:NN\l_mix_aac_fp\g_mix_opt_aac_fp
13870 \fp_set_eq:NN\l_mix_oscale_fp\g_mix_opt_oscale_fp
13871 \fp_set_eq:NN\l_mix_roll_fp\g_mix_opt_roll_fp
13872
13873 \bool_set_eq:NN\l_mix_ciiw_bool\g_mix_opt_ciiw_bool
13874 \bool_set_eq:NN\l_mix_iiidortho_bool\g_mix_opt_iiidortho_bool
13875 \tl_clear:N\l_mix_naarray_tl
13876
13877 \bool_if:NF\l_mix_ciiw_bool{
13878 \tl_set:Nx\l_mix_args_tl{\l_mix_coo_tl\space\l_mix_ctoc_tl\space}
13879 \exp_after:wN\mix_calc_ciiw:w\l_mix_args_tl\q_stop
13880 }
13881
13882 \tl_clear:N\l_mix_naarray_tl
13883 \tl_clear:N\l_mix_saarray_tl
13884 \tl_set_eq:NN\l_mix_nr_tl\g_mix_nrdflt_tl
13885
13886 \mix_view:n{Default}
13887 \tl_set:Nx\l_mix_dfltview_tl{\mix_pdflastobj:}
13888
13889 }
13890 \mix_pdfobj:nnn{}{dict}{
13891 /Type/RichMediaInstance
13892 /Subtype/\g_mix_mainassetsub_tl
13893 /Asset~\g_mix_mainasset_tl
13894 \bool_if:NF\g_mix_iiid_bool{
13895 /Params~<<
13896 /Binding\str_if_eq:VnTF\g_mix_transp_tl{true}{
13897 /Foreground
13898 }{
13899 /Background
13900 }
13901 \tl_if_blank:VF\g_mix_flashvars_tl{
13902 /FlashVars~(\g_mix_flashvars_tl)
13903 }
13904 >>
13905 }
13906 }
13907 \tl_if_empty:NF\g_mix_usrlabel_tl{
13908 \mix_keytoaux_now:nn{main@\g_mix_usrlabel_tl}{\mix_pdflastobj:}
13909 }
13910 \mix_pdfobj:nnn{}{dict}{
```
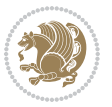

```
13911 /Type/RichMediaConfiguration
13912 /Subtype/\g_mix_mainassetsub_tl
13913 /Instances~[\mix_pdflastobj:]
13914 }
13915 \mix_pdfobj:nnn{}{dict}{
13916 /Type/RichMediaContent
13917 /Assets~<</Names~[\g_mix_assets_tl]>>
13918 /Configurations~[\mix_pdflastobj:]
13919 \bool_if:nT{
13920 \g_mix_iiid_bool && !(\tl_if_empty_p:V\l_mix_iiidviewarray_tl)
13921 }{
13922 /Views~[\l_mix_iiidviewarray_tl]
13923 }
13924 }
13925 \tl_set:Nx\l_mix_content_tl{\mix_pdflastobj:}
13926 \bool_if:nT{
13927 \g_mix_iiid_bool && \str_if_eq_p:Vn\g_mix_playtpe_tl{Oscillating}<br>13928 }{
13928 }{
13929 \tl_gset:Nx\g_mix_playcnt_tl{\int_eval:n{\g_mix_playcnt_tl*2}}
13930 }
13931 %determine floating window size
13932 \bool_if:NT\g_mix_opt_windowed_bool{
13933 \qquad \texttt{\label{eq:2} \verb|exp_after: wN\mix\_parse\_winsizearg:w\g_mix\_winsize_tl\q_stop}13934 }
13935 \mix_pdfobj:nnn{}{dict}{
13936 /Activation~<<
13937 /Condition\g_mix_act_tl
13938 \bool_if:nT{
13939 \g_mix_iiid_bool &&
13940 !(\str_if_eq_p:Vn\g_mix_playtpe_tl{None})
13941 }{%seems to work only with 3D content
13942 / Animation~<<
13943 /Subtype/\g_mix_playtpe_tl
13944 /PlayCount~\g_mix_playcnt_tl
13945 /Speed~\g_mix_playspd_tl
13946 >>
13947 }
13948 \bool_if:nT{
13949 \g_mix_iiid_bool && (
13950 \g_mix_opt_iiidview_bool || \tl_if_blank_p:V\l_mix_iiidviewarray_tl
13951 )
13952 }{/View~\l_mix_dfltview_tl}
13953 /Presentation~<<
13954 /Transparent~\g_mix_transp_tl
13955 \bool_if:NTF\g_mix_opt_windowed_bool{
13956 /Style/Windowed
13957 /Window~<<
13958 /Width~<</Default~\tl_mix_fltwd>>
13959 /Height~<</Default~\tl_mix_fltht>>
13960 /Position~<<
```
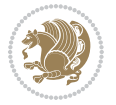
```
13961 /HOffset~0/VOffset~0
13962 \str_case_x:nnF{\g_mix_winpos_tl}{
13963 {tl}{/VAlign/Near/HAlign/Near}
13964 {cl}{/VAlign/Center/HAlign/Near}
13965 {bl}{/VAlign/Far/HAlign/Near}
13966 {bc}{/VAlign/Far/HAlign/Center}
13967 {br}{/VAlign/Far/HAlign/Far}
13968 {cr}{/VAlign/Center/HAlign/Far}
13969 {tr}{\tr}{/VAlign/Near/HAlign/Far}
13970 {tc}{/VAlign/Near/HAlign/Center}
13971 <br>
}{/HAlign/Center/VAlign/Center}
13972 >>
13973 >>
13974 }{
13975 /Style/Embedded
13976 }
13977 \bool_if:NTF\g_mix_iiid_bool{
13978 /Toolbar~\g_mix_tools_tl
13979 /NavigationPane~\g_mix_nav_tl
13980 }{
13981 /PassContextClick~\g_mix_contextclick_tl
13982 }
13983 >>
\verb|13984| \ltt l_if_blank:VF\l_mix_scripts_tl{/Scripts-[l_mix_scripts_tl]}|13985 >>
13986 /Deactivation~<</Condition\g_mix_deact_tl>>
13987 }
13988 \tl_set:Nx\l_mix_settings_tl{\mix_pdflastobj:}
13989 \tl_if_empty:NF\g_mix_usrlabel_tl{
13990 \tl_gset_eq:NN\g_mix_label_tl\g_mix_usrlabel_tl
13991 }
13992 % #1:width, #2:height, #3:depth, #4:content (key-value)
13993 \mix_pdfannot:nnnn{\g_mix_wd_tl}{\g_mix_ht_tl}{\g_mix_dp_tl}{
13994 /Subtype/RichMedia
13995 /F~4
13996 /BS~<</W~0/S/S>>
13997 /Contents~(media~embedded~by~media9~[\g_mix_version_tl~(\g_mix_date_tl)])
13998 /NM~(\g_mix_label_tl)
13999 /AP~<</N~\g_mix_appearance_tl>>
14000 /RichMediaSettings~\l_mix_settings_tl
14001 /RichMediaContent~\l_mix_content_tl
14002 }
14003 \tl_if_empty:NF\g_mix_usrlabel_tl{
14004 \mix_keytoaux_now:nn{ann@\g_mix_usrlabel_tl}{\mix_pdflastann:}
14005 \mix_keytoaux_shipout:nn{page@\g_mix_usrlabel_tl}{
14006 \noexpand\the\g@mix@page@int}
14007 }
14008 \mix pdfobj:nnn{}{dict}{
14009 /S/JavaScript/JS~(
14010 try{
```
File bidi-media9.sty 288

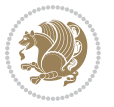

```
14011 if(typeof(annotRM)=='undefined'){annotRM=new~Array();}
14012 if(typeof(annotRM['\g_mix_label_tl'])=='undefined'){
14013 annotRM['\g_mix_label_tl']=
14014 this.getAnnotRichMedia(this.pageNum,'\g_mix_label_tl');
14015 }
14016 \str_if_eq_x:nnF{\g_mix_usrpbtn_tl}{none}{
14017 if(typeof(ocgBtn\int_use:N\g_mix_rmcnt_int)=='undefined'){
14018 var~ocgs=this.getOCGs(this.pageNum);
14019 for(var~i=0;i<ocgs.length;i++){
14020 if(ocgs[i].name=='MediaPlayButton\int_use:N\g_mix_rmcnt_int'){
14021 var~ocgBtn\int_use:N\g_mix_rmcnt_int=ocgs[i];
14022 }
14023 }
14024 }
14025 if(
14026 !annotRM['\g_mix_label_tl'].activated&&(
14027 app.viewerType=='Reader'||
14028 app.viewerType=='Exchange'||
14029 app.viewerType=='Exchange-Pro'
14030 )&&app.viewerVersion>=9
14031 ) {
14032 ocgBtn\int_use:N\g_mix_rmcnt_int.state=true;
14033 }
1<sub>4034</sub> }
14035 }catch(e){}
14036 this.dirty=false;
14037 )
14038 }
14039 \mix_pdfannot:nnnn{0pt}{0pt}{0pt}{
14040 /Subtype/Widget
14041 /FT/Btn/Ff~65537/F~2
14042 /BS~<</W~0>>
14043 /T~(fd@\g_mix_label_tl)
14044 /AA~<</PO~\mix_pdflastobj:~/PV~\mix_pdflastobj:>>
14045 }
14046 \mix_appendtofields:n{\mix_pdflastann:}
14047 \hbox_overlap_right:n{\box_use:N\l_mix_poster_box}
14048 \str_if_eq_x:nnTF{\g_mix_usrpbtn_tl}{none}{
14049 \hbox_to_wd:nn{\g_mix_wd_tl}{
14050 \vrule~width~\c_zero_dim~height~\g_mix_ht_tl~depth~\g_mix_dp_tl\hss
14051 }
14052 }{%insert play button overlay
14053 \mix_insert_btnocg: %create OCG
14054 \cs_gset_eq:Nc\mix_pbtn:NN{g@mix@pbtn@\g_mix_usrpbtn_tl @tl}
14055 \group_begin:
14056 \cs_if_exist:NT\textdir{\textdir TLT}
14057 \sbox\l_mix_pbtn_box{\mix_pbtn:NN\g_mix_wd_tl\g_mix_tt_tl}
14058 \box move down:nn{\g mix dp tl}{
14059 \hbox_to_wd:nn{\g_mix_wd_tl}{
14060 \vbox_to_ht:nn{\g_mix_tt_tl}{
```
File bidi-media9.sty 289

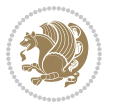

```
14061 \forallSS
14062 \ocgbase_oc_bdc:n{\g_mix_btnocg_tl}
14063 \box_use:N\l_mix_pbtn_box
14064 \ocgbase_oc_emc:
14065 }
14066 }
14067 }
14068 \group_end:
14069 }
14070 \int_gincr:N\g_mix_rmcnt_int
14071 }
14072 \mix_endLTR:
14073 \group_end:
14074 }
14075 \tl_set_eq:NN\l_mix_includemedia_tl\includemedia
14076 \tl_set:Nn\includemedia{\mix_uribegin:\l_mix_includemedia_tl}
14077
14078 \RenewDocumentCommand\mediabutton{O{}m}{%#1 options, #2 normal button text
14079 \mix_uriend:
14080 \group_begin:
14081 \mix_beginLTR:
14082 \leavevmode
14083 %reset various variables
14084 \tl_gclear:N\g_mix_overbtn_tl
14085 \tl_gclear:N\g_mix_downbtn_tl
14086 \tl_gclear:N\g_mix_btnactions_tl
14087 \tl_gclear:N\g_mix_tooltip_tl
14088 %process options
14089 \bool_gset_eq:NN\g_mix_btndraft_bool\g_mix_pkgdraft_bool
14090 \mix_uribegin: %treat URI characters correctly
14091 \keys_set:nn{media9/mbtndraft}{#1} %detect draft/final on first pass
14092 \bool_if:NF\g_mix_btndraft_bool{\keys_set:nn{media9/mbtn}{#1}}
14093 \mix_uriend:
14094 %normal button appearance
14095 %\hbox_set:Nn\l_mix_poster_box{#2}
14096 \sbox\l_mix_poster_box{\if@RTL\beginR\fi#2\if@RTL\endR\fi}
14097 \tl_set:Nx\width {\dim_use:N\box_wd:N\l_mix_poster_box}
14098 \tl_set:Nx\height{\dim_use:N\box_ht:N\l_mix_poster_box}
14099 \tl_set:Nx\depth {\dim_use:N\box_dp:N\l_mix_poster_box}
14100 \bool_if:NTF\g_mix_btndraft_bool{\box_use:N\l_mix_poster_box}{
14101 \sbox\l_mix_poster_box{\bool_if:NTF\g_pbs_lscape_bool{\rotatebox{90}{
14102 \box_use:N\l_mix_poster_box}}{\box_use:N\l_mix_poster_box}}
14103 \mix_pdfxform:n{\l_mix_poster_box}
14104 \tl_set:Nx\g_mix_normalbtn_tl{\mix_pdflastxform:}
14105 %insert widget annotation
14106 \mix_pdfannot:nnnn{\width}{\height}{\depth}{
14107 /Subtype/Widget
14108 /T~(mbtn@\int_use:N\g_mix_mbtncnt_int)
14109 \tl_if_empty:NF\g_mix_tooltip_tl{/TU~(\g_mix_tooltip_tl)}
14110 / FT/Btn/Ff~65536
```
File bidi-media9.sty 290

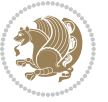

```
14111 \tl_if_empty:NTF\g_mix_downbtn_tl{/H/I}{/H/P}
14112 /AP~<<
14113 /N~\g_mix_normalbtn_tl
\verb|14114| \verb|tl_if_empty:NF\g_mix_overbtn_tl{R^*\g_mix_overbtn_tl}|14115 \tl_if_empty:NF\g_mix_downbtn_tl{/D~\g_mix_downbtn_tl}
14116 >>
14117 /MK~<<
14118 /TP~1~/IF~<</S/A/FB~true/A~[0.0~0.0]>>
14119 /I \sim \gamma_{\text{min}}normalbtn_tl
\verb|141200| \tilde{\texttt{Lif\_empty:NF\g\_mix\_overbtn_t1}}{RI~\g\_mix\_overbtn_t1}}14121 \tl_if_empty:NF\g_mix_downbtn_tl{/IX~\g_mix_downbtn_tl}
14122 >>
14123 /A \sim <<14124 /S/JavaScript/JS~(app.focusRect=false;)
14125 %sequence of actions to perform
\verb|14126| \label{thm:14126} \verb|t1_if_empty:NF\g_mix_btnactions_t1|{Next~[\g_mix_btnactions_t1]}|14127 >>
14128 }
14129 \mix_appendtofields:n{\mix_pdflastann:}
14130 \hbox_to_wd:nn{\width}{
14131 \vrule~width~\c_zero_dim~height~\height~depth~\depth\hss
14132 }
14133 \int_gincr:N\g_mix_mbtncnt_int
14134 }
14135 \mix_endLTR:
14136 \group_end:
14137 }
14138
14139 \tl_set_eq:NN\l_mix_mediabutton_tl\mediabutton
14140 \tl_set:Nn\mediabutton{\mix_uribegin:\l_mix_mediabutton_tl}
14141
14142
```
### **81 File memoir-xetex-bidi.def**

```
14143 \ProvidesFile{memoir-xetex-bidi.def}[2017/06/09 v0.6 bidi adaptations for memoir class for Xe'
14144 \renewcommand{\keepthetitle}{%
14145 \@bsmtitlempty
14146 \global\let\thanks\relax
14147 \global\let\LTRthanks\relax
14148 \global\let\RTLthanks\relax
14149 \global\let\and\relax
14150 \global\let\andnext\relax
14151 \global\let\@thanks\@empty
14152 \global\let\@title\@empty
14153 \global\let\@author\@empty
14154 \global\let\@date\@empty}
14155 \renewcommand{\maketitle}{\par
14156 \begingroup
14157 \@bsmarkseries
```

```
File memoir-xetex-bidi.def 291
```
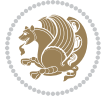

```
14158 \def\@makefnmark{\@textsuperscript{%
14159 \normalfont\@bsthanksheadpre \tamark \@bsthanksheadpost}}%
14160 \long\def\@makefntext##1{\makethanksmark ##1}
14161 \if@twocolumn
14162 \ifnum \col@number=\@ne
14163 \@maketitle
14164 \else
14165 \twocolumn[\@maketitle]%
14166 \fi
14167 \else
14168 \ifdim\pagetotal>\z@
14169 \newpage
14170 \fi
14171 \global\@topnum\z@
14172 \@maketitle
14173 \fi
14174 \thispagestyle{title}\@thanks
14175 \endgroup
14176 \@bscontmark % \setcounter{footnote}{0}%
14177 }
14178\renewcommand*{\memRTLleftskip}{\if@RTL\rightskip\else\leftskip\fi}
14179\renewcommand*{\memRTLrightskip}{\if@RTL\leftskip\else\rightskip\fi}
\verb|14180\renewcommand*{{\memRTLvleftskip}}{{\if@RTL}\vright\leq\relax}+c\verb|1480\neq\relax}+c\verb|1480\neq\relax}+d\verb|1480\neq\relax}+d\verb|1480\neq\relax}+d\verb|1480\neq\relax}+d\verb|1480\neq\relax}+d\verb|1480\neq\relax}+d\verb|1480\neq\relax}+d\verb|1480\neq\relax}+d\verb|1480\neq\relax}+d\verb|1480\neq\relax}+d\verb|114181 \renewcommand*{\memRTLvrightskip}{\if@RTL\vleftskip\else\vrightskip\fi}
14182 \renewcommand*{\memRTLraggedright}{\if@RTL\raggedleft\else\raggedright\fi}
14183 \renewcommand*{\memRTLraggedleft}{\if@RTL\raggedright\else\raggedleft\fi}
14184 \renewcommand*{\thesection}{\thechapter\@SepMark\@arabic\c@section}
14185 \renewcommand*{\thesubsection}{%
14186 \thesection\@SepMark\@arabic\c@subsection}
14187 \renewcommand*{\thesubsubsection}{%
14188 \thesubsection\@SepMark\@arabic\c@subsubsection}
14189 \renewcommand*{\theparagraph}{%
14190 \thesubsubsection\@SepMark\@arabic\c@paragraph}
14191 \renewcommand*{\thesubparagraph}{%
14192 \theparagraph\@SepMark\@arabic\c@subparagraph}
14193 \renewcommand{\setthesection}{\thechapter\@SepMark\Alph{section}}
14194 \renewcommand{\theequation}{%
14195 \ifnum \c@chapter>\z@ \thechapter\@SepMark\fi \@arabic\c@equation}
14196 \renewcommand{\thefigure}{\thechapter\@SepMark\@arabic\c@figure}
14197\renewcommand{\thetable}{\thechapter\@SepMark\@arabic\c@table}
14198 \ifartopt
14199 \chapterstyle{article}
14200 \counterwithout{figure}{chapter}
14201 \counterwithout{table}{chapter}
14202 \counterwithout{footnote}{chapter}
14203 \counterwithout{equation}{chapter}
14204 \renewcommand{\chaptername}{}
14205 \renewcommand{\maketitlehookb}{%
14206 \vskip -1.5\topsep\vskip -1.5\partopsep}
14207 \renewcommand{\maketitlehookc}{%
```
File memoir-xetex-bidi.def 292

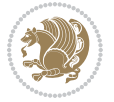

```
14208 \vskip -1.5\topsep\vskip -1.5\partopsep}
14209 If i14210 \long\def\@makecaption#1#2{\let\@memtempa\relax
14211 \ifdim\prevdepth>-99\p@ \vskip\abovecaptionskip
14212 \else \def\@memtempa{\vbox to\topskip{}}\fi
14213 \let\@contfnote\footnote \renewcommand{\footnote}[2][]{}
14214 \let\@contfmark\footnotemark \renewcommand{\footnotemark}[1][]{}
14215 \sbox\@tempboxa{\@contnfont #1\@contdelim \@conttfont #2\@contfinal}
14216 \let\footnote\@contfnote
14217 \let\footnotemark\@contfmark
14218 \ifdim\wd\@tempboxa<\linewidth \centering \fi
14219 \if@contcw
14220 \centering
14221 \parbox{\@contcwidth}{%
14222 \ifdim\wd\@tempboxa<\@contcwidth \centering \fi
14223 \fi
14224 \ifdim\wd\@tempboxa<\linewidth
14225 \@contpre
14226 {\@contnfont #1\@contdelim}\@memtempa
14227 {\@contcshortstyle \@conttfont #2\@contfinal\par}
14228 \else
14229 \if@conthang
14230 \sbox\@tempboxa{\@contnfont #1\@contdelim}
14231 \@contpre%
14232 {\@contcstyle\hangindent=\wd\@tempboxa
14233 \noindent\box\@tempboxa\@memtempa \@conttfont #2\@contfinal\par}
14234 \else
14235 \if@contindent
14236 \@contpre%
14237 {\@contnfont #1\@contdelim}\@memtempa
14238 {\@contcstyle\hangindent=\@contindw
14239 \hangafter=\@ne\@conttfont #2\@contfinal\par}% <- v1.4
14240 \else
14241 \@contpre%
14242 {\@contnfont #1\@contdelim}\@memtempa
14243 {\@contcstyle \@conttfont #2\@contfinal\par}
14244 \fi
14245 \fi
14246 \fi
14247 \@contpost
14248 \if@contcw
14249 \par
14250 } % end of the \parbox
14251 \fi
14252 \vskip\belowcaptionskip}
14253 \@ifpackageloaded{caption}{%
14254 \AtBeginPackage{caption}{
14255 \ClassWarningNoLine{memoir}{%
14256 You are using the caption package with the memoir \MessageBreak
14257 class. This may cause unexpected or inconsistent \MessageBreak
```
File memoir-xetex-bidi.def 293

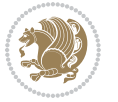

```
14258 results if you use any of memoir's captioning facilities}
14259
14260 \long\def\@makecaption##1##2{%
14261 \vskip\abovecaptionskip
14262 \sbox\@tempboxa{\if@RTL\beginR\fi##1: ##2\if@RTL\endR\fi}%
14263 \ifdim \wd\@tempboxa >\hsize
14264 \if@RTL\beginR\fi##1: ##2\if@RTL\endR\fi\par
14265 \else
14266 \global \@minipagefalse
14267 \hb@xt@\hsize{\hfil\box\@tempboxa\hfil}%
14268 \fi
14269 \vskip\belowcaptionskip}
14270
14271 \def\caption{%
14272 \ifx\@captype\@undefined
14273 \@latex@error{\noexpand\caption outside float}\@ehd
14274 \expandafter\@gobble
14275 \else
14276 \refstepcounter\@captype
14277 \expandafter\@firstofone
14278 \fi
14279 {\@dblarg{\@caption\@captype}}%
14280 }
14281
14282 \long\def\@caption##1[##2]##3{%
14283 \par
14284 \addcontentsline{\csname ext@##1\endcsname}{##1}%
14285 {\protect\numberline{\csname the##1\endcsname}{\ignorespaces ##2}}%
14286 \begingroup
14287 \@parboxrestore
14288 \if@minipage
14289 \@setminipage
14290 \fi
14291 \normalsize
14292 \@makecaption{\csname fnum@##1\endcsname}{\ignorespaces ##3}\par
14293 \endgroup}
14294 }}{}
14295 \renewenvironment{thebibliography}[1]{%
14296 \bibsection
14297 \if@RTL\if@LTRbibitems\@RTLfalse\else\fi\else\if@RTLbibitems\@RTLtrue\else\fi\fi
14298 \bidi@@thebibliography@font@hook%
14299 \begin{bibitemlist}{#1}}{\end{bibitemlist}\postbibhook}
```
14300 \ProvidesFile{midfloat-xetex-bidi.def}[2017/05/06 v0.4 bidi adaptations for midfloat package : \def\RTL@outputdblcol{%

```
14302 \if@firstcolumn
14303 \global \@firstcolumnfalse
14304 \global\setbox\@leftcolumn\copy\@outputbox
```
File midfloat-xetex-bidi.def 294

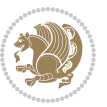

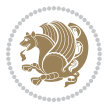

```
14306 \vbadness\maxdimen
14307 \setbox\@outputbox\vbox{\unvbox\@outputbox\unskip}%
14308 \setbox\@outputbox\vsplit\@outputbox to\maxdimen
14309 \toks@\expandafter{\topmark}%
14310 \xdef\@firstcoltopmark{\the\toks@}%
14311 \toks@\expandafter{\splitfirstmark}%
14312 \xdef\@firstcolfirstmark{\the\toks@}%
14313 \ifx\@firstcolfirstmark\@empty
14314 \global\let\@setmarks\relax
14315 \else
14316 \gdef\@setmarks{%
14317 \let\firstmark\@firstcolfirstmark
14318 \let\topmark\@firstcoltopmark}%
14319 \fi
14320 \global\c@colht\@colht\global\c@addvipersep\z@
14321 \ifnum\juo@sk>0
14322 \remove@strip\juo@sar
14323 \global\@colht\the\juo@pr
14324 \ifdim\right@cor>\z@
14325 \global\advance\@colht by\right@cor
14326 \fi
14327 \global\advance\@colht by\cor@height
14328 \global\cor@height=0pt
14329 \fi
14330 \global \setbox\@rightcolumn \vbox{}%
14331 \else
14332 \ifdim\c@colht>\@colht
14333 \@tempdima\@colht
14334 \ifdim\@colht>\z@
14335 \global\setbox\@rightcolumn \vbox{%
14336 \unvbox\@rightcolumn
14337 \forall box to \@tempdima{%
14338 \vskip\c@addvipersep\unvbox\@outputbox}%
14339 \vskip\stripsep
14340 \vrule height\the\juo@ht width 0pt depth 0pt
14341 \vskip\stripsep
14342 }%
14343 \global\c@addvipersep\m@addvipersep
14344 \else
14345 \global\setbox\@rightcolumn \vbox{%
14346 \unvbox\@rightcolumn
14347 \vrule height\the\juo@ht width 0pt depth 0pt
14348 \vskip\stripsep
14349 }%
14350 \fi
14351 \ifnum\juo@sk>0
14352 \remove@strip\juo@sar
14353 \global\@colht\the\juo@pr
14354 \global\advance\@colht by -\ht\@rightcolumn
```
14305 \splitmaxdepth\maxdimen

```
14355 \global\advance\@colht by\cor@height
14356 \global\cor@height=0pt
14357 \else
14358 \global\advance\c@colht by-\ht\@rightcolumn
14359 \global\@colht\c@colht
14360 \fi
14361 \else
14362 \global\@firstcolumntrue
14363 \global\setbox\@outputbox\vbox to\ht\@leftcolumn{%
14364 \unvbox\@rightcolumn
14365 \vskip\c@addvipersep
14366 \unvbox\@outputbox
14367 }%
14368 \setbox\@outputbox \vbox {%
14369 h\ddot{\text{c}}\text{with }\frac{9}{h}14370 \hskip \columnwidth
14371 \hfil
14372 \vrule \@width\columnseprule
14373 \hfil
14374 \hb@xt@\columnwidth {%
14375 \bidi@firstcolumn@status@write%
14376 \boxtimes\@1efccolumn{\thinspace}{{\small \verb|loss|}}14377 \hskip-\textwidth
14378 \hb@xt@\columnwidth {%
14379 \bidi@lastcolumn@status@write%
14380 \box\@outputbox \hss}%
14381 \hskip\columnwidth
14382 \hskip\columnsep}%
14383 }%
14384 \@combinedblfloats
14385 \@setmarks
14386 \@outputpage
14387 \begingroup
14388 \@dblfloatplacement
14389 \@startdblcolumn
14390 \@whilesw\if@fcolmade \fi
14391 {\@outputpage
14392 \@startdblcolumn}%
14393 \endgroup
14394 \global\juo@sk=0\global\juo@sar={}%
14395 \global\cor@height\z@\global\c@addvipersep\z@
14396 \fi
14397 \fi
14398 }
14399
14400
14401 \def\LTR@outputdblcol{%
14402 \if@firstcolumn
14403 \global \@firstcolumnfalse
14404 \global\setbox\@leftcolumn\copy\@outputbox
```
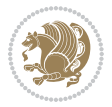

```
14406 \vbadness\maxdimen
14407 \setbox\@outputbox\vbox{\unvbox\@outputbox\unskip}%
14408 \setbox\@outputbox\vsplit\@outputbox to\maxdimen
14409 \toks@\expandafter{\topmark}%
14410 \xdef\@firstcoltopmark{\the\toks@}%
14411 \toks@\expandafter{\splitfirstmark}%
14412 \xdef\@firstcolfirstmark{\the\toks@}%
14413 \ifx\@firstcolfirstmark\@empty
14414 \global\let\@setmarks\relax
14415 \else
14416 \gdef\@setmarks{%
14417 \let\firstmark\@firstcolfirstmark
14418 \let\topmark\@firstcoltopmark}%
14419 \fi
14420 \global\c@colht\@colht\global\c@addvipersep\z@
14421 \ifnum\juo@sk>0
14422 \remove@strip\juo@sar
14423 \global\@colht\the\juo@pr
14424 \ifdim\right@cor>\z@
14425 \global\advance\@colht by\right@cor
14426 \fi
14427 \global\advance\@colht by\cor@height
14428 \global\cor@height=0pt
14429 \fi
14430 \global \setbox\@rightcolumn \vbox{}%
14431 \else
14432 \ifdim\c@colht>\@colht
14433 \@tempdima\@colht
14434 \ifdim\@colht>\z@
14435 \global\setbox\@rightcolumn \vbox{%
14436 \unvbox\@rightcolumn
14437 \forall box to \@tempdima{%
14438 \vskip\c@addvipersep\unvbox\@outputbox}%
14439 \vskip\stripsep
14440 \vrule height\the\juo@ht width 0pt depth 0pt
14441 \vskip\stripsep
14442 }%
14443 \global\c@addvipersep\m@addvipersep
14444 \else
14445 \global\setbox\@rightcolumn \vbox{%
14446 \unvbox\@rightcolumn
14447 \vrule height\the\juo@ht width 0pt depth 0pt
14448 \vskip\stripsep
14449 }14450 \fi
14451 \ifnum\juo@sk>0
14452 \remove@strip\juo@sar
14453 \global\@colht\the\juo@pr
14454 \global\advance\@colht by -\ht\@rightcolumn
```
14405 \splitmaxdepth\maxdimen

```
14455 \global\advance\@colht by\cor@height
14456 \global\cor@height=0pt
14457 \else
14458 \global\advance\c@colht by-\ht\@rightcolumn
14459 \global\@colht\c@colht
14460 \fi
14461 \else
14462 \global\@firstcolumntrue
14463 \global\setbox\@outputbox\vbox to\ht\@leftcolumn{%
14464 \unvbox\@rightcolumn
14465 \vskip\c@addvipersep
14466 \unvbox\@outputbox
14467 }%
14468 \setbox\@outputbox \vbox {%
14469 \hb@xt@\textwidth {%
14470 \hb@xt@\columnwidth {%
14471 \bidi@firstcolumn@status@write%
14472 \boxtimes\boxtimes\texttt{Qleft}14473 \hfil
14474 \vrule \@width\columnseprule
14475 \hfil
14476 \hb@xt@\columnwidth {%
14477 \bidi@lastcolumn@status@write%
14478 \box\@outputbox \hss}%
14479 \}%
14480 }%
14481 \@combinedblfloats
14482 \@setmarks
14483 \@outputpage
14484 \begingroup
14485 \@dblfloatplacement
14486 \@startdblcolumn
14487 \@whilesw\if@fcolmade \fi
14488 {\@outputpage
14489 \@startdblcolumn}%
14490 \endgroup
14491 \global\juo@sk=0\global\juo@sar={}%
14492 \global\cor@height\z@\global\c@addvipersep\z@
14493 \fi
14494 \fi
14495 }
14496
14497
14498 \def\@strip[#1/#2]{\global\@tempdima=#1\global\@tempdimb=#2%
14499 \global \setbox\@viper\vbox\bgroup\if@RTLmain\moveleft\dimexpr(\columnwidth+\columnsep)\fi\
14500 \hsize\textwidth
14501 \@parboxrestore
14502 \col@number \@ne
14503 \vrule height\topskip width0pt depth0pt
14504 }
```
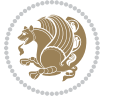

```
14505
14506 \def\endstrip{%
14507 \egroup\egroup
14508 \if@firstcolumn
14509 \ifdim\pagetotal>\z@
14510 \vskip\stripsep
14511 \global\ht@strip\pagegoal
14512 \global\advance\ht@strip by-\pagetotal
14513 \global\advance\ht@strip by-\stripsep
14514 \global\advance\ht@strip by-\ht\@viper
14515 \global\advance\ht@strip by-\stripsep
14516 \global\juo@ht=\ht\@viper
14517 \else
14518 \global\ht@strip\z@
14519 \fi
14520 \ifdim\ht@strip>\z@
14521 \unvbox\@viper
14522 \vskip\stripsep
14523 \add@strip{\the\pagetotal}{\the\juo@ht}{\the\@tempdima}{\the\@tempdimb}%
14524 \global\advance\juo@sk by1
14525 \else
14526 \@latex@error{Strip needs more place!}\@ehc
14527 \if@vihproof
14528 \framebox[\columnwidth]{??? Strip ???}%
14529 \fi
14530 \fi
14531 \else
14532 \@latex@error{Strip is used only on left column!}\@ehc
14533 \if@vihproof
14534 \framebox[\columnwidth]{??? Strip ???}%
14535 \overrightarrow{fi}14536 \fi
14537 }
```
#### **83 File minitoc-xetex-bidi.def**

```
14538 \ProvidesFile{minitoc-xetex-bidi.def}[2010/07/25 v0.1 bidi adaptations for minitoc package for
14539 \def\@undottedtocline#1#2#3#4#5{%
```

```
14540 \ifnum #1>\c@tocdepth\relax \else
14541 \vskip \z@ plus.2\p@
14542 {\if@RTL\rightskip\else\leftskip\fi #2\relax \if@RTL\leftskip\else\rightskip\fi \@tocrmarg \parfillship\fi +2\relax \if@RTL\leftskip\else\rightskip\fi \@tocrmarg \parfillship\fi \modelship\fi \modelship\fi \models
14543 \parindent #2\relax\@afterindenttrue
14544 \interlinepenalty\@M
14545 \leavevmode
14546 \@tempdima #3\relax \advance\if@RTL\rightskip\else\leftskip\fi \@tempdima \hbox{}%
14547 \hskip -\if@RTL\rightskip\else\leftskip\fi
14548 #4\nobreak\hfill \nobreak
14549 \null\par}%
14550 \fi}
14551 \def\@Undottedtocline#1#2#3#4#5{%
```
File minitoc-xetex-bidi.def 299

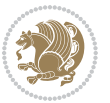

```
14552 \ifnum #1>\c@tocdepth\relax \else
14553 \vskip \z@ \@plus.2\p@
14554 {\if@RTL\rightskip\else\leftskip\fi #2\relax \if@RTL\leftskip\else\rightskip\fi \@tocrmarq
14555 \parindent #2\relax\@afterindenttrue
14556 \interlinepenalty\@M
14557 \leavevmode
14558 \@tempdima #3\relax
14559 \advance\if@RTL\rightskip\else\leftskip\fi \@tempdima \null\nobreak\hskip -\if@RTL\right;
14560 \qquad \qquad \quad \text{4}\hbox{nobreak \mod} \quad14561 \par}%
14562 \fi}
14563 \def\@Undottedtoclinep#1#2#3#4#5{%
14564 \ifnum #1>\c@tocdepth\relax \else
14565 \vskip \z@ \@plus.2\p@
14566 {\if@RTL\rightskip\else\leftskip\fi #2\relax \if@RTL\leftskip\else\rightskip\fi \@tocrmarg
14567 \parindent #2\relax\@afterindenttrue
14568 \interlinepenalty\@M
14569 \leavevmode
14570 \@tempdima #3\relax
14571 \advance\if@RTL\rightskip\else\leftskip\fi \@tempdima \null\nobreak\hskip -\if@RTL\right;
14572 {#4}\nobreak \hfill \nobreak\null
14573 \hb@xt@\@pnumwidth{{\hfil\normalfont \normalcolor #5}}%
14574 \par}%
14575 \fi}
```
# **84 File multicol-xetex-bidi.def**

```
14576 \ProvidesFile{multicol-xetex-bidi.def}[2016/11/27 v0.8 bidi adaptations for multicol package :
14577 \def\page@sofar{%
14578 \process@cols\mult@rightbox
14579 {\ifvoid\count@
14580 \setbox\count@\hbox to\hsize{}%
14581 \else
14582 \wd\count@\hsize
14583 \fi}%
14584 \count@\col@number \advance\count@\m@ne
14585 \mult@info\z@
14586 {Column spec: \the\full@width\space = indent
14587 + columns + sep =\MessageBreak
14588 \the\multicol@leftmargin\space
14589 + \the\col@number\space
14590 x \the\hsize\space
14591 + \the\count@\space
14592 x \the\columnsep
14593 }%
14594 \ifvmode\else\errmessage{Multicol Error}\fi
14595 \nointerlineskip
14596 \setbox\z@\hbox{p}\global\dimen\tw@\dp\z@
14597 \moveright\multicol@leftmargin
14598 \hbox to\full@width{%
```
File multicol-xetex-bidi.def 300

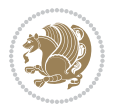

```
14599 \bidi@multicol@align@columns
14600 \rlap{\phantom p}%
14601 }%
14602 \prevdepth\z@
14603 \kern-\dimen\tw@
14604 \ifdim\dimen\tw@ > \mc@gridwarn
14605 \PackageWarning{multicol}%
14606 {Very deep columns!\MessageBreak
14607 Grid alignment might be broken}%
14608 \fi
14609 }
14610 \def\LTR@column@boxes{%
14611 \process@cols\mult@gfirstbox{%
14612 \ifdim\dp\count@>\dimen\tw@
14613 \global\dimen\tw@\dp\count@ \fi
14614 \mc@col@status@write
14615 \box\count@
14616 \hss{\columnseprulecolor\vrule
14617 \@width\columnseprule}\hss}%
14618 \ifdim\dp\mult@rightbox>\dimen\tw@
14619 \global\dimen\tw@\dp\mult@rightbox \fi
14620 \mc@lastcol@status@write
14621 \box\mult@rightbox
14622 }
14623
14624 \def\RTL@column@boxes{%
14625 \ifnum\col@number<\tw@
14626 \LTR@column@boxes
14627 \else
14628 \process@cols\mult@gfirstbox{%
14629 \hskip\hsize
14630 \hss{\columnseprulecolor\vrule
14631 \@width\columnseprule}\hss
14632 }%
14633 \hskip\hsize
14634 \process@cols\mult@gfirstbox{%
14635 \ifdim\dp\count@>\dimen\tw@
14636 \global\dimen\tw@\dp\count@ \fi
14637 \hskip-\hsize
14638 \mc@col@status@write
14639 \box\count@
14640 \hskip-\hsize
14641 \hskip-\columnsep
14642 }%
14643 \ifdim\dp\mult@rightbox>\dimen\tw@
14644 \global\dimen\tw@\dp\mult@rightbox \fi
14645 \hskip-\hsize
14646 \mc@lastcol@status@write
14647 \box\mult@rightbox
14648 \hskip-\hsize
```
File multicol-xetex-bidi.def 301

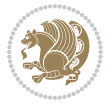

```
14649 \hskip\full@width
14650 \fi
14651 }
14652 \newcommand\RTLmulticolcolumns
14653 {\let\bidi@multicol@align@columns
14654 \RTL@column@boxes}
14655 \newcommand\LTRmulticolcolumns
14656 {\let\bidi@multicol@align@columns
14657 \LTR@column@boxes}
14658 \newcommand\bidi@multicol@align@columns
14659 {\if@RTLmain\RTL@column@boxes\else\LTR@column@boxes\fi}
14660 \def\multicols#1{\col@number#1\relax
14661 \ifnum\col@number<\tw@
14662 \PackageWarning{multicol}%
14663 {Using `\number\col@number'
14664 columns doesn't seem a good idea.<sup>^^</sup>J
14665 I therefore use two columns instead}%
14666 \col@number\tw@ \fi
14667 \ifnum\col@number>10
14668 \PackageError{multicol}%
14669 {Too many columns}%
14670 {Current implementation doesn't
14671 support more than 10 columns.%
14672 \MessageBreak
14673 I therefore use 10 columns instead}%
14674 \col@number10 \fi
14675 \ifx\@footnotetext\mult@footnotetext\else
14676 \let\orig@footnotetext\@footnotetext
14677 \let\@footnotetext\mult@footnotetext
14678 \fi
14679 \ifx\@LTRfootnotetext\mult@LTRfootnotetext\else
14680 \let\orig@LTRfootnotetext\@LTRfootnotetext
14681 \let\@LTRfootnotetext\mult@LTRfootnotetext
14682 \fi
14683 \ifx\@RTLfootnotetext\mult@RTLfootnotetext\else
14684 \let\orig@RTLfootnotetext\@RTLfootnotetext
14685 \let\@RTLfootnotetext\mult@RTLfootnotetext
14686 \fi
14687 \@ifnextchar[\mult@cols{\mult@cols[]}}
14688 \long\def\mult@footnotetext#1{\begingroup
14689 \hsize\textwidth
14690 \columnwidth\textwidth
14691 \orig@footnotetext{#1}\endgroup}
14692 \long\def\mult@LTRfootnotetext#1{\begingroup
14693 \hsize\textwidth
14694 \columnwidth\textwidth
14695 \orig@LTRfootnotetext{#1}\endgroup}
14696 \long\def\mult@RTLfootnotetext#1{\begingroup
14697 \hsize\textwidth
14698 \columnwidth\textwidth
```
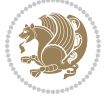

File multicol-xetex-bidi.def 302

```
14699 \orig@RTLfootnotetext{#1}\endgroup}
14700 \def\right@footnoterule{%
14701 \kern-3\p@
14702 \hbox to \textwidth{\hskip \dimexpr\textwidth-.4\columnwidth\relax \hrulefill }
14703 \kern2.6\p@}
14704 \def\textwidth@footnoterule{\kern-3\p@
14705 \hrule \@width \textwidth \kern 2.6\p@}
```
### **85 File multienum-xetex-bidi.def**

```
14706 \ProvidesFile{multienum-xetex-bidi.def}[2011/04/16 v0.1 bidi adaptations for multienum package
14707\renewcommand{\itemx}[1]{\parbox[t]%
14708 {\labelwidth}{\hfill{\labelname}}\hskip\labelsep%
14709 \parbox[t]{\remainx}{\bidi@raggedright #1}\par}%\smallskip
14710 \renewcommand{\itemxx}[2]{\parbox[t]%
14711 {\labelwidth}{\hfill{\labelname}}\hskip\labelsep
14712\parbox[t]{.5\remainxx}{\bidi@raggedright #1}\hfill\parbox[t]%
14713 {\labelwidth}{\hfill{\labelname}}\hskip\labelsep
14714 \parbox[t]{0.5\remainxx}{\bidi@raggedright #2}\smallskip}
14715 \renewcommand{\itemxxx}[3]{\parbox[t]%
14716 {\labelwidth}{\hfill{\labelname}}\hskip\labelsep%
14717 \parbox[t]{.3333\remainxxx}{\bidi@raggedright #1}\hfill\parbox[t]%
14718 {\label{label}14719 \parbox[t]{0.3333\remainxxx}{\bidi@raggedright #2}\hfill\parbox[t]%
14720 {\labelwidth}{\hfill{\labelname}}\hskip\labelsep%
14721 \parbox[t]{0.3333\remainxxx}{\bidi@raggedright #3}\par}%\smallskip
14722 \renewcommand{\itemxxxx}[4]{\parbox[t]%
14723 {\labelwidth}{\hfill{\labelname}}\hskip\labelsep
14724 \parbox{b1{.25\remainxxx1}{bidi@raggedright #1}{hfill\parrow}14725 {\labelwidth}{\hfill{\labelname}}\hskip\labelsep
14726\parbox[t]{0.25\remainxxxx}{\bidi@raggedright #2}\hfill%
14727\parbox[t]{\labelwidth}{\hfill{\labelname}}\hskip\labelsep
14728\parbox[t]{0.25\remainxxxx}{\bidi@raggedright #3}\hfill%
14729 \parbox[t]{\labelwidth}{\hfill{\labelname}}\hskip\labelsep
14730 \parbox[t]{0.25\remainxxxx}{\bidi@raggedright #4}\smallskip}
14731\renewcommand{\itemxxxxx}[5]{\parbox[t]%
14732 {\labelwidth}{\hfill{\labelname}}\hskip\labelsep
14733\parbox[t]{0.2\remainxxxxx}{\bidi@raggedright #1}\hfill%
14734 \parbox[t]{\labelwidth}{\hfill{\labelname}}\hskip\labelsep
14735 \parbox[t]{0.2\remainxxxxx}{\bidi@raggedright #2}\hfill%
14736\parbox[t]{\labelwidth}{\hfill{\labelname}}\hskip\labelsep
14737\parbox[t]{0.2\remainxxxxx}{\bidi@raggedright #3}\hfill%
14738 \parbox[t]{\labelwidth}{\hfill{\labelname}}\hskip\labelsep
14739\parbox[t]{0.2\remainxxxxx}{\bidi@raggedright #4}\hfill%
14740 \parbox[t]{\labelwidth}{\hfill{\labelname}}\hskip\labelsep
14741\parbox[t]{0.2\remainxxxxx}{\bidi@raggedright #5}\smallskip}
14742\renewcommand{\itemxox}[2]{\parbox[t]%
14743 {\labelwidth}{\hfill{\labelname}}\hskip\labelsep
14744 \parbox[t]{\remainxox}{\bidi@raggedright #1}\hfill%
14745 \parbox[t]{\labelwidth}{\hfill{\labelname}}\hskip\labelsep
```
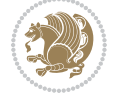

```
14746 \parbox[t]{0.3333\remainxxx}{\bidi@raggedright #2}\smallskip}
14747 \renewcommand{\itemxxo}[2]{\parbox[t]%
14748 {\labelwidth}{\hfill{\labelname}}\hskip\labelsep
14749\parbox[t]{0.3333\remainxxx}{\bidi@raggedright #1}\hfill%
14750 \parbox[t]{\labelwidth}{\hfill{\labelname}}\hskip\labelsep
14751 \parbox[t]{\remainxox}{\bidi@raggedright #2}\smallskip}
14752\renewcommand{\itemxoxx}[3]{\parbox[t]%
14753 {\labelwidth}{\hfill{\labelname}}\hskip\labelsep
14754 \parbox[t]{\remainxoxx}{\bidi@raggedright #1}\hfill%
14755 \parbox[t]{\labelwidth}{\hfill{\labelname}}\hskip\labelsep
14756\parbox[t]{0.25\remainxxxx}{\bidi@raggedright #2}\hfill%
14757 \parbox[t]{\labelwidth}{\hfill{\labelname}}\hskip\labelsep
14758\parbox[t]{0.25\remainxxxx}{\bidi@raggedright #3}\smallskip}
14759 \renewcommand{\itemxxox}[3]{\parbox[t]%
14760 {\labelwidth}{\hfill{\labelname}}\hskip\labelsep
14761\parbox[t]{.25\remainxxxx}{\bidi@raggedright #1}\hfill%
14762\parbox[t]{\labelwidth}{\hfill{\labelname}}\hskip\labelsep
14763 \parbox[t]{\remainxoxx}{\bidi@raggedright #2}\hfill%
14764 \parbox[t]{\labelwidth}{\hfill{\labelname}}\hskip\labelsep
14765\parbox[t]{0.25\remainxxxx}{\bidi@raggedright #3}\smallskip}
14766 \renewcommand{\itemxxxo}[3]{\parbox[t]%
14767 {\labelwidth}{\hfill{\labelname}}\hskip\labelsep
14768\parbox[t]{.25\remainxxxx}{\bidi@raggedright #1}\hfill%
14769 \parbox[t]{\labelwidth}{\hfill{\labelname}}\hskip\labelsep
14770\parbox[t]{.25\remainxxxx}{\bidi@raggedright #2}\hfill%
14771\parbox[t]{\labelwidth}{\hfill{\labelname}}\hskip\labelsep
14772 \parbox[t]{\remainxoxx}{\bidi@raggedright #3}\smallskip}
```
### **86 File natbib-xetex-bidi.def**

```
14773 \ProvidesFile{natbib-xetex-bidi.def}[2017/06/09 v0.2 bidi adaptations for natbib package for XeTeX engine \frac{1}{2}14774 \renewenvironment{thebibliography}[1]{%
14775 \bibsection
14776 \parindent\z@
14777 \bibpreamble
14778 \bibfont
14779 \if@RTL\if@LTRbibitems\@RTLfalse\else\fi\else\if@RTLbibitems\@RTLtrue\else\fi\fi
14780 \bidi@@thebibliography@font@hook%
14781 \list{\@biblabel{\the\c@NAT@ctr}}{\@bibsetup{#1}\global\c@NAT@ctr\z@}%
14782 \ifNAT@openbib
14783 \renewcommand\newblock{\par}%
14784 \else
14785 \renewcommand\newblock{\hskip .11em \@plus.33em \@minus.07em}%
14786 \fi
14787 \sloppy\clubpenalty4000\widowpenalty4000
14788 \sfcode`\.\@m
14789 \let\NAT@bibitem@first@sw\@firstoftwo
14790 \let\citeN\cite \let\shortcite\cite
14791 \let\citeasnoun\cite
14792 }{%
```
File natbib-xetex-bidi.def 304

```
14793 \bibitem@fin
14794 \bibpostamble
14795 \def\@noitemerr{%
14796 \PackageWarning{natbib}{Empty `thebibliography' environment}%
14797 }%
14798 \endlist
14799 \bibcleanup
14800 }%
```
## **87 File newfloat-xetex-bidi.def**

```
14801 \ProvidesFile{newfloat-xetex-bidi.def}[2013/05/22 v0.1 bidi adaptations for newfloat package:
14802 \renewcommand*\newfloat@setwithin[2]{%
14803 \ifcsname c@chapter\endcsname
14804 \@removefromreset{#1}{chapter}%
14805 \fi
14806 \@removefromreset{#1}{section}%
14807 \edef\@tempa{#2}%
14808 \ifx\@tempa\@empty
14809 \def\@tempa{none}%
14810 \fi
14811 \def\@tempb{none}%
14812 \ifx\@tempa\@tempb
14813 \ifcsname c@chapter\endcsname
14814 \@chapterlistsgap@off{#1}%
14815 \fi
14816 \newfloat@@setwithin{#1}{}{}%
14817 \else
14818 \def\@tempb{chapter}%
14819 \ifx\@tempa\@tempb
14820 \@addtoreset{#1}{chapter}%
14821 \@chapterlistsgap@on{#1}%
14822 \newfloat@@setwithin{#1}{\ifnum\c@chapter>\z@ \thechapter\@SepMark\fi}{\theHchapter\@Sep
14823 \else
14824 \def\@tempb{section}%
14825 \ifx\@tempa\@tempb
14826 \@addtoreset{#1}{section}%
14827 \ifcsname c@chapter\endcsname
14828 \@addtoreset{#1}{chapter}%
14829 \@chapterlistsgap@on{#1}%
14830 \newfloat@@setwithin{#1}{\thesection\@SepMark}{\theHsection\@SepMark}%
14831 \else
14832 \newfloat@Setwithin{#1}{\ifnum\c@section>\z@ \thesection\@SepMark\fi}{\theHsection\
14833 \fi
14834 \else
14835 \newfloat@Error{Invalid value `#2' for option `within'}%
14836 \fi
14837 \fi
14838 \fi}
```
#### **88 File ntheorem-xetex-bidi.def**

14839 \ProvidesFile{ntheorem-xetex-bidi.def}[2012/05/01 v0.1 bidi adaptations for ntheorem package : 14840 \gdef\@thm#1#2#3{%

```
14841 \if@thmmarks
14842 \stepcounter{end\InTheoType ctr}%
14843 \fi
14844 \renewcommand{\InTheoType}{#1}%
14845 \if@thmmarks
14846 \stepcounter{curr#1ctr}%
14847 \setcounter{end#1ctr}{0}%
14848 \fi
14849 \refstepcounter{#2}%
14850 \theorem@prework
14851 \thm@topsepadd \theorempostskipamount % cf. latex.ltx: \@trivlist
14852 \ifvmode \advance\thm@topsepadd\partopsep\fi
14853 \trivlist
14854 \@topsep \theorempreskipamount
14855 \@topsepadd \thm@topsepadd % used by \@endparenv
14856 \advance\linewidth -\theorem@indent
14857 \advance\@totalleftmargin \theorem@indent
14858 \if@RTL\parshape \@ne 0pt \linewidth\else \parshape \@ne \@totalleftmargin \linewidth\fi
14859 \@ifnextchar[{\@ythm{#1}{#2}{#3}}{\@xthm{#1}{#2}{#3}}}
```
### **89 File ntheorem-hyper-xetex-bidi.def**

14860\ProvidesFile{ntheorem-hyper-xetex-bidi.def}[2012/05/01 v0.1 bidi adaptations for ntheorem-hype 14861 \gdef\@thm#1#2#3{%

```
14862 \if@thmmarks
14863 \stepcounter{end\InTheoType ctr}%
14864 \fi
14865 \renewcommand{\InTheoType}{#1}%
14866 \if@thmmarks
14867 \stepcounter{curr#1ctr}%
14868 \setcounter{end#1ctr}{0}%
14869 \fi
14870 \refstepcounter{#2}%
14871 \thm@topsepadd \theorempostskipamount % cf. latex.ltx: \@trivlist
14872 \ifvmode \advance\thm@topsepadd\partopsep\fi
14873 \trivlist
14874 \@topsep \theorempreskipamount
14875 \@topsepadd \thm@topsepadd % used by \@endparenv
14876 \advance\linewidth -\theorem@indent
14877 \advance\@totalleftmargin \theorem@indent
14878 \if@RTL\parshape \@ne 0pt \linewidth\else \parshape \@ne \@totalleftmargin \linewidth\fi
14879 \@ifnextchar[{\@ythm{#1}{#2}{#3}}{\@xthm{#1}{#2}{#3}}}
```
#### **90 File overpic-xetex-bidi.def**

14880 \ProvidesFile{overpic-xetex-bidi.def}[2015/12/07 v0.1 bidi adaptations for overpic package for

File overpic-xetex-bidi.def 306

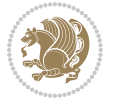

```
14881 \renewenvironment{overpic}[2][]{%
14882 \sbox{\z@}{\includegraphics[#1]{#2}}%
14883 \settodepth{\@tempcnta}{\usebox{\z@}}%
14884 \settoheight{\@tempcntb}{\usebox{\z@}}%
14885 \advance\@tempcntb\@tempcnta%
14886 \settowidth{\@tempcnta}{\usebox{\z@}}%
14887 \setlength{\@tempdima}{\unitlength}%
14888 \count@=\z@\Gin@gridfalse\setkeys{Gin}{#1}%
14889 %
14890 \OVP@calc%
14891 %
14892 \begin{picture}(\@tempcnta,\@tempcntb)%
_{14893} \if@RTL\else\put(0,0){\makebox(0,0)[bl]{\usebox{\z@}}}%
14894 \ifGin@grid%
14895 \put(0,0){\normalfont\fontsize\@viipt\@viipt\selectfont%
14896 \grid(\@tempcnta,\@tempcntb)(\count@,\count@)[0,0]}%
14897 \fi\fi%
14898 % reset the graphics parameter
14899 \let\Gin@outer@scalex\relax
14900 \let\Gin@outer@scaley\relax
14901 \let\Gin@angle\relax
14902 \let\Gin@ewidth\Gin@exclamation
14903 \let\Gin@eheight\Gin@ewidth
14904 \def\Gin@scalex{1}
14905 \let\Gin@scaley\Gin@exclamation
14906 }{%
14907 \if@RTL\ifGin@grid%
14908 \put(0,0){\normal\formalfont\font\const} (Qviipt\@viipt\selectfont%)
14909 \grid(\@tempcnta,\@tempcntb)(\count@,\count@)[0,0]}%
14910 \fi%
_{14911} \put(0,0){\makebox(0,0)[bl]{\usebox{\z@}}}\fi%
14912 \end{picture}%
14913 }%
```
#### **91 File pdfbase-xetex-bidi.def**

```
14914 \ProvidesFile{pdfbase-xetex-bidi.def}[2017/08/27 v0.1 bidi adaptations for pdfbase package for
14915 \ExplSyntaxOn
14916 \cs_set_eq:NN\pbs_outputpage_orig:\@outputpage
14917 \cs_set_nopar:Npn\@outputpage{
14918 \int_gincr:N\g_pbs_page_int
14919 \iow_now:Nx\@mainaux{
14920 \token_to_str:N\pbs@newkey{pbs@last@page}{\int_use:N\g_pbs_page_int}
14921 }
14922 \box_if_vertical:cTF{@outputbox}{
14923 \bool_set_true:N\l_pbs_is_vertical_bool
14924 }{
14925 \bool_set_false:N\l_pbs_is_vertical_bool
14926 }
14927 \hbox_set:Nn\@outputbox{
```
File pdfbase-xetex-bidi.def 307

```
14928 %begin of page
14929 \hbox_overlap_right:n{\seq_map_inline:Nn\g_pbs_bop_seq{##1}}
14930 \box_use_clear:N\@outputbox
14931 %end of page
14932 \hbox_overlap_right:n{\seq_map_inline:Nn\g_pbs_eop_seq{##1}}
14933 %end of dvi
14934 \int_compare:nT{\pbs@last@page=\g_pbs_page_int}{
14935 \hbox_overlap_right:n{\seq_map_inline:Nn\g_pbs_eod_seq{##1}}
14936 }
14937 }
14938 \bool_if:NT\l_pbs_is_vertical_bool{
14939 \vbox_set:Nn\@outputbox{\box_use_clear:N\@outputbox}
14940 }
14941 %insert /Properties into current page's resources
14942 \pbs_insert_properties_entry:
14943 \pbs_outputpage_orig:
14944 }
14945 \ExplSyntaxOff
```
# **92 File pdfpages-xetex-bidi.def**

 \ProvidesFile{pdfpages-xetex-bidi.def}[2010/07/25 v0.1 bidi adaptations for pdfpages package : \renewcommand\*{\includepdf}[2][]{%

```
14948 \begingroup
14949 \@RTLfalse
14950 \let\AM@threadname\relax
14951 \AM@split@options{pdfpages}{#1}%
14952 \edef\AM@temp{{pdfpages}{\the\@temptokena}}%
14953 \expandafter\setkeys\AM@temp
14954 \ifthenelse{\boolean{AM@pkg@draft} \and \boolean{AM@survey}}{%
14955 \let\AM@currentdocname\relax
14956 \renewcommand\includegraphics[2][]{Survey in draft-mode}%
14957 \def\AM@pagecount{0}%
14958 }{%
14959 \AM@findfile{#2}%
14960 \if\AM@threadname\relax
14961 \def\AM@threadname{\AM@currentdocname}%
14962 \fi
14963 }%
14964 \ifAM@survey
14965 \def\AM@pagestemp{}%
14966 \@tempcnta=0
14967 \def\foo{%
14968 \@ifundefined{r@\AM@xrprefix pdfpages@page\the\@tempcnta}%
14969 {\let\foo\relax}
14970 {\expandafter\ifx\expandafter\\\AM@pagestemp\\
14971 \edef\AM@pagestemp{%
14972 \AM@pageref{\AM@xrprefix pdfpages@page\the\@tempcnta}}%
14973 \else
14974 \edef\AM@pagestemp{\AM@pagestemp,%
```
File pdfpages-xetex-bidi.def 308

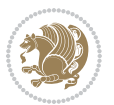

```
14975 \AM@pageref{\AM@xrprefix pdfpages@page\the\@tempcnta}}%
14976 \fi
14977 \advance\@tempcnta 1\relax
14978 }%
14979 \foo
14980 }%
14981 \foo
14982 \expandafter\ifx\expandafter\\\AM@pagestemp\\
14983 \def\AM@pagestemp{1}%
14984 \fi
14985 \fi
14986 \ifAM@output
14987 \expandafter\AM@readlist\expandafter{\AM@pagestemp}%
14988 \AM@output{#1}%
14989 \fi
14990 \AM@CheckAtEnd
14991 \endgroup
14992 \AM@ClearShipoutPicture
14993 }
```
## **93 File pgfcorescopes.code-xetex-bidi.def**

```
14994 \ProvidesFile{pgfcorescopes.code-xetex-bidi.def}[2015/11/14 v0.1 bidi adaptations for pgf pack
14995 \def\pgfpicture{%
14996 \begingroup%
14997 \ifmmode\else\@RTLfalse\beginL\fi%
14998 \pgfpicturetrue%
14999 \global\advance\pgf@picture@serial@count by1\relax%
15000 \edef\pgfpictureid{pgfid\the\pgf@picture@serial@count}%
15001 \let\pgf@nodecallback=\pgfutil@gobble%
15002 \pgf@picmaxx=-16000pt\relax%
15003 \pgf@picminx=16000pt\relax%
15004 \pgf@picmaxy=-16000pt\relax%
15005 \pgf@picminy=16000pt\relax%
15006 \pgf@relevantforpicturesizetrue%
15007 \pgf@resetpathsizes%
15008 \pgfutil@ifnextchar\bgroup\pgf@oldpicture\pgf@picture}
15009 \def\endpgfpicture{%
15010 \ifpgfrememberpicturepositiononpage%
15011 \hbox to0pt{\pgfsys@markposition{\pgfpictureid}}%
15012 \text{if } \frac{1}{2}15013 % ok, now let's position the box
15014 \ifdim\pgf@picmaxx=-16000pt\relax%
15015 % empty picture. make size 0.
15016 \global\pgf@picmaxx=0pt\relax%
15017 \global\pgf@picminx=0pt\relax%
15018 \global\pgf@picmaxy=0pt\relax%
15019 \global\pgf@picminy=0pt\relax%
15020 \{f\}15021 % Shift baseline outside:
```
File pgfcorescopes.code-xetex-bidi.def 309

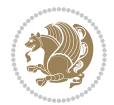

```
15022 \pgf@relevantforpicturesizefalse%
15023 \pgf@process{\pgf@baseline}%
15024 \xdef\pgf@shift@baseline{\the\pgf@y}%
15025 %
15026 \pgf@process{\pgf@trimleft}%
15027 \global\advance\pgf@x by-\pgf@picminx
15028 % prepare \hskip\pgf@trimleft@final.
15029 % note that \pgf@trimleft@final is also queried
15030 % by the pgf image externalization.
15031 \xdef\pgf@trimleft@final{-\the\pgf@x}%
15032 %
15033 \pgf@process{\pgf@trimright}%
15034 \global\advance\pgf@x by-\pgf@picmaxx
15035 % prepare \hskip\pgf@trimright@final.
15036 % note that \pgf@trimright@final is also queried
15037 % by the pgf image externalization.
15038 \xdef\pgf@trimright@final{\the\pgf@x}%
15039 %
15040 \pgf@remember@layerlist@globally
15041 \endgroup%
15042 \hss%
15043 \egroup%
15044 \pgf@restore@layerlist@from@global
15045 \pgf@insertlayers%
15046 \endgroup%
15047 \pgfsys@discardpath%
15048 \endgroup%
15049 \pgfsys@endscope%
15050 \pgfsys@endpicture%
15051 \endgroup%
15052 \hss
15053 \egroup%
15054 \pgfsys@typesetpicturebox\pgfpic%
15055 \ifmmode\else\endL\fi%
15056 \endgroup%
15057 }
```
# **94 File picinpar-xetex-bidi.def**

```
15058 \ProvidesFile{picinpar-xetex-bidi.def}[2013/04/08 v0.2 bidi adaptations for picinpar package :
15059 \long\def\@makewincaption#1#2{%
15060 \setbox\@tempboxa\hbox{\footnotesize{\bf #1:\enspace}{#2}}%
15061 \ifdim\wd\@tempboxa>\picwd
15062 {\footnotesize{\bf #1:\enspace}{#2\par}}
15063 \else
15064 \hbox to\picwd{\if@RTL\beginR\fi\hfil\box\@tempboxa\hfil\if@RTL\endR\fi}
15065 \fi}
15066 \def\endwindow{%
15067 \global\tcd=\tcdsav
15068 \egroup\vskip\parskip\parshape=0 % reset parshape; end \box\rawtext
```
File picinpar-xetex-bidi.def 310

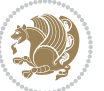

```
15069 \vbadness=10000
15070 \splittopskip=0pt
15071 %
15072% Typeset the lines above the window
15073 %
15074 \ifnum\tcd>0\setbox\holder=\vsplit\rawtext to \tcd\baselineskip
15075 \tcn=\tcd
15076\loop\advance\tcn -1
15077 \setbox\fslice=\vsplit\holder to\baselineskip
15078 \prune\fslice\linewidth
15079 \topheight=0pt
15080 \ifnum\dp\fslice>\dp\wstrutbox
15081 \advance\topheight-\dp\fslice
15082 \advance\topheight\dp\wstrutbox
15083 \advance\topheight\ilg\fi
15084 \hbox to\linewidth{\box\fslice}
15085 \vskip-\topheight
15086 \ifdim\ht\holder>0pt\repeat
15087 \fi
15088 %
15089 % Now we build the boxes beside the window
15090 %
15091 \global\topheight=\tcl\baselineskip
15092 \ifnum\cumpartcl>0\global\tcl=\cumtcl
15093 \global\topheight=\vpic
15094 \fi
15095 \ifnum\bl>0 \ifnum\br>0 \multiply\topheight by 2\fi\fi
15096 \ifnum\bl>0\setbox\holder=\vsplit\rawtext to\topheight
15097 \else\ifnum\br>0\setbox\holder=\vsplit\rawtext to\topheight\fi\fi
15098\tcn=\tcl \na=0 \nb=0
15099\ifnum\bl>0\ifnum\br>0\multiply\tcn by 2\fi\fi
15100 \ifnum\bl>0\na=\tcn\ifnum\br>0\divide\na by 2\fi\fi
15101\ifnum\br>0\nb=\tcn\ifnum\bl>0\divide\nb by 2\fi\fi
15102 \ifnum\na=0\ifnum\nb=0
15103 \setbox\waslice=\vbox to\vpic{\vss}
15104 \setbox\wbslice=\vbox to\vpic{\vss}
15105 \bl=1\br=1
15106 \vskip\ilg
15107 \fi\fi
15108 %
15109 % both sides
15110 %
15111 \ifnum\na>0 \ifnum\nb>0
15112 \loop\advance\nb -1
15113 \advance\na -1
15114 \if@RTL%
15115 \setbox\bslice=\vsplit\holder to\baselineskip
15116 \prune\bslice\rtside
15117 \setbox\wbslice=\vbox{\unvbox\wbslice\hbox
15118 to\rtside{\box\bslice\hfil}}
```
File picinpar-xetex-bidi.def 311

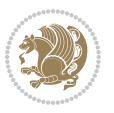

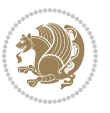

```
15120 \prune\aslice\lftside
15121\setbox\waslice=\vbox{\unvbox\waslice\hbox
15122 to\lftside{\box\aslice\hfil}}
15123 \else%
15124 \setbox\aslice=\vsplit\holder to\baselineskip
15125 \prune\aslice\lftside
15126 \setbox\waslice=\vbox{\unvbox\waslice\hbox
15127 to\lftside{\box\aslice\hfil}}
15128 \setbox\bslice=\vsplit\holder to\baselineskip
15129 \prune\bslice\rtside
15130\setbox\wbslice=\vbox{\unvbox\wbslice\hbox
15131 to\rtside{\box\bslice\hfil}}
_{15132} \fi%
15133 \ifnum\nb>0\repeat
15134 \fi\fi
15135 %
15136 % only text on the left side
15137 %
15138 \ifnum\na>0
15139 \loop\advance\na -1
15140 \setbox\aslice=\vsplit\holder to\baselineskip
15141 \prune\aslice\lftside
15142 \setbox\waslice=\vbox{\unvbox\waslice\hbox
15143 to\lftside{\box\aslice\hfil}}
15144 \ifdim\ht\holder>0pt\repeat
15145 If i15146 %
15147 % only text on the right side
15148 %
15149 \ifnum\nb>0
15150 \loop\advance\nb -1
15151 \setbox\bslice=\vsplit\holder to\baselineskip
15152 \prune\bslice\rtside
15153 \setbox\wbslice=\vbox{\unvbox\wbslice\hbox
15154 to\rtside{\box\bslice\hfil}}
15155 \ifdim\ht\holder>0pt\repeat
15156 If i15157 %
15158 % fixing the dimensions of the window part
15159 %
15160 \ifnum\bl=0\topheight=\ht\wbslice
15161 \else\ifnum\br=0\topheight=\ht\waslice
15162 \else\ifdim\ht\waslice>\ht\wbslice\topheight=\ht\waslice
15163 \else\topheight=\ht\wbslice\fi\fi\fi
15164 %
15165 % ship out the window material to the main vertical list
15166 %
15167 \ifnum\bl>0 \ifnum\br>0 \ifdim\ht\wbslice<\topheight
15168 \setbox\wbslice=\vbox to\topheight{\box\wbslice\vfill}
```
\setbox\aslice=\vsplit\holder to\baselineskip

```
15169 \fi\fi\fi
15170 \setbox\windowbox=\vbox{\hbox to\linewidth{%
15171\ifnum\bl>0\box\waslice\hfill\fi%
15172 \vbox to\topheight{\hrule width\picwd height0pt depth0pt\vskip0pt%
15173 \vfill\unvbox\picbox%
15174 \ifnum\picwd>0\vfill\fi%
15175\vss}\ifnum\br>0\hfill\vbox{\box\wbslice}\fi}}%
15176 \unvbox\windowbox%
15177 \loop
15178 \setbox\bslice=\vsplit\rawtext to\baselineskip
15179 \prune\bslice\linewidth
15180 \setbox\wbslice=\vbox{\hbox to\linewidth{\box\bslice\hfil}}
15181 \unvbox\wbslice
15182 \ifdim\ht\rawtext>0pt
15183 \repeat
15184 }% FINITO
```
## **95 File plain-xetex-bidi.def**

```
15185 \def\TeXXeTOn{\TeXXeTstate=1 }
15186\def\TeXXeTOff{\TeXXeTstate=0 }
15187 \TeXXeTOn
15188 \def\usebox#1{\leavevmode\copy #1\relax}
15189 \def\bidi@RTL@everypar{{\setbox\z@\lastbox\if@RTL\beginR\else\beginL\fi\ifvoid\z@\else\usebox\z@\fi}}
15190 \let\bidi@o@everypar=\everypar
15191 \newtoks\bidi@n@everypar
15192 \bidi@n@everypar\expandafter{\the\bidi@o@everypar}
15193 \bidi@o@everypar{\bidi@RTL@everypar\the\bidi@n@everypar}
15194 \let\everypar=\bidi@n@everypar
15195\def\moreLRE{\bracetext \aftergroup\endL \beginL\@RTLfalse}
15196 \def\moreRLE{\bracetext \aftergroup\endR \beginR\@RTLtrue}
15197 \protected\def\hboxR{\hbox\bgroup
15198 \everyhbox{%
15199 \aftergroup\egroup
15200 \everyhbox{}%
15201 \beginR
15202 \@hboxRconstructtrue
15203 \bgroup
15204 \aftergroup\endR
15205 \aftergroup\egroup
15206 }\hbox}
15207 \protected\def\hboxL{\hbox\bgroup
15208 \everyhbox{%
15209 \aftergroup\egroup
15210 \everyhbox{}%
15211 \beginL
15212 \@hboxRconstructfalse
15213 \bgroup
15214 \aftergroup\endL
```

```
15215 \aftergroup\egroup
```
File plain-xetex-bidi.def 313

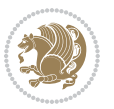

```
15216 }\hbox}
15217 \protected\def\vboxR{\vbox\bgroup
15218 \everyvbox{%
15219 \aftergroup\egroup
15220 \everyvbox{}%
15221 \@RTLtrue
15222 \bgroup
15223 \aftergroup\egroup
15224 }\vbox}
15225 \protected\def\vboxL{\vbox\bgroup
15226 \everyvbox{%
15227 \aftergroup\egroup
15228 \everyvbox{}%
15229 \@RTLfalse
15230 \bgroup
15231 \aftergroup\egroup
15232 }\vbox}
15233 \def\LTR{\par\@RTLfalse\@RTL@footnotefalse\hsize\linewidth\parshape\z@}
15234 \def\endLTR{\par}
15235 \def\RTL{\par\@RTLtrue\@RTL@footnotetrue\hsize\linewidth\parshape\z@}
15236 \def\endRTL{\par}
15237 \def\setRTL{\@RTLtrue\@RTL@footnotetrue}
15238 \def\setLTR{\@RTLfalse\@RTL@footnotefalse}
15239 \let\unsetRTL=\setLTR
15240 \let\unsetLTR=\setRTL
15241 \let\LR=\LRE
15242 \let\RL=\RLE
15243 \def\@ensure@RTL#1{\if@RTL#1\else\RLE{#1}\fi}
15244 \def\@ensure@LTR#1{\if@RTL\LRE{#1}\else#1\fi}
15245 \let\@ensure@RL=\@ensure@RTL
15246 \let\@ensure@LR=\@ensure@LTR
15247 \def\@ensure@dir#1{\if@RTL\RLE{#1}\else{#1}\fi}
15248 \let\@ensure@maindir=\@ensure@dir
15249 \def\@@RTL{RTL}
15250 \def\@@LTR{LTR}
15251 \def\save@dir{\if@RTL\gdef\saved@@dir{RTL}\else\gdef\saved@@dir{LTR}\fi}
15252 \def\reset@dir{\ifx\saved@@dir\@@RTL\setRTL\else\ifx\saved@@dir\@@LTR\setLTR\else\relax\fi\fi}
15253 \let\@@TeX\TeX
15254 \def\TeX{\@ensure@LTR{\@@TeX}}
15255 \def\pagecontents{\ifvoid\topins\else\unvbox\topins\fi
15256 \dimen@=\dp\@cclv \unvbox\@cclv % open up \box255
15257 \ifvoid\footins\else % footnote info is present
15258 \vskip\skip\footins
15259 \footnoterule
15260 \unvbox\footins\fi
15261 \ifr@ggedbottom \kern-\dimen@ \vfil \fi
15262 \ifvoid\@bidi@copyins@
15263 \else
15264 \vskip\skip\@bidi@copyins@
15265 \unvbox\@bidi@copyins@
```
File plain-xetex-bidi.def 314

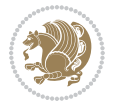

```
15266 \fi
15267 }
15268 \long\def\bidi@reflect@box#1{%
15269 \leavevmode
15270 \setbox\z@\hbox{{#1}}%
15271 \setbox\tw@\hbox{\special{x:gsave}\special{x:scale -1 1}\rlap{\copy\z@}\special{x:grestore}
15272 \hbox to \wd\z@{\kern\wd\z@\box\tw@\hss}%
15273 }
15274 \def\XeTeX{\LR{\leavevmode$\smash{\hbox{X\lower.5ex
15275 \hbox{\kern-.125em\bidi@reflect@box{E}}\kern-.1667em \TeX}}$}}
15276 \let\setRL=\setRTL
15277 \let\setLR=\setLTR
15278 \let\unsetRL=\setLTR
15279 \let\bidi@saved@eqno=\eqno
15280 \let\bidi@saved@leqno=\leqno
15281 \def\eqno{\ifnum\predisplaydirection<\z@ \bidi@saved@leqno \else \bidi@saved@eqno \fi}
15282 \def\leqno{\ifnum\predisplaydirection<\z@ \bidi@saved@eqno \else \bidi@saved@leqno \fi}
15283 \def\centerline#1{\line{\hss\if@RTL\beginR\fi#1\if@RTL\endR\fi\hss}}
15284 \def\leftline#1{\line{\if@RTL\beginR\fi#1\if@RTL\endR\fi\hss}}
15285\def\rightline#1{\line{\hss\if@RTL\beginR\fi#1\if@RTL\endR\fi}}
```
## **96 File pstricks-xetex-bidi.def**

15286 \ProvidesFile{pstricks-xetex-bidi.def}[2015/11/18 v0.5 bidi adaptations for pstricks package : \def\pspicture{\begingroup\ifmmode\else\@RTLfalse\beginL\fi\pst@ifstar\pst@picture} \def\endpspicture{%

```
15289 \ifshowgrid\ifnum\showgridp@s>0
15290 \psgrid[xunit=\sh@wgridXunit,yunit=\sh@wgridYunit,style=gridstyle]\fi\fi%
15291 \pst@killglue
15292 % \global\pst@shift=\pst@shift% in fact of the following endgroup
15293 \endgroup
15294 \egroup
15295 \ifdim\wd\pst@hbox=\z@\else
15296 %\@pstrickserr{Extraneous space in the pspicture environment}%
15297 %{Type \space <return> \space to proceed.}%
15298 \fi
15299 \ht\pst@hbox=\pst@dimd
15300 \dp\pst@hbox=-\pst@dimb
15301 \setbox\pst@hbox=\hbox{%
15302 \kern-\pst@dima
15303% Orig version ------
15304 %\ifx\pst@tempa\@empty\else
15305 %\advance\pst@dimd-\pst@dimb
15306 %\pst@dimd=\pst@tempa\pst@dimd
15307 %\advance\pst@dimd\pst@dimb
15308 %\lower\pst@dimd
15309%\fi
15310 %----- end Orig
15311 \ifPst@shift@star%\typeout{==pstricks== old behaviour of the shift option}% shift=*
15312 \advance\pst@dimd-\pst@dimb
```
File pstricks-xetex-bidi.def 315

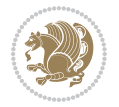

```
15313 \pst@dimd=0.5\pst@dimd
```
- \else\pst@dimd-\pst@shift\fi
- \advance\pst@dimd\pst@dimb
- \lower\pst@dimd
- \box\pst@hbox
- \kern\pst@dimc}%
- \if@star\setbox\pst@hbox=\hbox{\clipbox@@\z@}\fi
- \leavevmode\ifdim\overfullrule=\z@\box\pst@hbox\else
- \fboxsep=0pt
- $\label{thm:main} $$\fbox{\\rule{-\pst@shift}{\pt}{{\htt\wt>}rule} \fbox{\\color{|-\pst@shift}}\fi$$$
- \ifmmode\else\endL\fi
- \endgroup%
- \psset[pstricks]{shift=0}% reset value

}

## **97 File quotchap-xetex-bidi.def**

15327 \ProvidesFile{quotchap-xetex-bidi.def}[2010/07/25 v0.1 bidi adaptations for quotchap package : \renewcommand{\qauthor}[1]{%

\par\smallskip

```
15330 {\if@RTL\raggedright\else\raggedleft\fi\upshape #1\qquad\hbox{}\par}\bigskip}
```
 $_{15331}\$ renewcommand{\@makechapterhead}[1]{\chapterheadstartvskip%

```
15332 {\size@chapter{\sectfont\if@RTL\raggedright\else\raggedleft\fi
```

```
15333 {\chapnumfont
```

```
15334 \ifnum \c@secnumdepth >\m@ne%
```

```
15335 \if@mainmatter\thechapter%
```

```
15336 \fi\fi
```

```
15337 \par\nobreak}%
```

```
15338 {\if@RTL\raggedright\else\raggedleft\fi\advance\if@RTL\rightmargin\else\leftmargin\fi10em\interlinepenalty\@M #1\par}}
```

```
15339 \nobreak\chapterheadendvskip}}
```

```
15340 \renewcommand*{\@iprintcites}{%
```
15341 \vbox to\z@{\leavevmode\copy\@quotebox\vss}

```
15342 \global\let\@printcites\relax}
```
### **98 File ragged2e-xetex-bidi.def**

15343 \ProvidesFile{ragged2e-xetex-bidi.def}[2010/07/25 v0.2 bidi adaptations for ragged2e package : \renewcommand{\Centering}{%

```
15345 \ifx\\\@raggedtwoe@savedcr
15346 \let\\\@centercr
15347 \fi
15348 \let\@gnewline\@raggedtwoe@gnewline
15349 \if@RTL\rightskip\else\leftskip\fi\CenteringLeftskip
15350 \@rightskip\CenteringRightskip
```
\if@RTL\leftskip\else\rightskip\fi\@rightskip

```
15352 \parfillskip\CenteringParfillskip
```

```
15353 \parindent\CenteringParindent
```

```
15354 \@raggedtwoe@spaceskiptrue
```

```
15355 \@raggedtwoe@everyselectfont
```

```
15356 }
```
File ragged2e-xetex-bidi.def 316

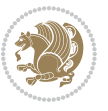

```
15359 \let\\\@centercr
15360 \fi
15361 \let\@gnewline\@raggedtwoe@gnewline
15362 \if@RTL\rightskip\else\leftskip\fi\RaggedLeftLeftskip
15363 \@rightskip\RaggedLeftRightskip
15364 \if@RTL\leftskip\else\rightskip\fi\@rightskip
15365 \parfillskip\RaggedLeftParfillskip
15366 \parindent\RaggedLeftParindent
15367 \@raggedtwoe@spaceskiptrue
15368 \@raggedtwoe@everyselectfont
15369 }
15370 \renewcommand{\RaggedRight}{%
15371 \ifx\\\@raggedtwoe@savedcr
15372 \let\\\@centercr
15373 \fi
15374 \let\@gnewline\@raggedtwoe@gnewline
15375 \if@RTL\rightskip\else\leftskip\fi\RaggedRightLeftskip
15376 \@rightskip\RaggedRightRightskip
15377 \if@RTL\leftskip\else\rightskip\fi\@rightskip
15378 \parfillskip\RaggedRightParfillskip
15379 \parindent\RaggedRightParindent
15380 \@raggedtwoe@spaceskiptrue
15381 \@raggedtwoe@everyselectfont
15382 }
15383 \renewcommand{\justifying}{%
15384 \let\\\@raggedtwoe@savedcr
15385 \let\@gnewline\@raggedtwoe@saved@gnewline
15386 \if@RTL\rightskip\else\leftskip\fi\z@
15387 \@rightskip\z@
15388 \if@RTL\leftskip\else\rightskip\fi\@rightskip
15389 \parfillskip\JustifyingParfillskip
15390 \parindent\JustifyingParindent
15391 \@raggedtwoe@spaceskipfalse
15392 \@raggedtwoe@everyselectfont
15393 }
15394 \renewcommand*{\@raggedtwoe@raggedrightboxes@opt}{
15395 \CheckCommand*{\@arrayparboxrestore}{%
15396 \let\if@nobreak\iffalse
15397 \let\if@noskipsec\iffalse
15398 \let\par\@@par
15399 \let\-\@dischyph
15400 \let\'\@acci\let\`\@accii\let\=\@acciii
15401 \parindent\z@ \parskip\z@skip
15402 \everypar{}%
15403 \linewidth\hsize
15404 \@totalleftmargin\z@
15405 \if@RTL\rightskip\else\leftskip\fi\z@skip \if@RTL\leftskip\else\rightskip\fi\z@skip \@rightskip\z@skip
15406 \parfillskip\@flushglue \lineskip\normallineskip
```
 \renewcommand{\RaggedLeft}{% \ifx\\\@raggedtwoe@savedcr

File ragged2e-xetex-bidi.def 317

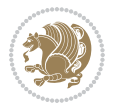

```
15407 \baselineskip\normalbaselineskip
15408 \sloppy}%
15409 \renewcommand{\@arrayparboxrestore}{%
15410 \let\if@nobreak\iffalse
15411 \let\if@noskipsec\iffalse
15412 \let\par\@@par
15413 \let\-\@dischyph
15414 \let\'\@acci\let\`\@accii\let\=\@acciii
15415 \parskip\z@skip
15416 \everypar{}%
15417 \linewidth\hsize
15418 \@totalleftmargin\z@
15419 \RaggedRight
15420 \lineskip\normallineskip
15421 \baselineskip\normalbaselineskip
15422 \sloppy}%
15423 \let\@raggedtwoe@raggedrightboxes@opt\relax
15424 }
15425 \let\origin@RaggedLeft=\RaggedLeft
15426 \let\origin@RaggedRight=\RaggedRight
15427 \def\RaggedLeft{\if@RTL\origin@RaggedRight\else\origin@RaggedLeft\fi}
15428 \def\RaggedRight{\if@RTL\origin@RaggedLeft\else\origin@RaggedRight\fi}
```
# **99 File rapport1-xetex-bidi.def**

```
15429 \ProvidesFile{rapport1-xetex-bidi.def}[2017/06/09 v0.4 bidi adaptations for rapport1 class for
15430 \renewenvironment{theindex}{%
15431 \if@twocolumn
15432 \@restonecolfalse
15433 \else
15434 \@restonecoltrue
15435 \fi
15436 \columnseprule \z@
15437 \columnsep 35\p@
15438 \twocolumn[\@makeschapterhead{\indexname}]%
15439 \@mkboth{\MakeUppercase{\indexname}}{\MakeUppercase{\indexname}}%
15440 \thispagestyle{plain}\parindent\z@
15441 \parskip\z@ \@plus .3\p@\relax
15442 \let\item\@idxitem
15443 }{%
15444 \if@restonecol\onecolumn\else\clearpage\fi}
15445 \renewcommand*\head@style{%
15446 \interlinepenalty \@M
15447 \hyphenpenalty=\@M \exhyphenpenalty=\@M
15448 \if@RTL\leftskip\else\rightskip\fi=0cm plus .7\hsize\relax}
15449 \if@titlepage
15450 \renewenvironment{abstract}{%
15451 \titlepage
15452 \null\vfil
15453 \section*{\SectFont\abstractname}%
```
File rapport1-xetex-bidi.def 318

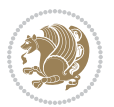

```
15454 \noindent\ignorespaces}
15455 {\par\vfil\null\endtitlepage}
15456 \else
15457 \renewenvironment{abstract}{%
15458 \if@twocolumn
15459 \section*{\abstractname}%
15460 \else
15461 \bgroup\if@RTL\leftskip\else\rightskip\fi=\unitindent
15462 \section*{\small\SectFont\abstractname}%
15463 \noindent\ignorespaces
15464 \fi}
15465 {\if@twocolumn\else\par\egroup\fi}
15466 \fi
15467 \renewcommand*\@regtocline[3]{%
15468 \ifnum #1>\c@tocdepth
15469 \else
15470 \vskip\z@\@plus.2\p@
15471 {\hangindent\z@ \@afterindenttrue \interlinepenalty\@M
15472 \if@RTL\rightskip\else\leftskip\fi\unitindent
15473 \if@RTL\leftskip\else\rightskip\fi\unitindent\@plus 1fil
15474 \parfillskip\z@
15475 \@tempdima\unitindent
15476 \parindent\z@
15477 \leavevmode
15478 \hbox{}\hskip -\if@RTL\rightskip\else\leftskip\fi\relax#2\nobreak
15479 \hskip 1em \nobreak{\slshape #3}\par
15480 }%
15481 \fi}
15482 \if@oldtoc
15483 \renewcommand*\l@part[2]{%
15484 \ifnum \c@tocdepth >-2\relax
15485 \addpenalty{-\@highpenalty}%
15486 \addvspace{2.25em \@plus\p@}%
15487 \begingroup
15488 \setlength\@tempdima{3em}%
15489 \parindent \z@ \if@RTL\leftskip\else\rightskip\fi \@pnumwidth
15490 \parfillskip -\@pnumwidth
15491 {\leavevmode
15492 \large \bfseries #1\hfil \hb@xt@\@pnumwidth{\hss #2}}\par
15493 \nobreak
15494 \global\@nobreaktrue
15495 \everypar{\global\@nobreakfalse\everypar{}}%
15496 \endgroup
15497 \fi}
15498 \else
15499 \renewcommand*\l@part{%
15500 \ifnum \c@tocdepth >-2\relax
15501 \addpenalty{-\@highpenalty}%
15502 \addvspace{2.25em \@plus \p@}%
15503 \@regtocline{0}%
```
File rapport1-xetex-bidi.def 319

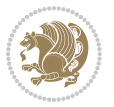

```
15504 \fi}
15505 \fi
15506 \if@oldtoc
15507 \renewcommand*\l@chapter[2]{%
15508 \addpenalty{-\@highpenalty}%
15509 \vskip 1.0em \@plus\p@
15510 \setlength\@tempdima{1.5em}%
15511 \begingroup
15512 \parindent \z@ \if@RTL\leftskip\else\rightskip\fi \@pnumwidth
15513 \parfillskip -\@pnumwidth
15514 \leavevmode \bfseries
15515 \advance\if@RTL\rightskip\else\leftskip\fi\@tempdima
15516 \hskip -\if@RTL\rightskip\else\leftskip\fi
15517 #1\nobreak\hfil \nobreak\hb@xt@\@pnumwidth{\hss #2}\par
15518 \penalty\@highpenalty
15519 \endgroup}
15520 \else
15521 \renewcommand*\l@chapter{\@regtocline{0}}
15522 \overline{1}15523 \renewcommand*\left@footnoterule{%
15524 \kern-3\p@
15525 \kern.5\baselineskip
15526 \hrule\@width\unitindent
15527 \kern.4\baselineskip
15528 }
15529 \renewcommand*\right@footnoterule{%
15530 \kern-3\p@
15531 \kern.5\baselineskip
15532 \hbox to \columnwidth{\hskip \dimexpr\columnwidth-\unitindent\relax \hrulefill }
15533 \kern.4\baselineskip}
15534 \renewenvironment{thebibliography}[1]
15535 {\chapter*{\bibname}%
15536 \@mkboth{\MakeUppercase\bibname}{\MakeUppercase\bibname}%
15537 \if@RTL\if@LTRbibitems\@RTLfalse\else\fi\else\if@RTLbibitems\@RTLtrue\else\fi\fi
15538 \bidi@@thebibliography@font@hook%
15539 \list{\@biblabel{\@arabic\c@enumiv}}%
15540 {\settowidth\labelwidth{\@biblabel{#1}}%
15541 \leftmargin\labelwidth
15542 \dvance\leftmargin\labelsep
15543 \@openbib@code
15544 \usecounter{enumiv}%
15545 \let\p@enumiv\@empty
15546 \renewcommand*\theenumiv{\@arabic\c@enumiv}}%
15547 \sloppy\clubpenalty4000\widowpenalty4000%
15548 \sfcode \.\@m}
15549 {\def\@noitemerr
15550 {\@latex@warning{Empty `thebibliography' environment}}%
15551 \endlist }
15552 \renewcommand*\thesection{\thechapter\@SepMark\@arabic\c@section}
```
\renewcommand\*\thesubsection{\thesection\@SepMark\@arabic\c@subsection}

File rapport1-xetex-bidi.def 320

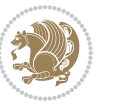

```
15554 \renewcommand*\thesubsubsection{\thesubsection\@SepMark\@arabic\c@subsubsection}
15555 \renewcommand*\theparagraph{\thesubsubsection\@SepMark\@arabic\c@paragraph}
15556 \renewcommand*\thesubparagraph{\theparagraph\@SepMark\@arabic\c@subparagraph}
15557 \renewcommand*\theequation{%
15558 \ifnum \c@chapter>\z@ \thechapter\@SepMark\fi\@arabic\c@equation}
15559 \renewcommand*\thefigure{%
15560 \ifnum\c@chapter>\z@\thechapter\@SepMark\fi\@arabic\c@figure}
15561 \renewcommand*\thetable{%
15562 \ifnum\c@chapter>\z@\thechapter\@SepMark\fi\@arabic\c@table}
15563 \if@titlepage
15564 \renewcommand*\TitleFont{\rmfamily}
15565 \renewcommand*\maketitle{%
15566 \begin{titlepage}%
15567 \let\footnotesize\small
15568 \let\right@footnoterule\relax
15569 \let\left@footnoterule\relax
15570 \let\textwidth@footnoterule\relax
15571 \let \footnote \thanks
15572 \long\def\@makefntext##1{\parindent\z@
15573 \def\labelitemi{\textendash}\@revlabeltrue
15574 \leavevmode\@textsuperscript{\@thefnmark}\kern1em\relax ##1}
15575 \renewcommand*\thefootnote{\@fnsymbol\c@footnote}%
15576 \if@compatibility\setcounter{page}{0}\fi
15577 \null\vfil
15578 \vskip 60\p@
15579 \begin{center}%
15580 \TitleFont
15581 {\LARGE \def\\{\penalty -\@M}
15582 \if@allcaps
15583 \expandafter\uc@nothanks\@title\thanks\relax
15584 \else
15585 \\ldotitle
15586 \fi\par}%
15587 \vskip 3em%
15588 {\large
15589 \lineskip .75em \parindent\z@
15590 \begin{tabular}[t]{c}%
15591 \if@allcaps
15592 \expandafter\uc@authornothanks\@author\and\relax
15593 \else
15594 \@author
15595 \fi
15596 \end{tabular}\par}%
15597 \vskip 1.5em%
15598 {\large
15599 \if@allcaps
15600 \uppercase\expandafter{\@date}%
15601 \else
15602 \@date
15603 \fi\par}%
```

```
15604 \end{center}\par
15605 \@thanks
15606 \vfil\null
15607 \end{titlepage}%
15608 \setcounter{footnote}{0}%
15609 \global\let\thanks\relax
15610 \global\let\maketitle\relax
15611 \global\let\@thanks\@empty
15612 \global\let\@author\@empty
15613 \global\let\@title\@empty
15614 \global\let\@date\@empty
15615 \global\let\title\relax
15616 \global\let\author\relax
15617 \global\let\date\relax
15618 \global\let\and\relax
15619 }
15620 \def\uc@nothanks#1\thanks{\uppercase{#1}\futurelet\@tempa\uc@tx}
15621 \def\uc@authornothanks#1\and{\uc@nothanks#1\thanks\relax
15622 \futurelet\@tempa\uc@ax}
15623 \def\uc@ax{%
15624 \ifx\@tempa\relax
15625 \else
15626 \\ \andname \\ \expandafter\uc@authornothanks
15627 \fi}
15628 \def\uc@tx{\ifx\@tempa\relax
15629 \else \expandafter\uc@ty \fi}
15630 \def\uc@ty#1{\thanks{#1}\uc@nothanks}
15631 \else
15632 \renewcommand*\maketitle{\par
15633 \begingroup
15634 \renewcommand*\thefootnote{\@fnsymbol\c@footnote}%
15635 \def\@makefnmark{\rlap{%
15636 \@textsuperscript{\normalfont\@thefnmark}}}%
15637 \long\def\@makefntext{\@xmakefntext{%
15638 \@textsuperscript{\normalfont\@thefnmark}}}%
15639 \if@twocolumn
15640 \ifnum \col@number=\@ne
15641 \@maketitle
15642 \else
15643 \twocolumn[\@maketitle]%
15644 \fi
15645 \else
15646 \newpage
15647 \global\@topnum\z@
15648 \@maketitle
15649 \fi
15650 \thispagestyle{plain}\@thanks
15651 \endgroup
15652 \setcounter{footnote}{0}%
15653 \global\let\thanks\relax
```

```
15654 \global\let\maketitle\relax
15655 \global\let\@maketitle\relax
15656 \global\let\@thanks\@empty
15657 \global\let\@author\@empty
15658 \global\let\@title\@empty
15659 \global\let\@date\@empty
15660 \global\let\title\relax
15661 \global\let\author\relax
15662 \global\let\date\relax
15663 \global\let\and\relax
15664 }
15665 \def\@maketitle{%
15666 \newpage
15667 \null
15668 \vskip 2em%
15669 \begin{center}%
15670 \let \footnote \thanks
15671 {\LARGE \TitleFont \@title \par}%
15672 \vskip 1.5em%
15673 {\large \TitleFont
15674 \lineskip .5em%
15675 \begin{tabular}[t]{c}%
15676 \@author
15677 \end{tabular}\par}%
15678 \vskip 1em%
15679 {\large \TitleFont \@date}%
15680 \end{center}%
15681 \par
15682 \vskip 1.5em}
15683 \fi
```
### **100 File rapport3-xetex-bidi.def**

```
15684 \ProvidesFile{rapport3-xetex-bidi.def}[2017/06/09 v0.6 bidi adaptations for rapport3 class for
15685 \renewenvironment{theindex}{%
15686 \if@twocolumn
15687 \@restonecolfalse
15688 \else
15689 \@restonecoltrue
15690 \fi
15691 \columnseprule \z@
15692 \columnsep 35\p@
15693 \twocolumn[\@makeschapterhead{\indexname}]%
15694 \@mkboth{\MakeUppercase{\indexname}}{\MakeUppercase{\indexname}}%
15695 \thispagestyle{plain}\parindent\z@
15696 \parskip\z@ \@plus .3\p@\relax
15697 \let\item\@idxitem
15698 }{%
15699 \if@restonecol\onecolumn\else\clearpage\fi}
15700 \if@titlepage
```
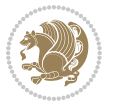
```
15701 \renewcommand*\TitleFont{\rmfamily}
15702 \renewcommand*\maketitle{%
15703 \begin{titlepage}%
15704 \let\footnotesize\small
15705 \let\right@footnoterule\relax
15706 \let\left@footnoterule\relax
15707 \let\textwidth@footnoterule\relax
15708 \let \footnote \thanks
15709 \let \LTRfootnote \LTRthanks
15710 \let \RTLfootnote \RTLthanks
15711 \long\def\@makefntext##1{\parindent\z@
15712 \def\labelitemi{\textendash}\@revlabeltrue
15713 \leavevmode\@textsuperscript{\@thefnmark}\kern1em\relax ##1}
15714 \renewcommand*\thefootnote{\@fnsymbol\c@footnote}%
15715 \if@compatibility\setcounter{page}{0}\fi
15716 \null\vfil
15717 \vskip 60\p@
15718 \begin{center}%
15719 \TitleFont
15720 {\LARGE \def\\{\penalty -\@M}
15721 \if@allcaps
15722 \expandafter\uc@nothanks\@title\thanks\relax
15723 \else
15724 \@title
15725 \fi\par}%
15726 \vskip 3em%
15727 {\large
15728 \lineskip .75em \parindent\z@
15729 \begin{tabular}[t]{c}%
15730 \if@allcaps
15731 \expandafter\uc@authornothanks\@author\and\relax
15732 \else
15733 \@author
15734 \fi
15735 \end{tabular}\par}%
15736 \vskip 1.5em%
15737 {\large
15738 \if@allcaps
15739 \uppercase\expandafter{\@date}%
15740 \else
15741 \@date
15742 \fi\par}%
15743 \end{center}\par
15744 \@thanks
15745 \vfil\null
15746 \end{titlepage}%
15747 \setcounter{footnote}{0}%
15748 \global\let\thanks\relax
15749 \global\let\LTRthanks\relax
15750 \global\let\RTLthanks\relax
```
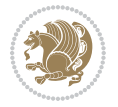

```
15751 \global\let\maketitle\relax
15752 \global\let\@thanks\@empty
15753 \global\let\@author\@empty
15754 \global\let\@title\@empty
15755 \global\let\@date\@empty
15756 \global\let\title\relax
15757 \global\let\author\relax
15758 \global\let\date\relax
15759 \global\let\and\relax
15760 }
15761 \def\ucceq@no{\n  that $f\uparrow\hspace{-0.05cm}$ \label{th:2} that $f(t) = \frac{1}{\tanh\hspace{-0.05cm}t} \label{th:2} then $f(t) = \frac{1}{\tanh\hspace{-0.05cm}t} \label{th:2} $f(t) = \frac{1}{\tanh\hspace{-0.05cm}t} \label{th:2} $f(t) = \frac{1}{\tanh\hspace{-0.05cm}t} \label{th:2} $f(t) = \frac{1}{\tanh\hspace{-0.05cm}t} \label{th:2} $f(t) = \frac{1}{\tanh\hspace{-0.15762 \def\uc@authornothanks#1\and{\uc@nothanks#1\thanks\relax
15763 \futurelet\@tempa\uc@ax}
15764 \def\uc@ax{%
15765 \ifx\@tempa\relax
15766 \else
15767 \\\andname \\\expandafter\uc@authornothanks
15768 \fi}
15769 \def\uc@tx{\ifx\@tempa\relax
15770 \else \expandafter\uc@ty \fi}
15771 \def\uc@ty#1{\thanks{#1}\uc@nothanks}
15772 \else
15773 \renewcommand*\maketitle{\par
15774 \begingroup
15775 \renewcommand*\thefootnote{\@fnsymbol\c@footnote}%
15776 \def\@makefnmark{\rlap{%
15777 \@textsuperscript{\normalfont\@thefnmark}}}%
15778 \long\def\@makefntext{\@xmakefntext{%
15779 \@textsuperscript{\normalfont\@thefnmark}}}%
15780 \if@twocolumn
15781 \ifnum \col@number=\@ne
15782 \@maketitle
15783 \else
15784 \twocolumn[\@maketitle]%
15785 \fi
15786 \else
15787 \newpage
15788 \global\@topnum\z@
15789 \@maketitle
15790 \fi
15791 \thispagestyle{plain}\@thanks
15792 \endgroup
15793 \setcounter{footnote}{0}%
15794 \global\let\thanks\relax
15795 \global\let\LTRthanks\relax
15796 \global\let\RTLthanks\relax
15797 \global\let\maketitle\relax
15798 \global\let\@maketitle\relax
15799 \global\let\@thanks\@empty
15800 \global\let\@author\@empty
```
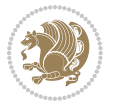

```
15801 \global\let\@title\@empty
15802 \global\let\@date\@empty
15803 \global\let\title\relax
15804 \global\let\author\relax
15805 \global\let\date\relax
15806 \global\let\and\relax
15807 }
15808 \def\@maketitle{%
15809 \newpage
15810 \null
15811 \vskip 2em%
15812 \if@titlecentered
15813 \begin{center}%
15814 \let \footnote \thanks
15815 \let \LTRfootnote \LTRthanks
15816 \let \RTLfootnote \RTLthanks
15817 {\LARGE \TitleFont \@title \par}%
15818 \vskip 1.5em%
15819 {\large \TitleFont
15820 \lineskip .5em%
15821 \begin{tabular}[t]{c}%
15822 \@author
15823 \end{tabular}\par}%
15824 \vskip 1em%
15825 {\large \TitleFont \@date}%
15826 \end{center}%
15827 \else
15828 {\LARGE \TitleFont \head@style \@title \par} \vskip 1.5em
15829 {\large \TitleFont \lineskip .5em \tabcolsep\z@
15830 \def\and{%%% \begin{tabular} has already started
15831 \end{tabular}\hskip 1em plus .17fil
15832 \iint@RTL\begin{tabular}{0} t]^{r}\else\ne\n 15832 \end{tabular} [t]^{r}\leq\begin{tabular}{0} t18832 \end{tabular} [t]^{r}\leq\begin{tabular}{0} t18832 \end{tabular} [t]15833 \if@RTL\begin{tabular}[t]{r}\else\begin{tabular}[t]{l}\fi\@author\end{tabular}\par
15834 \vskip 1em {\large \TitleFont \@date}
15835 \fi
15836 \par
15837 \vskip 1.5em}
15838 \fi
15839 \renewcommand*\@regtocline[3]{%
15840 \ifnum #1>\c@tocdepth
15841 \else
15842 \vskip\z@\@plus.2\p@
15843 {\hangindent\z@ \@afterindenttrue \interlinepenalty\@M
15844 \if@RTL\rightskip\else\leftskip\fi\unitindent
15845 \if@RTL\leftskip\else\rightskip\fi\unitindent\@plus 1fil
15846 \parfillskip\z@
15847 \@tempdima\unitindent
15848 \parindent\z@
15849 \leavevmode
15850 \hbox{}\hskip -\if@RTL\rightskip\else\leftskip\fi\relax#2\nobreak
```
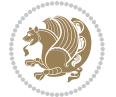

```
15851 \hskip 1em \nobreak{\slshape #3}\par
15852 }%
15853 \fi}
15854 \if@oldtoc
15855 \renewcommand*\l@part[2]{%
15856 \ifnum \c@tocdepth >-2\relax
15857 \addpenalty{-\@highpenalty}%
15858 \addvspace{2.25em \@plus\p@}%
15859 \begingroup
15860 \setlength\@tempdima{3em}%
15861 \parindent \z@ \if@RTL\leftskip\else\rightskip\fi \@pnumwidth
15862 \parfillskip -\@pnumwidth
15863 {\leavevmode
15864 \large \bfseries #1\hfil \hb@xt@\@pnumwidth{\hss #2}}\par
15865 \nobreak
15866 \global\@nobreaktrue
15867 \everypar{\global\@nobreakfalse\everypar{}}%
15868 \endgroup
15869 \fi}
15870 \else
15871 \renewcommand*\l@part{%
15872 \ifnum \c@tocdepth >-2\relax
15873 \addpenalty{-\@highpenalty}%
15874 \addvspace{2.25em \@plus \p@}%
15875 \@regtocline{0}%
15876 \fi}
15877 \fi
15878 \if@oldtoc
15879 \renewcommand*\l@chapter[2]{%
15880 \addpenalty{-\@highpenalty}%
15881 \vskip 1.0em \@plus\p@
15882 \setlength\@tempdima{1.5em}%
15883 \begingroup
15884 \parindent \z@ \if@RTL\leftskip\else\rightskip\fi \@pnumwidth
15885 \parfillskip -\@pnumwidth
15886 \leavevmode \bfseries
15887 \advance\if@RTL\rightskip\else\leftskip\fi\@tempdima
15888 \hskip -\if@RTL\rightskip\else\leftskip\fi
15889 #1\nobreak\hfil \nobreak\hb@xt@\@pnumwidth{\hss #2}\par
15890 \penalty\@highpenalty
15891 \endgroup}
15892 \else
15893 \renewcommand*\l@chapter{\@regtocline{0}}
15894 If i15895 \renewcommand*\head@style{%
15896 \interlinepenalty \@M
15897 \hyphenpenalty=\@M \exhyphenpenalty=\@M
15898 \if@RTL\leftskip\else\rightskip\fi=0cm plus .7\hsize\relax}
15899 \if@titlepage
15900 \renewenvironment{abstract}{%
```
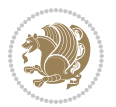

```
15901 \titlepage
_{15902} \null\vfil
15903 \section*{\SectFont\abstractname}%
15904 \noindent\ignorespaces}
15905 {\par\vfil\null\endtitlepage}
15906 \else
15907 \renewenvironment{abstract}{%
15908 \if@twocolumn
15909 \section*{\abstractname}%
15910 \else
15911 \bgroup\if@RTL\leftskip\else\rightskip\fi=\unitindent
15912 \section*{\small\SectFont\abstractname}%
15913 \noindent\ignorespaces
15914 \fi}
15915 {\if@twocolumn\else\par\egroup\fi}
15916 Ifi
15917\renewcommand*\thesection{\thechapter\@SepMark\@arabic\c@section}
15918 \renewcommand*\thesubsection{\thesection\@SepMark\@arabic\c@subsection}
15919 \renewcommand*\thesubsubsection{\thesubsection\@SepMark\@arabic\c@subsubsection}
15920 \renewcommand*\theparagraph{\thesubsubsection\@SepMark\@arabic\c@paragraph}
15921 \renewcommand*\thesubparagraph{\theparagraph\@SepMark\@arabic\c@subparagraph}
15922 \renewcommand*\thefigure{%
15923 \ifnum\c@chapter>\z@\thechapter\@SepMark\fi\@arabic\c@figure}
15924 \renewcommand*\thetable{%
15925 \ifnum\c@chapter>\z@\thechapter\@SepMark\fi\@arabic\c@table}
15926 \renewcommand*\theequation{%
15927 \ifnum \c@chapter>\z@ \thechapter\@SepMark\fi\@arabic\c@equation}
15928 \renewenvironment{thebibliography}[1]
15929 {\chapter*{\bibname}%
15930 \@mkboth{\MakeUppercase\bibname}{\MakeUppercase\bibname}%
15931 \if@RTL\if@LTRbibitems\@RTLfalse\else\fi\else\if@RTLbibitems\@RTLtrue\else\fi\fi
15932 \bidi@@thebibliography@font@hook%
15933 \list{\@biblabel{\@arabic\c@enumiv}}%
15934 {\settowidth\labelwidth{\@biblabel{#1}}%
15935 \leftmargin\labelwidth
15936 \advance\leftmargin\labelsep
15937 \@openbib@code
15938 \usecounter{enumiv}%
15939 \let\p@enumiv\@empty
15940 \renewcommand*\theenumiv{\@arabic\c@enumiv}}%
15941 \sloppy\clubpenalty4000\widowpenalty4000%
15942 \sfcode \.\@m}
15943 {\def\@noitemerr
15944 {\@latex@warning{Empty `thebibliography' environment}}%
15945 \endlist}
15946 \renewcommand*\left@footnoterule{%
15947 \kern-3\p@
15948 \kern.5\baselineskip
15949 \hrule\@width\unitindent
15950 \kern.4\baselineskip
```

```
15951 }
15952 \renewcommand*\right@footnoterule{%
15953 \kern-3\p@
15954 \kern.5\baselineskip
15955 \hbox to \columnwidth{\hskip \dimexpr\columnwidth-\unitindent\relax \hrulefill }
15956 \kern.4\baselineskip}
15957 \renewcommand*\head@style{%
15958 \interlinepenalty \@M
15959 \hyphenpenalty=\@M \exhyphenpenalty=\@M
15960 \if@RTL\leftskip\else\rightskip\fi=0cm plus .7\hsize\relax}
```
## **101 File refrep-xetex-bidi.def**

```
15961 \ProvidesFile{refrep-xetex-bidi.def}[2017/06/09 v0.5 bidi adaptations for refrep class for Xe'
15962 \if@titlepage
15963 \renewcommand\maketitle{\begin{titlepage}%
15964 \let\footnotesize\small
15965 \let\right@footnoterule\relax
15966 \let\left@footnoterule\relax
15967 \let\textwidth@footnoterule\relax
15968 \let\footnote\thanks
15969 \let\LTRfootnote\LTRthanks
15970 \let\RTLfootnote\RTLthanks
15971 \renewcommand\thefootnote{\@fnsymbol\c@footnote}%
15972 \def\@makefnmark%
15973 {\rlap{\@textsuperscript{\normalfont\@thefnmark}}}%
15974 \long\def\@makefntext##1{%
15975 \@setpar{\@@par
15976 \text{Otempdima} = \hbox{hsize}15977 \advance\@tempdima -1em
15978 \parshape \@ne 1em \@tempdima}%
15979 \par\parindent 1em \noindent
15980 \hb@xt@\z@{\hss\@textsuperscript{\normalfont\@thefnmark}\,}##1}
15981 \null\vfil
15982 \vskip 60\p@
15983 \begin{center}%
15984 {\LARGE \@title \par}%
15985 \vskip 3em%
15986 {\large
15987 \lineskip .75em%
15988 \begin{tabular}[t]{c}%
15989 \@author
15990 \end{tabular}\par}%
15991 \vskip 1.5em%
15992 {\large \@date \par}% % Set date in \large size.
15993 \end{center}\par
15994 \@thanks
15995 \vfil\null
15996 \end{titlepage}%
15997 \setcounter{footnote}{0}%
```
File refrep-xetex-bidi.def 329

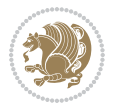

```
15998 \global\let\thanks\relax
15999 \global\let\LTRthanks\relax
16000 \global\let\RTLthanks\relax
16001 \global\let\maketitle\relax
16002 \global\let\@thanks\@empty
16003 \global\let\@author\@empty
16004 \global\let\@date\@empty
16005 \global\let\@title\@empty
16006 \global\let\title\relax
16007 \global\let\author\relax
16008 \global\let\date\relax
16009 \global\let\and\relax
16010 }
16011 \else
16012 \renewcommand\maketitle{\par
16013 \begingroup
16014 \renewcommand\thefootnote{\@fnsymbol\c@footnote}%
16015 \def\@makefnmark%
16016 {\rlap{\@textsuperscript{\normalfont\@thefnmark}}}%
16017 \long\def\@makefntext##1{%
16018 \@setpar{\@@par
16019 \text{Otempdima} = \hbox{hisize}16020 \dvance\@tempdima -1em
16021 \parshape \@ne 1em \@tempdima}%
16022 \par\parindent 1em \noindent
16023 \hb@xt@\z@{\hss\@textsuperscript{\normalfont\@thefnmark}\,}##1}
16024 \if@twocolumn
16025 \ifnum \col@number=\@ne
16026 \@maketitle
16027 \else
16028 \twocolumn[\@maketitle]%
16029 \fi
16030 \else
16031 \newpage
16032 \global\@topnum\z@ % Prevents figures from going at top of page.
16033 \@maketitle
16034 \fi
16035 \thispagestyle{empty}\@thanks
16036 \endgroup
16037 \setcounter{footnote}{0}%
16038 \global\let\thanks\relax
16039 \global\let\LTRthanks\relax
16040 \global\let\RTLthanks\relax
16041 \global\let\maketitle\relax
16042 \global\let\@maketitle\relax
16043 \global\let\@thanks\@empty
16044 \global\let\@author\@empty
16045 \global\let\@date\@empty
16046 \global\let\@title\@empty
16047 \global\let\title\relax
```
File refrep-xetex-bidi.def 330

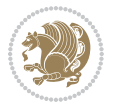

```
16048 \global\let\author\relax
16049 \global\let\date\relax
16050 \global\let\and\relax
16051 }
16052 \def\@maketitle{%
16053 \newpage
16054 \null
16055 \longthickrule\vskip1.5em%
16056 \let \footnote \thanks
16057 \let \LTRfootnote \LTRthanks
16058 \let \RTLfootnote \RTLthanks
16059 {\secshape \parskip\z@ \parindent\z@
16060 \Large\bfseries \@title \par}%
16061 \vskip1.5em\longthickrule\vskip1.5em%
16062 {\normalsize
16063 \lineskip .5em%
16064 \begin{flushright}%
16065 {\slshape\@author\par}
16066 \vskip 1em%
16067 {\@date}%
16068 \end{flushright}\par}%
16069 \vskip 1.5em}
16070 \overline{1}16071 \renewcommand*\l@part[2]{%
16072 \ifnum \c@tocdepth >-2\relax
16073 \addpenalty{-\@highpenalty}%
16074 \addvspace{2.25em \@plus\p@}%
16075 \begingroup
16076 \parindent \z@ \if@RTL\leftskip\else\rightskip\fi \@pnumwidth
16077 \parfillskip -\@pnumwidth
16078 {\leavevmode
16079 \large \bfseries #1\hfil \hbox to\@pnumwidth{\hss #2}}\par
16080 \nobreak
16081 \global\@nobreaktrue
16082 \everypar{\global\@nobreakfalse\everypar{}}%
16083 \endgroup
16084 \fi}
16085 \renewcommand*\l@chapter[2]{%
16086 \ifnum \c@tocdepth >\m@ne
16087 \addpenalty{-\@highpenalty}%
16088 \vskip 1.0em \@plus\p@
16089 \setlength\@tempdima{1.5em}%
16090 \begingroup
16091 \parindent \z@ \if@RTL\leftskip\else\rightskip\fi \@pnumwidth
16092 \parfillskip -\@pnumwidth
16093 \leavevmode \bfseries
16094 \advance\if@RTL\rightskip\else\leftskip\fi\@tempdima
16095 \hskip -\if@RTL\rightskip\else\leftskip\fi
16096 #1\nobreak\hfil \nobreak\hb@xt@\@pnumwidth{\hss #2}\par
16097 \penalty\@highpenalty
```
File refrep-xetex-bidi.def 331

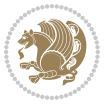

```
16098 \endgroup
16099 \fi}
16100 \renewcommand\secshape{\if@RTL\rightskip\else\leftskip\fi=-\leftmarginwidth%
16101 \if@RTL\leftskip\else\rightskip\fi=\@flushglue%
16102 \hyphenpenalty=2000}
16103 \renewcommand\left@footnoterule{%
16104 \kern-3\p@
16105 \hrule\@width.4\columnwidth
16106 \kern 2.6\p@}
16107 \renewcommand\right@footnoterule{%
16108 \kern-3\p@
16109 \hbox to \columnwidth{\hskip .6\columnwidth \hrulefill }
16110 \kern2.6\p@}
16111 \renewcommand\theequation
16112 {\ifnum \c@chapter>\z@ \thechapter\@SepMark\fi \@arabic\c@equation}
16113 \renewcommand\thefigure
16114 {\ifnum \c@chapter>\z@ \thechapter\@SepMark\fi \@arabic\c@figure}
16115 \renewcommand\thetable%
16116 {\ifnum \c@chapter>\z@ \thechapter\@SepMark\fi \@arabic\c@table}
16117\renewcommand\thesection {\thechapter\@SepMark\@arabic\c@section}
16118\renewcommand\thesubsection {\thesection\@SepMark\@arabic\c@subsection}
16119 \renewcommand\thesubsubsection {\thesubsection \@SepMark\@arabic\c@subsubsection}
16120 \renewcommand\theparagraph {\thesubsubsection\@SepMark\@arabic\c@paragraph}
16121 \renewcommand\thesubparagraph {\theparagraph\@SepMark\@arabic\c@subparagraph}
16122 \renewenvironment{thebibliography}[1]
16123 {\chapter*{\bibname
16124 \@mkboth{\bibname}{\bibname}}%
16125 \if@RTL\if@LTRbibitems\@RTLfalse\else\fi\else\if@RTLbibitems\@RTLtrue\else\fi\fi
16126 \bidi@@thebibliography@font@hook%
16127 \list{\@biblabel{\@arabic\c@enumiv}}%
16128 {\settowidth\labelwidth{\@biblabel{#1}}%
16129 \leftmargin\labelwidth
16130 \advance\leftmargin\labelsep
16131 \@openbib@code
16132 \usecounter{enumiv}%
16133 \let\p@enumiv\@empty
16134 \renewcommand\theenumiv{\@arabic\c@enumiv}}%
16135 \sloppy
16136 \clubpenalty4000
16137 \@clubpenalty \clubpenalty
16138 \widowpenalty4000%
16139 \sfcode \. =\@m}
16140 {\def\@noitemerr
16141 {\@latex@warning{Empty `thebibliography' environment}}%
16142 \endlist}
```
 $16143$  \ProvidesFile{report-xetex-bidi.def}[2017/06/09 v0.8 bidi adaptations for standard report class 16144 \renewenvironment{theindex}

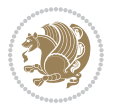

```
16145 {\if@twocolumn
16146 \@restonecolfalse
16147 \else
16148 \@restonecoltrue
16149 \fi
16150 \columnseprule \z@
16151 \columnsep 35\p@
16152 \twocolumn[\@makeschapterhead{\indexname}]%
16153 \@mkboth{\MakeUppercase\indexname}%
16154 <br>
16154 <br>
16154 <br>
16154 <br>
16154 <br>
16154 <br>
1625 <br>
1625 <br>
1625 <br>
1625 <br>
1625 <br>
1626 <br>
1627 <br>
1627 <br>
1627 <br>
1628 <br>
1628 <br>
1628 <br>
1629 <br>
1629 <br>
1629 <br>
1629 <br>
1629 <br>
1629 <br>
1629 <br>
1629 <br>
1629 <br>
1629 <br>
1629 <br>
1629 <br>
1629 <br>
16155 \thispagestyle{plain}\parindent\z@
16156 \parskip\z@ \@plus .3\p@\relax
16157 \let\item\@idxitem}
16158 <br>
{\if@restonecol\onecolumn\else\clearpage\fi}
16159 \if@titlepage
16160 \renewcommand\maketitle{\begin{titlepage}%
16161 \let\footnotesize\small
16162 \let\right@footnoterule\relax
16163 \let\left@footnoterule\relax
16164 \let\textwidth@footnoterule\relax
16165 \let \footnote \thanks
16166 \let \LTRfootnote \LTRthanks
16167 \let \RTLfootnote \RTLthanks
16168 \null\vfil
16169 \vskip 60\p@
16170 \begin{center}%
16171 {\LARGE \@title \par}%
16172 \vskip 3em%
16173 {\large
16174 \lineskip .75em%
16175 \begin{tabular}[t]{c}%
16176 \@author
16177 \end{tabular}\par}%
16178 \vskip 1.5em%
16179 {\large \@date \par}% % Set date in \large size.
16180 \end{center}\par
16181 \@thanks
16182 \vfil\null
16183 \end{titlepage}%
16184 \setcounter{footnote}{0}%
16185 \global\let\thanks\relax
16186 \global\let\LTRthanks\relax
16187 \global\let\RTLthanks\relax
16188 \global\let\maketitle\relax
16189 \global\let\@thanks\@empty
16190 \global\let\@author\@empty
16191 \global\let\@date\@empty
16192 \global\let\@title\@empty
16193 \global\let\title\relax
16194 \global\let\author\relax
```
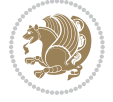

```
16195 \global\let\date\relax
16196 \global\let\and\relax
16197 }
16198 \else
16199 \renewcommand\maketitle{\par
16200 \begingroup
16201 \renewcommand\thefootnote{\@fnsymbol\c@footnote}%
16202 \def\@makefnmark{\rlap{\@textsuperscript{\normalfont\@thefnmark}}}%
16203 \long\def\@makefntext##1{\parindent 1em\noindent
16204 \hb@xt@1.8em{%
16205 \hss\@textsuperscript{\normalfont\@thefnmark}}##1}%
16206 \if@twocolumn
16207 \ifnum \col@number=\@ne
16208 \@maketitle
16209 \else
16210 \twocolumn[\@maketitle]%
16211 \fi
16212 \else
16213 \newpage
16214 \global\@topnum\z@ % Prevents figures from going at top of page.
16215 \@maketitle
16216 \fi
16217 \thispagestyle{plain}\@thanks
16218 \endgroup
16219 \setcounter{footnote}{0}%
16220 \global\let\thanks\relax
16221 \global\let\LTRthanks\relax
16222 \global\let\RTLthanks\relax
16223 \global\let\maketitle\relax
16224 \global\let\@maketitle\relax
16225 \global\let\@thanks\@empty
16226 \global\let\@author\@empty
16227 \global\let\@date\@empty
16228 \global\let\@title\@empty
16229 \global\let\title\relax
16230 \global\let\author\relax
16231 \global\let\date\relax
16232 \global\let\and\relax
16233 }
16234 \def\@maketitle{%
16235 \newpage
16236 \null
16237 \vskip 2em%
16238 \begin{center}%
16239 \let \footnote \thanks
16240 \let \LTRfootnote \LTRthanks
16241 \let \RTLfootnote \RTLthanks
16242 {\LARGE \@title \par}%
16243 \vskip 1.5em%
16244 {\large
```
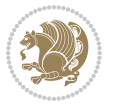

```
16245 \lineskip .5em%
16246 \begin{tabular}[t]{c}%
16247 \@author
16248 \end{tabular}\par}%
16249  \vskip 1em%
16250 {\large \@date}%
16251 \end{center}%
16252 \par
16253 \vskip 1.5em}
16254 \overline{1}16255 \renewcommand*\l@part[2]{%
16256 \ifnum \c@tocdepth >-2\relax
16257 \addpenalty{-\@highpenalty}%
16258 \addvspace{2.25em \@plus\p@}%
16259 \setlength\@tempdima{3em}%
16260 \begingroup
16261 \parindent \z@ \if@RTL\leftskip\else\rightskip\fi \@pnumwidth
16262 \parfillskip -\@pnumwidth
16263 {\leavevmode
16264 \large \bfseries #1\hfil \hb@xt@\@pnumwidth{\hss #2}}\par
16265 \nobreak
16266 \global\@nobreaktrue
16267 \everypar{\global\@nobreakfalse\everypar{}}%
16268 \endgroup
16269 \fi}
16270 \renewcommand*\l@chapter[2]{%
16271 \ifnum \c@tocdepth >\m@ne
16272 \addpenalty{-\@highpenalty}%
16273 \vskip 1.0em \@plus\p@
16274 \setlength\@tempdima{1.5em}%
16275 \begingroup
16276 \parindent \z@ \if@RTL\leftskip\else\rightskip\fi \@pnumwidth
16277 \parfillskip -\@pnumwidth
16278 \leavevmode \bfseries
16279 \advance\if@RTL\rightskip\else\leftskip\fi\@tempdima
16280 \hskip -\if@RTL\rightskip\else\leftskip\fi
16281 #1\nobreak\hfil \nobreak\hb@xt@\@pnumwidth{\hss #2}\par
16282 \penalty\@highpenalty
16283 \endgroup
16284 \fi}
16285 \renewcommand\left@footnoterule{%
16286 \kern-3\p@
16287 \hrule\@width.4\columnwidth
16288 \kern2.6\p@}
16289 \renewcommand\right@footnoterule{%
16290 \kern-3\p@
16291 \hbox to \columnwidth{\hskip .6\columnwidth \hrulefill }
16292 \kern2.6\p@}
16293 \renewcommand\theequation
16294 {\ifnum \c@chapter>\z@ \thechapter\@SepMark\fi \@arabic\c@equation}
```
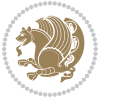

```
16295 \renewcommand \thefigure
16296 {\ifnum \c@chapter>\z@ \thechapter\@SepMark\fi \@arabic\c@figure}
16297 \renewcommand \thetable
16298 {\ifnum \c@chapter>\z@ \thechapter\@SepMark\fi \@arabic\c@table}
16299 \renewcommand \thechapter {\@arabic\c@chapter}
16300 \renewcommand \thesection {\thechapter\@SepMark\@arabic\c@section}
16301 \renewcommand\thesubsection {\thesection\@SepMark\@arabic\c@subsection}
16302 \renewcommand\thesubsubsection{\thesubsection \@SepMark\@arabic\c@subsubsection}
16303 \renewcommand\theparagraph {\thesubsubsection\@SepMark\@arabic\c@paragraph}
16304 \renewcommand\thesubparagraph {\theparagraph\@SepMark\@arabic\c@subparagraph}
16305 \def\@makechapterhead#1{%
16306 \vspace*{50\p@}%
16307 {\parindent \z@ \if@RTL\raggedleft\else\raggedright\fi \normalfont
16308 \ifnum \c@secnumdepth >\m@ne
16309 \huge\bfseries \@chapapp\space \thechapter
16310 \par\nobreak
16311 \vskip 20\p@
16312 \fi
16313 \interlinepenalty\@M
16314 \Huge \bfseries #1\par\nobreak
16315 \vskip 40\p@
16316 }}
16317 \def\@makeschapterhead#1{%
16318 \vspace*{50\p@}%
16319 {\parindent \z@ \if@RTL\raggedleft\else\raggedright\fi
16320 \normalfont
16321 \interlinepenalty\@M
16322 \Huge \bfseries #1\par\nobreak
16323 \vskip 40\p@
16324 }}
16325 \renewenvironment{thebibliography}[1]
16326 {\chapter*{\bibname}%
16327 \@mkboth{\MakeUppercase\bibname}{\MakeUppercase\bibname}%
16328 \if@RTL\if@LTRbibitems\@RTLfalse\else\fi\else\if@RTLbibitems\@RTLtrue\else\fi\fi
16329 \bidi@@thebibliography@font@hook%
16330 \list{\@biblabel{\@arabic\c@enumiv}}%
16331 {\settowidth\labelwidth{\@biblabel{#1}}%
16332 \leftmargin\labelwidth
16333 \dvance\leftmargin\labelsep
16334 \@openbib@code
16335 \usecounter{enumiv}%
16336 \let\p@enumiv\@empty
16337 \renewcommand\theenumiv{\@arabic\c@enumiv}}%
16338 \sloppy
16339 \clubpenalty4000
16340 \@clubpenalty \clubpenalty
16341 \widowpenalty4000%
16342 \sfcode \.\@m}
16343 {\def\@noitemerr
16344 {\@latex@warning{Empty `thebibliography' environment}}%
```
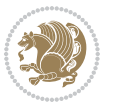

16345 \endlist}

### **103 File rotating-xetex-bidi.def**

```
16346 \ProvidesFile{rotating-xetex-bidi.def}[2013/05/22 v0.2 bidi adaptations for rotating package :
16347 \def\end@rotfloat{%
16348 \end{minipage}\end{lrbox}%
16349 \stepcounter{r@tfl@t}%
16350 \rot@label{RF\ther@tfl@t}%
16351 \rot@pageref{RF\ther@tfl@t}{\R@@page}%
16352 \edef\@tempa{Adding sideways \@captype\space on page \R@@page\space}
16353 \rot@mess@toks\expandafter{\@tempa}
16354 \wd\rot@float@box\z@
16355 \ht\rot@float@box\z@
16356 \dp\rot@float@box\z@
16357 \vboxL to \textheight{%
16358 \setkeys{Grot}{units=360}%
16359 \if@rot@twoside
16360 \else
16361 \let\R@@page\rot@LR
16362 \fi
16363 \ifthenelse{\isodd{\R@@page}}{%
16364 \if@rot@twoside
16365 \rot@mess@toks\expandafter{\the\rot@mess@toks (right hand page)}%
16366 \fi
16367 \vfill
16368 \@@line{%
16369 \hskip\rotFPtop
16370 \rotatebox{90}{\box\rot@float@box}%
16371 \hskip\rotFPbot
16372 }%
16373 }{%
16374 \if@rot@twoside
16375 \rot@mess@toks\expandafter{\the\rot@mess@toks (left hand page)}%
16376 \overrightarrow{fi}16377 \@@line{%
16378 \hskip\rotFPbot
16379 \rotatebox{-90}{\box\rot@float@box}%
16380 \hskip\rotFPtop
16381 }%
16382 \vfill
16383 }%
16384 \rot@message{\the\rot@mess@toks}
16385 }%
16386 \end@float
16387 }
16388 \let\endsidewaysfigure\end@rotfloat
16389 \let\endsidewaystable\end@rotfloat
16390 \def\end@rotdblfloat{%
16391 \end{minipage}\end{lrbox}%
```
File rotating-xetex-bidi.def 337

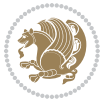

```
16392 \stepcounter{r@tfl@t}%
16393 \rot@label{RF\ther@tfl@t}%
16394 \rot@pageref{RF\ther@tfl@t}{\R@@page}%
16395 \edef\@tempa{Adding sideways \@captype\space on page \R@@page\space}
16396 \rot@mess@toks\expandafter{\@tempa}
16397 \@tempdima\ht\rot@float@box
16398 \advance\@tempdima by \dp\rot@float@box
16399 \wd\rot@float@box\z@
16400 \ht\rot@float@box\z@
16401 \dp\rot@float@box\z@
16402 \vboxL to \textheight{%
16403 \setkeys{Grot}{units=360}%
16404 \if@rot@twoside
16405 \else
16406 \let\R@@page\rot@LR
16407 \fi
16408 \ifthenelse{\isodd{\R@@page}}{%
16409 \ifrot@messages
16410 \if@rot@twoside
16411 \rot@mess@toks\expandafter{\the\rot@mess@toks (right hand page)}%
16412 If i16413 \fi
16414 \vfill
16415 \@@line{%
16416 \hskip\rotFPtop
16417 \rotatebox{90}{\box\rot@float@box}%
16418 \hskip\rotFPbot
16419 }%
16420 }{%
16421 \ifrot@messages
16422 \if@rot@twoside
16423 \rot@mess@toks\expandafter{\the\rot@mess@toks (left hand page)}%
16424 \fi
16425 \fi%
16426 \@@line{%
16427 \hskip\rotFPbot
16428 \rotatebox{-90}{\box\rot@float@box}%
16429 \hskip\rotFPtop
16430 }%
16431 \vfill
16432 }%
16433 \rot@message{\the\rot@mess@toks}%
16434 }%
16435 \end@dblfloat
16436 }
16437 \def\turn#1{%
16438 \Grot@setangle{#1}%
16439 \setbox\z@\color@hbox\ifmmode\if@RTL\beginR\fi\else\if@RTL\beginR\fi\fi\ignorespaces}
16440 \def\endturn{%
16441 \ifmmode\if@RTL\endR\fi\else\if@RTL\endR\fi\fi
```
File rotating-xetex-bidi.def 338

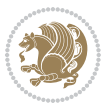

```
16442 \unskip\color@endbox
16443 \Grot@x\z@
16444 \Grot@y\z@
16445 \ifmmode\else\if@RTL\beginL\fi\fi\Grot@box\ifmmode\else\if@RTL\endL\fi\fi
16446 }
16447 \def\rotate#1{%
16448 \Grot@setangle{#1}%
16449 \setbox\z@\color@hbox\ifmmode\if@RTL\beginR\fi\else\if@RTL\beginR\fi\fi\ignorespaces}
16450 \def\endrotate{%
16451 \ifmmode\if@RTL\endR\fi\else\if@RTL\endR\fi\fi
16452 \unskip\color@endbox
16453 \Grot@x\z@
16454 \Grot@y\z@
16455 \wd0\z@\dp0\z@\ht0\z@
16456 \ifmmode\else\if@RTL\beginL\fi\fi\Grot@box\ifmmode\else\if@RTL\endL\fi\fi
16457 }
16458 \def\turnbox#1#2{%
16459 \Grot@setangle{#1}%
16460 \setbox\z@\hbox{{\ifmmode\if@RTL\beginR\fi\else\if@RTL\beginR\fi\fi#2\ifmmode\if@RTL\endR\fi\else\if@RTL\endR\fi\fi}}%
16461 \Grot@x\z@\Grot@y\z@
16462 \wd0\z@\dp0\z@\ht0\z@
16463 \ifmmode\else\if@RTL\beginL\fi\fi\Grot@box\ifmmode\else\if@RTL\endL\fi\fi
16464 }
16465 \def\sideways{%
16466 \Grot@setangle{90}%
16467 \setbox\z@\color@hbox\ifmmode\if@RTL\beginR\fi\else\if@RTL\beginR\fi\fi\ignorespaces}
16468 \def\endsideways{%
16469 \ifmmode\if@RTL\endR\fi\else\if@RTL\endR\fi\fi
16470 \unskip\color@endbox
16471 \Grot@x\z@
16472 \Grot@y\z@
16473 \ifmmode\else\if@RTL\beginL\fi\fi\Grot@box\ifmmode\else\if@RTL\endL\fi\fi
16474 }
```

```
16475 \ProvidesFile{scrartcl-xetex-bidi.def}[2017/06/09 v1.1 bidi adaptations for scrartcl class for
16476 \newcommand{\scr@saved@LTRfootnotetext}{}
16477 \newcommand{\scr@saved@RTLfootnotetext}{}
16478 \let\scr@saved@footnotetext\@footnotetext
16479 \let\scr@saved@LTRfootnotetext\@LTRfootnotetext
16480 \let\scr@saved@RTLfootnotetext\@RTLfootnotetext
16481 \renewcommand{\@footnotetext}[1]{%
16482 \scr@saved@footnotetext{#1}%
16483 \csname FN@mf@prepare\endcsname
16484 }
16485 \renewcommand{\@LTRfootnotetext}[1]{%
16486 \scr@saved@LTRfootnotetext{#1}%
16487 \csname FN@mf@prepare\endcsname
16488 }
```
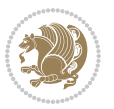

```
16489 \renewcommand{\@RTLfootnotetext}[1]{%
16490 \scr@saved@RTLfootnotetext{#1}%
16491 \csname FN@mf@prepare\endcsname
16492 }
16493 \renewcommand\deffootnote[4][]{%
16494 \long\def\@makefntext##1{%
16495 \setlength{\@tempdimc}{#3}%
16496 \def\@tempa{#1}\ifx\@tempa\@empty
16497 \@setpar{\@@par
16498 \@tempdima = \hsize
16499 \addtolength{\@tempdima}{-#2}%
16500 \if@RTL\parshape \@ne 0pt \@tempdima\else\parshape \@ne #2 \@tempdima\fi}%
16501 \else
16502 \addtolength{\@tempdimc}{#2}%
16503 \addtolength{\@tempdimc}{-#1}%
16504 \@setpar{\@@par
16505 \@tempdima = \hsize
16506 \addtolength{\@tempdima}{-#1}%
16507 \@tempdimb = \hsize
16508 \addtolength{\@tempdimb}{-#2}%
16509 \if@RTL\parshape \tw@ Opt \@tempdima Opt \@tempdimb\else\parshape \tw@ #1 \@tempdima #
16510 }%
16511 \fi
16512 \par
16513 \parindent\@tempdimc\noindent
16514 \ftn@font\hbox to \z@{\hss\@@makefnmark}##1%
16515 }%
16516 \def\@@makefnmark{\hbox{\ftnm@font{#4}}}%
16517 }
16518 \deffootnote[1em]{1.5em}{1em}{\textsuperscript{\thefootnotemark}}
16519 \renewcommand*\left@footnoterule{%
16520 \normalsize\ftn@rule@test@values
16521 \kern-\dimexpr 2.6\p@+\ftn@rule@height\relax
16522 \ifx\@textbottom\relax\else\vskip \z@ \@plus.05fil\fi
16523 {\usekomafont{footnoterule}{%
16524 \hrule \@height\ftn@rule@height \@width\ftn@rule@width}}%
16525 \kern 2.6\p@}
16526 \renewcommand*\right@footnoterule{%
16527 \normalsize\ftn@rule@test@values
16528 \kern-\dimexpr 2.6\p@+\ftn@rule@height\relax
16529 \ifx\@textbottom\relax\else\vskip \z@ \@plus.05fil\fi
16530 {\usekomafont{footnoterule}{%
16531 \hbox to \columnwidth{\hskip \dimexpr\columnwidth-\ftn@rule@width\relax \leavevmode\leaders\hrule \ftn
16532 \kern 2.6\p@}
16533 \renewcommand*\maketitle[1][1]{%
16534 \if@titlepage
16535 \begin{titlepage}
16536 \setcounter{page}{%
16537 #1%
16538 }%
```
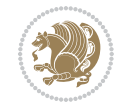

```
16539 \let\footnotesize\small
16540 \let\right@footnoterule\relax
16541 \let\left@footnoterule\relax
16542 \hspace{13pt} \hspace{13pt} \texttt{let\textbf{0}} \texttt{c} \texttt{1e} \texttt{1e}16543 \let\footnotesize\verb|thanks|16544 \let\LTRfootnote\LTRthanks
16545 \let\RTLfootnote\RTLthanks
16546 \renewcommand*\thefootnote{\@fnsymbol\c@footnote}%
16547 \let\@oldmakefnmark\@makefnmark
16548 \renewcommand*{\@makefnmark}{\rlap\@oldmakefnmark}%
16549 \ifx\@extratitle\@empty \else
16550 \noindent\@extratitle\next@tpage\cleardoubleemptypage
16551 \thispagestyle{empty}%
16552 \fi
16553 \setparsizes{\z@}{\z@}{\z@\@plus 1fil}\par@updaterelative
16554 \ifx\@titlehead\@empty \else
16555 \begin{minipage}[t]{\textwidth}%
16556 \@titlehead
16557 \end{minipage}\par
16558 \fi
16559 \null\vfill
16560 \begin{center}
16561 \ifx\@subject\@empty \else
16562 {\subject@font \@subject \par}%
16563 \vskip 3em
16564 \fi
16565 {\titlefont\huge \@title\par}%
16566 \vskip 1em
16567 {\ifx\@subtitle\@empty\else\usekomafont{subtitle}\@subtitle\par\fi}%
16568 \vskip 2em
16569 {\Large \lineskip 0.75em
16570 \begin{tabular}[t]{c}
16571 \@author
16572 \end{tabular}\par
16573 }%
16574 \vskip 1.5em
16575 {\Large \@date \par}%
16576 \vskip \z@ \@plus3fill
16577 {\Large \@publishers \par}%
16578 \vskip 3em
16579 \end{center}\par
16580 \@thanks
16581 \vfill\null
16582 \if@twoside\next@tpage
16583 \begin{minipage}[t]{\textwidth}
16584 \@uppertitleback
16585 \end{minipage}\par
16586 \vfill
16587 \begin{minipage}[b]{\textwidth}
16588 \@lowertitleback
```
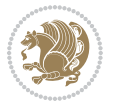

```
16589 \end{minipage}
16590 \fi
16591 \ifx\@dedication\@empty \else
16592 \next@tpage\null\vfill
16593 {\centering \Large \@dedication \par}%
16594 \vskip \z@ \@plus3fill
16595 \if@twoside \next@tpage\cleardoubleemptypage \fi
16596 \fi
16597 \end{titlepage}
16598 \else
16599 \par
16600 \@tempcnta=%
16601 #1%
16602 \relax\ifnum\@tempcnta=1\else
16603 \ClassWarning{\KOMAClassName}{%
16604 Optional argument of \string\maketitle\space ignored
16605 at\MessageBreak
16606 notitlepage-mode%
16607 }%
16608 \fi
16609 \begingroup
16610 \renewcommand*\thefootnote{\@fnsymbol\c@footnote}%
16611 \let\@oldmakefnmark\@makefnmark
16612 \renewcommand*{\@makefnmark}{\rlap\@oldmakefnmark}
16613 \if@twocolumn
16614 \ifnum \col@number=\@ne
16615 \@maketitle
16616 \else
16617 \twocolumn[\@maketitle]%
16618 \fi
16619 \else
16620 \newpage
16621 \global\@topnum\z@
16622 \@maketitle
16623 \fi
16624 \thispagestyle{\titlepagestyle}\@thanks
16625 \endgroup
16626 \fi
16627 \setcounter{footnote}{0}%
16628 \let\thanks\relax
16629 \let\LTRthanks\relax
16630 \let\RTLthanks\relax
16631 \let\maketitle\relax
16632 \let\@maketitle\relax
16633 \global\let\@thanks\@empty
16634 \global\let\@author\@empty
16635 \global\let\@date\@empty
16636 \global\let\@title\@empty
16637 \global\let\@subtitle\@empty
16638 \global\let\@extratitle\@empty
```
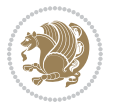

```
16639 \global\let\@titlehead\@empty
16640 \global\let\@subject\@empty
16641 \global\let\@publishers\@empty
16642 \global\let\@uppertitleback\@empty
16643 \global\let\@lowertitleback\@empty
16644 \global\let\@dedication\@empty
16645 \global\let\author\relax
16646 \global\let\title\relax
16647 \global\let\extratitle\relax
16648 \global\let\titlehead\relax
16649 \global\let\subject\relax
16650 \global\let\publishers\relax
16651 \global\let\uppertitleback\relax
16652 \global\let\lowertitleback\relax
16653 \global\let\dedication\relax
16654 \global\let\date\relax
16655 \global\let\and\relax
16656 }%
16657 \renewcommand*{\@maketitle}{%
16658 \clearpage
16659 \let\footnote\thanks
16660 \let\LTRfootnote\LTRthanks
16661 \let\RTLfootnote\RTLthanks
16662 \ifx\@extratitle\@empty \else
16663 \noindent\@extratitle \next@tpage \if@twoside \null\next@tpage \fi
16664 \fi
16665 \setparsizes{\z@}{\z@}{\z@\@plus 1fil}\par@updaterelative
16666 \ifx\@titlehead\@empty \else
16667 \begin{minipage}[t]{\textwidth}
16668 \@titlehead
16669 \end{minipage}\par
16670 \fi
16671 \null
16672 \vskip 2em%
16673 \begin{center}%
16674 \ifx\@subject\@empty \else
16675 {\subject@font \@subject \par}
16676 \vskip 1.5em
16677 \fi
16678 {\titlefont\huge \@title \par}%
16679 \vskip .5em
16680 {\ifx\@subtitle\@empty\else\usekomafont{subtitle}\@subtitle\par\fi}%
16681 \vskip 1em
16682 {\Large
16683 \lineskip .5em%
16684 \begin{tabular}[t]{c}
16685 \@author
16686 \end{tabular}\par
16687 }%
16688 \vskip 1em%
```

```
16689 {\Large \@date \par}%
16690 \vskip \z@ \@plus 1em
16691 {\Large \@publishers \par}
16692 \ifx\@dedication\@empty \else
16693 \vskip 2em
16694 {\Large \@dedication \par}
16695 \fi
16696 \end{center}%
16697 \par
16698 \vskip 2em
16699 }%
16700\def\raggedsection{\if@RTL\raggedleft\else\raggedright\fi}
16701 \def\raggedpart{\if@RTL\raggedleft\else\raggedright\fi}
16702 \renewcommand*\autodot{\if@altsecnumformat\@SepMark\fi}
16703 \renewcommand*{\thesubsection}{\thesection\@SepMark\@arabic\c@subsection}
16704 \renewcommand*{\thesubsubsection}{%
16705 \thesubsection\@SepMark\@arabic\c@subsubsection
16706 }
16707 \renewcommand*{\theparagraph}{\thesubsubsection\@SepMark\@arabic\c@paragraph}
16708 \renewcommand*{\thesubparagraph}{%
16709 \theparagraph\@SepMark\@arabic\c@subparagraph
16710 }
16711 \renewenvironment{thebibliography}[1]{%
16712 \if@bib@break@
16713 \bib@beginhook
16714 \else
16715 \bib@heading
16716 \ifx\bibpreamble\relax\else\ifx\bibpreamble\@empty\else
16717 \noindent\bibpreamble\par\nobreak
16718 \fi\fi
16719 \bib@beginhook
16720 \bib@before@hook
16721 \fi
16722 \renewcommand{\BreakBibliography}[1]{%
16723 \@bib@break
16724 \end{thebibliography}%
16725 \begingroup ##1\endgroup
16726 \begin{thebibliography}{#1}
16727 }%
16728 \if@RTL\if@LTRbibitems\@RTLfalse\else\fi\else\if@RTLbibitems\@RTLtrue\else\fi\fi
16729 \bidi@@thebibliography@font@hook%
16730 \list{%
16731 \@biblabel{\@arabic\c@enumiv}%
16732 }{%
16733 \settowidth\labelwidth{\@biblabel{#1}}%
16734 \leftmargin\labelwidth
16735 \advance\leftmargin\labelsep
16736 \@openbib@code
16737 \if@bib@break@
16738 \edef\@tempa{%
```

```
16739 \noexpand\usecounter{enumiv}%
16740 \noexpand\setcounter{enumiv}{\the\c@enumiv}%
16741 }\@tempa
16742 \no@bib@break
16743 \else
16744 \usecounter{enumiv}%
16745 \fi
16746 \let\p@enumiv\@empty
\verb|16747| + \verb|16747| + \verb|16747| + \verb|16747| + \verb|16747| + \verb|16747| + \verb|16747| + \verb|16747| + \verb|16747| + \verb|16747| + \verb|16747| + \verb|16747| + \verb|16747| + \verb|16747| + \verb|16747| + \verb|16747| + \verb|16747| + \verb|16747| + \verb|16747| + \verb|16747| + \verb|16747| + \verb|16747| +16748 }%
16749 \sloppy\clubpenalty4000 \widowpenalty4000
16750 \sfcode`\.=\@m
16751 }{%
16752 \if@bib@break@
16753 \def\@noitemerr{%
16754 \@latex@warning{%
16755 \string\BreakBibliography\space at begin of `thebibliography'
16756 environment\MessageBreak
16757 or following \string\BreakBibliography}%
16758 }%
16759 \else
16760 \def\@noitemerr{%
16761 \@latex@warning{%
16762 Empty `thebibliography' environment or
16763 \string\BreakBibliography\MessageBreak
16764 before end of `thebibliography' environment}%
16765 }%
16766 \fi
16767 \endlist
16768 \if@bib@break@
16769 \else
16770 \bib@after@hook
16771 \let\bib@before@hook\@empty
16772 \let\bib@after@hook\@empty
16773 \fi
16774 \bib@endhook
16775 }
16776 \renewcommand*\left@footnoterule{%
16777 \kern-3\p@
16778 \ifx\@textbottom\relax\else\vskip \z@ \@plus.05fil\fi
16779 \hrule\@width.4\columnwidth
16780 \kern 2.6\p@}
16781 \renewcommand*\right@footnoterule{%
16782 \kern-3\p@
16783 \ifx\@textbottom\relax\else\vskip \z@ \@plus.05fil\fi
16784 \hbox to \columnwidth{\hskip .6\columnwidth \hrulefill }
16785 \kern2.6\p@}
16786 \renewcommand*{\raggeddictum}{\if@RTL\raggedright\else\raggedleft\fi}
16787 \renewcommand*{\raggeddictumtext}{\if@RTL\raggedleft\else\raggedright\fi}
16788 \renewcommand*{\raggeddictumauthor}{\if@RTL\raggedright\else\raggedleft\fi}
```
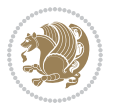

```
16789 \renewcommand\marginline[1]{%
16790 \marginpar[\if@RTL\raggedright\else\raggedleft\fi{#1}]{\if@RTL\raggedleft\else\raggedright\:
16791 }
16792 \renewcommand{\@@makecaption}[3]{%
16793 \cap@margin
16794 \ifonelinecaptions
16795 \@tempcnta=\value{mpfootnote}\@tempcntb=\value{footnote}%
16796 \let\scr@tmp@footnotetext=\@footnotetext
16797 \let\@footnotetext=\@gobble
16798 \let\scr@tmp@LTRfootnotetext=\@LTRfootnotetext
16799 \let\@LTRfootnotetext=\@gobble
16800 \let\scr@tmp@RTLfootnotetext=\@RTLfootnotetext
16801 \let\@RTLfootnotetext=\@gobble
16802 \sbox\@tempboxa{%
16803 {\capfont{\strut\ignorespaces
16804 #1{{\caplabelfont{#2\captionformat}}}%
16805 #3\unskip\strut}}%
16806 }%
16807 \let\@footnotetext=\scr@tmp@footnotetext
16808 \let\scr@tmp@footnotetext=\undefined
16809 \let\@LTRfootnotetext=\scr@tmp@LTRfootnotetext
16810 \let\scr@tmp@LTRfootnotetext=\undefined
16811 \let\@RTLfootnotetext=\scr@tmp@RTLfootnotetext
16812 \let\scr@tmp@RTLfootnotetext=\undefined
16813 \setcounter{footnote}{\@tempcntb}%
16814 \setcounter{mpfootnote}{\@tempcnta}%
16815 \else
16816 \sbox\@tempboxa{\hspace*{2\cap@width}}%
16817 \fi
16818 \begingroup%
16819 \setlength{\@tempdima}{\cap@width}%
16820 \ifdim \wd\@tempboxa >\@tempdima
16821 \hb@xt@\hsize{%
16822 \setbox\@tempboxa\vbox{\hsize=\cap@width
16823 \ifdofullc@p
16824 {\capfont{\@hangfrom{\scr@smashdp{\strut\ignorespaces
16825 #1{{\caplabelfont{#2\captionformat}}}}}%
16826 {#3\unskip\strut\par}}}%
16827 \else%
16828 \ifdim\cap@indent<\z@
16829 {\capfont{\strut\ignorespaces
16830 #1{{\caplabelfont{#2\captionformat\par}}}%
16831 \noindent\hspace*{-\cap@indent}#3\unskip\strut\par}}%
16832 \else%
16833 \if@capbreak
16834 {\capfont{\strut\ignorespaces}
16835 #1{{\caplabelfont{#2\captionformat\par}}}%
16836 \noindent\@hangfrom{\hspace*{\cap@indent}}{#3\par}}}%
16837 \else
16838 {\capfont{\@hangfrom{\scr@smashdp\strut\hspace*{\cap@indent}}%
```
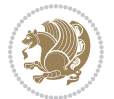

```
16839 {\hspace{-\cap@indent}\scr@smashdp{\ignorespaces#1%
16840 {{\caplabelfont{#2\captionformat}}}}#3\unskip\strut\par}}}%
16841 \fi
16842 \fi
16843 \fi
16844 }%
16845 \setlength{\@tempdima}{\ht\@tempboxa}%
16846 \addtolength{\@tempdima}{\dp\@tempboxa}%
16847 \addtolength{\@tempdima}{-\ht\strutbox}%
16848 \ht\@tempboxa\ht\strutbox
16849 \dp\@tempboxa\@tempdima
16850 \strut\cap@left
16851 \box\@tempboxa
16852 \cap@right\strut
16853 }%
16854 \else
16855 \global \@minipagefalse
16856 \sbox\@tempboxa{%
16857 {\capfont{\scr@smashdp{\strut\ignorespaces
16858 #1{{\caplabelfont{#2\captionformat}}}}%
16859 #3}}%
16860 }%
16861 {\capfont{\hb@xt@\hsize{\strut\cap@left\if@RTL\beginR\fi\box\@tempboxa\if@RTL\endR\fi\cap@right\strut}}}%
16862 \fi
16863 \endgroup
16864 }
16865 \renewcommand{\@makecaption}[2]{%
16866 \if@captionabove
16867 \vskip\belowcaptionskip
16868 \else
16869 \vskip\abovecaptionskip
16870 \fi
16871 \@@makecaption\@firstofone{#1}{#2}%
16872 \if@captionabove
16873 \vskip\abovecaptionskip
16874 \else
16875 \vskip\belowcaptionskip
16876 \fi
16877 }
16878 \bidi@AfterFile{longtable-xetex-bidi.def}{%
16879 \@ifpackageloaded{caption2}{\@komalongtablefalse
16880 \scr@caption@before@longtable@warning{caption2}%
16881 }{}%
16882 \if@komalongtable
16883 \renewcommand{\LT@makecaption}[3]{%
16884 \noalign{%
16885 \if@captionabove
16886 \vskip\belowcaptionskip
16887 \else
16888 \vskip\abovecaptionskip
```
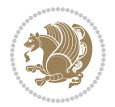

```
16889 \fi
16890 }%
16891 \LT@mcol\LT@cols c{%
16892 \hbox to\z@{\hss\parbox[t]\linewidth{%
16893 \@@makecaption{#1}{#2}{#3}%
16894 \endgraf
16895 \if@captionabove
16896 \vskip\abovecaptionskip
16897 \else
16898 \vskip\belowcaptionskip
16899 \fi
16900
16901 \hss
16902 }%
16903 }%
16904 }%
16905 \renewcommand*{\scr@LT@array}{}%
16906 \let\scr@LT@array=\LT@array
16907 \renewcommand*{\LT@array}{%
16908 \let\scr@caption=\LT@caption
16909 \def\captionabove{\noalign{\global\@captionabovetrue}%
16910 \scr@caption}%
16911 \def\captionbelow{\noalign{\global\@captionabovefalse}%
16912 \scr@caption}%
16913 \if@tablecaptionabove
16914 \let\LT@caption=\captionabove
16915 \else
16916 \let\LT@caption=\captionbelow
16917 \fi
16918 \scr@LT@array
16919 }%
16920 \ClassInfo{\KOMAClassName}{%
16921 longtable captions redefined%
16922 }%
16923 \fi
16924 }
16925
16926 \CloneTOCEntryStyle{tocline}{part}
16927 \TOCEntryStyleStartInitCode{part}{%
16928 \expandafter\renewcommand%
16929 \csname scr@tso@#1@linefill\endcsname{\hfill}%
16930 \expandafter\renewcommand%
16931 \csname scr@tso@#1@entryformat\endcsname[1]{\usekomafont{partentry}{##1}}%
16932 \expandafter\renewcommand%
16933 \csname scr@tso@#1@pagenumberformat\endcsname[1]{%
16934 \usekomafont{partentry}{\usekomafont{partentrypagenumber}{##1}}}%
16935 \expandafter\renewcommand\expandafter*%
16936 \csname scr@tso@#1@beforeskip\endcsname{2.25em \@plus\p@}%
16937 }
16938
```

$$
\mathbf{2}
$$

```
16939 \CloneTOCEntryStyle{tocline}{section}
16940 \TOCEntryStyleStartInitCode{section}{%
16941 \expandafter\renewcommand%
16942 \csname scr@tso@#1@linefill\endcsname{%
16943 \if@sectionentrywithdots
16944 \TOCLineLeaderFill\relax
16945 \else
16946 \hfill
16947 \fi
16948 }%
16949 % F^^fcr die Eintr^^e4ge die Schrift von Element sectionentry verwenden.
16950 \expandafter\renewcommand%
16951 \csname scr@tso@#1@entryformat\endcsname{\usekomafont{sectionentry}}%
16952 \expandafter\renewcommand%
16953 \csname scr@tso@#1@pagenumberformat\endcsname[1]{\usekomafont{sectionentry}{\usekomafont{sec
16954 \expandafter\renewcommand\expandafter*%
16955 \csname scr@tso@#1@beforeskip\endcsname{1.0em \@plus\p@}%
16956 }
16957
16958 \CloneTOCEntryStyle{tocline}{subsection}
16959 \TOCEntryStyleStartInitCode{subsection}{%
16960 \expandafter\renewcommand%
16961 \csname scr@tso@#1@linefill\endcsname{\TOCLineLeaderFill\relax}%
16962 }
16963
16964 \CloneTOCEntryStyle{subsection}{default}
16965
16966 \DeclareSectionCommand[%
16967 style=part,%
16968 level=\z@,%
16969 tocstyle=part,%
16970 toclevel=\m@ne,%
16971 tocindent=\zeta_20,%
16972 tocnumwidth=2em%
16973 ]{part}
16974 \DeclareSectionCommand[%
16975 style=section,%
16976 level=1,%
16977 indent=\z@,%
16978 beforeskip=-3.5ex \@plus -1ex \@minus -.2ex,%
16979 afterskip=2.3ex \@plus.2ex,%
16980 tocstyle=section,%
16981 tocindent=0pt,%
16982 tocnumwidth=1.5em%
16983 ]{section}
16984 \DeclareSectionCommand[%
16985 style=section,%
16986 level=2,%
16987 indent=\z@,%
16988 beforeskip=-3.25ex\@plus -1ex \@minus -.2ex,%
```
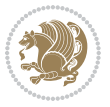

```
16989 afterskip=1.5ex \@plus .2ex,%
16990 tocstyle=subsection,%
16991 tocindent=1.5em,%
16992 tocnumwidth=2.3em%
16993 ]{subsection}
16994 \DeclareSectionCommand[%
16995 style=section,%
16996 level=3,%
16997 indent=\z@,%
16998 beforeskip=-3.25ex\@plus -1ex \@minus -.2ex,%
16999 afterskip=1.5ex \@plus .2ex,%
17000 tocstyle=subsection,%
17001 tocindent=3.8em,%
17002 tocnumwidth=3.2em%
17003 ]{subsubsection}
17004 \DeclareSectionCommand[%
17005 style=section,%
17006 level=4,%
17007 indent=\z@,%
17008 beforeskip=3.25ex \@plus1ex \@minus.2ex,%
17009 afterskip=-1em,%
17010 tocstyle=subsection,%
17011 tocindent=7.0em,%
17012 tocnumwidth=4.1em%
17013 ]{paragraph}
17014 \DeclareSectionCommand[%
17015 style=section,%
17016 level=5,%
17017 indent=\scr@parindent,%
17018 beforeskip=3.25ex \@plus1ex \@minus .2ex,%
17019 afterskip=-1em,%
17020 tocstyle=subsection,%
17021 tocindent=10em,%
17022 tocnumwidth=5em%
17023 ]{subparagraph}
```

```
17024 \ProvidesFile{scrbook-xetex-bidi.def}[2017/06/09 v1.1 bidi adaptations for scrbook class for X
17025 \newcommand{\scr@saved@LTRfootnotetext}{}
17026 \newcommand{\scr@saved@RTLfootnotetext}{}
17027 \let\scr@saved@footnotetext\@footnotetext
17028 \let\scr@saved@LTRfootnotetext\@LTRfootnotetext
17029 \let\scr@saved@RTLfootnotetext\@RTLfootnotetext
17030 \renewcommand{\@footnotetext}[1]{%
17031 \scr@saved@footnotetext{#1}%
17032 \csname FN@mf@prepare\endcsname
17033 }
17034 \renewcommand{\@LTRfootnotetext}[1]{%
17035 \scr@saved@LTRfootnotetext{#1}%
```
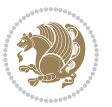

```
17036 \csname FN@mf@prepare\endcsname
17037 }
17038 \renewcommand{\@RTLfootnotetext}[1]{%
17039 \scr@saved@RTLfootnotetext{#1}%
17040 \csname FN@mf@prepare\endcsname
17041 }
17042 \renewcommand\deffootnote[4][]{%
17043 \long\def\@makefntext##1{%
17044 \setlength{\@tempdimc}{#3}%
17045 \def\@tempa{#1}\ifx\@tempa\@empty
17046 \@setpar{\@@par
17047 \text{Otempdima} = \hspace{0.1cm} 1512e17048 \addtolength{\@tempdima}{-#2}%
17049 \if@RTL\parshape \@ne 0pt \@tempdima\else\parshape \@ne #2 \@tempdima\fi}%
17050 \else
17051 \addtolength{\@tempdimc}{#2}%
17052 \addtolength{\@tempdimc}{-#1}%
17053 \@setpar{\@@par
17054 \text{Otempdima} = \hspace{0.1cm} 1512e17055 \addtolength{\@tempdima}{-#1}%
17056 \@tempdimb = \hsize
17057 \addtolength{\@tempdimb}{-#2}%
17058 \if@RTL\parshape \tw@ 0pt \@tempdima 0pt \@tempdimb\else\parshape \tw@ #1 \@tempdima 317059 }%
17060 \fi
17061 \par
17062 \parindent\@tempdimc\noindent
17063 \ftn@font\hbox to \z@{\hss\@@makefnmark}##1%
17064 }%
17065 \def\@@makefnmark{\hbox{\ftnm@font{#4}}}%
17066 }
17067 \deffootnote[1em]{1.5em}{1em}{\textsuperscript{\thefootnotemark}}
17068 \renewcommand*\left@footnoterule{%
17069 \normalsize\ftn@rule@test@values
17070 \kern-\dimexpr 2.6\p@+\ftn@rule@height\relax
17071 \ifx\@textbottom\relax\else\vskip \z@ \@plus.05fil\fi
17072 {\usekomafont{footnoterule}{%
17073 \hrule \@height\ftn@rule@height \@width\ftn@rule@width}}%
17074 \kern 2.6\p@}
17075 \renewcommand*\right@footnoterule{%
17076 \normalsize\ftn@rule@test@values
17077 \kern-\dimexpr 2.6\p@+\ftn@rule@height\relax
17078 \ifx\@textbottom\relax\else\vskip \z@ \@plus.05fil\fi
17079 {\usekomafont{footnoterule}{%
17080 \hbox to \columnwidth{\hskip \dimexpr\columnwidth-\ftn@rule@width\relax \leavevmode\leaders\hrule \ftn
17081 \kern 2.6\p@}
17082 \renewcommand*\maketitle[1][1]{%
17083 \if@titlepage
17084 \begin{titlepage}
17085 \setcounter{page}{%
```
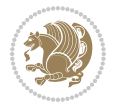

```
17086 #1%
17087 }%
17088 \let\footnotesize\small
17089 \let\right@footnoterule\relax
17090 \let\left@footnoterule\relax
17091 \let\textwidth@footnoterule\relax
17092 \let\footnote\thanks
17093 \let\LTRfootnote\LTRthanks
17094 \let\RTLfootnote\RTLthanks
17095 \renewcommand*\thefootnote{\@fnsymbol\c@footnote}%
17096 \let\@oldmakefnmark\@makefnmark
17097 \renewcommand*{\@makefnmark}{\rlap\@oldmakefnmark}%
17098 \ifx\@extratitle\@empty \else
17099 \noindent\@extratitle\next@tpage\cleardoubleemptypage
17100 \thispagestyle{empty}%
17101 \fi
17102 \setparsizes{\z@}{\z@}{\z@\@plus 1fil}\par@updaterelative
17103 \ifx\@titlehead\@empty \else
17104 \begin{minipage}[t]{\textwidth}%
17105 \@titlehead
17106 \end{minipage}\par
17107 \overleftrightarrow{fi}17108 \null\vfill
17109 \begin{center}
17110 \ifx\@subject\@empty \else
17111 {\subject@font \@subject \par}%
17112 \vskip 3em
17113 \fi
17114 {\titlefont\huge \@title\par}%
17115 \vskip 1em
17116 {\ifx\@subtitle\@empty\else\usekomafont{subtitle}\@subtitle\par\fi}%
17117 \vskip 2em
17118 {\Large \lineskip 0.75em
17119 \begin{cases} \begin{array}{c} \text{tel} \end{array} \end{cases}17120 \@author
17121 \end{tabular}\par
17122 }%
17123 \vskip 1.5em
17124 {\Large \@date \par}%
17125 \vskip \z@ \@plus3fill
17126 {\Large \@publishers \par}%
17127 \vskip 3em
17128 \end{center}\par
17129 \\ldot\\dthanks
17130 \vfill\null
17131 \if@twoside\next@tpage
17132 \begin{minipage}[t]{\textwidth}
17133 \@uppertitleback
17134 \end{minipage}\par
17135 \vfill
```

```
17136 \begin{minipage}[b]{\textwidth}
17137 \Clowertitleback
17138 \end{minipage}
17139 \fi
17140 \ifx\@dedication\@empty \else
17141 \next@tpage\null\vfill
17142 {\centering \Large \@dedication \par}%
17143 \vskip \z@ \@plus3fill
17144 \if@twoside \next@tpage\cleardoubleemptypage \fi
17145 \fi
17146 \end{titlepage}
17147 \else
17148 \par
17149 \@tempcnta=%
17150 #1%
17151 \relax\ifnum\@tempcnta=1\else
17152 \ClassWarning{\KOMAClassName}{%
17153 Optional argument of \string\maketitle\space ignored
17154 at\MessageBreak
17155 notitlepage-mode%
17156 }%
17157 \fi
17158 \begingroup
17159 \renewcommand*\thefootnote{\@fnsymbol\c@footnote}%
17160 \let\@oldmakefnmark\@makefnmark
17161 \renewcommand*{\@makefnmark}{\rlap\@oldmakefnmark}
17162 \if@twocolumn
17163 \ifnum \col@number=\@ne
17164 \@maketitle
17165 \else
17166 \twocolumn[\@maketitle]%
17167 \fi
17168 \else
17169 \newpage
17170 \global\@topnum\z@
17171 \@maketitle
17172 \fi
17173 \thispagestyle{\titlepagestyle}\@thanks
17174 \endgroup
17175 \fi
17176 \setcounter{footnote}{0}%
17177 \let\thanks\relax
17178 \let\LTRthanks\relax
17179 \let\RTLthanks\relax
17180 \let\maketitle\relax
17181 \let\@maketitle\relax
17182 \global\let\@thanks\@empty
17183 \global\let\@author\@empty
17184 \global\let\@date\@empty
17185 \global\let\@title\@empty
```
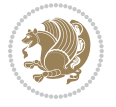

```
17186 \global\let\@subtitle\@empty
17187 \global\let\@extratitle\@empty
17188 \global\let\@titlehead\@empty
17189 \global\let\@subject\@empty
17190 \global\let\@publishers\@empty
17191 \global\let\@uppertitleback\@empty
17192 \global\let\@lowertitleback\@empty
17193 \global\let\@dedication\@empty
17194 \global\let\author\relax
17195 \global\let\title\relax
17196 \global\let\extratitle\relax
17197 \global\let\titlehead\relax
17198 \global\let\subject\relax
17199 \global\let\publishers\relax
17200 \global\let\uppertitleback\relax
17201 \global\let\lowertitleback\relax
17202 \global\let\dedication\relax
17203 \global\let\date\relax
17204 \global\let\and\relax
17205 }%
17206 \renewcommand*{\@maketitle}{%
17207 \clearpage
17208 \let\footnote\thanks
17209 \let\LTRfootnote\LTRthanks
17210 \let\RTLfootnote\RTLthanks
17211 \ifx\@extratitle\@empty \else
17212 \noindent\@extratitle \next@tpage \if@twoside \null\next@tpage \fi
17213 \fi
17214 \setparsizes{\z@}{\z@}{\z@\@plus 1fil}\par@updaterelative
17215 \ifx\@titlehead\@empty \else
17216 \begin{minipage}[t]{\textwidth}
17217 \@titlehead
17218 \end{minipage}\par
17219 \fi
17220 \null
17221 \vskip 2em%
17222 \begin{center}%
17223 \ifx\@subject\@empty \else
17224 {\subject@font \@subject \par}
17225 \vskip 1.5em
17226 \fi
17227 {\titlefont\huge \@title \par}%
17228 \vskip .5em
17229 {\ifx\@subtitle\@empty\else\usekomafont{subtitle}\@subtitle\par\fi}%
17230  \vskip 1em
17231 {\Large
17232 \lineskip .5em%
17233 \begin{tabular}[t]{c}
17234 \@author
17235 \end{tabular}\par
```
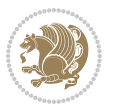

```
17236 }%
17237 \vskip 1em%
17238 {\Large \@date \par}%
17239 \vskip \z@ \@plus 1em
17240 {\Large \@publishers \par}
17241 \ifx\@dedication\@empty \else
17242 \vskip 2em
17243 {\Large \@dedication \par}
17244 \fi
17245 \end{center}%
17246 \par
17247 \vskip 2em
17248 }%
17249 \def\raggedsection{\if@RTL\raggedleft\else\raggedright\fi}
17250\renewcommand*\autodot{\if@altsecnumformat\@SepMark\fi}
17251 \renewcommand*\thesection{%
17252 \ifnum \scr@compatibility>\@nameuse{scr@v@2.97d}\relax
17253 \if@mainmatter\thechapter\@SepMark\fi
17254 \else
17255 \thechapter\@SepMark%
17256 \fi
17257 \@arabic\c@section
17258 }
17259 \renewcommand*{\thesubsection}{\thesection\@SepMark\@arabic\c@subsection}
17260 \renewcommand*{\thesubsubsection}{%
17261 \thesubsection\@SepMark\@arabic\c@subsubsection
17262 }
17263 \renewcommand*{\theparagraph}{\thesubsubsection\@SepMark\@arabic\c@paragraph}
17264 \renewcommand*{\thesubparagraph}{%
17265 \theparagraph\@SepMark\@arabic\c@subparagraph
17266 }
17267 \renewcommand*\thefigure{%
17268 \ifnum \scr@compatibility>\@nameuse{scr@v@2.97d}\relax
17269 \if@mainmatter\thechapter\@SepMark\fi
17270 \else
17271 \thechapter\@SepMark%
17272 \fi
17273 \@arabic\c@figure
17274 }
17275 \renewcommand*\thetable{%
17276 \ifnum \scr@compatibility>\@nameuse{scr@v@2.97d}\relax
17277 \if@mainmatter\thechapter\@SepMark\fi
17278 \else
17279 \thechapter\@SepMark%
17280 \fi
17281 \@arabic\c@table
17282 }
17283 \renewcommand*\theequation{%
17284 \ifnum \scr@compatibility>\@nameuse{scr@v@2.97d}\relax
17285 \if@mainmatter\thechapter\@SepMark\fi
```
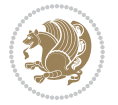

```
17286 \else
17287 \thechapter\@SepMark%
17288 \fi
17289 \@arabic\c@equation
17290 }
17291 \renewenvironment{thebibliography}[1]{%
17292 \if@bib@break@
17293 \bib@beginhook
17294 \else
17295 \ifx\bibpreamble\relax\else\ifx\bibpreamble\@empty\else
17296 \setchapterpreamble{\bibpreamble}%
17297 \fi\fi
17298 \bib@heading
17299 \bib@beginhook
17300 \bib@before@hook
17301 \fi
17302 \renewcommand{\BreakBibliography}[1]{%
17303 \@bib@break
17304 \end{thebibliography}%
17305 \begingroup ##1\endgroup
17306 \begin{thebibliography}{#1}
17307 }%
17308 \if@RTL\if@LTRbibitems\@RTLfalse\else\fi\else\if@RTLbibitems\@RTLtrue\else\fi\fi
17309 \bidi@@thebibliography@font@hook%
17310 \list{%
17311 \@biblabel{\@arabic\c@enumiv}%
17312 }{%
17313 \settowidth\labelwidth{\@biblabel{#1}}%
17314 \leftmargin\labelwidth
17315 \advance\leftmargin\labelsep
17316 \@openbib@code
17317 \if@bib@break@
17318 \edef\@tempa{%
17319 \noexpand\usecounter{enumiv}%
17320 \noexpand\setcounter{enumiv}{\the\c@enumiv}%
17321 }\@tempa
17322 \no@bib@break
17323 \else
17324 \usecounter{enumiv}%
17325 \fi
17326 \let\p@enumiv\@empty
17327 \renewcommand*\theenumiv{\@arabic\c@enumiv}%
17328 }%
17329 \sloppy\clubpenalty4000 \widowpenalty4000
17330 \sfcode`\.=\@m
17331 }{%
17332 \if@bib@break@
17333 \def\@noitemerr{%
17334 \@latex@warning{%
17335 \string\BreakBibliography\space at begin of `thebibliography'
```
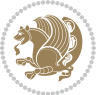

```
17336 environment\MessageBreak
17337 or following \string\BreakBibliography}%
17338 }%
17339 \else
17340 \def\@noitemerr{%
17341 \ClatexCwarning{%
17342 Empty `thebibliography' environment or
17343 \string\BreakBibliography\MessageBreak
17344 before end of `thebibliography' environment}%
17345 }%
17346 \fi
17347 \endlist
17348 \if@bib@break@
17349 \else
17350 \bib@after@hook
17351 \let\bib@before@hook\@empty
17352 \let\bib@after@hook\@empty
17353 \fi
17354 \bib@endhook
17355 }
17356 \renewcommand*\left@footnoterule{%
17357 \kern-3\p@
17358 \ifx\@textbottom\relax\else\vskip \z@ \@plus.05fil\fi
17359 \hrule\@width.4\columnwidth
17360 \kern 2.6\p@}
17361 \renewcommand*\right@footnoterule{%
17362 \kern-3\p@
17363 \ifx\@textbottom\relax\else\vskip \z@ \@plus.05fil\fi
17364 \hbox to \columnwidth{\hskip .6\columnwidth \hrulefill }
17365 \kern2.6\p@}
17366 \renewcommand*{\raggeddictum}{\if@RTL\raggedright\else\raggedleft\fi}
17367 \renewcommand*{\raggeddictumtext}{\if@RTL\raggedleft\else\raggedright\fi}
17368 \renewcommand*{\raggeddictumauthor}{\if@RTL\raggedright\else\raggedleft\fi}
17369 \renewcommand \marginline[1] {%
17370 \marginpar[\if@RTL\raggedright\else\raggedleft\fi{#1}]{\if@RTL\raggedleft\else\raggedright\:
17371 }
17372 \renewcommand{\@@makecaption}[3]{%
17373 \cap@margin
17374 \ifonelinecaptions
17375 \@tempcnta=\value{mpfootnote}\@tempcntb=\value{footnote}%
17376 \let\scr@tmp@footnotetext=\@footnotetext
17377 \let\@footnotetext=\@gobble
17378 \let\scr@tmp@LTRfootnotetext=\@LTRfootnotetext
17379 \let\@LTRfootnotetext=\@gobble
17380 \let\scr@tmp@RTLfootnotetext=\@RTLfootnotetext
17381 \let\@RTLfootnotetext=\@gobble
17382 \sbox\@tempboxa{%
17383 {\capfont{\strut\ignorespaces
17384 #1{{\caplabelfont{#2\captionformat}}}%
17385 #3\unskip\strut}}%
```
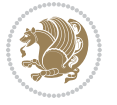

```
17386 }%
17387 \let\@footnotetext=\scr@tmp@footnotetext
17388 \let\scr@tmp@footnotetext=\undefined
17389 \let\@LTRfootnotetext=\scr@tmp@LTRfootnotetext
17390 \let\scr@tmp@LTRfootnotetext=\undefined
17391 \let\@RTLfootnotetext=\scr@tmp@RTLfootnotetext
17392 \let\scr@tmp@RTLfootnotetext=\undefined
17393 \setcounter{footnote}{\@tempcntb}%
17394 \setcounter{mpfootnote}{\@tempcnta}%
17395 \else
17396 \sbox\@tempboxa{\hspace*{2\cap@width}}%
17397 \fi
17398 \begingroup%
17399 \setlength{\@tempdima}{\cap@width}%
17400 \ifdim \wd\@tempboxa >\@tempdima
17401 \hb@xt@\hsize{%
17402 \setbox\@tempboxa\vbox{\hsize=\cap@width
17403 \ifdofullc@p
17404 {\capfont{\@hangfrom{\scr@smashdp{\strut\ignorespaces
17405 #1{{\caplabelfont{#2\captionformat}}}}}%
17406 {#3\unskip\strut\par}}}%
17407 \else%
17408 \ifdim\cap@indent<\z@
17409 <br>
{\capfont{\strut\ignorespaces
17410 #1{{\caplabelfont{#2\captionformat\par}}}
17411 \noindent\hspace*{-\cap@indent}#3\unskip\strut\par}}%
17412 \else%
17413 \if@capbreak
17414 <br> {\capfont{\strut\ignorespaces
17415 #1{{\caplabelfont{#2\captionformat\par}}}%
17416 \noindent\@hangfrom{\hspace*{\cap@indent}}{#3\par}}}%
17417 \else
17418 {\cap {\Omega \scr} \scr}17419 {\hspace{-\cap@indent}\scr@smashdp{\ignorespaces#1%
17420 {{\caplabelfont{#2\captionformat}}}}#3\unskip\strut\par}}}%
17421 \fi
17422 \fi
17423 \fi
17424 }%
17425 \setlength{\@tempdima}{\ht\@tempboxa}%
17426 \addtolength{\@tempdima}{\dp\@tempboxa}%
17427 \addtolength{\@tempdima}{-\ht\strutbox}%
17428 \ht\@tempboxa\ht\strutbox
17429 \dp\@tempboxa\@tempdima
17430 \strut\cap@left
17431 \box\@tempboxa
17432 \cap@right\strut
17433 }%
17434 \else
17435 \global \@minipagefalse
```

```
17436 \sbox\@tempboxa{%
17437 {\capfont{\scr@smashdp{\strut\ignorespaces
17438 #1{{\caplabelfont{#2\captionformat}}}}%
17439 #3}}%
17440 }%
17441 {\capfont{\hb@xt@\hsize{\strut\cap@left\if@RTL\beginR\fi\box\@tempboxa\if@RTL\endR\fi\ca
17442 \fi
17443 \endgroup
17444 }
17445 \renewcommand{\@makecaption}[2]{%
17446 \if@captionabove
17447 \vskip\belowcaptionskip
17448 \else
17449 \vskip\abovecaptionskip
17450 \fi
17451 \@@makecaption\@firstofone{#1}{#2}%
17452 \if@captionabove
17453 \vskip\abovecaptionskip
17454 \else
17455 \vskip\belowcaptionskip
17456 \fi
17457 }
17458 \bidi@AfterFile{longtable-xetex-bidi.def}{%
17459 \@ifpackageloaded{caption2}{\@komalongtablefalse
17460 \scr@caption@before@longtable@warning{caption2}%
17461 }{}%
17462 \if@komalongtable
17463 \renewcommand{\LT@makecaption}[3]{%
17464 \noalign{%
17465 \if@captionabove
17466 \vskip\belowcaptionskip
17467 \else
17468 \vskip\abovecaptionskip
17469 \fi
17470 }%
17471 \LT@mcol\LT@cols c{%
17472 \hbox to\z@{\hss\parbox[t]\linewidth{%
17473 \@@makecaption{#1}{#2}{#3}%
17474 \endgraf
17475 \if@captionabove
17476 \vskip\abovecaptionskip
17477 \else
17478 \vskip\belowcaptionskip
17479 \fi
17480 }%
17481 \hss
17482 }%
17483 }%
17484 }%
17485 \renewcommand*{\scr@LT@array}{}%
```
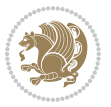
```
17486 \let\scr@LT@array=\LT@array
17487 \renewcommand*{\LT@array}{%
17488 \let\scr@caption=\LT@caption
17489 \def\captionabove{\noalign{\global\@captionabovetrue}%
17490 \scr@caption}%
17491 \def\captionbelow{\noalign{\global\@captionabovefalse}%
17492 \scr@caption}%
17493 \if@tablecaptionabove
17494 \let\LT@caption=\captionabove
17495 \else
17496 \let\LT@caption=\captionbelow
17497 \fi
17498 \scr@LT@array
17499 }%
17500 \ClassInfo{\KOMAClassName}{%
17501 longtable captions redefined%
17502 }%
17503 \fi
17504 }
17505
17506 \CloneTOCEntryStyle{tocline}{part}
17507 \TOCEntryStyleStartInitCode{part}{%
17508 \expandafter\renewcommand%
17509 \csname scr@tso@#1@linefill\endcsname{\hfill}%
17510 \expandafter\renewcommand%
17511 \csname scr@tso@#1@entryformat\endcsname[1]{\usekomafont{partentry}{##1}}%
17512 \expandafter\renewcommand%
17513 \csname scr@tso@#1@pagenumberformat\endcsname[1]{%
17514 \usekomafont{partentry}{\usekomafont{partentrypagenumber}{##1}}}%
17515 \expandafter\renewcommand\expandafter*%
17516 \csname scr@tso@#1@beforeskip\endcsname{2.25em \@plus\p@}%
17517 }
17518
17519 \CloneTOCEntryStyle{tocline}{chapter}
17520 \TOCEntryStyleStartInitCode{chapter}{%
17521 \expandafter\renewcommand%
17522 \csname scr@tso@#1@linefill\endcsname{%
17523 \if@chapterentrywithdots
17524 \TOCLineLeaderFill\relax
17525 \else
17526 \hfill
17527 \fi
17528 }%
17529 \expandafter\renewcommand%
17530 \csname scr@tso@#1@entryformat\endcsname{\usekomafont{chapterentry}}%
17531 \expandafter\renewcommand%
17532 \csname scr@tso@#1@pagenumberformat\endcsname[1]{%
17533 \usekomafont{chapterentry}{\usekomafont{chapterentrypagenumber}{##1}}}%
17534 \expandafter\renewcommand\expandafter*%
17535 \csname scr@tso@#1@beforeskip\endcsname{1.0em \@plus\p@}%
```
File scrbook-xetex-bidi.def 360

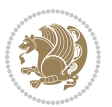

```
17536 }
17537
17538 \CloneTOCEntryStyle{tocline}{section}
17539 \TOCEntryStyleStartInitCode{section}{%
17540 \expandafter\renewcommand%
17541 \csname scr@tso@#1@linefill\endcsname{\TOCLineLeaderFill\relax}%
17542 }
17543
17544 \CloneTOCEntryStyle{section}{default}
17545
17546 \DeclareSectionCommand[%
17547 style=part,%
17548 level=\m@ne,%
17549 pagestyle=plain,%
17550 tocstyle=part,%
17551 toclevel=\m@ne,%
17552 tocindent=\z@,%
17553 tocnumwidth=2em%
17554 ]{part}
17555 \DeclareSectionCommand[%
17556 style=chapter,%
17557 level=\z@,%
17558 pagestyle=plain,%
17559 tocstyle=chapter,%
17560 tocindent=\z@,%
17561 tocnumwidth=1.5em%
17562 ]{chapter}
17563 \DeclareSectionCommand[%
17564 style=section,%
17565 level=1,%
17566 indent=\z@,%
17567 beforeskip=-3.5ex \@plus -1ex \@minus -.2ex,%
17568 afterskip=2.3ex \@plus.2ex,%
17569 tocstyle=section,%
17570 tocindent=1.5em,%
17571 tocnumwidth=2.3em%
17572 ]{section}
17573 \DeclareSectionCommand[%]
17574 style=section,%
17575 level=2,%
17576 indent=\z@,%
17577 beforeskip=-3.25ex\@plus -1ex \@minus -.2ex,%
17578 afterskip=1.5ex \@plus .2ex,%
17579 tocstyle=section,%
17580 tocindent=3.8em,%
17581 tocnumwidth=3.2em%
17582 ]{subsection}
17583 \DeclareSectionCommand[%
17584 style=section,%
17585 level=3,%
```
File scrbook-xetex-bidi.def 361

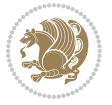

```
17586 indent=\z@,%
17587 beforeskip=-3.25ex\@plus -1ex \@minus -.2ex,%
17588 afterskip=1.5ex \@plus .2ex,%
17589 tocstyle=section,%
17590 tocindent=7.0em,%
17591 tocnumwidth=4.1em%
17592 ] {subsubsection}
17593 \DeclareSectionCommand[%
17594 style=section,%
17595 level=4,%
17596 indent=\z@,%
17597 beforeskip=3.25ex \@plus1ex \@minus.2ex,%
17598 afterskip=-1em,%
17599 tocstyle=section,%
17600 tocindent=10em,%
17601 tocnumwidth=5em%
17602 ]{paragraph}
17603 \DeclareSectionCommand[%
17604 style=section,%
17605 level=5,%
17606 indent=\scr@parindent,%
17607 beforeskip=3.25ex \@plus1ex \@minus .2ex,%
17608 afterskip=-1em,%
17609 tocstyle=section,%
17610 tocindent=12em,%
17611 tocnumwidth=6em%
17612 ]{subparagraph}
17613
17614
```
### **106 File scrlettr-xetex-bidi.def**

```
17615 \ProvidesFile{scrlettr-xetex-bidi.def}[2015/11/14 v0.3 bidi adaptations for scrlettr class for
17616 \renewcommand\deffootnote[4][]{%
17617 \long\def\@makefntext##1{%
17618 \edef\@tempa{#1}\ifx\@tempa\@empty
17619 \@setpar{\@@par
17620 \@tempdima = \hsize
17621 \addtolength{\@tempdima}{-#2}
17622 \if@RTL\parshape \@ne 0pt \@tempdima\else\parshape \@ne #2 \@tempdima\fi}%
17623 \else
17624 \@setpar{\@@par
17625 \@tempdima = \hsize
17626 \addtolength{\@tempdima}{-#1}
17627 \@tempdimb = \hsize
17628 \addtolength{\@tempdimb}{-#2}
17629 \if@RTL\parshape \tw@ 0pt \@tempdima 0pt \@tempdimb\else\parshape \tw@ #1 \@tempdima 317630 \fi
17631 \par
17632 \parindent #3\noindent
```
File scrlettr-xetex-bidi.def 362

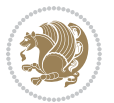

```
17633 \hbox to \z@{\hss\@@makefnmark}##1}
17634 \def\@@makefnmark{\hbox{#4}}
17635 }
17636 \deffootnote[1em]{1.5em}{1em}
17637 {\textsuperscript{\thefootnotemark}}
17638 \def\left@footnoterule{\kern-1\p@
17639 \hrule width 0.4\columnwidth
17640 \kern .6\p@}
17641 \def\right@footnoterule{%
17642 \kern-1\p@
17643 \hbox to \columnwidth{\hskip .6\columnwidth \hrulefill }
17644 \kern .6\p@}
17645 \def\@datefield{\@reffalse
17646 \ifx\varyourref\@empty \else \@reftrue \fi
17647 \ifx\varyourmail\@empty \else \@reftrue \fi
17648 \ifx\varmyref\@empty \else \@reftrue \fi
17649 \ifx\varcustomer\@empty \else \@reftrue \fi
17650 \ifx\varinvoice\@empty \else \@reftrue \fi
17651 \ifx\varrefitemi\@empty \else \@reftrue \fi
17652 \ifx\varrefitemii\@empty \else \@reftrue \fi
17653 \ifx\varrefitemiii\@empty \else \@reftrue \fi
17654 \vskip -\parskip
17655 \vskip \refvskip
17656 \if@ref
17657 \ifx\varyourref\@empty \else
17658 \settowidth{\sc@temp}{\varyourref}
17659 \setbox0\hbox{\scriptsize \sf \yourrefname}
17660 \ifdim \sc@temp > \wd0 \sc@@temp\sc@temp \else \sc@@temp\wd0 \fi
17661 \parbox[t]{\sc@@temp}{\noindent \box0\par \varyourref}\hfill
17662 \fi
17663 \ifx\varyourmail\@empty \else
17664 \settowidth{\sc@temp}{\varyourmail}
17665 \setbox0\hbox{\scriptsize \sf \yourmailname}
17666 \ifdim \sc@temp > \wd0 \sc@@temp\sc@temp \else \sc@@temp\wd0 \fi
17667 \parbox[t]{\sc@@temp}{\noindent \box0\par \varyourmail}\hfill
17668 \fi
17669 \ifx\varmyref\@empty \else
17670 \settowidth{\sc@temp}{\varmyref}
17671 \setbox0\hbox{\scriptsize \sf \myrefname}
17672 \ifdim \sc@temp > \wd0 \sc@@temp\sc@temp \else \sc@@temp\wd0 \fi
17673 \parbox[t]{\sc@@temp}{\noindent \box0\par \varmyref}\hfill
17674 \fi
17675 \ifx\varcustomer\@empty \else
17676 \settowidth{\sc@temp}{\varcustomer}
17677 \setbox0\hbox{\scriptsize \sf \customername}
17678 \ifdim \sc@temp > \wd0 \sc@@temp\sc@temp \else \sc@@temp\wd0 \fi
17679 \parbox[t]{\sc@@temp}{\noindent \box0\par \varcustomer}\hfill
17680 \fi
17681 \ifx\varinvoice\@empty \else
17682 \settowidth{\sc@temp}{\varinvoice}
```
File scrlettr-xetex-bidi.def 363

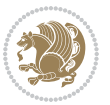

```
17683 \setbox0\hbox{\scriptsize \sf \invoicename}
17684 \ifdim \sc@temp > \wd0 \sc@@temp\sc@temp \else \sc@@temp\wd0 \fi
17685 \parbox[t]{\sc@@temp}{\noindent \box0\par \varinvoice}\hfill
17686 \fi
17687 \ifx\varrefitemi\@empty \else
17688 \settowidth{\sc@temp}{\varrefitemi}
17689 \setbox0\hbox{\scriptsize \sf \varrefitemnamei}
17690 \ifdim \sc@temp > \wd0 \sc@@temp\sc@temp \else \sc@@temp\wd0 \fi
17691 \parbox[t]{\sc@@temp}{\noindent \box0\par \varrefitemi}\hfill
17692 \fi
17693 \ifx\varrefitemii\@empty \else
17694 \settowidth{\sc@temp}{\varrefitemii}
17695 \setbox0\hbox{\scriptsize \sf \varrefitemnameii}
17696 \ifdim \sc@temp > \wd0 \sc@@temp\sc@temp \else \sc@@temp\wd0 \fi
17697 \parbox[t]{\sc@@temp}{\noindent \box0\par \varrefitemii}\hfill
17698 \fi
17699 \ifx\varrefitemiii\@empty \else
17700 \settowidth{\sc@temp}{\varrefitemiii}
17701 \setbox0\hbox{\scriptsize \sf \varrefitemnameiii}
17702 \ifdim \sc@temp > \wd0 \sc@@temp\sc@temp \else \sc@@temp\wd0 \fi
17703 \parbox[t]{\sc@@temp}{\noindent \box0\par \varrefitemiii}\hfill
17704 \fi
17705 \ifx\@date\@empty \else
17706 \settowidth{\sc@temp}{\@date}
17707 \setbox0\hbox{\scriptsize \sf \datename}
17708 \ifdim \sc@temp > \wd0 \sc@@temp\sc@temp \else \sc@@temp\wd0 \fi
17709 \parbox[t]{\sc@@temp}{\noindent \box0\par \@date}
17710 \fi
17711 \par
17712 \vspace{2.5\baselineskip}
17713 \else
17714 {\ifx\@date\@empty \else \if@RTL\raggedright\else\raggedleft\fi\fromplace\ \@date\par \fi}
17715 \vspace{1.5\baselineskip}
17716 \fi}
17717\long\def\closing#1{\par\nobreak\vspace{0.5\baselineskip}
17718 \stopbreaks \noindent \sc@temp\textwidth \advance\sc@temp by
17719 -\sigindent \hspace{\sigindent}%
17720 \parbox{\sc@temp}{\if@RTL\raggedleft\else\raggedright\fi\ignorespaces #1\mbox{}\\[\presig@ski
17721 \fromsig\strut}\par
17722 \vspace{1.5\baselineskip}}
```

```
17723 \ProvidesFile{scrreprt-xetex-bidi.def}[2017/06/09 v1.1 bidi adaptations for scrreprt class for
17724 \newcommand{\scr@saved@LTRfootnotetext}{}
17725 \newcommand{\scr@saved@RTLfootnotetext}{}
17726 \let\scr@saved@footnotetext\@footnotetext
17727 \let\scr@saved@LTRfootnotetext\@LTRfootnotetext
17728 \let\scr@saved@RTLfootnotetext\@RTLfootnotetext
17729 \renewcommand{\@footnotetext}[1]{%
```
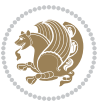

```
17730 \scr@saved@footnotetext{#1}%
17731 \csname FN@mf@prepare\endcsname
17732 }
17733 \renewcommand{\@LTRfootnotetext}[1]{%
17734 \scr@saved@LTRfootnotetext{#1}%
17735 \csname FN@mf@prepare\endcsname
17736 }
17737 \renewcommand{\@RTLfootnotetext}[1]{%
17738 \scr@saved@RTLfootnotetext{#1}%
17739 \csname FN@mf@prepare\endcsname
17740 }
17741 \renewcommand\deffootnote[4][]{%
17742 \long\def\@makefntext##1{%
17743 \setlength{\@tempdimc}{#3}%
17744 \def\@tempa{#1}\ifx\@tempa\@empty
17745 \@setpar{\@@par
17746 \@tempdima = \hsize
17747 \addtolength{\@tempdima}{-#2}%
17748 \if@RTL\parshape \@ne 0pt \@tempdima\else\parshape \@ne #2 \@tempdima\fi}%
17749 \else
17750 \addtolength{\@tempdimc}{#2}%
17751 \addtolength{\@tempdimc}{-#1}%
17752 \@setpar{\@@par
17753 \@tempdima = \hsize
17754 \addtolength{\@tempdima}{-#1}%
17755 \@tempdimb = \hsize
17756 \addtolength{\@tempdimb}{-#2}%
17757 \if@RTL\parshape \tw@ 0pt \@tempdima 0pt \@tempdimb\else\parshape \tw@ #1 \@tempdima #
17758 }%
17759 \fi
17760 \par
17761 \parindent\@tempdimc\noindent
17762 \ftn@font\hbox to \z@{\hss\@@makefnmark}##1%
17763 }%
17764 \def\@@makefnmark{\hbox{\ftnm@font{#4}}}%
17765 }
17766 \deffootnote[1em]{1.5em}{1em}{\textsuperscript{\thefootnotemark}}
17767 \renewcommand*\left@footnoterule{%
17768 \normalsize\ftn@rule@test@values
17769 \kern-\dimexpr 2.6\p@+\ftn@rule@height\relax
17770 \ifx\@textbottom\relax\else\vskip \z@ \@plus.05fil\fi
17771 {\usekomafont{footnoterule}{%
17772 \hrule \@height\ftn@rule@height \@width\ftn@rule@width}}%
17773 \kern 2.6\p@}
17774 \renewcommand*\right@footnoterule{%
17775 \normalsize\ftn@rule@test@values
17776 \kern-\dimexpr 2.6\p@+\ftn@rule@height\relax
17777 \ifx\@textbottom\relax\else\vskip \z@ \@plus.05fil\fi
17778 {\usekomafont{footnoterule}{%
17779 \hbox to \columnwidth{\hskip \dimexpr\columnwidth-\ftn@rule@width\relax \leavevmode\leaders\hrule \ftn
```
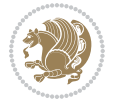

```
17780 \kern 2.6\p@}
17781 \renewcommand*\maketitle[1][1]{%
17782 \if@titlepage
17783 \begin{titlepage}
17784 \setcounter{page}{%
17785 #1%
17786 }%
17787 \let\footnotesize\small
17788 \let\right@footnoterule\relax
17789 \let\left@footnoterule\relax
17790 \let\textwidth@footnoterule\relax
17791 \let\footnote\thanks
17792 \let\LTRfootnote\LTRthanks
17793 \let\RTLfootnote\RTLthanks
17794 \renewcommand*\thefootnote{\@fnsymbol\c@footnote}%
17795 \let\@oldmakefnmark\@makefnmark
17796 \renewcommand*{\@makefnmark}{\rlap\@oldmakefnmark}%
17797 \ifx\@extratitle\@empty \else
17798 \noindent\@extratitle\next@tpage\cleardoubleemptypage
17799 \thispagestyle{empty}%
17800 \fi
17801 \setparsizes{\z@}{\z@}{\z@\@plus 1fil}\par@updaterelative
17802 \ifx\@titlehead\@empty \else
17803 \begin{minipage}[t]{\textwidth}%
17804 \@titlehead
17805 \end{minipage}\par
17806 \fi
17807 \null\vfill
17808 \begin{center}
17809 \ifx\@subject\@empty \else
17810 {\subject@font \@subject \par}%
17811 \vskip 3em
17812 \fi
17813 {\titlefont\huge \@title\par}%
17814 \forallskip 1em
17815 {\ifx\@subtitle\@empty\else\usekomafont{subtitle}\@subtitle\par\fi}%
17816 \vskip 2em
17817 {\Large \lineskip 0.75em
17818 \begin{bmatrix} \text{tabular} \end{bmatrix} \begin{bmatrix} t \end{bmatrix}17819 \@author
17820 \end{tabular}\par
17821 }%
17822 \vskip 1.5em
17823 {\Large \@date \par}%
17824 \vskip \z@ \@plus3fill
17825 {\Large \@publishers \par}%
17826 \vskip 3em
17827 \end{center}\par
17828 \@thanks
17829 \vfill\null
```

```
17831 \begin{minipage}[t]{\textwidth}
17832 \@uppertitleback
17833 \end{minipage}\par
17834 \vfill
17835 \begin{minipage}[b]{\textwidth}
17836 \@lowertitleback
17837 \end{minipage}
17838 \fi
17839 \ifx\@dedication\@empty \else
17840 \next@tpage\null\vfill
17841 \{\centerdot\} {\centering \Large \@dedication \par}%
17842 \vee \vee \vee \vee \vee \vee \vee \vee \vee \vee \vee \vee \vee \vee \vee \vee \vee \vee \vee \vee \vee \vee \vee \vee \vee \vee \vee \vee \vee \vee \vee \vee \vee \vee \vee \ve17843 \if@twoside \next@tpage\cleardoubleemptypage \fi
17844 \fi
17845 \end{titlepage}
17846 \else
17847 \par
17848 \@tempcnta=%
17849 #1%
17850 \relax\ifnum\@tempcnta=1\else
17851 \ClassWarning{\KOMAClassName}{%
17852 Optional argument of \string\maketitle\space ignored
17853 at\MessageBreak
17854 notitlepage-mode%
17855 }%
17856 \fi
17857 \begingroup
17858 \renewcommand*\thefootnote{\@fnsymbol\c@footnote}%
17859 \let\@oldmakefnmark\@makefnmark
17860 \renewcommand*{\@makefnmark}{\rlap\@oldmakefnmark}
17861 \if@twocolumn
17862 \ifnum \col@number=\@ne
17863 \@maketitle
17864 \else
17865 \twocolumn[\@maketitle]%
17866 \fi
17867 \else
17868 \newpage
17869 \global\@topnum\z@
17870 \@maketitle
17871 \fi
17872 \thispagestyle{\titlepagestyle}\@thanks
17873 \endgroup
17874 \fi
17875 \setcounter{footnote}{0}%
17876 \let\thanks\relax
17877 \let\LTRthanks\relax
17878 \let\RTLthanks\relax
17879 \let\maketitle\relax
```
17830 \if@twoside\next@tpage

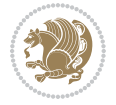

```
17881 \global\let\@thanks\@empty
17882 \global\let\@author\@empty
17883 \global\let\@date\@empty
17884 \global\let\@title\@empty
17885 \global\let\@subtitle\@empty
17886 \global\let\@extratitle\@empty
17887 \global\let\@titlehead\@empty
17888 \global\let\@subject\@empty
17889 \global\let\@publishers\@empty
17890 \global\let\@uppertitleback\@empty
17891 \global\let\@lowertitleback\@empty
17892 \global\let\@dedication\@empty
17893 \global\let\author\relax
17894 \global\let\title\relax
17895 \global\let\extratitle\relax
17896 \global\let\titlehead\relax
17897 \global\let\subject\relax
17898 \global\let\publishers\relax
17899 \global\let\uppertitleback\relax
17900 \global\let\lowertitleback\relax
17901 \global\let\dedication\relax
17902 \global\let\date\relax
17903 \global\let\and\relax
17904 }%
17905 \renewcommand*{\@maketitle}{%
17906 \clearpage
17907 \let\footnote\thanks
17908 \let\LTRfootnote\LTRthanks
17909 \let\RTLfootnote\RTLthanks
17910 \ifx\@extratitle\@empty \else
17911 \noindent\@extratitle \next@tpage \if@twoside \null\next@tpage \fi
17912 \fi
17913 \setparsizes{\z@}{\z@}{\z@\@plus 1fil}\par@updaterelative
17914 \ifx\@titlehead\@empty \else
17915 \begin{minipage}[t]{\textwidth}
17916 \@titlehead
17917 \end{minipage}\par
17918 \fi
17919 \null
17920 \vskip 2em%
17921 \begin{center}%
17922 \ifx\@subject\@empty \else
17923 {\subject@font \@subject \par}
17924 \vskip 1.5em
17925 \fi
17926 {\titlefont\huge \@title \par}%
17927 \vskip .5em
17928 {\ifx\@subtitle\@empty\else\usekomafont{subtitle}\@subtitle\par\fi}%
17929  \vskip 1em
```
\let\@maketitle\relax

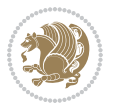

```
17930 {\Large
17931 \lineskip .5em%
17932 \begin{tabular}[t]{c}
17933 \@author
17934 \end{tabular}\par
17935 }%
17936 \vskip 1em%
17937 {\Large \@date \par}%
17938 \vskip \z@ \@plus 1em
17939 {\Large \@publishers \par}
17940 \ifx\@dedication\@empty \else
17941 \vskip 2em
17942 {\Large \@dedication \par}
17943 \fi
17944 \end{center}%
17945 \par
17946 \vskip 2em
17947 }%
17948 \def\raggedsection{\if@RTL\raggedleft\else\raggedright\fi}
17949\renewcommand*\autodot{\if@altsecnumformat\@SepMark\fi}
17950 \renewcommand*\thesection{%
17951 \thechapter\@SepMark%
17952 \@arabic\c@section
17953 }
17954 \renewcommand*{\thesubsection}{\thesection\@SepMark\@arabic\c@subsection}
17955 \renewcommand*{\thesubsubsection}{%
17956 \thesubsection\@SepMark\@arabic\c@subsubsection
17957 }
17958 \renewcommand*{\theparagraph}{\thesubsubsection\@SepMark\@arabic\c@paragraph}
17959 \renewcommand*{\thesubparagraph}{%
17960 \theparagraph\@SepMark\@arabic\c@subparagraph
17961 }
17962 \renewcommand*\thefigure{%
17963 \thechapter\@SepMark%
17964 \@arabic\c@figure
17965 }
17966 \renewcommand*\thetable{%
17967 \thechapter\@SepMark%
17968 \@arabic\c@table
17969 }
17970 \renewcommand*\theequation{%
17971 \thechapter\@SepMark%
17972 \@arabic\c@equation
17973 }
17974 \renewenvironment{thebibliography}[1]{%
17975 \if@bib@break@
17976 \bib@beginhook
17977 \else
17978 \ifx\bibpreamble\relax\else\ifx\bibpreamble\@empty\else
17979 \setchapterpreamble{\bibpreamble}%
```
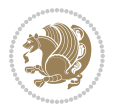

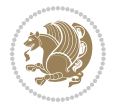

```
17982 \bib@beginhook
17983 \bib@before@hook
17984 \fi
17985 \renewcommand{\BreakBibliography}[1]{%
17986 \@bib@break
17987 \end{thebibliography}%
17988 \begingroup ##1\endgroup
17989 \begin{thebibliography}{#1}
17990 }%
17991 \if@RTL\if@LTRbibitems\@RTLfalse\else\fi\else\if@RTLbibitems\@RTLtrue\else\fi\fi
17992 \bidi@@thebibliography@font@hook%
17993 \list{%
17994 \@biblabel{\@arabic\c@enumiv}%
17995 }{%
17996 \settowidth\labelwidth{\@biblabel{#1}}%
17997 \leftmargin\labelwidth
17998 \advance\leftmargin\labelsep
17999 \@openbib@code
18000 \if@bib@break@
18001 \edef\@tempa{%
18002 \noexpand\usecounter{enumiv}%
18003 \noexpand\setcounter{enumiv}{\the\c@enumiv}%
18004 }\@tempa
18005 \no@bib@break
18006 \else
18007 \usecounter{enumiv}%
18008 \fi
18009 \let\p@enumiv\@empty
18010 \renewcommand*\theenumiv{\@arabic\c@enumiv}%
18011 }%
18012 \sloppy\clubpenalty4000 \widowpenalty4000
18013 \sfcode \.=\@m
18014 }{%
18015 \if@bib@break@
18016 \def\@noitemerr{%
18017 \ClatexCwarning{%
18018 \string\BreakBibliography\space at begin of `thebibliography'
18019 environment\MessageBreak
18020 or following \string\BreakBibliography}%
18021 }%
18022 \else
18023 \def\@noitemerr{%
18024 \@latex@warning{%
18025 Empty `thebibliography' environment or
18026 \string\BreakBibliography\MessageBreak
18027 before end of `thebibliography' environment}%
18028 }%
18029 \fi
```
17980 \fi\fi 17981 \bib@heading

```
18030 \endlist
18031 \if@bib@break@
18032 \else
18033 \bib@after@hook
18034 \let\bib@before@hook\@empty
18035 \let\bib@after@hook\@empty
18036 \fi
18037 \bib@endhook
18038 }
18039 \renewcommand*\left@footnoterule{%
18040 \kern-3\p@
18041 \ifx\@textbottom\relax\else\vskip \z@ \@plus.05fil\fi
18042 \hrule\@width.4\columnwidth
18043 \kern 2.6\p@}
18044 \renewcommand*\right@footnoterule{%
18045 \kern-3\p@
18046 \ifx\@textbottom\relax\else\vskip \z@ \@plus.05fil\fi
18047 \hbox to \columnwidth{\hskip .6\columnwidth \hrulefill }
18048 \kern2.6\p@}
18049 \renewcommand*{\raggeddictum}{\if@RTL\raggedright\else\raggedleft\fi}
18050 \renewcommand*{\raggeddictumtext}{\if@RTL\raggedleft\else\raggedright\fi}
\verb|18051\rangle \verb|18051\rangle \verb|18051\rangle \verb|18051\rangle \verb|18051\rangle \verb|18051\rangle \verb|18051\rangle \verb|18051\rangle \verb|18051\rangle \verb|18051\rangle \verb|18051\rangle \verb|18051\rangle \verb|18051\rangle \verb|18051\rangle \verb|18051\rangle \verb|18051\rangle \verb|18051\rangle \verb|18051\rangle \verb|18051\rangle \verb|18051\rangle \verb|18051\rangle \verb|18051\rangle18052 \renewcommand\marginline[1]{%
18053 \marginpar[\if@RTL\raggedright\else\raggedleft\fi{#1}]{\if@RTL\raggedleft\else\raggedright\:
18054 }
18055 \renewcommand{\@@makecaption}[3]{%
18056 \cap@margin
18057 \ifonelinecaptions
18058 \@tempcnta=\value{mpfootnote}\@tempcntb=\value{footnote}%
18059 \let\scr@tmp@footnotetext=\@footnotetext
18060 \let\@footnotetext=\@gobble
18061 \let\scr@tmp@LTRfootnotetext=\@LTRfootnotetext
18062 \let\@LTRfootnotetext=\@gobble
18063 \let\scr@tmp@RTLfootnotetext=\@RTLfootnotetext
18064 \let\@RTLfootnotetext=\@gobble
18065 \sbox\@tempboxa{%
18066 {\capfont{\strut\ignorespaces
18067 #1{{\caplabelfont{#2\captionformat}}}%
18068 #3\unskip\strut}}%
18069 }%
18070 \let\@footnotetext=\scr@tmp@footnotetext
18071 \let\scr@tmp@footnotetext=\undefined
18072 \let\@LTRfootnotetext=\scr@tmp@LTRfootnotetext
18073 \let\scr@tmp@LTRfootnotetext=\undefined
18074 \let\@RTLfootnotetext=\scr@tmp@RTLfootnotetext
18075 \let\scr@tmp@RTLfootnotetext=\undefined
18076 \setcounter{footnote}{\@tempcntb}%
18077 \setcounter{mpfootnote}{\@tempcnta}%
18078 \else
18079 \sbox\@tempboxa{\hspace*{2\cap@width}}%
```
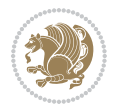

```
18080 \fi
18081 \begingroup%
18082 \setlength{\@tempdima}{\cap@width}%
18083 \ifdim \wd\@tempboxa >\@tempdima
18084 \hb@xt@\hsize{%
18085 \setbox\@tempboxa\vbox{\hsize=\cap@width
18086 \ifdofullc@p
18087 {\capfont{\@hangfrom{\scr@smashdp{\strut\ignorespaces
18088 #1{{\caplabelfont{#2\captionformat}}}}}%
18089 <br>
{#3\unskip\strut\text{right}\parrow} {#3\unskip\strut\par}}}
18090 \else%
18091 \ifdim\cap@indent<\z@
18092 {\capfont{\strut\ignorespaces
18093 #1{{\caplabelfont{#2\captionformat\par}}}%
18094 \noindent\hspace*{-\cap@indent}#3\unskip\strut\par}}%
18095 \else%
18096 \if@capbreak
18097 {\capfont{\strut\ignorespaces
18098 #1{{\caplabelfont{#2\captionformat\par}}}%
18099 \noindent\@hangfrom{\hspace*{\cap@indent}}{#3\par}}}%
18100 \else
18101 {\capfont{\@hangfrom{\scr@smashdp\strut\hspace*{\cap@indent}}%
18102 {\hspace{-\cap@indent}\scr@smashdp{\ignorespaces#1%
18103 {{\caplabelfont{#2\captionformat}}}}#3\unskip\strut\par}}}%
18104 \fi
18105 \fi
18106 \fi
18107 }%
18108 \setlength{\@tempdima}{\ht\@tempboxa}%
18109 \addtolength{\@tempdima}{\dp\@tempboxa}%
18110 \addtolength{\@tempdima}{-\ht\strutbox}%
18111 \ht\@tempboxa\ht\strutbox
18112 \dp\@tempboxa\@tempdima
18113 \strut\cap@left
18114 \box\@tempboxa
18115 \cap@right\strut
18116 }%
18117 \else
18118 \global \@minipagefalse
18119 \sbox\@tempboxa{%
18120 {\capfont{\scr@smashdp{\strut\ignorespaces
18121 #1{{\caplabelfont{#2\captionformat}}}}%
18122 #3}}%
18123 }%
18124 {\capfont{\hb@xt@\hsize{\strut\cap@left\if@RTL\beginR\fi\box\@tempboxa\if@RTL\endR\fi\ca
18125 \fi
18126 \endgroup
18127 }
18128 \renewcommand{\@makecaption}[2]{%
18129 \if@captionabove
```
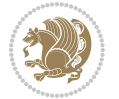

```
18130 \vskip\belowcaptionskip
18131 \else
18132 \vskip\abovecaptionskip
18133 \fi
18134 \@@makecaption\@firstofone{#1}{#2}%
18135 \if@captionabove
18136 \vskip\abovecaptionskip
18137 \else
18138 \vskip\belowcaptionskip
18139 \fi
18140 }
18141 \bidi@AfterFile{longtable-xetex-bidi.def}{%
18142 \@ifpackageloaded{caption2}{\@komalongtablefalse
18143 \scr@caption@before@longtable@warning{caption2}%
18144 }{}%
18145 \if@komalongtable
18146 \renewcommand{\LT@makecaption}[3]{%
18147 \noalign{%
18148 \if@captionabove
18149 \vskip\belowcaptionskip
18150 \else
18151 \vskip\abovecaptionskip
18152 \fi
18153 }%
18154 \LT@mcol\LT@cols c{%
18155 \hbox to\z@{\hss\parbox[t]\linewidth{%
18156 \@@makecaption{#1}{#2}{#3}%
18157 \endgraf
18158 \if@captionabove
18159 \vskip\abovecaptionskip
18160 \else
18161 \vskip\belowcaptionskip
18162 \fi
18163 }%
18164 \hss
18165 }%
18166 }%<br>
18167 }%
18167
18168 \renewcommand*{\scr@LT@array}{}%
18169 \let\scr@LT@array=\LT@array
18170 \renewcommand*{\LT@array}{%
18171 \let\scr@caption=\LT@caption
18172 \def\captionabove{\noalign{\global\@captionabovetrue}%
18173 \scr@caption}%
18174 \def\captionbelow{\noalign{\global\@captionabovefalse}%
18175 \scr@caption}%
18176 \if@tablecaptionabove
18177 \let\LT@caption=\captionabove
18178 \else
18179 \let\LT@caption=\captionbelow
```
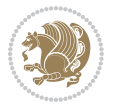

```
18180 \fi
18181 \scr@LT@array
18182 }%
18183 \ClassInfo{\KOMAClassName}{%
18184 longtable captions redefined%
18185 }%
18186 \fi
18187 }
18188
18189 \CloneTOCEntryStyle{tocline}{part}
18190 \TOCEntryStyleStartInitCode{part}{%
18191 \expandafter\renewcommand%
18192 \csname scr@tso@#1@linefill\endcsname{\hfill}%
18193 \expandafter\renewcommand%
18194 \csname scr@tso@#1@entryformat\endcsname[1]{\usekomafont{partentry}{##1}}%
18195 \expandafter\renewcommand%
18196 \csname scr@tso@#1@pagenumberformat\endcsname[1]{%
18197 \usekomafont{partentry}{\usekomafont{partentrypagenumber}{##1}}}%
18198 \expandafter\renewcommand\expandafter*%
18199 \csname scr@tso@#1@beforeskip\endcsname{2.25em \@plus\p@}%
18200 }
18201
18202 \CloneTOCEntryStyle{tocline}{chapter}
18203 \TOCEntryStyleStartInitCode{chapter}{%
18204 \expandafter\renewcommand%
18205 \csname scr@tso@#1@linefill\endcsname{%
18206 \if@chapterentrywithdots
18207 \TOCLineLeaderFill\relax
18208 \else
18209 \hfill
18210 \fi
18211 }%
18212 \expandafter\renewcommand%
18213 \csname scr@tso@#1@entryformat\endcsname{\usekomafont{chapterentry}}%
18214 \expandafter\renewcommand%
18215 \csname scr@tso@#1@pagenumberformat\endcsname[1]{%
18216 \usekomafont{chapterentry}{\usekomafont{chapterentrypagenumber}{##1}}}%
18217 \expandafter\renewcommand\expandafter*%
18218 \csname scr@tso@#1@beforeskip\endcsname{1.0em \@plus\p@}%
18219 }
18220
18221 \CloneTOCEntryStyle{tocline}{section}
18222 \TOCEntryStyleStartInitCode{section}{%
18223 \expandafter\renewcommand%
18224 \csname scr@tso@#1@linefill\endcsname{\TOCLineLeaderFill\relax}%
18225 }
18226
18227 \CloneTOCEntryStyle{section}{default}
18228
18229 \DeclareSectionCommand[%
```
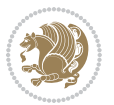

```
18230 style=part,%
18231 level=\m@ne,%
18232 pagestyle=plain,%
18233 tocstyle=part,%
18234 toclevel=\m@ne,%
18235 tocindent=\z@,%
18236 tocnumwidth=2em%
18237 ]{part}
18238 \DeclareSectionCommand[%
18239 style=chapter,%
18240 level=\z@,%
18241 pagestyle=plain,%
18242 tocstyle=chapter,%
18243 tocindent=\zeta_2@, %
18244 tocnumwidth=1.5em%
18245 ]{chapter}
18246 \DeclareSectionCommand[%
18247 style=section,%
18248 level=1,%
18249 indent=\z@,%
18250 beforeskip=-3.5ex \@plus -1ex \@minus -.2ex,%
18251 afterskip=2.3ex \@plus.2ex,%
18252 tocstyle=section,%
18253 tocindent=1.5em,%
18254 tocnumwidth=2.3em%
18255 ]{section}
18256 \DeclareSectionCommand[%
18257 style=section,%
18258 level=2,%
18259 indent=\z@,%
18260 beforeskip=-3.25ex\@plus -1ex \@minus -.2ex,%
18261 afterskip=1.5ex \@plus .2ex,%
18262 tocstyle=section,%
18263 tocindent=3.8em,%
18264 tocnumwidth=3.2em%
18265 ]{subsection}
18266 \DeclareSectionCommand[%
18267 style=section,%
18268 level=3,%
18269 indent=\z@,%
18270 beforeskip=-3.25ex\@plus -1ex \@minus -.2ex,%
18271 afterskip=1.5ex \@plus .2ex,%
18272 tocstyle=section,%
18273 tocindent=7.0em,%
18274 tocnumwidth=4.1em%
18275 ]{subsubsection}
18276 \DeclareSectionCommand[%
18277 style=section,%
18278 level=4,%
18279 indent=\z@,%
```
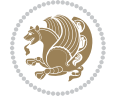

```
18280 beforeskip=3.25ex \@plus1ex \@minus.2ex,%
18281 afterskip=-1em,%
18282 tocstyle=section,%
18283 tocindent=10em,%
18284 tocnumwidth=5em%
18285 ]{paragraph}
18286 \DeclareSectionCommand[%
18287 style=section,%
18288 level=5,%
18289 indent=\scr@parindent,%
18290 beforeskip=3.25ex \@plus1ex \@minus .2ex,%
18291 afterskip=-1em,%
18292 tocstyle=section,%
18293 tocindent=12em,%
18294 tocnumwidth=6em%
18295 ]{subparagraph}
18296
18297
```
### **108 File sidecap-xetex-bidi.def**

```
18298 \ProvidesFile{sidecap-xetex-bidi.def}[2010/08/01 v0.1 bidi adaptations for sidecap package for
18299 \renewcommand*{\SC@FLOAT}[2]{\if@RTL%
18300 \isSC@ODD{{#1}\hspace{\sidecaptionsep}{#2}} {{#2}\hspace{\sidecaptionsep}{#1}}\else%
18301 \isSC@ODD{{#2}\hspace{\sidecaptionsep}{#1}} {{#1}\hspace{\sidecaptionsep}{#2}}\fi}
18302 \renewcommand*\SC@justify@caption{\if@RTL%
18303 \isSC@ODD{\RaggedLeft}{\RaggedRight}\else%
18304 \isSC@ODD{\RaggedRight}{\RaggedLeft}\fi}
```
### **109 File soul-xetex-bidi.def**

```
18305 \ProvidesFile{soul-xetex-bidi.def}[2015/10/16 v0.1 bidi adaptations for soul package for XeTe]
18306 \long\def\SOUL@start#1{{%
18307 \let\bidi@RTL@everypar\@empty
18308 \let\<\SOUL@lowerthan
18309 \let\>\empty
18310 \def\soulomit{\noexpand\soulomit}%
18311 \gdef\SOUL@eventuallyexhyphen##1{}%
18312 \let\SOUL@soeventuallyskip\relax
18313 \SOUL@spaceskip=\fontdimen\tw@\font\@plus\fontdimen\thr@@\font
18314 \@minus\fontdimen4\font
18315 \SOUL@ignorespacesfalse
18316 \leavevmode
18317 \SOUL@preamble
18318 \SOUL@lasttoken={}%
18319 \SOUL@word={}%
18320 \SOUL@minus\z@
18321 \SOUL@comma\z@
18322 \SOUL@apo\z@
18323 \SOUL@grave\z@
```
File soul-xetex-bidi.def 376

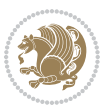

```
18324 \SOUL@do{#1}%
18325 \SOUL@postamble
18326 }}
18327 \def\SOUL@ulunderline#1{{%
18328 \setbox\z@\hbox{#1}%
18329 \dimen@=\wd\z@
18330 \dimen@i=\SOUL@uloverlap
18331 \advance\dimen@2\dimen@i
18332 \if@RTL
18333 \unhcopy\z@
18334 \llap{%
18335 \null
18336 \kern-\dimen@i
18337 \SOUL@ulcolor{\SOUL@ulleaders\hskip\dimen@}%
18338 }%
18339 \else
18340 \rlap{%
18341 \null
18342 \kern-\dimen@i
18343 \SOUL@ulcolor{\SOUL@ulleaders\hskip\dimen@}%
18344 }%
18345 \unhcopy\z@
18346 \fi
18347 }}
18348 \def\bidi@SOUL@ulleaders{%
18349 \leaders\hb@xt@0.1pt{\hss\SOUL@ulcolor{\vrule\@depth\SOUL@uldp\@height\SOUL@ulht}\hss}\relaxy
18350 }
18351 \def\SOUL@uleveryspace#1{%
18352 \if@RTL
18353 #1%
18354 \bidi@SOUL@ulleaders
18355 \hskip\spaceskip
18356 \else
18357 \SOUL@ulcolor{%
18358 #1%
18359 \SOUL@ulleaders
18360 \hskip\spaceskip
18361 }%
18362 \fi
18363 \null
18364 }
```
## **110 File stabular-xetex-bidi.def**

18365 \ProvidesFile{stabular-xetex-bidi.def}[2015/11/07 v0.3 bidi adaptations for stabular package : \def\@stabular{%

18367 \leavevmode \bgroup \if@RTLtab\beginR \fi

```
18368 \let\@acol\@tabacol
```

```
18369 \let\@classz\@tabclassz
```

```
18370 \let\@classiv\@tabclassiv \let\\\@tabularcr\@stabarray}
```
File stabular-xetex-bidi.def 377

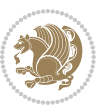

```
18371 \def\endstabular{\crcr\egroup\if@RTLtab\egroup\endR\egroup\fi
18372 \egroup \if@RTLtab\endR\fi\egroup}
18373 \expandafter \let \csname endstabular*\endcsname = \endstabular
18374 \def\@sarray[#1]#2{%
18375 \bgroup
18376 \setbox\@arstrutbox\hbox{%
18377 \vrule \@height\arraystretch\ht\strutbox
18378 \@depth\arraystretch \dp\strutbox
18379 \@width\z@}%
18380 \@mkpream{#2}%
18381 \edef\@preamble{%
18382 \ialign \noexpand\@halignto
18383 \bgroup \@arstrut \@preamble \tabskip\z@skip \cr}%
18384 \let\@startpbox\@@startpbox \let\@endpbox\@@endpbox
18385 \let\tabularnewline\\%
18386 \let\@sharp##%
18387 \set@typeset@protect
18388 \lineskip\z@skip\baselineskip\z@skip
18389 \if@RTLtab\hbox\bgroup\beginR\@hboxRconstructtrue\if #1t\vtop \else \vbox \fi\bgroup\fi
18390 \@preamble}
```
### **111 File subfigure-xetex-bidi.def**

```
18391 \ProvidesFile{subfigure-xetex-bidi.def}[2010/03/01 v0.1 bidi adaptations for subfigure package
18392 \AtBeginDocument{%
18393 \let\p@subfigure=\thefigure
18394 \let\p@subtable=\thetable%
18395 }
```
### **112 File tabls-xetex-bidi.def**

```
18396 \ProvidesFile{tabls-xetex-bidi.def}[2015/11/07 v0.3 bidi adaptations for tabls package for Xe'
18397 \def\endtabular{\endarray $\if@RTLtab\endR\fi\egroup}
18398
18399 \expandafter\let\csname endtabular*\endcsname=\endtabular
18400
18401 \def\endarray{\ifvmode\csname crcr\endcsname % just do \crcr if \\ given
18402 \else \\[\z@ \global\advance\@arstdepth-\@otarlinesep]%
18403 \fi\egroup\if@RTLtab\egroup\endR\egroup\fi\@unrecurse\egroup}
18404
18405 \def\@array[#1]#2{% remember global variables to allow recursion:
18406 \edef\@unrecurse{\global\@skip@bove\the\@skip@bove
18407 \global\@arstheight\the\@arstheight\global\@arstdepth\the\@arstdepth}%
18408 \let\@otarlinesep\@tarlinesep \global\@skip@bove-\@otarlinesep
18409 \ifx\@classz\@arrayclassz \let\@tarlinesep\arraylinesep
18410 \else \let\@tarlinesep\tablinesep \fi
18411 \divide\@tarlinesep\tw@ % half sep is applied to height & depth
18412 \let\@seesize\relax \let\@rememsize\relax \@mkpream{#2}%
18413 \@tempdima\arraystretch\ht\strutbox \@tempdimb\arraystretch\dp\strutbox
18414 \ifdim\@tarlinesep>\z@ % (need \protect for \multicolumn)
```
File tabls-xetex-bidi.def 378

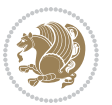

```
18415 \def\@rememsize{\protect\@r@m@msize}\let\@seesize\@s@@size
18416 \advance\@tempdima-\@tarlinesep \advance\@tempdimb-\@tarlinesep
18417 \fi \setbox\@arstrutbox\hbox{% set up smaller strut
18418 \vrule \@height\@tempdima \@depth\@tempdimb \@width\z@}%
18419 \let\protect\noexpand
18420 \edef\@preamble{\ialign \noexpand\@halignto \bgroup
18421 \unhcopy\@arstrutbox \@preamble \tabskip\z@skip &\@sharp \cr}%
18422 \let\@startpbox\@@startpbox \let\@endpbox\@@endpbox
18423 \if#1t\vtop \else \if#1b\vbox \else \vcenter \fi\fi
18424 \bgroup \let\par\@empty
18425 \global\@arstheight\ht\@arstrutbox \global\@arstdepth\dp\@arstrutbox
18426 \advance\extrarulesep.5\arrayrulewidth
18427 \let\@sharp##\let\protect\relax \lineskip\z@skip \baselineskip\z@skip
18428 \if@RTLtab\hbox\bgroup\beginR\@hboxRconstructtrue\if#1t\vtop \else \vbox \fi\bgroup\fi
18429 \@preamble}
```
# **113 File tabularx-xetex-bidi.def**

```
18430 \ProvidesFile{tabularx-xetex-bidi.def}[2014/11/08 v0.1 bidi adaptations for tabularx package :
18431 \def\TX@endtabularx{%
18432 \expandafter\expandafter\expandafter
18433 \TX@find@endtabularxa\csname end\TX@\endcsname
18434 \endtabularx\TX@\endtabularx\TX@find@endtabularxa
18435 \expandafter\TX@newcol\expandafter{\tabularxcolumn{\TX@col@width}}%
18436 \let\verb\TX@verb
18437 \def\@elt##1{\global\value{##1}\the\value{##1}\relax}%
18438 \edef\TX@ckpt{\cl@@ckpt}%
18439 \let\@elt\relax
18440 \TX@old@table\maxdimen
18441 \TX@col@width\TX@target
18442 \global\TX@cols\@ne
18443 \TX@typeout@
18444 {\@spaces Table Width\@spaces Column Width\@spaces X Columns}%
18445 \TX@trial{\def\NC@rewrite@X{%
18446 \global\advance\TX@cols\@ne\NC@find p{\TX@col@width}}}%
18447 \loop
18448 \TX@arith
18449 \ifTX@
18450 \TX@trial{}%
18451 \repeat
18452 {\let\@footnotetext\TX@ftntext\let\@xfootnotenext\TX@xftntext
18453 \let\@LTRfootnotetext\TX@LTRftntext\let\@xLTRfootnotenext\TX@xLTRftntext
18454 \let\@RTLfootnotetext\TX@RTLftntext\let\@xRTLfootnotenext\TX@xRTLftntext
18455 \csname tabular*\expandafter\endcsname\expandafter\TX@target
18456 \the\toks@
18457 \csname endtabular*\endcsname}%
18458 \global\TX@ftn\expandafter{\expandafter}\the\TX@ftn
18459 \ifnum0=`{\fi}%
18460 \expandafter\expandafter\expandafter
18461 \TX@find@endtabularxbb
```

```
18463 \endtabularx\TX@\endtabularx\TX@find@endtabularxb
18464 }
18465
18466 \def\TX@trial#1{%
18467 \setbox\@tempboxa\hbox{%
18468 #1\relax
18469 \let\@footnotetext\TX@trial@ftn
18470 \let\@LTRfootnotetext\TX@trial@ftn
18471 \let\@RTLfootnotetext\TX@trial@ftn
18472 \let\TX@vwarn\@empty
18473 \expandafter\let\expandafter\tabularx\csname tabular*\endcsname
18474 \expandafter\let\expandafter\endtabularx\csname endtabular*\endcsname
18475 \def\write{\begingroup
18476 \def\let{\afterassignment\endgroup\toks@}%
18477 \afterassignment\let\count@}%
18478 \hbadness\@M
18479 \hfuzz\maxdimen
18480 \let\hbadness\@tempcnta
18481 \let\hfuzz\@tempdima
18482 \expandafter\tabular\the\toks@
18483 \endtabular}%
18484 \TX@ckpt
18485 \TX@typeout@{\@spaces
18486 \expandafter\TX@align
18487 \the\wd\@tempboxa\space\space\space\space\space\space\space\@@
18488 \expandafter\TX@align
18489 \the\TX@col@width\space\space\space\space\space\space\@@
18490 \@spaces\the\TX@cols}}
18491
18492 \long\def\TX@LTRftntext#1{%
18493 \edef\@tempa{\the\TX@ftn\noexpand\LTRfootnotetext
18494 [\the\csname c@\@mpfn\endcsname]}%
18495 \global\TX@ftn\expandafter{\@tempa{#1}}}%
18496 \long\def\TX@xLTRftntext[#1]#2{%
18497 \global\TX@ftn\expandafter{\the\TX@ftn\LTRfootnotetext[#1]{#2}}}
18498
18499 \long\def\TX@RTLftntext#1{%
18500 \edef\@tempa{\the\TX@ftn\noexpand\RTLfootnotetext
18501 [\the\csname c@\@mpfn\endcsname]}%
18502 \global\TX@ftn\expandafter{\@tempa{#1}}}%
18503 \long\def\TX@xRTLftntext[#1]#2{%
18504 \global\TX@ftn\expandafter{\the\TX@ftn\RTLfootnotetext[#1]{#2}}}
```
# **114 File tabulary-xetex-bidi.def**

18462 \expandafter\end\expandafter{\TX@}%

```
18505 \ProvidesFile{tabulary-xetex-bidi.def}[2010/07/25 v0.1 bidi adaptations for tabulary package :
18506 \def\@testpach{\@chclass
18507 \ifnum \@lastchclass=6 \@ne \@chnum \@ne \else
18508 \ifnum \@lastchclass=7 5 \else
```
File tabulary-xetex-bidi.def 380

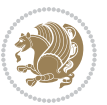

```
18509 \ifnum \@lastchclass=8 \tw@ \else
18510 \ifnum \@lastchclass=9 \thr@@
18511 \else \z@
18512 \ifnum \@lastchclass = 10 \else
18513 \edef\@nextchar{\expandafter\string\@nextchar}%
18514 \@chnum
18515 \if \@nextchar c\z@ \else
18516 \if \@nextchar \if@RTLtab r\else l\fi\@ne \else
18517 \quad \  \  \if \ \@nextchar[{\@model}{\@model{\@model}{\thinspace\;}} \if \ \@nextchar[{\@model}{\@model{\thinspace\;}} \if \ @nextchar[{\@model}{\@model{\thinspace\;}} \if \ @{\@model{\thinspace\;}} \if \ @{\@model{\thinspace\;}} \if \ @{\@model{\thinspace\;}} \if \ @{\@model{\thinspace\;}} \if \ @{\@model{\thinspace\;}} \if \ @{\@model{\thinspace\;}} \if \ @{\@model{\thinspace\;}} \if \ @{\@model{\thinspace\;}} \if \ @{\@model{\thinspace\;}} \if \ @{\@model{\thinspace\;}} \if \ @{\@model{\thinspace\;}}18518 \if \@nextchar C7 \else
18519 \if \@nextchar L8 \else
18520 \if \@nextchar R9 \else
18521 \if \@nextchar J10 \else
18522 \z@ \@chclass
18523 \if\@nextchar |\@ne \else
18524 \if \@nextchar !6 \else
18525 \if \@nextchar @7 \else
18526 \iint \Omega <8 \else
18527 \if \@nextchar >9 \else
18528 10
18529 \@chnum
18530 \if \@nextchar m\thr@@\else
18531 \if \@nextchar p4 \else
18532 \if \@nextchar b5 \else
18533 \z@ \@chclass \z@ \@preamerr \z@ \fi \fi \fi \fi\fi \fi \fi\fi \fi \fi
18534 \fi \fi \fi \fi \fi \fi \fi \fi \fi \fi \fi}
```
# **115 File tc-xetex-bidi.def**

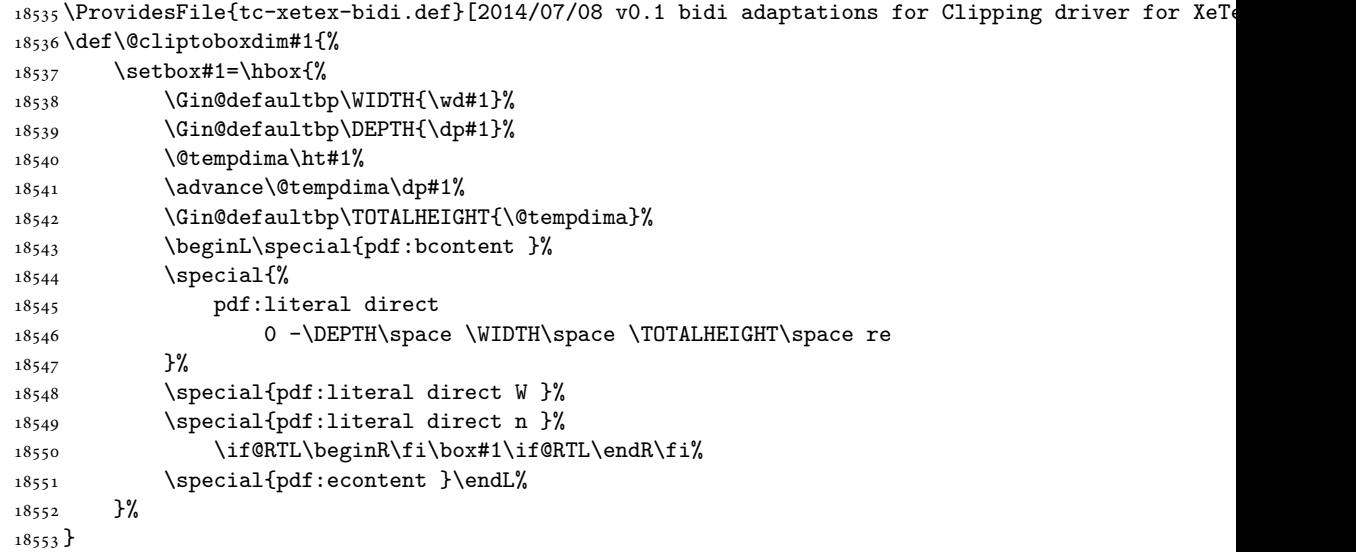

File tc-xetex-bidi.def 381

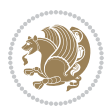

## **116 File tcolorbox-xetex-bidi.def**

```
18554 \ProvidesFile{tcolorbox-xetex-bidi.def}[2017/08/15 v0.1 bidi adaptations for tcolorbox package
18555 \let\endtcb@lrbox=\endminipage
18556 \let\endtcb@savebox=\endtcb@lrbox
18557
18558 \bidi@patchcmd{\tcb@vbox}{%
18559 \let\@footnotetext\@mpfootnotetext%
18560 }{%
18561 \let\@footnotetext\@mpfootnotetext%
18562 \let\@LTRfootnotetext\@mpLTRfootnotetext%
18563 \let\@RTLfootnotetext\@mpRTLfootnotetext%
18564 }{}{}
18565
18566 \bidi@patchcmd{\endtcb@vbox}{%
18567 \footnoterule%
18568 }{%
18569 \bidi@mpfootnoterule%
18570 }{}{}
```
### **117 File titlesec-xetex-bidi.def**

```
18571 \ProvidesFile{titlesec-xetex-bidi.def}[2010/07/25 v0.1 bidi adaptations for titlesec package :
18572 \renewcommand\filright{%
18573 \gdef\ttl@filleft##1{\hskip##1}%
18574 \gdef\ttl@filright##1{\hfill}%
18575 \let\\\@centercr
18576 \advance\rightskip\z@ \@plus 1fil
18577 \parfillskip\z@}
18578 \def\ttlh@hang#1#2#3#4#5#6#7#8{%
18579 \gdef\ttl@makeline##1{\ttl@calc\hspace{#6}##1\ttl@calc\hspace{#7}}%
18580 \setlength\leftskip{#6}%
18581 \setlength\rightskip{#7}%
18582 \interlinepenalty\@M
18583 \ttl@changecentercr
18584 \ttl@beginlongest
18585 #1{\ifhmode\ttl@hmode@error\fi
18586 \ttl@glcmds
18587 \parindent\z@
18588 \leavevmode
18589 \begingroup
18590 \ifttl@label
18591 \sbox\z@{#2\strut\ttl@calc\hspace{#3}}%
18592 \if@RTL\advance\rightskip\wd\z@\else\advance\leftskip\wd\z@\fi
18593 \llap{\box\z@}%
18594 \fi
18595 #4{#8}%
18596 \kern\z@\strut\@@par
18597 \endgroup
18598 \nobreak\ttl@midlongest#5\@@par}%
```
\ttl@endlongest}

### **118 File titletoc-xetex-bidi.def**

```
18600 \ProvidesFile{titletoc-xetex-bidi.def}[2013/04/10 v0.2 bidi adaptations for titletoc package :
18601 \renewcommand\filright{%
18602 \gdef\ttl@filleft##1{\hskip##1}%
18603 \gdef\ttl@filright##1{\hfill}%
18604 \let\\\@centercr
18605 \advance\rightskip\z@ \@plus 1fil
18606 \parfillskip\z@}
18607 \renewcommand\contentspush[1]{%
18608 \sbox\z@{#1}%
18609 \xdef\ttl@b{\advance\if@RTL\rightskip\else\leftskip\fi\the\wd\z@}%
18610 \aftergroup\ttl@b
18611 \leavevmode\llap{\box\z@}}
18612 \def\ttl@outnoblock#1#2#3{%
18613 \begingroup
18614 \ifnum\ttl@b>\ttl@a
18615 \nobreak
18616 \else\ifnum\ttl@b<\ttl@a
18617 \addpenalty{\@secpenalty}%
18618 \else
18619 \addpenalty{\z@}%
18620 \fi\fi
18621 \ttl@contentsstretch
18622 \nobreak
18623 \ifcase#1\relax\else\interlinepenalty\@M\fi
18624 \parindent\z@
18625 \ifx\@nil#2%
18626 \PackageError{titletoc}{Unimplemented}%
18627 {The optional argument is currently mandatory}%
18628 \else
18629 \if@RTL\setlength\rightskip{#2}\else
18630 \setlength\leftskip{#2}\fi%
18631 \fi
18632 \if@RTL\setlength\leftskip{\@pnumwidth}\else\setlength\rightskip{\@pnumwidth}\fi%
18633 \let\contentsmargin\ttl@margin
18634 \def\ttl@makeline##1{##1}%
18635 #3%
18636 \addtolength{\parfillskip}{-\ttl@corr}%
18637 \if@RTL\addtolength{\leftskip}{\ttl@corr}\else\addtolength{\rightskip}{\ttl@corr}\fi%
18638 \let\ttl@leaders\leaders}
18639 \renewcommand\ttl@margin[2][\z@]{%
18640 \def\ttl@corr{#1}%
18641 \advance\if@RTL\leftskip\else\rightskip\fi-\@pnumwidth\relax
18642 \advance\if@RTL\leftskip\else\rightskip\fi#2\relax
18643 \def\@pnumwidth{#2}}
18644 \let\ttl@savel@part\l@part
18645 \def\l@part{\ttl@lselect{part}}
```
File titletoc-xetex-bidi.def 383

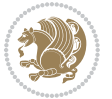

```
18646
18647 \let\ttl@savel@chapter\l@chapter
18648 \def\l@chapter{\ttl@lselect{chapter}}
```
## **119 File tocbibind-xetex-bidi.def**

18649 \ProvidesFile{tocbibind-xetex-bidi.def}[2017/06/09 v0.4 bidi adaptations for tocbibind package 18650 \if@dotocbib

```
18651 \@ifpackageloaded{natbib}{}{% natbib not loaded
18652 \renewcommand{\bibsection}{\t@cb@bchapsec}
18653 \renewenvironment{thebibliography}[1]{%
18654 \bibsection
18655 \begin{thebibitemlist}{#1}}{\end{thebibitemlist}}}
18656 \renewenvironment{thebibitemlist}[1]{
18657 \if@RTL\if@LTRbibitems\@RTLfalse\else\fi\else\if@RTLbibitems\@RTLtrue\else\fi\fi
18658 \bidi@@thebibliography@font@hook%
18659 \list{\@biblabel{\@arabic\c@enumiv}}%
18660 {\settowidth\labelwidth{\@biblabel{#1}}%
18661 \leftmargin\labelwidth
18662 \advance\leftmargin\labelsep
18663 \@openbib@code
18664 \usecounter{enumiv}%
18665 \let\p@enumiv\@empty
18666 \renewcommand\theenumiv{\@arabic\c@enumiv}}%
18667 \sloppy
18668 \clubpenalty4000
18669 \@clubpenalty \clubpenalty
18670 \widowpenalty4000%
18671 \sfcode\.\@m}
18672 {\def\@noitemerr
18673 {\@latex@warning{Empty `thebibliography' environment}}%
18674 \endlist}
18675
18676 \@ifpackagewith{chapterbib}{sectionbib}%
18677 {\renewcommand{\sectionbib}[2]{}}%
18678 {}
18679
18680 \fi
18681 \if@inltxdoc\else
18682 \renewenvironment{theindex}%
18683 {\if@twocolumn
18684 \@restonecolfalse
18685 \else
18686 \@restonecoltrue
18687 \fi
18688 \if@bibchapter
18689 \if@donumindex
18690 \refstepcounter{chapter}
18691 \twocolumn[\vspace*{2\topskip}%
18692 \@makechapterhead{\indexname}]%
```
File tocbibind-xetex-bidi.def 384

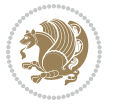

```
18693 \addcontentsline{toc}{chapter}{\protect\numberline{\thechapter}\indexname}
18694 \chaptermark{\indexname}
18695 \else
18696 \if@dotocind
18697 \twocolumn[\vspace*{2\topskip}%
18698 \@makeschapterhead{\indexname}]%
18699 \prw@mkboth{\indexname}
18700 \addcontentsline{toc}{chapter}{\indexname}
18701 \else
18702 \twocolumn[\vspace*{2\topskip}%
18703 \@makeschapterhead{\indexname}]%
18704 \prw@mkboth{\indexname}
18705 \fi
18706 \fi
18707 \else
18708 \if@donumindex
18709 \twocolumn[\vspace*{-1.5\topskip}%
18710 \@nameuse{\@tocextra}{\indexname}]%
18711 \csname \@tocextra mark\endcsname{\indexname}
18712 \else
18713 \if@dotocind
18714 \twocolumn[\vspace*{-1.5\topskip}%
18715 \toc@headstar{\@tocextra}{\indexname}]%
18716 \prw@mkboth{\indexname}
18717 \addcontentsline{toc}{\@tocextra}{\indexname}
18718 \else
18719 \twocolumn[\vspace*{-1.5\topskip}%
18720 \toc@headstar{\@tocextra}{\indexname}]%
18721 \prw@mkboth{\indexname}
18722 \quad \text{If}18723 \fi
18724 \fi
18725 \thispagestyle{plain}\parindent\z@
18726 \parskip\z@ \@plus .3\p@\relax
18727 \let\item\@idxitem}
18728 {\if@restonecol\onecolumn\else\clearpage\fi}
18729 1
```

```
18730 \ProvidesFile{tocloft-xetex-bidi.def}[2010/07/25 v0.2 bidi adaptations for tocloft package for
18731 \let\cftdot\@SepMark
18732 \if@cfthaspart
18733 \renewcommand*{\l@part}[2]{
18734 \@cftdopartfalse
18735 \ifnum \c@tocdepth >-2\relax
18736 \if@cfthaschapter
18737 \@cftdoparttrue
18738 \fi
18739 \ifnum \c@tocdepth >\m@ne
```
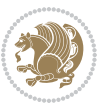

```
18740 \if@cfthaschapter\else
18741 \@cftdoparttrue
18742 \fi
18743 \fi
18744 \fi
18745 \if@cftdopart
18746 \if@cfthaschapter
18747 \addpenalty{-\@highpenalty}
18748 \else
18749 \addpenalty\@secpenalty
18750 \fi
18751 \addvspace{\cftbeforepartskip}
18752 \begingroup
18753 {\if@RTL\rightskip\else\leftskip\fi \cftpartindent\relax
18754 \if@RTL\leftskip\else\rightskip\fi \@tocrmarg
18755 \parfillskip -\if@RTL\leftskip\else\rightskip\fi
18756 \parindent \cftpartindent\relax\@afterindenttrue
18757 \interlinepenalty\@M
18758 \leavevmode
18759 \@tempdima \cftpartnumwidth\relax
18760 \let\@cftbsnum \cftpartpresnum
18761 \let\@cftasnum \cftpartaftersnum
18762 \let\@cftasnumb \cftpartaftersnumb
18763 \advance\if@RTL\rightskip\else\leftskip\fi \@tempdima \null\nobreak\hskip -\if@RTL\rightskip\else\leftskip\fi
18764 {\cftpartfont \cftpartpresnum #1}
18765 \cftpartfillnum{#2}}
18766 \nobreak
18767 \if@cfthaschapter
18768 \global\@nobreaktrue
18769 \everypar{\global\@nobreakfalse\everypar{}}
18770 \else
18771 \if@compatibility
18772 \global\@nobreaktrue
18773 \everypar{\global\@nobreakfalse\everypar{}}
18774 \fi
18775 \fi
18776 \endgroup
18777 \fi}
18778 \fi
18779 \if@cfthaschapter
18780 \renewcommand*{\l@chapter}[2]{
18781 \ifnum \c@tocdepth >\m@ne
18782 \addpenalty{-\@highpenalty}
18783 \vskip \cftbeforechapskip
18784 {\if@RTL\rightskip\else\leftskip\fi \cftchapindent\relax
18785 \if@RTL\leftskip\else\rightskip\fi \@tocrmarg
18786 \parfillskip -\if@RTL\leftskip\else\rightskip\fi
18787 \parindent \cftchapindent\relax\@afterindenttrue
18788 \interlinepenalty\@M
18789 \leavevmode
```
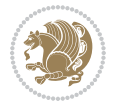

```
18790 \@tempdima \cftchapnumwidth\relax
18791 \let\@cftbsnum \cftchappresnum
18792 \let\@cftasnum \cftchapaftersnum
18793 \let\@cftasnumb \cftchapaftersnumb
18794 \advance\if@RTL\rightskip\else\leftskip\fi \@tempdima \null\nobreak\hskip -\if@RTL\right;
18795 {\cftchapfont #1}\nobreak
18796 \cftchapfillnum{#2}}
18797 \fi}
_{18798}\backslash \mathtt{fi}18799 \renewcommand*{\l@section}[2]{%
18800 \ifnum \c@tocdepth >\z@
18801 \if@cfthaschapter
18802 \vskip \cftbeforesecskip
18803 \else
18804 \addpenalty\@secpenalty
18805 \addvspace{\cftbeforesecskip}
18806 \fi
18807 {\if@RTL\rightskip\else\leftskip\fi \cftsecindent\relax
18808 \if@RTL\leftskip\else\rightskip\fi \@tocrmarg
18809 \parfillskip -\if@RTL\leftskip\else\rightskip\fi
18810 \parindent \cftsecindent\relax\@afterindenttrue
18811 \interlinepenalty\@M
18812 \leavevmode
18813 \@tempdima \cftsecnumwidth\relax
18814 \let\@cftbsnum \cftsecpresnum
18815 \let\@cftasnum \cftsecaftersnum
18816 \let\@cftasnumb \cftsecaftersnumb
18817 \advance\if@RTL\rightskip\else\leftskip\fi \@tempdima \null\nobreak\hskip -\if@RTL\right;
18818 {\cftsecfont #1}\nobreak
18819 \cftsecfillnum{#2}}
18820 \fi}
18821 \renewcommand*{\l@subsection}[2]{%
18822 \ifnum \c@tocdepth >\@ne
18823 \vskip \cftbeforesubsecskip
18824 {\if@RTL\rightskip\else\leftskip\fi \cftsubsecindent\relax
18825 \if@RTL\leftskip\else\rightskip\fi \@tocrmarg
18826 \parfillskip -\if@RTL\leftskip\else\rightskip\fi
18827 \parindent \cftsubsecindent\relax\@afterindenttrue
18828 \interlinepenalty\@M
18829 \leavevmode
18830 \@tempdima \cftsubsecnumwidth\relax
18831 \let\@cftbsnum \cftsubsecpresnum
18832 \let\@cftasnum \cftsubsecaftersnum
18833 \let\@cftasnumb \cftsubsecaftersnumb
18834 \advance\if@RTL\rightskip\else\leftskip\fi \@tempdima \null\nobreak\hskip -\if@RTL\right;
18835 {\cftsubsecfont #1}\nobreak
18836 \cftsubsecfillnum{#2}}
18837 \fi}
18838 \renewcommand*{\l@subsubsection}[2]{%
18839 \ifnum \c@tocdepth >\tw@
```
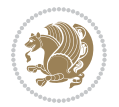

```
18840 \vskip \cftbeforesubsubsecskip
18841 {\if@RTL\rightskip\else\leftskip\fi \cftsubsubsecindent\relax
18842 \if@RTL\leftskip\else\rightskip\fi \@tocrmarg
18843 \parfillskip -\if@RTL\leftskip\else\rightskip\fi
18844 \parindent \cftsubsubsecindent\relax\@afterindenttrue
18845 \interlinepenalty\@M
18846 \leavevmode
18847 \@tempdima \cftsubsubsecnumwidth\relax
18848 \let\@cftbsnum \cftsubsubsecpresnum
18849 \let\@cftasnum \cftsubsubsecaftersnum
18850 \let\@cftasnumb \cftsubsubsecaftersnumb
18851 \advance\if@RTL\rightskip\else\leftskip\fi \@tempdima \null\nobreak\hskip -\if@RTL\right;
18852 {\cftsubsubsecfont #1}\nobreak
18853 \cftsubsubsecfillnum{#2}}
18854 \fi}
18855 \renewcommand*{\l@paragraph}[2]{%
18856 \ifnum \c@tocdepth >3\relax
18857 \vskip \cftbeforeparaskip
18858 {\if@RTL\rightskip\else\leftskip\fi \cftparaindent\relax
18859 \if@RTL\leftskip\else\rightskip\fi \@tocrmarg
18860 \parfillskip -\if@RTL\leftskip\else\rightskip\fi
18861 \parindent \cftparaindent\relax\@afterindenttrue
18862 \interlinepenalty\@M
18863 \leavevmode
18864 \@tempdima \cftparanumwidth\relax
18865 \let\@cftbsnum \cftparapresnum
18866 \let\@cftasnum \cftparaaftersnum
18867 \let\@cftasnumb \cftparaaftersnumb
18868 \advance\if@RTL\rightskip\else\leftskip\fi \@tempdima \null\nobreak\hskip -\if@RTL\right;
18869 {\cftparafont #1}\nobreak
18870 \cftparafillnum{#2}}
18871 \fi}
18872 \renewcommand*{\l@subparagraph}[2]{%
18873 \ifnum \c@tocdepth >4\relax
18874 \vskip \cftbeforesubparaskip
18875 {\if@RTL\rightskip\else\leftskip\fi \cftsubparaindent\relax
18876 \if@RTL\leftskip\else\rightskip\fi \@tocrmarg
18877 \parfillskip -\if@RTL\leftskip\else\rightskip\fi
18878 \parindent \cftsubparaindent\relax\@afterindenttrue
18879 \interlinepenalty\@M
18880 \leavevmode
18881 \@tempdima \cftsubparanumwidth\relax
18882 \let\@cftbsnum \cftsubparapresnum
18883 \let\@cftasnum \cftsubparaaftersnum
18884 \let\@cftasnumb \cftsubparaaftersnumb
18885 \advance\if@RTL\rightskip\else\leftskip\fi \@tempdima \null\nobreak\hskip -\if@RTL\right;
18886 {\cftsubparafont #1}\nobreak
18887 \cftsubparafillnum{#2}}
18888 \fi}
18889 \renewcommand*{\l@figure}[2]{%
```
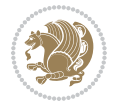

```
18890 \ifnum \c@lofdepth >\z@
18891 \vskip \cftbeforefigskip
18892 {\if@RTL\rightskip\else\leftskip\fi \cftfigindent\relax
18893 \if@RTL\leftskip\else\rightskip\fi \@tocrmarg
18894 \parfillskip -\if@RTL\leftskip\else\rightskip\fi
18895 \parindent \cftfigindent\relax\@afterindenttrue
18896 \interlinepenalty\@M
18897 \leavevmode
18898 \@tempdima \cftfignumwidth\relax
18899 \let\@cftbsnum \cftfigpresnum
18900 \let\@cftasnum \cftfigaftersnum
18901 \let\@cftasnumb \cftfigaftersnumb
18902 \advance\if@RTL\rightskip\else\leftskip\fi \@tempdima \null\nobreak\hskip -\if@RTL\right;
18903 {\cftfigfont #1}\nobreak
18904 \cftfigfillnum{#2}}
18905 \fi
18906 }
18907 \renewcommand*{\l@table}[2]{%
18908 \ifnum\c@lotdepth >\z@
18909 \vskip \cftbeforetabskip
18910 {\if@RTL\rightskip\else\leftskip\fi \cfttabindent\relax
18911 \if@RTL\leftskip\else\rightskip\fi \@tocrmarg
18912 \parfillskip -\if@RTL\leftskip\else\rightskip\fi
18913 \parindent \cfttabindent\relax\@afterindenttrue
18914 \interlinepenalty\@M
18915 \leavevmode
18916 \@tempdima \cfttabnumwidth\relax
18917 \let\@cftbsnum \cfttabpresnum
18918 \let\@cftasnum \cfttabaftersnum
18919 \let\@cftasnumb \cfttabaftersnumb
18920 \advance\if@RTL\rightskip\else\leftskip\fi \@tempdima \null\nobreak\hskip -\if@RTL\right;
18921 {\cfttabfont #1}\nobreak
18922 \cfttabfillnum{#2}}
18923 \fi
18924 }
18925 \renewcommand{\@cftl@subfig}{
18926 \renewcommand*{\l@subfigure}[2]{%
18927 \ifnum \c@lofdepth > \toclevel@subfigure
18928 \vskip \cftbeforesubfigskip
18929 {\if@RTL\rightskip\else\leftskip\fi \cftsubfigindent\relax
18930 \if@RTL\leftskip\else\rightskip\fi \@tocrmarg
18931 \parfillskip -\if@RTL\leftskip\else\rightskip\fi
18932 \parindent \cftsubfigindent\relax\@afterindenttrue
18933 \interlinepenalty\@M
18934 \leavevmode
18935 \@tempdima \cftsubfignumwidth\relax
18936 \let\@cftbsnum \cftsubfigpresnum
18937 \let\@cftasnum \cftsubfigaftersnum
18938 \let\@cftasnumb \cftsubfigaftersnumb
18939 \advance\if@RTL\rightskip\else\leftskip\fi \@tempdima \null\nobreak\hskip -\if@RTL\right;
```
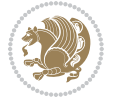

```
18940 {\cftsubfigfont ##1}\nobreak
18941 \cftsubfigfillnum{##2}}
18942 \fi
18943 }
18944 }
18945 \renewcommand{\@cftl@subtab}{
18946 \renewcommand*{\l@subtable}[2]{%
18947 \ifnum \c@lotdepth > \toclevel@subtable
18948 \vskip \cftbeforesubtabskip
18949 {\if@RTL\rightskip\else\leftskip\fi \cftsubtabindent\relax
18950 \if@RTL\leftskip\else\rightskip\fi \@tocrmarg
18951 \parfillskip -\if@RTL\leftskip\else\rightskip\fi
18952 \parindent \cftsubtabindent\relax\@afterindenttrue
18953 \interlinepenalty\@M
18954 \leavevmode
18955 \@tempdima \cftsubtabnumwidth\relax
18956 \let\@cftbsnum \cftsubtabpresnum
18957 \let\@cftasnum \cftsubtabaftersnum
18958 \let\@cftasnumb \cftsubtabaftersnumb
18959 \advance\if@RTL\rightskip\else\leftskip\fi \@tempdima \null\nobreak\hskip -\if@RTL\rightskip\else\leftskip\fi
18960 {\cftsubtabfont ##1}\nobreak
18961 \cftsubtabfillnum{##2}}
18962 \fi
18963 }
18964 }
18965 \renewcommand{\newlistentry}[4][\@empty]{%
18966 \@ifundefined{c@#2}{% check & set the counter
18967 \ifx \@empty#1\relax
18968 \newcounter{#2}
18969 \else
18970 \@ifundefined{c@#1}{\PackageWarning{tocloft}%
18971 Example 30 18971 \{ \text{#1 has no counter for use as a 'within' } \}18972 \newcounter{#2}}%
18973 {\newcounter{#2}[#1]%
18974 \expandafter\edef\csname the#2\endcsname{%
18975 \expandafter\noexpand\csname the#1\endcsname\@SepMark\noexpand\arabic{#2}}}
18976 \fi
18977 \setcounter{#2}{0}
18978 }
18979 {\PackageError{tocloft}{#2 has been previously defined}{\@eha}}
18980
18981 \@namedef{l@#2}##1##2{%
18982 \ifnum \@nameuse{c@#3depth} > #4\relax
18983 \vskip \@nameuse{cftbefore#2skip}
18984 {\if@RTL\rightskip\else\leftskip\fi \@nameuse{cft#2indent}\relax
18985 \if@RTL\leftskip\else\rightskip\fi \@tocrmarg
18986 \parfillskip -\if@RTL\leftskip\else\rightskip\fi
18987 \parindent \@nameuse{cft#2indent}\relax\@afterindenttrue
18988 \interlinepenalty\@M
18989 \leavevmode
```
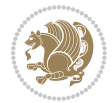

```
18990 \@tempdima \@nameuse{cft#2numwidth}\relax
18991 \expandafter\let\expandafter\@cftbsnum\csname cft#2presnum\endcsname
18992 \expandafter\let\expandafter\@cftasnum\csname cft#2aftersnum\endcsname
18993 \expandafter\let\expandafter\@cftasnumb\csname cft#2aftersnumb\endcsname
18994 \advance\if@RTL\rightskip\else\leftskip\fi\@tempdima \null\nobreak\hskip -\if@RTL\rightskip\else\leftskip\fi
18995 {\@nameuse{cft#2font}##1}\nobreak
18996 \@nameuse{cft#2fillnum}{##2}}
18997 \fi
18998 } % end of \l@#2
18999
19000 \expandafter\newlength\csname cftbefore#2skip\endcsname
19001 \setlength{\@nameuse{cftbefore#2skip}}{\z@ \@plus .2\p@}
19002 \expandafter\newlength\csname cft#2indent\endcsname
19003 \expandafter\newlength\csname cft#2numwidth\endcsname
19004 \ifcase #4\relax % 0
19005 \setlength{\@nameuse{cft#2indent}}{0em}
19006 \setlength{\@nameuse{cft#2numwidth}}{1.5em}
19007 \or % 1
19008 \setlength{\@nameuse{cft#2indent}}{1.5em}
19009 \setlength{\@nameuse{cft#2numwidth}}{2.3em}
19010 \or % 2
19011 \setlength{\@nameuse{cft#2indent}}{3.8em}
19012 \setlength{\@nameuse{cft#2numwidth}}{3.2em}
19013 \or % 3
19014 \setlength{\@nameuse{cft#2indent}}{7.0em}
19015 \setlength{\@nameuse{cft#2numwidth}}{4.1em}
19016 \else % anything else
19017 \setlength{\@nameuse{cft#2indent}}{10.0em}
19018 \setlength{\@nameuse{cft#2numwidth}}{5.0em}
19019 \fi
19020 \@namedef{cft#2font}{\normalfont}
19021 \@namedef{cft#2presnum}{}
19022 \@namedef{cft#2aftersnum}{}
19023 \@namedef{cft#2aftersnumb}{}
19024 \@namedef{cft#2dotsep}{\cftdotsep}
19025 \@namedef{cft#2leader}{\normalfont\cftdotfill{\@nameuse{cft#2dotsep}}}
19026 \@namedef{cft#2pagefont}{\normalfont}
19027 \@namedef{cft#2afterpnum}{}
19028 \@namedef{toclevel@#2}{#4}
19029 \@namedef{cft#2fillnum}##1{%
19030 {\@nameuse{cft#2leader}}\nobreak
19031 \hb@xt@\@pnumwidth{\hfil\@nameuse{cft#2pagefont}##1}\@nameuse{cft#2afterpnum}\par}
19032 } % end \newlistentry
19033 \renewcommand{\cftchapterprecistoc}[1]{\addtocontents{toc}{%
19034 {\if@RTL\rightskip\else\leftskip\fi \cftchapindent\relax
19035 \advance\if@RTL\righskip\else\leftskip\fi \cftchapnumwidth\relax
19036 \if@RTL\leftskip\else\rightskip\fi \@tocrmarg\relax
19037 \textit{#1}\protect\par}}}
```
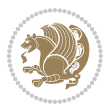

#### **121 File tocbasic-xetex-bidi.def**

```
19038 \ProvidesFile{tocbasic-xetex-bidi.def}[2016/09/14 v0.2 bidi adaptations for tocbasic package :
19039 \bidi@undef\scr@dte@def@l@undottedtocline
19040 \bidi@undef\scr@dte@undottedtocline@init
19041 \DeclareTOCEntryStyle{undottedtocline}[{%
19042 \DefineTOCEntryLengthOption{indent}%
19043 {scr@tso@}{@indent}{entry indent}%
19044 \DefineTOCEntryLengthOption{numwidth}%
19045 {scr@tso@}{@numwidth}{entry number width}%
19046 \@ifundefined{#1tocdepth}{%
19047 \ifstr{#1}{part}{\@namedef{#1tocdepth}{-1}}{%
19048 \ifstr{#1}{chapter}{\@namedef{#1tocdepth}{0}}{%
19049 \ifstr{#1}{section}{\@namedef{#1tocdepth}{1}}{%
19050 \ifstr{#1}{subsection}{\@namedef{#1tocdepth}{2}}{%
19051 \ifstr{#1}{subsubsection}{\@namedef{#1tocdepth}{3}}{%
19052 \ifstr{#1}{paragraph}{\@namedef{#1tocdepth}{4}}{%
19053 \ifstr{#1}{subparagraph}{\@namedef{#1tocdepth}{5}}{%
19054 \ifstr{#1}{figure}{\@namedef{#1tocdepth}{1}}{%
19055 \ifstr{#1}{table}{\@namedef{#1tocdepth}{1}}{%
19056 \expandafter\let\csname #1tocdepth\expandafter\endcsname
19057 \csname #1numdepth\endcsname
19058    }%
19059 }%
19060 }19061 }%
19062 }%
19063 }%
19064 }%
19065 }%
19066 }%
19067 }{}%
19068 \@ifundefined{scr@tso@#1@indent}{%
19069 \@ifundefined{scr@#1@tocindent}{%
19070 \ifstr{#1}{figure}{\@namedef{scr@tso@#1@indent}{1.5em}}{%
19071 \ifstr{#1}{table}{\@namedef{scr@tso@#1@indent}{1.5em}}{%
19072 \ifstr{#1}{part}{\@namedef{scr@tso@#1@indent}{0em}}{%
19073 \ifstr{#1}{chapter}{\@namedef{scr@tso@#1@indent}{0em}}{%
19074 \scr@ifundefinedorrelax{l@chapter}{%
19075 \ifstr{#1}{section}{\@namedef{scr@tso@#1@indent}{0pt}}{%
19076 \ifstr{#1}{subsection}{\@namedef{scr@tso@#1@indent}{1.5em}}{%
19077 \ifstr{#1}{subsubsection}{%
19078 \@namedef{scr@tso@#1@indent}{3.8em}%
19079 }{%
19080 \ifstr{#1}{paragraph}{%
19081 \@namedef{scr@tso@#1@indent}{7em}%
19082 }{%
19083 \ifstr{#1}{subparagraph}{%
19084 \@namedef{scr@tso@#1@indent}{10em}%
19085 } {%
```
File tocbasic-xetex-bidi.def 392

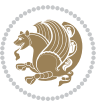

```
19086    }    }
19087 } \%19088 }%
19089 }%
19090
19091 }{%
19092 \ifstr{#1}{section}{\@namedef{scr@tso@#1@indent}{1.5em}}{%
19093 \ifstr{#1}{subsection}{\@namedef{scr@tso@#1@indent}{3.8em}}{%
19094 \ifstr{#1}{subsubsection}{%
19095 \@namedef{scr@tso@#1@indent}{7.0em}%
19096 } {%
19097 \ifstr{#1}{paragraph}{%
19098 \@namedef{scr@tso@#1@indent}{10em}%
19099 } {%
19100 \ifstr{#1}{subparagraph}{%
19101 \@namedef{scr@tso@#1@indent}{12em}%
19102 } {%
19103 }%
19104 }%
19105 }%
19106 }%
19107 }%
19108 }%
19109 }%
19110 }%
19111 }%
19112 }%
19113 }{%
19114 \@namedef{scr@tso@#1@indent}{\@nameuse{scr@#1@tocindent}}%
19115 }%
19116 }{}%
19117 \@ifundefined{scr@tso@#1@numwidth}{%
19118 \@ifundefined{scr@#1@tocnumwidth}{%
19119 \ifstr{#1}{figure}{\@namedef{scr@tso@#1@numwidth}{2.3em}}{%
19120 \ifstr{#1}{table}{\@namedef{scr@tso@#1@numwidth}{2.3em}}{%
19121 \ifstr{#1}{chapter}{\@namedef{scr@tso@#1@numwidth}{1.5em}}{%
19122 \scr@ifundefinedorrelax{chapter}{%
19123 \ifstr{#1}{section}{\@namedef{scr@tso@#1@numwidth}{1.5em}}{%
19124 \ifstr{#1}{subsection}{\@namedef{scr@tso@#1@numwidth}{2.3em}}{%
19125 \ifstr{#1}{subsubsection}{%
19126 \@namedef{scr@tso@#1@numwidth}{3.2em}%
19127 }{%
19128 \ifstr{#1}{paragraph}{%
19129 \@namedef{scr@tso@#1@numwidth}{4.1em}%
19130 } {%
19131 \ifstr{#1}{subparagraph}{%
19132 \@namedef{scr@tso@#1@numwidth}{5m}%
19133 }{%
19134 }%
19135 }%
```

```
19136 }%
19137 }%
19138 }%
19139 }{%
19140 \ifstr{#1}{section}{\@namedef{scr@tso@#1@numwidth}{2.3em}}{%
19141 \ifstr{#1}{subsection}{\@namedef{scr@tso@#1@numwidth}{3.2em}}{%
19142 \ifstr{#1}{subsubsection}{%
19143 \@namedef{scr@tso@#1@numwidth}{3.1em}%
19144 } {%
19145 \ifstr{#1}{paragraph}{%
19146 \@namedef{scr@tso@#1@numwidth}{5em}%
19147 } {%
19148 \ifstr{#1}{subparagraph}{%
19149 \@namedef{scr@tso@#1@numwidth}{6em}%
19150 } {%
19151 }%
19152 }%
19153 }%
19154 }%
19155 }%
19156 }%
19157 }%
19158 }%
19159 }%
19160 }{%
19161 \@namedef{scr@tso@#1@numwidth}{\@nameuse{scr@#1@tocnumwidth}}%
19162 }%
19163 }{}%
19164 }]{%
19165 \ifnum \c@tocdepth >\numexpr \@nameuse{#1tocdepth}-\@ne\relax
19166 \ifnum \@nameuse{#1tocdepth}<\@ne
19167 \scr@ifundefinedorrelax{chapter}{%
19168 \addpenalty\@secpenalty
19169 \dddvspace{1.0em \@plus\p@}%
19170 }{%
19171 \addpenalty{-\@highpenalty}%
19172 \vskip 1.0em \@plus\p@
19173 }%
19174 \else
19175 \addpenalty\@secpenalty
19176 \addvspace{1.0em \@plus\p@}%
19177 \fi
19178 \setlength\@tempdima{\@nameuse{scr@tso@#1@numwidth}}%
19179 \begingroup
19180 \parindent \z@ \bidi@rightskip \@pnumwidth
19181 \parfillskip -\@pnumwidth
19182 \leavevmode
19183 \bfseries
19184 \advance\bidi@leftskip\@tempdima
19185 \advance\bidi@leftskip\@nameuse{scr@tso@#1@indent}%
```
File tocbasic-xetex-bidi.def 394

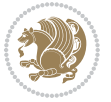

```
19186 \hskip -\dimexpr \bidi@leftskip-\@nameuse{scr@tso@#1@indent}\relax
19187 ##1%
19188 \nobreak
19189 \hfil \nobreak\hb@xt@\@pnumwidth{\hss ##2}%
19190 \par
19191 \penalty\@highpenalty
19192 \endgroup
19193 \fi
19194 }
19195
19196 \bidi@undef\scr@dte@def@l@largetocline
19197 \bidi@undef\scr@dte@largetocline@init
19198 \DeclareTOCEntryStyle{largetocline}[{%
19199 \DefineTOCEntryLengthOption{indent}%
19200 {scr@tso@}{@indent}{entry indent}%
19201 \@ifundefined{#1tocdepth}{%
19202 \ifstr{#1}{part}{\@namedef{#1tocdepth}{-1}}{%
19203 \ifstr{#1}{chapter}{\@namedef{#1tocdepth}{0}}{%
19204 \ifstr{#1}{section}{\@namedef{#1tocdepth}{1}}{%
19205 \ifstr{#1}{subsection}{\@namedef{#1tocdepth}{2}}{%
19206 \ifstr{#1}{subsubsection}{\@namedef{#1tocdepth}{3}}{%
19207 \ifstr{#1}{paragraph}{\@namedef{#1tocdepth}{4}}{%
19208 \ifstr{#1}{subparagraph}{\@namedef{#1tocdepth}{5}}{%
19209 \ifstr{#1}{figure}{\@namedef{#1tocdepth}{1}}{%
19210 \ifstr{#1}{table}{\@namedef{#1tocdepth}{1}}{%
19211 \expandafter\let\csname #1tocdepth\expandafter\endcsname
19212 \csname #1numdepth\endcsname
19213 }%
19214 }%
19215 }%
19216 }%
19217 }%
19218 }%
19219 }%
19220 }%
19221 }%
19222 }{}%
19223 \@ifundefined{scr@tso@#1@indent}{%
19224 \@ifundefined{scr@#1@tocindent}{%
19225 \ifstr{#1}{figure}{\@namedef{scr@tso@#1@indent}{1.5em}}{%
19226 \ifstr{#1}{table}{\@namedef{scr@tso@#1@indent}{1.5em}}{%
19227 \ifstr{#1}{part}{\@namedef{scr@tso@#1@indent}{0em}}{%
19228 \ifstr{#1}{chapter}{\@namedef{scr@tso@#1@indent}{0em}}{%
19229 \scr@ifundefinedorrelax{l@chapter}{%
19230 \ifstr{#1}{section}{\@namedef{scr@tso@#1@indent}{0pt}}{%
19231 \ifstr{#1}{subsection}{\@namedef{scr@tso@#1@indent}{1.5em}}{%
19232 \ifstr{#1}{subsubsection}{%
19233 \@namedef{scr@tso@#1@indent}{3.8em}%
19234 }{%
19235 \ifstr{#1}{paragraph}{%
```
File tocbasic-xetex-bidi.def 395

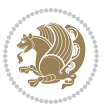
```
19236 \@namedef{scr@tso@#1@indent}{7em}%
19237 } {%
19238 \ifstr{#1}{subparagraph}{%
19239 \@namedef{scr@tso@#1@indent}{10em}%
19240 } {%
19241 }%
19242  }%
19243 }%
19244 }%
19245
19246 }{%
19247 \ifstr{#1}{section}{\@namedef{scr@tso@#1@indent}{1.5em}}{%
19248 \ifstr{#1}{subsection}{\@namedef{scr@tso@#1@indent}{3.8em}}{%
19249 \ifstr{#1}{subsubsection}{%
19250 \@namedef{scr@tso@#1@indent}{7.0em}%
19251 }{%
19252 \ifstr{#1}{paragraph}{%
19253 \@namedef{scr@tso@#1@indent}{10em}%
19254 } {%
19255 \ifstr{#1}{subparagraph}{%
19256 \@namedef{scr@tso@#1@indent}{12em}%
19257 } {%
19258 }%
19259 }%
19260 }%
19261 }%
19262 }%
19263 }%
19264 }%
19265 }%
19266 }%
19267 }%
19268 }{%
19269 \@namedef{scr@tso@#1@indent}{\@nameuse{scr@#1@tocindent}}%
19270 }%
19271 }{}%
19272 }]{%
19273 \ifnum \c@tocdepth >\numexpr \@nameuse{#1tocdepth}-\@ne\relax
19274 \ifnum \@nameuse{#1tocdepth}<\@ne
19275 \scr@ifundefinedorrelax{chapter}{%
19276 \addpenalty\@secpenalty
19277 \addvspace{2.25em \@plus\p@}%
19278 }{%
19279 \addpenalty{-\@highpenalty}%
19280 \addvspace{2.25em \@plus\p@}%
19281 }%
19282 \else
19283 \addpenalty\@secpenalty
19284 \addvspace{2.25em \@plus\p@}%
19285 \fi
```
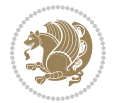

```
19286 \setlength\@tempdima{3em}%
19287 \begingroup
19288 \parindent \z@ \bidi@rightskip \@pnumwidth
19289 \parfillskip -\@pnumwidth
19290 \leavevmode
19291 \large
19292 \bfseries
19293 \advance\bidi@leftskip\@nameuse{scr@tso@#1@indent}%
19294 ##1%
19295 \hfil \nobreak\hb@xt@\@pnumwidth{\hss ##2}%
19296 \par
19297 \nobreak
19298 \ifnum 0=
19299 \scr@ifundefinedorrelax{chapter}{\if@compatibility 1\else 0\fi}{1}\relax
19300 \global\@nobreaktrue
19301 \everypar{\global\@nobreakfalse\everypar{}}%
19302 \fi
19303 \endgroup
19304 \fi
19305 }
19306
19307 \renewcommand*{\scr@dte@tocline}[3]{%
19308 \ifnum \@nameuse{#1tocdepth}>\c@tocdepth
19309 \else
19310 \tocbasic@DependOnPenaltyAndTOCLevel{#1}%
19311 \addvspace{\@nameuse{scr@tso@#1@beforeskip}}\relax
19312 {%
19313 \bidi@leftskip \@nameuse{scr@tso@#1@indent}\relax
19314 \bidi@rightskip \@tocrmarg
19315 \parfillskip -\bidi@rightskip
19316 \@nameuse{Ifscr@tso@#1@raggedpage}{%
19317 \addtolength{\parfillskip}{\z@ \@plus 1fil}%
19318 }{}%
19319 \parindent \@nameuse{scr@tso@#1@indent}\relax
19320 \@afterindenttrue
19321 \interlinepenalty\@M
19322 \expandafter\ifx\csname ragged#1entry\endcsname\raggedright
19323 \addtolength\bidi@rightskip\@flushglue
19324 \else
19325 \def\reserved@a{\raggedright}%
19326 \expandafter\ifx\csname ragged#1entry\endcsname\reserved@a
19327 \addtolength\bidi@rightskip\@flushglue
19328 \else
19329 \renewcommand\reserved@a{\raggedright}%
19330 \expandafter\ifx\csname ragged#1entry\endcsname\reserved@a
19331 \addtolength\bidi@rightskip\@flushglue
19332 \fi
19333 \fi
19334 \fi
19335 \leavevmode
```
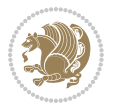

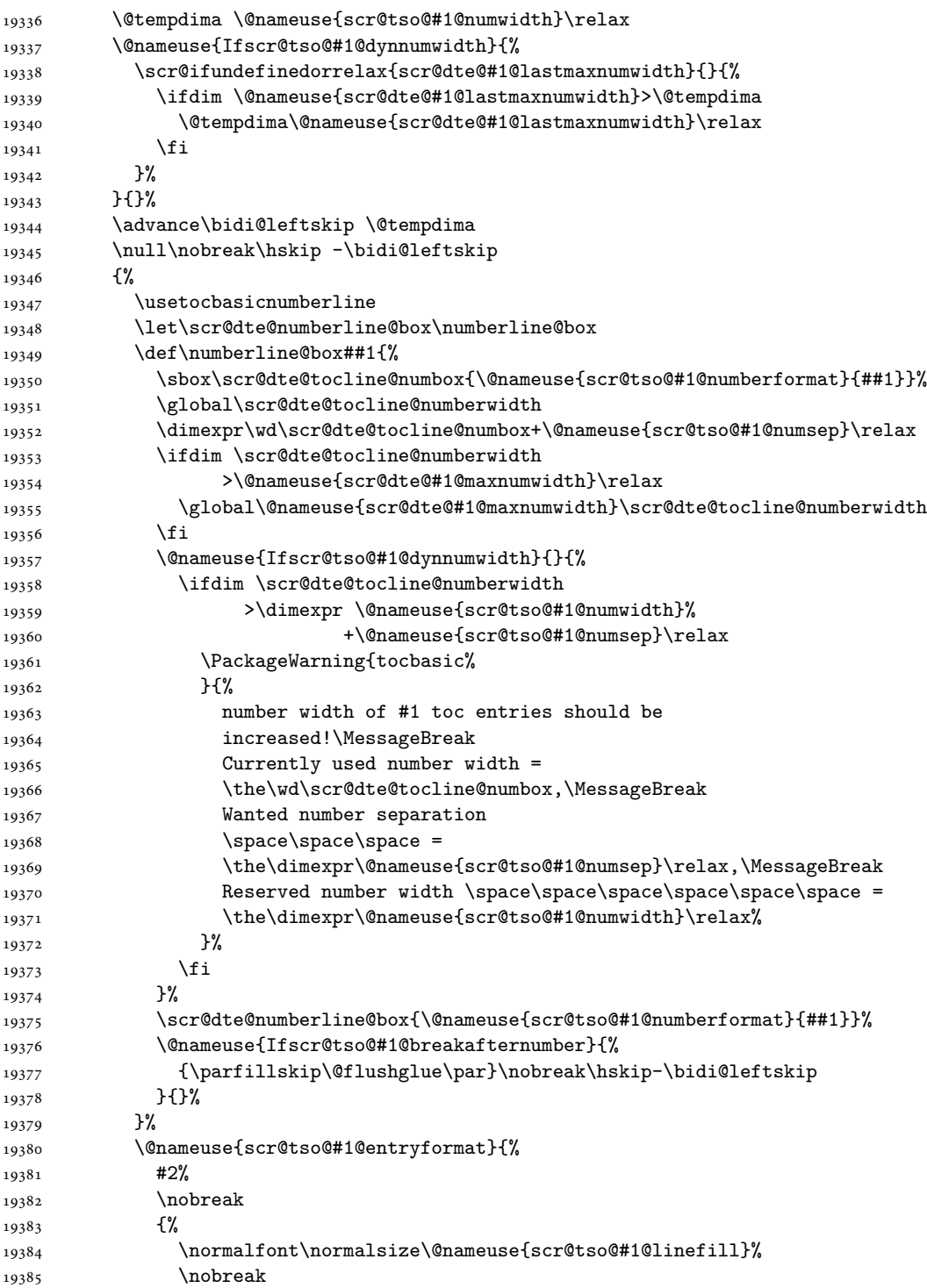

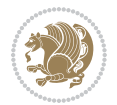

```
19386 \@nameuse{scr@tso@#1@pagenumberbox}{%
19387 \@nameuse{scr@tso@#1@pagenumberformat}{#3}%
19388 }%
19389 }%
19390 \\\\ Qpar
19391 }%
19392 }%
19393 }%
19394 \tocbasic@SetPenaltyByTOCLevel{#1}%
19395 \fi
19396 }
19397
19398 \bidi@undef\scr@dte@def@l@tocline
19399 \bidi@undef\scr@dte@tocline@init
19400 \DeclareTOCEntryStyle{tocline}[{%
19401 \DefineTOCEntryLengthOption{beforeskip}%
19402 {scr@tso@}{@beforeskip}{vertical skip before the entry}%
19403 \DefineTOCEntryIfOption{breakafternumber}%
19404 {scr@tso@}{@breakafternumber}{line break after number flag}%
19405 \DefineTOCEntryIfOption{dynnumwidth}%
19406 {scr@tso@}{@dynnumwidth}{dynamic number width flag}%
19407 \DefineTOCEntryCommandOption{entryformat}%
19408 {scr@tso@}{@entryformat}[1]{entry format}%
19409 \DefineTOCEntryCommandOption{entrynumberformat}%
19410 {scr@tso@}{@numberformat}[1]{entry number format}%
19411 \DefineTOCEntryCommandOption{linefill}[\TOCLineLeaderFill]%
19412 {scr@tso@}{@linefill}{filling between text and page number}%
19413 \DefineTOCEntryLengthOption{numsep}%
19414 {scr@tso@}{@numsep}{entry number separation}%
19415 \DefineTOCEntryCommandOption{onstarthigherlevel}%
19416 {scr@tso@}{@LastTOCLevelWasLower}{start higher level entry hook}%
19417 \DefineTOCEntryCommandOption{onstartlowerlevel}%
19418 {scr@tso@}{@LastTOCLevelWasHigher}{start lower level entry hook}%
19419 \DefineTOCEntryCommandOption{onstartsamelevel}%
19420 {scr@tso@}{@LastTOCLevelWasSame}{start same level entry hook}%
19421 \DefineTOCEntryCommandOption{pagenumberbox}%
19422 {scr@tso@}{@pagenumberbox}[1]{page number box}%
19423 \DefineTOCEntryCommandOption{pagenumberformat}%
19424 {scr@tso@}{@pagenumberformat}[1]{page number format}%
19425 \DefineTOCEntryOption{raggedentrytext}[true]{%
19426 \FamilySetBool{KOMAarg}{raggedentrytext}{@tempswa}{##1}%
19427 \ifx\FamilyKeyState\FamilyKeyStateProcessed
19428 \if@tempswa
19429 \expandafter\let\csname ragged\scr@dte@current entry\endcsname
19430 \raggedright
19431 \else
19432 \expandafter\let\csname ragged\scr@dte@current entry\endcsname
19433 \text{relax}19434 \fi
19435 \fi
```
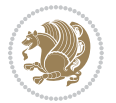

```
19436 }%
19437 \DefineTOCEntryIfOption{raggedpagenumber}%
19438 {scr@tso@}{@raggedpage}{page number ragged flag}%
19439 \DefineTOCEntryLengthOption{indent}%
19440 {scr@tso@}{@indent}{entry indent}%
19441 \DefineTOCEntryLengthOption{numwidth}%
19442 {scr@tso@}{@numwidth}{entry number width}%
19443 \scr@ifundefinedorrelax{#1tocdepth}{%
19444 \ifstrstart{#1}{sub}{%
19445 \scr@ifundefinedorrelax{\scr@dte@nosub{#1}tocdepth}{}{%
19446 \expandafter\edef\csname #1tocdepth\endcsname{%
19447 \the\numexpr \noexpand\@nameuse{\scr@dte@nosub{#1}tocdepth}+\@ne\relax
19448 }%
19449 }%
19450 }{}%
19451 }{}%
19452 \@ifundefined{#1tocdepth}{%
19453 \ifstr{#1}{part}{\@namedef{#1tocdepth}{-1}}{%
19454 \ifstr{#1}{chapter}{\@namedef{#1tocdepth}{0}}{%
19455 \ifstr{#1}{section}{\@namedef{#1tocdepth}{1}}{%
19456 \ifstr{#1}{subsection}{\@namedef{#1tocdepth}{2}}{%
19457 \ifstr{#1}{subsubsection}{\@namedef{#1tocdepth}{3}}{%
19458 \ifstr{#1}{paragraph}{\@namedef{#1tocdepth}{4}}{%
19459 \ifstr{#1}{subparagraph}{\@namedef{#1tocdepth}{5}}{%
19460 \ifstr{#1}{figure}{\@namedef{#1tocdepth}{1}}{%
19461 \ifstr{#1}{table}{\@namedef{#1tocdepth}{1}}{%
19462 \expandafter\let\csname #1tocdepth\expandafter\endcsname
19463<br>
\csname #1numdepth\endcsname
19464 }%
19465 }%
19466 }%
19467 }%
19468 }%
19469 }%
19470 }%
19471 }%
19472 }%
19473 }{}%
19474 \scr@ifundefinedorrelax{scr@tso@#1@indent}{%
19475 \@ifundefined{scr@#1@tocindent}{%
19476 \ifstrstart{#1}{sub}{%
19477 \scr@ifundefinedorrelax{scr@tso@\scr@dte@nosub{#1}@indent}{%
19478 \scr@ifundefinedorrelax{scr@tso@\scr@dte@nosub{#1}@numwidth}{}{%
19479 \expandafter\edef\csname scr@tso@#1@indent\endcsname{%
19480 \glueexpr \noexpand\@nameuse{scr@tso@\scr@dte@nosub{#1}@numwidth}%
19481 \relax
19482    }%
19483 }%
19484 }{%
19485 \scr@ifundefinedorrelax{scr@tso@\scr@dte@nosub{#1}@numwidth}{%
```
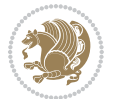

```
19486 \expandafter\edef\csname scr@tso@#1@indent\endcsname{%
19487 \glueexpr \noexpand\@nameuse{scr@tso@\scr@dte@nosub{#1}@indent}%
19488 \relax
19489 }%
19490 }{%
19491 \expandafter\edef\csname scr@tso@#1@indent\endcsname{%
19492 \glueexpr \noexpand\@nameuse{scr@tso@\scr@dte@nosub{#1}@indent}%
19493 +\noexpand\@nameuse{scr@tso@\scr@dte@nosub{#1}@numwidth}%
19494 \relax
19495 }%
19496 }%<br>19497 }%
19497
19498 }{}%
19499 }{%
19500 \@namedef{scr@tso@#1@indent}{\@nameuse{scr@#1@tocindent}}%
19501 }%
19502 }{}%
19503 \@ifundefined{scr@tso@#1@indent}{%
19504 \ifstr{#1}{figure}{\@namedef{scr@tso@#1@indent}{1.5em}}{%
19505 \ifstr{#1}{table}{\@namedef{scr@tso@#1@indent}{1.5em}}{%
19506 \ifstr{#1}{part}{\@namedef{scr@tso@#1@indent}{0em}}{%
19507 \ifstr{#1}{chapter}{\@namedef{scr@tso@#1@indent}{0em}}{%
19508 \scr@ifundefinedorrelax{l@chapter}{%
19509 \ifstr{#1}{section}{\@namedef{scr@tso@#1@indent}{0pt}}{%
19510 \ifstr{#1}{subsection}{\@namedef{scr@tso@#1@indent}{1.5em}}{%
19511 \ifstr{#1}{subsubsection}{%
19512 \@namedef{scr@tso@#1@indent}{3.8em}%
19513 }{%
19514 \ifstr{#1}{paragraph}{%
19515 \@namedef{scr@tso@#1@indent}{7em}%
19516 }{%
19517 \ifstr{#1}{subparagraph}{%
19518 \@namedef{scr@tso@#1@indent}{10em}%
19519 } {%
19520 }%
19521    }%
19522 } \frac{1}{3} } %
19523
19524 }%
19525 }{%
19526 \ifstr{#1}{section}{\@namedef{scr@tso@#1@indent}{1.5em}}{%
19527 \ifstr{#1}{subsection}{\@namedef{scr@tso@#1@indent}{3.8em}}{%
19528 \ifstr{#1}{subsubsection}{%
19529 \@namedef{scr@tso@#1@indent}{7.0em}%
19530 }{%
19531 \ifstr{#1}{paragraph}{%
19532 \@namedef{scr@tso@#1@indent}{10em}%
19533 }{%
19534 \ifstr{#1}{subparagraph}{%
19535 \@namedef{scr@tso@#1@indent}{12em}%
```

```
19536 } {%
19537 }%
19538 }%
19539 }%<br>19540 }%
19540
19541 }%
19542 }%
19543
19544 }%<br>19545 }%
19545
19546 }%
19547 }{}%
19548 \scr@ifundefinedorrelax{scr@tso@#1@numwidth}{%
19549 \scr@ifundefinedorrelax{scr@#1@tocnumwidth}{%
19550 \ifstrstart{#1}{sub}{%
19551 \scr@ifundefinedorrelax{scr@tso@\scr@dte@nosub{#1}@numwidth}{}{%
19552 \expandafter\edef\csname scr@tso@#1@numwidth\endcsname{%
19553 \glueexpr \noexpand\@nameuse{scr@tso@\scr@dte@nosub{#1}@numwidth}%
19554 +.9em%
19555 \relax
19556 }%
19557 }%
19558 }{}%
19559 }{%
19560 \@namedef{scr@tso@#1@numwidth}{\@nameuse{scr@#1@tocnumwidth}}%
19561 }%
19562 }{}%
19563 \@ifundefined{scr@tso@#1@numwidth}{%
19564 \ifstr{#1}{figure}{\@namedef{scr@tso@#1@numwidth}{2.3em}}{%
19565 \ifstr{#1}{table}{\@namedef{scr@tso@#1@numwidth}{2.3em}}{%
19566 \ifstr{#1}{chapter}{\@namedef{scr@tso@#1@numwidth}{1.5em}}{%
19567 \scr@ifundefinedorrelax{chapter}{%
19568 \ifstr{#1}{section}{\@namedef{scr@tso@#1@numwidth}{1.5em}}{%
19569 \ifstr{#1}{subsection}{\@namedef{scr@tso@#1@numwidth}{2.3em}}{%
19570 \ifstr{#1}{subsubsection}{%
19571 \@namedef{scr@tso@#1@numwidth}{3.2em}%
19572 }{%
19573 \ifstr{#1}{paragraph}{%
19574 \@namedef{scr@tso@#1@numwidth}{4.1em}%
19575 }{%
19576 \ifstr{#1}{subparagraph}{%
19577 \@namedef{scr@tso@#1@numwidth}{5m}%
19578 }{%
19579    }%
19580 }%
19581 }%
19582 }%
19583 }%
19584 }{%
19585 \ifstr{#1}{section}{\@namedef{scr@tso@#1@numwidth}{2.3em}}{%
```
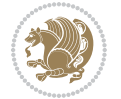

```
19586 \ifstr{#1}{subsection}{\@namedef{scr@tso@#1@numwidth}{3.2em}}{%
19587 \ifstr{#1}{subsubsection}{%
19588 \@namedef{scr@tso@#1@numwidth}{3.1em}%
19589 }{%
19590 \ifstr{#1}{paragraph}{%
19591 \@namedef{scr@tso@#1@numwidth}{5em}%
19592 }{%
19593 \ifstr{#1}{subparagraph}{%
19594 \@namedef{scr@tso@#1@numwidth}{6em}%
19595 }{%
19596 }%<br>19597 }%
19597
19598 }%
19599 }%
19600 }%
19601 }%
19602 }%
19603 }%
19604 }%
19605 }{}%
19606 \expandafter\renewcommand%
19607 \csname scr@tso@#1@LastTOCLevelWasLower\endcsname{\LastTOCLevelWasLower}%
19608 \expandafter\renewcommand%
19609 \csname scr@tso@#1@LastTOCLevelWasSame\endcsname{\LastTOCLevelWasSame}%
19610 \expandafter\renewcommand%
19611 \csname scr@tso@#1@LastTOCLevelWasHigher\endcsname{\LastTOCLevelWasHigher}%
19612 \@ifundefined{scr@tso@#1@beforeskip}{%
19613 \ifstr{#1}{part}{%
19614 \@namedef{scr@tso@#1@beforeskip}{\glueexpr 2.25em \@plus\p@\relax}%
19615 }{%
19616 \ifstr{#1}{chapter}{%
19617 \@namedef{scr@tso@#1@beforeskip}{\glueexpr 1.0em \@plus\p@\relax}%
19618 }{%
19619 \ifstr{#1}{section}{%
19620 \scr@ifundefinedorrelax{l@chapter}{%
19621 \@namedef{scr@tso@#1@beforeskip}{\glueexpr 1.0em \@plus\p@\relax}%
19622 } { } {
19623 }{}%
19624 }%
19625 }%
19626 \expandafter\renewcommand\expandafter*%
19627 \csname scr@tso@#1@beforeskip\endcsname{\glueexpr \z@ plus .2\p@\relax}%
19628 }{}%
19629 \@ifundefined{scr@dte@#1@maxnumwidth}{%
19630 \expandafter\newlength\csname scr@dte@#1@maxnumwidth\endcsname
19631 \setlength{\@nameuse{scr@dte@#1@maxnumwidth}}{\z@}%
19632 }{}%
19633 \renewcommand*{\scr@dte@donumwidth}{}%
19634 \g@addto@macro{\scr@dte@donumwidth}{\do{#1}}%
19635 \expandafter\renewcommand\expandafter*%
```
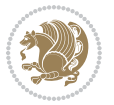

```
19636 \csname scr@tso@#1@numsep\endcsname{.4em}%
19637 \expandafter\renewcommand%
19638 \csname scr@tso@#1@numberformat\endcsname[1]{##1}%
19639 \ifstr{#1}{part}{%
19640 \expandafter\renewcommand%
19641 \csname scr@tso@#1@entryformat\endcsname[1]{\large\bfseries ##1}%
19642 }{%
19643 \ifstr{#1}{chapter}{%
19644 \expandafter\renewcommand%
19645 \csname scr@tso@#1@entryformat\endcsname[1]{\bfseries ##1}%
19646 }{%
19647 \scr@ifundefinedorrelax{l@chapter}{%
19648 \ifstr{#1}{section}{%
19649 \expandafter\renewcommand%
19650 \csname scr@tso@#1@entryformat\endcsname[1]{\bfseries ##1}%
19651 }{}%
19652 }{}%
19653 \expandafter\renewcommand%
19654 \csname scr@tso@#1@entryformat\endcsname[1]{##1}%
19655 }%
19656 }%
19657 \expandafter\renewcommand
19658 \csname Ifscr@tso@#1@breakafternumber\endcsname[2]{##2}%
19659 \@ifundefined{scr@tso@#1@linefill}{%
19660 \ifstr{#1}{part}{%
19661 \@namedef{scr@tso@#1@linefill}{\hfill}%
19662 }{%
19663 \ifstr{#1}{chapter}{%
19664 \@namedef{scr@tso@#1@linefill}{\hfill}%
19665 }{%
19666 \scr@ifundefinedorrelax{l@chapter}{%
19667 \ifstr{#1}{section}{%
19668 \@namedef{scr@tso@#1@linefill}{\hfill}%
19669 }{}
19670 }{}
19671 \expandafter\renewcommand%
19672 \csname scr@tso@#1@linefill\endcsname{\TOCLineLeaderFill\relax}%
19673 }%
19674 }%
19675 }{}%
19676 \expandafter\renewcommand\csname Ifscr@tso@#1@raggedpage\endcsname[2]{##2}%
19677 \ifstr{#1}{part}{%
19678 \expandafter\renewcommand%
19679 \csname scr@tso@#1@pagenumberformat\endcsname[1]{\large\bfseries ##1}%
19680 }{%
19681 \expandafter\renewcommand%
19682 \csname scr@tso@#1@pagenumberformat\endcsname[1]{%
19683 {\normalfont\normalcolor ##1}}%
19684 }%
19685 \expandafter\renewcommand%
```
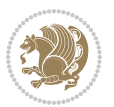

```
19686 \csname scr@tso@#1@pagenumberbox\endcsname[1]{%
19687 \hb@xt@\@pnumwidth{\hfil ##1}}%
19688 \expandafter\renewcommand\csname Ifscr@tso@#1@dynnumwidth\endcsname[2]{##2}%
19689 }]{%
19690 \scr@dte@tocline{#1}{##1}{##2}%
19691 }
19692
```
### **122 File tocstyle-xetex-bidi.def**

```
19693 \ProvidesFile{tocstyle-xetex-bidi.def}[2010/07/25 v0.1 bidi adaptations for tocstyle package :
19694 \renewcommand*{\tocstyle@dottedtocline}[5]{%
19695 \let\numberline\tocstyle@numberline
19696 \ifnum #1>\c@tocdepth \else
19697 \if@tocstyle@penalties
19698 \begingroup
19699 \@tempcnta 20010
19700 \advance \@tempcnta by -#1
19701 \ifnum \@tempcnta>\lastpenalty
19702 \aftergroup\penalty\aftergroup\@lowpenalty
19703 \fi
19704 \endgroup
19705 \fi
19706 \edef\tocstyledepth{#1}%
19707 \tocstyle@activate@features
19708 \ifx\tocstyle@feature@entryvskip\relax
19709 \vskip \z@ \@plus.2\p@
19710 \else
19711 \addvspace{\tocstyle@feature@entryvskip}%
19712 \fi
19713 {%
19714 \parskip \z@ \parindent \z@ \if@RTL\rightskip\else\leftskip\fi \z@ \if@RTL\leftskip\else\rightskip\fi \z@
19715 \tocstyle@feature@raggedhook
19716 \@tempdima #3\relax
19717 \text{Otempdim} #2\relax
19718 \typeout{m (\tocstyleTOC, \tocstyledepth): \the\@tempdima}%
19719 \ifnum #1>\z@\relax
19720 \@tempcnta #1\relax \advance\@tempcnta \m@ne
19721 \ifcsname tocstyle@skipwidth@\tocstyleTOC @\the\@tempcnta\endcsname
19722 \ifcsname tocstyle@numwidth@\tocstyleTOC @\the\@tempcnta\endcsname
19723 \@tempdimb
19724 \csname tocstyle@skipwidth@\tocstyleTOC @\the\@tempcnta\endcsname
19725 \advance\@tempdimb
19726 \csname tocstyle@numwidth@\tocstyleTOC @\the\@tempcnta\endcsname
19727 \fi
19728 \fi
19729 \fi
19730 \typeout{C (\tocstyleTOC, \tocstyledepth): \the\@tempdimb}%
19731 \ifcsname tocstyle@skipwidth@\tocstyleTOC @#1\endcsname
19732 \ifdim \@tempdimb>
```
File tocstyle-xetex-bidi.def 405

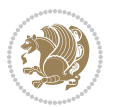

```
19733 \csname tocstyle@skipwidth@\tocstyleTOC @#1\endcsname\relax
19734 \expandafter\xdef\csname tocstyle@skipwidth@\tocstyleTOC
19735 @#1\endcsname{\the\@tempdimb}%
19736 \fi
19737 \else
19738 \expandafter\xdef\csname tocstyle@skipwidth@\tocstyleTOC
19739 @#1\endcsname{\the\@tempdimb}%
19740 \fi
19741 \iftocstyle@autolength
19742 \ifcsname tocstyle@maxskipwidth@\tocstyleTOC @#1\endcsname
19743 \@tempdimb \csname tocstyle@maxskipwidth@\tocstyleTOC @#1\endcsname
19744 \relax
19745 \fi
19746 \ifcsname tocstyle@maxnumwidth@\tocstyleTOC @#1\endcsname
19747 \@tempdima \csname tocstyle@maxnumwidth@\tocstyleTOC @#1\endcsname
19748 \relax
19749 \fi
19750 \typeout{a (\tocstyleTOC, \tocstyledepth): \the\@tempdima}%
19751 \typeout{A (\tocstyleTOC, \tocstyledepth): \the\@tempdimb}%
19752 \else
19753 \@tempdimb #2\relax
19754 \typeout{M (\tocstyleTOC, \tocstyledepth): \the\@tempdimb}%
19755 \fi
19756 \ifcsname tocstyle@unumwidth@\tocstyleTOC @\endcsname
19757 \ifdim \@tempdima>
19758 \csname tocstyle@unumwidth@\tocstyleTOC @\endcsname\relax
19759 \expandafter\xdef\csname tocstyle@unumwidth@\tocstyleTOC
19760 <br>
@\endcsname{\the\@tempdima}%
19761 \overrightarrow{fi}19762 \else
19763 \expandafter\xdef\csname tocstyle@unumwidth@\tocstyleTOC
19764 @\endcsname{\the\@tempdima}%
19765 \fi
19766 \ifcase\tocstyle@indentstyle\relax\else
19767 \@tempdimb \z@
19768 \ifcsname tocstyle@maxunumwidth@\tocstyleTOC @\endcsname
19769 \@tempdima \csname tocstyle@maxunumwidth@\tocstyleTOC @\endcsname
19770 \relax
19771 \fi
19772 \typeout{s (\tocstyleTOC, \tocstyledepth): \the\@tempdima}%
19773 \typeout{S (\tocstyleTOC, \tocstyledepth): \the\@tempdimb}%
19774 \fi
19775 \advance\parindent \@tempdimb\@afterindenttrue
19776 \advance\if@RTL\rightskip\else\leftskip\fi \parindent
19777 \advance\if@RTL\leftskip\else\rightskip\fi \@tocrmarg
19778 \parfillskip -\if@RTL\leftskip\else\rightskip\fi
19779 \ifx\tocstyle@feature@parfillskip\relax\else
19780 \advance\parfillskip \tocstyle@feature@parfillskip\relax
19781 \fi
19782 \interlinepenalty\@M
```
File tocstyle-xetex-bidi.def 406

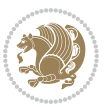

```
19783 \leavevmode
19784 \advance\if@RTL\rightskip\else\leftskip\fi \@tempdima
19785 \null\nobreak
19786 \iftocstyle@indentnotnumbered\else
19787 \hskip -\if@RTL\rightskip\else\leftskip\fi
19788 \fi
19789 \tocstyle@feature@entryhook
19790 {#4}\nobreak
19791 \ifx\tocstyle@feature@leaders\relax
19792 \leaders\hbox{$\m@th
19793 \mkern \@dotsep mu\hbox{\tocstyle@feature@dothook .}%
19794 \mkern \@dotsep mu$}\hfill
19795 \else
19796 \tocstyle@feature@leaders
19797 \fi
19798 \nobreak
19799 \ifx\tocstyle@feature@pagenumberbox\relax
19800 \hb@xt@\@pnumwidth{\hfil\tocstyle@feature@pagenumberhook #5}%
19801 \else
19802 \tocstyle@feature@pagenumberbox{\tocstyle@feature@pagenumberhook #5}%
19803 \fi
19804 \par
19805 }%
19806 \if@tocstyle@penalties
19807 \bgroup
19808 \@tempcnta 20009
19809 \advance\@tempcnta by -#1
19810 \edef\reserved@a{\egroup\penalty\the\@tempcnta\relax}%
19811 \reserved@a
19812 \fi
19813 \fi}
19814 \renewcommand*{\tocstyle@numberline}[1]{%
19815 \begingroup
19816 \ifx\tocstyle@feature@spaceafternumber\relax
19817 \settowidth\@tempdima{\tocstyle@@numberline{#1}\enskip}%
19818 \else
19819 \settowidth\@tempdima{\tocstyle@@numberline{#1}}%
19820 \advance \@tempdima \tocstyle@feature@spaceafternumber\relax
19821 \fi
19822 \ifcsname tocstyle@numwidth@\tocstyleTOC @\tocstyledepth\endcsname
19823 \ifdim \@tempdima >
19824 \csname tocstyle@numwidth@\tocstyleTOC @\tocstyledepth\endcsname\relax
19825 \expandafter\xdef\csname tocstyle@numwidth@\tocstyleTOC
19826 @\tocstyledepth\endcsname{\the\@tempdima}%
19827 \fi
19828 \else
19829 \expandafter\xdef\csname tocstyle@numwidth@\tocstyleTOC
19830 @\tocstyledepth\endcsname{\the\@tempdima}%
19831 \fi
19832 \endgroup
```
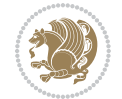

```
19833 \iftocstyle@indentnotnumbered
19834 \hskip -\if@RTL\rightskip\else\leftskip\fi
19835 \fi
19836 \ifcase \tocstyle@indentstyle
19837 \hb@xt@\@tempdima{\tocstyle@@numberline{#1}\hfil}%
19838 \or
19839 \hb@xt@\@tempdima{\tocstyle@@numberline{#1}\hfil}%
19840 \else
19841 \ifx\tocstyle@feature@spaceafternumber\relax
19842 \hbox{\tocstyle@@numberline{#1}\enskip}%
19843 \else
19844 \hbox{\tocstyle@@numberline{#1}\hskip
19845 \tocstyle@feature@spaceafternumber\relax}%
19846 \fi
19847 \fi
19848 }
19849 \AtBeginDocument{%
19850 \ifcsname l@part\endcsname
19851 \ifcsname l@chapter\endcsname
19852 \setbox\@tempboxa\vbox{\hsize\maxdimen
19853 \l@part{\tocstyle@l@define{part}{-1}}{}}%
19854 \else
19855 \setbox\@tempboxa\vbox{\hsize\maxdimen
19856 \l@part{\tocstyle@l@define{part}{0}}{}}%
19857 \fi
19858 \fi
19859 \ifcsname l@chapter\endcsname
19860 \setbox\@tempboxa\vbox{\hsize\maxdimen
19861 \l@chapter{\tocstyle@l@define{chapter}{0}}{}}%
19862 \fi
19863 \ifcsname l@section\endcsname
19864 \setbox\@tempboxa\vbox{\hsize\maxdimen
19865 \l@section{\tocstyle@l@define{section}{1}}{}}%
19866 \fi
19867 \ifcsname l@subsection\endcsname
19868 \setbox\@tempboxa\vbox{\hsize\maxdimen
19869 \l@subsection{\tocstyle@l@define{subsection}{2}}{}}%
19870 \fi
19871 \ifcsname l@subsubsection\endcsname
19872 \setbox\@tempboxa\vbox{\hsize\maxdimen
19873 \l@subsubsection{\tocstyle@l@define{subsubsection}{3}}{}}%
19874 \fi
19875 \ifcsname l@paragraph\endcsname
19876 \setbox\@tempboxa\vbox{\hsize\maxdimen
19877 \l@paragraph{\tocstyle@l@define{paragraph}{4}}{}}%
19878 \fi
19879 \ifcsname l@subparagraph\endcsname
19880 \setbox\@tempboxa\vbox{\hsize\maxdimen
19881 \l@subparagraph{\tocstyle@l@define{subparagraph}{5}}{}}%
19882 \fi
```
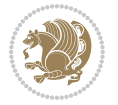

```
19884 \setbox\@tempboxa\vbox{\hsize\maxdimen
19885 \l@table{\tocstyle@l@define{table}{1}}{}}%
19886 \fi
19887 \ifcsname l@figure\endcsname
19888 \setbox\@tempboxa\vbox{\hsize\maxdimen
19889 \l@figure{\tocstyle@l@define{figure}{1}}{}}%
19890 \fi
19891 \def\@tempa#1#2#3#4#5{%
19892 \ifnum #1>\c@tocdepth \else
19893 \vskip \z@ \@plus.2\p@
19894 {\if@RTL\rightskip\else\leftskip\fi #2\relax \if@RTL\leftskip\else\rightskip\fi \@tocrmarg \parfillskip -\if@RTL\leftskip\else\rightskip\fi
19895 \parindent #2\relax\@afterindenttrue
19896 \interlinepenalty\@M
19897 \leavevmode
19898 \@tempdima #3\relax
19899 \advance\if@RTL\rightskip\else\leftskip\fi \@tempdima \null\nobreak\hskip -\if@RTL\rightskip\else\leftskip\fi
19900 {#4}\nobreak
19901 \leaders\hbox{$\m@th
19902 \mkern \@dotsep mu\hbox{.}\mkern \@dotsep
19903 mu$}\hfill
19904 \nobreak
19905 \hb@xt@\@pnumwidth{{\hfil \normalfont \normalcolor #5}}%
19906 \par}%
19907 \fi}%
19908 \ifx\@dottedtocline\@tempa\else
19909 \tocstyle@macrochangewarning\@dottedtocline
19910 \fi
19911 \let\tocstyle@saved@dottedtocline\@dottedtocline
19912 \def\@tempa#1{\hb@xt@\@tempdima{#1\autodot\hfil}}%
19913 \ifx\numberline\@tempa\else
19914 \def\@tempa#1{\hb@xt@\@tempdima{#1\hfil}}%
19915 \ifx\numberline@tempa\else
19916 \tocstyle@macrochangewarning\numberline
19917 \fi
19918 \fi
19919 \let\tocstyle@saved@numberline\numberline
19920 }
19921 \renewcommand*{\tocstyle@l@define}[2]{%
19922 \advance\if@RTL\rightskip\else\leftskip\fi-\@tempdima
19923 \edef\@tempa{%
19924 \noexpand\global\noexpand\let
19925 \expandafter\noexpand\csname tocstyle@saved@l@#1\endcsname
19926 \expandafter\noexpand\csname l@#1\endcsname
19927 \noexpand\gdef
19928 \expandafter\noexpand\csname tocstyle@l@#1\endcsname{%
19929 \noexpand\@dottedtocline{#2}{\the\if@RTL\rightskip\else\leftskip\fi}{\the\@tempdima}}%
19930 \noexpand\g@addto@macro\noexpand\tocstyle@activate@all@l{%
19931 \noexpand\let\expandafter\noexpand\csname l@#1\endcsname
19932 \expandafter\noexpand\csname tocstyle@l@#1\endcsname
```
\ifcsname l@table\endcsname

File tocstyle-xetex-bidi.def 409

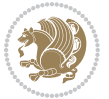

```
19933 }%
19934 }%
19935 \PackageInfo{tocstyle}{prepare \expandafter\string
19936 \csname l@#1\endcsname\space for redefinition}%
19937 \@tempa
19938 }
```
#### **123 File todonotes-xetex-bidi.def**

```
19939 \ProvidesFile{todonotes-xetex-bidi.def}[2016/11/08 v0.4 bidi adaptations for todonotes package
19940 \newif\if@bidi@todonotes@textdirection@RTL
19941 \newif\if@bidi@todonotes@figposition@right
19942 \newcommand{\@bidi@todonotes@align}{}%
19943 \define@key{todonotes}{align}{\renewcommand{\@bidi@todonotes@align}{#1}}%
19944 \newcommand{\@bidi@todonotes@textdirection}{}%
19945 \define@choicekey{todonotes}{textdirection}[\bidi@todonotes@tempa\bidi@todonotes@tempb]{righttoleft
19946 \ifcase\bidi@todonotes@tempb\relax
19947 \@bidi@todonotes@textdirection@RTLtrue
19948 \let\@bidi@todonotes@textdirection\RLE
19949 \or
19950 \@bidi@todonotes@textdirection@RTLfalse
19951 \let\@bidi@todonotes@textdirection\LRE
19952 \fi}
19953 \define@choicekey{todonotes}{figposition}[\bidi@todonotes@tempa\bidi@todonotes@tempb]{right,left}{%
19954 \ifcase\bidi@todonotes@tempb\relax
19955 \@bidi@todonotes@figposition@righttrue
19956 \or
19957 \@bidi@todonotes@figposition@rightfalse
19958 \fi}
19959 \if@todonotes@disabled%
19960 \else % \if@todonotes@disabled
19961 \renewcommand{\@todonotes@drawInlineNote}{%
19962 \if@todonotes@dviStyle%
19963 {\par\noindent\begin{tikzpicture}[remember picture]%
19964 \draw node[inlinenotestyle] {};\end{tikzpicture}\par}%
19965 \if@todonotes@authorgiven%
19966 {\noindent \@todonotes@sizecommand \@todonotes@author:\,\@todonotes@text}%
19967 \else%
19968 {\noindent \@todonotes@sizecommand \@todonotes@text}%
19969 \fi
19970 {\par\noindent\begin{tikzpicture}[remember picture]%
19971 \draw node[inlinenotestyle] {};\end{tikzpicture}\par}%
19972 \else%
19973 {\par\noindent\begin{tikzpicture}[remember picture]%
19974 \if@bidi@todonotes@textdirection@RTL\setRTL\fi%
19975 \draw node[inlinenotestyle,font=\@todonotes@sizecommand,align=\@bidi@todonotes@ali
19976 \if@todonotes@authorgiven%
19977 {\noindent \@todonotes@sizecommand \@todonotes@author:\,\@todonotes@text}%
19978 \else%
19979 {\noindent \@todonotes@sizecommand \@todonotes@text}%
```
File todonotes-xetex-bidi.def 410

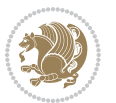

```
19980 \fi};%
19981 \end{tikzpicture}\par}%
19982 \fi}%
19983 \renewcommand{\@todonotes@drawMarginNoteWithLine}{%
19984 \begin{tikzpicture}[remember picture, overlay, baseline=-0.75ex]%
19985 \node [coordinate] (inText) {};%
19986 \end{tikzpicture}%
19987 \marginpar[{% Draw note in left margin
19988 \@todonotes@drawMarginNote%
19989 \if@RTL\@todonotes@drawLineToRightMargin\else\@todonotes@drawLineToLeftMargin\fi%
19990 }]{% Draw note in right margin
19991 \@todonotes@drawMarginNote%
19992 \if@RTL\@todonotes@drawLineToLeftMargin\else\@todonotes@drawLineToRightMargin\fi%
19993 }%
19994 }%
19995 \renewcommand{\@todonotes@drawMarginNote}{%
19996 \if@todonotes@dviStyle%
19997 \begin{tikzpicture}[remember picture]%
19998 \draw node[notestyle] \{\};%
19999 \end{tikzpicture}\\%
20000 \begin{minipage}{\@todonotes@textwidth}%
20001 \if@todonotes@authorgiven%
20002 \@todonotes@sizecommand \@todonotes@author \@todonotes@text%
20003 \else%
20004 \@todonotes@sizecommand \@todonotes@text%
20005 \fi%
20006 \end{minipage}\\%
20007 \begin{tikzpicture}[remember picture]%
20008 \draw node[notestyle] (inNote) {};%
20009 \end{tikzpicture}%
20010 \else%
20011 \let\originalHbadness\hbadness%
20012 \hbadness 100000%
20013 \begin{tikzpicture}[remember picture,baseline=(X.base)]%
20014 \if@bidi@todonotes@textdirection@RTL\setRTL\fi%
20015 \node(X){\vphantom{X}};%
20016 \draw node[notestyle,font=\@todonotes@sizecommand,anchor=north,align=\@bidi@todonotes
20017 {\@todonotes@text};%
20018 \if@todonotes@authorgiven%
20019 \draw node[notestyle,font=\@todonotes@sizecommand,anchor=north,align=\@bidi@todono
20020 {\@todonotes@sizecommand\@todonotes@author};%
20021 \node(Y)[below=of X]{};%
20022 \draw node[notestyle,font=\@todonotes@sizecommand,anchor=north,align=\@bidi@todono
20023 {\@todonotes@text};%
20024 \else%
20025 \draw node[notestyle,font=\@todonotes@sizecommand,anchor=north,align=\@bidi@todono
20026 {\@todonotes@text};%
20027 \fi%
20028 \end{tikzpicture}%
20029 \hbadness \originalHbadness%
```
File todonotes-xetex-bidi.def 411

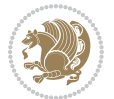

```
20030 \fi}%
20031 \renewcommand{\missingfigure}[2][]{%
20032 \setkeys{todonotes}{#1}%
20033 \addcontentsline{tdo}{todo}{\@todonotes@MissingFigureText: #2}%
20034 \par
20035 \noindent
20036 \begin{tikzpicture}
20037 \draw[fill=\@todonotes@currentfigcolor, draw = black!40, line width=2pt]
20038 (-2, -2.5) rectangle +(\@todonotes@currentfigwidth, \@todonotes@currentfigheight);
20039 \if@bidi@todonotes@figposition@right%
20040 \begin{scope}[xshift=\@todonotes@currentfigwidth-4cm]
20041 \frac{1}{6}20042 \draw[red, fill=white, rounded corners = 5pt, line width=10pt]
20043 (30:2cm) -- (150:2cm) -- (270:2cm) -- cycle;
20044 \if@bidi@todonotes@figposition@right%
20045 \end{scope}
20046 \begin{scope}[xshift=-3.8cm]
20047 \frac{\text{f}i\%}{\text{f}}20048 \if@bidi@todonotes@textdirection@RTL\setRTL\fi%
20049 \draw (2, -0.3) node[right, text
20050 width=\@todonotes@currentfigwidth-4.5cm,align=\@bidi@todonotes@align] {#2};
20051 \if@bidi@todonotes@figposition@right%
20052 \end{scope}
20053 \begin{scope}[xshift=\@todonotes@currentfigwidth-4cm]
20054 \frac{1}{6}20055 \draw (0, 0.3) node[align=\@bidi@todonotes@align] {\@bidi@todonotes@textdirection{\@todonotes
20056 \draw (0, -0.3) node[align=\@bidi@todonotes@align] {\@bidi@todonotes@textdirection{\@todonotes
20057 \if@bidi@todonotes@figposition@right%
20058 \end{scope}
20059 \fi%
20060 \end{tikzpicture}\hfill
20061 }% Ending \missingfigure command
20062 \fi % Ending \@todonotes@ifdisabled
20063 \presetkeys%
20064 {todonotes}%
20065 {align=left,%
20066 textdirection=lefttoright,%
20067 figposition=left}{}%
```
#### **124 File wrapfig-xetex-bidi.def**

```
20068 \ProvidesFile{wrapfig-xetex-bidi.def}[2014/04/23 v0.3 bidi adaptations for wrapfig package for
20069 \let\WF@@everypar\bidi@n@everypar
20070 \def\WF@putfigmaybe{%
20071 \ifinner
20072 \vskip-\parskip \global\WF@floatfalse
20073 \let\pagetotal\maxdimen % kludge flag for "not top of page"
20074 \else % outer page
20075 \@tempdima\pagedepth % save page depth
20076 {\advance\parskip\@tempdima\if@RTL\advance\parskip\baselineskip\fi\vskip-\parskip}% back up
```
File wrapfig-xetex-bidi.def 412

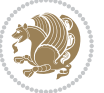

```
20077 \penalty\interlinepenalty % update pg. parameters
20078 \@tempdimb\pagegoal \advance\@tempdimb-\pagetotal % room left on page
20079 \ifdim\@tempdimb<\z@ % \WF@info{Page overfull already;}%
20080 \global\WF@floatfalse
20081 \ifdim-\@tempdimb>\pageshrink \else \pagebreak \fi
20082 \else
20083 \ifdim\WF@size>\@tempdimb
20084 \ifWF@float \dimen@.5\baselineskip \else \dimen@ 2\baselineskip\fi
20085 \ifdim\pagestretch>\dimen@ \dimen@\pagestretch \fi
20086 \ifdim\pagefilstretch>\z@ \dimen@\@tempdimb \fi
20087 \ifdim\pagefillstretch>\z@ \dimen@\@tempdimb \fi
20088 \advance\dimen@.5\baselineskip
20089 \ifdim\dimen@>\@tempdimb % \WF@info{Page nearly full; can stretch}%
20090 \global\WF@floatfalse \pagebreak
20091 \fi
20092 \else % \WF@info{Fits in \the\@tempdimb;}%
20093 \global\WF@floatfalse
20094 \fi\fi
20095 \vskip\@tempdima\relax % (return erased page depth)
20096 \fi
20097 \noindent
20098 \ifWF@float
20099 \WF@fltmes
20100 \else % putting here;
20101 \WF@info{Put \WF@wfname here:}%
20102 {\ifodd\if@twoside\c@page\else\@ne\fi % assign l/r to i/o placement
20103 \lccode`i`l\lccode`o`r\else \lccode`i`r\lccode`o`l\fi
20104 \xdef\WF@place{\the\lccode\lccode\WF@place}}% twice to get only l or r
20105 \hbox to\z@{% llap or rlap depending on {l} or {r}; calc effective width
20106 \@tempdima\wd\WF@box \@tempdimb\WF@ovh
20107 \advance\@tempdima-\@tempdimb \advance\@tempdima\columnsep
20108 \@tempdimb\hsize \advance\@tempdimb-\@tempdima
20109 \xdef\WF@adjlw{\the\@tempdima}%
20110 \ifnum `l=\WF@place % fig on left
20111 \if@RTL%
20112 \kern\@tempdimb \kern\columnsep
20113 \def\@tempa{\hss}% position to left of the gap
20114 \else%
20115 \hss % figure overlaps space to the left
20116 \def\@tempa{\kern\columnsep}% position to left of the gap
20117 \fi%
20118 \else % fig on right
20119 \if@RTL%
20120 \hss
20121 \@tempdima\z@
20122 \def\@tempa{\kern\columnsep}
20123 \else%
20124 \@tempdima\z@ % no left indentation
20125 \kern\@tempdimb \kern\columnsep
20126 \def\@tempa{\hss}% figure overlaps space to the right
```
File wrapfig-xetex-bidi.def 413

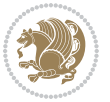

```
20127 \fi%
20128 \fi
20129 \ifdim\@tempdimb<\hsize
20130 \xdef\WF@wrapil{\the\@tempdima \the\@tempdimb}% indentation and length
20131 \xdef\WF@adjtlm{\the\@tempdima}%
20132 \else
20133 \xdef\WF@wrapil{\z@ \the\hsize}%
20134 \xdef\WF@adjlw{\z@}\xdef\WF@adjtlm{\z@}%
20135 \fi
20136 \ifdim\pagetotal=\z@ % \WF@info{Put \WF@wfname at top of p.\thepage}%
20137 \global\advance\WF@size-\intextsep
20138 \else % \WF@info{Putting \WF@wfname in middle of page}%
20139 \setbox\WF@box\hbox{\lower\intextsep\box\WF@box}%
20140 \fi \dp\WF@box\z@ \box\WF@box \@tempa
20141 }% end \hbox to 0pt
20142 \aftergroup\WF@startwrapping % after the \endgroup which immediately follows
```

```
_{20143} \fi}
```
# **125 File xcolor-xetex-bidi.def**

```
20144 \ProvidesFile{xcolor-xetex-bidi.def}[2013/04/08 v0.2 bidi adaptations for xcolor package for X
20145 \long\def\color@b@x#1#2#3%
20146 {\leavevmode\ifmmode\else\if@RTL\beginL\fi\fi
20147 \setbox\z@\hbox{\kern\fboxsep{\set@color\if@RTL\beginR\fi#3\if@RTL\endR\fi}\kern\fboxsep}%
20148 \dimen@\ht\z@\advance\dimen@\fboxsep\ht\z@\dimen@
20149 \dimen@\dp\z@\advance\dimen@\fboxsep\dp\z@\dimen@
20150 \quad \{ #1{#2\cdot@block{\wd\z0}^{\dt\z0\cdot\z0}}\in\mathcal{e}\s0\leq\inf\mathcal{f}\s0\leq\inf\mathcal{f}\s0\leq\inf\mathcal{f}\s0\leq\inf\mathcal{f}\s0\leq\inf\mathcal{f}\s0\leq\inf\mathcal{f}\s0\leq\inf\mathcal{f}\s0\leq\inf\mathcal{f}\s0\leq\inf\mathcal{f}\s0\leq\inf\mathcal{f}\s0\leq\inf\mathcal{f}\s0\leq\inf\mathcal{f}\s0\leq\inf\mathcal{f}\s0\leq\20151 \def\normalcolor{\let\current@color\default@color\ifhmode\if@RTL\beginL\aftergroup\endR\fi\fi\fi
20152 \DeclareRobustCommand\color
20153 {\ifhmode\if@RTL\beginL\aftergroup\endR\fi\fi\@ifnextchar[\@undeclaredcolor\@declaredcolor}
20154 \def\@undeclaredcolor[#1]#2%
20155 {\begingroup
20156 \let\@@cls\@empty
20157 \XC@getmodclr12{#1}{#2}{}%
20158 {\ifblendcolors
20159 \ifx\colorblend\@empty\else
20160 \edef\@@mix{\expandafter\@gobble\colorblend}\@tempswafalse
20161 \XC@coremodel\@@mod\@@clr\@xcolor@{}{}\@@mod\@@clr
20162 \fi
20163 \fi
20164 \ifconvertcolorsU
20165 \edef\@@tmp{\XC@tgt@mod{\@@mod}}%
20166 \convertcolorspec\@@mod\@@clr\@@tmp\@@clr \let\@@mod\@@tmp
20167 \fi
20168 \ifmaskcolors
20169 \convertcolorspec\@@mod\@@clr\XC@mmod\@@clr
20170 \let\@@mod\XC@mmod
20171 \XC@inflate\@@mod\XC@mclr\@@clr\@@tmp
20172 \expandafter\XC@mul\@@tmp,\@@clr
20173 \fi
```

```
20174 \edef\@@tmp{\noexpand\XC@undeclaredcolor{\@@mod}{\@@clr}}%
20175 \expandafter\endgroup\@@tmp}}
20176 \def\@declaredcolor#1%
20177 {\XC@edef\XC@@tmp{#1}\XC@@tstfalse
20178 \ifcase\XC@type\XC@@tmp\relax \XC@@tsttrue\or \relax\else
20179 \ifblendcolors\XC@@tsttrue\fi \ifmaskcolors\XC@@tsttrue\fi
20180 \ifconvertcolorsU\XC@@tsttrue\fi
20181 \fi
20182 \ifXC@@tst
20183 \expandafter\XC@declaredcolor\else
20184 \expandafter\XC@declaredc@lor\fi}
20185 \def\XC@undeclaredcolor#1#2%
20186 {\@ifundefinedmodel{#1}%
20187 {\c@lor@error{model `#1'}}%
20188 {\@nameuse{color@#1}\current@color{#2}%
20189 \edef\XC@current@color{\noexpand\xcolor@{}{\current@color}{#1}{#2}}%
20190 \XC@display}\ifhmode\if@RTL\beginR\aftergroup\endL\fi\fi\ignorespaces}
20191 \def\XC@declaredc@lor
20192 {\XC@let@Nc\XC@current@color{\string\color@\XC@@tmp}%
20193 \edef\current@color{\XC@current@color}%
20194 \XC@display\ifhmode\if@RTL\beginR\aftergroup\endL\fi\fi\ignorespaces}
20195 \DeclareRobustCommand\bidicolor
20196 {\@ifnextchar[\@bidiundeclaredcolor\@bidideclaredcolor}
20197 \def\@bidiundeclaredcolor[#1]#2%
20198 {\begingroup
20199 \let\@@cls\@empty
20200 \XC@getmodclr12{#1}{#2}{}%
20201 {\ifblendcolors
20202 \ifx\colorblend\@empty\else
20203 \edef\@@mix{\expandafter\@gobble\colorblend}\@tempswafalse
20204 \XC@coremodel\@@mod\@@clr\@xcolor@{}{}\@@mod\@@clr
20205 \fi
20206 \fi
20207 \ifconvertcolorsU
20208 \edef\@@tmp{\XC@tgt@mod{\@@mod}}%
20209 \convertcolorspec\@@mod\@@clr\@@tmp\@@clr \let\@@mod\@@tmp
20210 \fi
20211 \ifmaskcolors
20212 \convertcolorspec\@@mod\@@clr\XC@mmod\@@clr
20213 \let\@@mod\XC@mmod
20214 \XC@inflate\@@mod\XC@mclr\@@clr\@@tmp
20215 \expandafter\XC@mul\@@tmp,\@@clr
20216 \fi
20217 \edef\@@tmp{\noexpand\XC@bidiundeclaredcolor{\@@mod}{\@@clr}}%
20218 \expandafter\endgroup\@@tmp}}
20219 \def\XC@bidiundeclaredcolor#1#2%
20220 {\@ifundefinedmodel{#1}%
20221 {\c@lor@error{model `#1'}}%
20222 {\@nameuse{color@#1}\current@color{#2}%
20223 \edef\XC@current@color{\noexpand\xcolor@{}{\current@color}{#1}{#2}}%
```
File xcolor-xetex-bidi.def 415

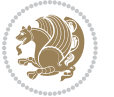

```
20224 \XC@display}}
20225 \def\@bidideclaredcolor#1%
20226 {\XC@edef\XC@@tmp{#1}\XC@@tstfalse
20227 \ifcase\XC@type\XC@@tmp\relax \XC@@tsttrue\or \relax\else
20228 \ifblendcolors\XC@@tsttrue\fi \ifmaskcolors\XC@@tsttrue\fi
20229 \ifconvertcolorsU\XC@@tsttrue\fi
20230 \fi
20231 \ifXC@@tst
20232 \expandafter\XC@bidideclaredcolor\else
20233 \expandafter\XC@bidideclaredc@lor\fi}
20234 \def\XC@bidideclaredcolor
20235 {\XC@split\XC@@tmp
20236 \edef\@@tmp{\noexpand\@bidiundeclaredcolor[\@@mod]{\@@clr}}%
20237 \expandafter\endgroup\@@tmp}
20238 \def\XC@bidideclaredc@lor
20239 {\XC@let@Nc\XC@current@color{\string\color@\XC@@tmp}%
20240 \edef\current@color{\XC@current@color}%
20241 \XC@display}
20242 \def\color@box#1#2{\color@b@x\relax{\bidicolor#1{#2}}}
20243 \def\color@fbox#1#2#3#{\protect\color@fb@x{#1}{#2}{#3}}
20244 \def\color@fb@x#1#2#3#4%
20245 {\color@b@x{\fboxsep\z@\bidicolor#1{#2}\XC@fbox}%
20246 {\@ifxempty{#3}{\bidicolor#1}{\bidicolor#3}{#4}}}
20247\def\color@setgroup{\begingroup\ifhmode\if@RTL\beginL\aftergroup\endR\fi\fi\set@color\ifhmode\
```

```
20248 \ProvidesFile{latex-xetex-bidi.def}[2017/12/29 v1.3.2 bidi adaptations for `latex.ltx' for Xe
20249 \newcommand{\TeXXeTOn}{\TeXXeTstate=1 }
20250 \newcommand{\TeXXeTOff}{\TeXXeTstate=0 }
20251 \TeXXeTOn
20252\def\bidi@RTL@everypar{{\setbox\z@\lastbox\if@RTL\beginR\else\beginL\fi\ifvoid\z@\else\usebox\
20253 \let\bidi@o@everypar=\everypar
20254 \newtoks\bidi@n@everypar
20255 \bidi@n@everypar\expandafter{\the\bidi@o@everypar}
20256 \bidi@o@everypar{\bidi@RTL@everypar\the\bidi@n@everypar}
20257 \let\everypar=\bidi@n@everypar
20258 \def\moreLRE{\bracetext \aftergroup\endL \beginL\@RTLfalse}
20259 \def\moreRLE{\bracetext \aftergroup\endR \beginR\@RTLtrue}
20260 \protected\def\hboxR{\hbox\bgroup
20261 \everyhbox{%
20262 \aftergroup\egroup
20263 \everyhbox{}%
20264 \beginR
20265 \@hboxRconstructtrue
20266 \bgroup
20267 \aftergroup\endR
20268 \aftergroup\egroup
20269 }\hbox}
20270 \protected\def\hboxL{\hbox\bgroup
```
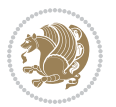

```
20271 \everyhbox{%
20272 \aftergroup\egroup
20273 \everyhbox{}%
20274 \beginL
20275 \@hboxRconstructfalse
20276 \bgroup
20277 \aftergroup\endL
20278 \aftergroup\egroup
20279 }\hbox}
20280 \protected\def\vboxR{\vbox\bgroup
20281 \everyvbox{%
20282 \aftergroup\egroup
20283 \everyvbox{}%
20284 \@RTLtrue
20285 \@RTLtabtrue
20286 \bgroup
20287 \aftergroup\egroup
20288 }\vbox}
20289 \protected\def\vboxL{\vbox\bgroup
20290 \everyvbox{%
20291 \aftergroup\egroup
20292 \everyvbox{}%
20293 \@RTLfalse
20294 \@RTLtabfalse
20295 \bgroup
20296 \aftergroup\egroup
20297 }\vbox}
20298 \newcommand*{\bidi@leftskip}{\if@RTL\rightskip\else\leftskip\fi}
20299 \newcommand*{\bidi@rightskip}{\if@RTL\leftskip\else\rightskip\fi}
20300 \def\LTR{\par\@RTLfalse\@RTL@footnotefalse\@RTLtabfalse\hsize\linewidth\parshape\z@}
20301 \def\endLTR{\par}
20302 \def\RTL{\par\@RTLtrue\@RTL@footnotetrue\@RTLtabtrue\hsize\linewidth\parshape\z@}
20303 \def\endRTL{\par}
20304 \def\setRTL{\@RTLtrue\@RTL@footnotetrue\@RTLtabtrue}
20305 \def\setLTR{\@RTLfalse\@RTL@footnotefalse\@RTLtabfalse}
20306 \let\unsetRTL=\setLTR
20307 \let\unsetLTR=\setRTL
20308 \let\LR=\LRE
20309 \let\RL=\RLE
20310 \def\@ensure@RTL#1{\if@RTL#1\else\RLE{#1}\fi}
20311 \def\@ensure@LTR#1{\if@RTL\LRE{#1}\else#1\fi}
20312 \let\@ensure@RL=\@ensure@RTL
20313 \let\@ensure@LR=\@ensure@LTR
20314 \def\@ensure@dir#1{\if@RTL\RLE{#1}\else{#1}\fi}
20315 \let\@ensure@maindir=\@ensure@dir
20316 \def\@@RTL{RTL}
20317 \def\@@LTR{LTR}
20318 \def\save@dir{\if@RTL\gdef\saved@@dir{RTL}\else\gdef\saved@@dir{LTR}\fi}
20319 \def\reset@dir{\ifx\saved@@dir\@@RTL\setRTL\else\ifx\saved@@dir\@@LTR\setLTR\else\relax\fi\fi}
20320 \let\@@TeX\TeX
```
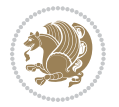

```
20321 \def\TeX{\@ensure@LTR{\@@TeX}}
20322 \let\@@LaTeX\LaTeX
20323 \def\LaTeX{\@ensure@LTR{\@@LaTeX}}
20324 \let\@@LaTeXe\LaTeXe
20325 \def\LaTeXe{\@ensure@LTR{\@@LaTeXe}}
20326 \long\def\bidi@reflect@box#1{%
20327 \leavevmode
20328 \setbox\z@\hbox{{#1}}%
20329 \setbox\tw@\hbox{\special{x:gsave}\special{x:scale -1 1}\rlap{\copy\z@}\special{x:grestore}
20330 \hbox{b0xt@\wd\z@\kern\wd\z@\boxtimes\tr\@\hspace{0.05ex}tw@\hspace{0.05ex}\hbox{b0x\tw@\hspace{0.05ex}tw@\hspace{0.05ex}}20331 }
20332 \bidi@newrobustcmd*{\XeTeX}{\LR{\leavevmode$\smash{\hbox{X\lower.5ex
20333 \hbox{\kern-.125em\bidi@reflect@box{E}}\kern-.1667em \TeX}}$}}
20334 \bidi@newrobustcmd*{\XeLaTeX}{\LR{\leavevmode$\smash{\hbox{X\lower.5ex
20335 \hbox{\kern-.125em\bidi@reflect@box{E}}\kern-.1667em \LaTeX}}$}}
20336 \let\setRL=\setRTL
20337 \let\setLR=\setLTR
20338 \let\unsetRL=\setLTR
20339 \def\bidi@tabular@RTLcases{\let\@halignto\@empty\@bidi@tabular@RTLcases}
20340 \@ifpackageloaded{array}{%
20341 \def\@bidi@tabular@RTLcases{\@RTLtabtrue%
20342 \leavevmode
20343 \hbox \bgroup $\left.\col@sep\tabcolsep \let\d@llarbegin\begingroup
20344 \let\d@llarend\endgroup
20345 \@tabarray}
20346 \def\endbidi@tabular@RTLcases{\endarray \right\rbrace$\egroup}
20347 } {%
20348 \def\@bidi@tabular@RTLcases{\@RTLtabtrue%
20349 \leavevmode \hbox \bgroup
20350 $\left.\let\@acol\@tabacol
20351 \let\@classz\@tabclassz
20352 \let\@classiv\@tabclassiv \let\\\@tabularcr\@tabarray}
20353
20354 \def\endbidi@tabular@RTLcases{\crcr\egroup\if@RTLtab\egroup\endR\egroup\fi
20355 \egroup\right\rbrace $\egroup}}
20356 \def\RTLcases#1{\left.\vcenter{\normalbaselines\m@th
20357 \ialign{$##\hfil$&\quad{##}\hfil\crcr#1\crcr}}\,\right\}}
20358 \renewenvironment{RTLcases}{%
20359 \bidi@matrix@check\RTLcases\env@RTLcases
20360 }{%
20361 \endbidi@tabular@RTLcases%
20362 }
20363 \def\env@RTLcases{%
20364 \let\@ifnextchar\bidi@new@ifnextchar
20365 \def\arraystretch{1.2}%
20366 \bidi@tabular@RTLcases{@{}r@{\quad}r@{}}%
20367 }
20368 \def\SepMark#1{\gdef\@SepMark{#1}}
20369 \SepMark{.}
20370 \def\@thmcountersep{\@SepMark}
```
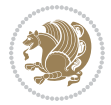

```
20372 \def\setLTRbibitems{\@LTRbibitemstrue\@RTLbibitemsfalse}
20373 \def\setdefaultbibitems{\@RTLbibitemsfalse\@LTRbibitemsfalse}
20374 \newcommand*{\bidi@@thebibliography@font@hook}{}
20375 \def\list#1#2{%
20376 \ifnum \@listdepth >5\relax
20377 \@toodeep
20378 \else
20379 \global\advance\@listdepth\@ne
20380 \fi
20381 \rightmargin\z@
20382 \listparindent\z@
20383 \itemindent\z@
20384 \csname @list\romannumeral\the\@listdepth\endcsname
20385 \def\@itemlabel{#1}%
20386 \let\makelabel\@mklab
20387 \@nmbrlistfalse
20388 #2\relax
20389 \@trivlist
20390 \parskip\parsep
20391 \parindent\listparindent
20392 \advance\linewidth -\rightmargin
20393 \advance\linewidth -\leftmargin
20394 \if@bidi@list@minipage@parbox
20395 \if@RTL
20396 \advance\@totalleftmargin \leftmargin
20397 \else
20398 \advance\@totalleftmargin \rightmargin
20399 \fi
20400 \else
20401 \if@hboxRconstruct
20402 \if@bidi@list@minipage@parbox@not@nob
20403 \if@RTL
20404 \advance\@totalleftmargin \rightmargin
20405 \else
20406 \advance\@totalleftmargin \leftmargin
20407 \fi
20408 \else
20409 \if@RTL
20410 \advance\@totalleftmargin \leftmargin
20411 \else
20412 \advance\@totalleftmargin \rightmargin
20413 \fi\fi
20414 \else
20415 \if@RTL
20416 \advance\@totalleftmargin \rightmargin
20417 \else
20418 \advance\@totalleftmargin \leftmargin
20419 \fi\fi\fi
20420 \parshape \@ne \@totalleftmargin \linewidth
```
\def\setRTLbibitems{\@RTLbibitemstrue\@LTRbibitemsfalse}

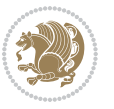

```
20421 \ignorespaces}
20422 \long\def\@iiiparbox#1#2[#3]#4#5{%
20423 \leavevmode
20424 \@pboxswfalse
20425 \if@hboxRconstruct\@bidi@list@minipage@parbox@not@nobtrue\fi
20426 \if@RTL\if#1t\@bidi@list@minipage@parboxtrue\else\if#1b\@bidi@list@minipage@parboxtrue\fi\fi\fi
20427 \setlength\@tempdima{#4}%
20428 \@begin@tempboxa\vbox{\hsize\@tempdima\@parboxrestore#5\@@par}%
20429 \ifx\relax#2\else
20430 \setlength\@tempdimb{#2}%
20431 \edef\@parboxto{to\the\@tempdimb}%
20432 \fi
20433 \if#1b\vbox
20434 \else\if #1t\vtop
20435 \else\ifmmode\vcenter
20436 \else\@pboxswtrue $\vcenter
20437 \fi\fi\fi
20438 \@parboxto{\let\hss\vss\let\unhbox\unvbox
20439 \csname bm@#3\endcsname}%
20440 \if@pboxsw \m@th$\fi
20441 \@end@tempboxa}
20442 \def\bidi@lrbox#1{%
20443 \edef\reserved@a{%
20444 \endgroup
20445 \setbox#1\hbox{%
20446 \begingroup\aftergroup}%
20447 \def\noexpand\@currenvir{\@currenvir}%
20448 \def\noexpand\@currenvline{\on@line}}%
20449 \reserved@a
20450 \@endpefalse
20451 \color@begingroup
20452 \ignorespaces}
20453 \def\endbidi@lrbox{\unskip\color@endgroup}
20454 \newenvironment{LTRitems}
20455 {\par\@RTLfalse\@RTLtabfalse
20456 \if@bidi@list@minipage@parbox
20457 \parshape \@ne \dimexpr(\@totalleftmargin-\leftmargin) \linewidth
20458 \else \if@hboxRconstruct\if@bidi@list@minipage@parbox@not@nob
20459 \parshape \@ne \dimexpr(\@totalleftmargin+\leftmargin) \linewidth\else
20460 \parshape \@ne \dimexpr(\@totalleftmargin-\leftmargin) \linewidth\fi
20461 \else \parshape \@ne \dimexpr(\@totalleftmargin+\leftmargin) \linewidth\fi\fi
20462 \ignorespaces}{\vskip\z@}
20463 \newenvironment{RTLitems}
20464 {\par\@RTLtrue\@RTLtabtrue
20465 \if@bidi@list@minipage@parbox
20466 \parshape \@ne \dimexpr(\@totalleftmargin+\leftmargin) \linewidth
20467 \else \if@hboxRconstruct\if@bidi@list@minipage@parbox@not@nob
20468 \parshape \@ne \dimexpr(\@totalleftmargin-\leftmargin) \linewidth\else
20469 \parshape \@ne \dimexpr(\@totalleftmargin+\leftmargin) \linewidth\fi
20470 \else \parshape \@ne \dimexpr(\@totalleftmargin-\leftmargin) \linewidth\fi\fi
```
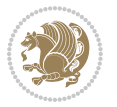

```
20471 \ignorespaces}{\vskip\z@}
20472 \newenvironment{LTRbibitems}
20473 {\par\@RTLfalse\@RTLtabfalse
20474 \if@bidi@list@minipage@parbox
20475 \parshape \@ne \dimexpr(\@totalleftmargin-\leftmargin) \linewidth
20476 \else \if@hboxRconstruct\if@bidi@list@minipage@parbox@not@nob
20477 \parshape \@ne \dimexpr(\@totalleftmargin+\leftmargin) \linewidth\else
20478 \parshape \@ne \dimexpr(\@totalleftmargin-\leftmargin) \linewidth\fi
20479 \else \parshape \@ne \dimexpr(\@totalleftmargin+\leftmargin) \linewidth\fi\fi
20480 \ignorespaces}{\vskip\z@}
20481 \newenvironment{RTLbibitems}
20482 <br>
{\par\@RTLtrue\@RTLtabtrue
20483 \if@bidi@list@minipage@parbox
20484 \parshape \@ne \dimexpr(\@totalleftmargin+\leftmargin) \linewidth
20485 \else \if@hboxRconstruct\if@bidi@list@minipage@parbox@not@nob
20486 \parshape \@ne \dimexpr(\@totalleftmargin-\leftmargin) \linewidth\else
20487 \parshape \@ne \dimexpr(\@totalleftmargin+\leftmargin) \linewidth\fi
20488 \else \parshape \@ne \dimexpr(\@totalleftmargin-\leftmargin) \linewidth\fi\fi
20489 \ignorespaces}{\vskip\z@}
20490 \def\raggedright{%
20491 \let\\\@centercr\@rightskip\@flushglue \rightskip\@rightskip
20492 \leftskip\z@skip
20493 \parindent\z@\parfillskip\z@skip}
20494 \let\bidi@orig@raggedleft\raggedleft
20495 \let\bidi@orig@raggedright\raggedright
20496\renewcommand\raggedleft{\if@bidi@list@minipage@parbox\bidi@orig@raggedright\else\if@hboxRcon;
20497 \renewcommand\raggedright{\if@bidi@list@minipage@parbox\bidi@orig@raggedleft\else\if@hboxRconstruct\bidi@orig@raggedleft\else\bidi@orig@raggedright\fi\fi}
20498 \newcommand{\bidi@raggedright}{\if@RTL\raggedleft\else\raggedright\fi}
20499 \newcommand{\bidi@raggedleft}{\if@RTL\raggedright\else\raggedleft\fi}
20500 \def\centerline#1{%
20501 \if@RTL\@@line{\hss\beginR#1\endR\hss}
20502 \else\@@line{\hss#1\hss}\fi}
20503 \def\leftline#1{%
20504 \if@RTL\@@line{\beginR#1\endR\hss}
20505 \else\@@line{#1\hss}\fi}
20506 \def\rightline#1{%
20507 \if@RTL\@@line{\hss\beginR#1\endR}
20508 \else\@@line{\hss#1}\fi}
20509 \let\bidi@orig@leftline\leftline
20510 \let\bidi@orig@rightline\rightline
20511\def\leftline#1{\ifhmode\if@RTL\bidi@orig@rightline{#1}\else\bidi@orig@leftline{#1}\fi\else\i
20512\def\rightline#1{\ifhmode\if@RTL\bidi@orig@leftline{#1}\else\bidi@orig@rightline{#1}\fi\else\
20513 \def\bidirlap#1{\hbox@xt@}z@{\if@RTL\hss\if#1\if@RTL\else\hspace{1mm}e\hspace{1mm}\else\hspace{1mm}f@RTL\else\hspace{1mm}f@RTL\else\hspace{1mm}f@RTL\else\hspace{1mm}f@RTL\else\hspace{1mm}f@RTL\else\hspace{1mm}f@RTL\else\hspace{1mm}f@RTL\else\hspace{1mm}f@RTL\else\hspace{1mm}f@RTL\else\hspace{1mm}f@RTL\else\hspace{1mm}f@RTL\else\hspace{1mm}f@RTL\else\hspace{1mm}20514 \def\bidillap#1{\hb@xt@\z@{\if@RTL\else\hss\fi#1\if@RTL\hss\fi}}
20515 \def\@hangfrom#1{\setbox\@tempboxa\hbox{{#1}}%
20516 \hangindent \if@RTL-\else\fi\wd\@tempboxa\noindent\box\@tempboxa}
20517 \def\narrower{%
20518 \advance\if@RTL\rightskip\else\leftskip\fi\parindent
20519 \advance\if@RTL\leftskip\else\rightskip\fi\parindent}
20520 \def\underline#1{%
```
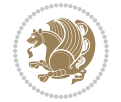

```
20521 \relax
20522 \ifmmode\@@underline{#1}%
20523 \else
20524 \if@RTL $\@@underline{\hbox{\beginR#1\endR}}\m@th$\relax
20525 \else
20526 <br> \@20527 \if@compatibility
20528 \let\undertext=\underline
20529 If i20530 \def\@tabular{%
20531 \leavevmode \hbox \bgroup \if@RTLtab\beginR \fi
20532 $\let\@acol\@tabacol
20533 \let\@classz\@tabclassz
20534 \let\@classiv\@tabclassiv \let\\\@tabularcr\@tabarray}
20535 \def\endtabular{\crcr\egroup\if@RTLtab\egroup\endR\egroup\fi
20536 \egroup $\if@RTLtab\endR\fi\egroup}
20537 \expandafter \let \csname endtabular*\endcsname = \endtabular
20538 \def\@array[#1]#2{%
20539 \if #1t\vtop \else \if#1b\vbox \else \vcenter \fi\fi
20540 \bgroup
20541 \setbox\@arstrutbox\hbox{%
20542 \vrule \@height\arraystretch\ht\strutbox
20543 \@depth\arraystretch \dp\strutbox
20544 \@width\z@}%
20545 \@mkpream{#2}%
20546 \edef\@preamble{%
20547 \ialign \noexpand\@halignto
20548 \bgroup \@arstrut \@preamble \tabskip\z@skip \cr}%
20549 \let\@startpbox\@@startpbox \let\@endpbox\@@endpbox
20550 \let\tabularnewline\\%
20551 \let\par\@empty
20552 \let\@sharp##%
20553 \set@typeset@protect
20554 \lineskip\z@skip\baselineskip\z@skip
20555 \ifhmode \@preamerr\z@ \@@par\fi
20556 \if@RTLtab\hbox\bgroup\beginR\@hboxRconstructtrue\if #1t\vtop \else \vbox \fi\bgroup\fi
20557 \@preamble}
20558 \def\array{\let\@acol\@arrayacol \let\@classz\@arrayclassz
20559 \let\@classiv\@arrayclassiv
20560 \let\\\@arraycr\let\@halignto\@empty\@RTLtabfalse\@tabarray}
20561 \def\@testpach#1{\@chclass \ifnum \@lastchclass=\tw@ 4 \else
20562 \ifnum \@lastchclass=3 5 \else
20563 \zeta \zeta \zeta \zeta20564 \if \if@RTLtab#1r\else#1l\fi\@chnum \@ne \else
20565 \iint \if{@RTLtab#11\else#1r{f\dochnum \tw@ \else}20566 \@chclass \if #1|\@ne \else
20567 \if #1@\tw@ \else
20568 \if #1p3 \else \z@ \@preamerr 0\fi
20569 \fi \fi \fi \fi \fi \fi
20570 \fi}
```

```
File latex-xetex-bidi.def 422
```
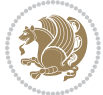

```
20571 \def\bm@l{\if@RTL\hss\unhbox\@tempboxa\else\unhbox\@tempboxa\hss\fi}
20572 \def\bm@r{\if@RTL\unhbox\@tempboxa\hss\else\hss\unhbox\@tempboxa\fi}
20573 \def\bm@t{\unhbox\@tempboxa\hss}
20574 \def\bm@b{\hss\unhbox\@tempboxa}
20575 \def\@dottedtocline#1#2#3#4#5{%
20576 \ifnum #1>\c@tocdepth \else
20577 \vskip \z@ \@plus.2\p@
20578 {\if@RTL\rightskip\else\leftskip\fi #2\relax \if@RTL\leftskip\else\rightskip\fi \@tocrmarg \parfillskip -\if@RTL\leftskip\else\rightskip\fi
20579 \parindent #2\relax\@afterindenttrue
20580 \interlinepenalty\@M
20581 \leavevmode
20582 \@tempdima #3\relax
20583 \advance\if@RTL\rightskip\else\leftskip\fi \@tempdima \null\nobreak\hskip -\if@RTL\rightskip\else\leftskip\fi
20584 {#4}\nobreak
20585 \leaders\hbox{$\m@th
20586 \mkern \@dotsep mu\hbox{.}\mkern \@dotsep
20587 mu$}\hfill
20588 \nobreak
20589 \hb@xt@\@pnumwidth{{\hfil\normalfont \normalcolor #5}}%
20590 \par}%
20591 \fi}
20592
20593 \newcount\bidi@column@check@number
20594
20595 \def\bidi@column@status#1{\gdef\bidi@current@column@status{#1}}
20596
20597 \def\bidi@set@column@status#1#2{%
20598 \global\expandafter\let\csname #1\endcsname\bidi@current@column@status}
20599
20600 \if@twocolumn
20601 \newcommand\DetectColumn[3][1]{%
20602 \ifx\bidi@firstcolumn@status@write\relax
20603 \PackageError{bidi}%
20604 {Option 'DetectColumn' not selected}%
20605 {\string\DetectColumn\space
20606 requires the use of the 'DetectColumn'
20607 option on the package}%
20608 \fi
20609 \global\advance\bidi@column@check@number\@ne
20610 \edef\bidi@column@type{\expandafter\ifx
20611 \csname bidi@column-\the\bidi@column@check@number\endcsname\relax
20612 0\else
20613 \csname bidi@column-\the\bidi@column@check@number\endcsname
20614    \{f_i\}20615 \ifcase \bidi@column@type\relax
20616 \ifcase #1\or #2\or#3\fi % 0 not known use first column as default
20617 \or
20618 #2% % 1 First column
20619 \or
20620 #3% % 2 Second (Last column)
```
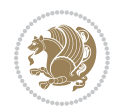

```
20621 \else
20622 \ERROR
20623 \fi
20624 \edef\next{\write\@auxout
20625 {\string\bidi@set@column@status{bidi@column-\the\bidi@column@check@number}%
20626 <br>
20626 <br>
20626 <br>
20626 <br>
20626 <br>
2071020 <br>
20826 <br>
20826 <br>
20826 <br>
20826 <br>
20826 <br>
20826 <br>
20826 <br>
20826 <br>
20826 <br>
20826 <br>
20826 <br>
20826 <br>
20826 <br>
20826 <br>
20826 <br>
20826 <br>
20826 <br>
20826 <br>
20826 <br>
20826 <br>
20826 <br>
2082
20627 \next
20628 }
20629
20630 \AtEndDocument{\def\bidi@set@column@status#1#2{%
20631 \ifnum #2=\bidi@current@column@status\else
20632 \@tempswatrue
20633 \fi}%
20634 }
20635 If i20636
20637 \def\RTL@outputdblcol{%
20638 \if@firstcolumn
20639 \global\@firstcolumnfalse
20640 \global\setbox\@leftcolumn\copy\@outputbox
20641 \splitmaxdepth\maxdimen
20642 \vbadness\maxdimen
20643 \setbox\@outputbox\vbox{\unvbox\@outputbox\unskip}%
20644 \setbox\@outputbox\vsplit\@outputbox to\maxdimen
20645 \toks@\expandafter{\topmark}%
20646 \xdef\@firstcoltopmark{\the\toks@}%
20647 \toks@\expandafter{\splitfirstmark}%
20648 \xdef\@firstcolfirstmark{\the\toks@}%
20649 \ifx\@firstcolfirstmark\@empty
20650 \global\let\@setmarks\relax
20651 \else
20652 \gdef\@setmarks{%
20653 \let\firstmark\@firstcolfirstmark
20654 \let\topmark\@firstcoltopmark}%
20655 \fi
20656 \else
20657 \global\@firstcolumntrue
20658 \setbox\@outputbox\vbox{%
20659 \hb@xt@\textwidth{%
20660 \hskip \columnwidth
20661 \hfil
20662 {\normalcolor\vrule \@width\columnseprule}%
20663 \hfil
20664 \hb@xt@\columnwidth{%
20665 \bidi@firstcolumn@status@write%
20666 \box\@leftcolumn \hss}%
20667 \hskip -\textwidth
20668 \hb@xt@\columnwidth{%
20669 \bidi@lastcolumn@status@write%
20670 \box\@outputbox \hss}%
```
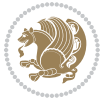

```
20672 \hskip \columnwidth }}%
20673 \@combinedblfloats
20674 \@setmarks
20675 \@outputpage
20676 \begingroup
20677 \@dblfloatplacement
20678 \@startdblcolumn
20679 \@whilesw\if@fcolmade \fi{\@outputpage
20680 \@startdblcolumn}%
20681 \endgroup
20682 \fi}%
20683
20684 \def\LTR@outputdblcol{%
20685 \if@firstcolumn
20686 \global\@firstcolumnfalse
20687 \global\setbox\@leftcolumn\copy\@outputbox
20688 \splitmaxdepth\maxdimen
20689 \vbadness\maxdimen
20690 \setbox\@outputbox\vbox{\unvbox\@outputbox\unskip}%
20691 \setbox\@outputbox\vsplit\@outputbox to\maxdimen
20692 \toks@\expandafter{\topmark}%
20693 \xdef\@firstcoltopmark{\the\toks@}%
20694 \toks@\expandafter{\splitfirstmark}%
20695 \xdef\@firstcolfirstmark{\the\toks@}%
20696 \ifx\@firstcolfirstmark\@empty
20697 \global\let\@setmarks\relax
20698 \else
20699 \gdef\@setmarks{%
20700 \let\firstmark\@firstcolfirstmark
20701 \let\topmark\@firstcoltopmark}%
20702 \fi
20703 \else
20704 \global\@firstcolumntrue
20705 \setbox\@outputbox\vbox{%
20706 \hb@xt@\textwidth{%
20707 \hb@xt@\columnwidth{%
20708 \bidi@firstcolumn@status@write%
20709 \box\@leftcolumn \hss}%
20710 \hfil
20711 {\normalcolor\vrule \@width\columnseprule}%
20712 \hfil
20713 \hb@xt@\columnwidth{%
20714 \bidi@lastcolumn@status@write%
20715 \box\@outputbox \hss}}}%
20716 \@combinedblfloats
20717 \@setmarks
20718 \@outputpage
20719 \begingroup
20720 \@dblfloatplacement
```
20671 \hskip \columnsep

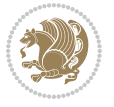

```
20721 \@startdblcolumn
20722 \@whilesw\if@fcolmade \fi{\@outputpage
20723 \@startdblcolumn}%
20724 \endgroup
20725 \fi}%
20726
20727
20728 \renewcommand{\@outputdblcol}{\if@RTLmain\RTL@outputdblcol\else\LTR@outputdblcol\fi}
20729 \newcommand{\RTLdblcol}{\renewcommand{\@outputdblcol}{\RTL@outputdblcol}}
20730 \newcommand{\LTRdblcol}{\renewcommand{\@outputdblcol}{\LTR@outputdblcol}}
20731 \def\LTRmarginpar{%
20732 \ifhmode
20733 \@bsphack
20734 \@floatpenalty -\@Mii
20735 \else
20736 \@floatpenalty-\@Miii
20737 \fi
20738 \ifinner
20739 \@parmoderr
20740 \@floatpenalty\z@
20741 \else
20742 \@next\@currbox\@freelist{}{}%
20743 \@next\@marbox\@freelist{\global\count\@marbox\m@ne}%
20744 {\@floatpenalty\z@
20745 \@fltovf\def\@currbox{\@tempboxa}\def\@marbox{\@tempboxa}}%
20746 \fi
20747 \@ifnextchar [\@LTRxmpar\@LTRympar}
20748 \long\def\@LTRxmpar[#1]#2{%
20749 \@LTRsavemarbox\@marbox{#1}%
20750 \@LTRsavemarbox\@currbox{#2}%
20751 \@xympar}
20752 \long\def\@LTRympar#1{%
20753 \@LTRsavemarbox\@marbox{#1}%
20754 \global\setbox\@currbox\copy\@marbox
20755 \@xympar}
20756 \long\def \@LTRsavemarbox #1#2{%
20757 \global\setbox #1%
20758 \color@vbox
20759 \vtop{%
20760 \hsize\marginparwidth
20761 \@parboxrestore
20762 \@LTRmarginparreset
20763 #2%
20764 \@minipagefalse
20765 \outer@nobreak
20766 }%
20767 \color@endbox
20768 }
20769 \def \@LTRmarginparreset {%
20770 \reset@font
```
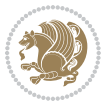

```
20771 \normalsize
20772 \@minipagetrue
20773 \everypar{\@minipagefalse\everypar{}\beginL}%
20774 }
20775 \def\RTLmarginpar{%
20776 \ifhmode
20777 \@bsphack
20778 \@floatpenalty -\@Mii
20779 \else
20780 \@floatpenalty-\@Miii
20781 \fi
20782 \ifinner
20783 \@parmoderr
20784 \@floatpenalty\z@
20785 \else
20786 \@next\@currbox\@freelist{}{}%
20787 \@next\@marbox\@freelist{\global\count\@marbox\m@ne}%
20788 {\@floatpenalty\z@
20789 \@fltovf\def\@currbox{\@tempboxa}\def\@marbox{\@tempboxa}}%
20790 \fi
20791 \@ifnextchar [\@RTLxmpar\@RTLympar}
20792 \long\def\@RTLxmpar[#1]#2{%
20793 \@RTLsavemarbox\@marbox{#1}%
20794 \@RTLsavemarbox\@currbox{#2}%
20795 \@xympar}
20796 \long\def\@RTLympar#1{%
20797 \@RTLsavemarbox\@marbox{#1}%
20798 \global\setbox\@currbox\copy\@marbox
20799 \@xympar}
20800 \long\def \@RTLsavemarbox #1#2{%
20801 \global\setbox #1%
20802 \color@vbox
20803 \vtop{%
20804 \hsize\marginparwidth
20805 \@parboxrestore
20806 \@RTLmarginparreset
20807 #2%
20808 \@minipagefalse
20809 \outer@nobreak
20810 }%
20811 \color@endbox
20812 }
20813 \def \@RTLmarginparreset {%
20814 \reset@font
20815 \normalsize
20816 \@minipagetrue
20817 \everypar{\@minipagefalse\everypar{}\beginR}%
20818 }
20819 \def\@addmarginpar{\@next\@marbox\@currlist{\@cons\@freelist\@marbox
20820 \@cons\@freelist\@currbox}\@latexbug\@tempcnta\@ne
```
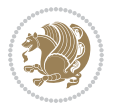

```
20821 \if@twocolumn
20822 \if@firstcolumn \@tempcnta\m@ne \fi
20823 \else
20824 \if@mparswitch
20825 \ifodd\c@page \else\@tempcnta\m@ne \fi
20826 \fi
20827 \if@reversemargin \@tempcnta -\@tempcnta \fi
20828 \fi
20829 \ifnum\@tempcnta <\z@ \global\setbox\@marbox\box\@currbox \fi
20830 \@tempdima\@mparbottom
20831 \advance\@tempdima -\@pageht
20832 \advance\@tempdima\ht\@marbox
20833 \ifdim\@tempdima >\z@
20834 \@latex@warning@no@line {Marginpar on page \thepage\space moved}%
20835 \else
20836 \@tempdima\z@
20837 \fi
20838 \global\@mparbottom\@pageht
20839 \global\advance\@mparbottom\@tempdima
20840 \global\advance\@mparbottom\dp\@marbox
20841 \global\advance\@mparbottom\marginparpush
20842 \advance\@tempdima -\ht\@marbox
20843 \global\setbox \@marbox
20844 \vbox {\vskip \@tempdima
20845 \text{0} \text{0} \text{0} \text{0} \text{0} \text{0} \text{0} \text{0} \text{0} \text{0} \text{0} \text{1} \text{0} \text{1} \text{0} \text{1} \text{0} \text{1} \text{0} \text{1} \text{1} \text{1} \text{0} \text{1} \text{1} \text{1} \text{120846 \global \ht\@marbox \z@
20847 \global \dp\@marbox \z@
20848 \kern -\@pagedp
20849 \nointerlineskip
20850 \hb@xt@\columnwidth
20851 {\if@RTL\if@LTRmarginpar\beginL\else\beginR\fi\else\if@RTLmarginpar\beginR\else\beginL\fi
20852 \hskip\columnwidth \hskip\marginparsep
20853 \else
20854 \hskip -\marginparsep \hskip -\marginparwidth
20855 \fi
20856 \box\@marbox \hss\if@RTL\if@LTRmarginpar\endL\else\endR\fi\else\if@RTLmarginpar\endR\el
20857 \nointerlineskip
20858 \hbox{\vrule \@height\z@ \@width\z@ \@depth\@pagedp}}
20859 \long\def\@ympar#1{%
20860 \@savemarbox\@marbox{\if@RTL\if@LTRmarginpar\@RTLfalse\else\@RTLtrue\fi\else\if@RTLmarginpar
20861 \global\setbox\@currbox\copy\@marbox
20862 \@xympar}
20863 \def\setRTLmarginpar{\@RTLmarginpartrue\@LTRmarginparfalse}
20864 \def\setLTRmarginpar{\@LTRmarginpartrue\@RTLmarginparfalse}
20865 \def\setdefaultmarginpar{\@RTLmarginparfalse\@LTRmarginparfalse}
20866 \def\@stopline{\unskip\@stopfield\if@rjfield \global\@rjfieldfalse
20867 \@tempdima\@totalleftmargin \advance\@tempdima\linewidth
20868 \hbox to\@tempdima{\if@RTL\beginR\fi\@itemfudge\hskip\dimen\@curtabmar
20869 \box\@curline\hfil\box\@curfield\if@RTL\endR\fi}\else\@addfield
20870 \hbox to\linewidth{\if@RTL\beginR\fi\@itemfudge
```

$$
\mathbf{Z}^{\prime}
$$

```
20871 \hskip\dimen\@curtabmar\box\@curline\hfil\if@RTL\endR\fi}%
20872 \fi}
20873
20874 \newcommand*{\bidi@font@@outputpage}{}
20875
20876 \def\@outputpage{%
20877 \begingroup % the \endgroup is put in by \aftergroup
20878 \let \protect \noexpand
20879 \@resetactivechars
20880 \global\let\@@if@newlist\if@newlist
20881 \global\@newlistfalse
20882 \@parboxrestore
20883 \shipout \vbox{%
20884 \set@typeset@protect
20885 \aftergroup \endgroup
20886 \aftergroup \set@typeset@protect
20887 % correct? or just restore by ending
20888 % the group?
20889 \if@specialpage
20890 \global\@specialpagefalse\@nameuse{ps@\@specialstyle}%
20891 \fi
20892 \if@twoside
20893 \ifodd\count\z@ \let\@thehead\@oddhead \let\@thefoot\@oddfoot
20894 \if@RTLmain
20895 \let\@themargin\evensidemargin
20896 \else
20897 \let\@themargin\oddsidemargin
20898 \fi
20899 \else \let\@thehead\@evenhead \let\@thefoot\@evenfoot
20900 \if@RTLmain
20901 \let\@themargin\oddsidemargin
20902 \else
20903 \let\@themargin\evensidemargin
20904 \fi
20905 \fi
20906 \ifx\@thehead\@empty \let\@thehead\hfil \fi
20907 \ifx\@thefoot\@empty \let\@thefoot\hfil \fi
20908 \else %% not @twoside
20909 \ifx\@oddhead\@empty \let\@thehead\hfil \fi
20910 \ifx\@oddfoot\@empty \let\@thefoot\hfil \fi
20911 \fi
20912 \reset@font
20913 \normalsize
20914 \bidi@font@@outputpage
20915 \normalsfcodes
20916 \let\label\@gobble
20917 \let\index\@gobble
20918 \let\glossary\@gobble
20919 \baselineskip\z@skip \lineskip\z@skip \lineskiplimit\z@
20920 \@begindvi
```
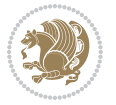

```
20921 \vskip \topmargin
20922 \moveright\@themargin \vbox {%
20923 \setbox\@tempboxa \vbox to\headheight{%
20924 \vfil
20925 \color@hbox
20926 \normalcolor
20927 \hb@xt@\textwidth{\if@RTLmain\@RTLtrue\beginR\else\@RTLfalse\beginL\fi\@thehead\if@
20928 \color@endbox
20929 }% %% 22 Feb 87
20930 \dp\@tempboxa \z@
20931 \box\@tempboxa
20932 \vskip \headsep
20933 \box\@outputbox
20934 \ifvoid\@bidi@copyins@
20935 \else
20936 \vskip\skip\@bidi@copyins@
20937 \unvbox\@bidi@copyins@
20938 \fi
20939 \baselineskip \footskip
20940 \color@hbox
20941 \normalcolor
\label{thm:main} $$\hbox@xt@\text{th{{\if@RTLmain\@RTLtrue\begin{rel}}e\@RTLfalse\begin{array}{rl}C\text{d}\end{rel} $$ \hbox@xt@\text{d}\n  H@RTLtrue\begin{rel}\e\@RTLfalse\begin{rel}\r{cl}\end{rel} $$ \hbox@xt@\text{d}\n  H@RTLtrue\begin{rel}\e\@RTLfalse\begin{rel}\r{cl}\end{rel} $$ \hbox@xt@\text{d}\n  H@RTLtrue\begin{rel}\e\@RTLfalse\begin{rel}\r{cl}\end{rel} $$ \hbox@xt@\text{d}\n  H@RTLtrue\begin{rel}\e\@RTLfalse\begin20943 \color@endbox
20944 }%
20945 }%
20946 \global\let\if@newlist\@@if@newlist
20947 \global \@colht \textheight
20948 \stepcounter{page}%
20949 \let\firstmark\botmark
20950 }
20951 \long\def\@makecaption#1#2{%
20952 \vskip\abovecaptionskip
20953 \sbox\@tempboxa{#1: #2}%
20954 \ifdim \wd\@tempboxa >\hsize
20955 \if@RTL\beginR\fi#1: #2\if@RTL\endR\fi\par
20956 \else
20957 \global \@minipagefalse
20958 \hb@xt@\hsize{\if@RTL\beginR\fi\hfil\box\@tempboxa\hfil\if@RTL\endR\fi}%
20959 \fi
20960 \vskip\belowcaptionskip}
20961 \let\bidi@saved@eqno=\eqno
20962 \let\bidi@saved@leqno=\leqno
20963 \def\eqno{\ifnum\predisplaydirection<\z@ \bidi@saved@leqno \else \bidi@saved@eqno \fi}
20964 \def\leqno{\ifnum\predisplaydirection<\z@ \bidi@saved@eqno \else \bidi@saved@leqno \fi}
20965 \@ifpackageloaded{amsmath}{}{
20966 \def\@eqnnum{{\normalfont \normalcolor \if@RTL\beginR\fi(\theequation)\if@RTL\endR\fi}}
20967 }
20968 \input{footnote-xetex-bidi.def}
20969 \if@twocolumn
20970 \let\autofootnoterule\relax
```
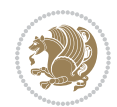

```
20971 \let\leftfootnoterule\relax
20972 \let\rightfootnoterule\relax
20973 \textwidthfootnoterule
20974 If i20975 \if@bidi@csundef{@idxitem}{}{%
20976 \renewcommand\@idxitem{\par\hangindent \if@RTL-\fi40\p@}%
20977 }
20978 \@ifpackageloaded{tocbasic}{\input{tocbasic-xetex-bidi.def}}{}
20979 \@ifclassloaded{article}{\@ifclassloaded{svmult}{}{\input{article-xetex-bidi.def}}}{}
20980 \@ifclassloaded{extarticle}{\input{extarticle-xetex-bidi.def}}{}
20981 \@ifclassloaded{artikel1}{\input{artikel1-xetex-bidi.def}}{}
20982 \@ifclassloaded{artikel2}{\input{artikel2-xetex-bidi.def}}{}
20983 \@ifclassloaded{artikel3}{\input{artikel3-xetex-bidi.def}}{}
20984 \@ifclassloaded{amsart}{\input{amsart-xetex-bidi.def}}{}
20985 \@ifclassloaded{letter}{\input{letter-xetex-bidi.def}}{}
20986 \@ifclassloaded{scrlettr}{\input{scrlettr-xetex-bidi.def}}{}
20987 \@ifclassloaded{extletter}{\input{extletter-xetex-bidi.def}}{}
20988 \@ifclassloaded{memoir}{\input{memoir-xetex-bidi.def}}{}
20989 \@ifclassloaded{refrep}{\input{refrep-xetex-bidi.def}}{}
20990 \@ifclassloaded{extreport}{\input{extreport-xetex-bidi.def}}{}
20991 \@ifclassloaded{report}{\@ifpackageloaded{flowfram}{}{\input{report-xetex-bidi.def}}}{}
20992 \@ifclassloaded{rapport1}{\input{rapport1-xetex-bidi.def}}{}
20993 \@ifclassloaded{rapport3}{\input{rapport3-xetex-bidi.def}}{}
20994 \@ifclassloaded{scrartcl}{\input{scrartcl-xetex-bidi.def}}{}
20995 \@ifclassloaded{scrbook}{\input{scrbook-xetex-bidi.def}}{}
20996 \@ifclassloaded{scrreprt}{\input{scrreprt-xetex-bidi.def}}{}
20997 \@ifclassloaded{amsbook}{\input{amsbook-xetex-bidi.def}}{}
20998 \@ifclassloaded{extbook}{\input{extbook-xetex-bidi.def}}{}
20999 \@ifclassloaded{boek}{\input{boek-xetex-bidi.def}}{}
21000 \@ifclassloaded{boek3}{\input{boek3-xetex-bidi.def}}{}
21001 \@ifclassloaded{book}{\@ifpackageloaded{flowfram}{}{\input{book-xetex-bidi.def}}}{}
21002 \@ifclassloaded{bookest}{\input{bookest-xetex-bidi.def}}{}
21003 \@ifclassloaded{combine}{\input{combine-xetex-bidi.def}}{}
21004 \@ifclassloaded{imsproc}{\input{imsproc-xetex-bidi.def}}{}
21005 \@ifpackageloaded{amsmath}{}{%
21006 \@iftagsloaded{leqno}{\input{leqno-xetex-bidi.def}}{}
21007 \@iftagsloaded{fleqn}{\input{fleqn-xetex-bidi.def}}{}
21008 }
21009 \@ifpackageloaded{mathtools}{%
21010 \RequirePackage{graphicx}%
21011 \input{mathtools-xetex-bidi.def}%
21012 }{}
21013 \@ifpackageloaded{crop}{\RequirePackage{graphicx}}{}
21014 \@ifpackageloaded{sidecap}{\RequirePackage{ragged2e}}{}
21015 \@ifpackageloaded{floatrow}{\RequirePackage{color}}{}
21016 \@ifpackageloaded{algorithm2e}{\input{algorithm2e-xetex-bidi.def}}{}
21017 \@ifpackagewith{algorithm2e}{algonl}{%
21018 \renewcommand{\theAlgoLine}{\expandafter\csname the\algocf@float\endcsname\@SepMark\arabic{AlgoLine}}%
21019 }{}
21020 \@ifpackagewith{algorithm2e}{algopart}{\renewcommand{\algocf@within}{part}}{}
```
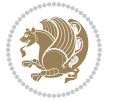
```
21021 \@ifpackagewith{algorithm2e}{algochapter}{\renewcommand{\algocf@within}{chapter}}{}
21022 \@ifpackagewith{algorithm2e}{algosection}{\renewcommand{\algocf@within}{section}}{}
21023 \@ifpackageloaded{amsmath}{\input{amsmath-xetex-bidi.def}}{}
21024 \@ifpackageloaded{amstext}{\input{amstext-xetex-bidi.def}}{}
21025 \@ifpackageloaded{amsthm}{\input{amsthm-xetex-bidi.def}}{}
21026 \@ifpackageloaded{breqn}{\input{breqn-xetex-bidi.def}}{}
21027 \@ifpackageloaded{cals}{\input{cals-xetex-bidi.def}}{}
21028 \@ifpackageloaded{caption}{\input{caption-xetex-bidi.def}}{}
21029 \@ifpackageloaded{caption3}{\input{caption3-xetex-bidi.def}}{}
21030 \@ifpackageloaded{floatrow}{\input{floatrow-xetex-bidi.def}}{}
21031 \@ifpackageloaded{crop}{\@ifclassloaded{memoir}{}{\input{crop-xetex-bidi.def}}}{}
21032 \@ifpackageloaded{color}{\input{color-xetex-bidi.def}}{}
21033 \@ifpackageloaded{cutwin}{\input{cutwin-xetex-bidi.def}}{}
21034 \@ifpackageloaded{cuted}{\input{cuted-xetex-bidi.def}}{}
21035 \@ifpackageloaded{xcolor}{\input{xcolor-xetex-bidi.def}}{}
21036 \@ifpackageloaded{colortbl}{\input{colortbl-xetex-bidi.def}}{}
_{21037} <br>\@ifpackageloaded{float}{\@ifpackageloaded{floatrow}{}{\input{float-xetex-bidi.def}}}{}
21038 \@ifpackageloaded{flowfram}{\input{flowfram-xetex-bidi.def}}{}
21039 \@ifpackageloaded{xltxtra}{\input{xltxtra-xetex-bidi.def}}{}
21040 \@ifpackageloaded{wrapfig}{\input{wrapfig-xetex-bidi.def}}{}
21041 \@ifpackageloaded{graphicx}{\input{graphicx-xetex-bidi.def}}{}
21042 \@ifpackageloaded{geometry}{\input{geometry-xetex-bidi.def}}{}
21043 \@ifpackageloaded{hvfloat}{\input{hvfloat-xetex-bidi.def}}{}
21044 \@ifpackageloaded{ntheorem}{\input{ntheorem-xetex-bidi.def}}{}
21045 \@ifpackageloaded{tabularx}{\input{tabularx-xetex-bidi.def}}{}
21046 \@ifpackageloaded{longtable}{\input{longtable-xetex-bidi.def}}{}
21047 \@ifpackageloaded{hyperref}{\input{hyperref-xetex-bidi.def}}{}
21048 \@ifpackageloaded{ntheorem-hyper}{\input{ntheorem-hyper-xetex-bidi.def}}{}
21049 \@ifpackageloaded{fancybox}{\input{fancybox-xetex-bidi.def}}{}
21050 \@ifpackageloaded{fancyhdr}{\input{fancyhdr-xetex-bidi.def}}{}
21051 \@ifpackageloaded{fix2col}{\input{fix2col-xetex-bidi.def}}{}
21052 \@ifpackageloaded{ftnright}{\input{ftnright-xetex-bidi.def}}{}
21053 \@ifpackageloaded{midfloat}{\input{midfloat-xetex-bidi.def}}{}
21054 \@ifpackageloaded{draftwatermark}{\input{draftwatermark-xetex-bidi.def}}{}
21055 \@ifpackageloaded{dblfnote}{\input{dblfnote-xetex-bidi.def}}{}
21056 \@ifpackageloaded{diagbox}{\input{diagbox-xetex-bidi.def}}{}
21057 \@ifpackageloaded{eso-pic}{\input{eso-pic-xetex-bidi.def}}{}
21058 \@ifpackageloaded{empheq}{\input{empheq-xetex-bidi.def}}{}
21059 \@ifpackageloaded{framed}{\input{framed-xetex-bidi.def}}{}
21060 \@ifpackageloaded{overpic}{\input{overpic-xetex-bidi.def}}{}
21061 \@ifpackageloaded{pdfbase}{\input{pdfbase-xetex-bidi.def}}{}
21062 \@ifpackageloaded{pdfpages}{\input{pdfpages-xetex-bidi.def}}{}
21063 \@ifpackageloaded{lettrine}{\input{lettrine-xetex-bidi.def}}{}
21064 \@ifpackageloaded{lineno}{\input{lineno-xetex-bidi.def}}{}
21065 \@ifpackageloaded{listings}{\input{listings-xetex-bidi.def}}{}
21066 \@ifpackageloaded{media9}{\RequirePackage{bidi-media9}}{}
21067 \@iftexfileloaded{pstricks}{\input{pstricks-xetex-bidi.def}}{}
21068 \@iftexfileloaded{pgfcorescopes.code}{\input{pgfcorescopes.code-xetex-bidi.def}}{}
21069 \@ifpackageloaded{titlesec}{\input{titlesec-xetex-bidi.def}}{}
21070 \@ifpackageloaded{titletoc}{\input{titletoc-xetex-bidi.def}}{}
```
<span id="page-432-49"></span><span id="page-432-48"></span><span id="page-432-45"></span><span id="page-432-44"></span><span id="page-432-43"></span><span id="page-432-42"></span><span id="page-432-41"></span><span id="page-432-40"></span><span id="page-432-39"></span><span id="page-432-38"></span><span id="page-432-37"></span><span id="page-432-36"></span><span id="page-432-35"></span><span id="page-432-34"></span><span id="page-432-33"></span><span id="page-432-32"></span><span id="page-432-31"></span><span id="page-432-30"></span><span id="page-432-29"></span><span id="page-432-28"></span><span id="page-432-27"></span><span id="page-432-26"></span>File latex-xetex-bidi.def 432

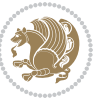

```
21071 \@ifpackageloaded{array}{\input{array-xetex-bidi.def}}{}
21072 \@ifpackageloaded{sidecap}{\input{sidecap-xetex-bidi.def}}{}
21073 \@ifpackagewith{sidecap}{innercaption}{%
21074 \if@RTL \renewcommand*{\SC@FLOAT}[2]{%
21075 \isSC@ODD{{#2}\hspace{\sidecaptionsep}{#1}} {{#1}\hspace{\sidecaptionsep}{#2}}}
21076 \renewcommand*\SC@justify@caption{%
21077 \isSC@ODD{\RaggedRight}{\RaggedLeft}}\else
21078 \renewcommand*{\SC@FLOAT}[2]{%
21079 \isSC@ODD{{#1}\hspace{\sidecaptionsep}{#2}} {{#2}\hspace{\sidecaptionsep}{#1}}}
21080 \renewcommand*\SC@justify@caption{%
21081 \isSC@ODD{\RaggedLeft}{\RaggedRight}}\fi
21082 }{}
21083 \@ifpackagewith{sidecap}{rightcaption}{%
21084 \if@RTL\renewcommand*{\SC@FLOAT}[2]{{#1}\hspace{\sidecaptionsep}{#2}}
21085 \def\SC@justify@caption{\RaggedLeft}\else%
21086 \renewcommand*{\SC@FLOAT}[2]{{#2}\hspace{\sidecaptionsep}{#1}}
21087 \def\SC@justify@caption{\RaggedRight}\fi%
21088 }{}
21089 \@ifpackagewith{sidecap}{leftcaption}{%
21090 \if@RTL \renewcommand*{\SC@FLOAT}[2]{{#2}\hspace{\sidecaptionsep}{#1}}
21091 \def\SC@justify@caption{\RaggedRight}\else%
21092 \renewcommand*{\SC@FLOAT}[2]{{#1}\hspace{\sidecaptionsep}{#2}}
21093 \def\SC@justify@caption{\RaggedLeft}\fi%
21094 }{}
21095 \@ifpackageloaded{soul}{\input{soul-xetex-bidi.def}}{}
21096 \@ifpackageloaded{stabular}{\input{stabular-xetex-bidi.def}}{}
21097 \@ifpackageloaded{subfigure}{\input{subfigure-xetex-bidi.def}}{}
21098 \@ifpackageloaded{arydshln}{\input{arydshln-xetex-bidi.def}}{}
21099 \@ifpackageloaded{mdframed}{\input{mdframed-xetex-bidi.def}}{}
21100 \@ifpackageloaded{multicol}{\input{multicol-xetex-bidi.def}}{}
21101 \@ifpackageloaded{adjmulticol}{\input{adjmulticol-xetex-bidi.def}}{}
21102 \@ifpackageloaded{multienum}{\input{multienum-xetex-bidi.def}}{}
21103 \@ifpackageloaded{natbib}{\input{natbib-xetex-bidi.def}}{}
21104 \@ifpackageloaded{newfloat}{\input{newfloat-xetex-bidi.def}}{}
21105 \@ifpackageloaded{minitoc}{\input{minitoc-xetex-bidi.def}}{}
21106 \@ifpackageloaded{picinpar}{\input{picinpar-xetex-bidi.def}}{}
21107 \@ifpackageloaded{quotchap}{\input{quotchap-xetex-bidi.def}}{}
21108 \@ifpackageloaded{ragged2e}{\input{ragged2e-xetex-bidi.def}}{}
21109 \@ifpackageloaded{rotating}{\input{rotating-xetex-bidi.def}}{}
21110 \@ifpackageloaded{tabls}{\input{tabls-xetex-bidi.def}}{}
21111 \@ifpackageloaded{tabulary}{\input{tabulary-xetex-bidi.def}}{}
21112 \@ifpackageloaded{tcolorbox}{\input{tcolorbox-xetex-bidi.def}}{}
21113 \@ifpackageloaded{tocstyle}{\input{tocstyle-xetex-bidi.def}}{}
21114 \@ifpackageloaded{tocbibind}{\@ifclassloaded{memoir}{}{\input{tocbibind-xetex-bidi.def}}}{}
21115 \@ifpackageloaded{tocloft}{\@ifclassloaded{memoir}{}{\input{tocloft-xetex-bidi.def}}}{}
21116 \@ifdefinitionfileloaded{tc-xetex}{\input{tc-xetex-bidi.def}}{}
21117 \@ifpackageloaded{todonotes}{\input{todonotes-xetex-bidi.def}}{}
```
## <span id="page-433-24"></span><span id="page-433-23"></span><span id="page-433-22"></span><span id="page-433-21"></span><span id="page-433-20"></span><span id="page-433-19"></span><span id="page-433-18"></span><span id="page-433-17"></span><span id="page-433-16"></span><span id="page-433-15"></span><span id="page-433-14"></span><span id="page-433-13"></span><span id="page-433-12"></span><span id="page-433-11"></span><span id="page-433-10"></span><span id="page-433-9"></span><span id="page-433-8"></span><span id="page-433-7"></span><span id="page-433-6"></span><span id="page-433-5"></span><span id="page-433-2"></span><span id="page-433-1"></span><span id="page-433-0"></span>**127 File xltxtra-xetex-bidi.def**

File xltxtra-xetex-bidi.def 433

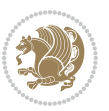

```
21118 \ProvidesFile{xltxtra-xetex-bidi.def}[2010/07/25 v0.1 bidi adaptations for xltxtra package for
21119 \let\@@XeTeX\XeTeX
_{21120} \def \XeTeX{\@ensure@LTR{\@@XeTeX}}
21121 \let\@@XeLaTeX\XeLaTeX
\verb|21122\def\XelaTeX{\@nsure@LTR{\@QXelaTeX}}|
```
Numbers written in italic refer to the page where the corresponding entry is described; numbers underlined refer to the code line of the definition; numbers in roman refer to the code lines where the entry is used.

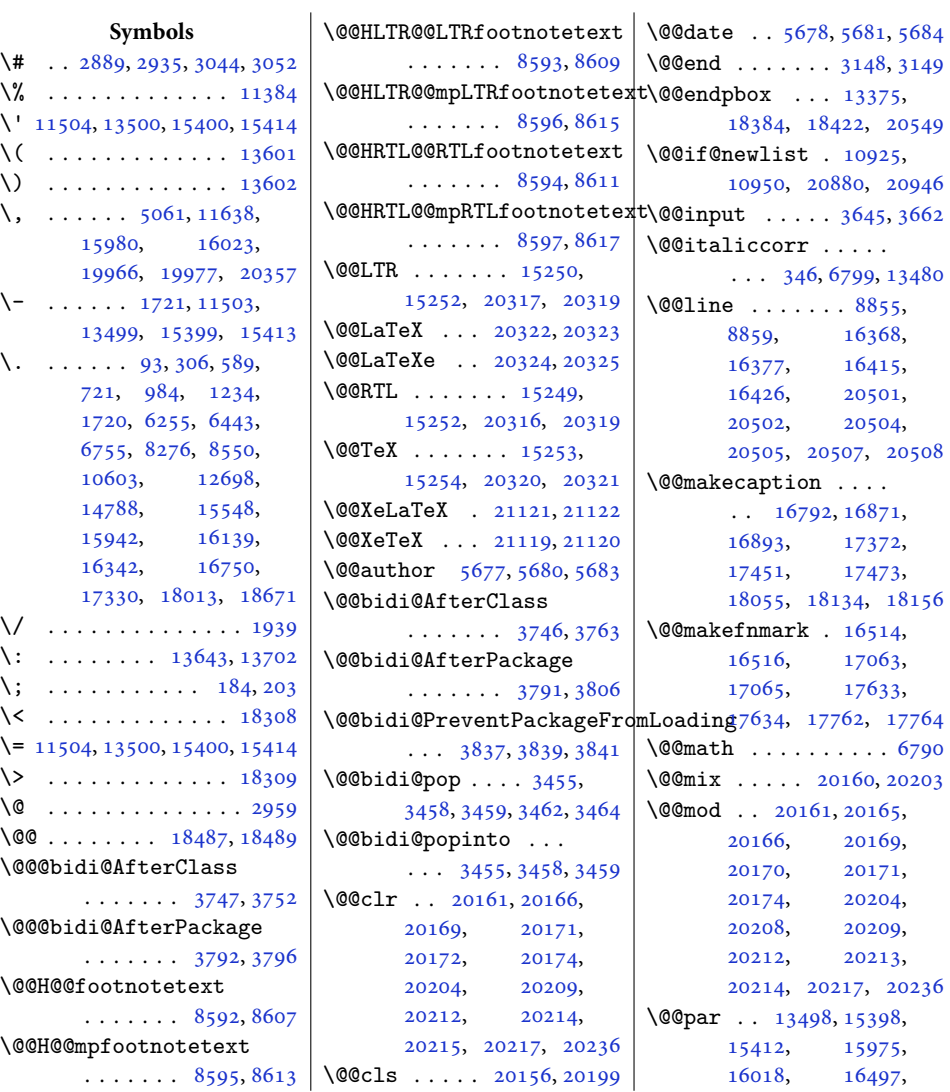

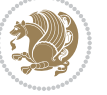

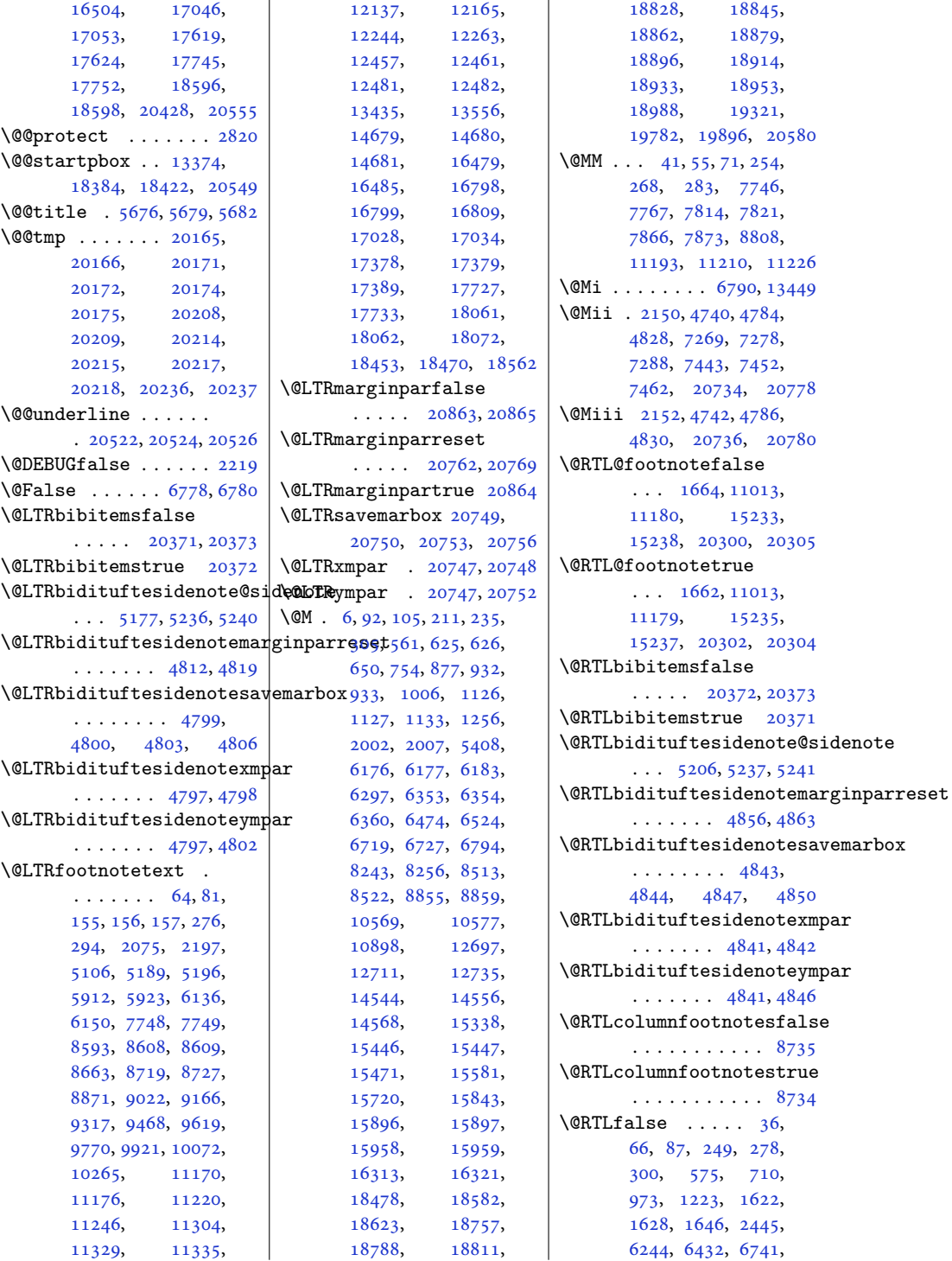

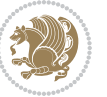

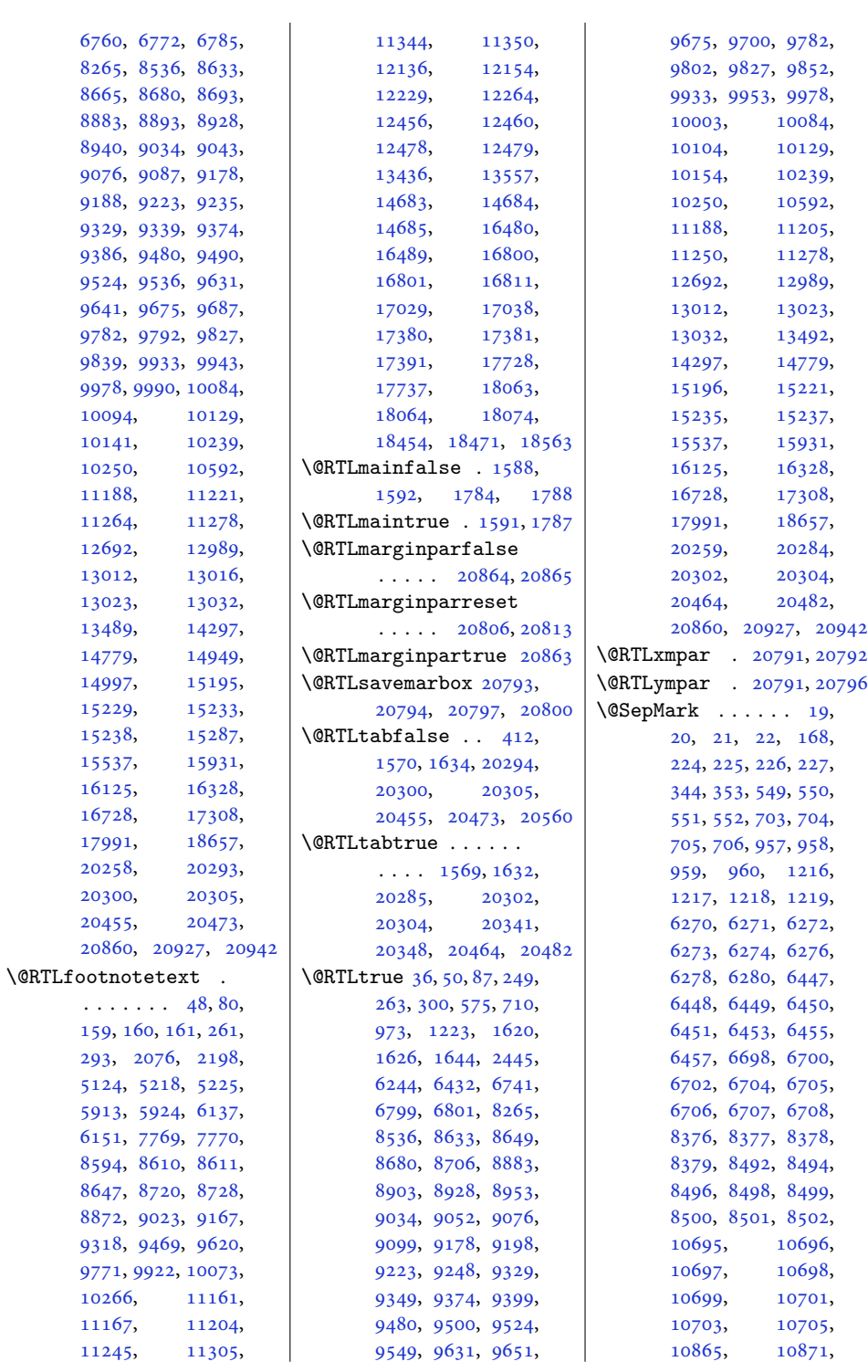

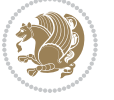

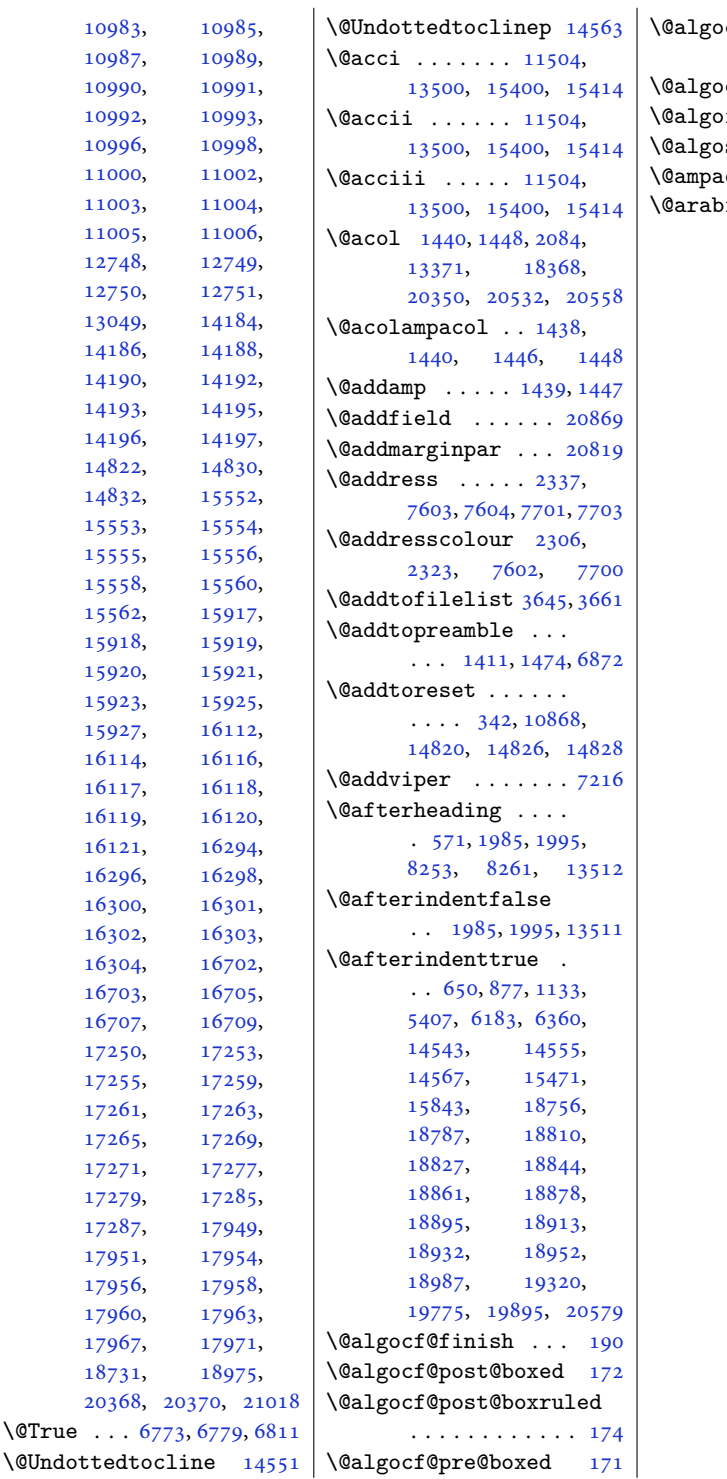

[10983](#page-227-0), [10987](#page-227-2), [10990](#page-227-4), [10992](#page-227-6), [10993,](#page-227-7) [10996](#page-227-8), [11000](#page-227-10), [11003](#page-227-12), [11005](#page-227-14), [12748](#page-263-0), [12749,](#page-263-1) [12750](#page-263-2), [13049](#page-269-1), [14186](#page-292-1), [14190](#page-292-3), [14192,](#page-292-4) [14193](#page-292-5), [14195,](#page-292-6) [14196](#page-292-7), [14197,](#page-292-8) [14822](#page-305-0), [14832](#page-305-2), [15553](#page-320-3), [15555](#page-321-2), [15558](#page-321-4), [15562](#page-321-6), [15918](#page-328-3), [15920](#page-328-5), [15923](#page-328-7), [15927](#page-328-9), [16114](#page-332-3), [16117](#page-332-5), [16119](#page-332-7), [16121](#page-332-9), [16296](#page-336-4), [16300](#page-336-6), [16302](#page-336-8), [16304](#page-336-10), [16703](#page-344-2), [16707](#page-344-4), [17250](#page-355-0), [17255](#page-355-2), [17259,](#page-355-3) [17261](#page-355-4), [17265](#page-355-6), [17271](#page-355-8), [17279](#page-355-10), [17287](#page-356-2), [17951](#page-369-1), [17954,](#page-369-2) [17956](#page-369-3), [17960](#page-369-5), [17967](#page-369-7), [18731](#page-385-0),

 $\Upsilon$ 

cf@pre@boxruled . . . . . . . . . . . . [173](#page-7-12)  $cf@start$  . . . . [175](#page-7-13)  $insideskip 187, 191$  $insideskip 187, 191$  $insideskip 187, 191$  $insideskip 187, 191$  $\| \$ . . . . [176](#page-7-16), [199](#page-8-7)  $\text{col} \dots$  .  $1438, 1446$  $1438, 1446$  $1438, 1446$ ic  $\ldots \ldots$  [168](#page-7-7), [549](#page-15-1), [550,](#page-15-2) [551,](#page-15-3) [552](#page-15-4), [577](#page-16-2), [584,](#page-16-3) [703,](#page-18-2) [704](#page-18-3), [705](#page-18-4), [706,](#page-18-5) [712,](#page-18-6) [719](#page-18-7), [957](#page-23-2), [958,](#page-23-3) [959,](#page-23-4) [960](#page-23-5), [975](#page-24-3), [982](#page-24-4), [1216](#page-29-3), [1217](#page-29-4), [1218](#page-29-5), [1219](#page-29-6), [1225](#page-29-7), [1232](#page-29-8), [2457](#page-54-1), [6246](#page-130-2), [6253](#page-130-3), [6270](#page-131-1), [6271](#page-131-2), [6272](#page-131-3), [6273](#page-131-4), [6274](#page-131-5), [6276](#page-131-6), [6278](#page-131-7), [6280](#page-131-8), [6434](#page-134-10), [6441](#page-134-11), [6447](#page-134-2), [6448](#page-134-3), [6449](#page-134-4), [6450](#page-134-5), [6451](#page-134-6), [6453](#page-134-7), [6455](#page-134-8), [6457](#page-134-9), [6698](#page-139-0), [6700](#page-139-1), [6702](#page-139-2), [6703](#page-140-8), [6704](#page-140-3), [6705](#page-140-4), [6706](#page-140-5), [6707](#page-140-6), [6708](#page-140-7), [6743](#page-140-9), [6750](#page-140-10), [8267](#page-172-5), [8274](#page-172-6), [8376](#page-174-0), [8377](#page-174-1), [8378](#page-174-2), [8379](#page-174-3), [8492](#page-176-0), [8494](#page-176-1), [8496](#page-177-3), [8497](#page-177-9), [8498](#page-177-4), [8499](#page-177-5), [8500](#page-177-6), [8501](#page-177-7), [8502](#page-177-8), [8538](#page-177-10), [8545](#page-178-1), [10594,](#page-219-2) [10601](#page-219-3), [10695,](#page-221-0) [10696](#page-221-1), [10697,](#page-221-2) [10698](#page-221-3), [10699,](#page-221-4) [10701](#page-221-5), [10703,](#page-221-6) [10705](#page-221-7), [10983,](#page-227-0) [10985](#page-227-1), [10987,](#page-227-2) [10988](#page-227-16), [10989,](#page-227-3) [10990](#page-227-4), [10991,](#page-227-5) [10992](#page-227-6), [10993,](#page-227-7) [10996](#page-227-8),<br>10998, 11000, [10998,](#page-227-9) [11001,](#page-227-17) [11002](#page-227-11), [11003,](#page-227-12) [11004](#page-227-13), [11005,](#page-227-14) [11006](#page-227-15), [13049,](#page-269-1) [13051](#page-269-2), [14184,](#page-292-0) [14186](#page-292-1), [14188,](#page-292-2) [14190](#page-292-3), [14192,](#page-292-4) [14195](#page-292-6), [14196,](#page-292-7) [14197](#page-292-8), [15539,](#page-320-4) [15546](#page-320-5),

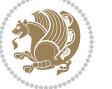

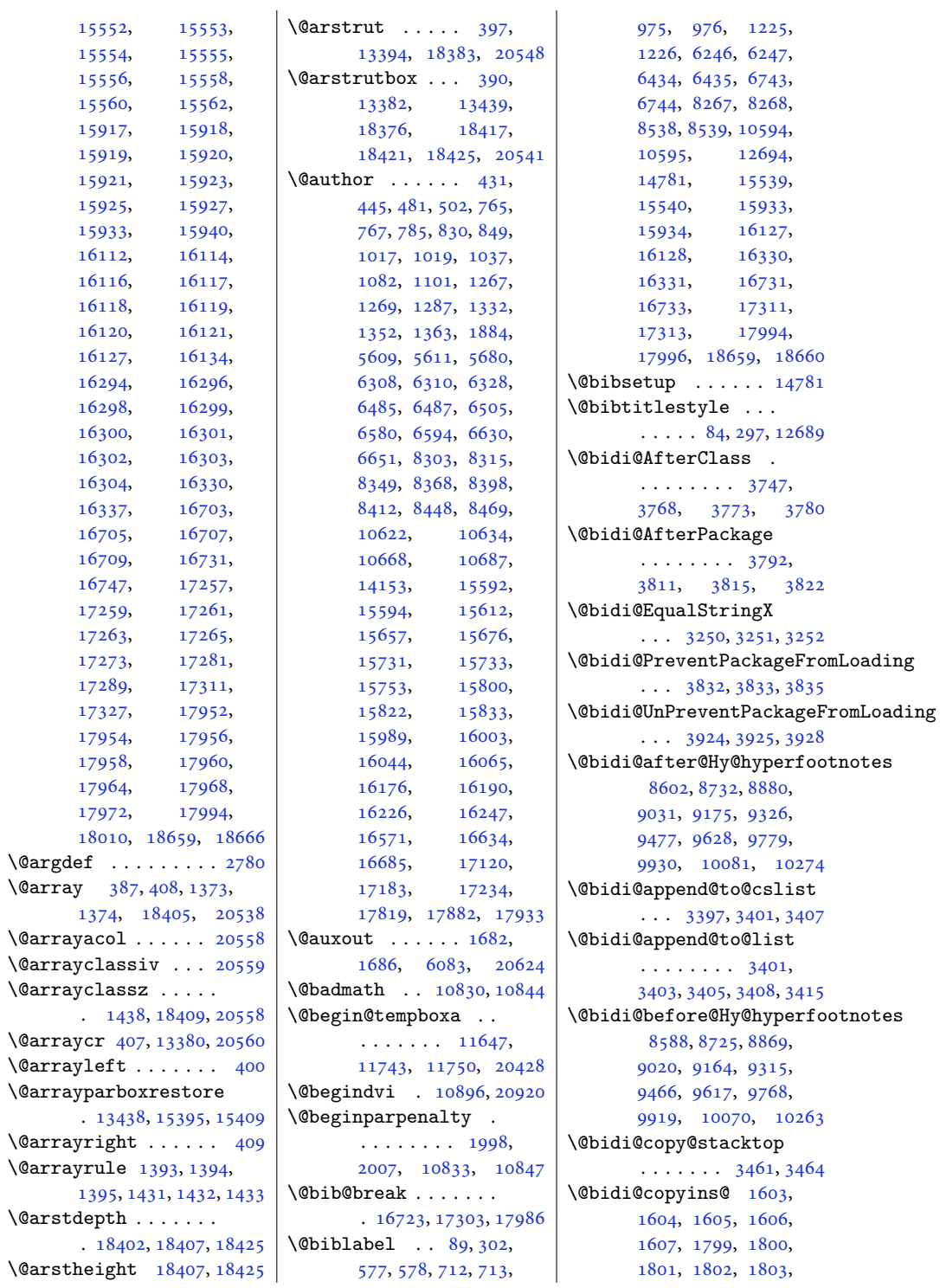

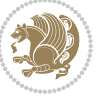

```
10944, 10946,
      10947, 15262,
      15264, 15265,
      20934, 20936, 20937
\@bidi@emptytoks . .
      \ldots2481,24862510
\@bidi@envbody . . . .
       \ldots24802482,
      2484, 2485, 2486,
      2506, 2508, 2509, 2510
3331,
      3332, 3333, 3334,
      3338, 3339, 3343,
      3344, 3348, 3349,
      3354, 3355, 3359, 3360
\@bidi@ifnxtc . . . . .
      . . . 3298, 3301, 3302
\@bidi@info 1509, 1533,
      1535, 1741, 1765, 1767
\@bidi@inslogo@ . . .
      \ldots16071695,
      1697, 1803, 1812, 1832
\@bidi@list@minipage@parbox@not@nobtrue
19951, 20055, 20056
       \cdots1129320425
\@bidi@list@minipage@parboxtrue
. . . . . . . . . . 19950
      \cdots1129420426
\@bidi@logo@ . . . . . .
      \ldots16071615,
      1697, 1803, 1811, 1812
\@bidi@logo@hb@xt@
      \ldots \ldots 1608,
      1615, 1804, 1811
\@bidi@lst@makecaption
       12986,13002, 13003,
      13034, 13035,
      13036, 13040, 13042
\@bidi@mdf@RTLtrue 13488
\@bidi@patch@AfterPackage
      \cdots41174120
\@bidi@pdfcreator .
      1582,1730, 1813, 1823
\@bidi@pdfm@markfalse
      17041830\@bidi@pdfm@marktrue
      17021829\@bidi@pdfproducer
      \ldots \ldots \ldots 15851731, 1816, 1824
                           \@bidi@prepend@to@cslist
                                  \cdots33993447,3449
                           \@bidi@removefromreset
                                  \ldots26072608,2610
                           \@bidi@replacefilewithext
                                  \ldots37093713,3716
                           \@bidi@saveprimitive
                                  . . . . . . . . . . . 2468
                           \@bidi@tabular@RTLcases
                                  . 20339, 20341, 20348
                           \@bidi@todonotes@align
                                  . . . . . . . 19942,
                                 19943, 19975,
                                 20016, 20019,
                                 20022, 20025,
                                 20050, 20055, 20056
                           \@bidi@todonotes@figpositib@M@rdightfadfiboat@float@debug
                                  . . . . . . . . . . 19957
                           4367,
                                  . . . . . . . . . . 19955
                           \@bidi@todonotes@textdirection
4374, 4451, 4458,
                                  \ldots1994419948,
                           4327,
                           \@bidi@todonotes@textdirect@bid@Rflufteneloat@float@fullwidth
                                  . . . . . . . . . . 19947
                           \@bidi@unreplacefilewithext
\@bidituftefloat@float@textwidth
                                  . . . 3718, 3724, 3727
                           \delta3380
                           3374
                           \@bidideclaredcolor
                                  69246931, 20196, 20225
                           \@biditufteLTRsidenote@nqr\@bD@citefloat@justification
                                  . . . . . . . . 4972,
                                 5051, 5171, 5200,
                                 5229, 5251, 5260, 5269
                           \@biditufteRTLsidenote@nqr\m@bDdtitueftefloat@label
                                  . . . . . . . . 4991,
                                 5052, 5172, 5201,
                                 5230, 5252, 5261, 5270
                           \@bidituftefloat@caption
                                  . . . . . . . 4345, 4378
                           \@bidituftefloat@caption@box
\@bidituftefloat@marginfont
                                   4337, 4402, 4413,
                                  4414, 4437, 4672, 4677
                           \@bidituftefloat@caption@fill
                                 . . . . . . . . 4286,
                                 4295, 4296, 4677
                                                      \@bidituftefloat@caption@font
                                                              4251, 4252, 4306,
                                                             4503, 4674, 4680, 4693
                                                      \@bidituftefloat@caption@justification
                                                             \cdots41934309,4503
                                                      \@bidituftefloat@caption@vertical@offset
                                                             \cdots4340,4341,
                                                             4349, 4413, 4414, 4441
                                                      \@bidituftefloat@checkoddpage
                                                             \cdots4268,4365
                                                      \@bidituftefloat@figure@box
                                                             . . . . . . . . 4336,
                                                             4395, 4413, 4414, 4436
                                                      \@bidituftefloat@float@contents@width
                                                             . . . . . . . . 4357,
                                                             4393, 4394, 4396
                                                             \cdots4326,4332,
                                                             4368, 4371, 4373,
                                                             4465, 4466, 4469, 4470
                                                      \@bidituftefloat@float@debug@info
                                                             4328, 4329, 4426, 4433
                                                             \cdots4413,4461
                                                             . . . . . . . 4414, 4443
                                                      \@bidituftefloat@fps
                                                             \cdots4355,4370
                                                      \@bidituftefloat@fullwidth
                                                             \cdots \cdots \cdots4285,
                                                             4291, 4292, 4293, 4393
                                                             . . . . . . . . . . . 4253
                                                      \@bidituftefloat@justification@autodetect
                                                             \cdots4193,4323
                                                             . . . . . . . 4352, 4379
                                                      \@bidituftefloat@margin@floatbox
                                                             \cdots43014304,4315
                                                      \@bidituftefloat@margin@par
                                                             \cdots4223,4310
                                                             \ldots \ldots4250,4251
                                                      \@bidituftefloat@orig@caption
                                                             \cdots43764404,4434
                                                      \@bidituftefloat@orig@endfloat
                                                             \cdots43394417,4668
```
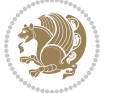

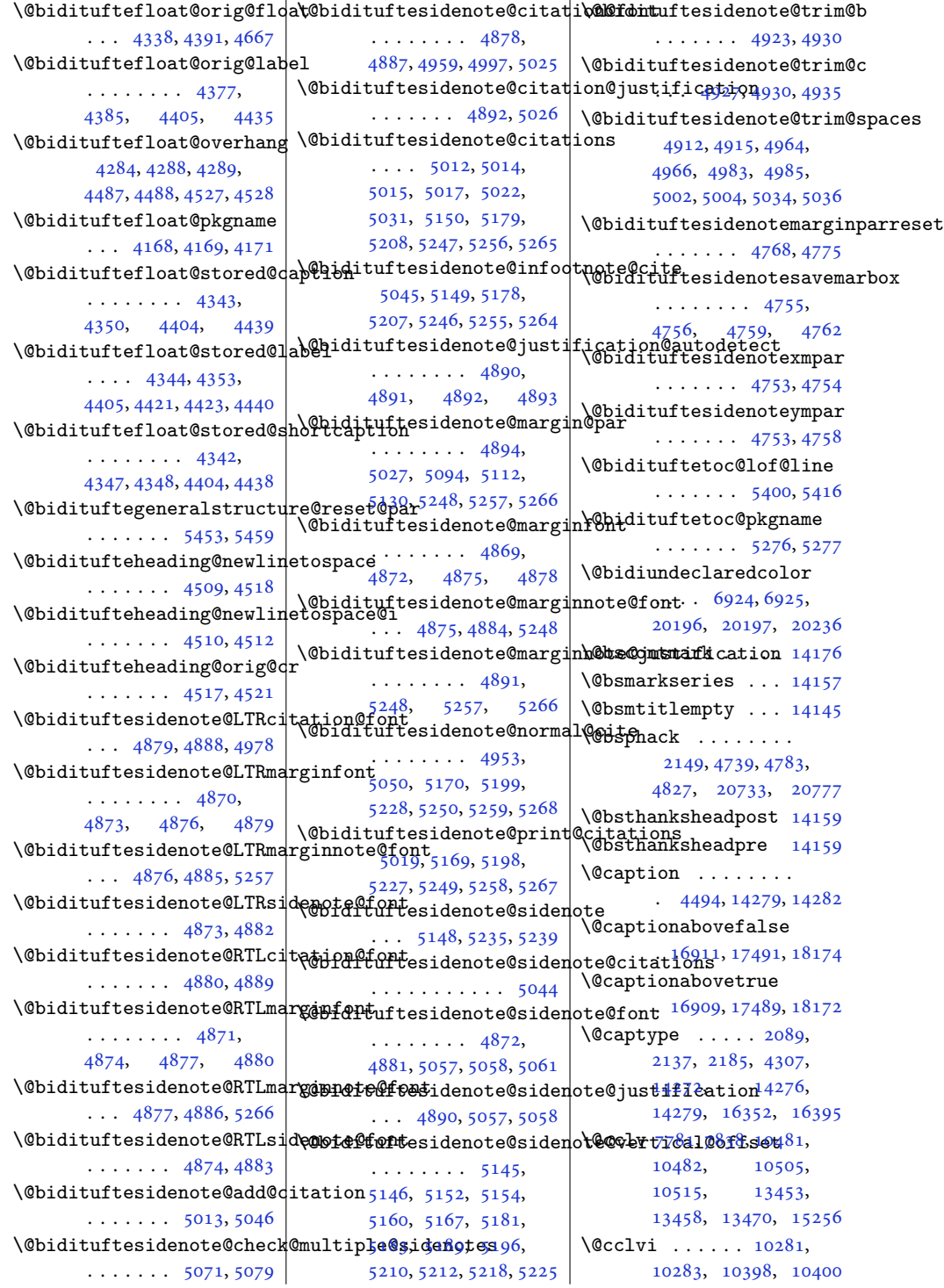

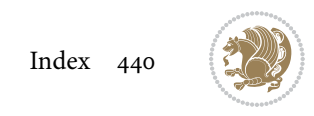

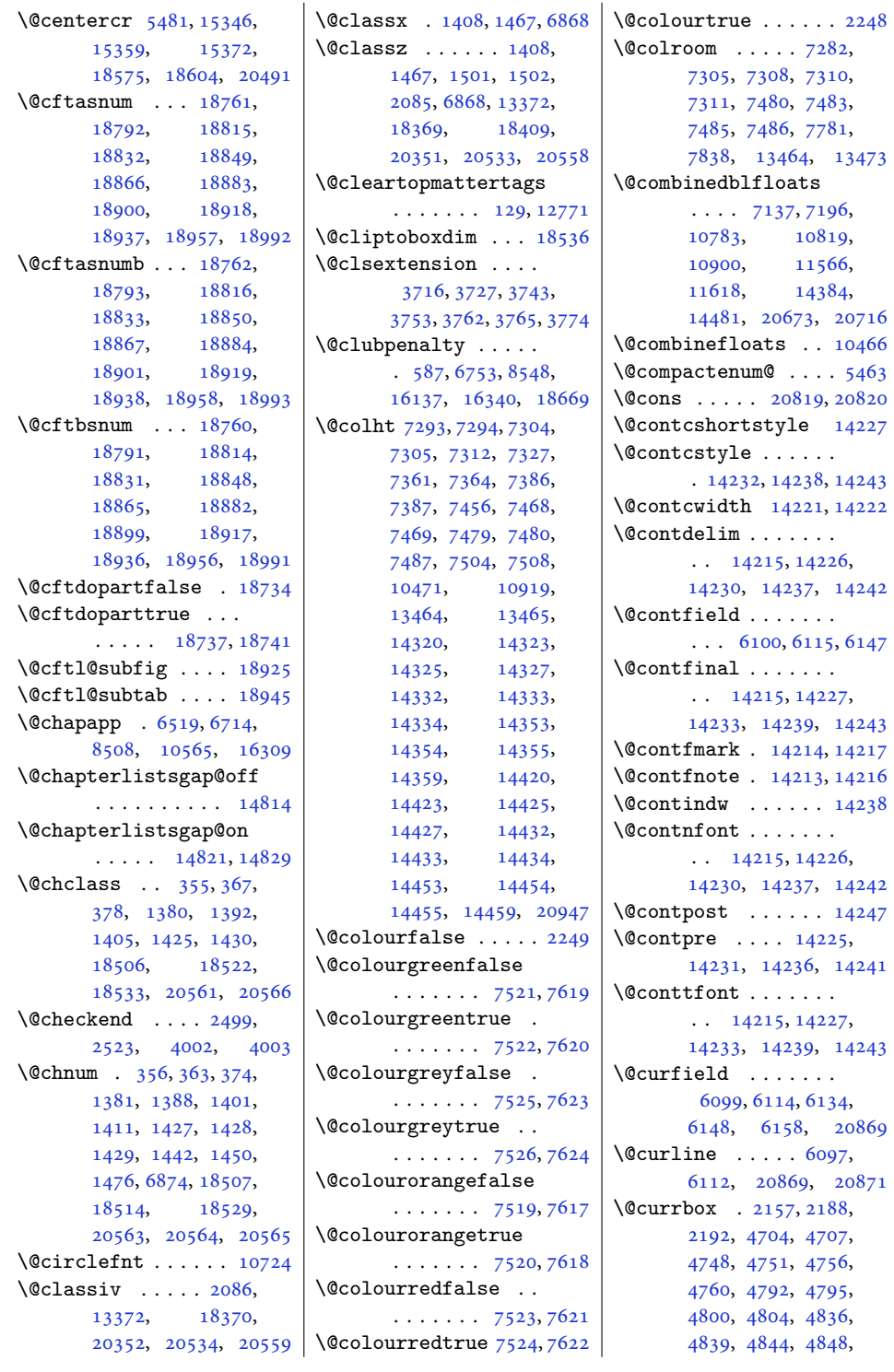

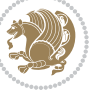

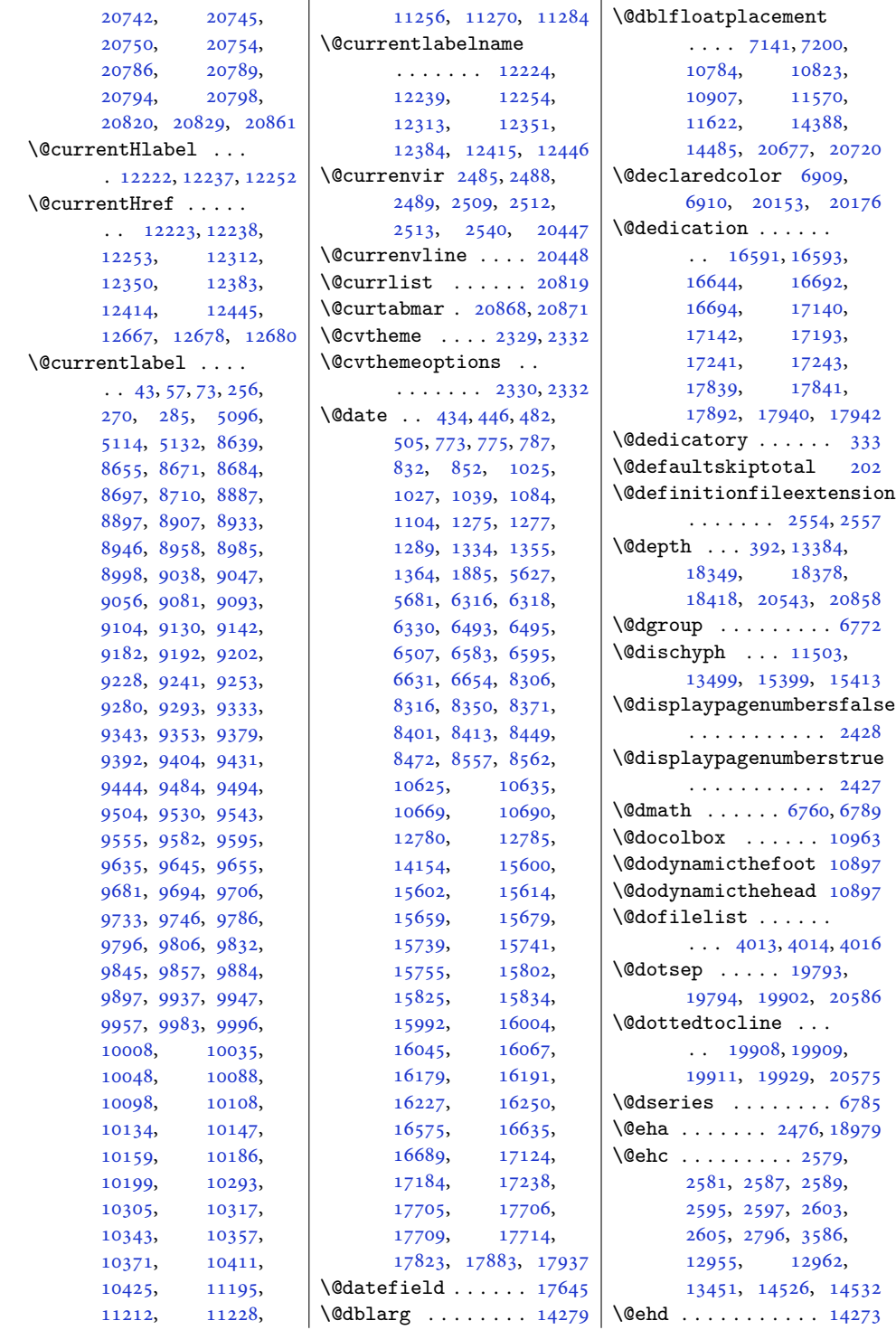

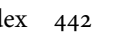

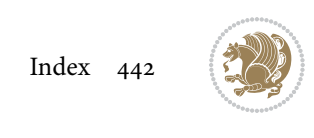

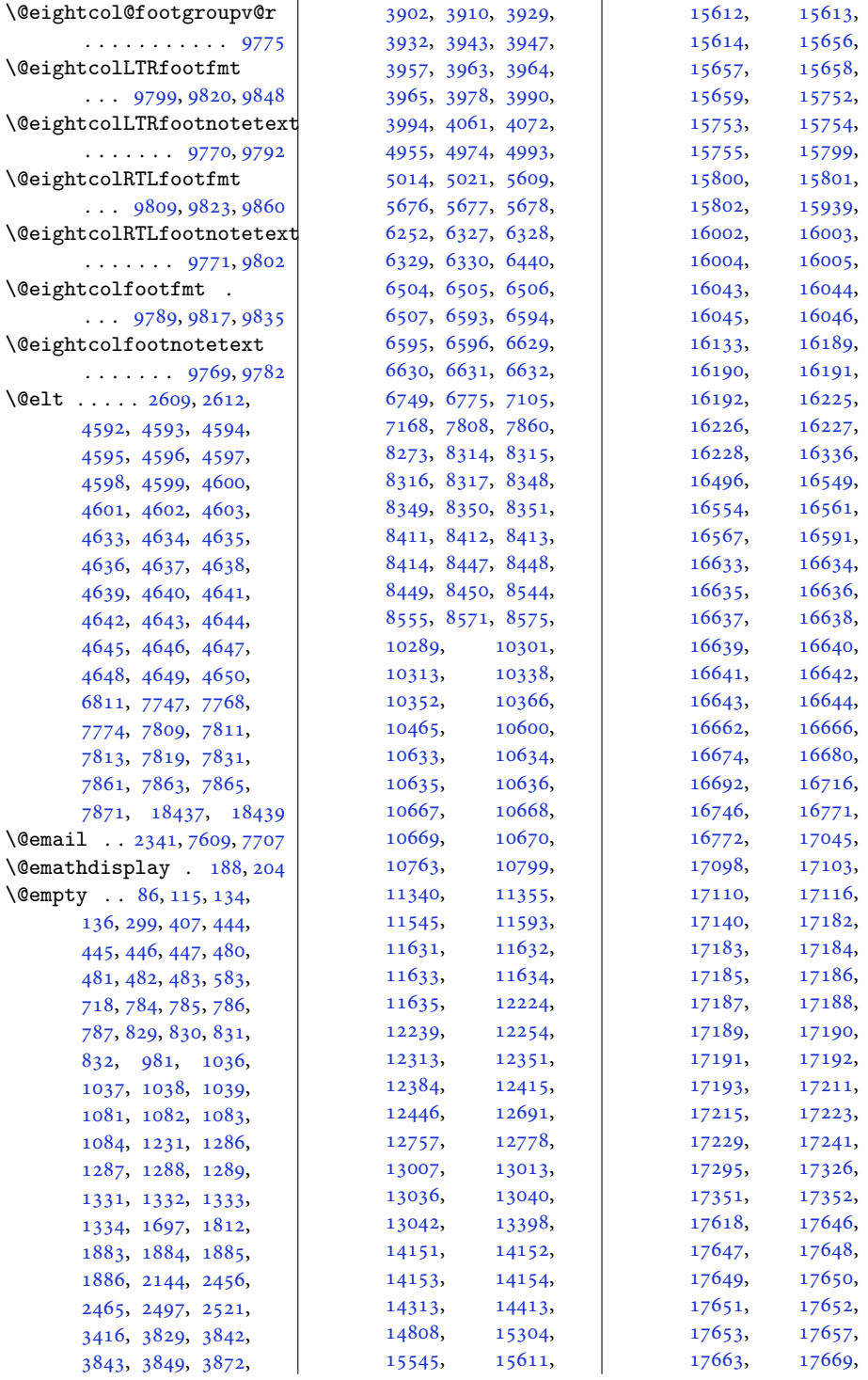

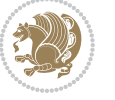

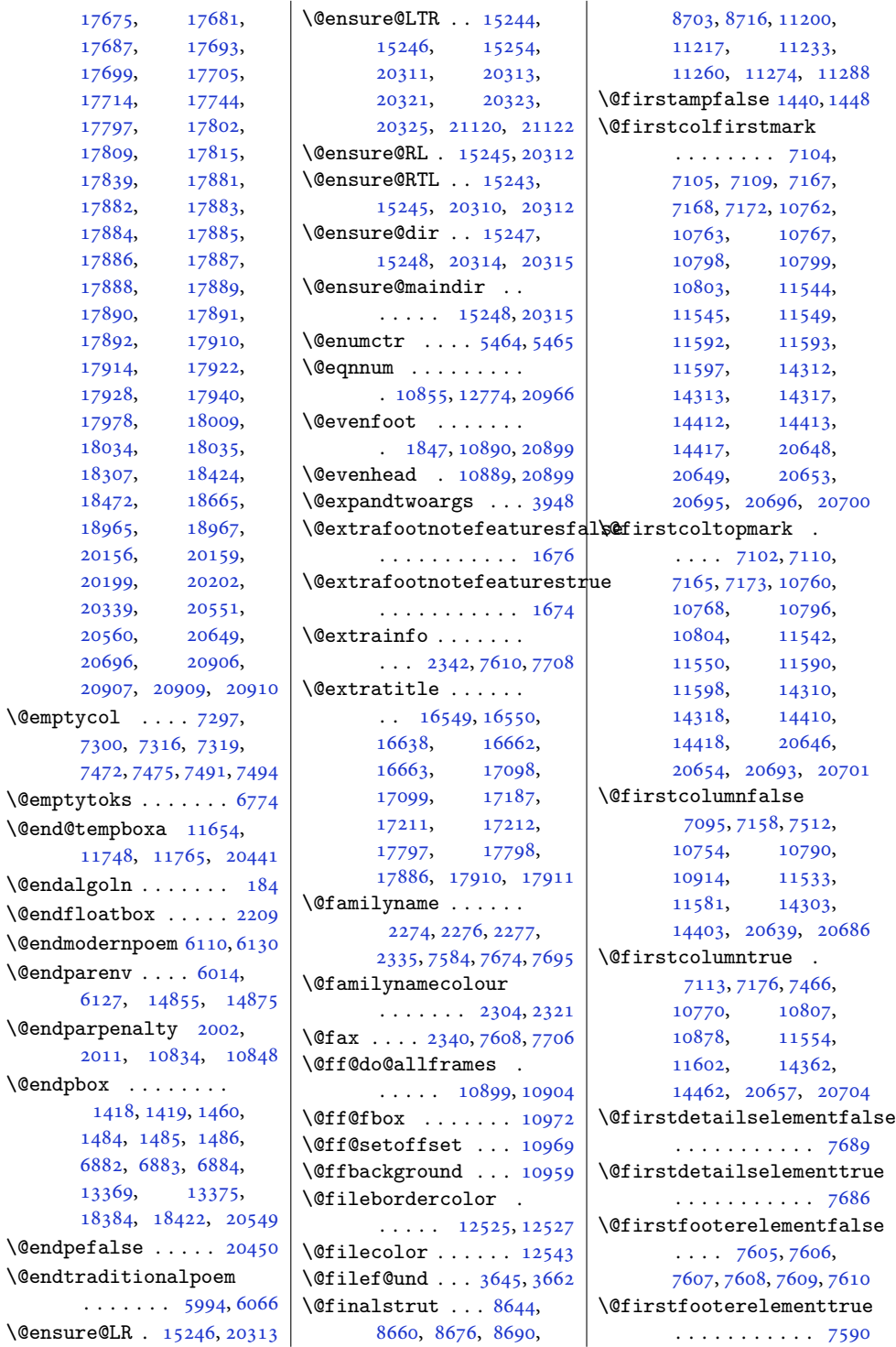

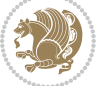

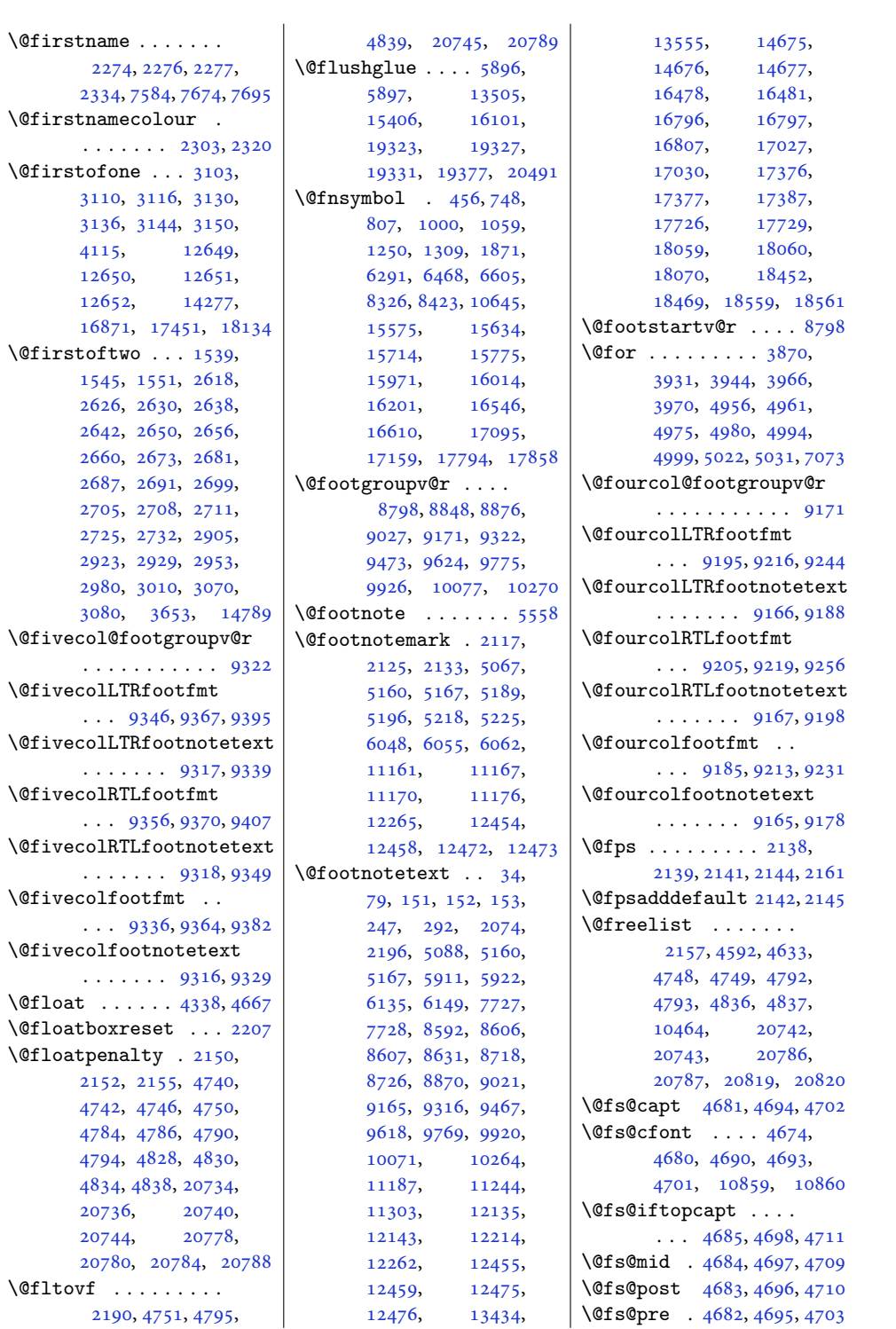

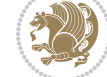

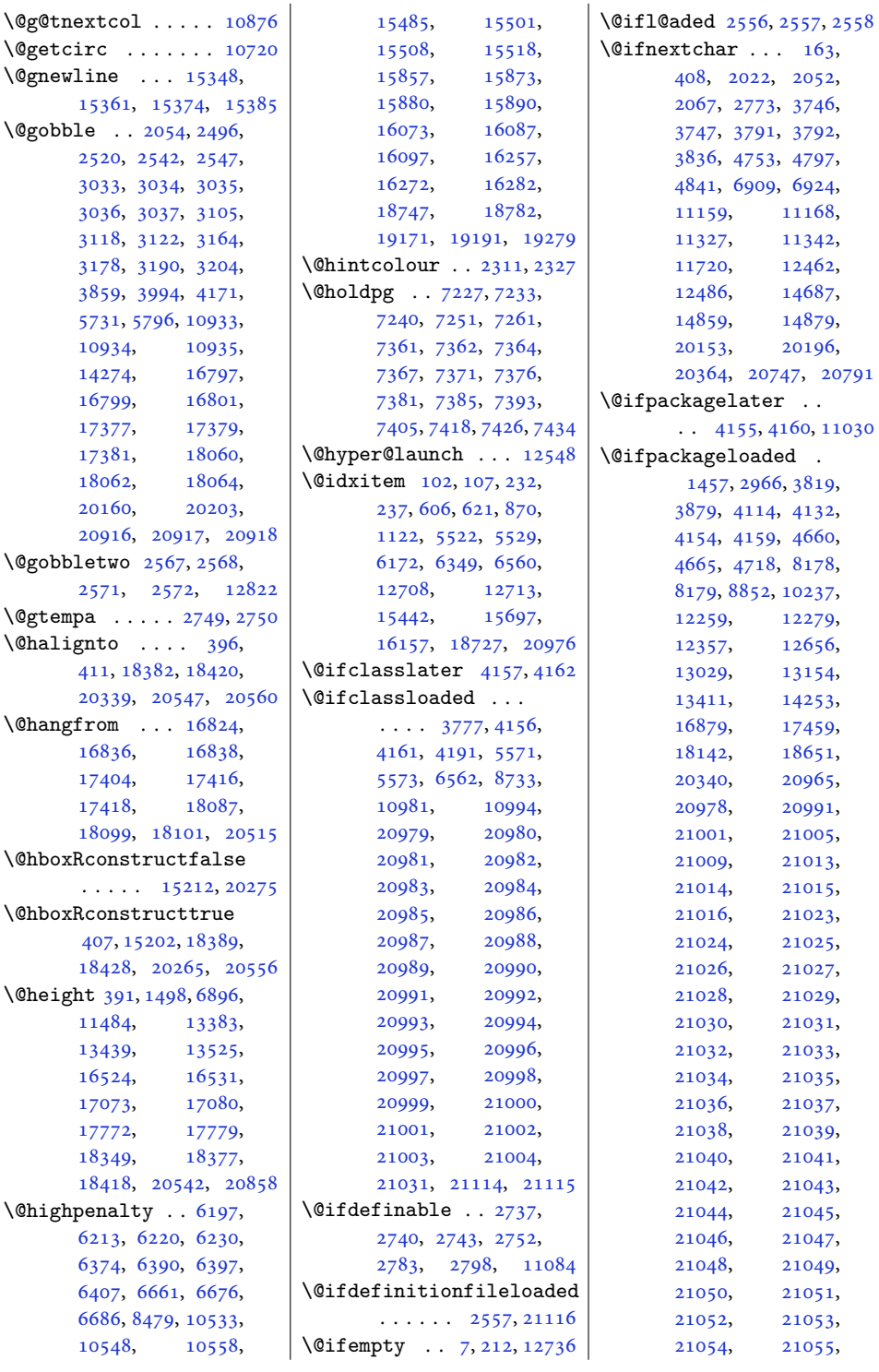

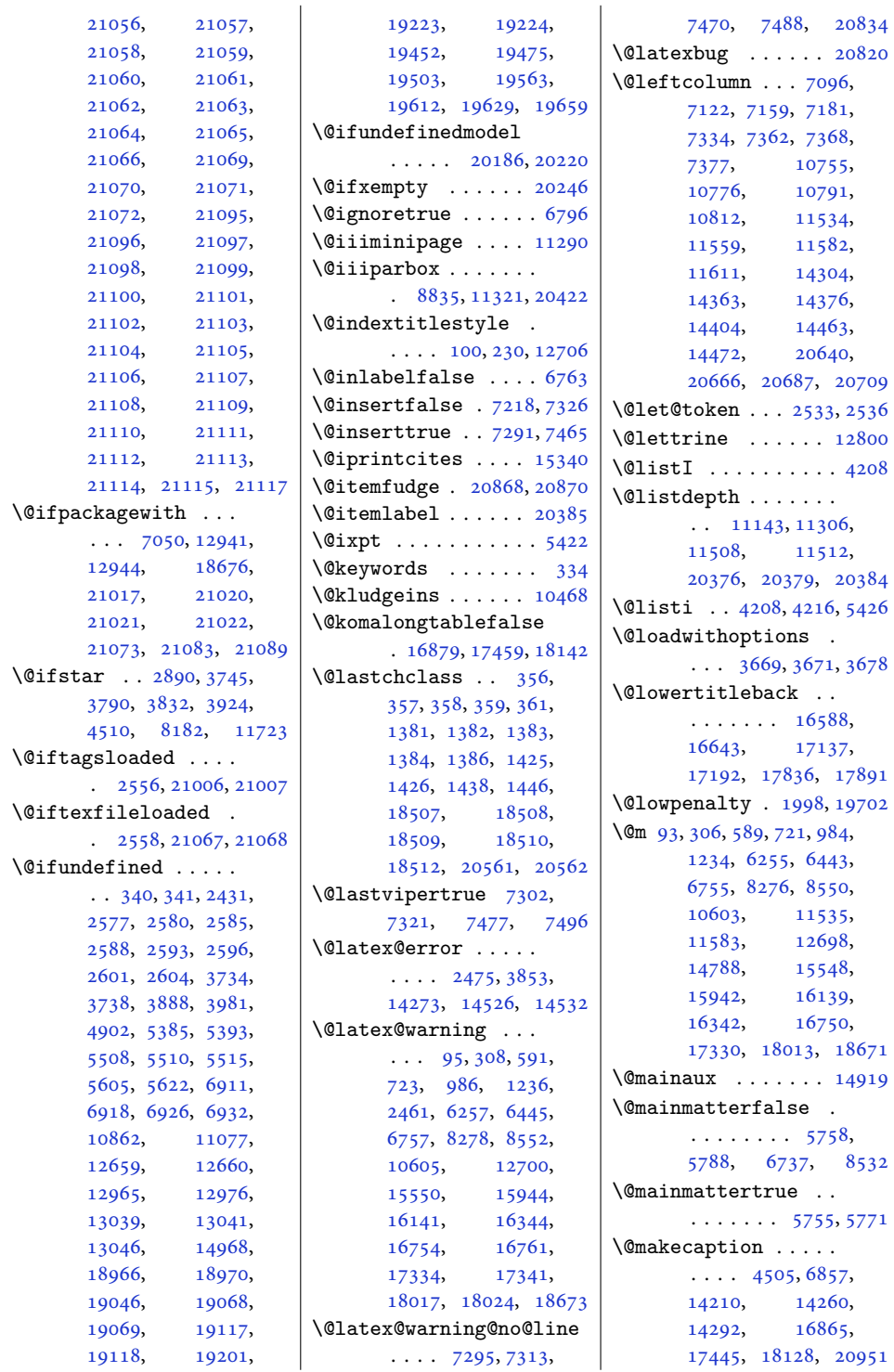

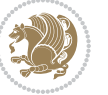

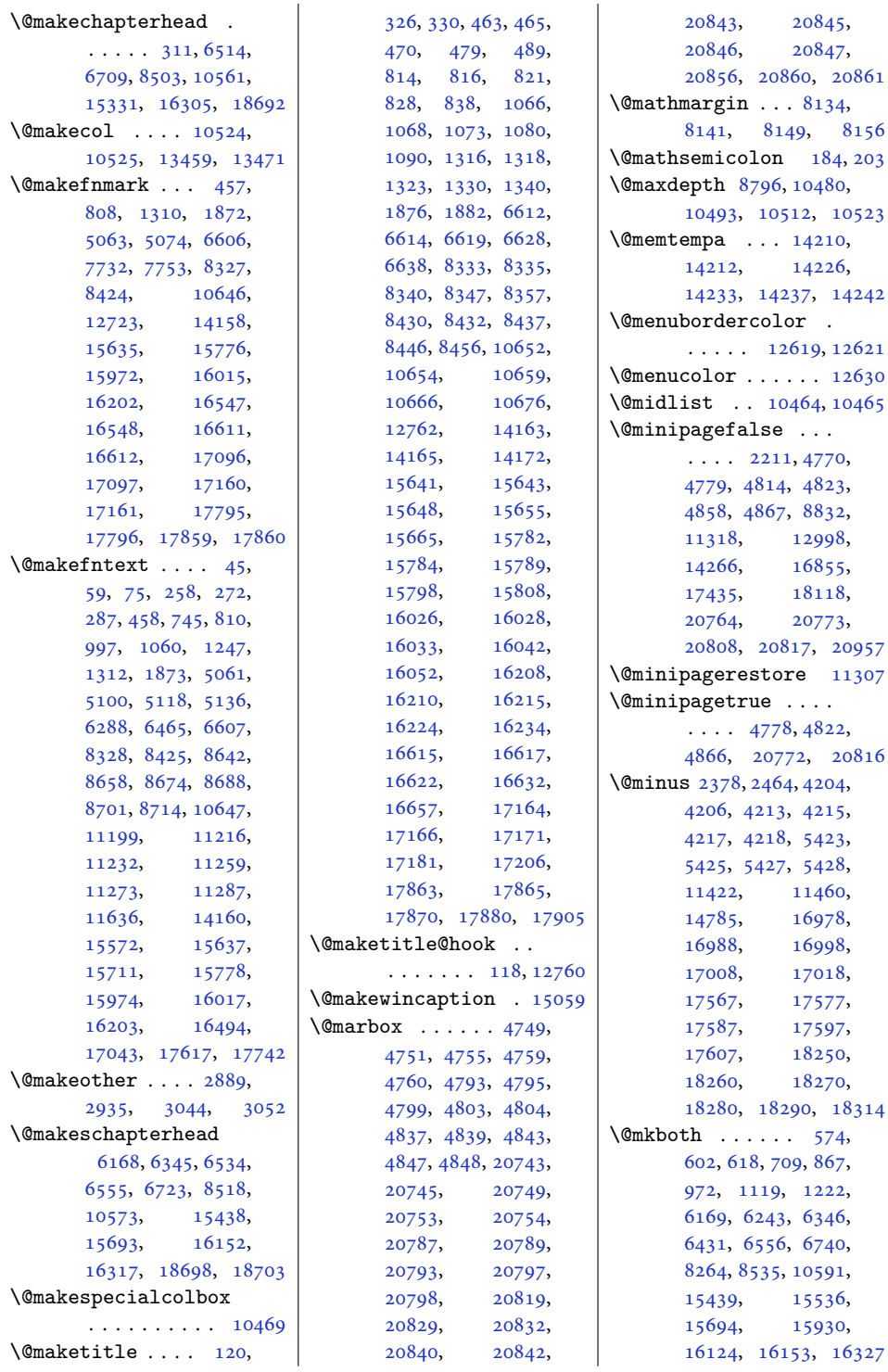

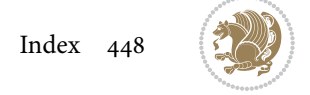

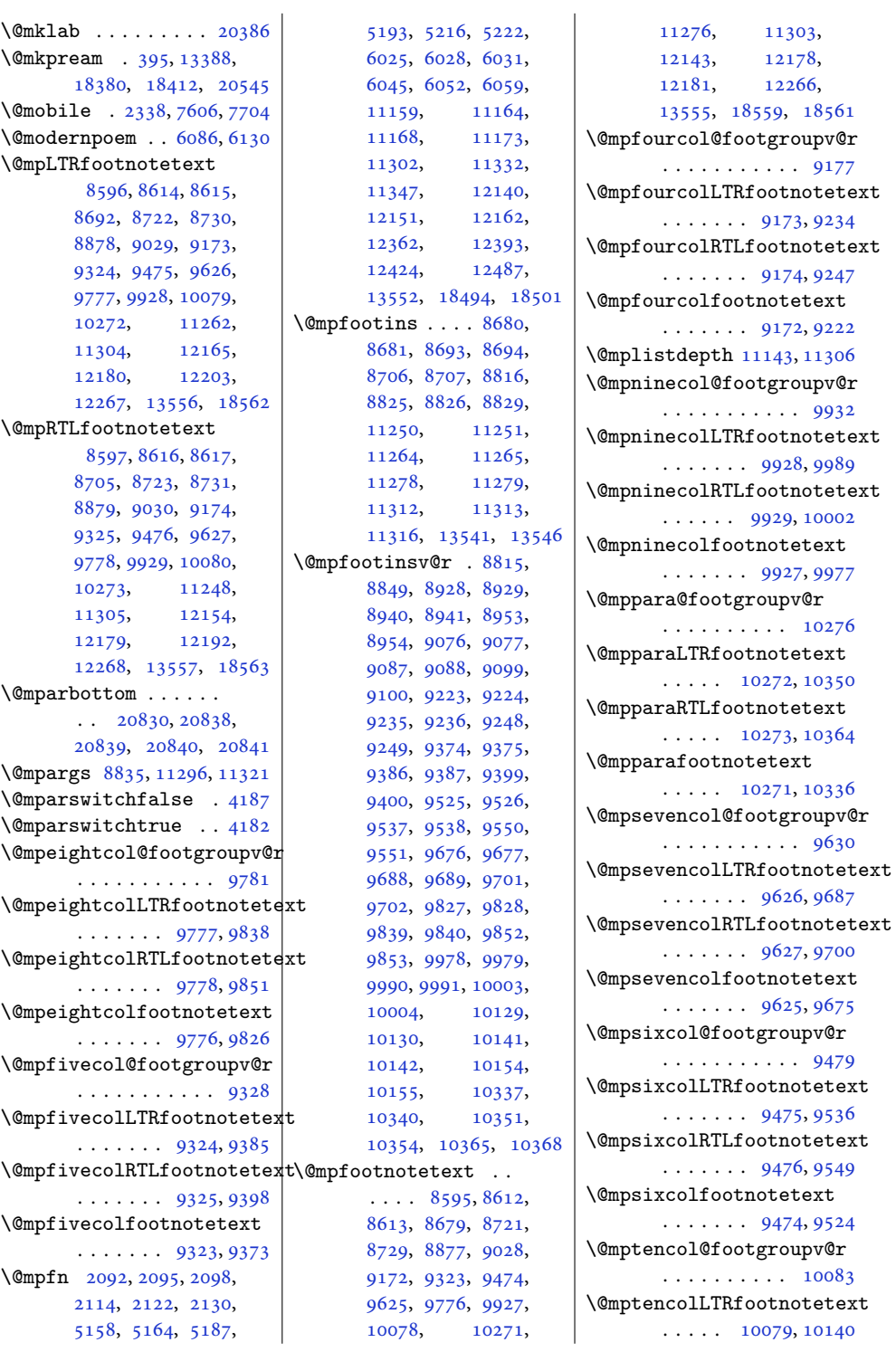

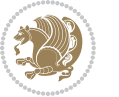

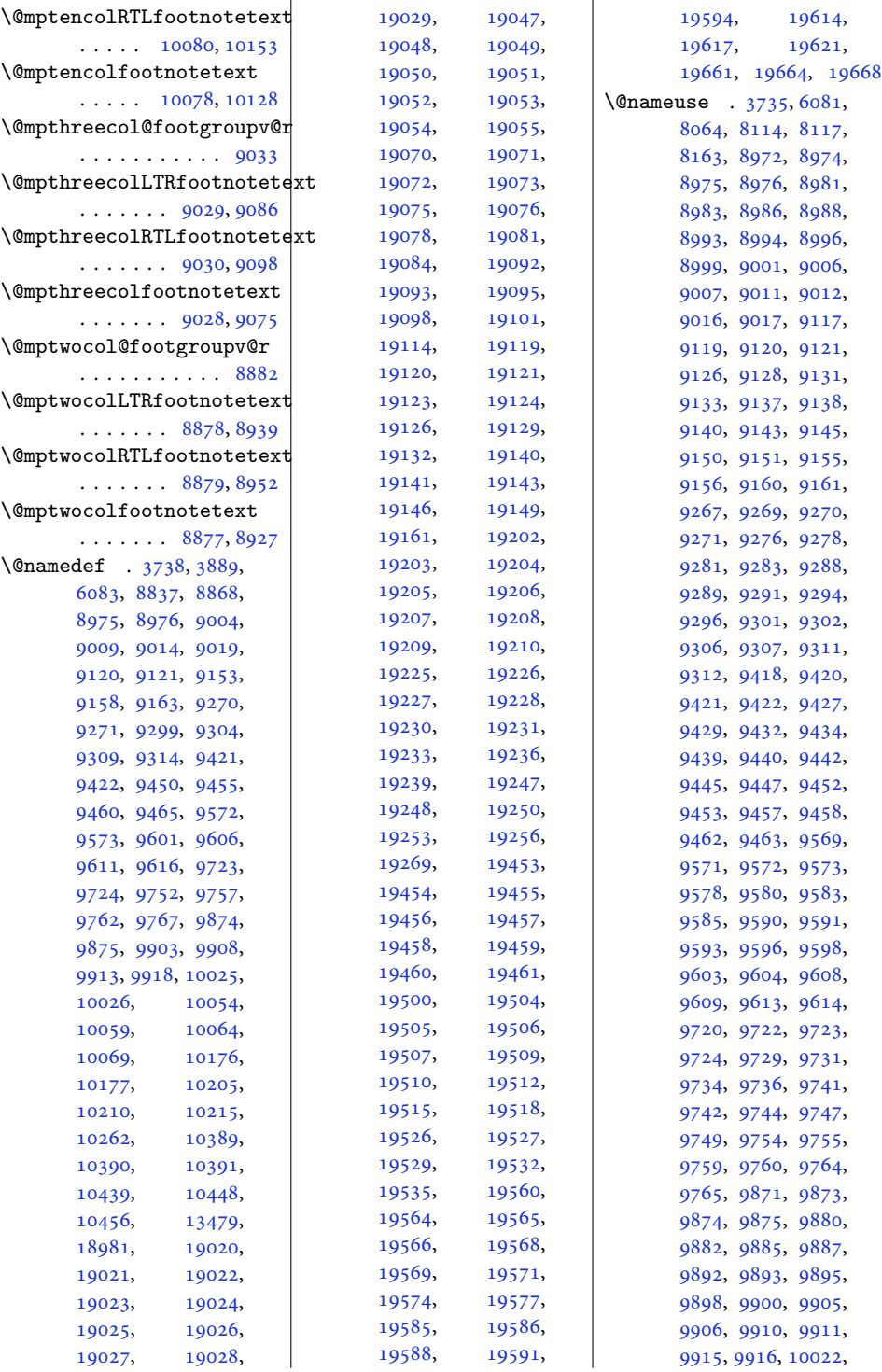

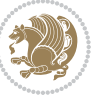

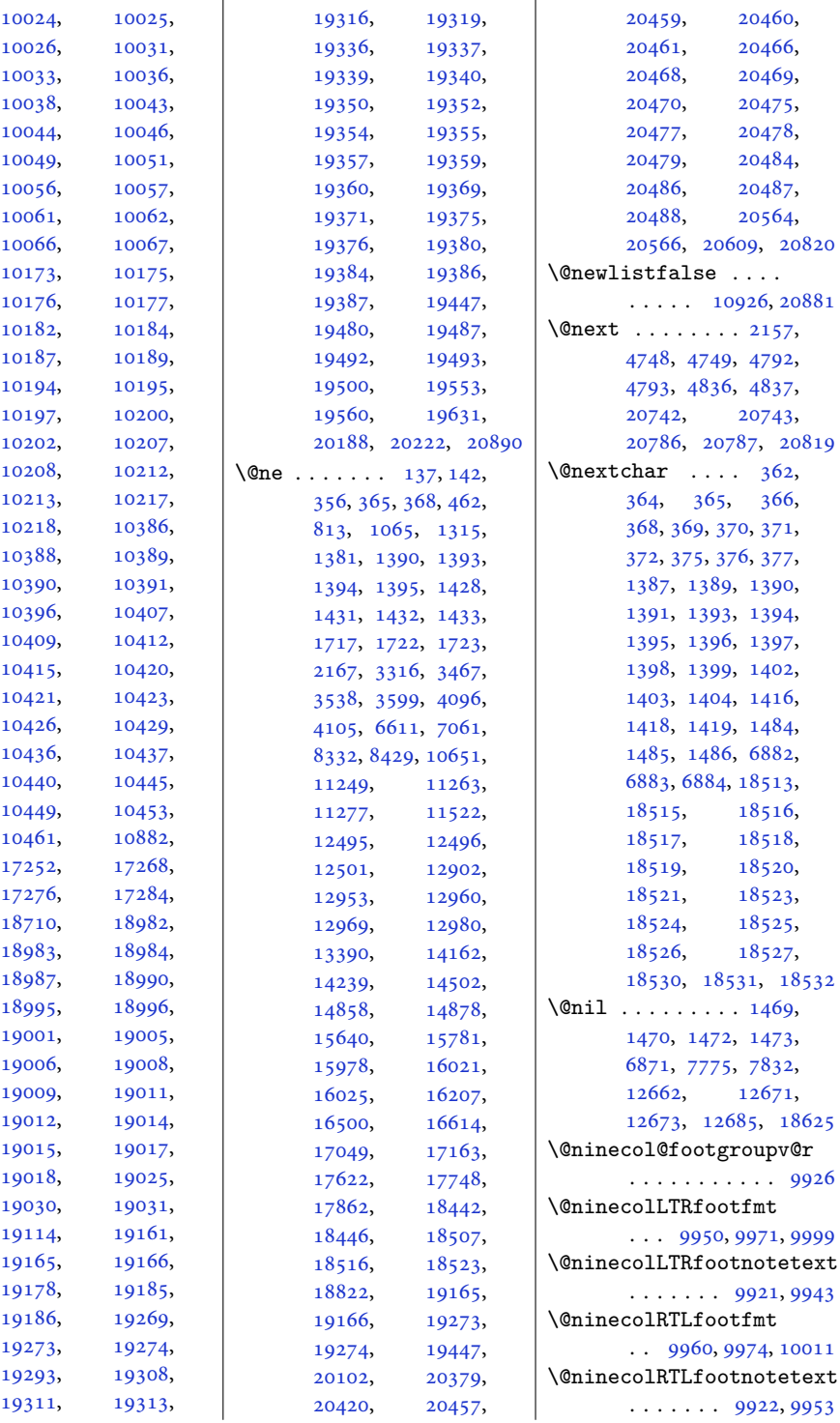

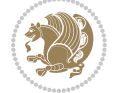

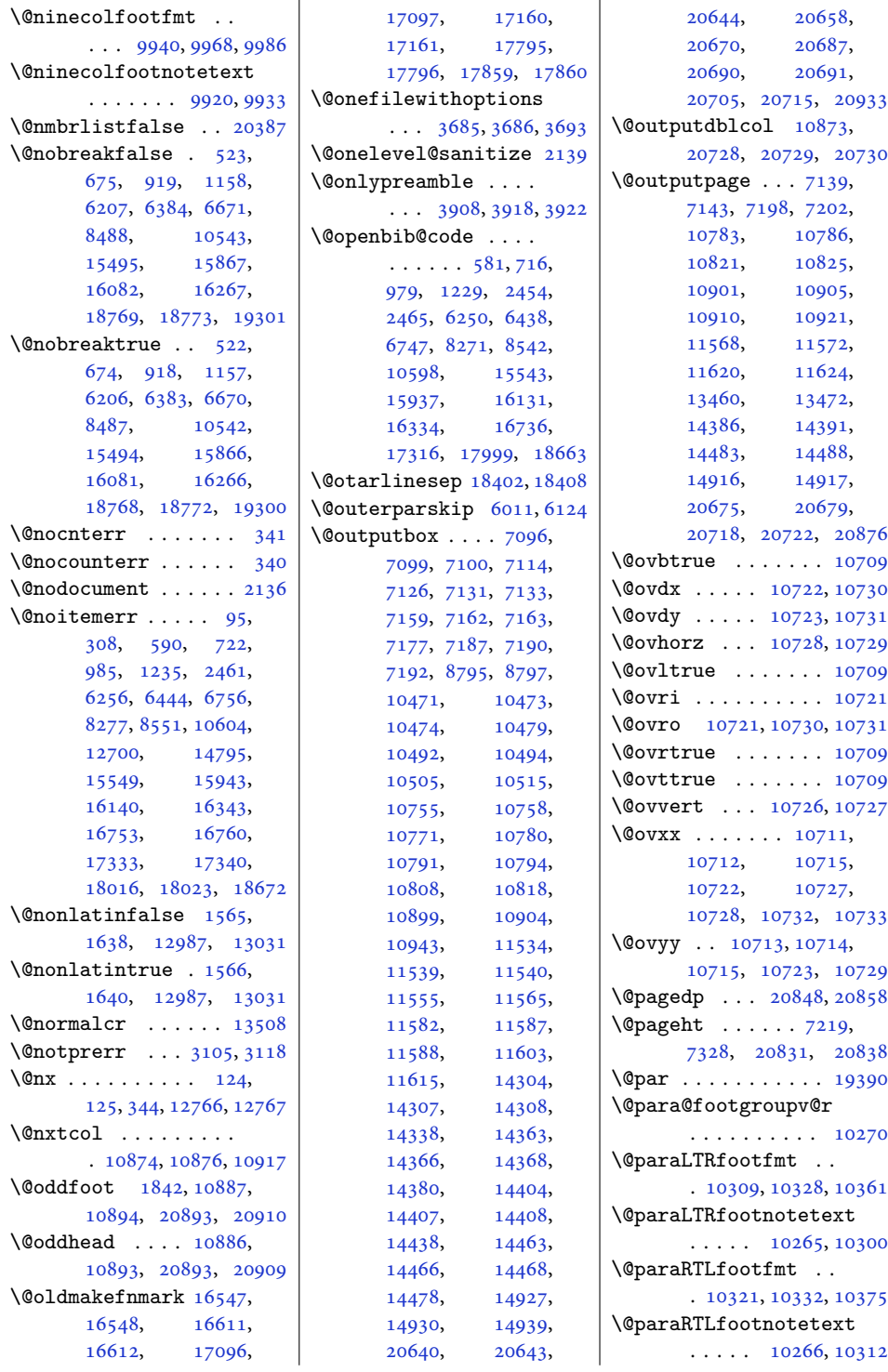

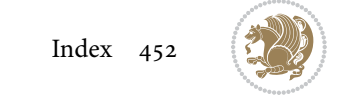

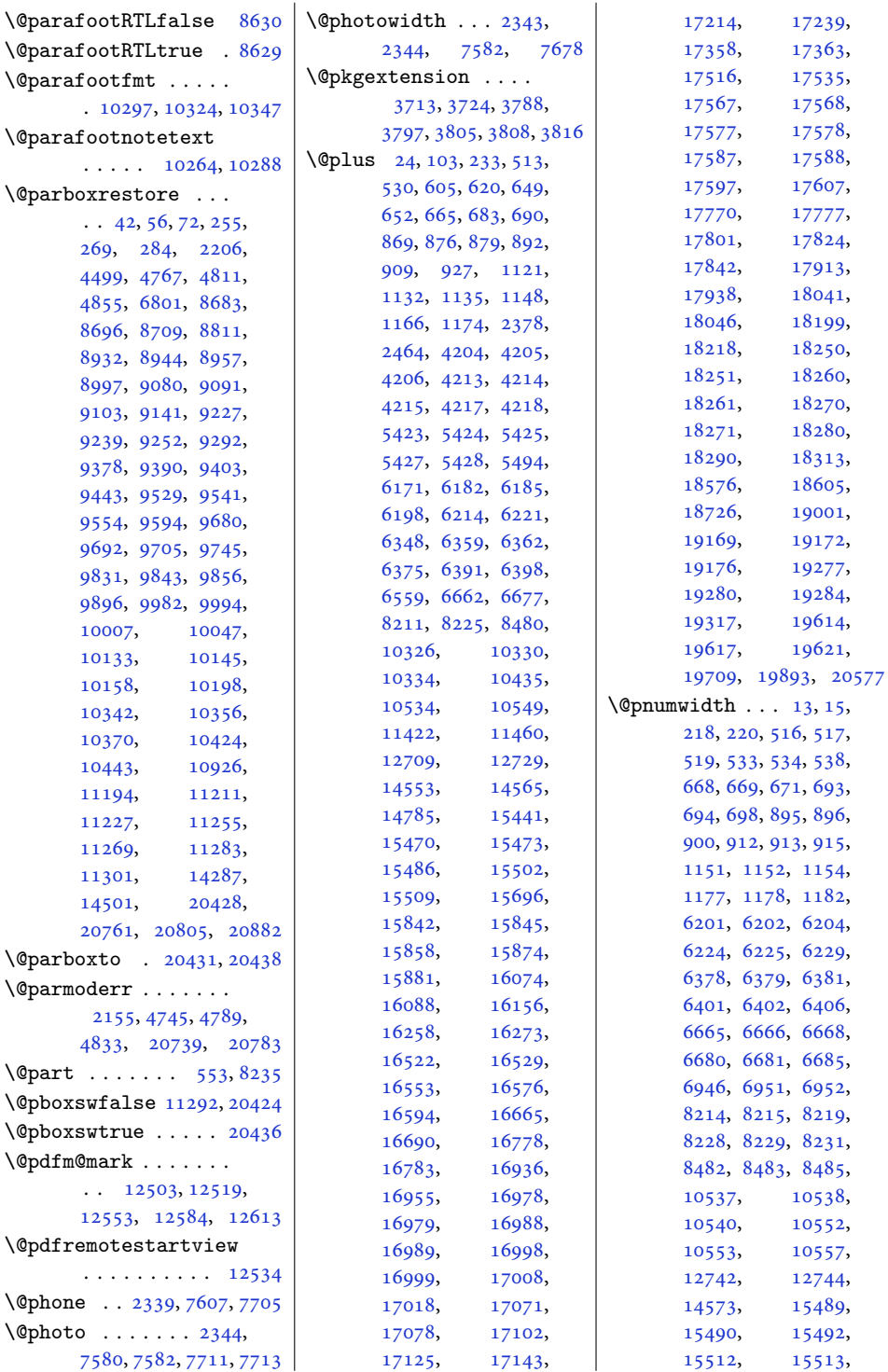

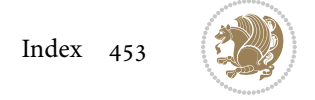

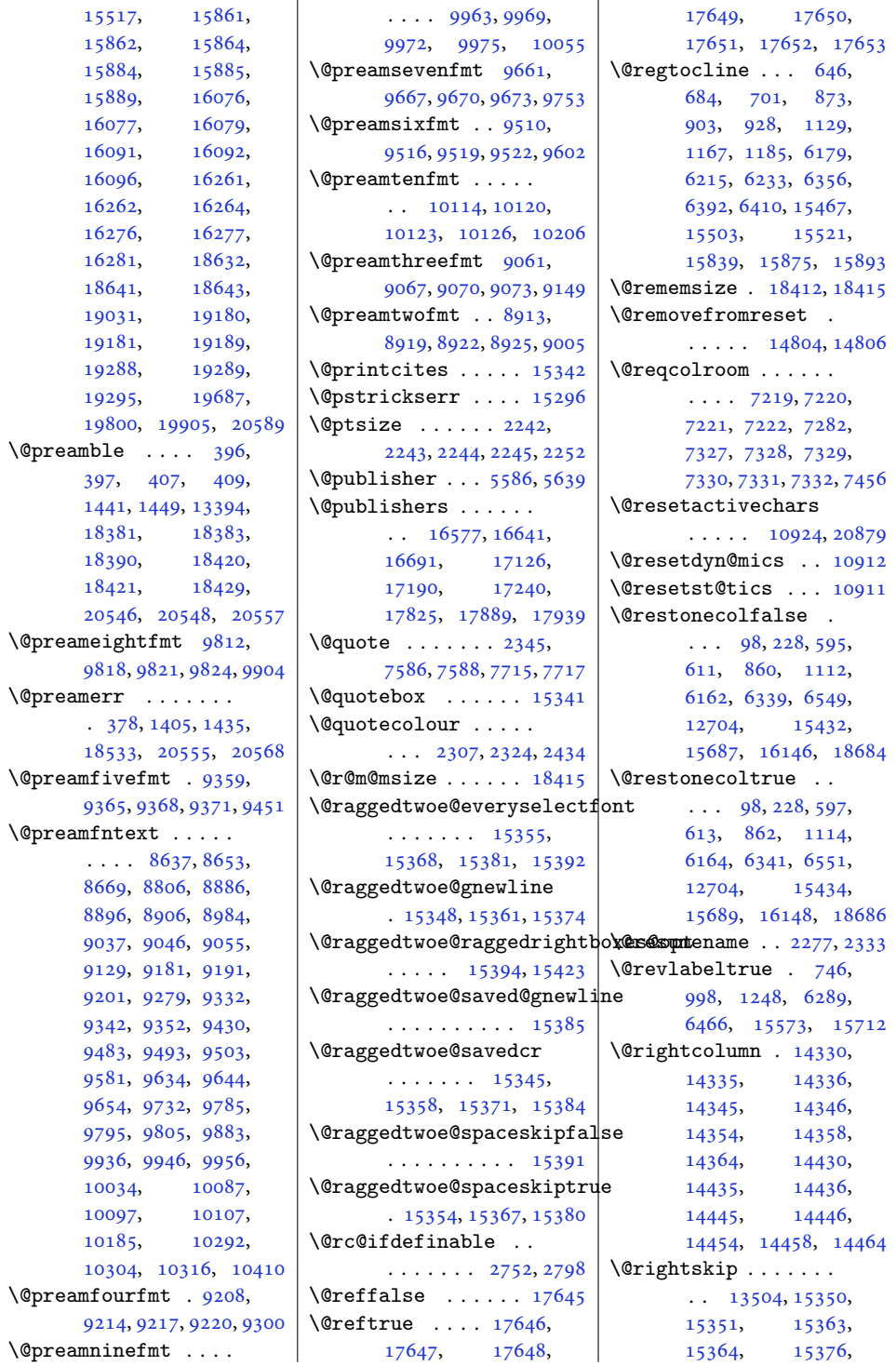

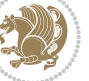

```
15377, 15387,
       15388, 15405, 20491
\@rjfieldfalse . . . 20866
\@runbordercolor . .
       \cdots1255912561
\@runcolor . . . . . . 12575
\@s@@size . . . . . . . 18415
\@s@bidi@AfterClass
       . . . . . . . . 3745,
       3754, 3766, 3775
\@s@bidi@AfterPackage
       \cdots \cdots \cdots3790,
       3798, 3809, 3817
\@sarray . . . . . . . . 18374
\@savemarbox . . . . . 20860
\@secondoftwo . . 1541,
      1547, 1553, 2620,
       2624, 2632, 2636,
       2644, 2648, 2654,
       2662, 2675, 2684,
       2693, 2702, 2708,
       2711, 2722, 2727,
       2734, 2896, 2906,
       2907, 2908, 2909,
       2915, 2924, 2930,
      2954, 2982, 3010,
      3059, 3071, 3072,
      3081, 3650, 3778, 3820
\@secpenalty . . 5, 210,
      512, 529, 664, 682,
       689, 891, 908, 926,
       1147, 1165, 1173,
       8210, 8224, 12734,
       18617, 18749,
       18804, 19168,
       19175, 19276, 19283
\@sectiontitlecolour
       . . . . . . . 2308, 2325
\@seesize . . 18412, 18415
\@setcol . . . . . . . . 10918
\@setcolbox . 10879, 10915
\@setcopyright 112, 12754
\@setfontsize . . . . .
       4203, 4212, 5422,
       5432, 5433, 5434,
       5435, 5436, 5437, 5438
\@setfpsbit . . . . . . .
       . . . 2171, 2174, 2177
\@setmarks . . . . 7106,
      7108, 7138, 7169,
                                  7171, 7197, 10764,
                                   10766, 10783,
                                  10800, 10802,
                                  10820, 11546,
                                  11548, 11567,
                                  11594, 11596,
                                  11619, 14314,
                                  14316, 14385,
                                  14414, 14416,
                                  14482, 20650,
                                  20652, 20674,
                                  20697, 20699, 20717
                            \@setminipage . . 4501,
                                  11308, 11516, 14289
                            \@setpar . . . . . 15975,
                                  16018, 16497,
                                  16504, 17046,
                                  17053, 17619,
                                  17624, 17745, 17752
                            6091
                            \@sevencol@footgroupv@r
                                   . . . . . . . . . . . 9624
                            \@sevencolLTRfootfmt
                                   \ldots96489669,9697
                            \@sevencolLTRfootnotetex
                                  \ldots \ldots9619,9641
                            \@sevencolRTLfootfmt
                                   \ldots96589672,9709
                            \@sevencolRTLfootnotetext
                                  \ldots \ldots9620,9651
                            \@sevencolfootfmt .
                                  \ldots96389666,9684
                            \@sevencolfootnotetext
                                  \ldots9618,9631
                            \lambda403,
                                  1443, 1444, 1445,
                                  1451, 1452, 1453,
                                   12662, 12668,
                                  13386, 18386,
                                  18421, 18427, 20552
                            \@sixcol@footgroupv@r
                                   . . . . . . . . . . . 9473
                            \@sixcolLTRfootfmt
                                   \ldots94979518,9546
                            \@sixcolLTRfootnotetext
                                  \ldots \ldots9468,9490
                            \@sixcolRTLfootfmt
                                   \ldots95079521,9558
                            \@sixcolRTLfootnotetext
                                   \ldots \ldots9469,9500
                                                        \@sixcolfootfmt . . .
                                                               \ldots94879515,9533
                                                        \@sixcolfootnotetext
                                                              \cdots9467,9480
                                                        \@skip@bove . 18406, 18408
                                                        \@spaces . . . . . . . . .
                                                              . 18444, 18485, 18490
                                                        8254
                                                        \@specialpagefalse
                                                               . . . . . 10881, 20890
                                                        \@specialstyle . . . .
                                                              \ldots . 1088220890\@stabarray . . . . . . 18370
                                                        \@stabular . . . . . . 18366
                                                        \@star@or@long . 2747,
                                                              2768, 2792, 2803
                                                        \@startdblcolumn . .
                                                               \cdots7142,7144,
                                                              7201, 7203, 10784,
                                                              10786, 10824,
                                                               10825, 10908,
                                                              10910, 11571,
                                                               11573, 11623,
                                                               11625, 14389,
                                                              14392, 14486,
                                                              14489, 20678,
                                                              20680, 20721, 20723
                                                        6133\@startpbox . . . . 1418,
                                                              1419, 1484, 1485,
                                                               1486, 6882, 6883,
                                                              6884, 13373,
                                                              13374, 13380,
                                                              18384, 18422, 20549
                                                        \@startsection 23, 12728
                                                        \@starttoc . . . 5389, 5397
                                                        \@stopfield 6098, 6113,
                                                              6117, 6145, 20866
                                                        \@stopline . . 6117, 20866
                                                        \@strip . . . . . . . . . 14498
                                                        334\@subject 16561, 16562,
                                                               16640, 16674,
                                                               16675, 17110,
                                                              17111, 17189,
                                                               17223, 17224,
                                                               17809, 17810,
                                                               17888, 17922, 17923
                                                        \@subsectioncolour
                                                               \cdots2310,2326
```
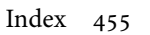

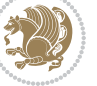

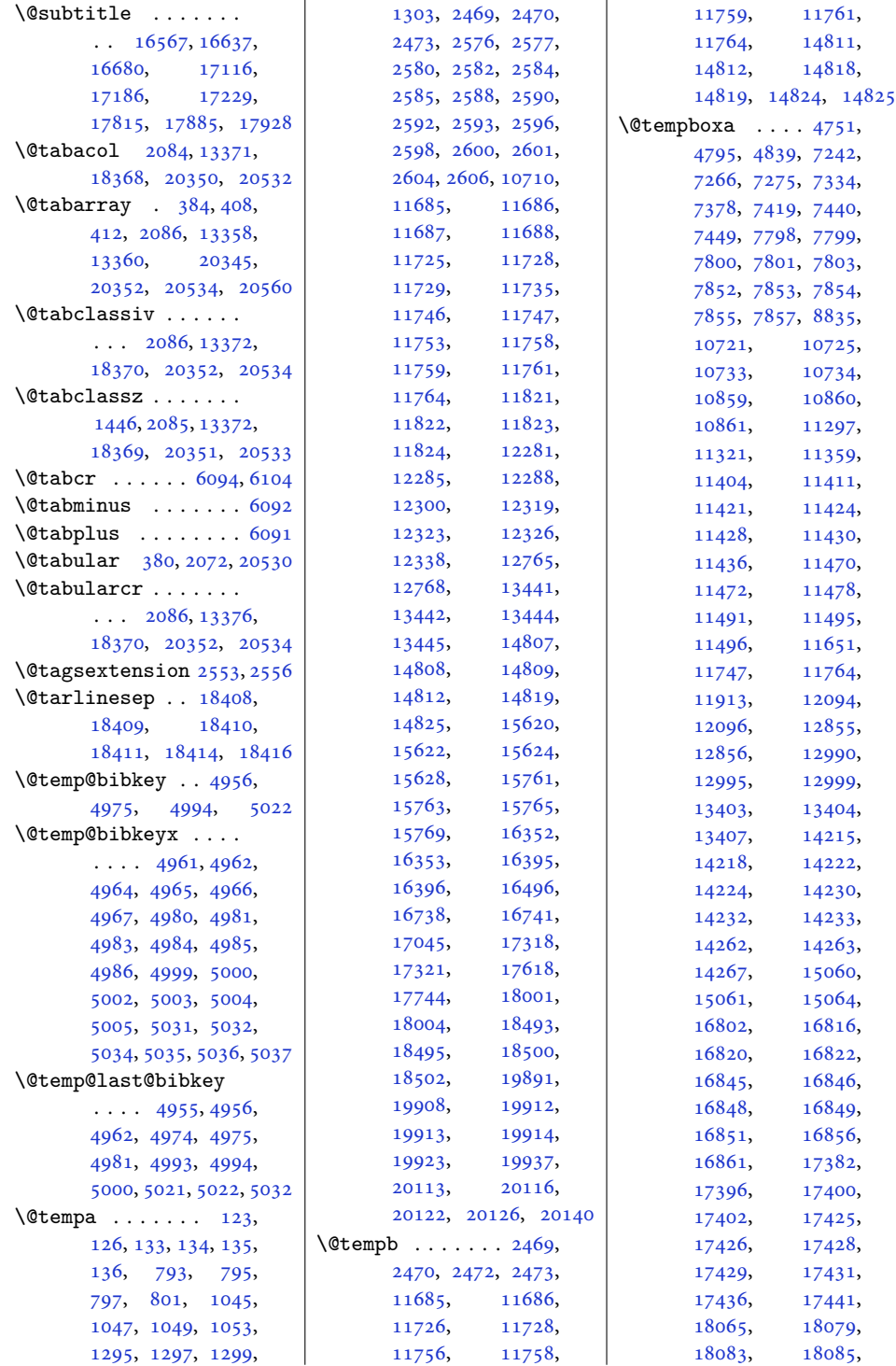

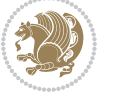

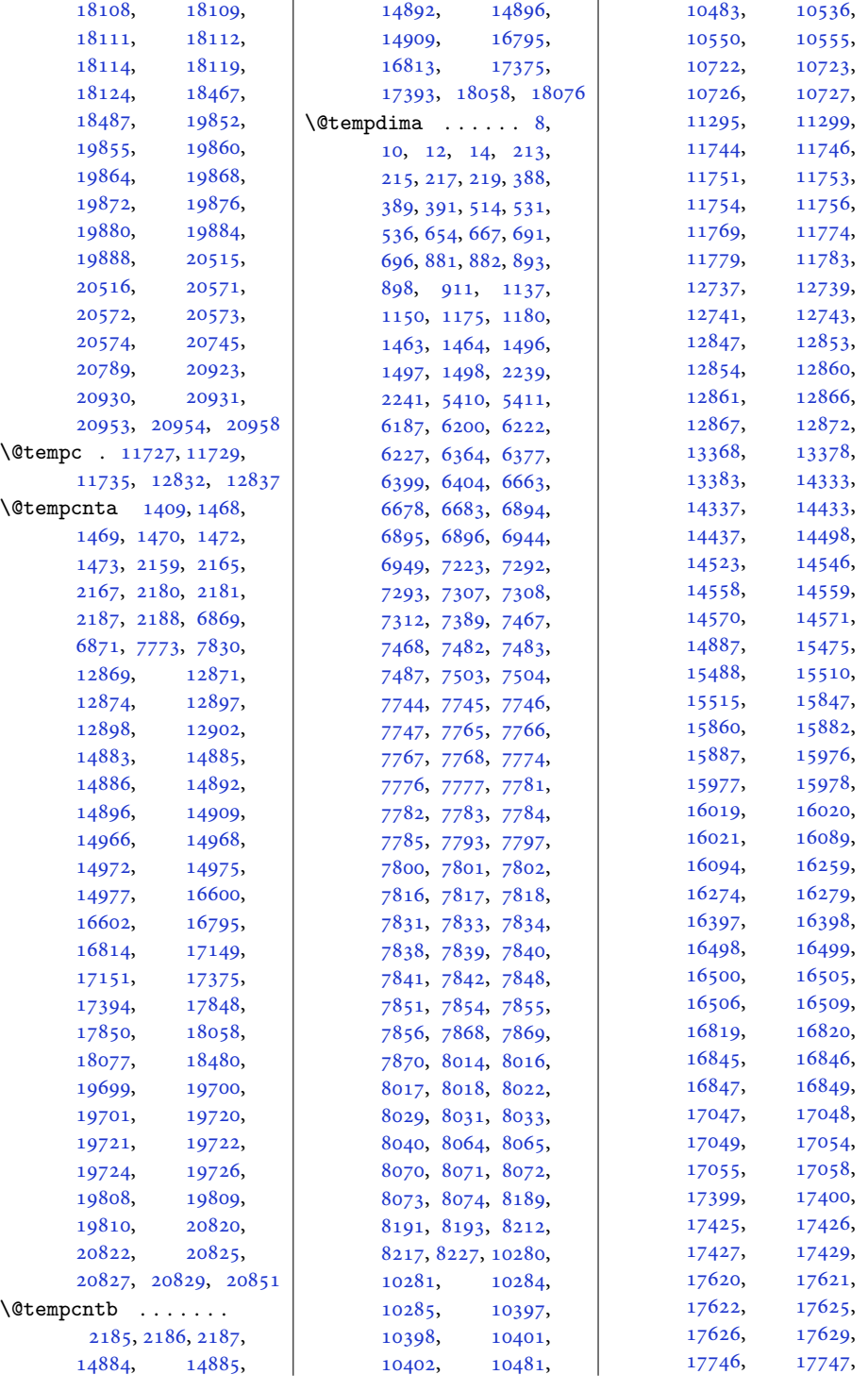

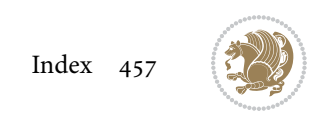

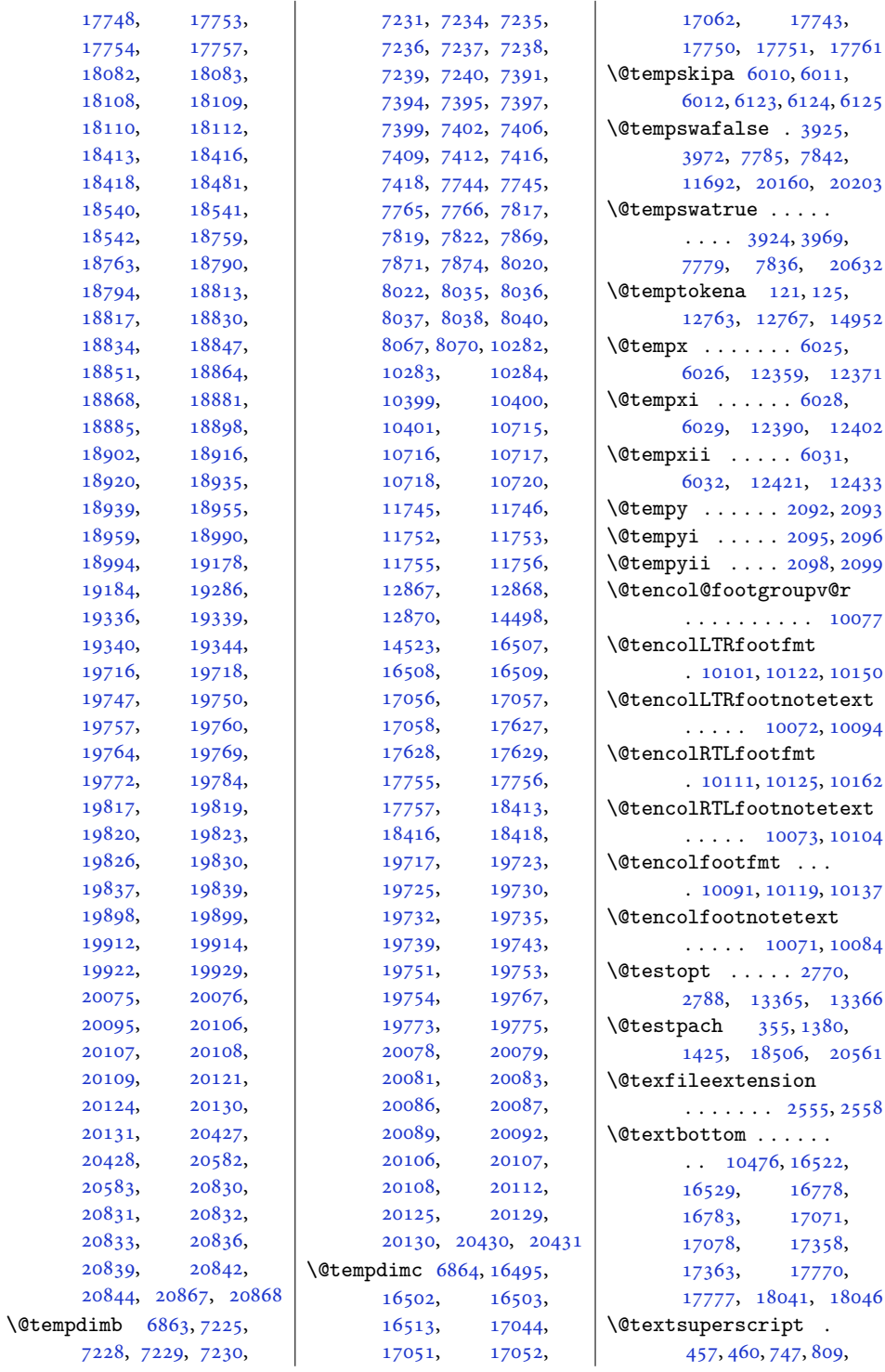

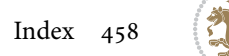

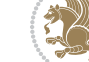

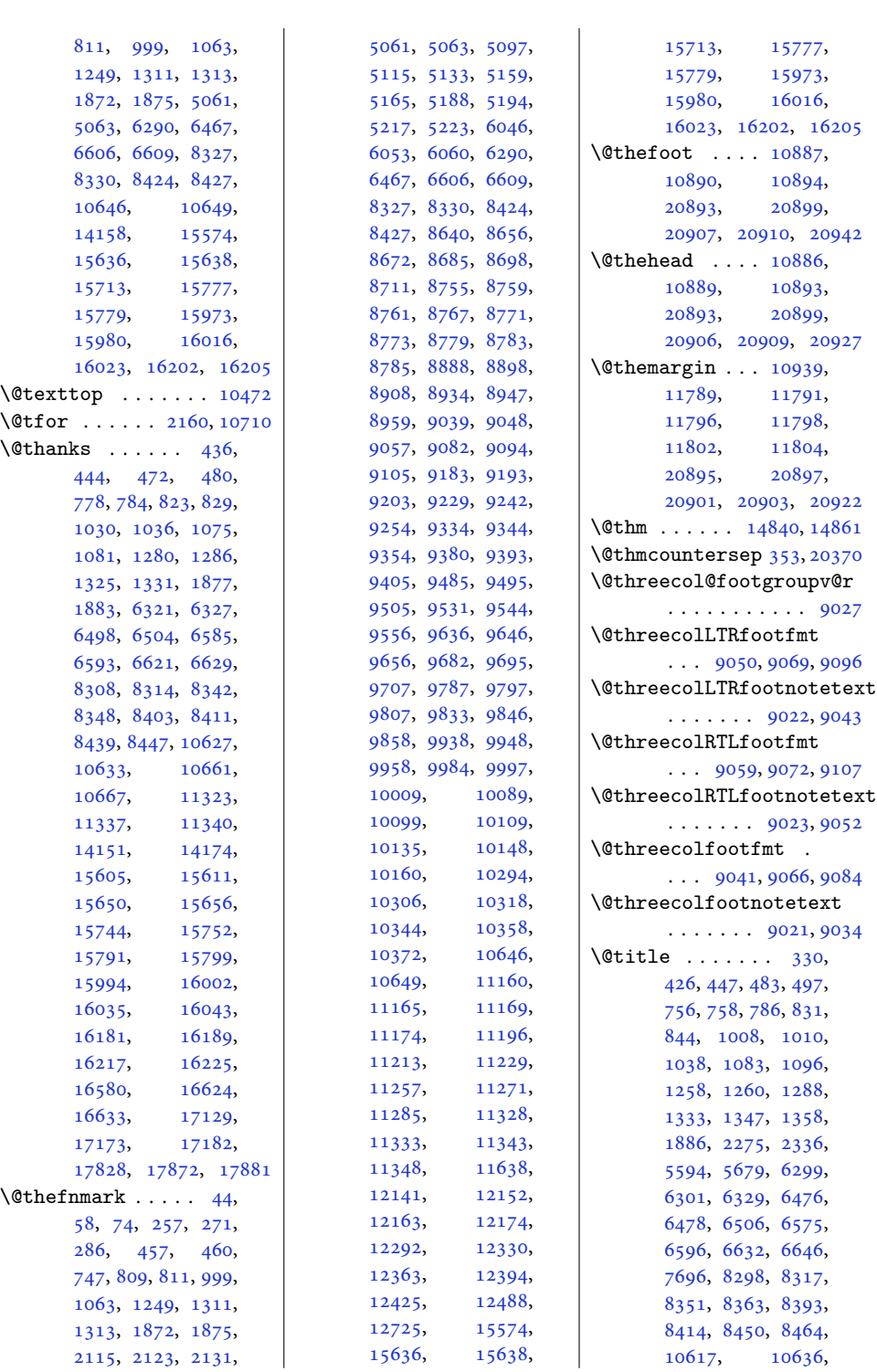

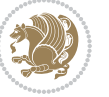

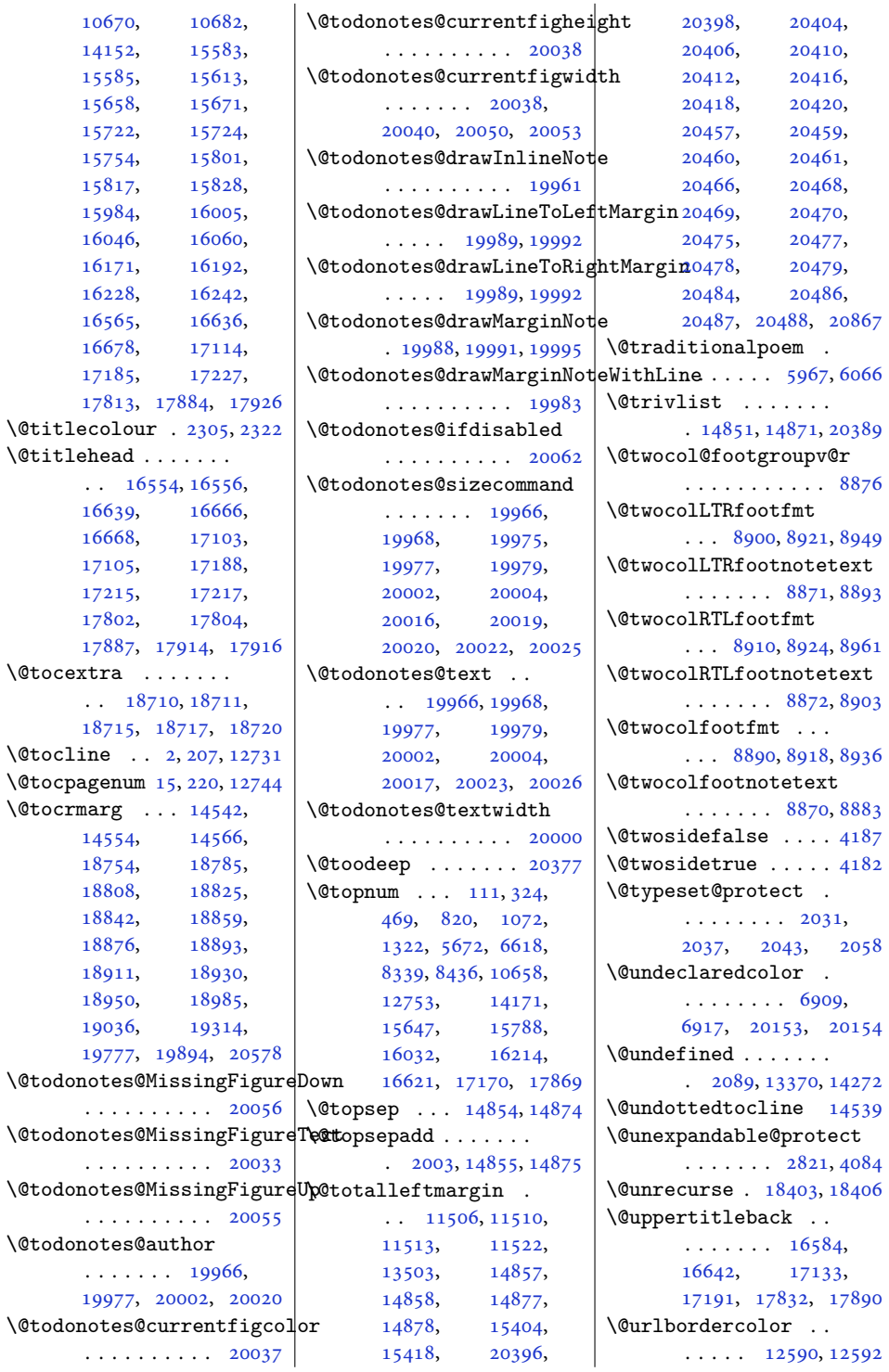

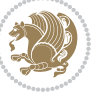

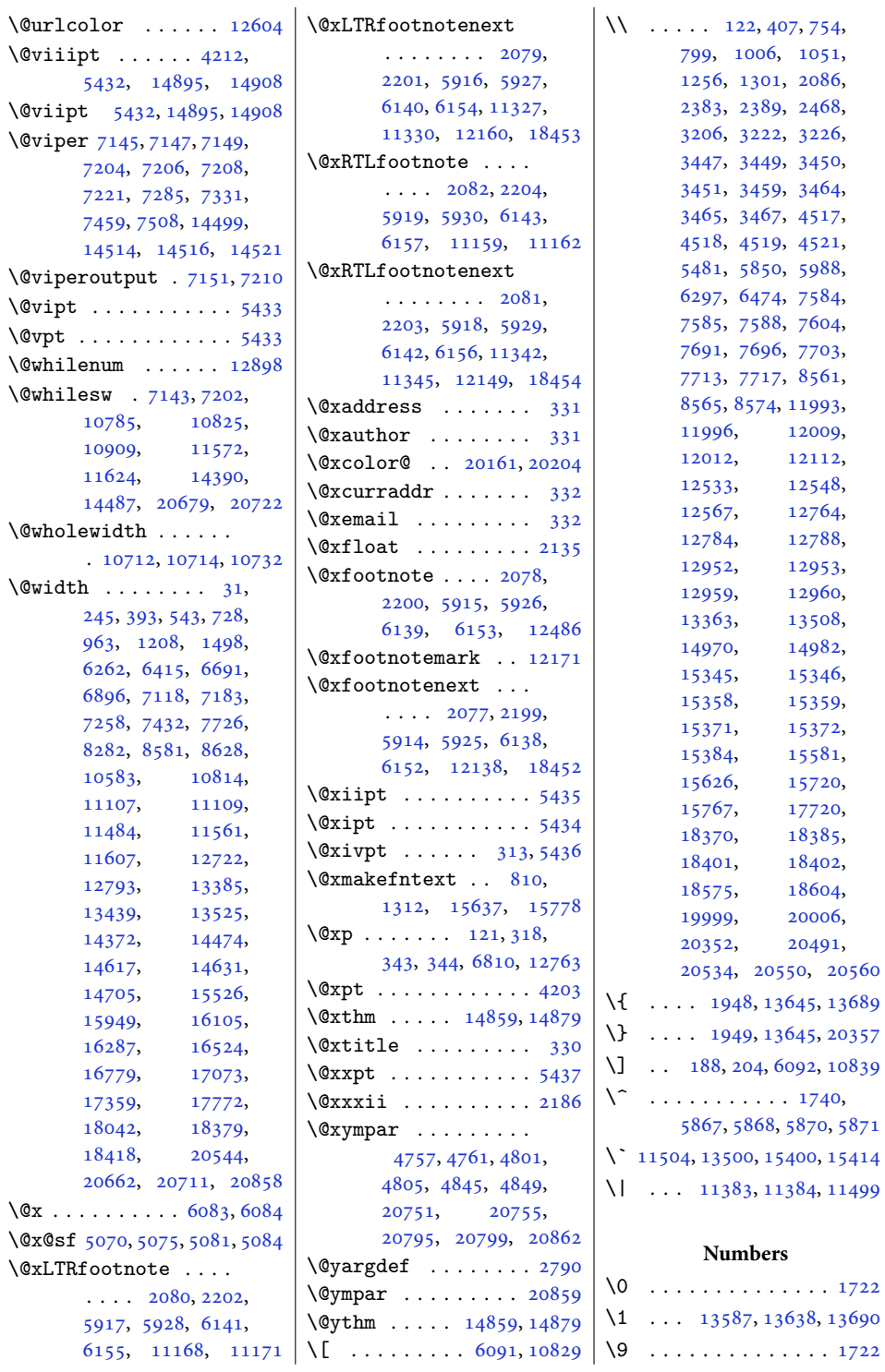

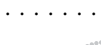

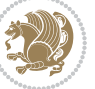

 $\setminus$  [1596](#page-36-15), [1792,](#page-40-11) [4963](#page-104-19), [4967,](#page-104-16) , [4986,](#page-105-20) [5001,](#page-105-26) , [5033,](#page-105-27) [5037,](#page-106-15) , [11378](#page-235-5), [17714](#page-364-5)

## **A**

\abovecaptionskip . . . . . . . . [12988,](#page-268-16) [13427](#page-277-17), [13429,](#page-277-18) [14211](#page-293-27), [14261,](#page-294-18) [16869](#page-347-12), [16873,](#page-347-13) [16888](#page-347-14), [16896,](#page-348-4) [17449](#page-359-6), [17453,](#page-359-7) [17468](#page-359-8), [17476,](#page-359-9) [18132](#page-373-5), [18136,](#page-373-6) [18151](#page-373-7), [18159](#page-373-8), [20952](#page-430-19) \abovedisplayshortskip  $\ldots$  [4205,](#page-89-11) [4214](#page-89-12), [5424](#page-113-12) \abovedisplayskip . [4204,](#page-89-5) [4207](#page-89-15), [4213,](#page-89-7) [4220](#page-89-16), [4254](#page-90-9), [5423,](#page-113-8) [5430](#page-114-12) \abstractname [632,](#page-17-13) [638,](#page-17-14) [641,](#page-17-15) [939](#page-23-11), [945,](#page-23-12) [947,](#page-23-13) [1191](#page-28-11), [1197,](#page-28-12) [1200,](#page-28-13) [6238](#page-130-22), [6426,](#page-134-20) [15453,](#page-318-14) [15459](#page-319-16), [15462,](#page-319-17) [15903](#page-328-19), [15909](#page-328-20), [15912](#page-328-21) \Acrobatmenu . . . . . [12609](#page-260-5)  $\text{active} \dots \dots \ 5867,$  $\text{active} \dots \dots \ 5867,$ [5868](#page-123-7), [5870,](#page-123-8) [5871](#page-123-9) \add@strip ...... [14523](#page-299-5) \addcontentsline ..  $. 556, 558, 2380,$  $. 556, 558, 2380,$  $. 556, 558, 2380,$  $. 556, 558, 2380,$  $. 556, 558, 2380,$  $. 556, 558, 2380,$ [4496](#page-95-14), [8238,](#page-171-15) [8240,](#page-171-16) [13019](#page-268-17), [13024,](#page-268-18) [14284](#page-294-19), [18693,](#page-385-12) [18700](#page-385-13), [18717](#page-385-10), [20033](#page-412-5) \addfontfeature [2303,](#page-51-13) [2304](#page-51-9), [2305,](#page-51-29) [2306,](#page-51-1) [2307](#page-51-21), [2308](#page-51-24), [2310,](#page-51-26) [2311](#page-51-15)  $\ad$ penalty . . . . . . [5,](#page-4-16) [210,](#page-8-18) [512](#page-14-14), [529,](#page-15-12) [664,](#page-17-10) [682,](#page-18-21) [689](#page-18-22), [891,](#page-22-16) [908,](#page-22-17) [926,](#page-23-9) [1147,](#page-27-15) [1165,](#page-27-16) [1173](#page-28-7), [6197,](#page-129-3) [6213,](#page-130-6) [6220](#page-130-7), [6374,](#page-133-1) [6390,](#page-133-2) [6397](#page-133-3), [6661,](#page-139-4) [6676,](#page-139-5) [8210](#page-171-10), [8224,](#page-171-11) [8479,](#page-176-8) [10533](#page-217-2), [10548,](#page-218-3)

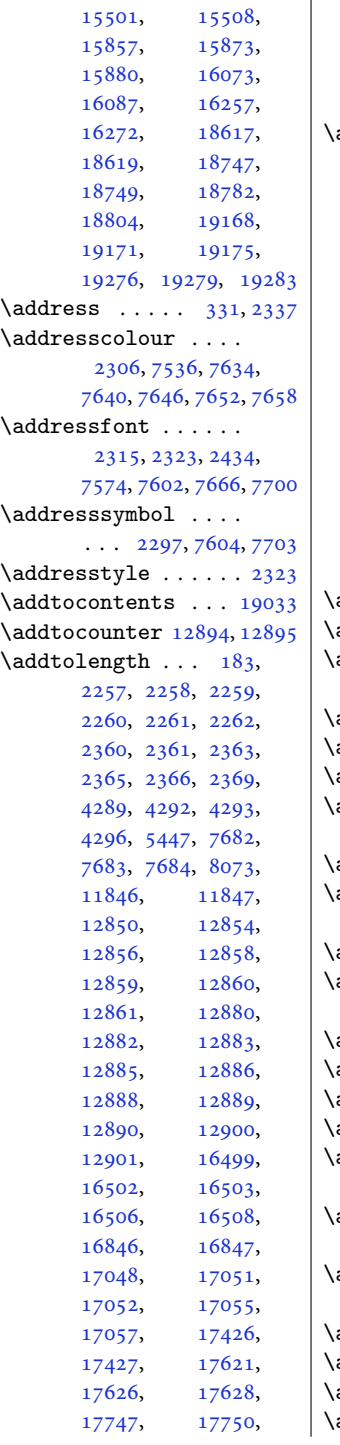

[12734,](#page-262-16) [15485](#page-319-1),

[17756,](#page-365-19) [18109](#page-372-8), [18110,](#page-372-15) [18636](#page-383-9), [18637,](#page-383-10) [19317](#page-397-13), [19323,](#page-397-2) [19327,](#page-397-3) [19331](#page-397-4)  $\mathsf{addvspace} \dots \dots \ 5,$  $\mathsf{addvspace} \dots \dots \ 5,$  $\mathsf{addvspace} \dots \dots \ 5,$ [210](#page-8-18), [513,](#page-14-10) [530,](#page-15-8) [665](#page-17-5), [683](#page-18-14), [690](#page-18-15), [892](#page-22-6), [909](#page-22-7), [927](#page-23-7), [1148](#page-27-10), [1166](#page-28-0), [1174](#page-28-1), [5475](#page-114-14), [5532](#page-116-3), [6198](#page-129-12), [6214](#page-130-13), [6375](#page-133-9), [6391](#page-133-10), [6662](#page-139-9), [8211](#page-171-2), [8225](#page-171-3), [8480](#page-176-13), [10534,](#page-217-10) [12734](#page-262-16), [15486,](#page-319-7) [15502](#page-319-8), [15858,](#page-327-8) [15874](#page-327-9), [16074,](#page-331-8) [16258](#page-335-8), [18751,](#page-386-19) [18805](#page-387-23), [19169,](#page-394-11) [19176](#page-394-13), [19277,](#page-396-11) [19280](#page-396-12), [19284,](#page-396-13) [19311,](#page-397-7) [19711](#page-405-18)  $\texttt{adjmc@inner} \dots \dots \quad \texttt{134}$  $\texttt{adjmc@inner} \dots \dots \quad \texttt{134}$  $\texttt{adjmc@inner} \dots \dots \quad \texttt{134}$  $\texttt{adjmc@outer} \dots \dots \quad \texttt{136}$  $\texttt{adjmc@outer} \dots \dots \quad \texttt{136}$  $\texttt{adjmc@outer} \dots \dots \quad \texttt{136}$ \adjmc@page@sofar@orig . . . . . . . . . . . . [164](#page-7-23)  $\text{adjmultiplicals } ... ...$  [163](#page-7-21)  $\alpha$ djmulticols  $\ldots$  .  $132$ adl@act@classz . . . [1501](#page-34-4)  $\texttt{add@act@CT@setup}$  .  $\cdots$  . . . . [1459,](#page-33-31) [1466](#page-34-19) adl@activate . [1376,](#page-32-29) [1459](#page-33-31) adl@argarraydashrule . . . . . . . [1395,](#page-32-5) [1433](#page-33-8)  $\texttt{adl@array} \dots$   $1373, 1378$  $1373, 1378$  $1373, 1378$ adl@arraydashrule . . . . . . . [1394,](#page-32-4) [1432](#page-33-7)  $\texttt{addQarrayinit} \ldots 1375$  $\texttt{addQarrayinit} \ldots 1375$ adl@arrayrestore . [1370](#page-32-32)  $\text{add0array rule} \quad 1393, 1431$  $\text{add0array rule} \quad 1393, 1431$  $\text{add0array rule} \quad 1393, 1431$  $\text{add0array rule} \quad 1393, 1431$ adl@box . [1416](#page-33-21), [1418,](#page-33-16) [1419](#page-33-17) \adl@class@iiiorvii  $\cdots$  . . . [1422,](#page-33-32) [1455](#page-33-33) \adl@class@start . .  $\cdots \cdots$  [1421,](#page-33-34) [1454](#page-33-35)  $\texttt{addQCT@setup} \dots$  .  $\ldots$  [1458](#page-33-36), [1461,](#page-33-37) [1462](#page-33-38)  $\texttt{adddepth} \dots \dots \dots \, 1465$  $\texttt{adddepth} \dots \dots \dots \, 1465$ adl@endarray . . . . . [1370](#page-32-32)  $\texttt{addQendmbox} \ldots \ldots \textcolor{red}{1417}$  $\texttt{addQendmbox} \ldots \ldots \textcolor{red}{1417}$  $\texttt{addQendmbox} \ldots \ldots \textcolor{red}{1417}$  $\texttt{addQuery}$ vbox  $1374, 1375$  $1374, 1375$  $1374, 1375$ 

[17751,](#page-365-22) [17754](#page-365-16),

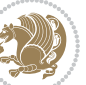

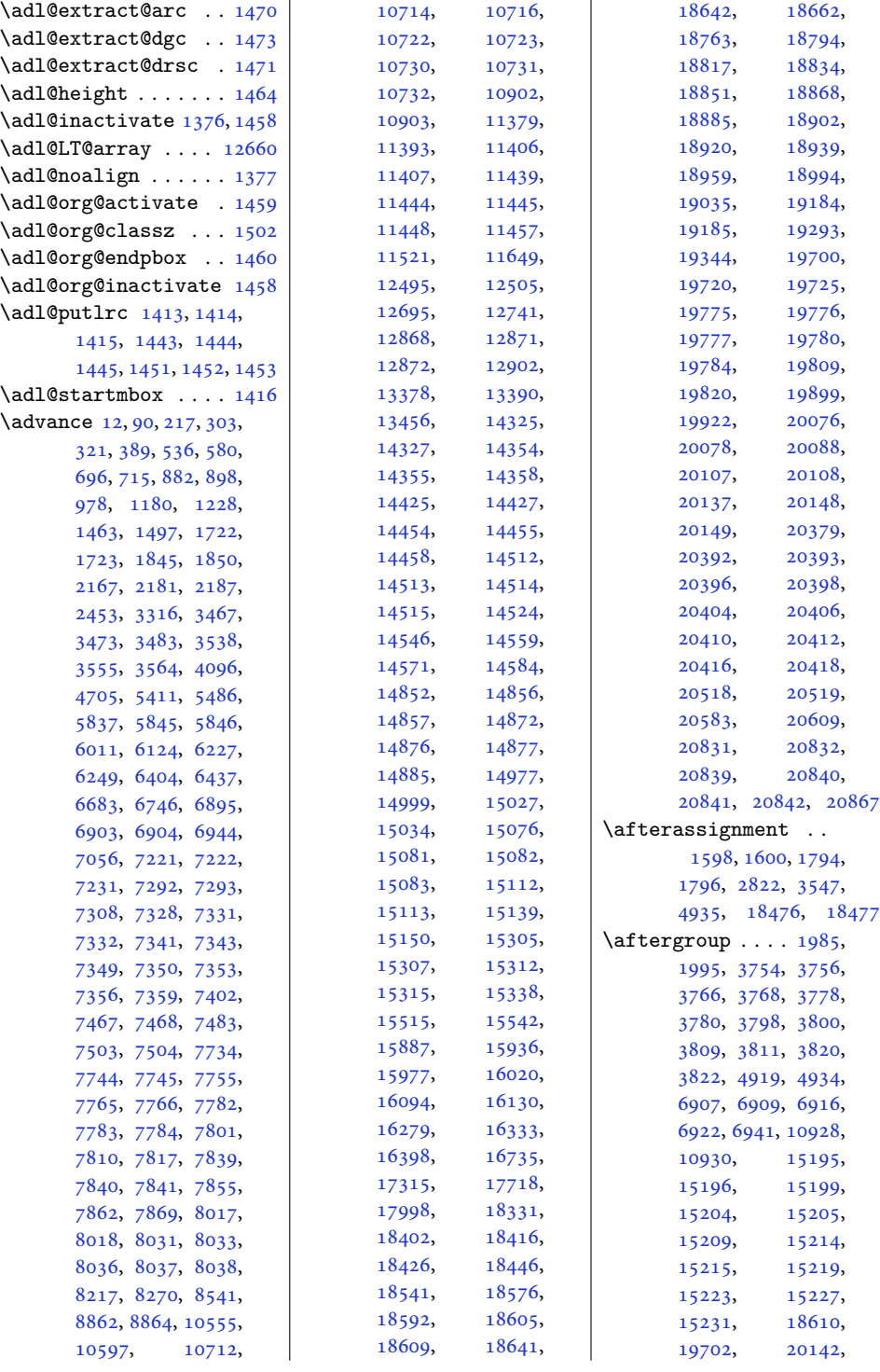

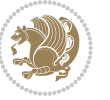

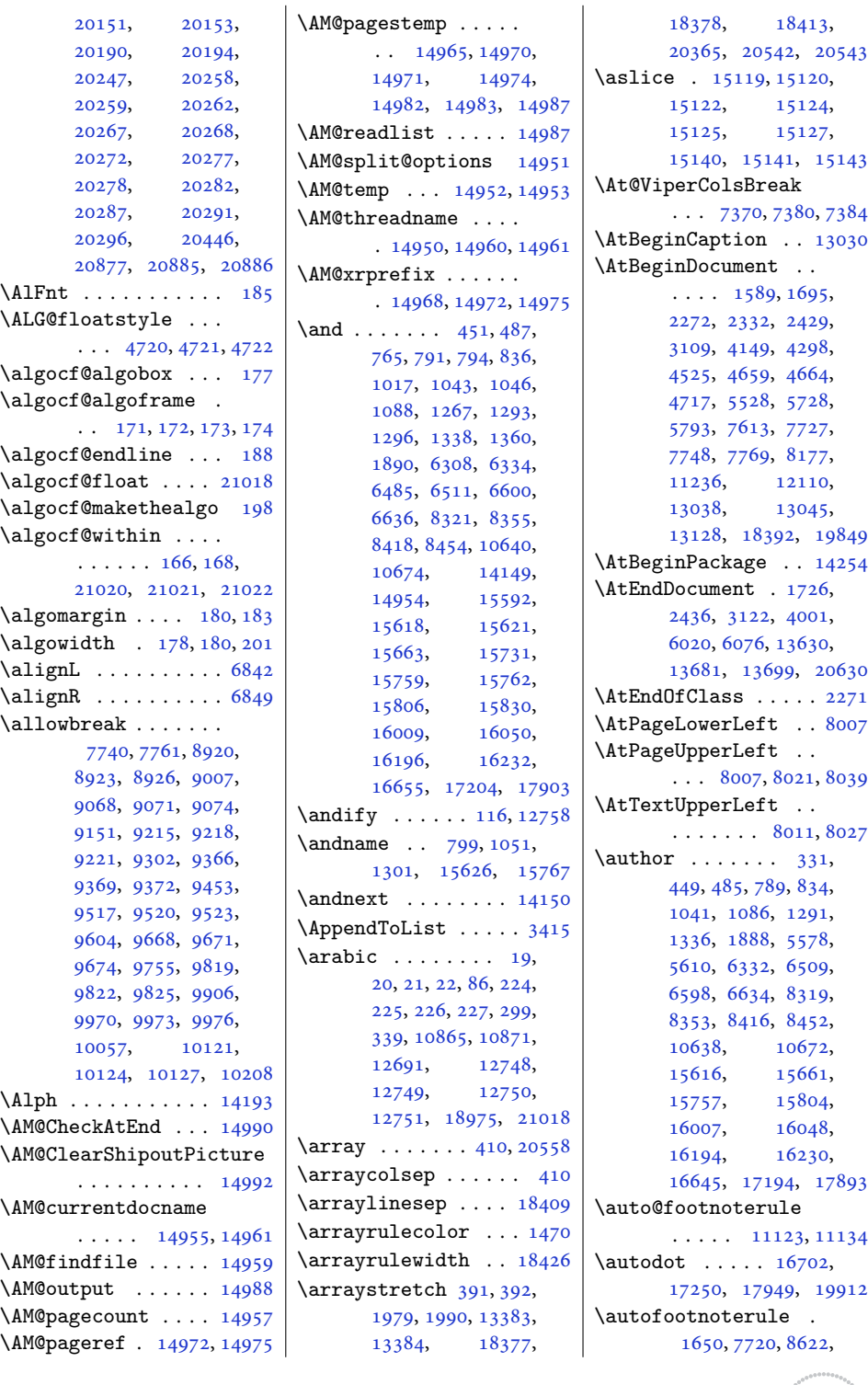

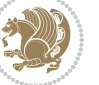

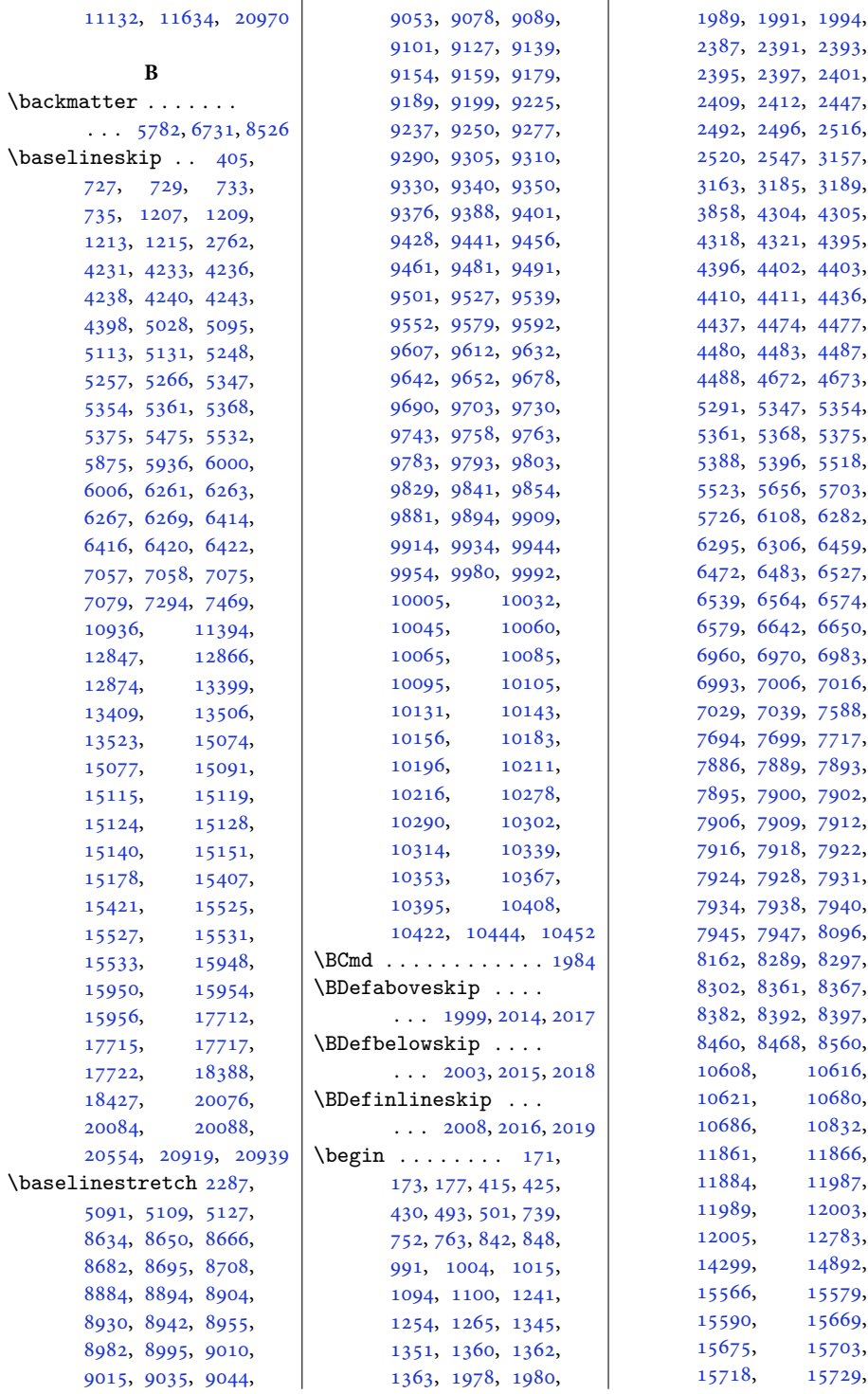

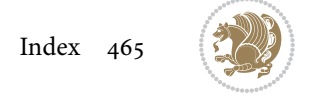

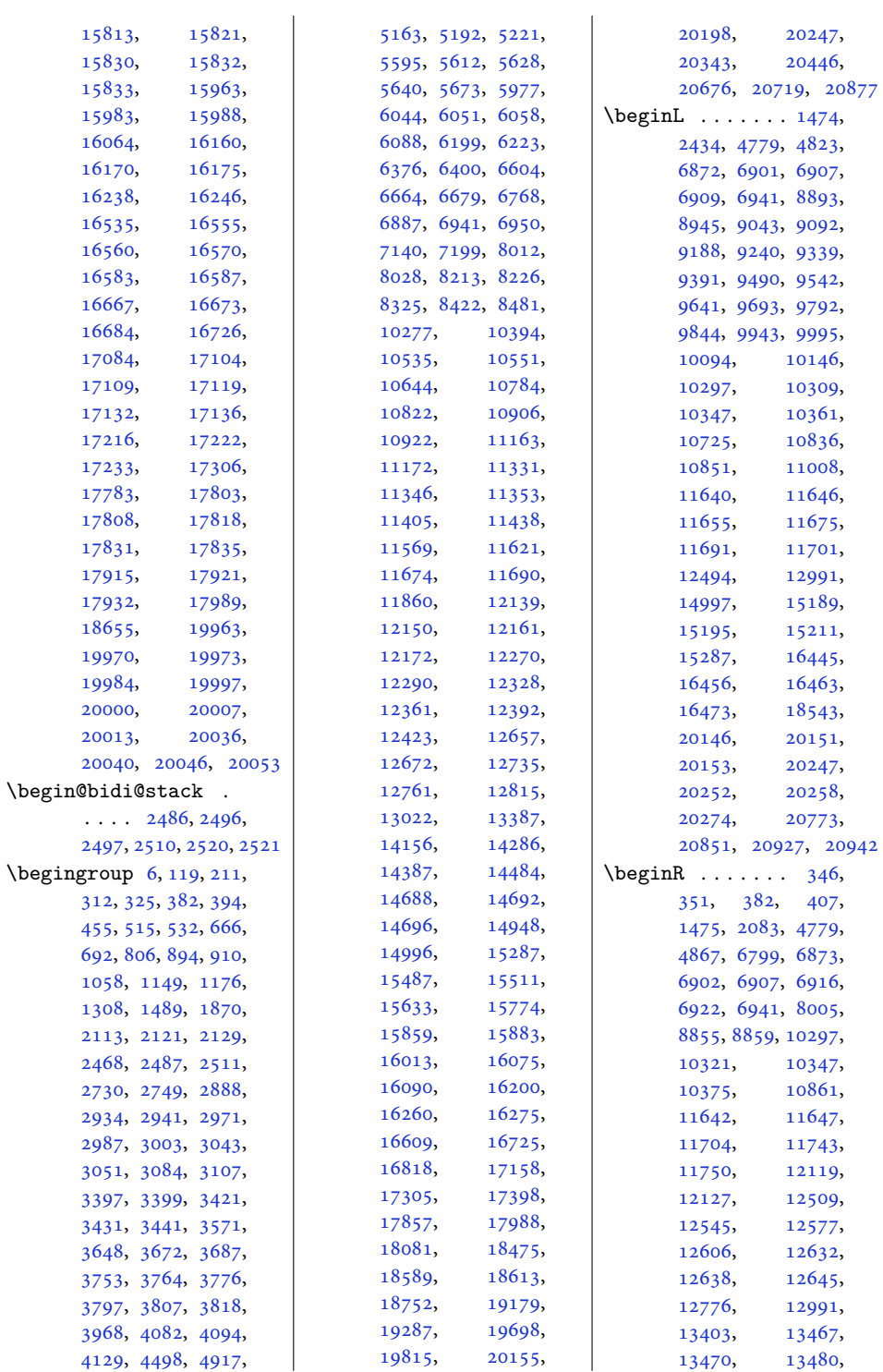

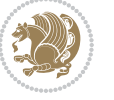

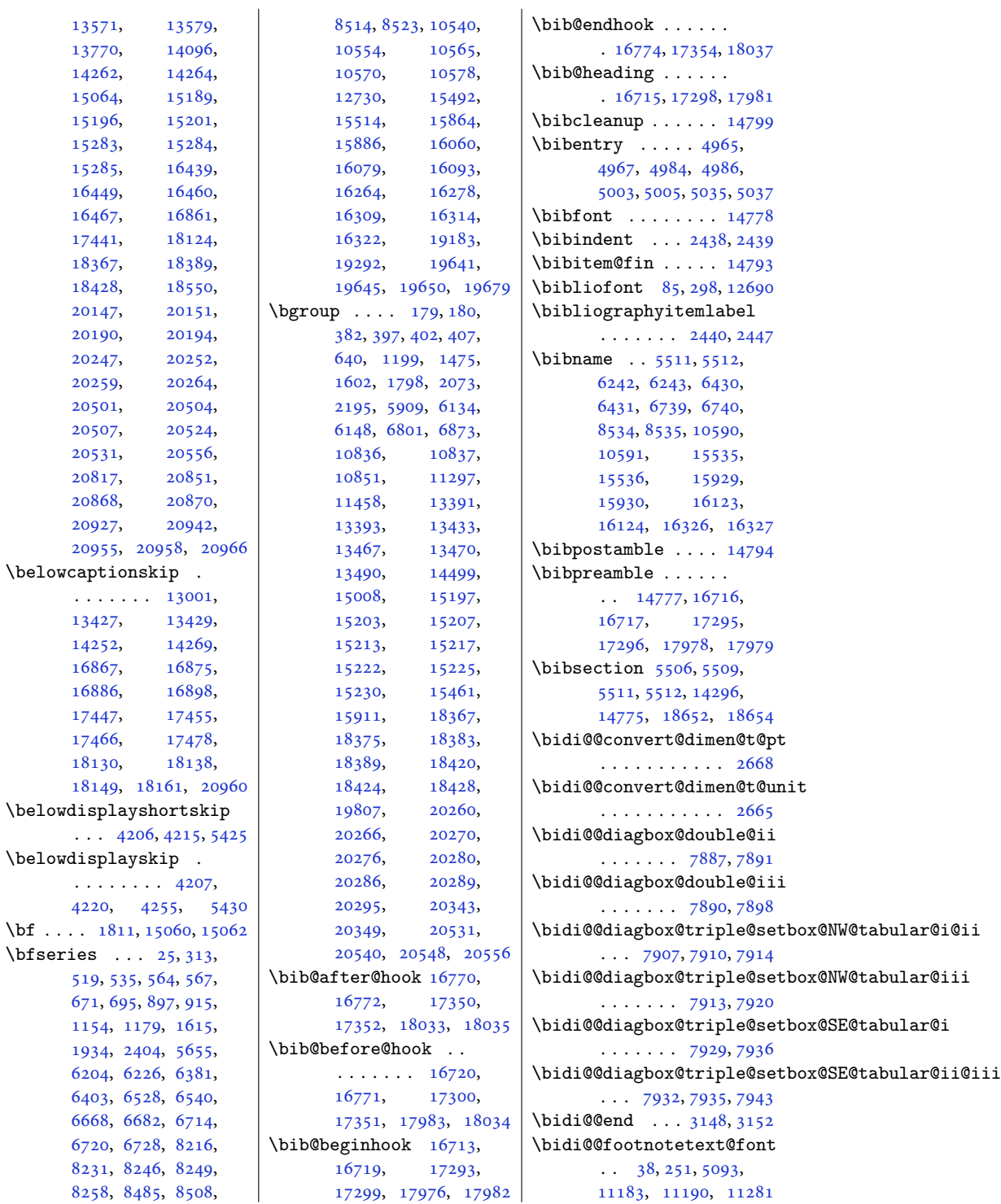

. . . . . .  $\overline{\phantom{a}}$ 

. . . . . [4220](#page-89-16),

[1154](#page-27-13), [1934](#page-43-3), [6204](#page-129-15), [6403](#page-133-25), [6668](#page-139-13), [6720](#page-140-21), [8231](#page-171-9), [8258](#page-172-19),

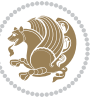
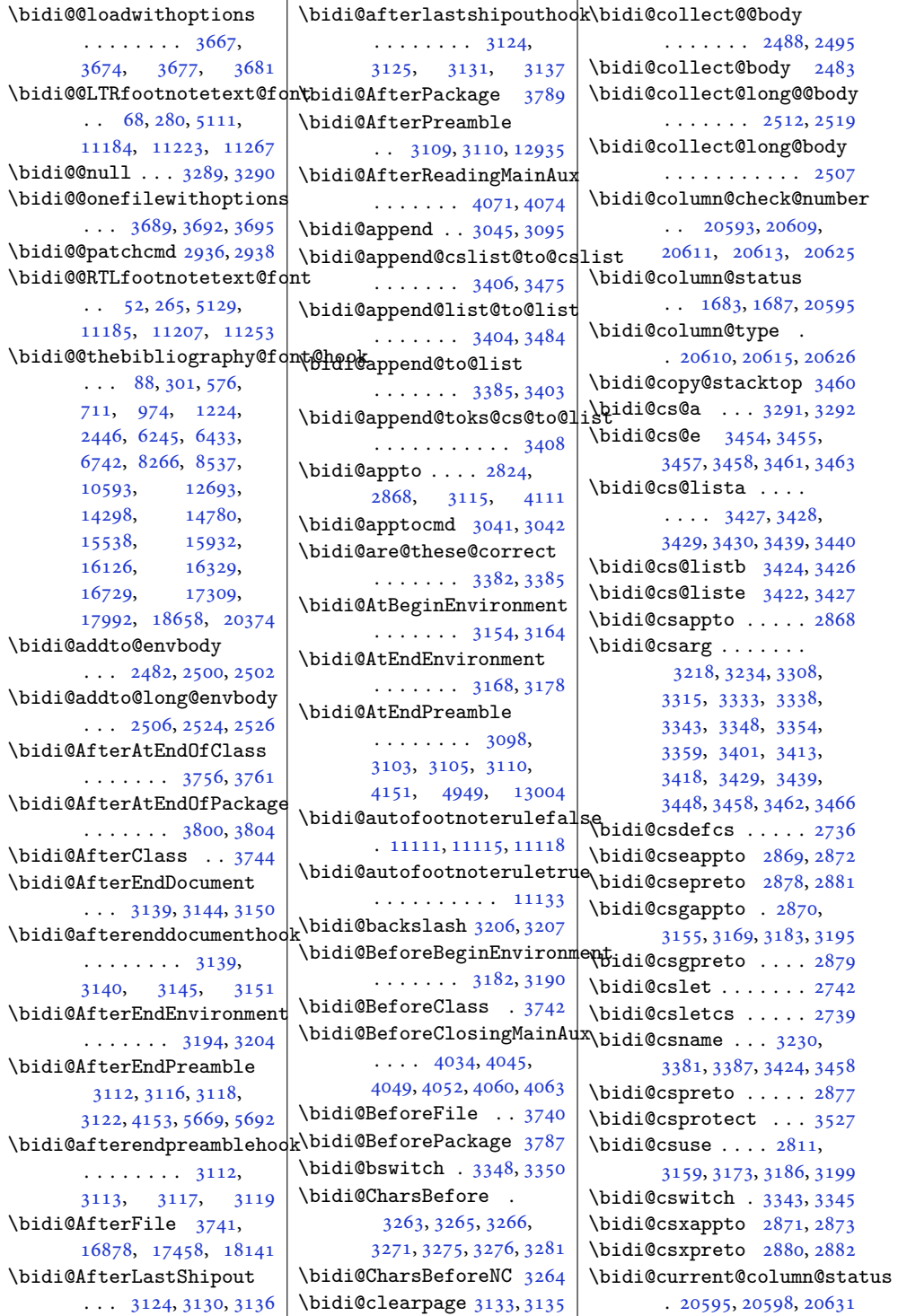

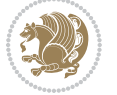

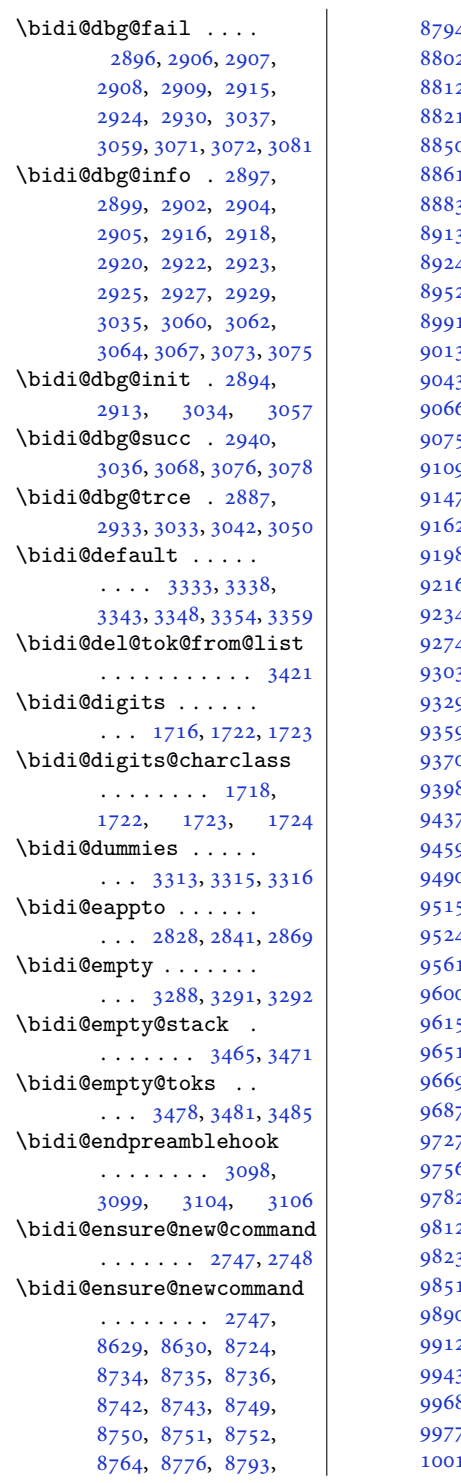

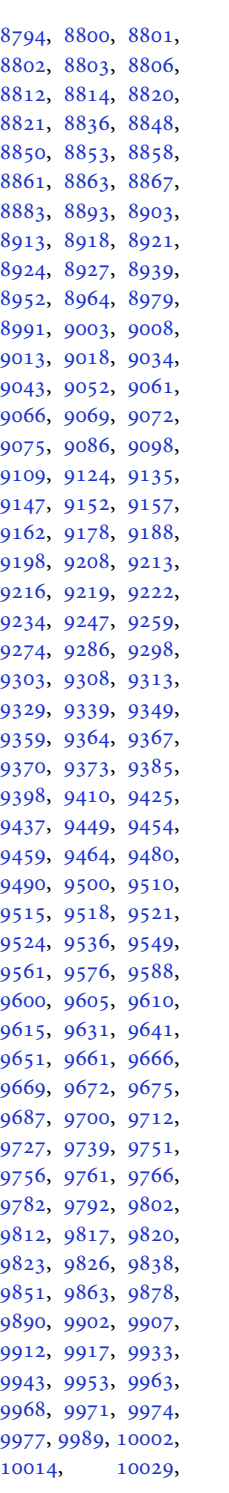

[10041,](#page-208-0) [10053](#page-208-1), [10058,](#page-208-2) [10063](#page-208-3), [10068,](#page-208-4) [10084](#page-208-5), [10094,](#page-209-0) [10104](#page-209-1), [10114,](#page-209-2) [10119](#page-209-3), [10122,](#page-209-4) [10125](#page-209-5), [10128,](#page-209-6) [10140](#page-210-0), [10153,](#page-210-1) [10165](#page-210-2), [10180,](#page-210-3) [10192](#page-211-0), [10204,](#page-211-1) [10209](#page-211-2), [10214,](#page-211-3) [10219](#page-211-4), [10227,](#page-211-5) [10234](#page-211-6), [10238,](#page-211-7) [10249](#page-212-0), [10258,](#page-212-1) [10260](#page-212-2), [10261,](#page-212-3) [10288](#page-212-4), [10300,](#page-213-0) [10312](#page-213-1),<br>10324, 10328, [10324,](#page-213-2) [10332,](#page-213-4) [10336](#page-213-5), [10350,](#page-214-0) [10364](#page-214-1), [10378,](#page-214-2) [10405](#page-215-0), [10418,](#page-215-1) [10432](#page-215-2), [10438,](#page-215-3) [10447](#page-216-0), [10455,](#page-216-1) [10463](#page-216-2), [10467,](#page-216-3) [10478,](#page-216-4) [10479](#page-216-5) \bidi@ensure@newlength . . . . . . . . [2754](#page-60-3), [8746](#page-182-8), [8747,](#page-182-9) [8748](#page-182-10), [8804](#page-183-12) \bidi@epreto . . . . . .  $\ldots$  [2850](#page-62-13), [2863,](#page-62-14) [2878](#page-62-3) \bidi@eqs@a . . . [3244,](#page-70-12) [3245](#page-70-13) \bidi@eqs@b . . . [3244,](#page-70-12) [3245](#page-70-13) \bidi@EqualString . [3244](#page-70-12) \bidi@EqualStringX [3249](#page-70-14) \bidi@error . . . . [2756](#page-60-4), [2796](#page-61-4), [3318,](#page-71-7) [3417](#page-73-17), [3586](#page-76-0) \bidi@everyjob . [1534](#page-35-0), [1535](#page-35-1), [1766](#page-40-0), [1767](#page-40-1) \bidi@excludedpackages [3828](#page-81-2), [3829,](#page-81-3) [3849](#page-82-0), [3885](#page-82-1), [3902](#page-83-0), [3910](#page-83-1), [3920](#page-83-2), [3942](#page-84-0), [3943](#page-84-1), [3951](#page-84-2), [3952,](#page-84-3) [3957](#page-84-4), [3970](#page-84-5) \bidi@expandonce . . [2816](#page-61-5), [2827,](#page-61-6) [2831](#page-61-7), [2835](#page-61-8), [2839](#page-61-9), [2849](#page-62-15), [2853](#page-62-16), [2857,](#page-62-17) [2861](#page-62-18), [3079](#page-66-17) \bidi@ff@box [10959](#page-226-0), [10977](#page-227-0) \bidi@firstcolumn@status@write . . . . . . . . [1681](#page-38-2),

[1689](#page-38-3), [7121](#page-148-0), [7180](#page-150-0),

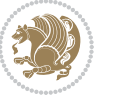

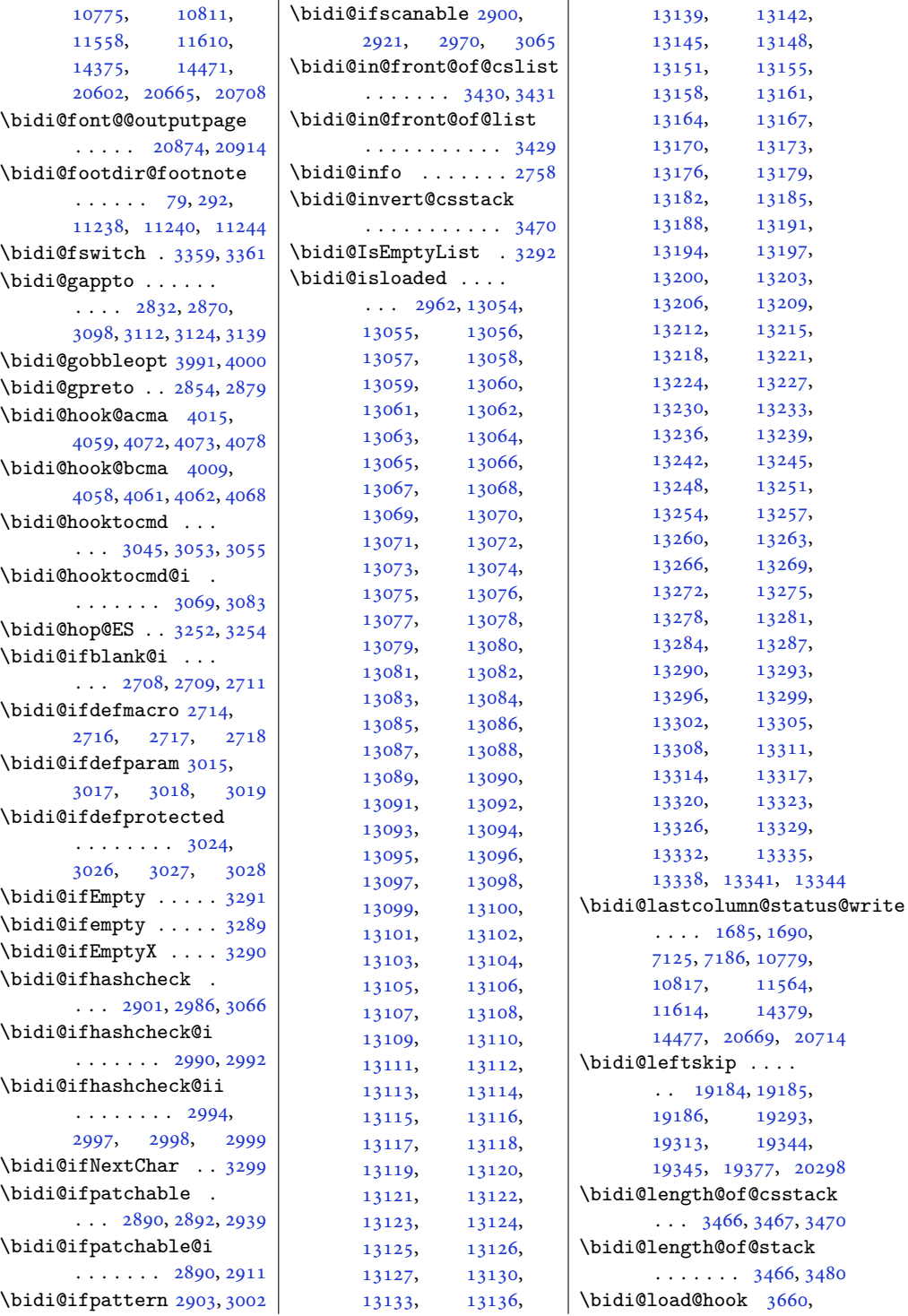

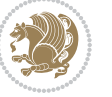

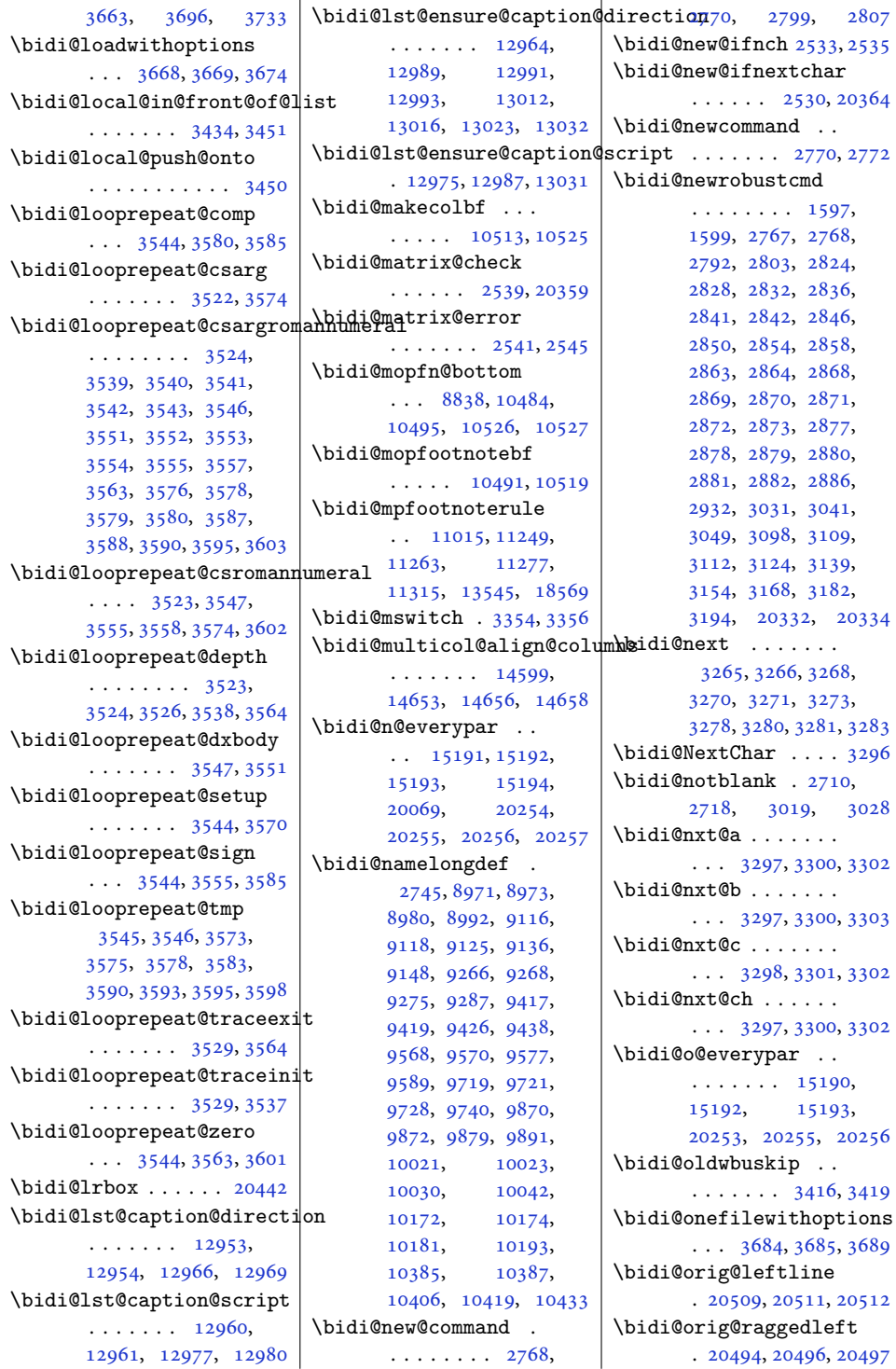

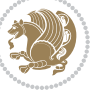

```
\bidi@orig@raggedright
       . 20495, 20496, 20497
\bidi@orig@rightline
       . 20510, 20511, 20512
3338
\bidi@p@ftn 2027, 2090,
       2092, 2093, 2095,
       2096, 2098, 2099,
       2103, 2106, 2109, 2214
\bidi@p@ftntext . . .
       \ldots2074,20912196
\bidi@p@LTRftntext
       \ldots2075,20942197
\bidi@p@RTLftntext
       \ldots2076,20972198
\bidi@p@xfootnote .
       \ldots2078,21122200
\bidi@p@xftntext 2077,
       2102, 2117, 2199
\bidi@p@xLTRfootnote
       \ldots2080,21202202
\bidi@p@xLTRftntext
       \cdots \cdots \cdots 2079,
       2105, 2125, 2201
\bidi@p@xRTLfootnote
       \ldots2082,21282204
\bidi@p@xRTLftntext
       2081,2108, 2133, 2203
\bidi@patch@@AfterPackage
       \cdots41234128
\bidi@patch@Add 4110, 4139
\bidi@patch@AfterPackage
       \cdots41135061,
       5063, 5066, 5087,
       5238, 5288, 5344, 5588
\bidi@patch@counter
       \ldots40914095,
       4098, 4104, 4105, 4124
\bidi@patch@gtemp .
       \cdots41314138
\bidi@patch@list 4109,
       4111, 4149, 4151, 4158
\bidi@patch@OrgIfClassLatethidi@protected@csepreto\
       \cdots41574162
\bidi@patch@OrgIfClassLoaded
\bidi@protected@csxappto
       \cdots41564161
\bidi@patch@OrgIfPackageLaterdi@protected@csxpreto\
       \ldots \ldots41554160
                            \bidi@patch@OrgIfPackageLobdiedi@protected@eappto
                                   \cdots4154,4159
                            \bidi@patch@stepcounter
                                   . . . 4093, 4103, 4122
                            \bidi@patch@temp . .
                                   . . . . . . . 4121, 4125
                            \bidi@patch@try 4140, 4143
                            \bidi@patchcmd . . . .
                                   \ldots2932,2933,
                                   3127, 3142, 3157,
                                   3171, 3197, 4382,
                                   7885, 7888, 7905,
                                   7908, 7911, 7927,
                                   7930, 7933, 7951,
                                   7959, 7967, 7976,
                                   7985, 7994, 11787,
                                   12911, 12917,
                                   12925, 13005,
                                   13018, 18558, 18566
                            \bidi@patchcmd@scantoks
                                   \ldots29502956,3091
                            \bidi@pdfm@mark 1819, 1833
                            3239
                            \bidi@pop@cs@into .
                                   . . . . . . . 3454, 3473
                            \bidi@pop@into 3457, 3483
                            \bidi@prepend . 3053, 3096
                            \bidi@preto . . . . . . .
                                   \ldots28462877,3101
                            \bidi@pretocmd . . . .
                                   \ldots30493050,3185
                            \bidi@PreventPackageFromLoading
14719, 14721,
                                   3831,3845, 3875, 3908
                            \bidi@process@envbody
                                   \cdots \cdots \cdots2485,
                                   2489, 2490, 2504,
                                   2509, 2513, 2514, 2528
                            \bidi@protected ...
                                   \ldots2819,2841,
                                   2842, 2863, 2864,
                                   2872, 2873, 2881, 2882
                            \bidi@protected@cseappto
                                   . . . . . . . . . . . 2872
                                   . . . . . . . . . . . 2881
                                   . . . . . . . . . . . 2873
                                   . . . . . . . . . . . 2882
                                                                . . . . . . . . . . . 2841
                                                         \bidi@protected@epreto
                                                                . . . . . . . . . . . 2863
                                                         \bidi@protected@immediate@write
                                                                \ldots40644075,4081
                                                         \bidi@protected@xappto
                                                                . . . . . . . . . . . 2842
                                                         \bidi@protected@xpreto
                                                                . . . . . . . . . . . 2864
                                                         \bidi@provide@command
                                                                \ldots \ldots2803,2805
                                                         \bidi@providerobustcmd
                                                                . . . . . . . . . . . 2803
                                                         \bidi@push@begins .
                                                                . . . 2492, 2493, 2496
                                                         \bidi@push@cs@onto@cs
                                                                . . . . . . . 3447, 3474
                                                         \bidi@push@long@begins
                                                                \ldots25162517,2520
                                                         \bidi@push@onto . . . 3448
                                                         \bidi@push@onto@cs
                                                                . . . . . . . 3448, 3449
                                                         \bidi@raggedleft 2381,
                                                                2388, 2393, 2412,
                                                                7584, 7700, 10743,
                                                                10749, 11903, 20499
                                                         \bidi@raggedright .
                                                                \ldots10741,10747,
                                                                14709, 14712,
                                                                14714, 14717,
                                                                14724, 14726,
                                                                14728, 14730,
                                                                14733, 14735,
                                                                14737, 14739,
                                                                14741, 14744,
                                                                14746, 14749,
                                                                14751, 14754,
                                                                14756, 14758,
                                                                14761, 14763,
                                                                14765, 14768,
                                                                14770, 14772, 20498
                                                         \bidi@redefine@newpage
                                                                \ldots \ldots4025,4065
                                                         \bidi@reflect@box .
                                                                \ldots15268,15275,
                                                                20326, 20333, 20335
                                                         \bidi@renew@command
                                                                \ldots27922794,2808
```
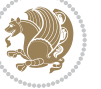

```
\bidi@renewrobustcmd
       . . . . . . . . . . . 2792
\bidi@ReplaceClass 3715
\bidi@replacefile@msg
       3652,3676, 3691, 3729
3699
\bidi@ReplacePackage
       . . . . . . . . . . . 3712
\bidi@RequirePackage
       . . . 3851, 3911, 3962
3830,3850,
       . . . . . . . . 3903,
       3909, 3918, 3957
\bidi@resrvda . . . . .
       2942, 2943, 2944,
       2947, 2948, 2949,
       2950, 2951, 2952,
       2957, 2960, 2972,
       2973, 2974, 2975,
       2976, 2978, 2979,
       2988, 2990, 3004,
       3005, 3007, 3009,
       3010, 3085, 3086,
       3087, 3088, 3089,
       3090, 3091, 3092, 3093
\bidi@resrvdb . 2944, 2945
\bidi@restore@newpage
       \ldots4010,40274057
\bidi@restorecatcode
       . . . . . . . . . . . 3223
\bidi@rightskip 19180,
       19288, 19314,
       19315, 19323,
       19327, 19331, 20299
\bidi@RTL@everypar
       . . 10289, 10301,
       10313, 10338,
       10352, 10366,
       15189, 15193,
       18307, 20252, 20256
\bidi@s@tfftextcol
       \ldots1095610960
\bidi@saved@checkend
       \ldots4002,40054023
\bidi@saved@clearpage
       \ldots4007,40084011
\bidi@saved@dofilelist
       \cdots \cdots \cdots4013,
       4016, 4017, 4024
                            \bidi@saved@eqno . .
                                   15279,
                                   15281, 15282,
                                   20961, 20963, 20964
                            \bidi@saved@leqno .
                                   15280,15281, 15282,
                                   20962, 20963, 20964
                            \bidi@saved@newpage
                                    \ldots \ldots4026,4037
                            \bidi@saved@RequirePackage
\bidi@temptoksa 3211,
                                   3861, 3913, 3915, 3993
                            \bidi@sepmark@charclass
                                    \cdots \cdots \cdots1719,
                                   1720, 1721, 1724
                            \bidi@set@column@status
                                   . 20597, 20625, 20630
                            \bidi@set@cslist . .
                                    . . . . . . . 3440, 3441
                            3439
                            \bidi@set@load@hook
                                    \cdots3737,3740,
                                   3741, 3743, 3762,
                                   3774, 3788, 3805, 3816
                            \bidi@SOUL@ulleaders
                                   . . . . . 18348, 18354
                            \bidi@stack@length
                                    3465, 3467, 3468,
                                   3472, 3473, 3482, 3483
                            \bidi@storecatcode 3216
                            \bidi@StorePreventPackageFromLoading<br>19040, 2010, 2020, 2020, 2020, 2020,
                                    \cdots \cdots3919,3922
                            \bidi@StringBefore 3274
                            \bidi@StringBeforeNC
                                    . . . . . . . . . . . 3262
                            3322,
                                   3333, 3335, 3340
                            \bidi@switch@exit .
                                    3332, 3333, 3334,
                                   3338, 3339, 3343,
                                   3344, 3348, 3349,
                                   3354, 3355, 3359, 3360
                            3383
                            \bidi@tabular@RTLcases
                                    \cdots2033920366
                            \bidi@tempa 1618, 1624,
                                   1630, 1636, 1642,
                                   1648, 1660, 1666,
                                   1672, 1679, 1693, 1700
                                                         \bidi@tempb 1618, 1619,
                                                                1624, 1625, 1630,
                                                                1631, 1636, 1637,
                                                                1642, 1643, 1648,
                                                                1649, 1660, 1661,
                                                                1666, 1667, 1672,
                                                                1673, 1679, 1680,
                                                                1693, 1694, 1700, 1701
                                                         \bidi@tempcountb 3210,
                                                                3471, 3472, 3481, 3482
                                                                3471, 3474, 3475,
                                                                3476, 3478, 3481, 3485
                                                         \bidi@temptoksb 3212,
                                                                3473, 3474, 3475, 3476
                                                         \bidi@todonotes@tempa
                                                                \cdots1994519953
                                                         \bidi@todonotes@tempb
                                                                . . . . . . . 19945,
                                                                19946, 19953, 19954
                                                         \bidi@tok@SM . . 3422, 3427
                                                         \bidi@toks@lista . .
                                                                 3395, 3397, 3398,
                                                                3399, 3400, 3423,
                                                                3425, 3431, 3432,
                                                                3434, 3436, 3441, 3442
                                                         \bidi@toks@listb . .
                                                                . . . 3395, 3423, 3425
                                                         \bidi@undef . . . . 2952,
                                                                3031, 3093, 3106,
                                                                          19039,
                                                                          19196,
                                                                19197, 19398, 19399
                                                         3031
                                                         \bidi@undefinedcs .
                                                                 3308, 3315, 3370,
                                                                3374, 3380, 3384, 3417
                                                         \bidi@UnPreventPackageFromLoading
                                                                . . . . . . . . . . . 3923
                                                         \bidi@UnReplaceClass
                                                                . . . . . . . . . . . 3726
                                                         \bidi@UnReplaceInput
                                                                . . . . . . . . . . . 3703
                                                         \bidi@UnReplacePackage
                                                                . . . . . . . . . . . 3723
                                                         \bidi@version . . . . .
                                                                \ldots1506,1507,
                                                                1521, 1536, 1538,
                                                                1544, 1550, 1583,
```
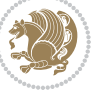

```
1586, 1738, 1753,
      1771, 1773, 1814, 1817
3370
\bidi@warning . . 2757,
      3162, 3176, 3188, 3202
\bidi@willbeunhskip
      \ldots3410,34163419
\bidi@x@stack@to@list
      . . . . . . . . . . . 3480
\bidi@xappto . . . . . .
      \ldots2836,28422871
\bidi@xargdef . 2774, 2782
\bidi@xpreto . . . . . .
      \ldots2858,28642880
6867,
      6923, 6938, 6940,
      10957, 20195,
      20242, 20245, 20246
3207
\bididate . 1505, 1507,
      1521, 1583, 1586,
      1736, 1753, 1814, 1817
\bidiGscale@@box . .
      \ldots1172311724
\bidiGscale@box . . .
      . 11700, 11701, 11720
\bidiGscale@box@dd
      . 11732, 11736, 11742
\bidiGscale@box@dddd
      \ldots1173811749
20514
1830
\bidipdfinfoon 1829, 1835
\bidipoem@@hvlen 5833,
      5839, 5842, 5845, 5854
\bidipoem@half@verses
      \ldots5859,58605863
\bidipoem@half@verses@next
      \ldots5859,58605861
\bidipoem@hvind . . .
       5833, 5836, 5837,
      5845, 5846, 5849, 5852
\bidipoem@hvlen 5832,
      5837, 5839, 5850, 5852
\bidipoem@hvsep 5832,
      5845, 5846, 5853
\bidipoem@next 5838, 5839
\bidipoem@openbox .
      58775882
```
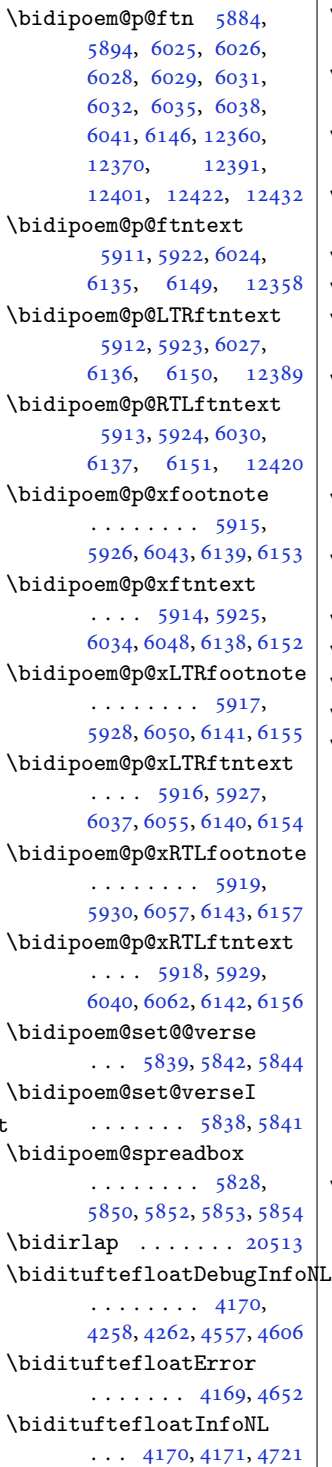

\bidituftefloatRecalculate  $\ldots$  . . . . [4287,](#page-90-2) [4298](#page-91-0) \bidituftehyperrefLoadHyperref  $\cdots \cdots$  [5546,](#page-116-0) [5557](#page-116-1) \bidituftesidenotemarginpar  $\ldots$  [4737](#page-100-0), [5089,](#page-107-3) [5248](#page-110-1) \bidituftetocError  $\cdots$  [5277](#page-110-2), [5324,](#page-111-1) [5333](#page-112-1) \bidiversion . . [1536,](#page-35-3) [1768](#page-40-4) \bigskip . . . . . . . [15330](#page-316-0) \bigskipamount . . . . . . [8839,](#page-184-8) [8844](#page-184-9), [10457](#page-216-7) \bl . . . . . [15095,](#page-311-0) [15096](#page-311-1), [15099,](#page-311-2) [15100](#page-311-3), [15101,](#page-311-4) [15105](#page-311-5), [15160,](#page-312-0) [15167,](#page-312-1) [15171](#page-313-6) \blacktriangleleft  $\cdots$  . [11374](#page-235-0), [11376](#page-235-1) \blacktriangleright  $\cdots$  [11374](#page-235-0), [11376](#page-235-1) \bm@b . . . . . . . . . . . [20574](#page-423-10) \bmQ1 . . . . . . . . . . . [20571](#page-423-11) \bm@r . . . . . . . . . . . [20572](#page-423-12) \bm@t . . . . . . . . . . . [20573](#page-423-13) \bool . . . [13571,](#page-280-0) [13579](#page-280-1), [13710,](#page-282-0) [13727](#page-283-0), [13728,](#page-283-1) [13772](#page-284-0), [13778,](#page-284-1) [13793](#page-284-2), [13816,](#page-285-0) [13819](#page-285-1), [13839,](#page-285-2) [13844](#page-285-3), [13856,](#page-285-4) [13873](#page-286-0), [13874,](#page-286-1) [13877](#page-286-2), [13894,](#page-286-3) [13919](#page-287-0), [13926,](#page-287-1) [13932](#page-287-2), [13938,](#page-287-3) [13948](#page-287-4), [13955,](#page-287-5) [13977](#page-288-0), [14089,](#page-290-0) [14092](#page-290-1), [14100,](#page-290-2) [14101](#page-290-3), [14923,](#page-307-0) [14925,](#page-307-1) [14938](#page-308-0) \boolean [181](#page-7-0), [186](#page-7-1), [194](#page-8-0), [4170](#page-88-13), [4230](#page-89-0), [4232](#page-89-1), [4235](#page-89-2), [4239](#page-90-3), [4242](#page-90-4), [4245](#page-90-5), [4270](#page-90-6), [4366](#page-92-1), [4381](#page-92-2), [4392](#page-93-0), [4412](#page-93-1), [4419](#page-93-2), [4427](#page-93-3), [4444](#page-94-0), [4464](#page-94-1), [4468](#page-94-2), [4486](#page-94-3), [4487](#page-94-4), [4490](#page-95-0), [4491](#page-95-1), [4526](#page-95-2), [4535](#page-95-3), [4546](#page-96-1), [5291](#page-111-2), [5295](#page-111-3), [5343](#page-112-2),

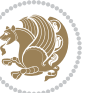

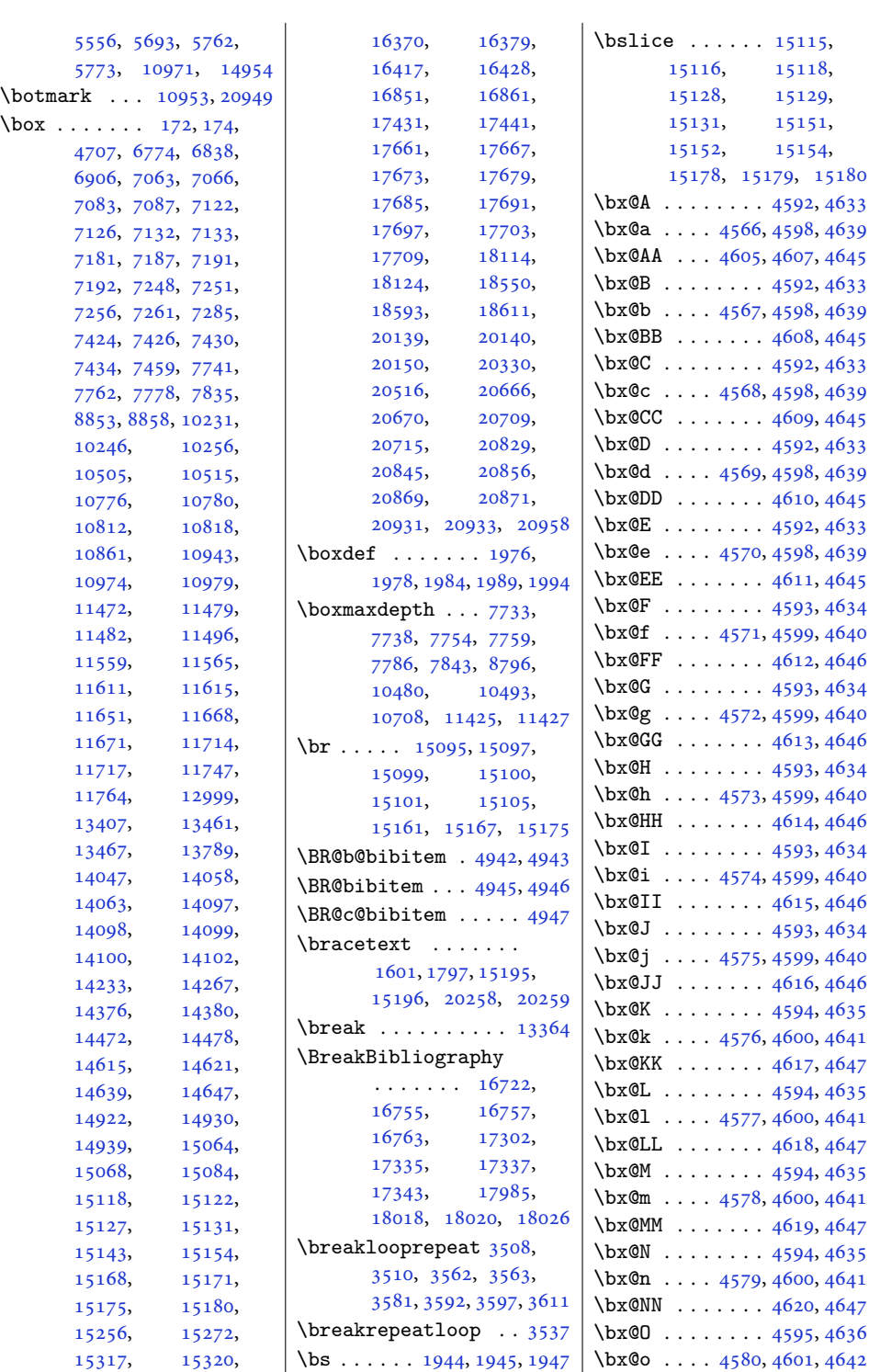

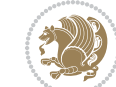

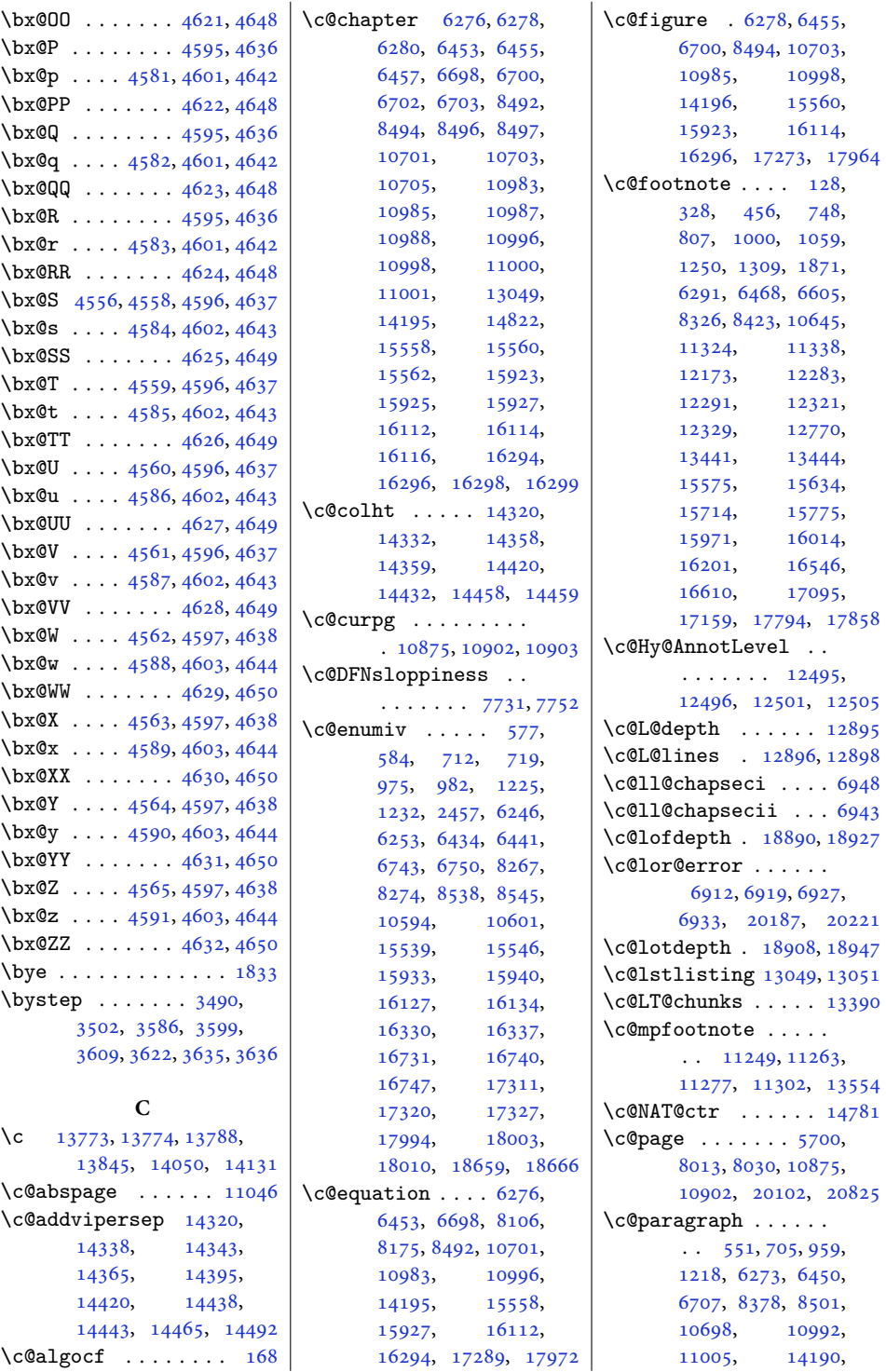

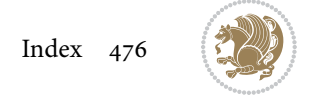

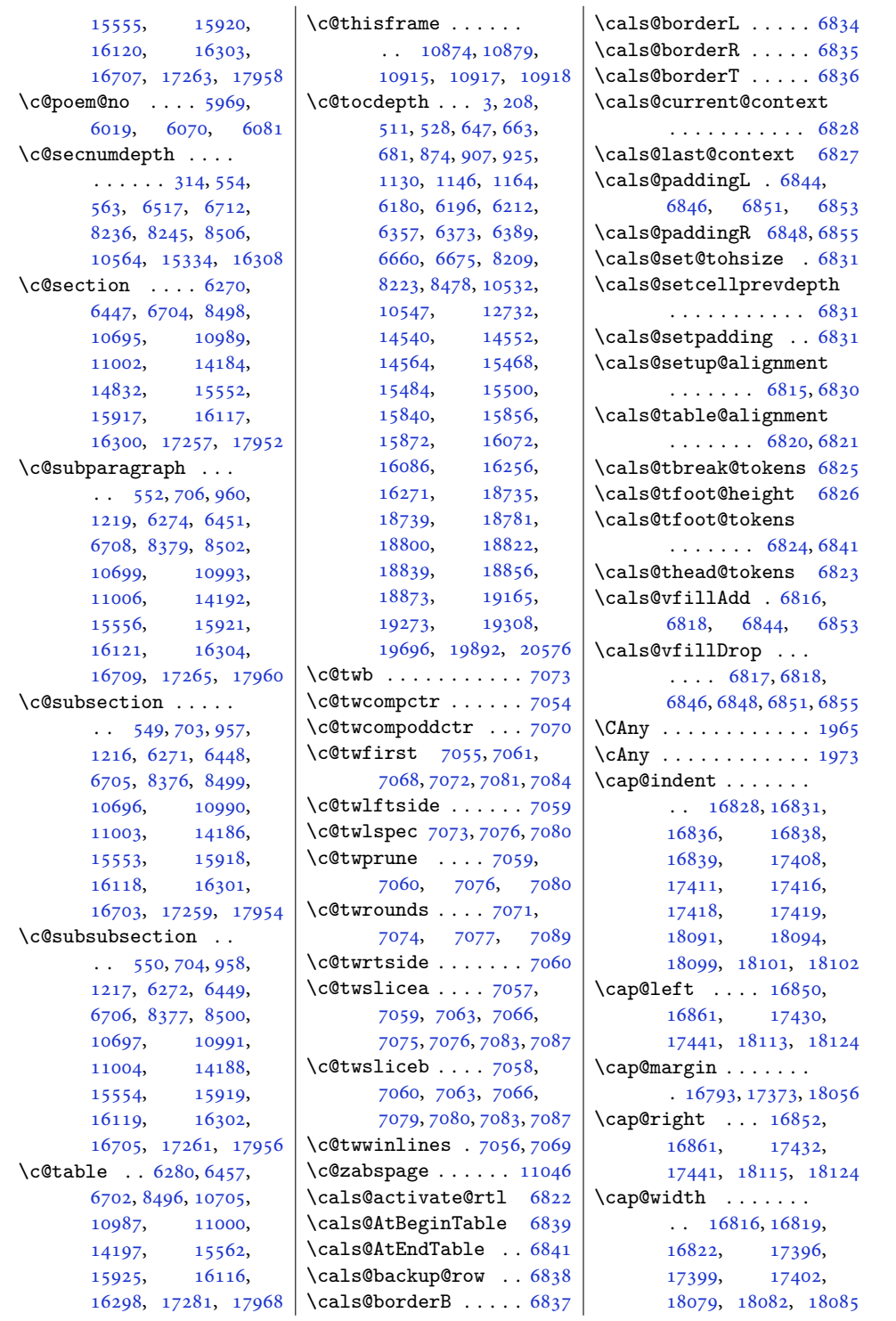

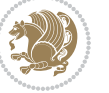

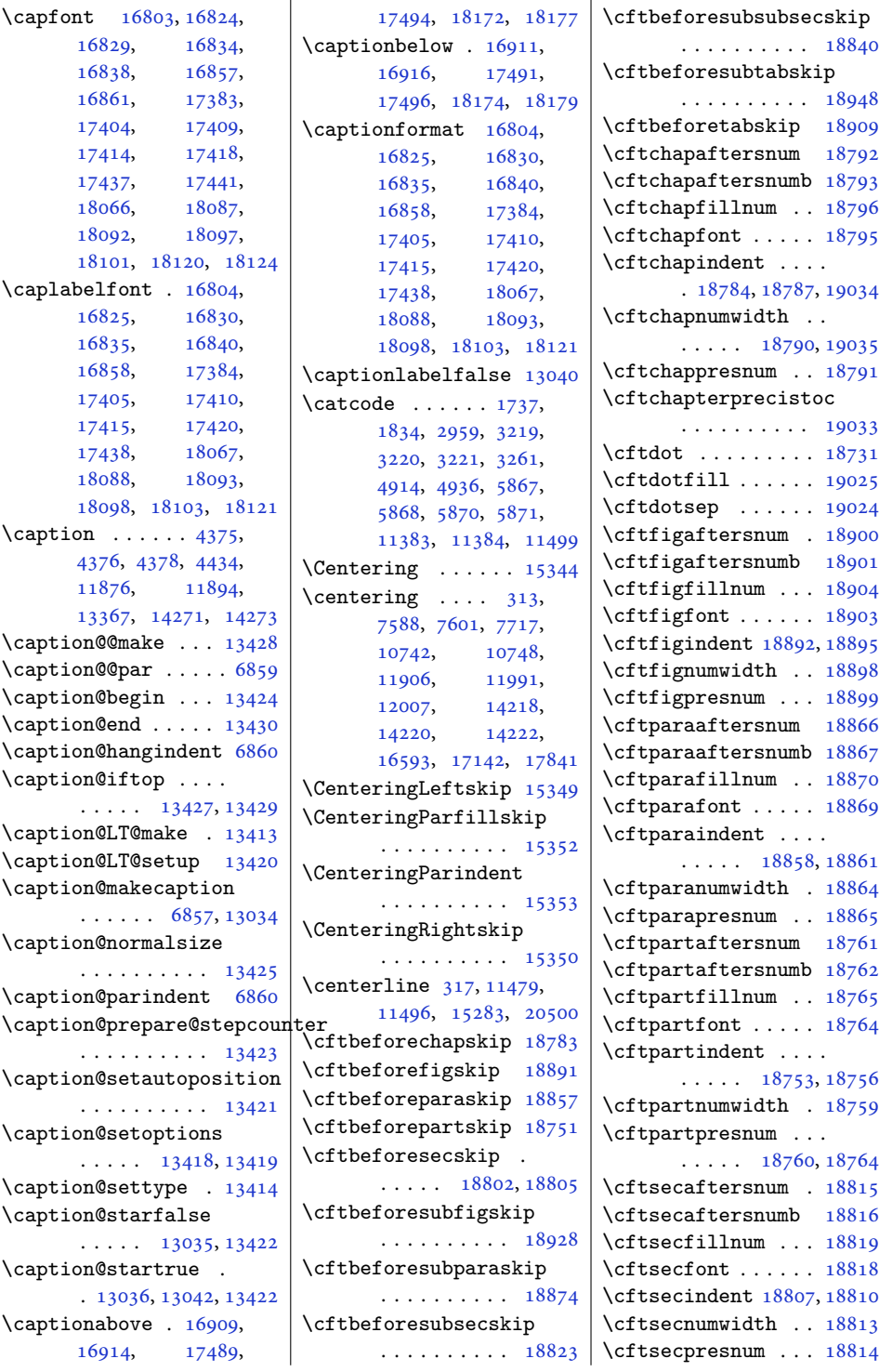

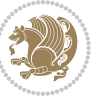

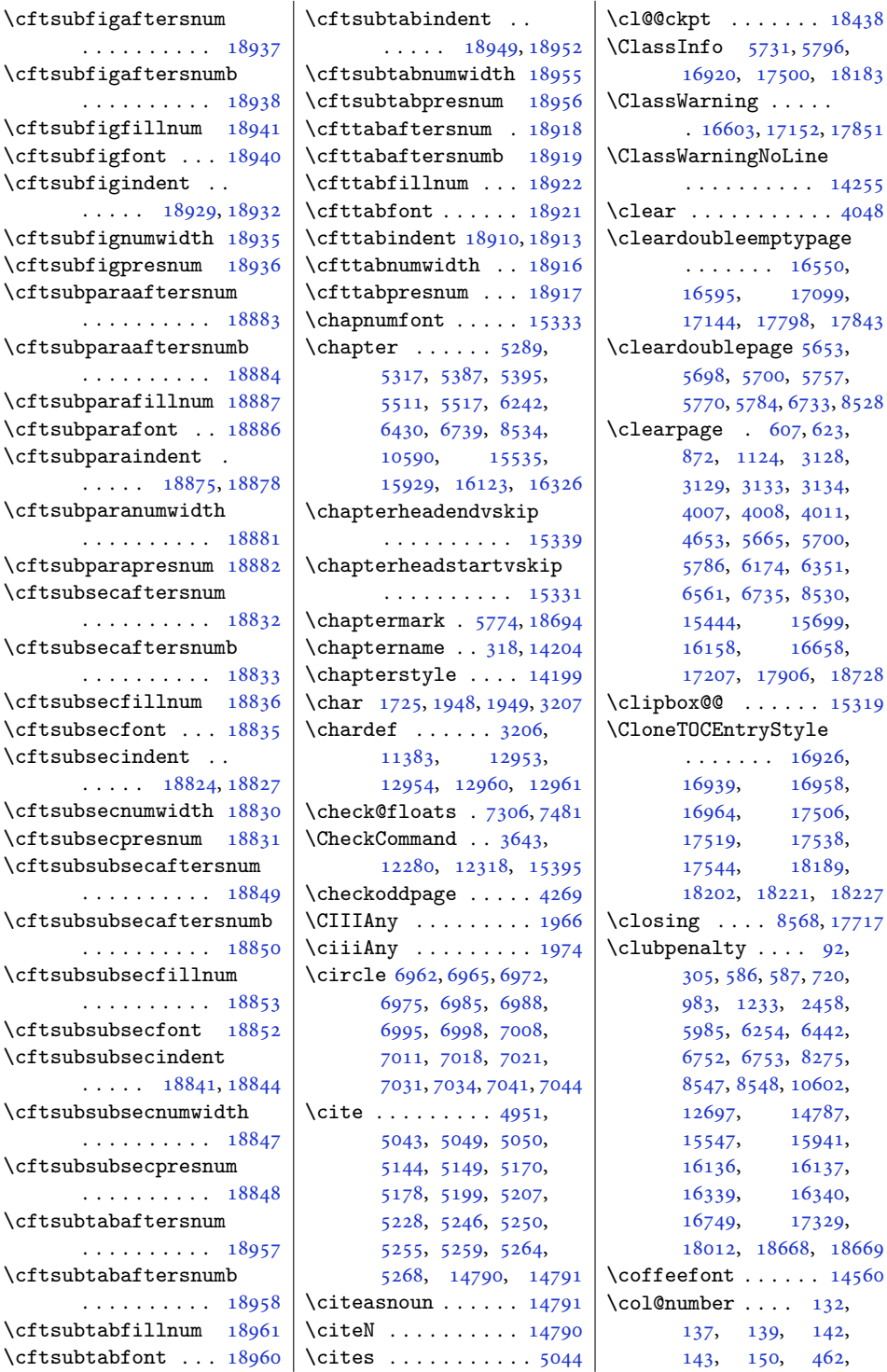

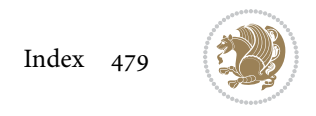

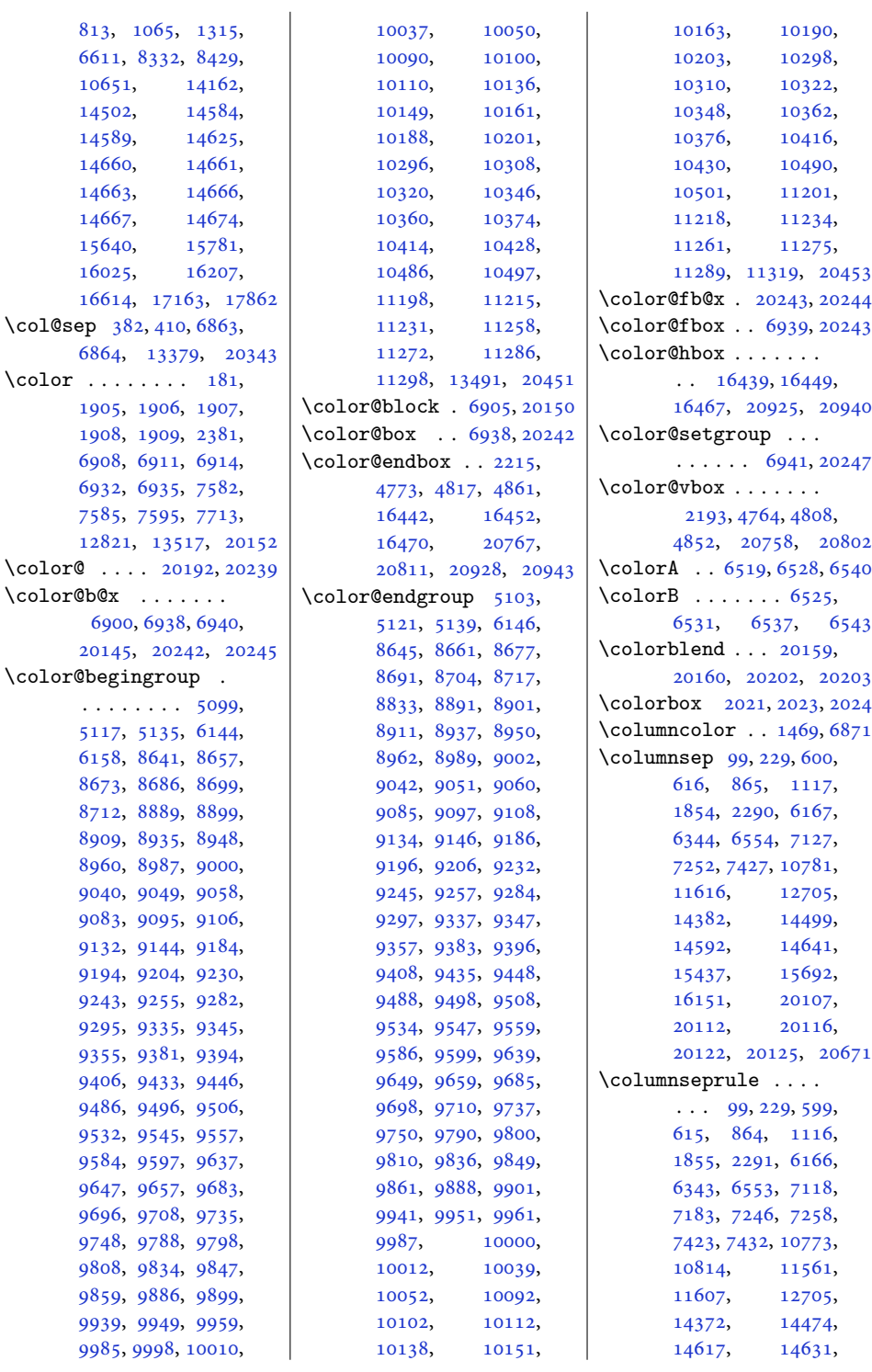

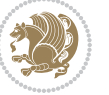

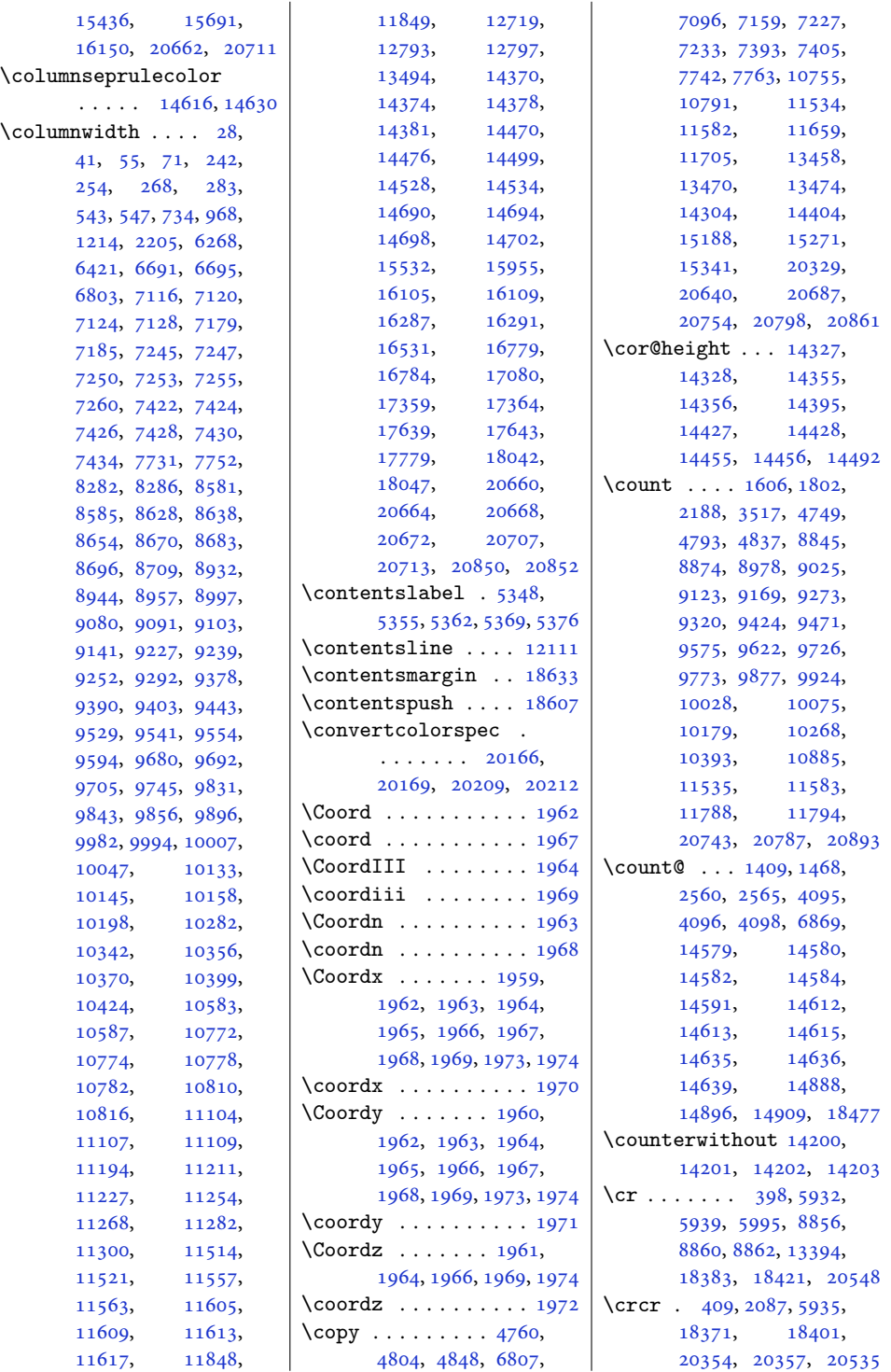

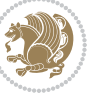

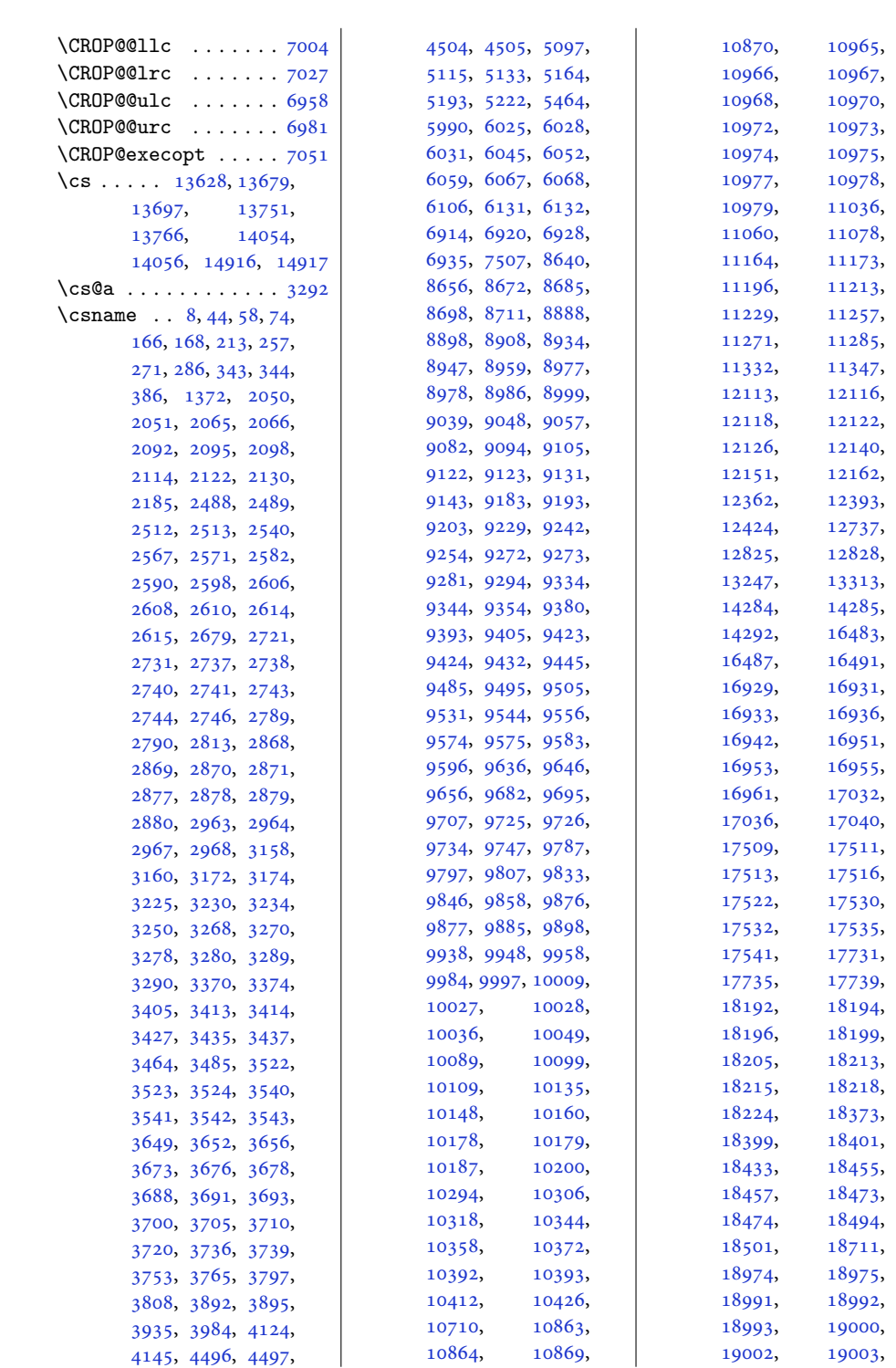

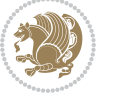

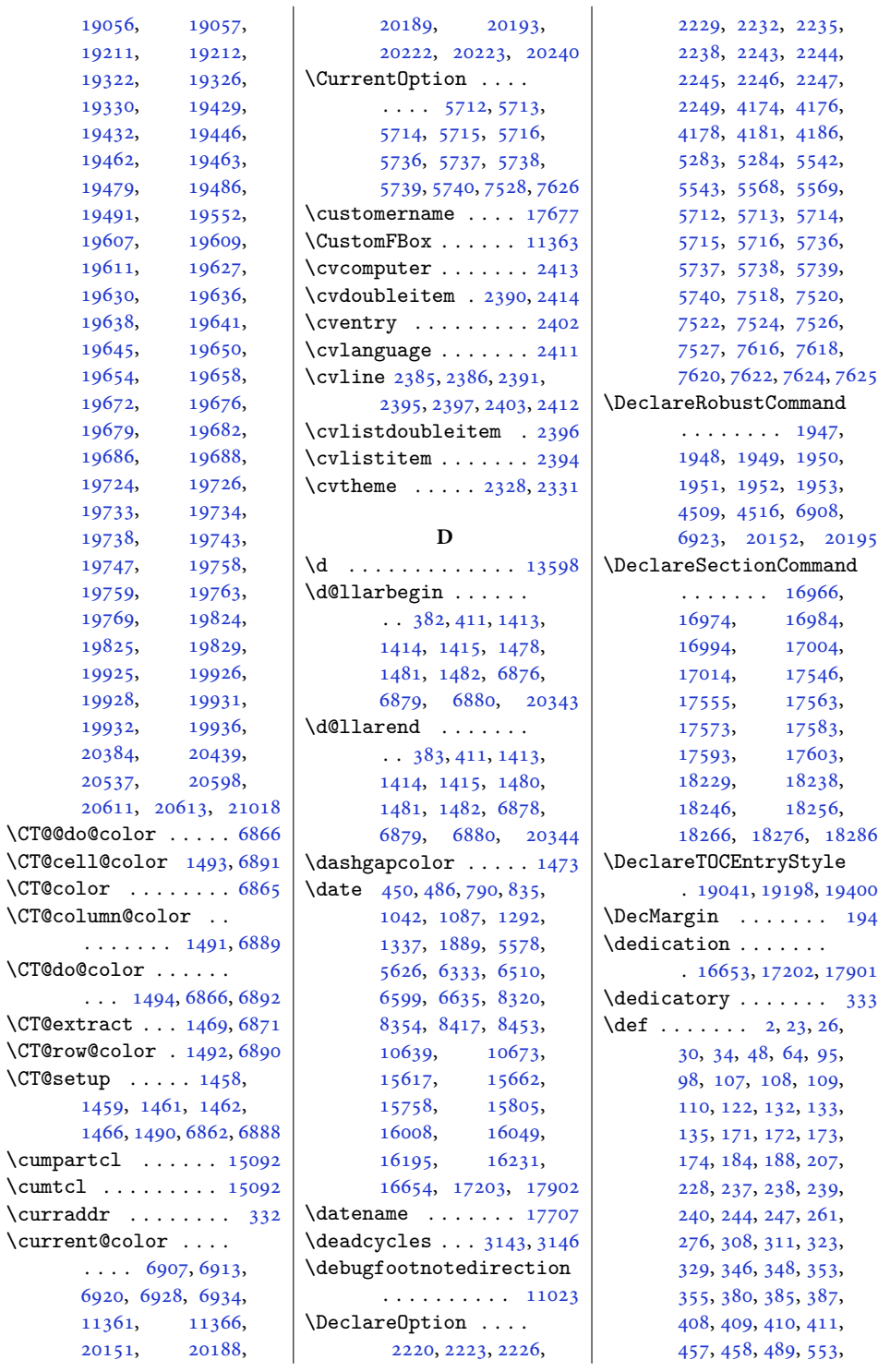

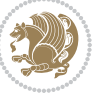

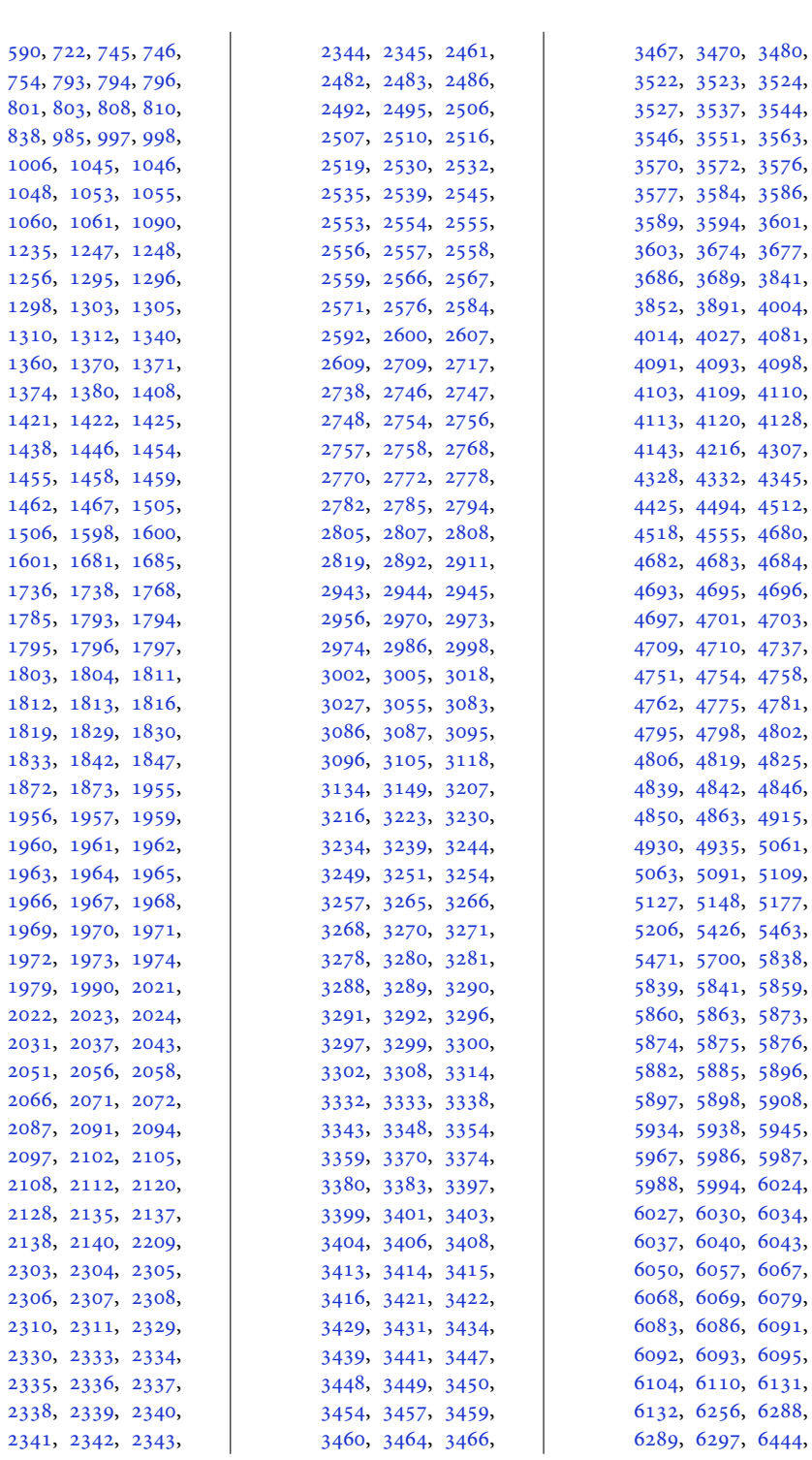

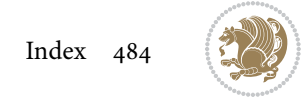

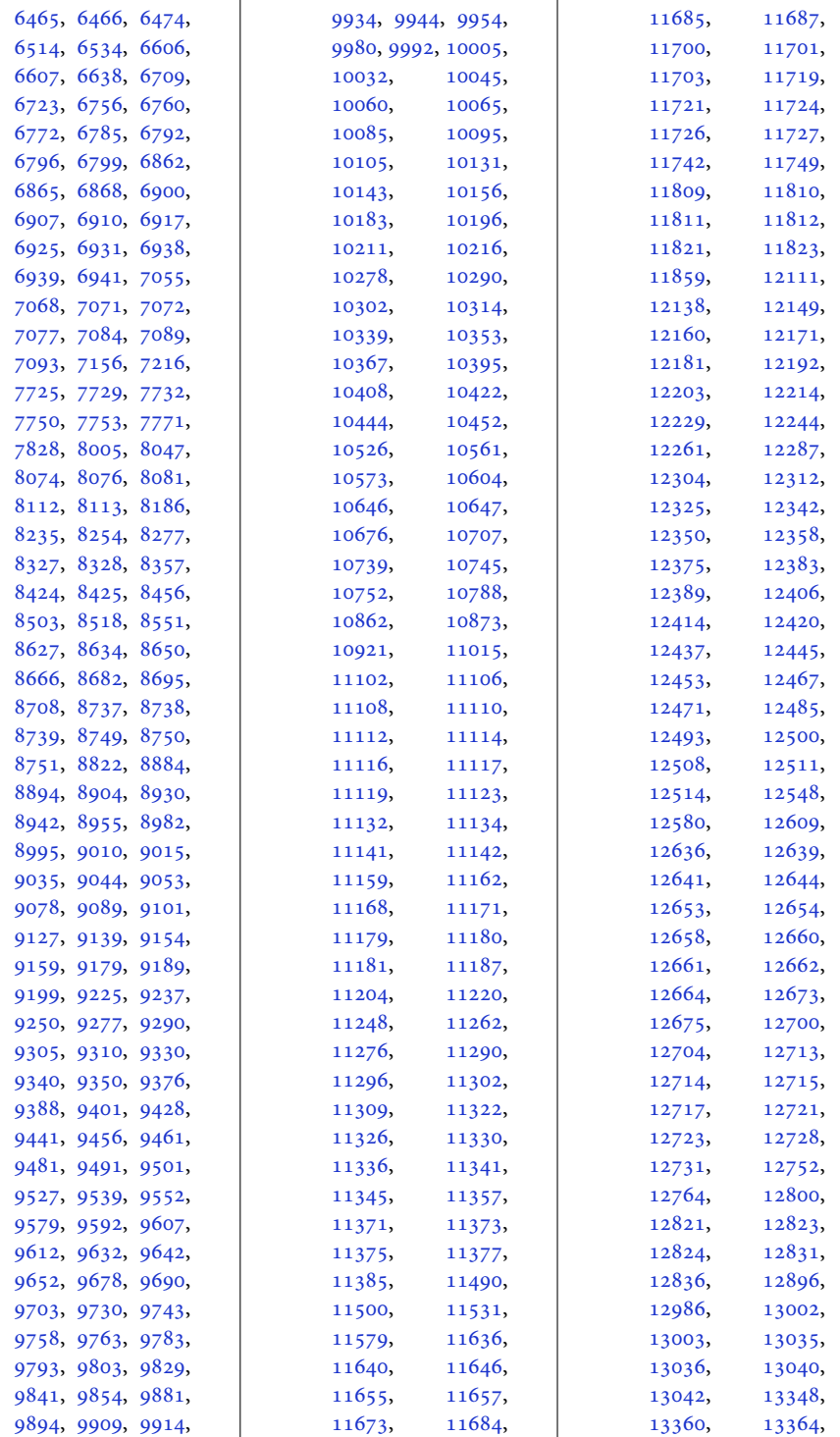

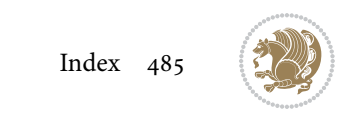

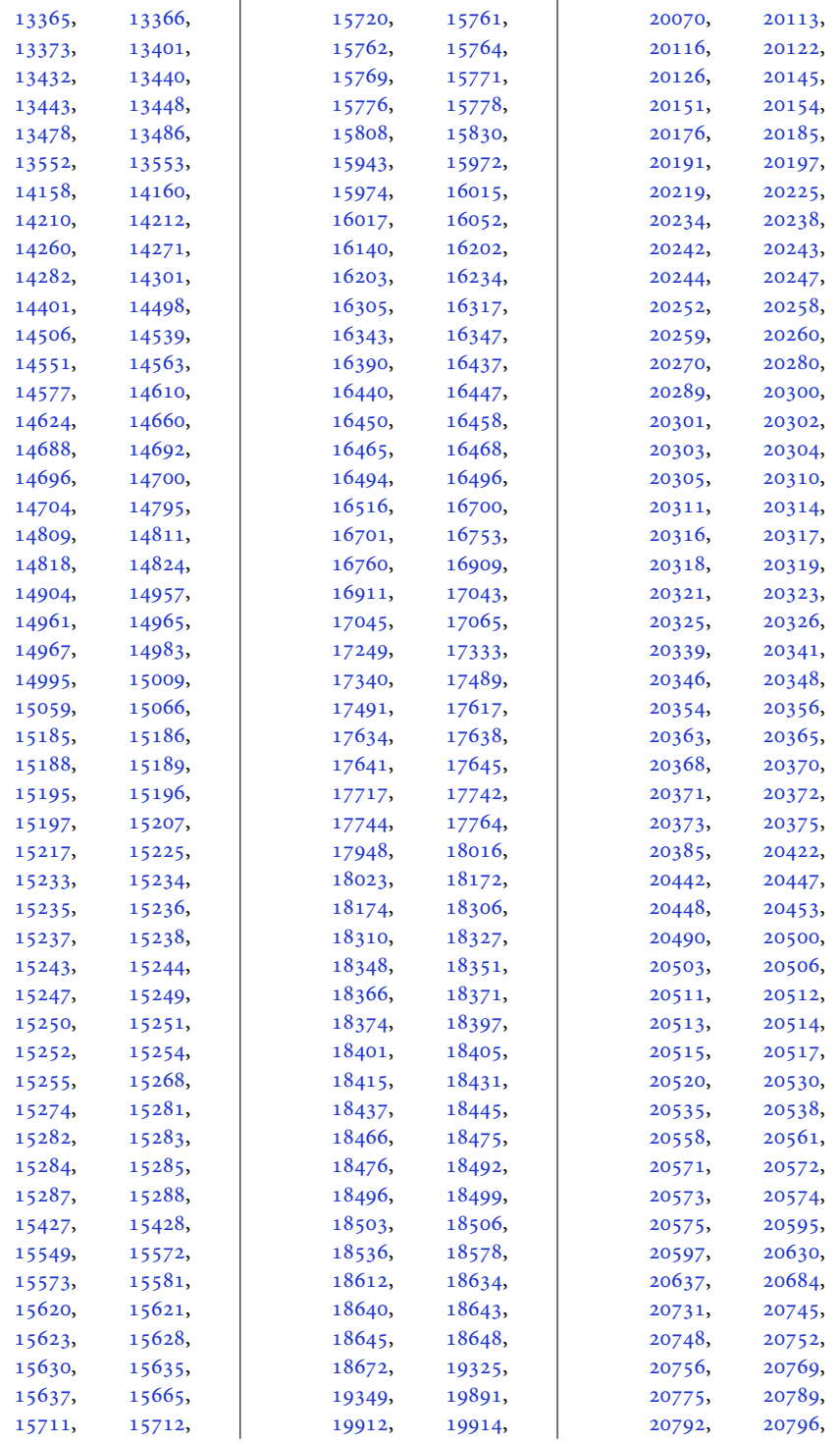

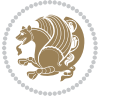

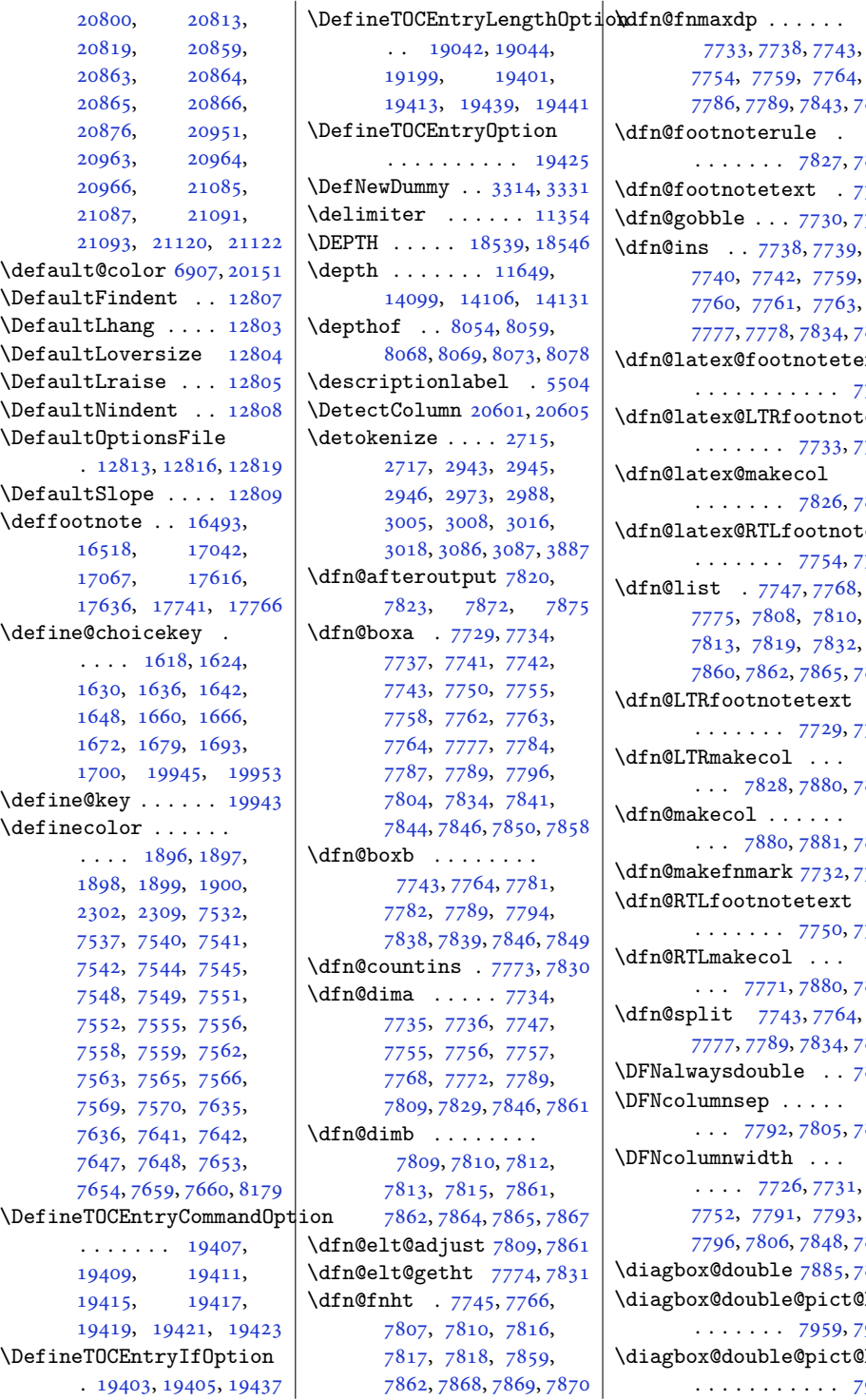

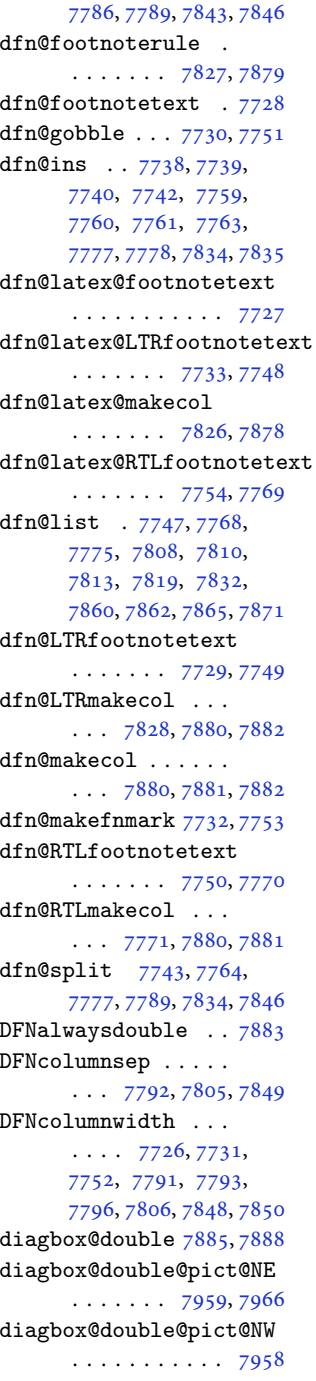

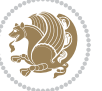

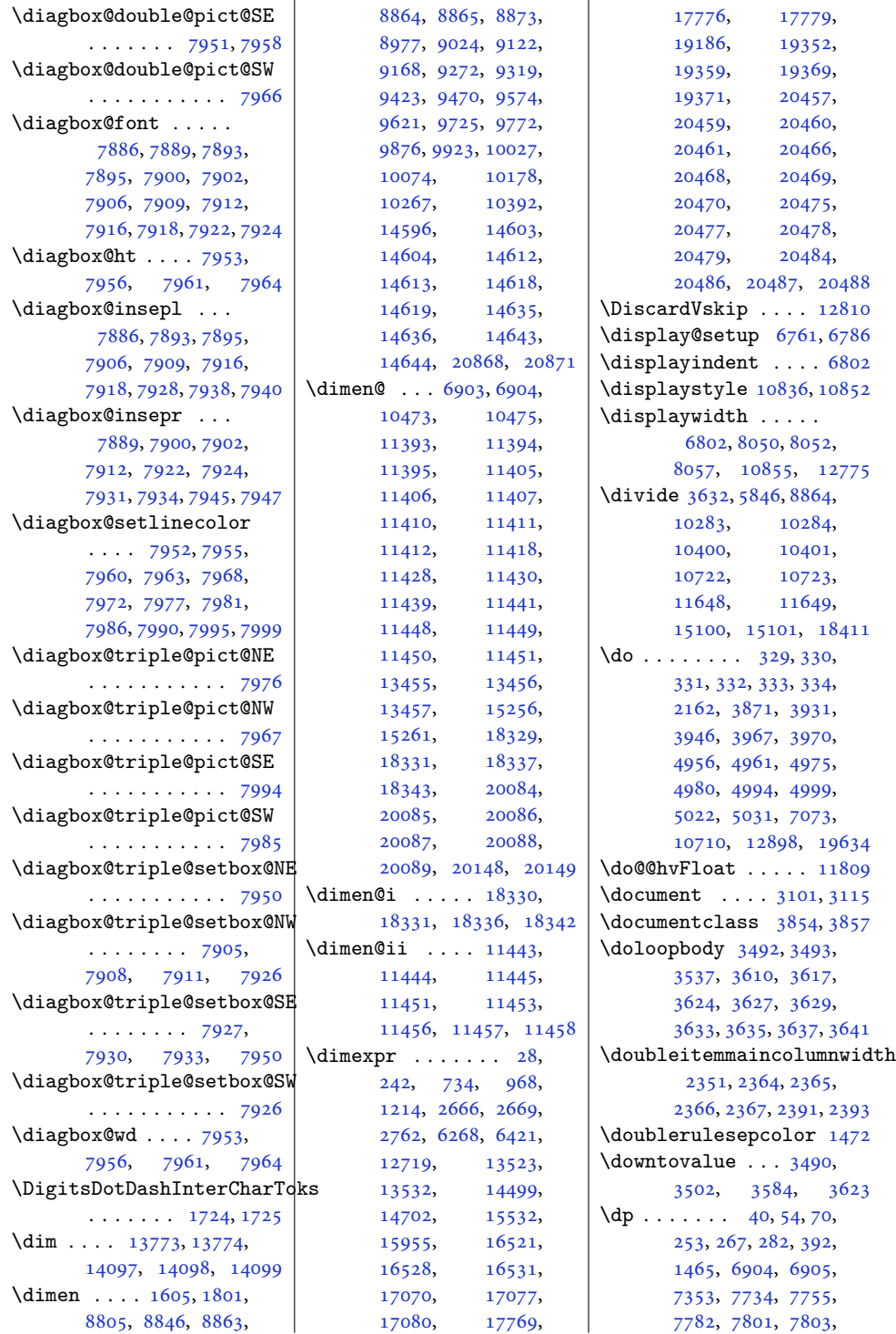

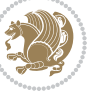

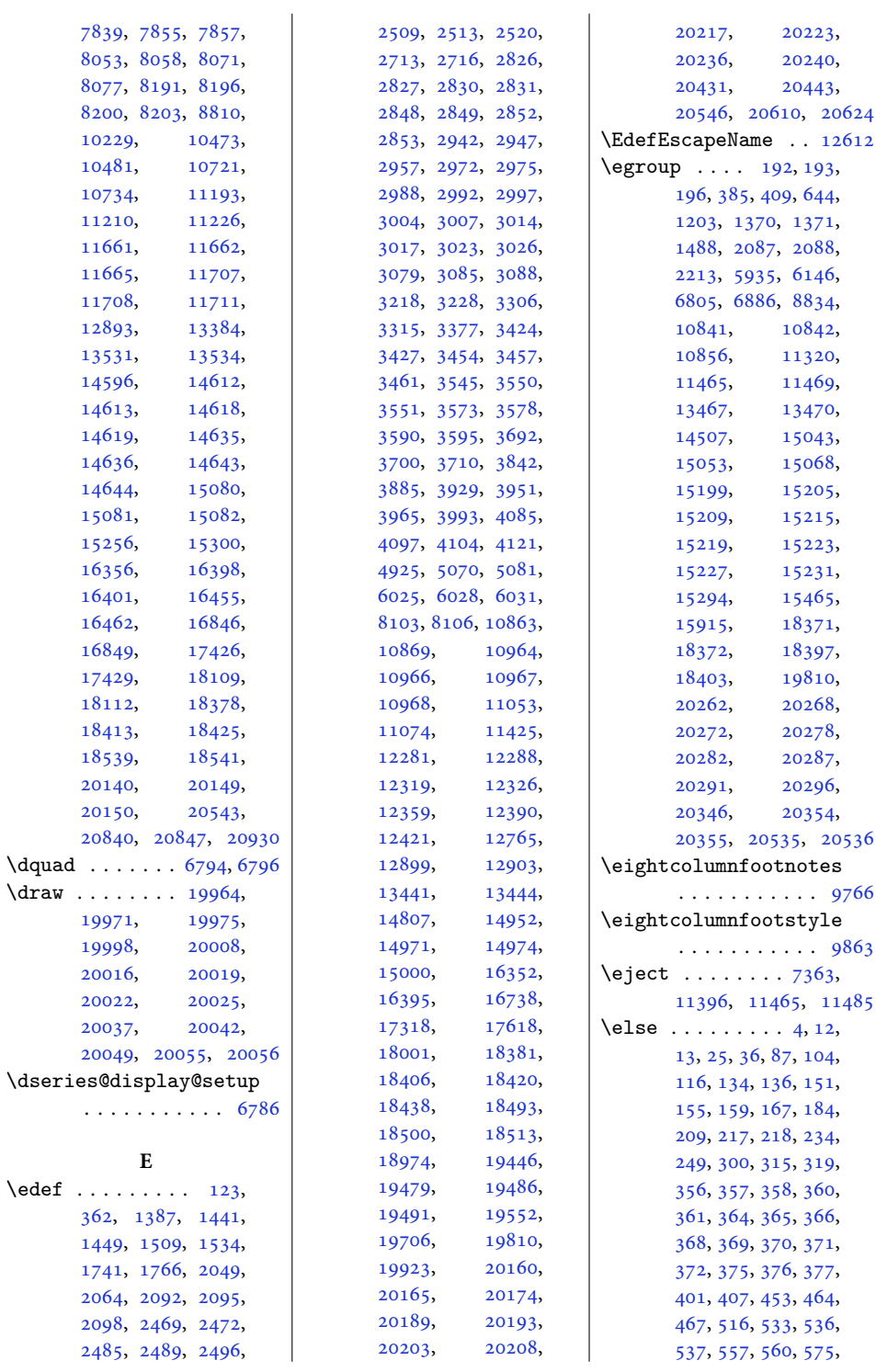

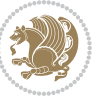

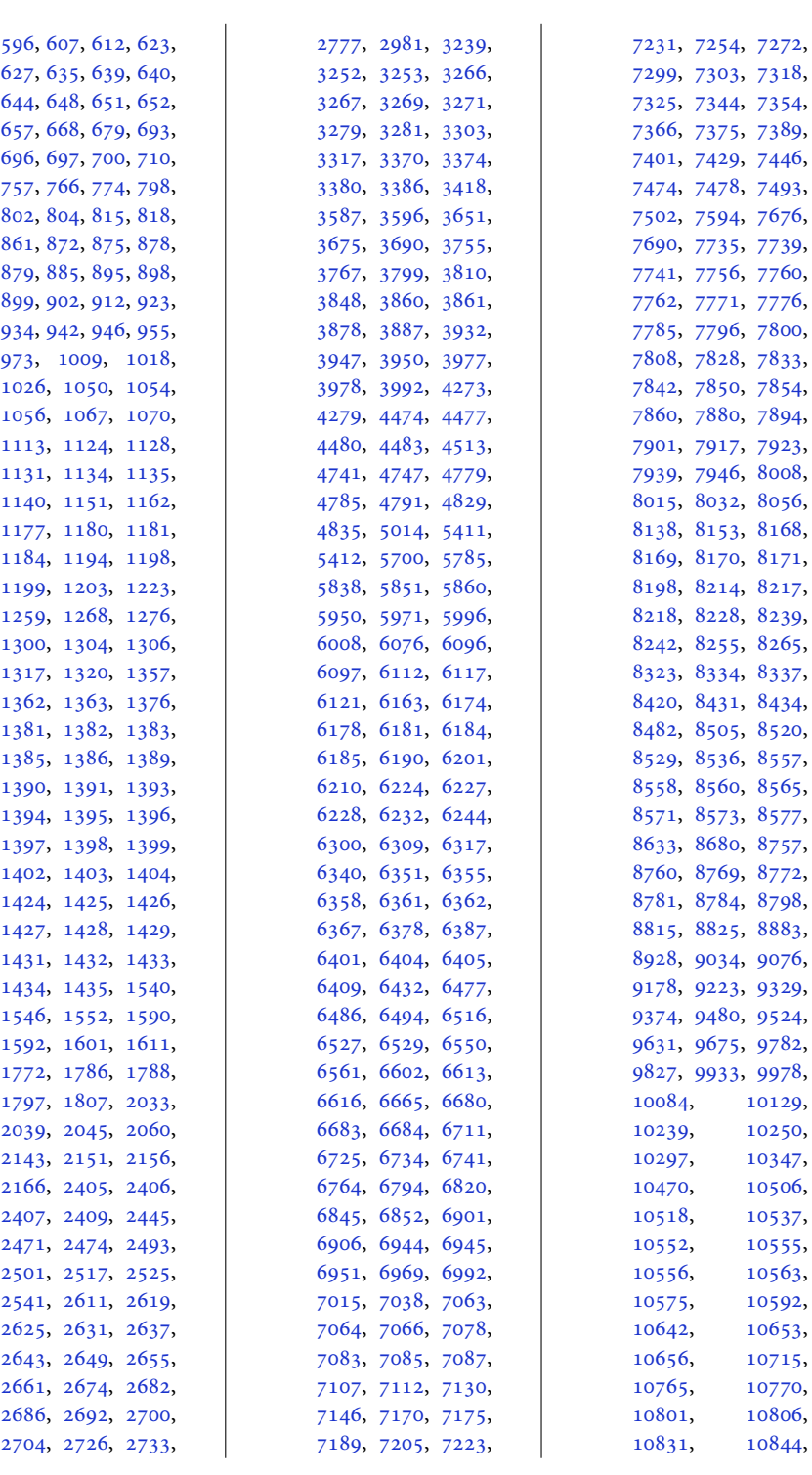

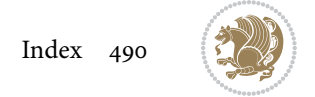

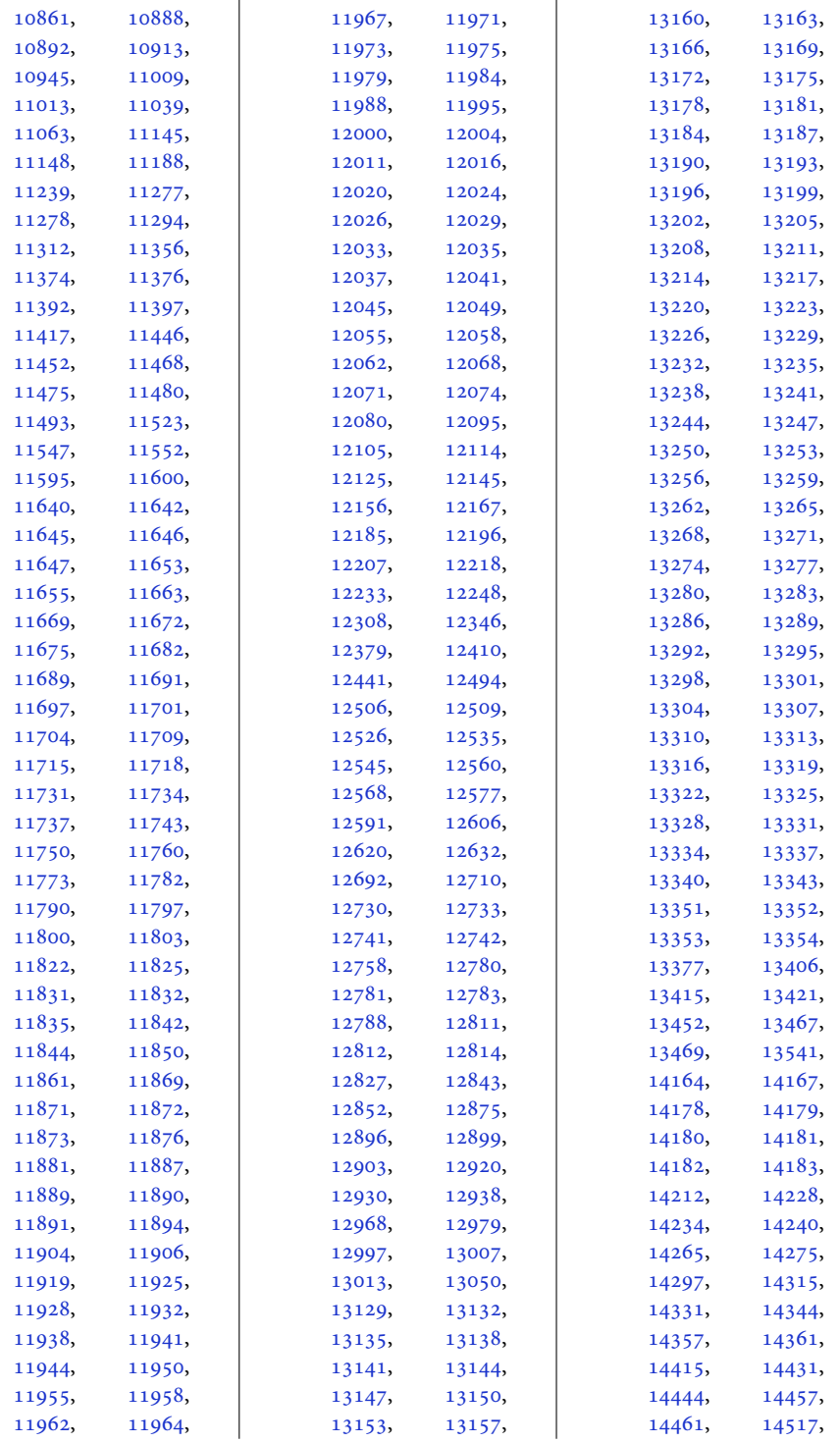

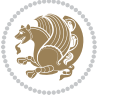

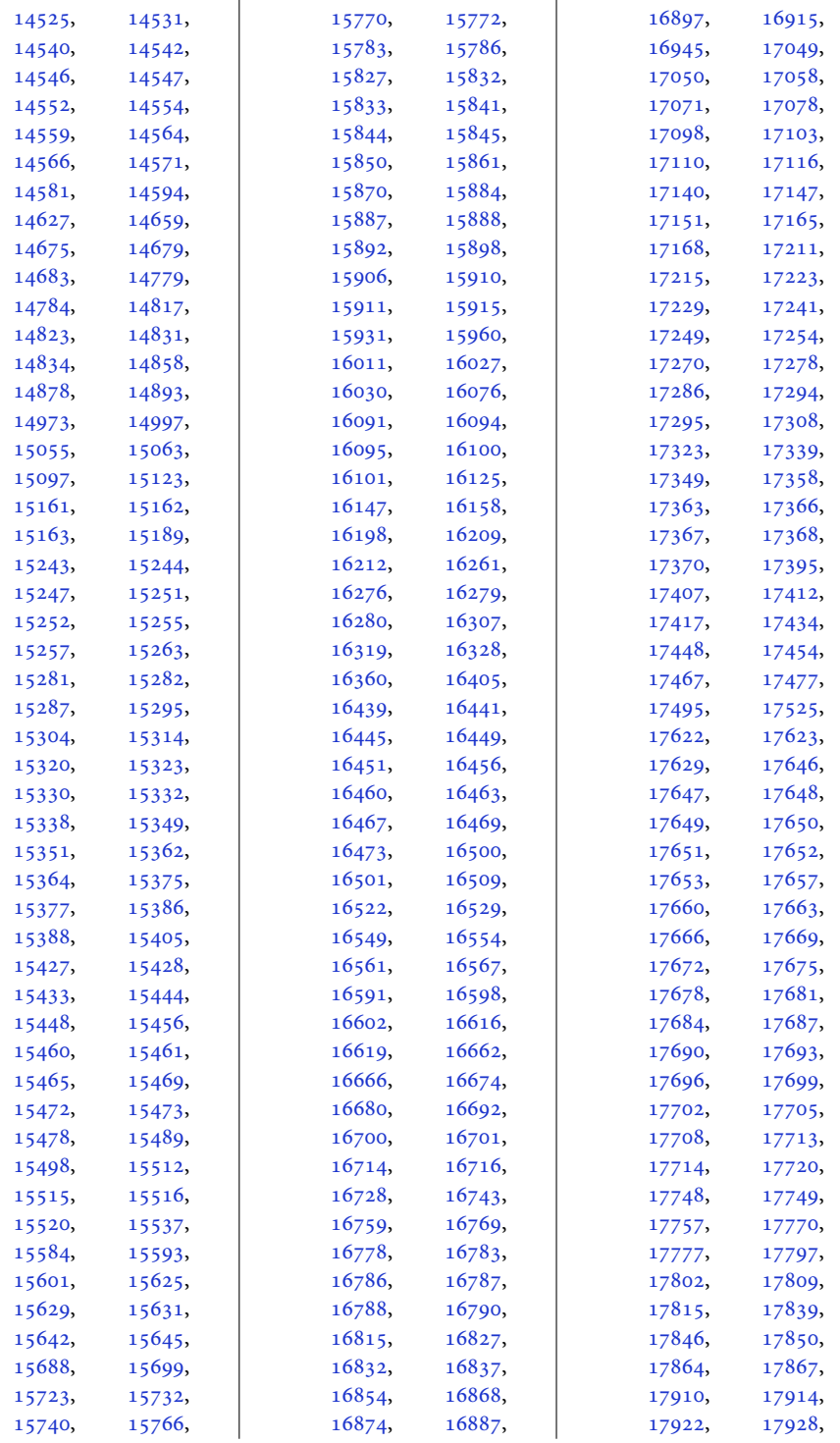

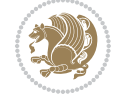

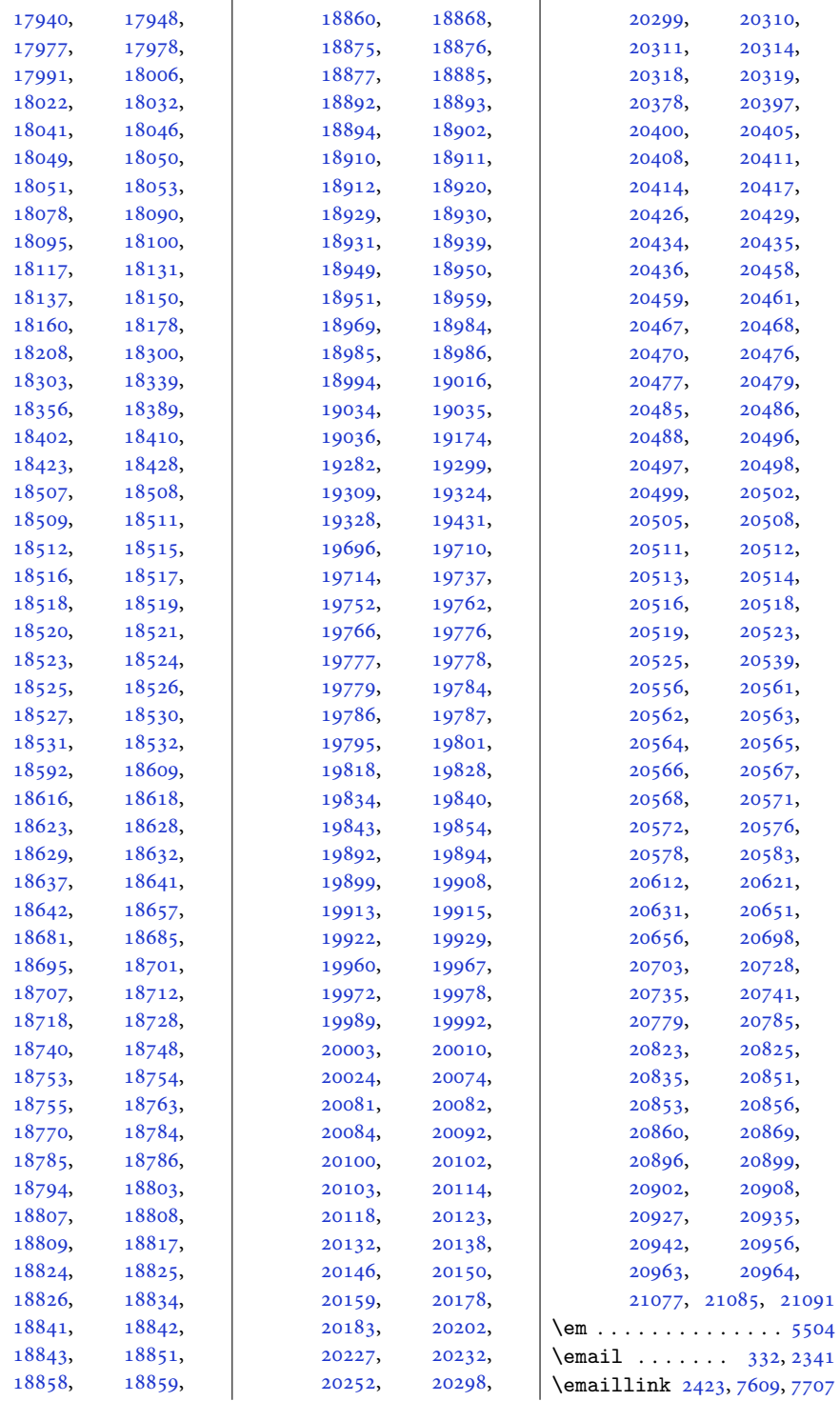

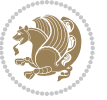

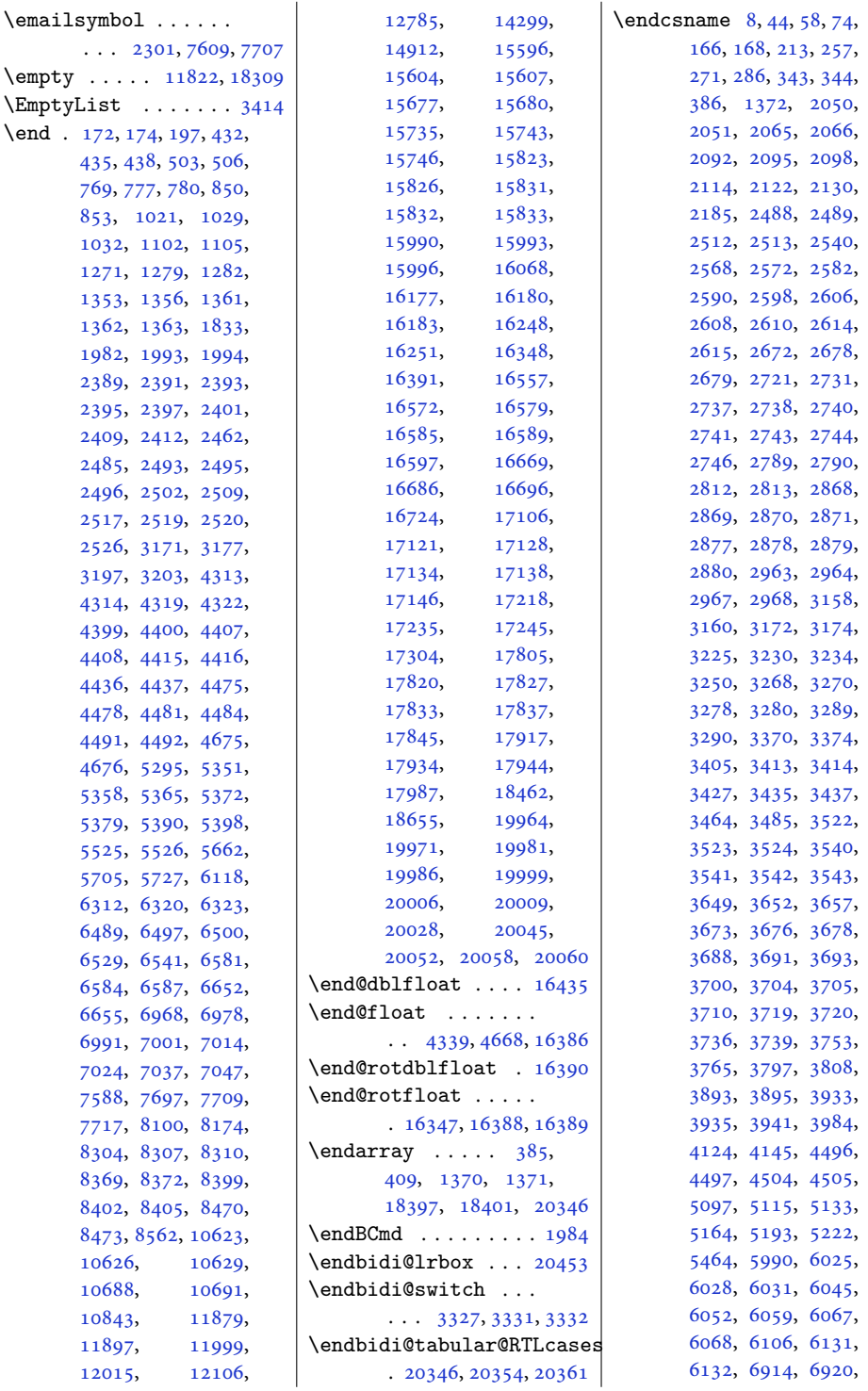

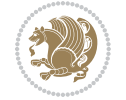

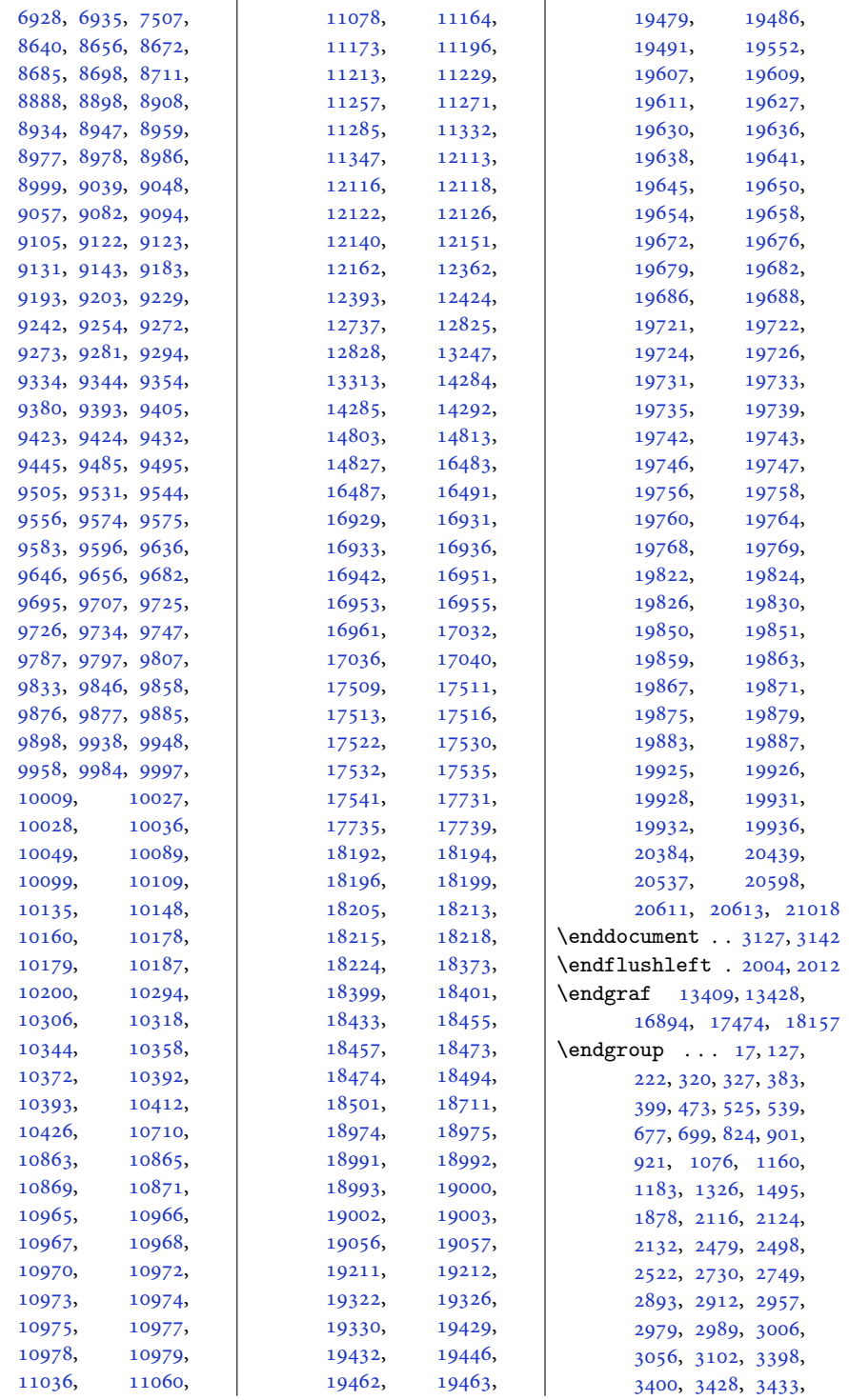

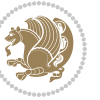

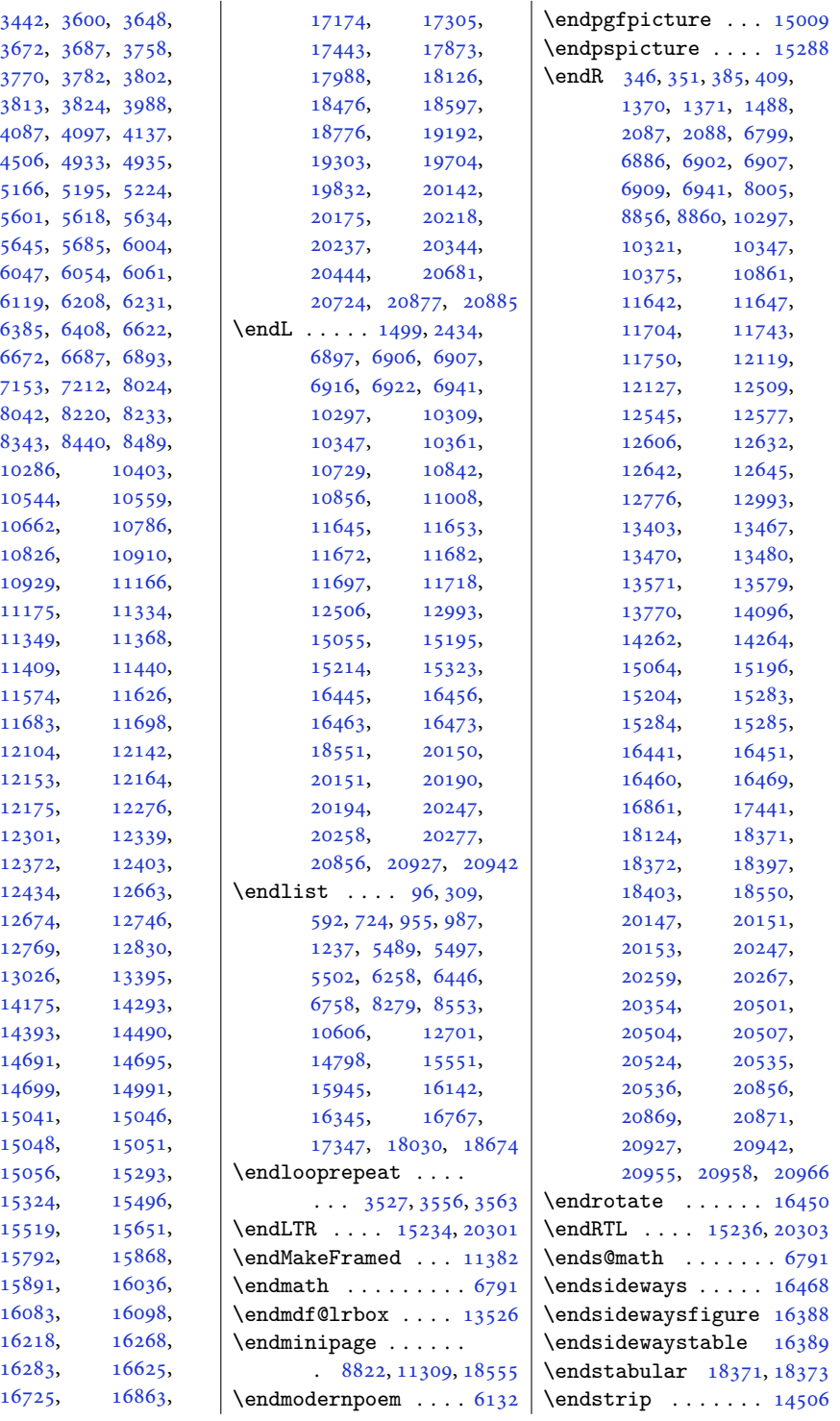

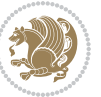

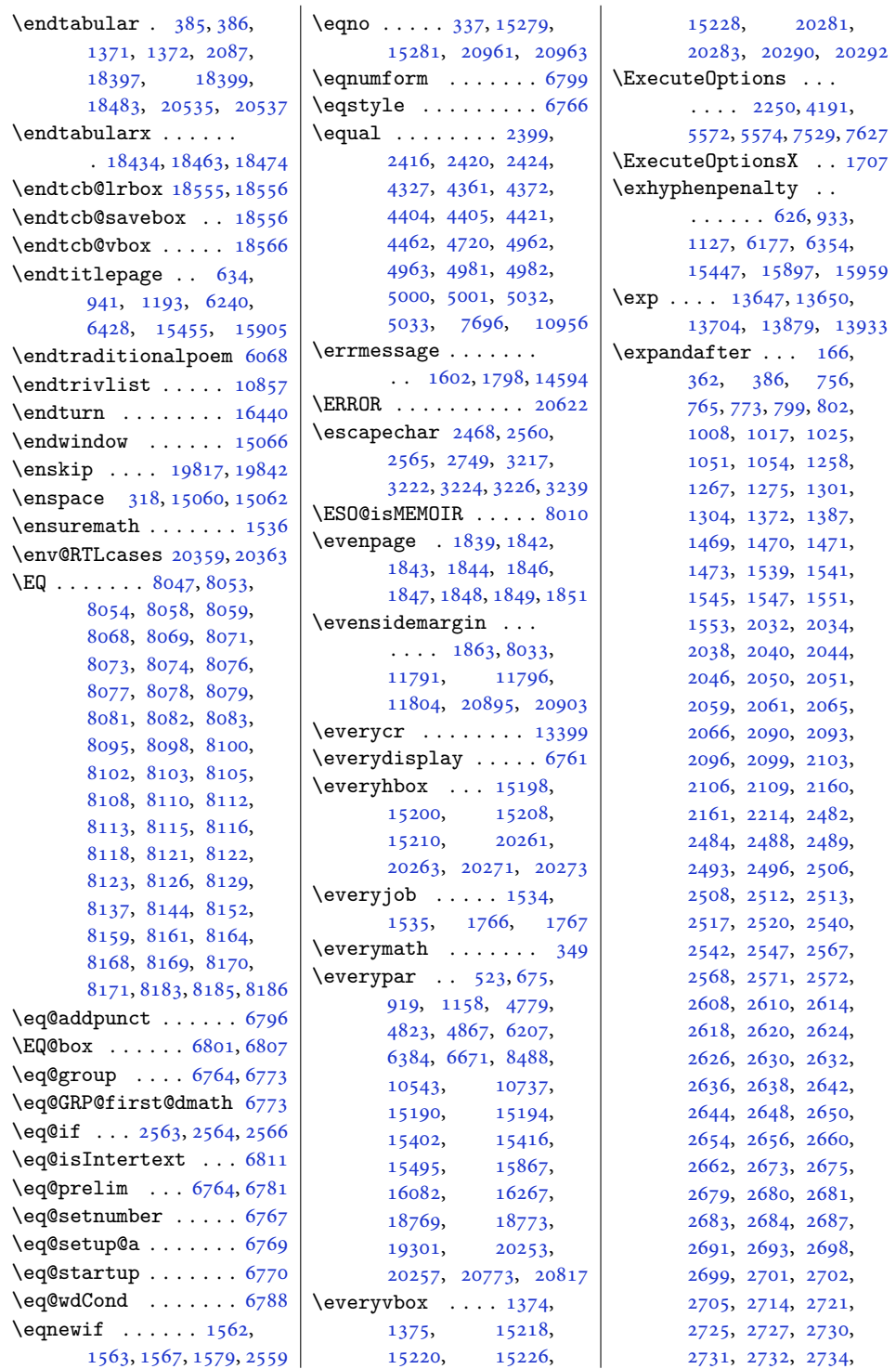

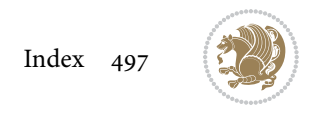

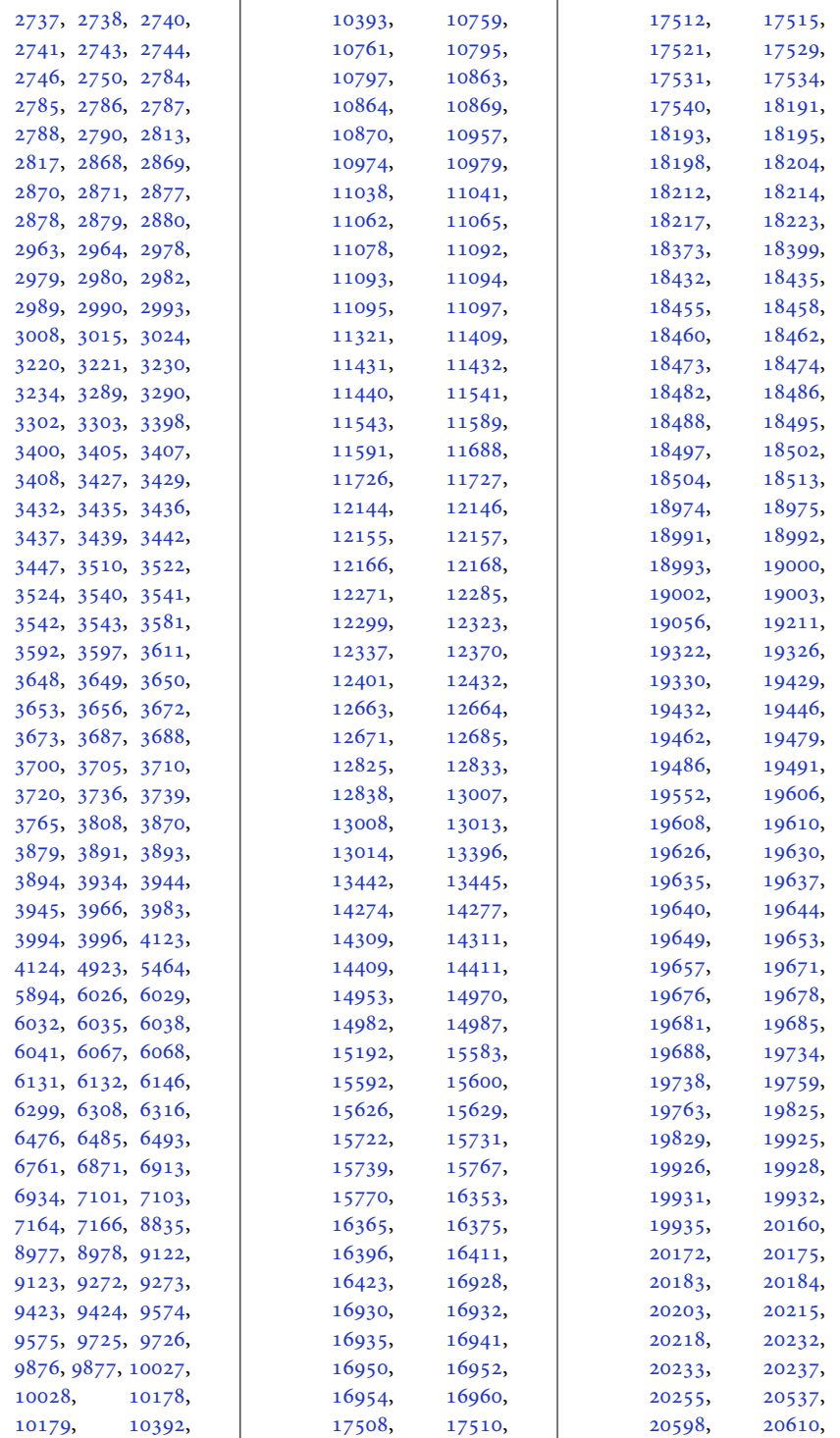

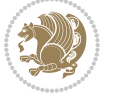

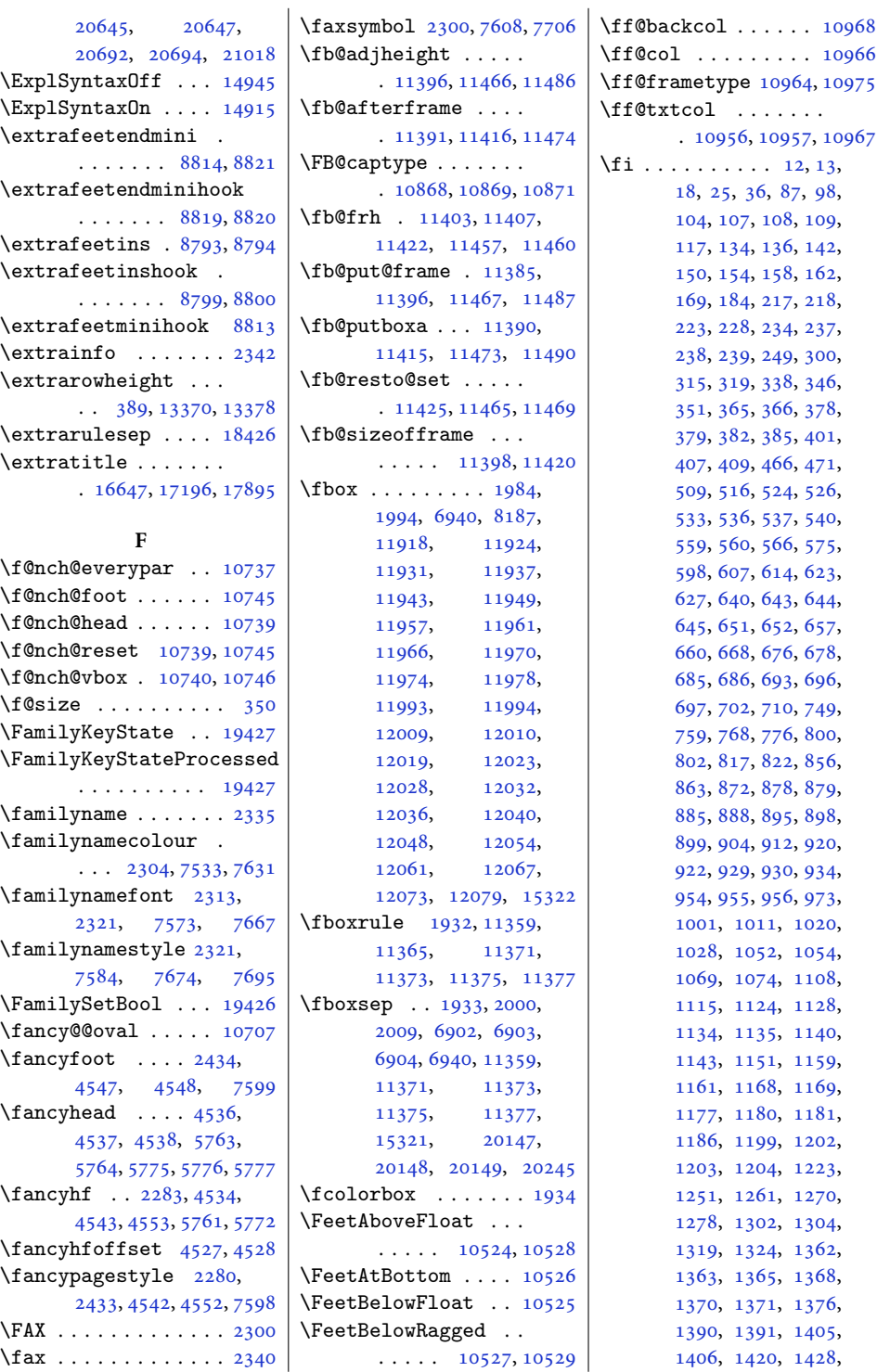

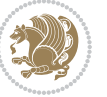

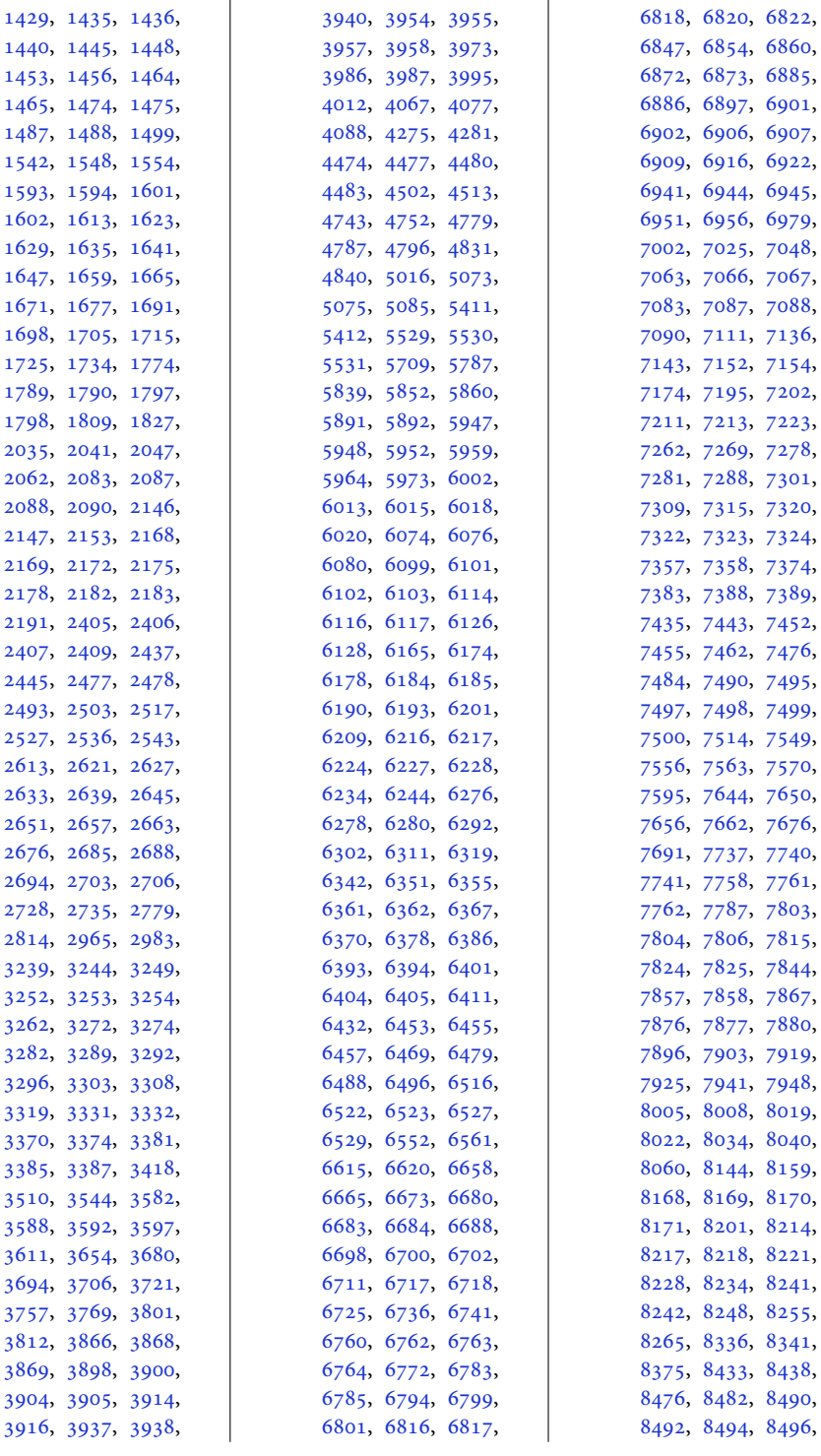

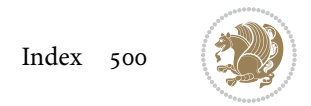

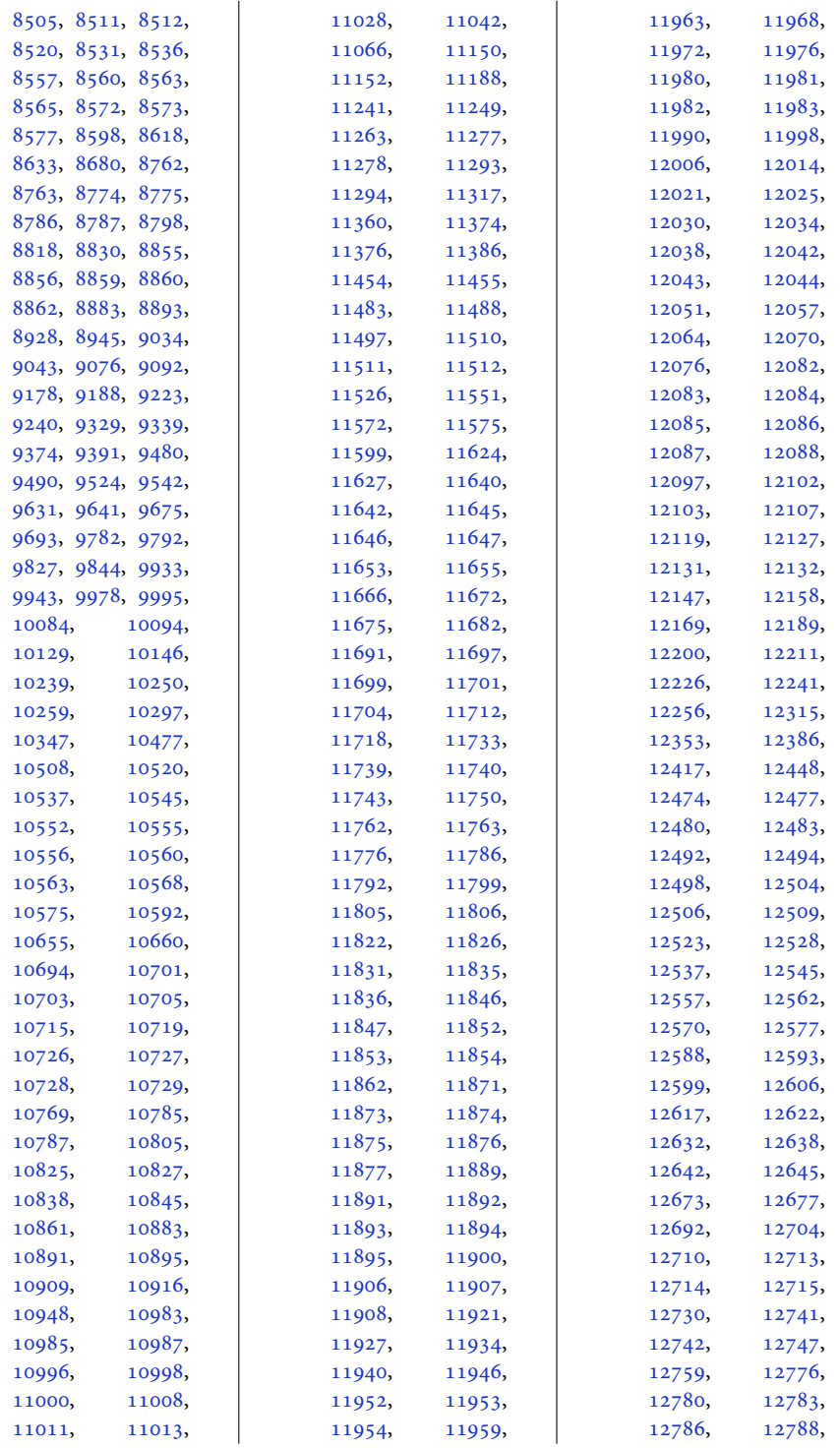

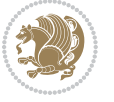

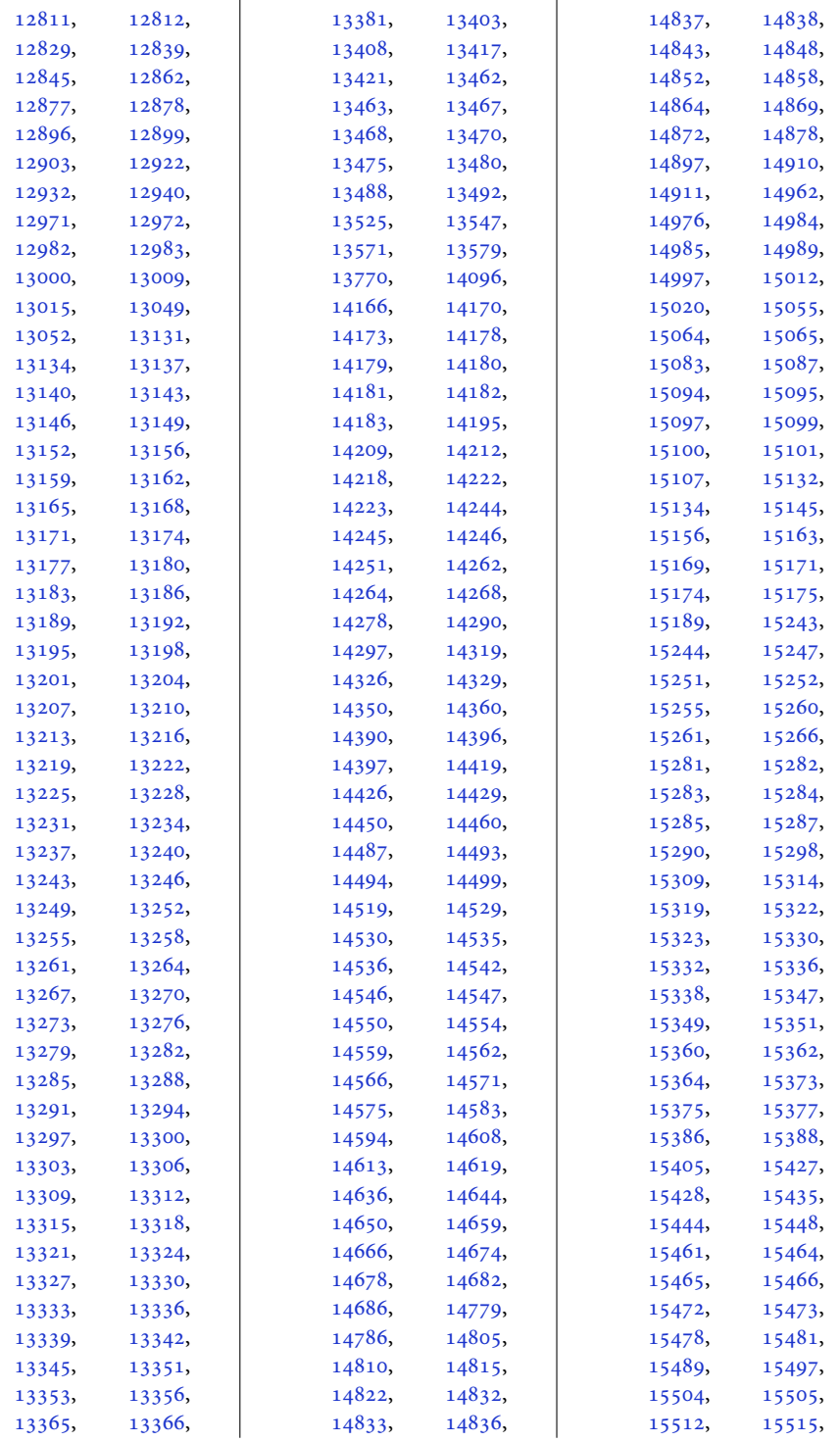

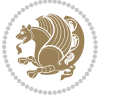

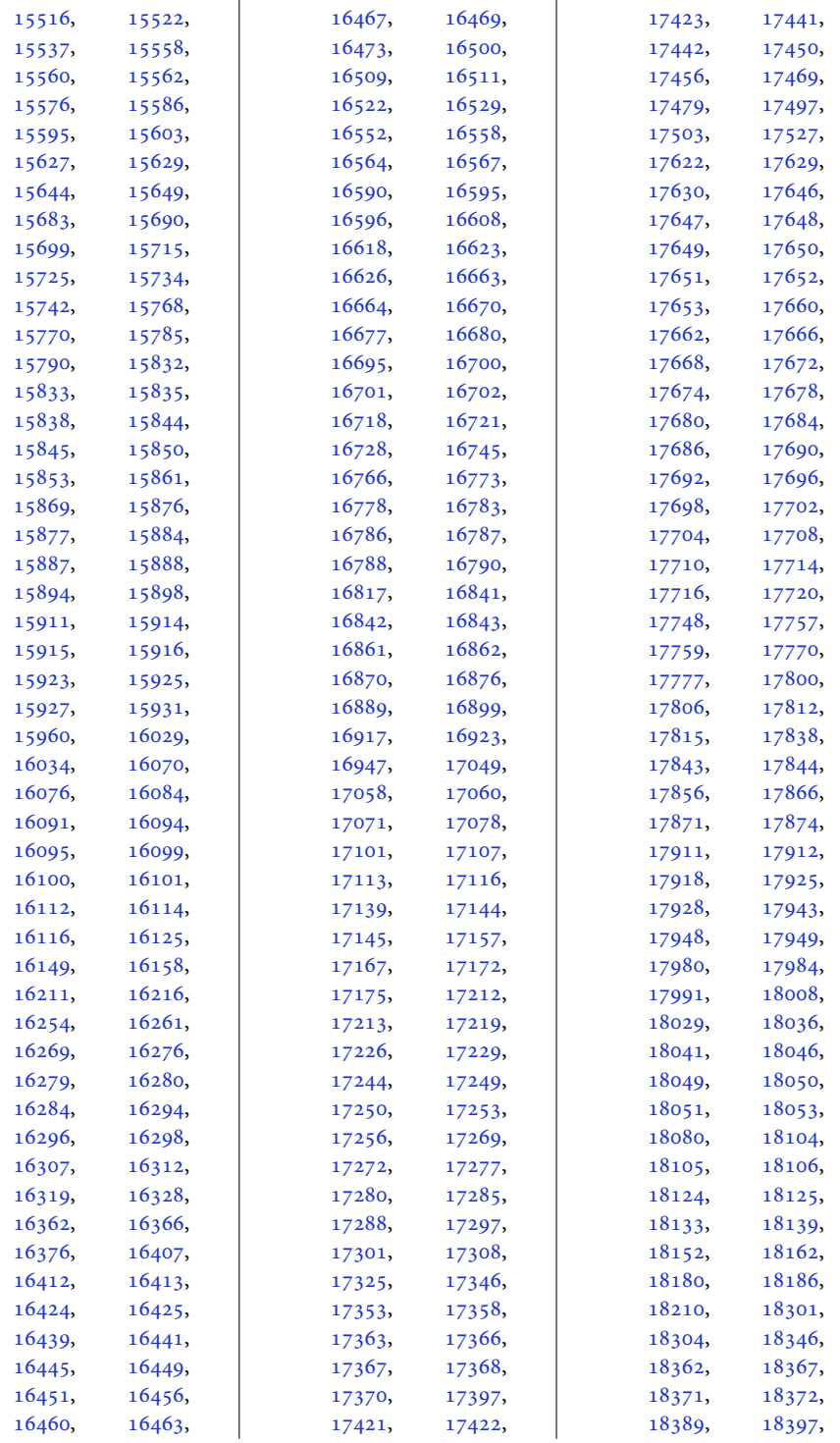

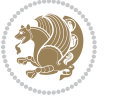
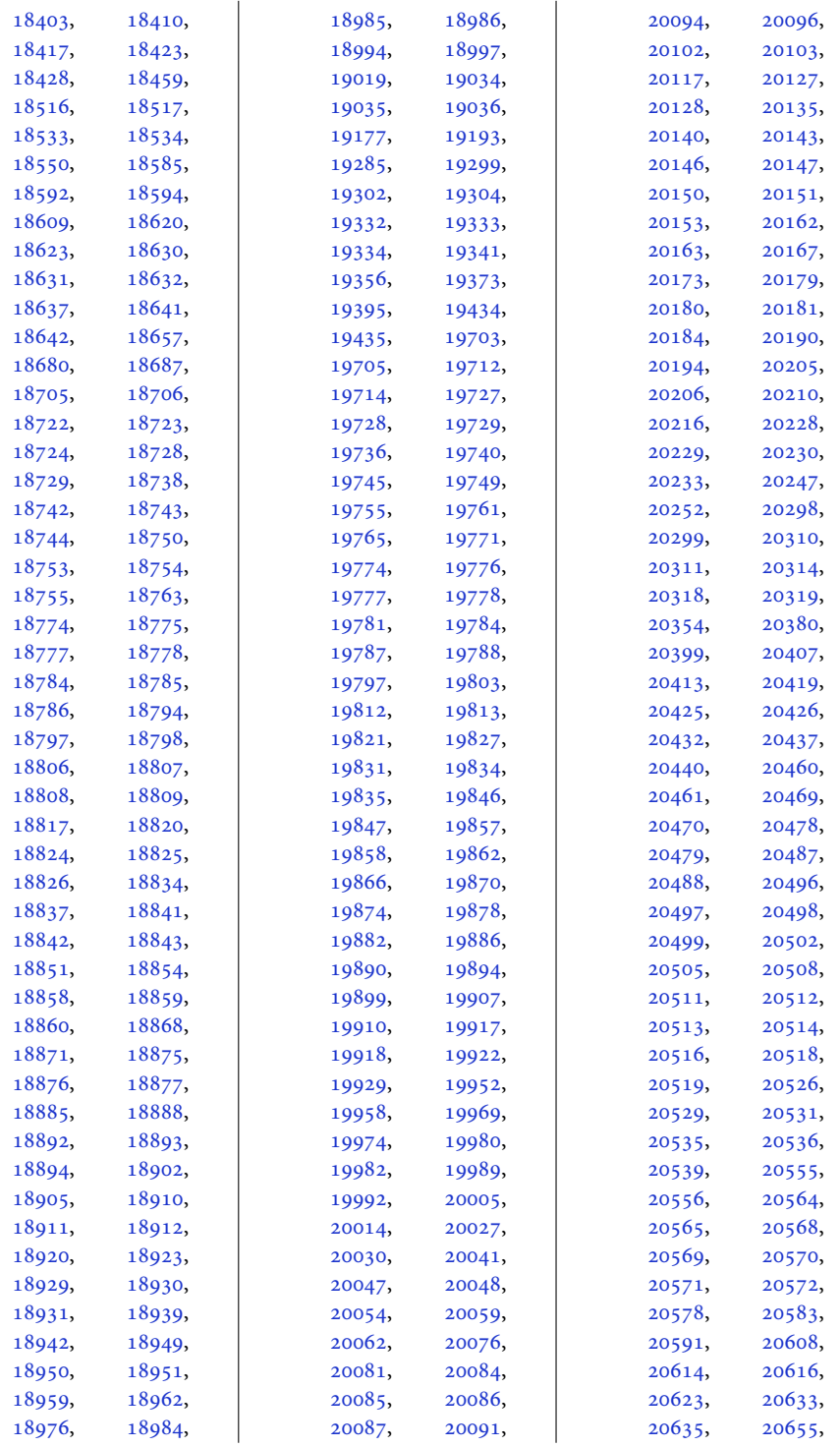

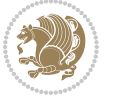

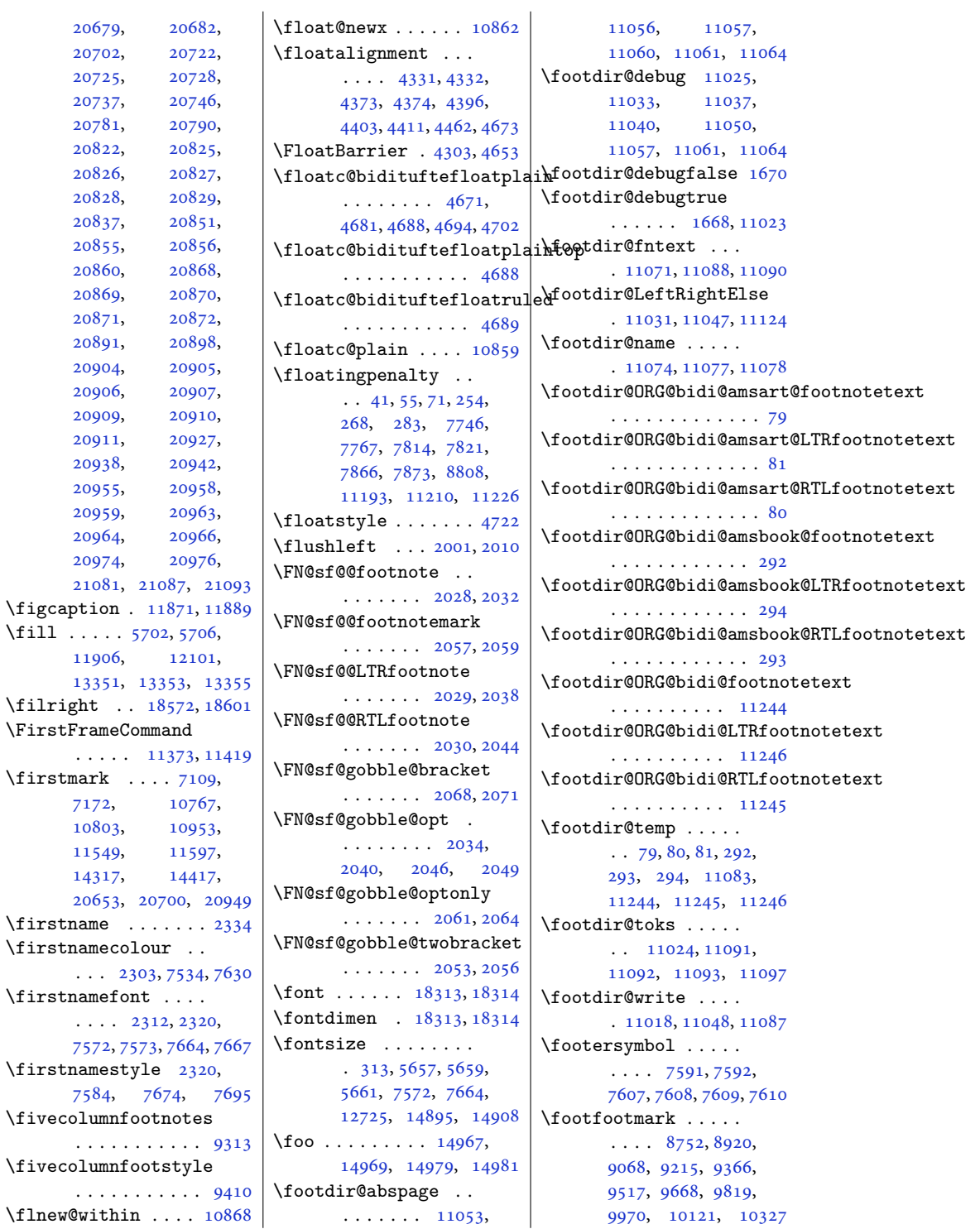

 $\tilde{1}$ 

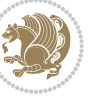

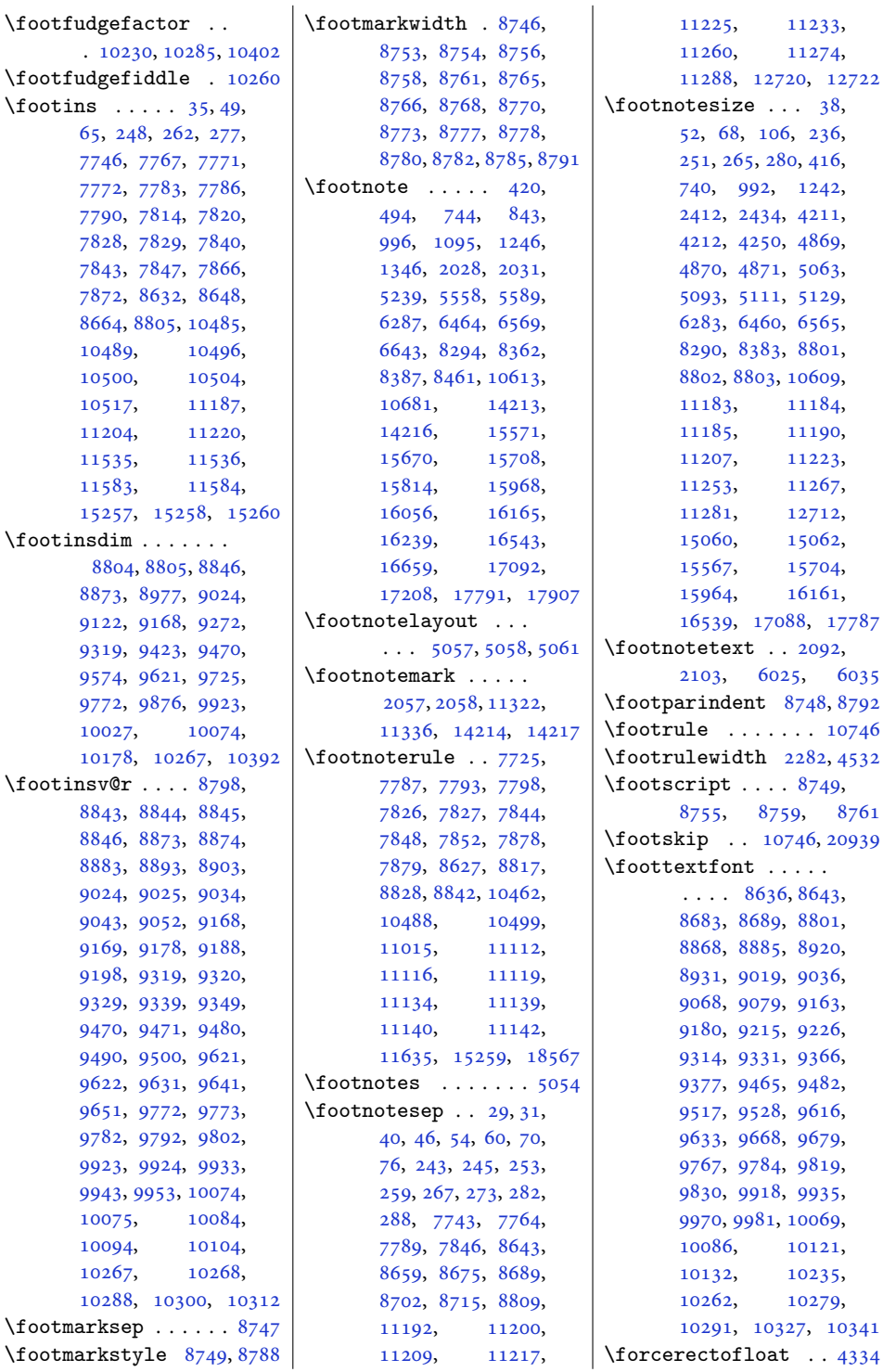

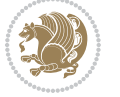

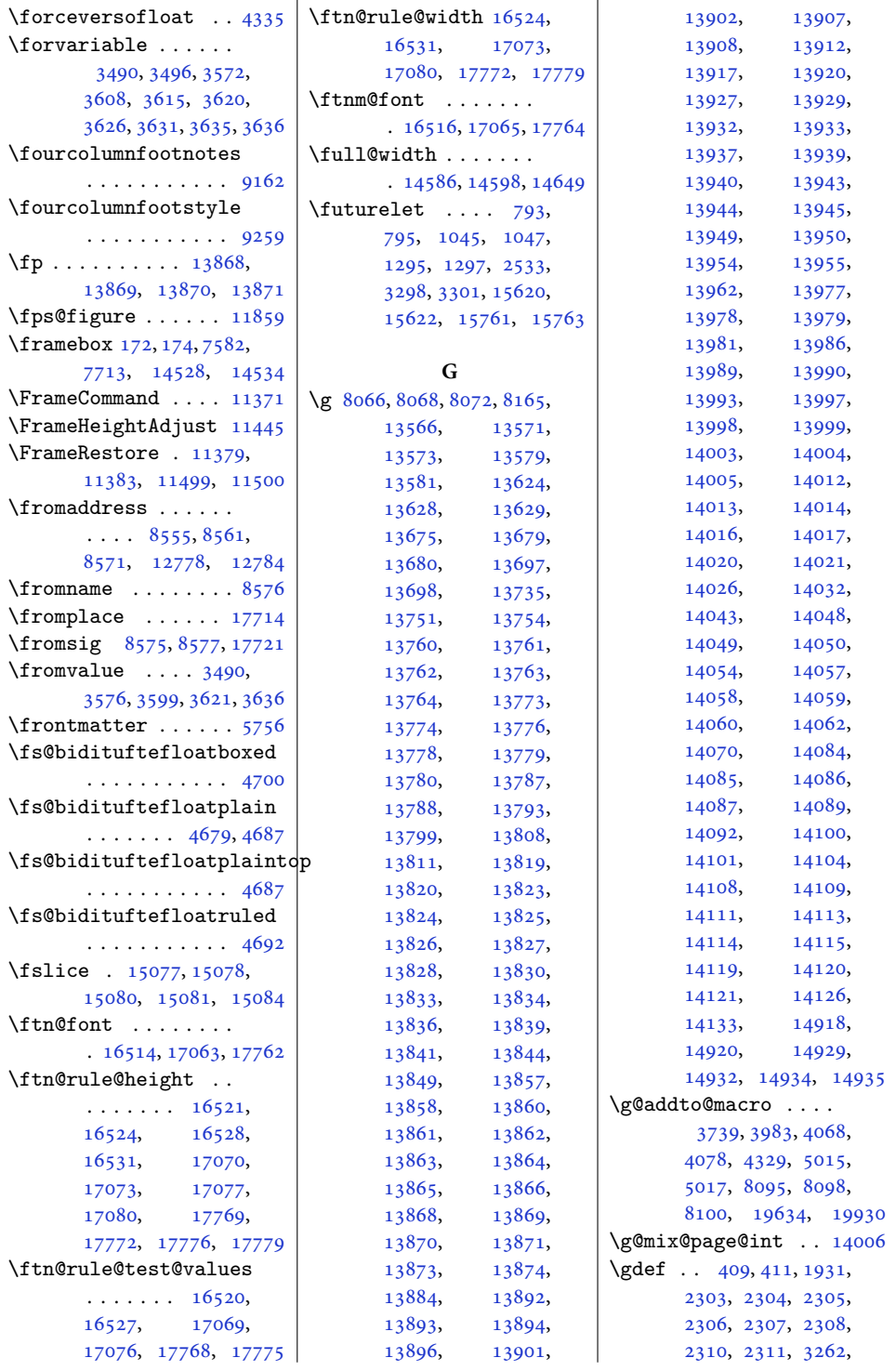

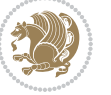

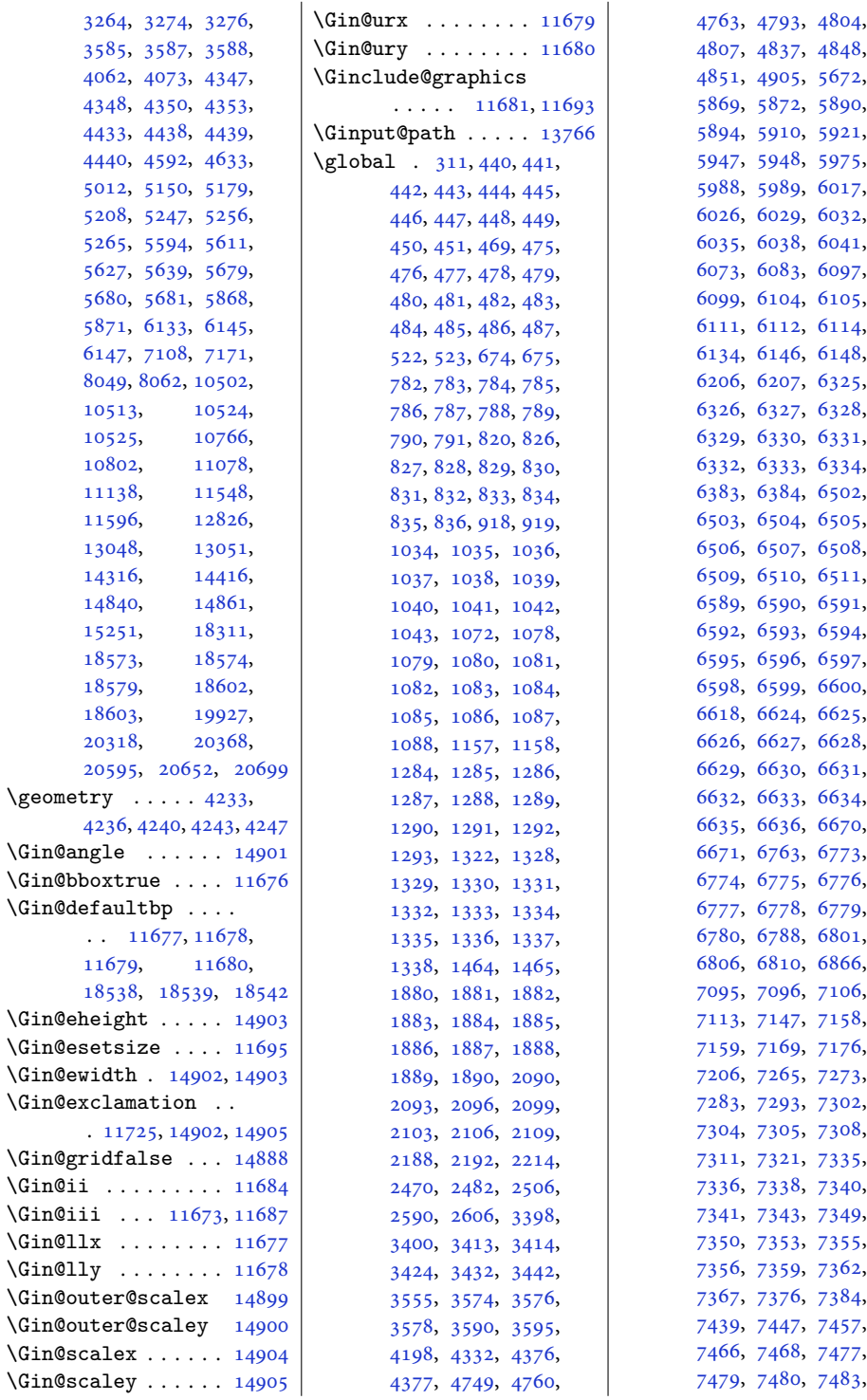

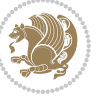

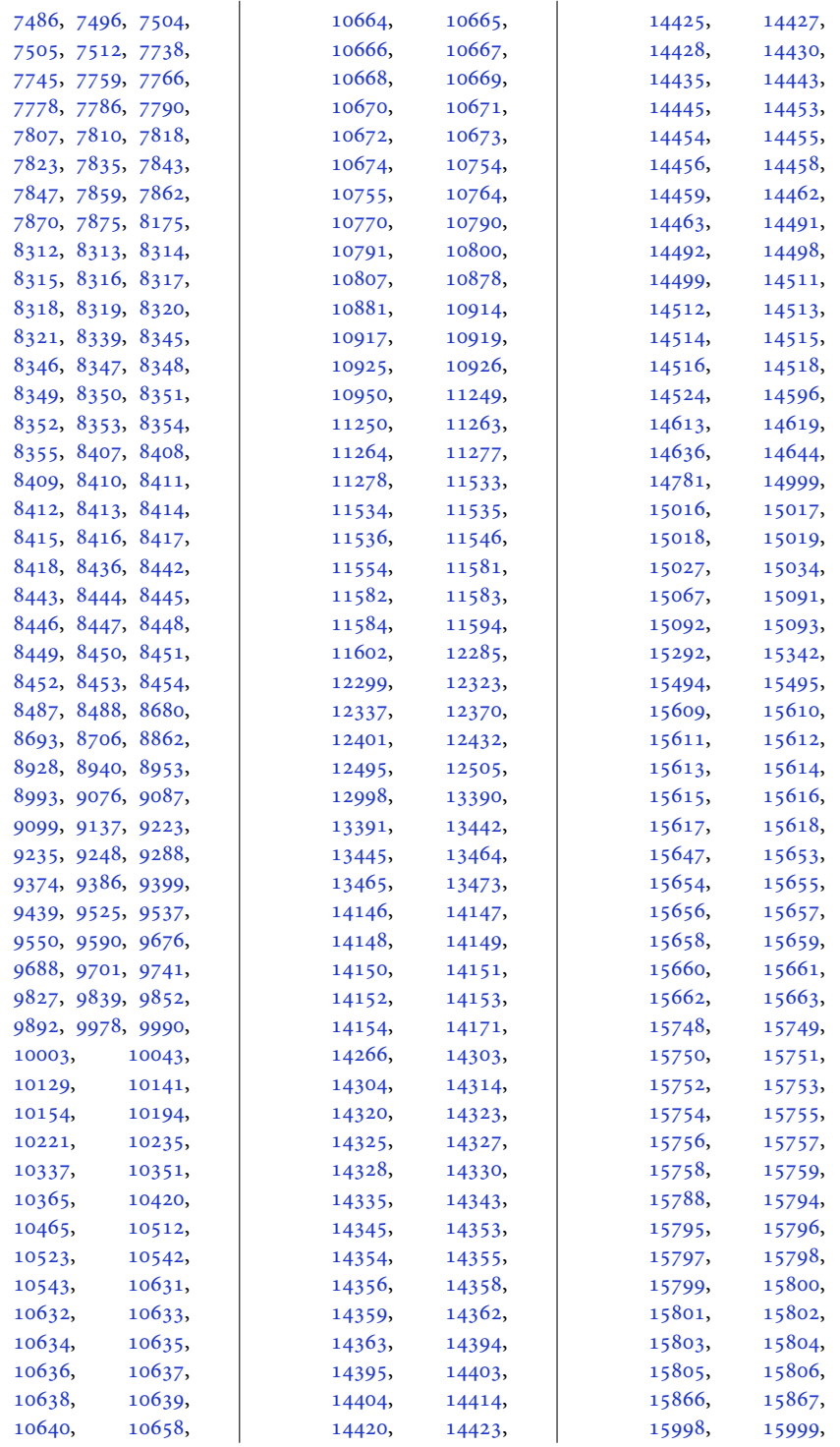

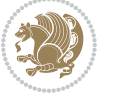

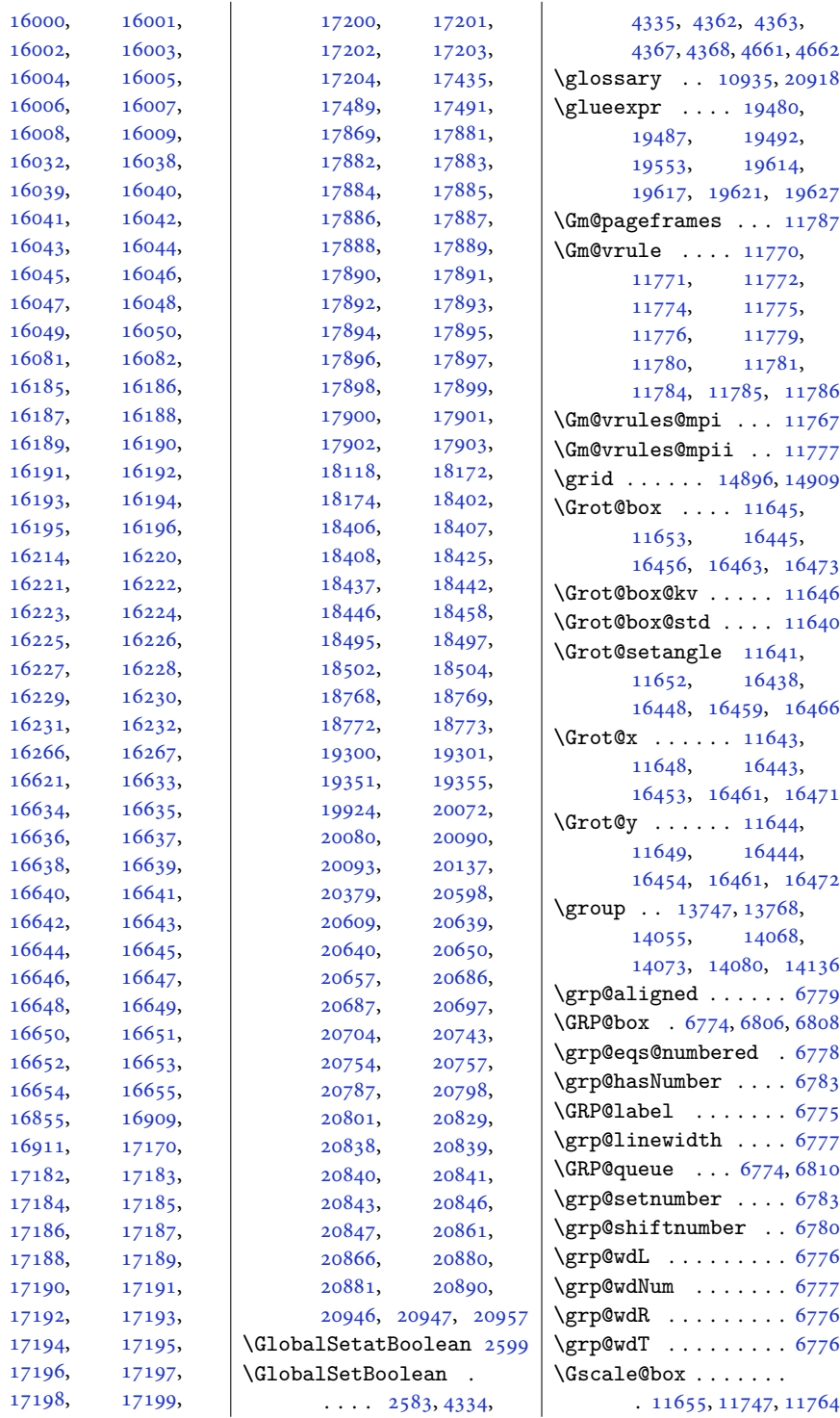

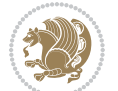

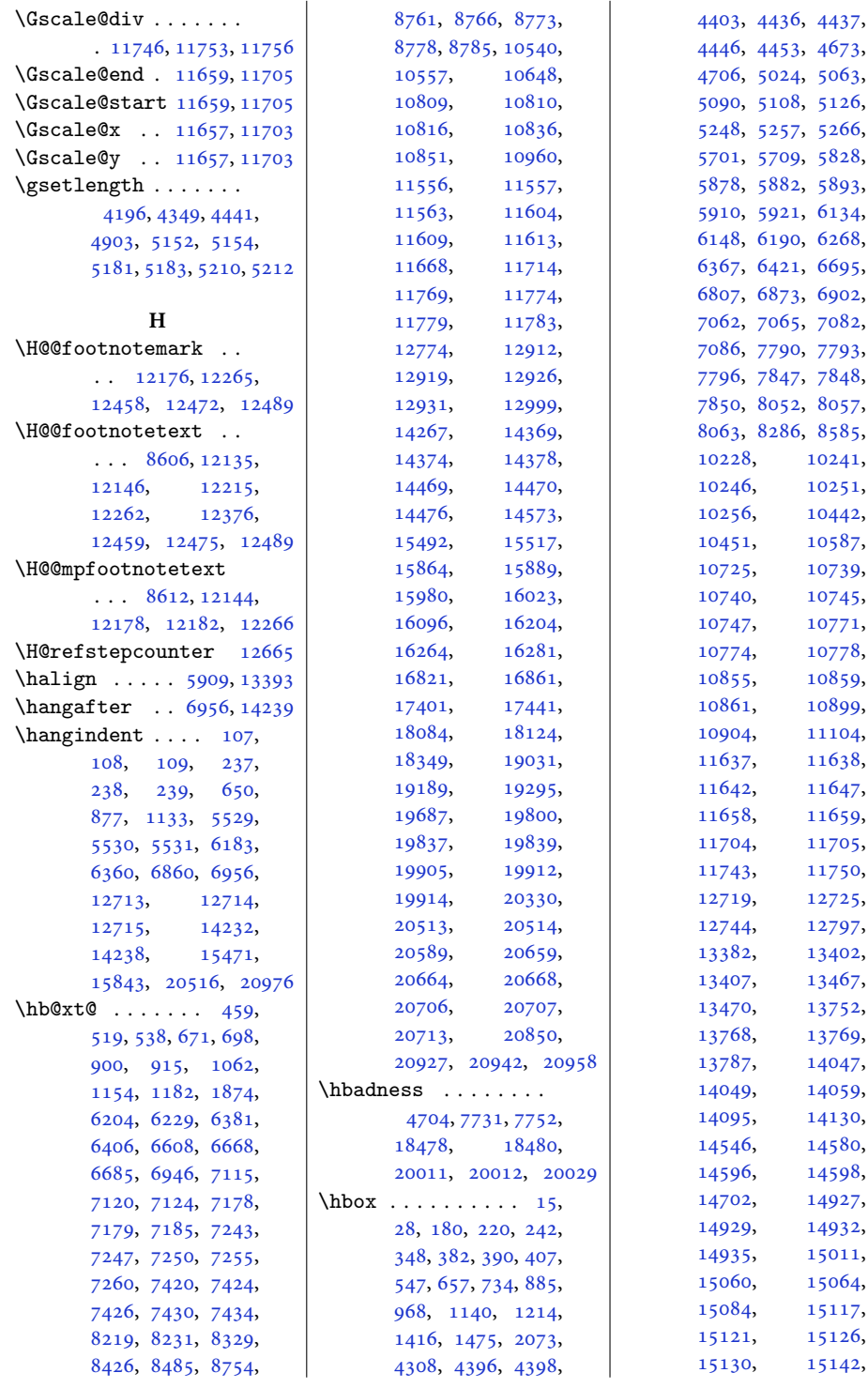

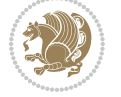

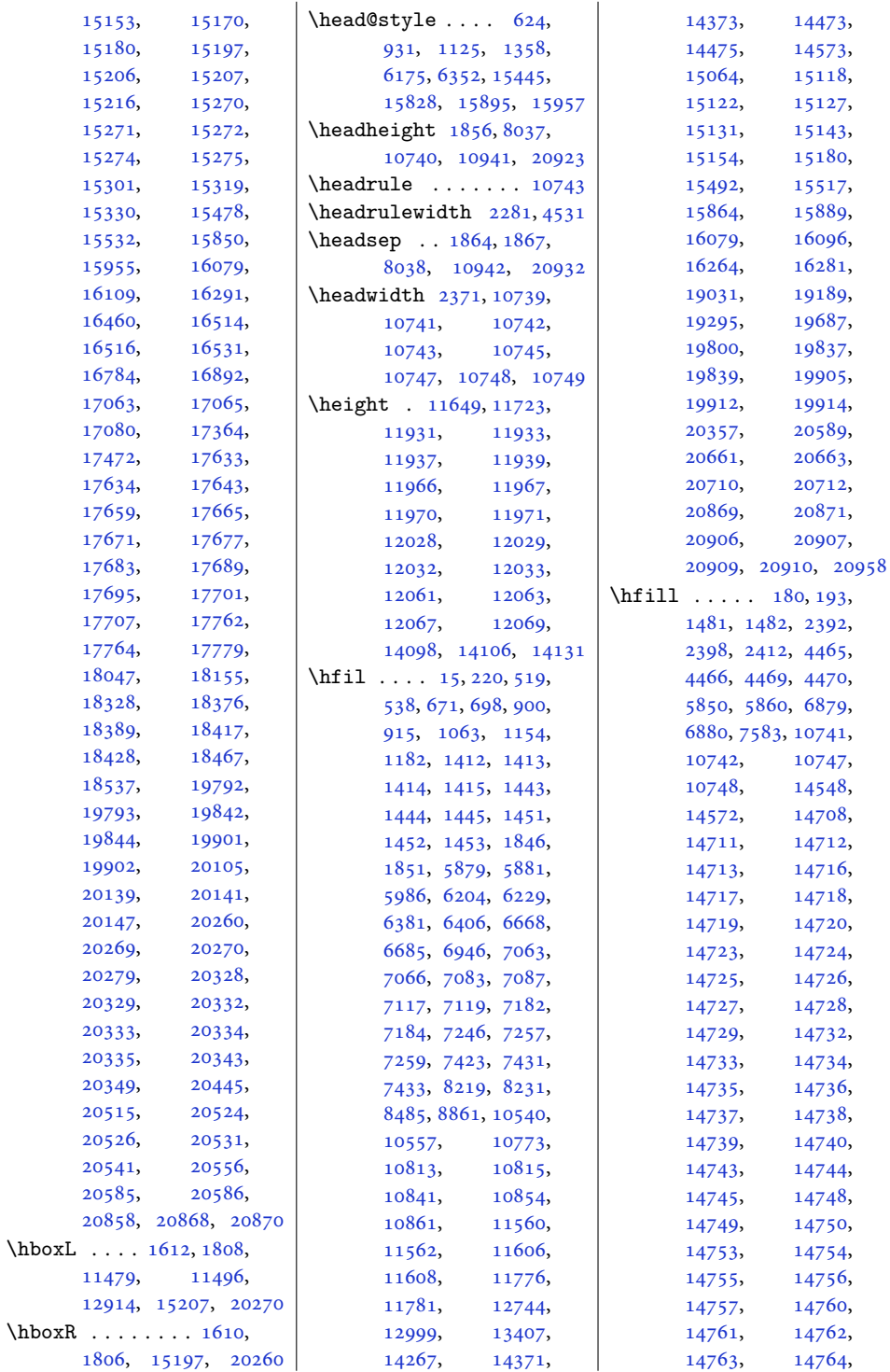

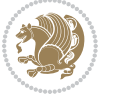

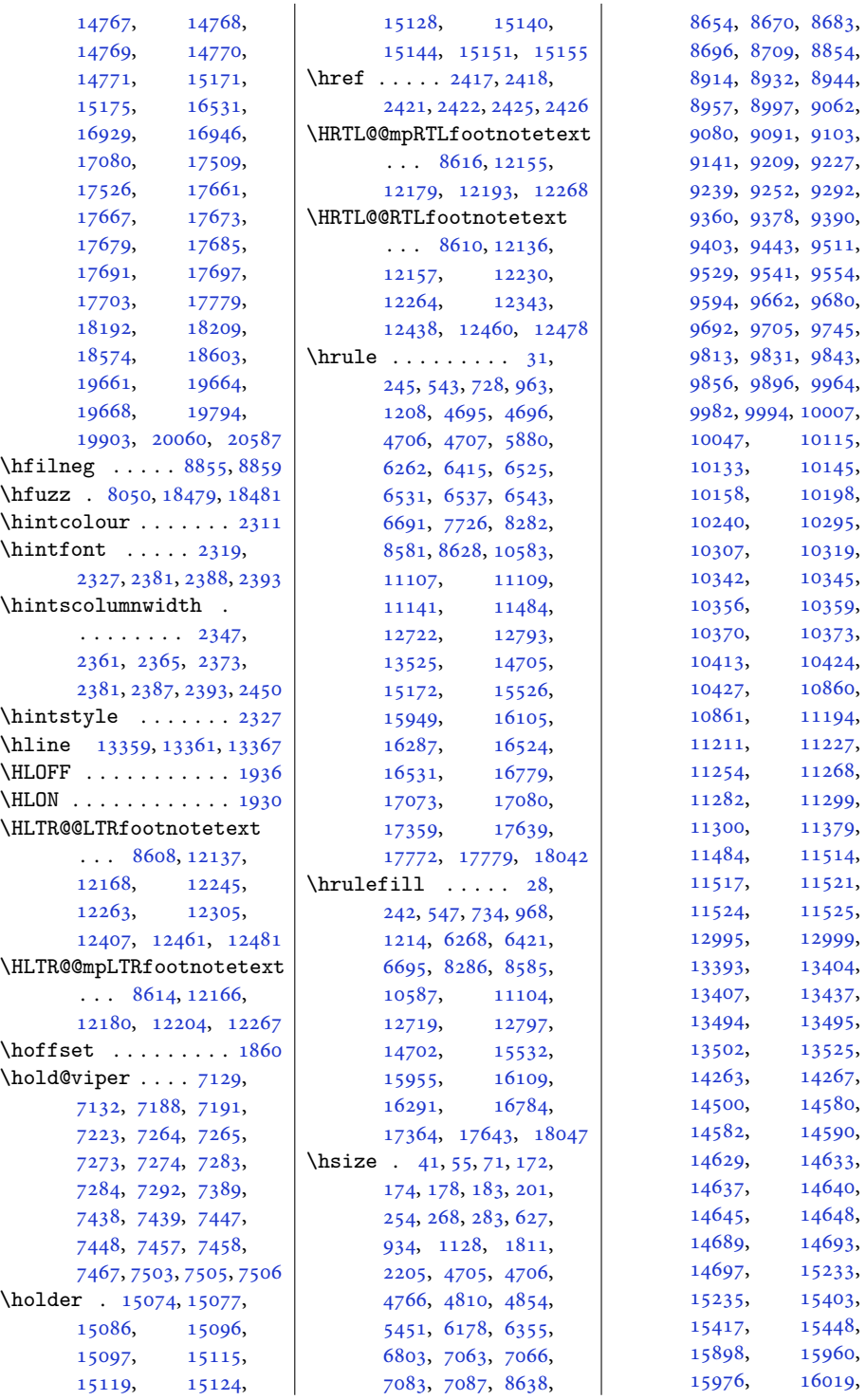

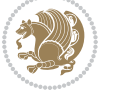

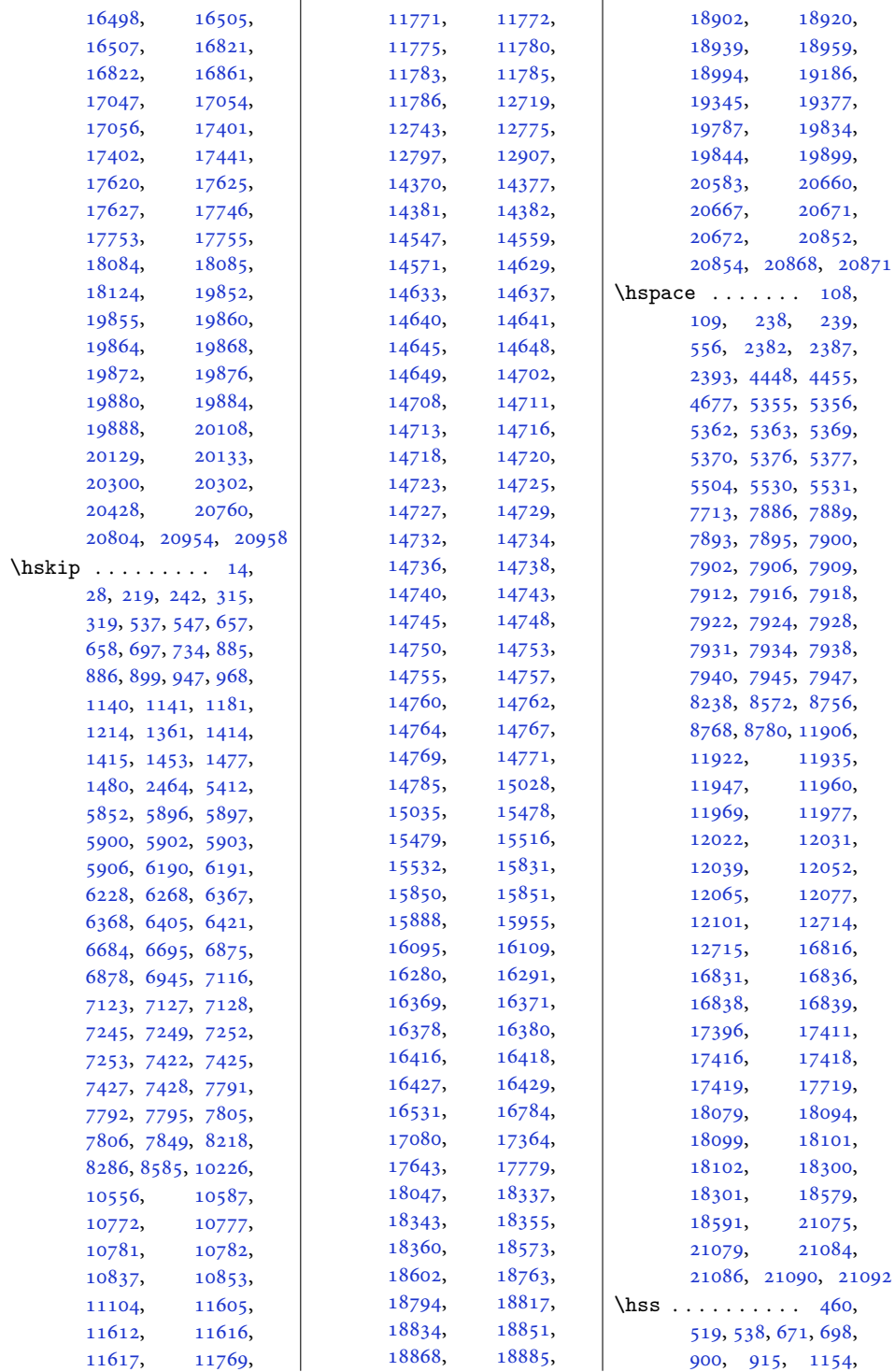

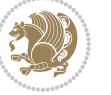

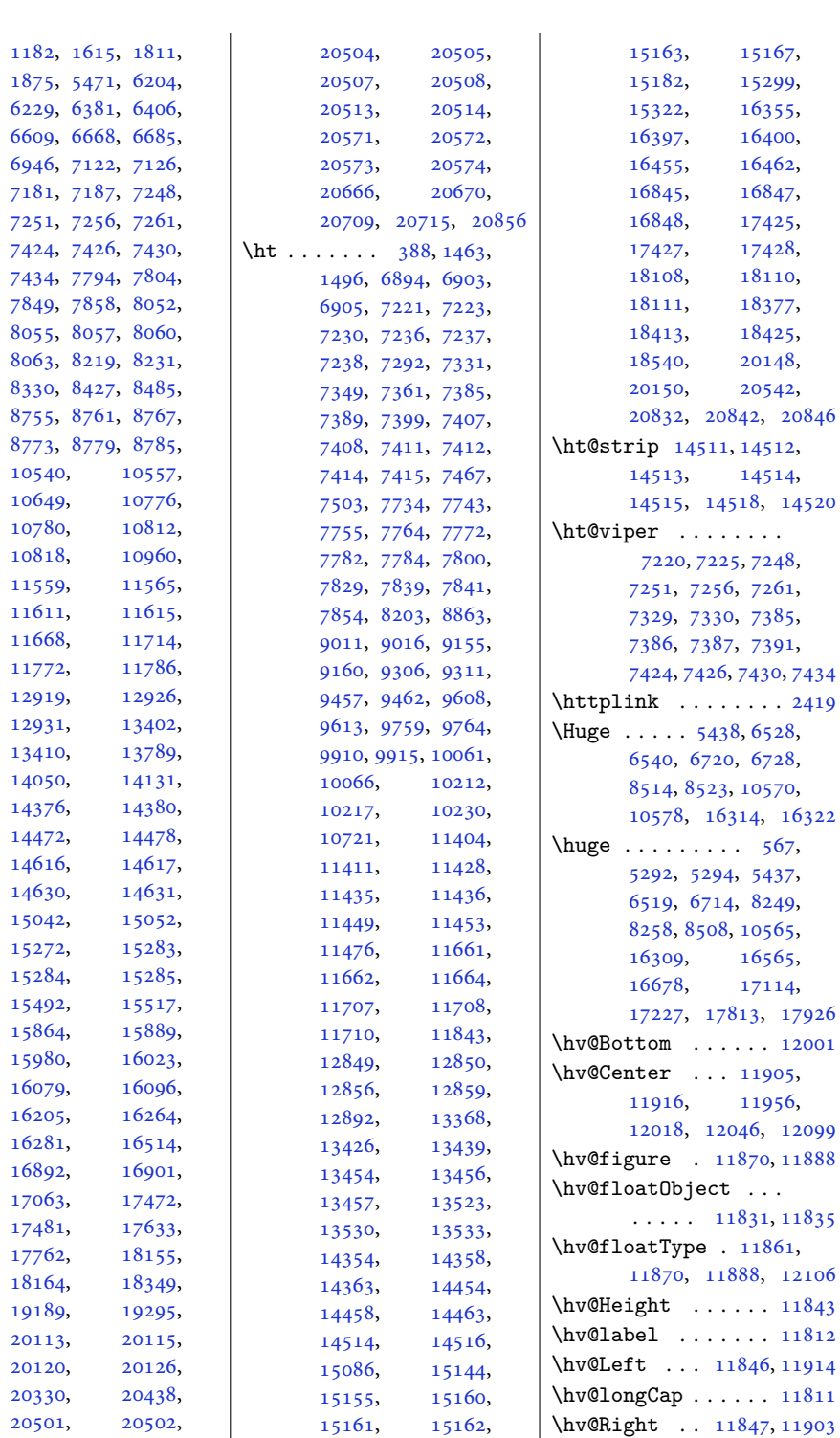

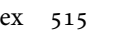

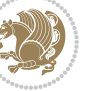

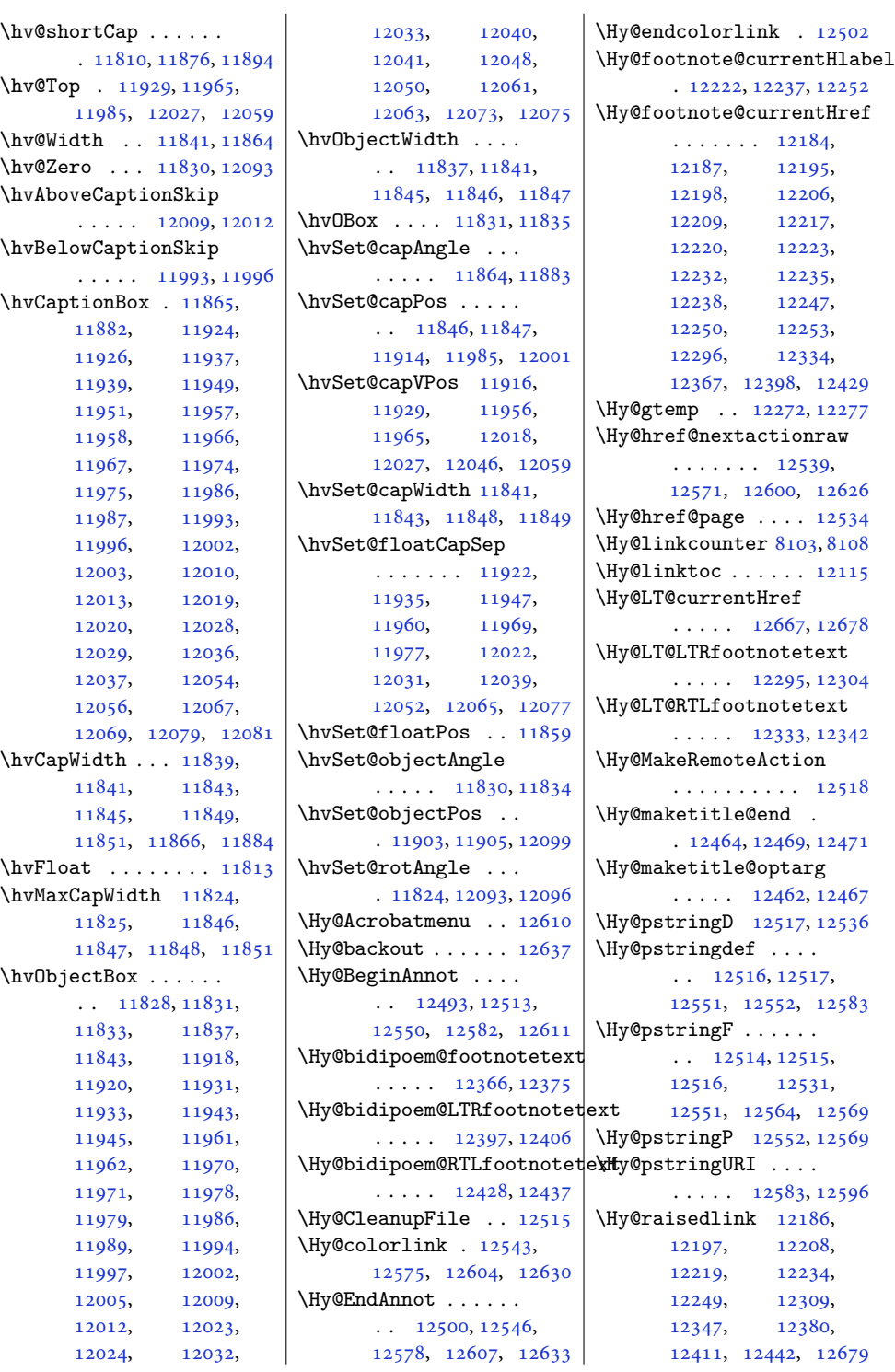

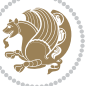

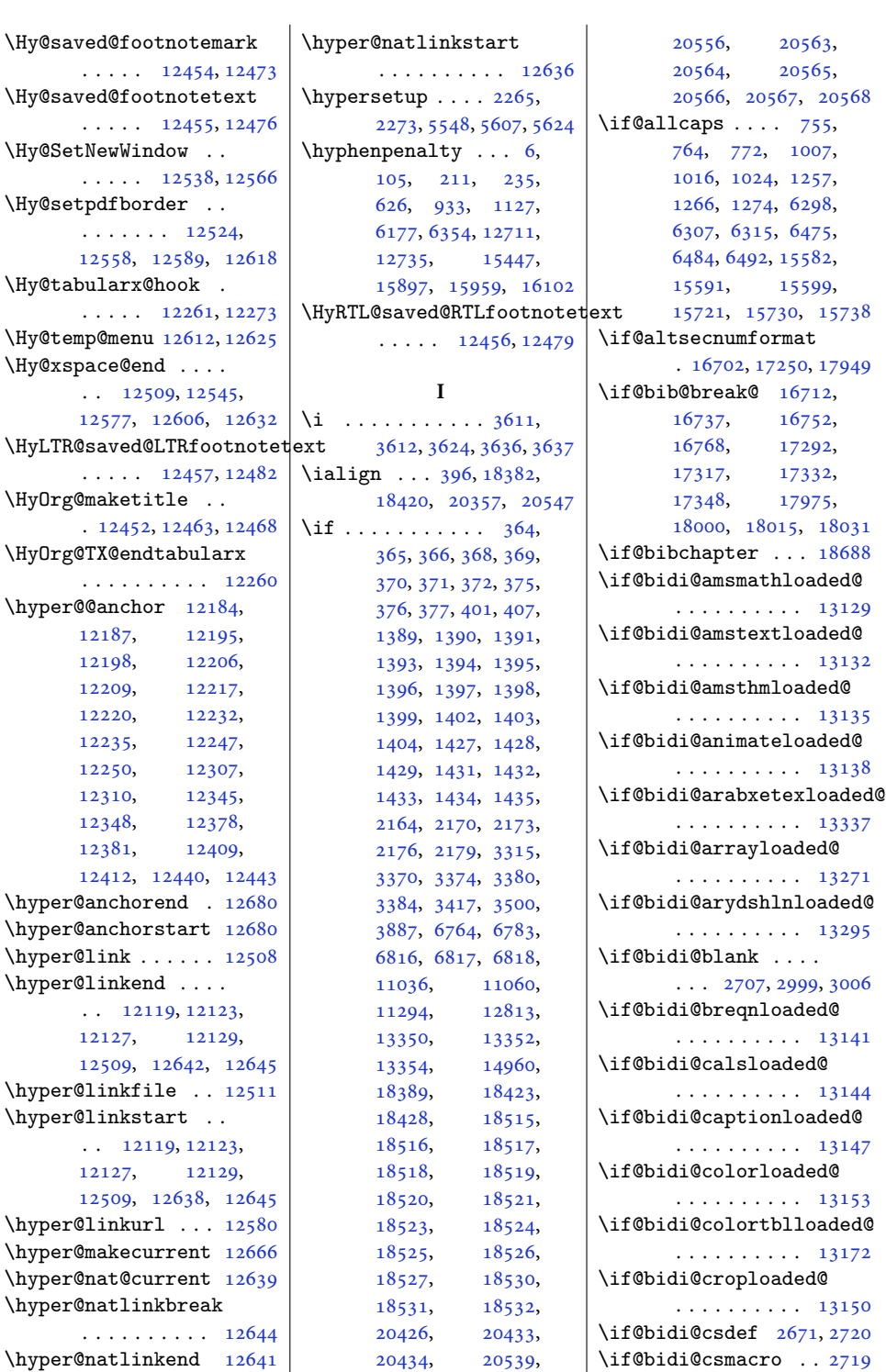

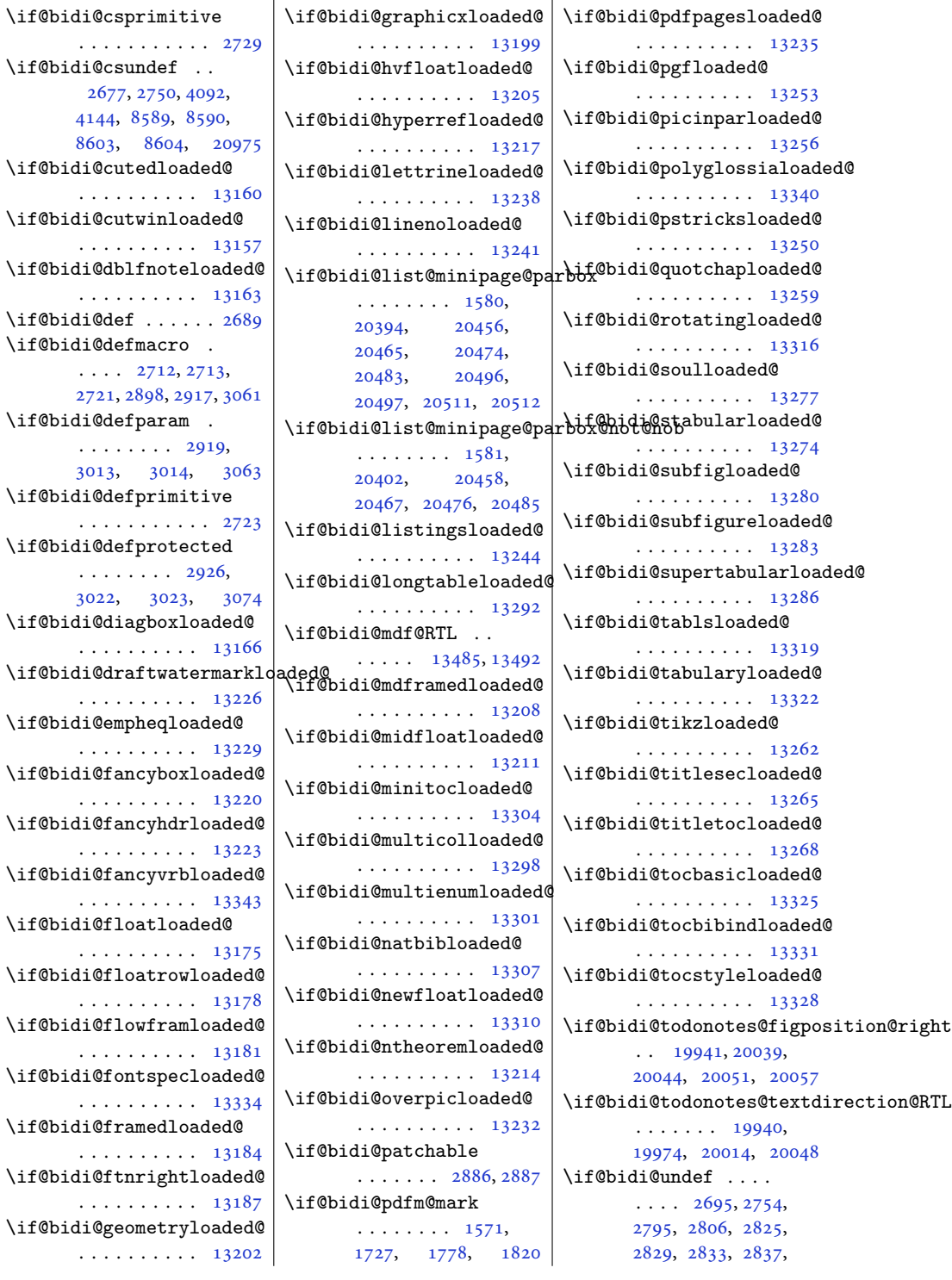

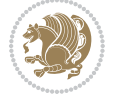

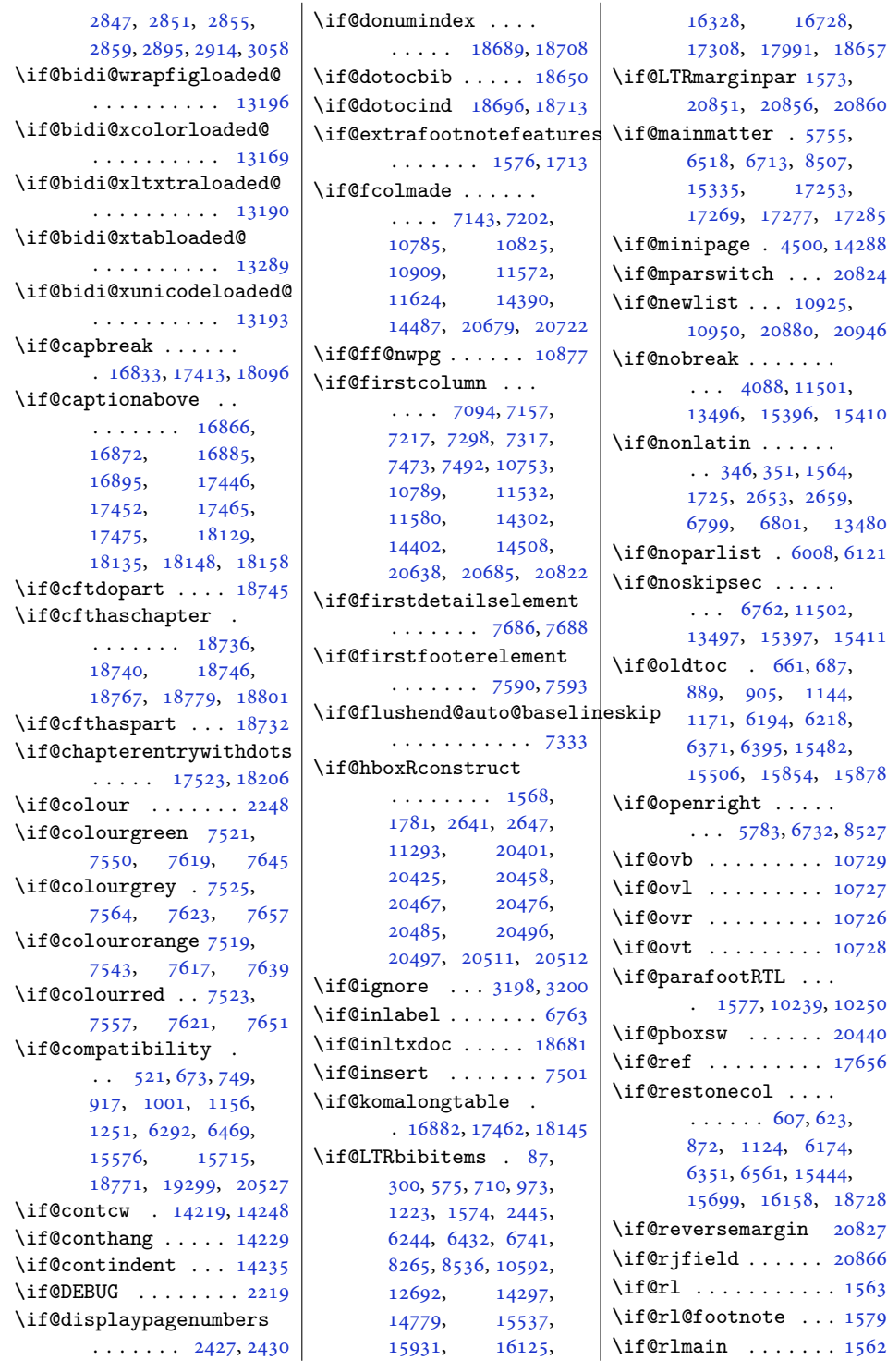

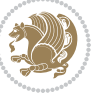

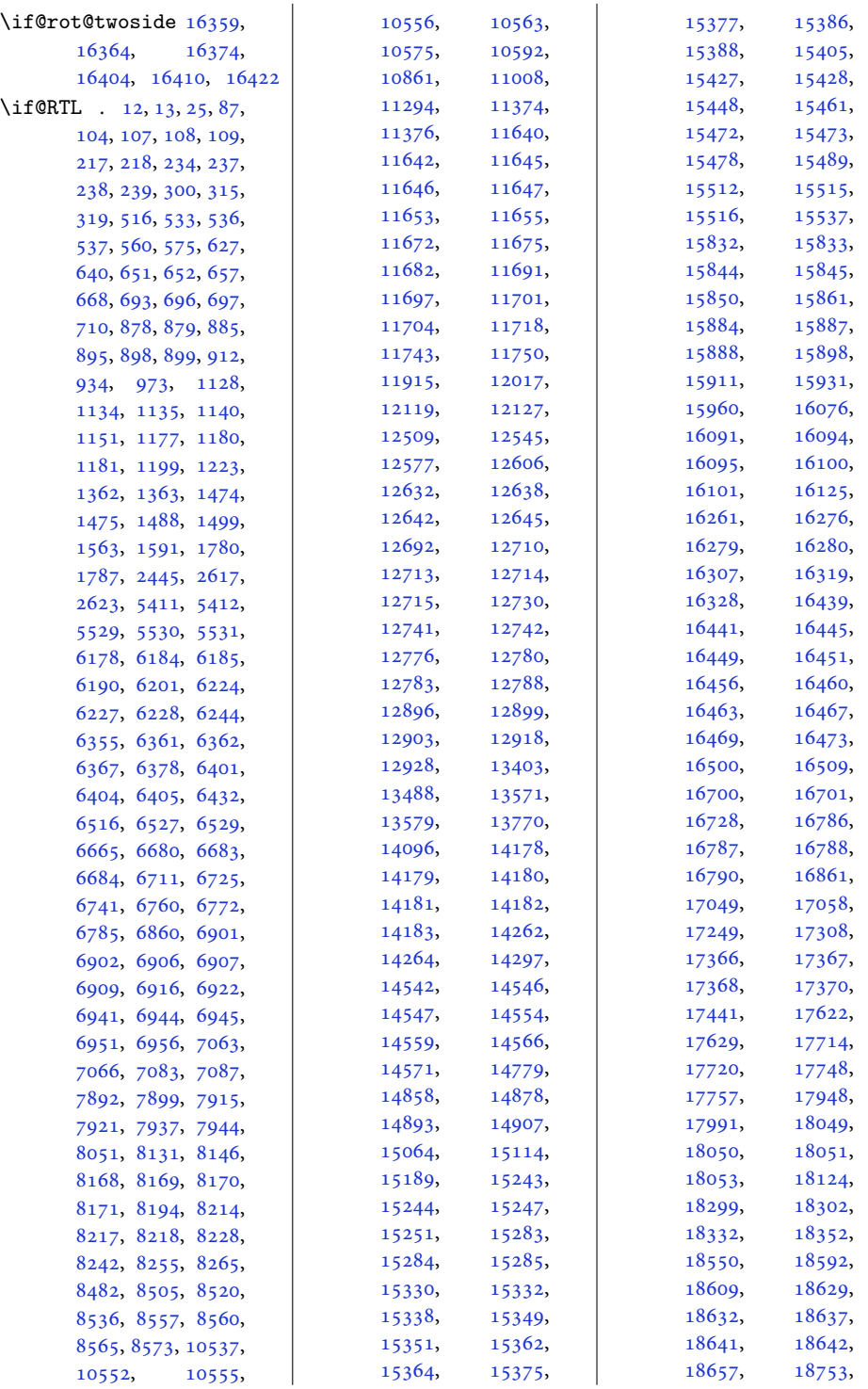

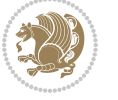

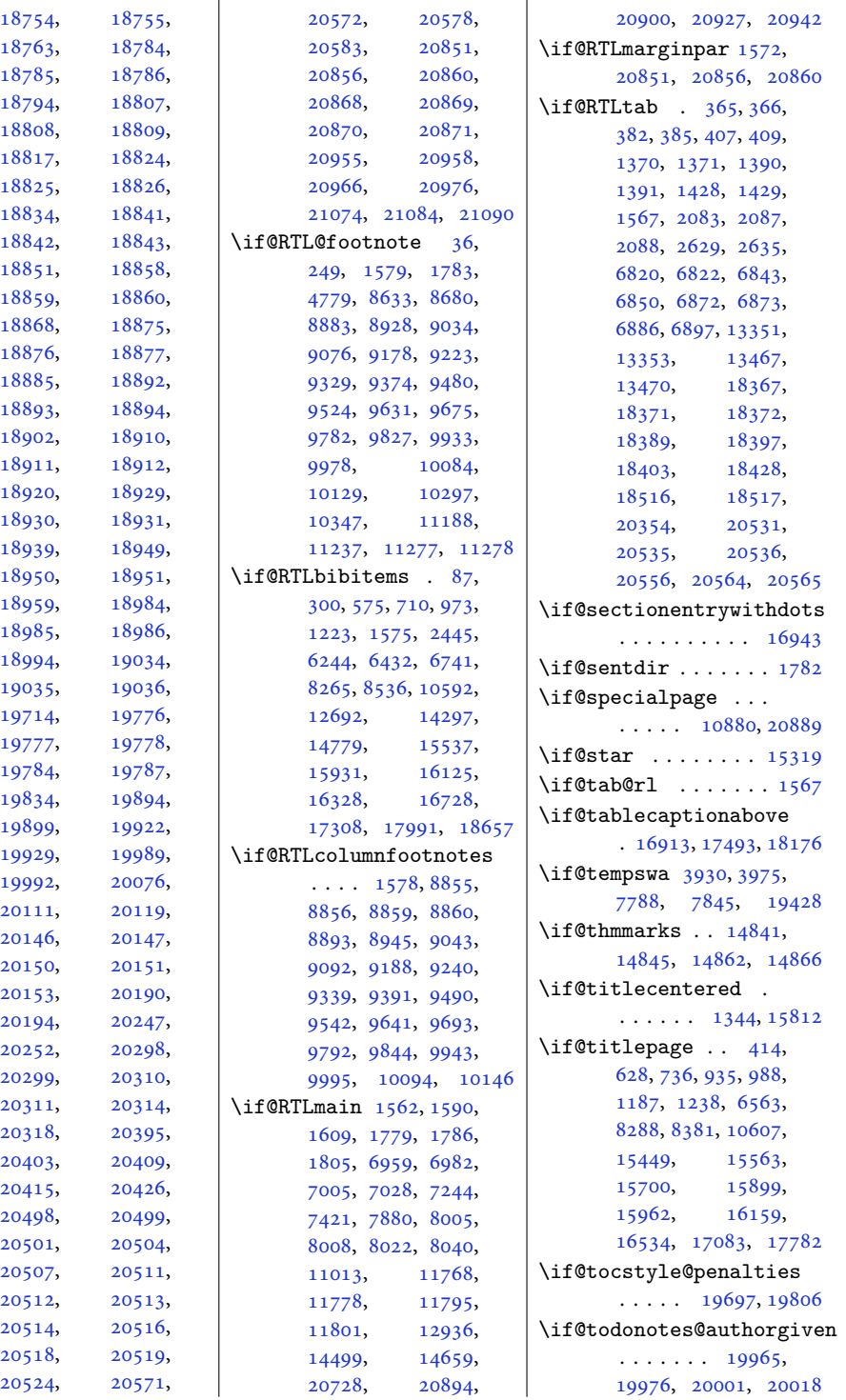

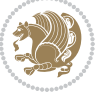

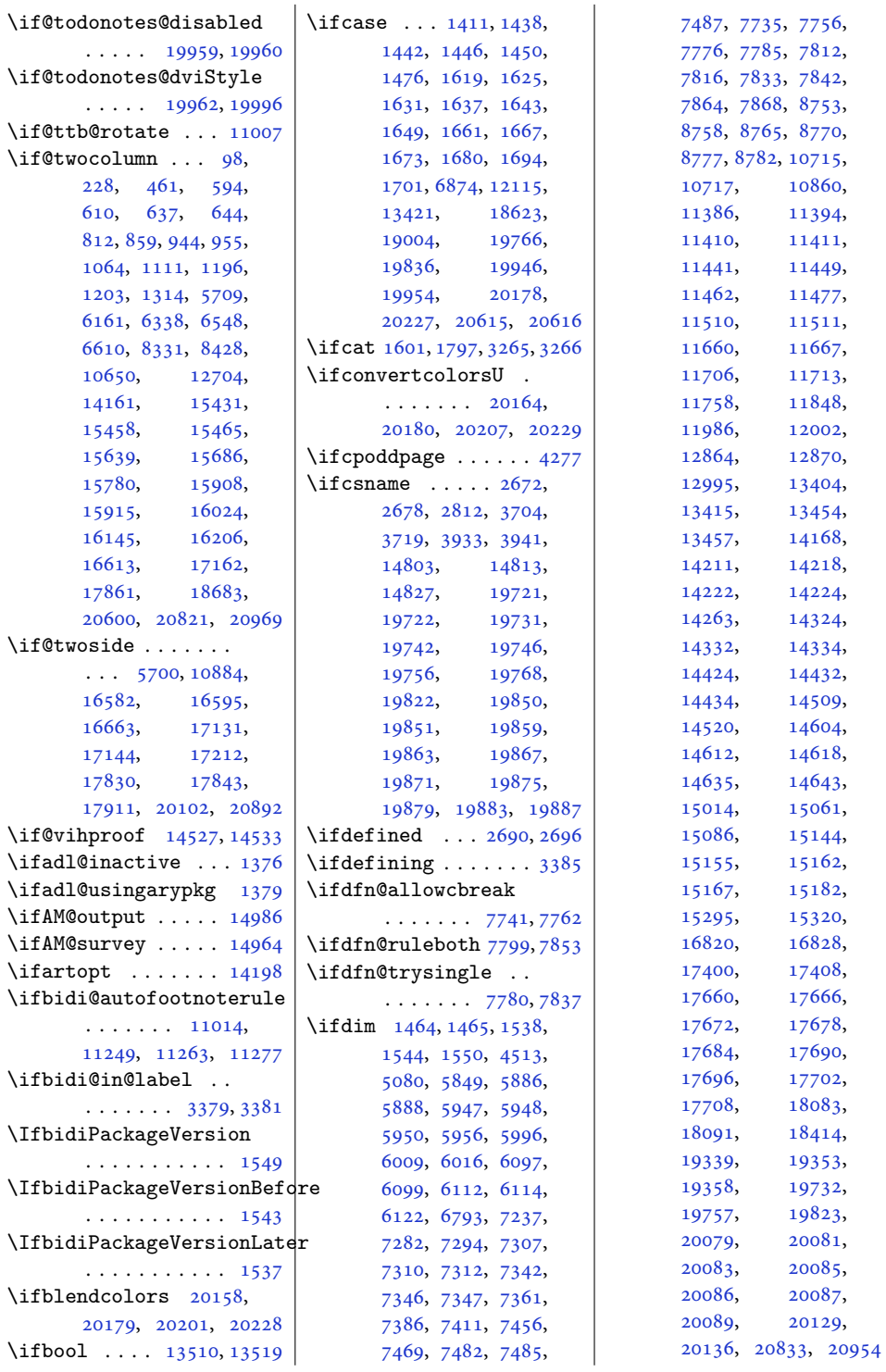

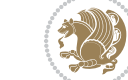

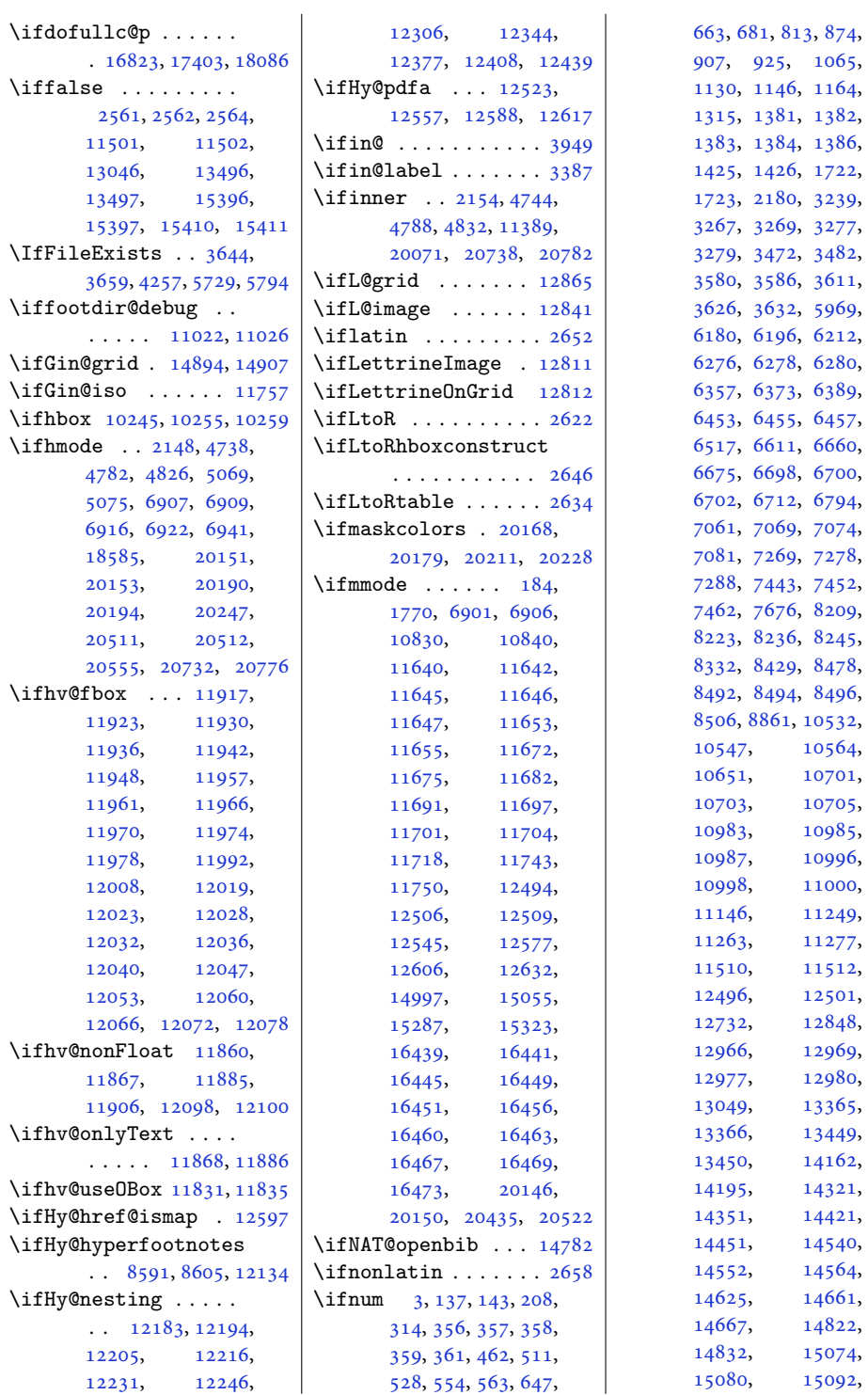

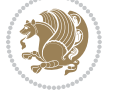

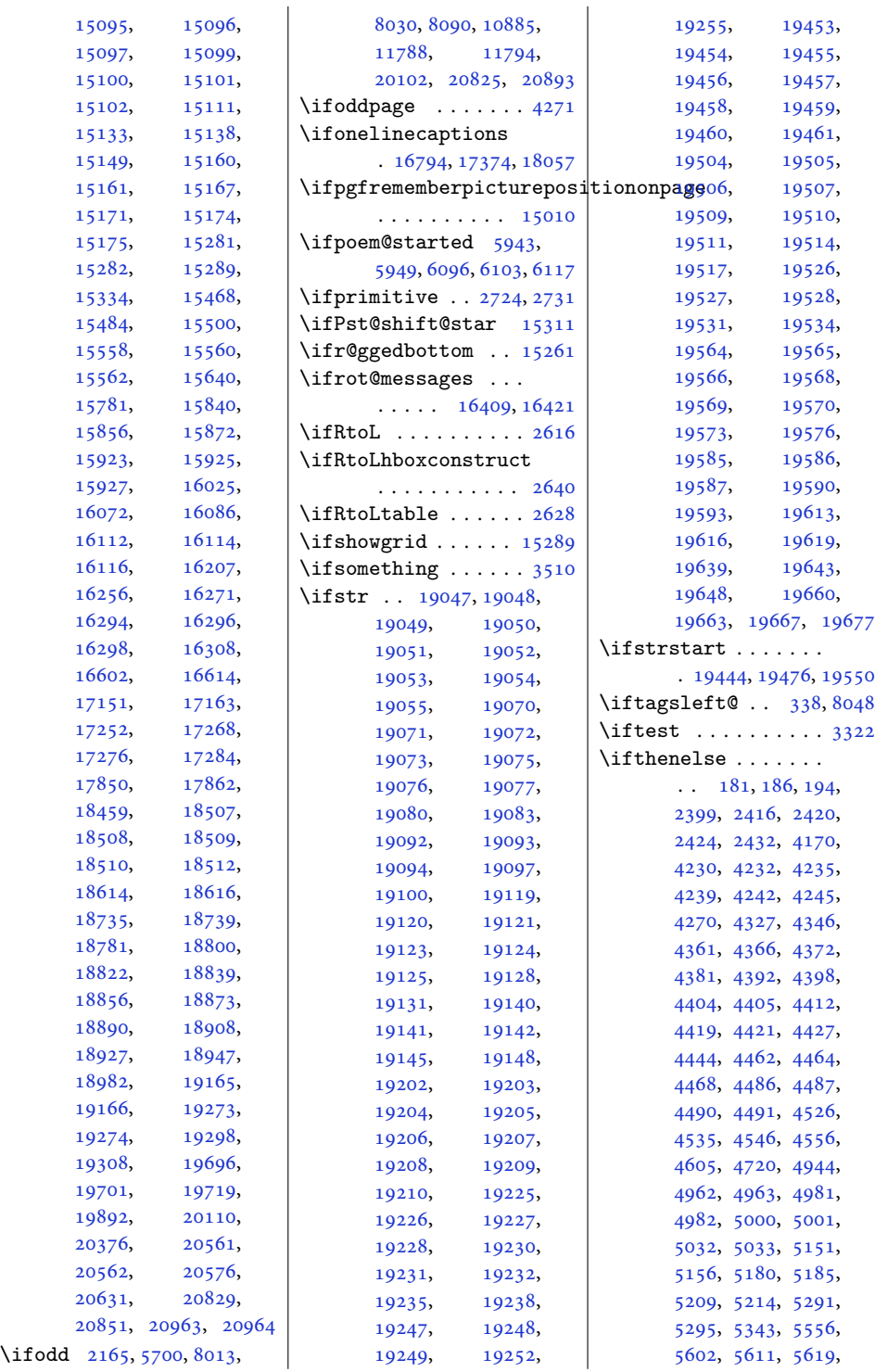

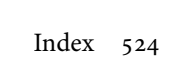

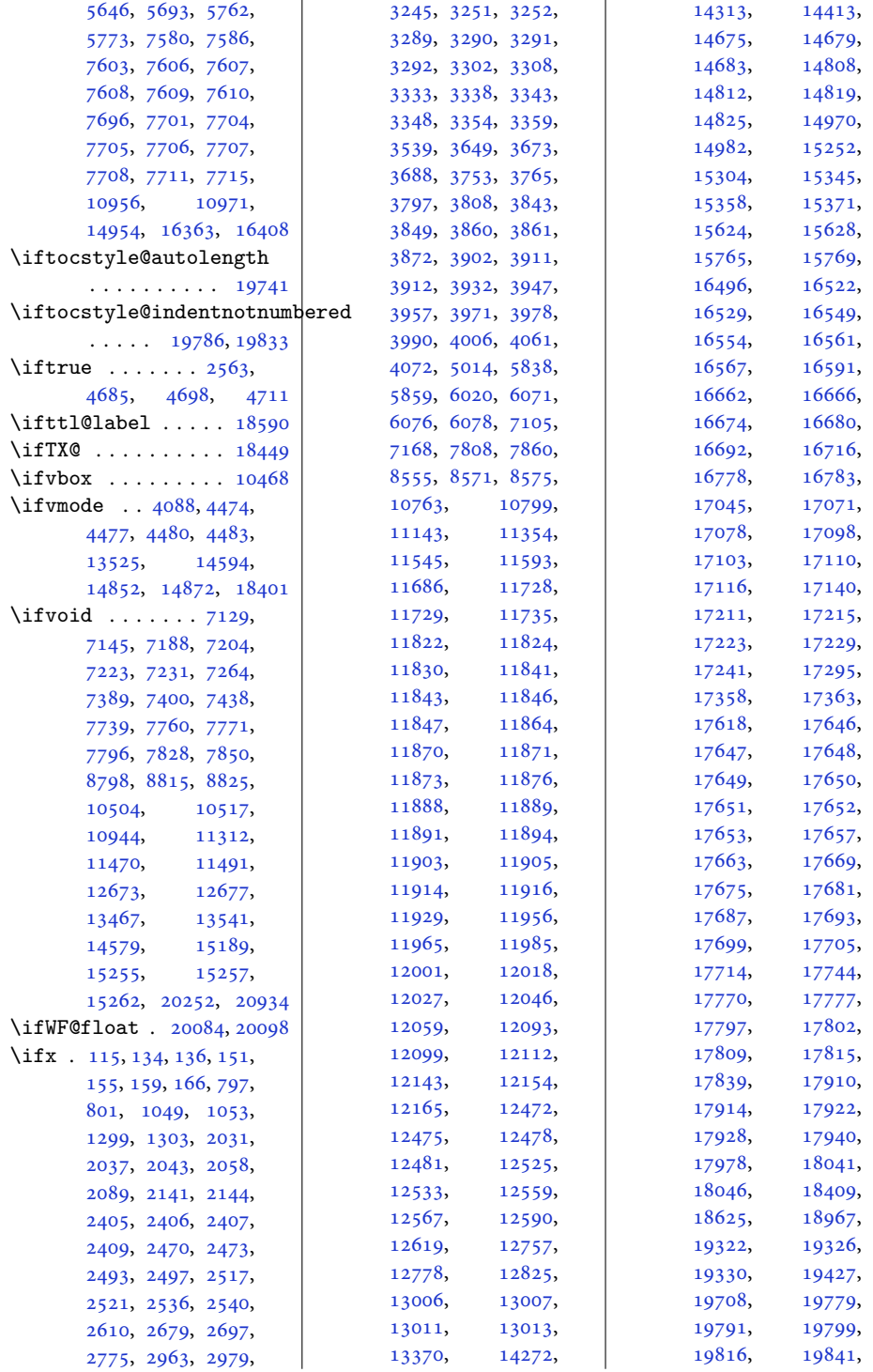

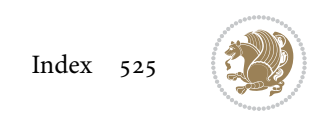

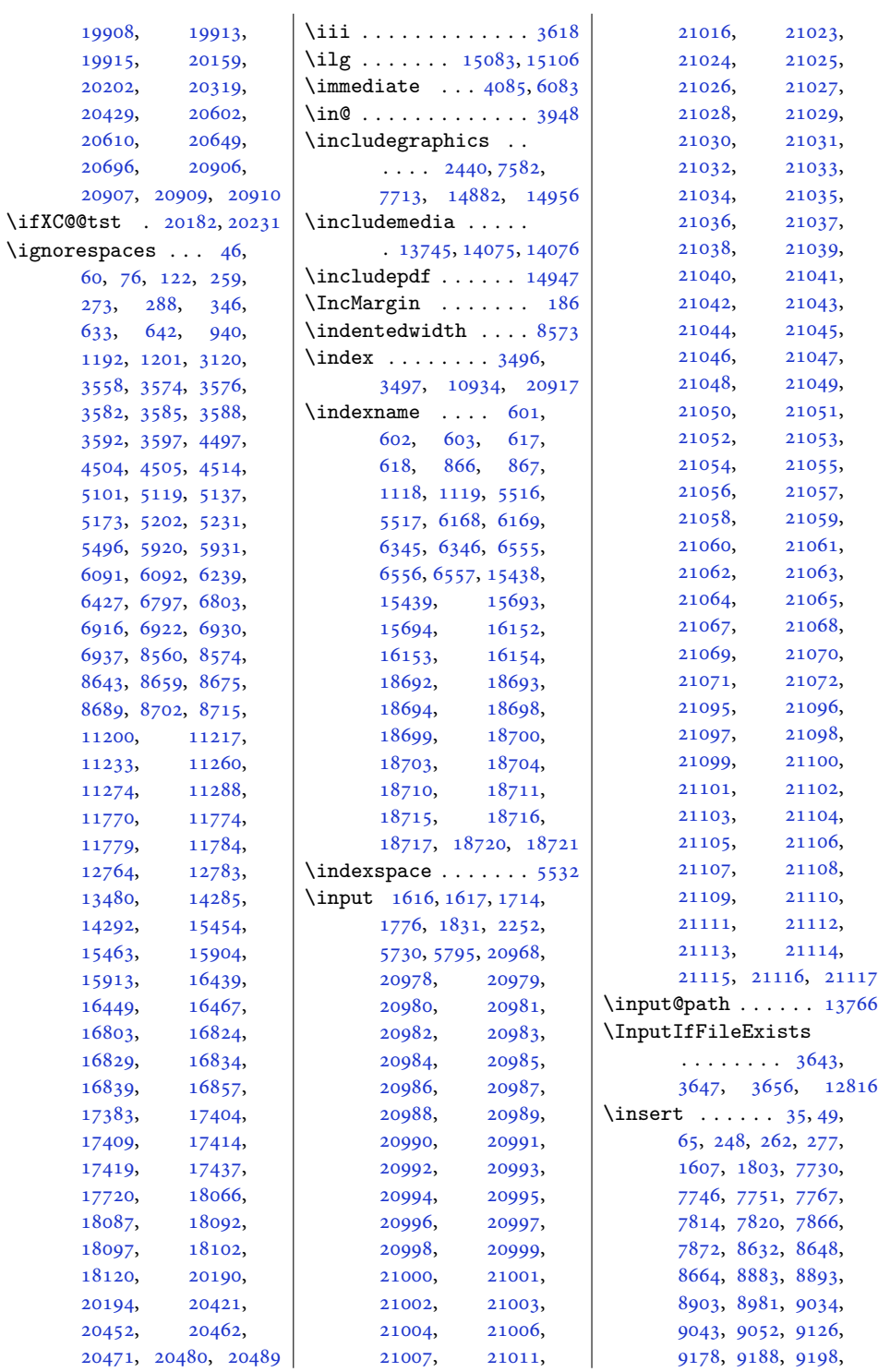

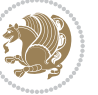

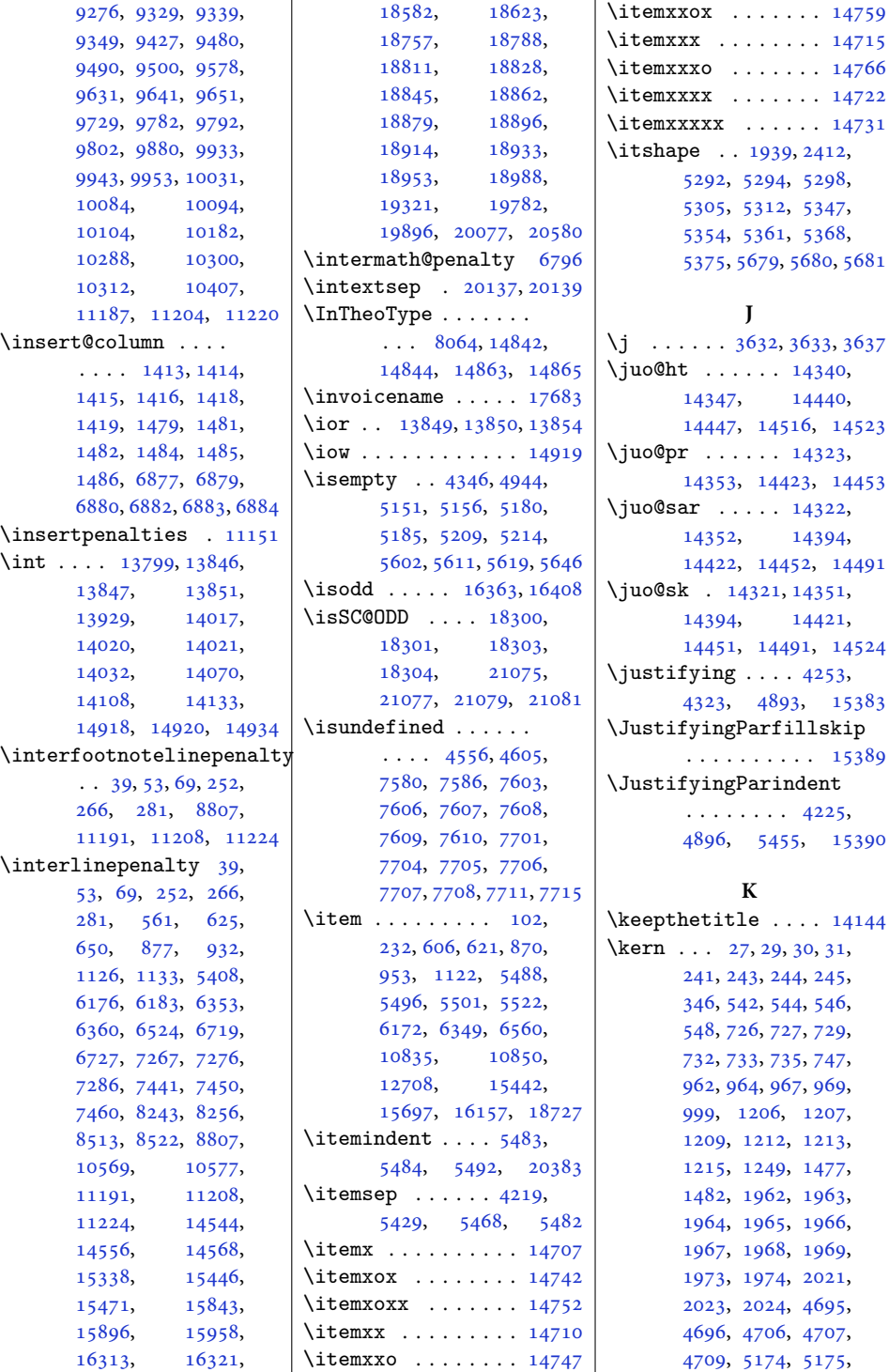

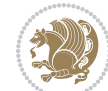

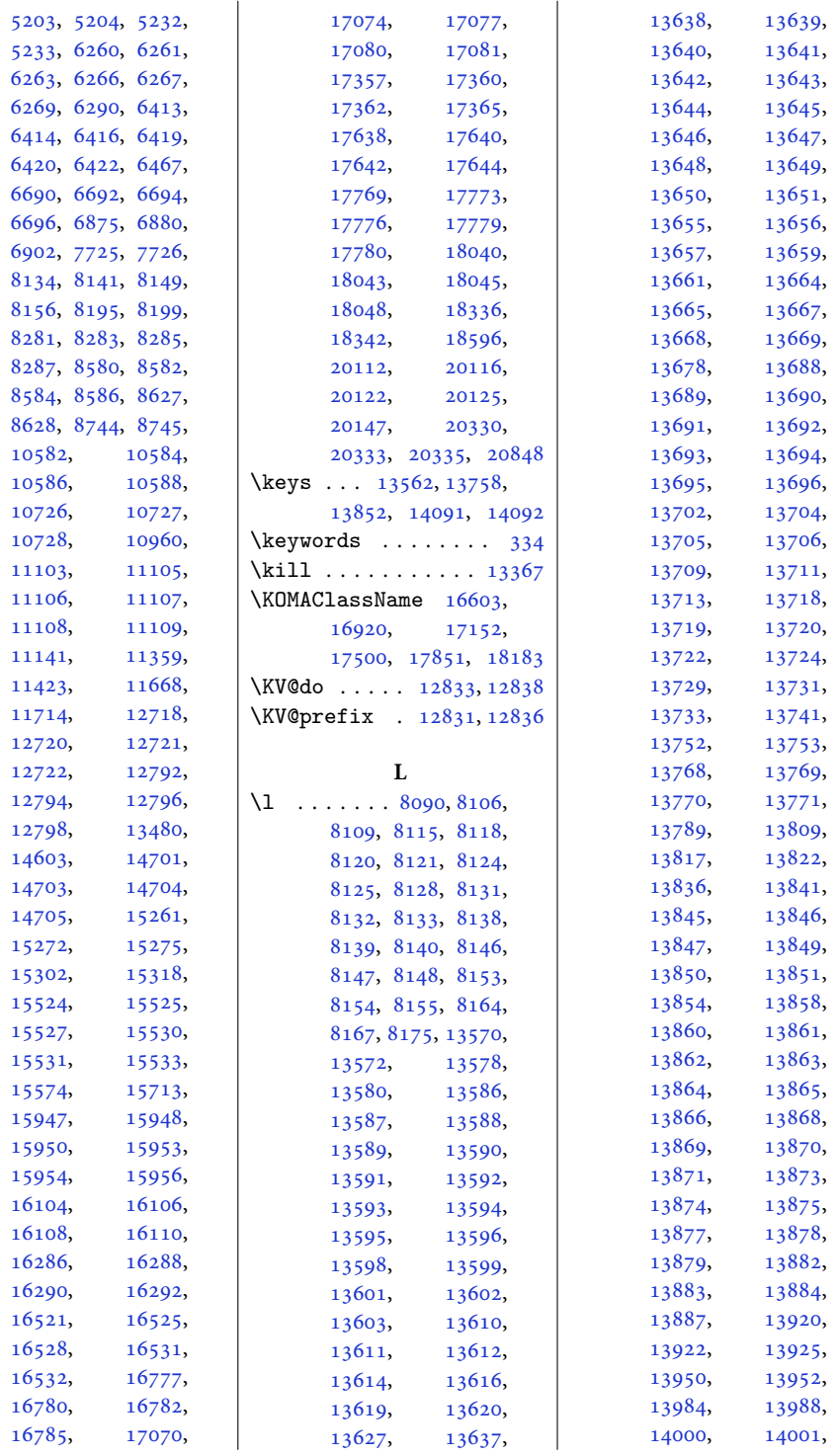

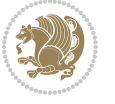

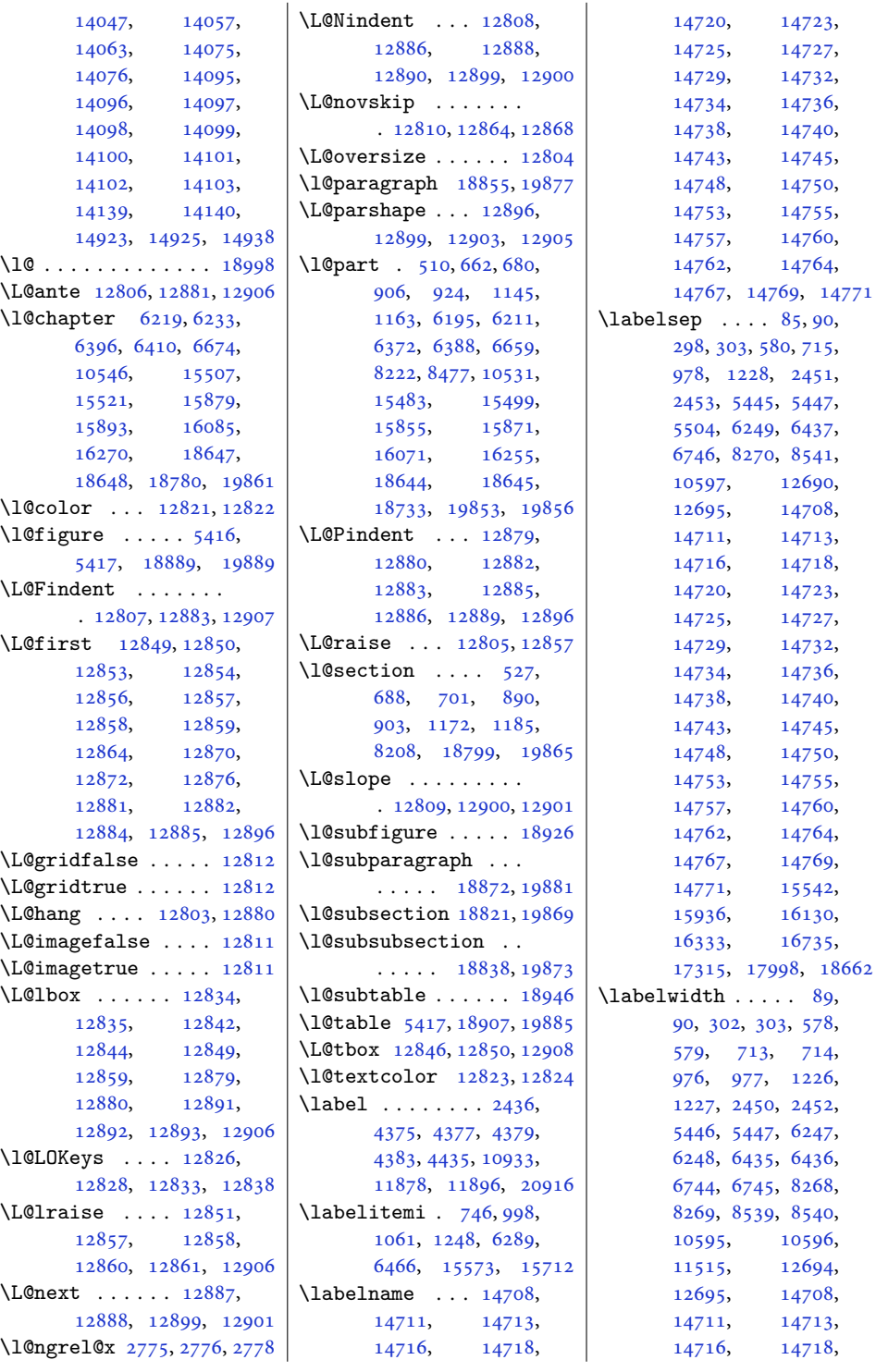

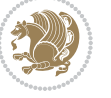

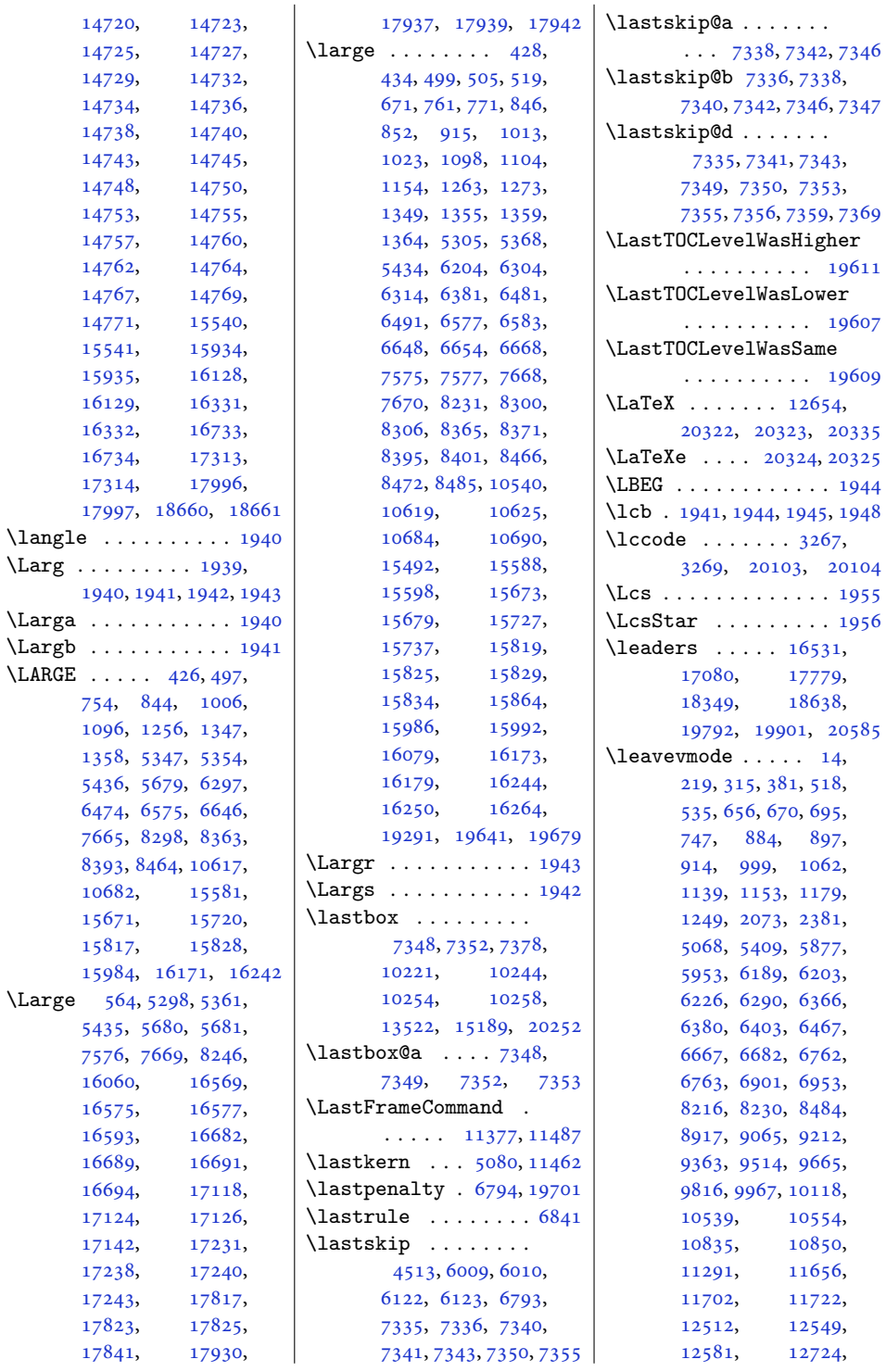

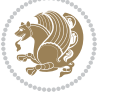

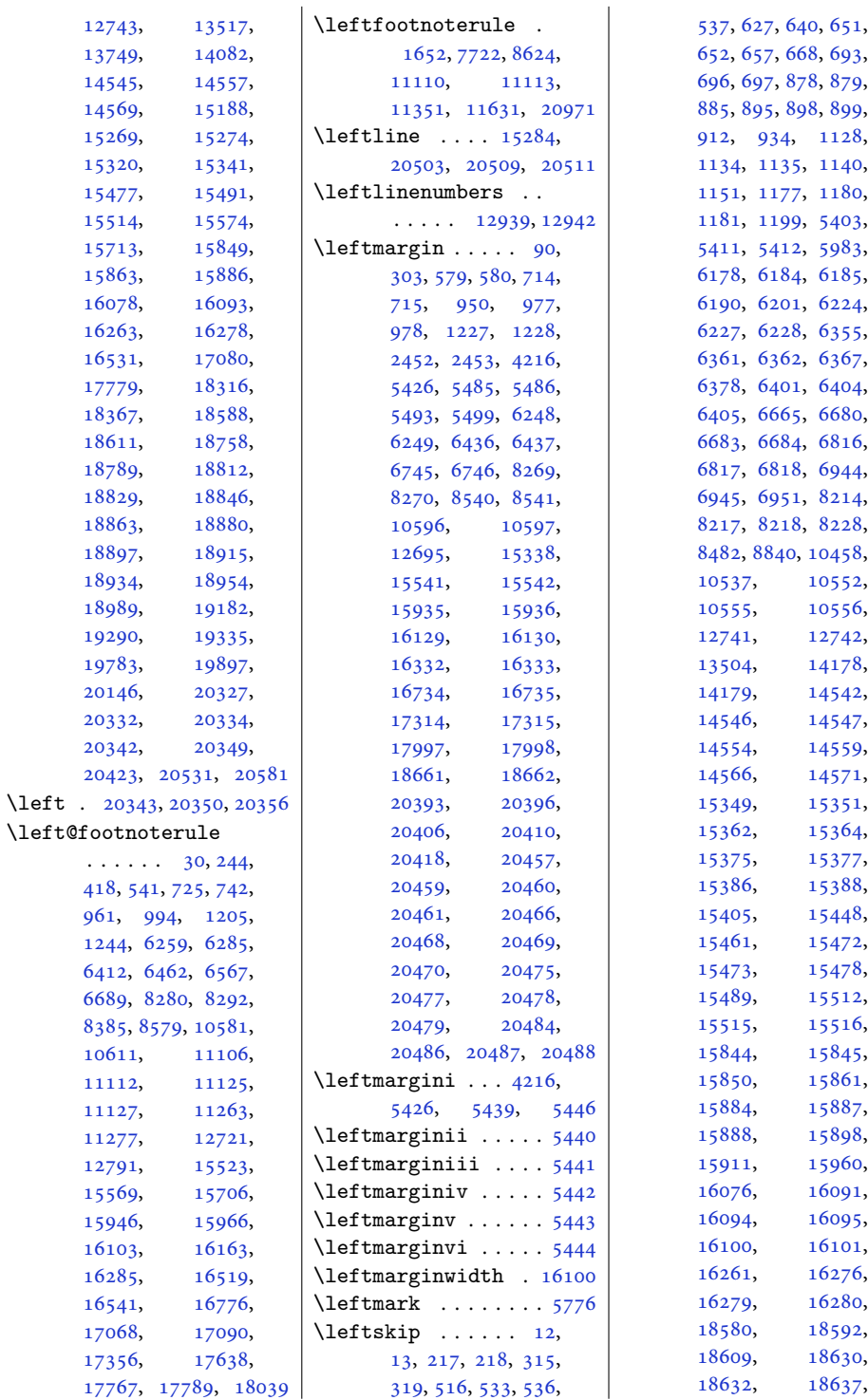

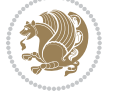

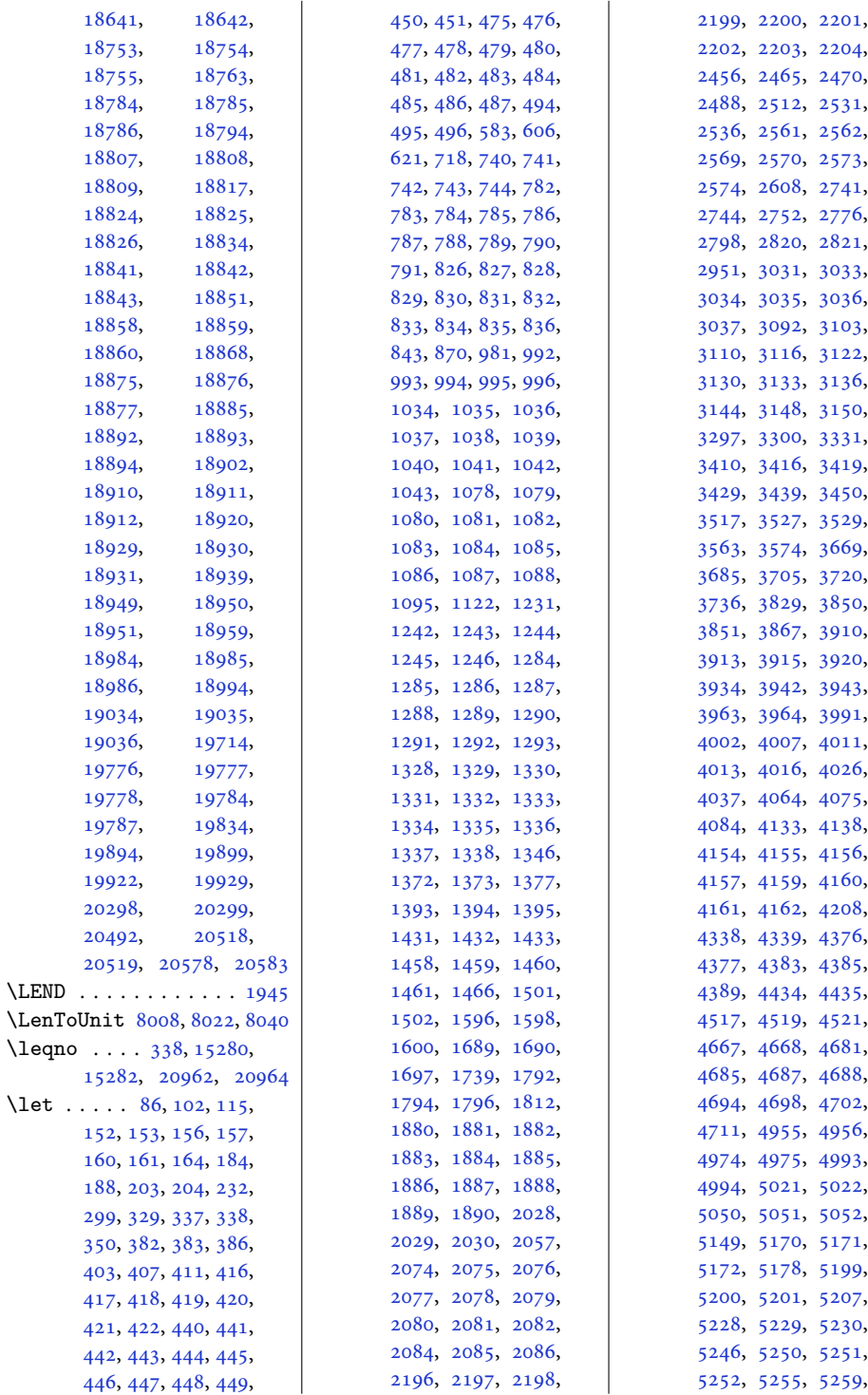

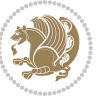

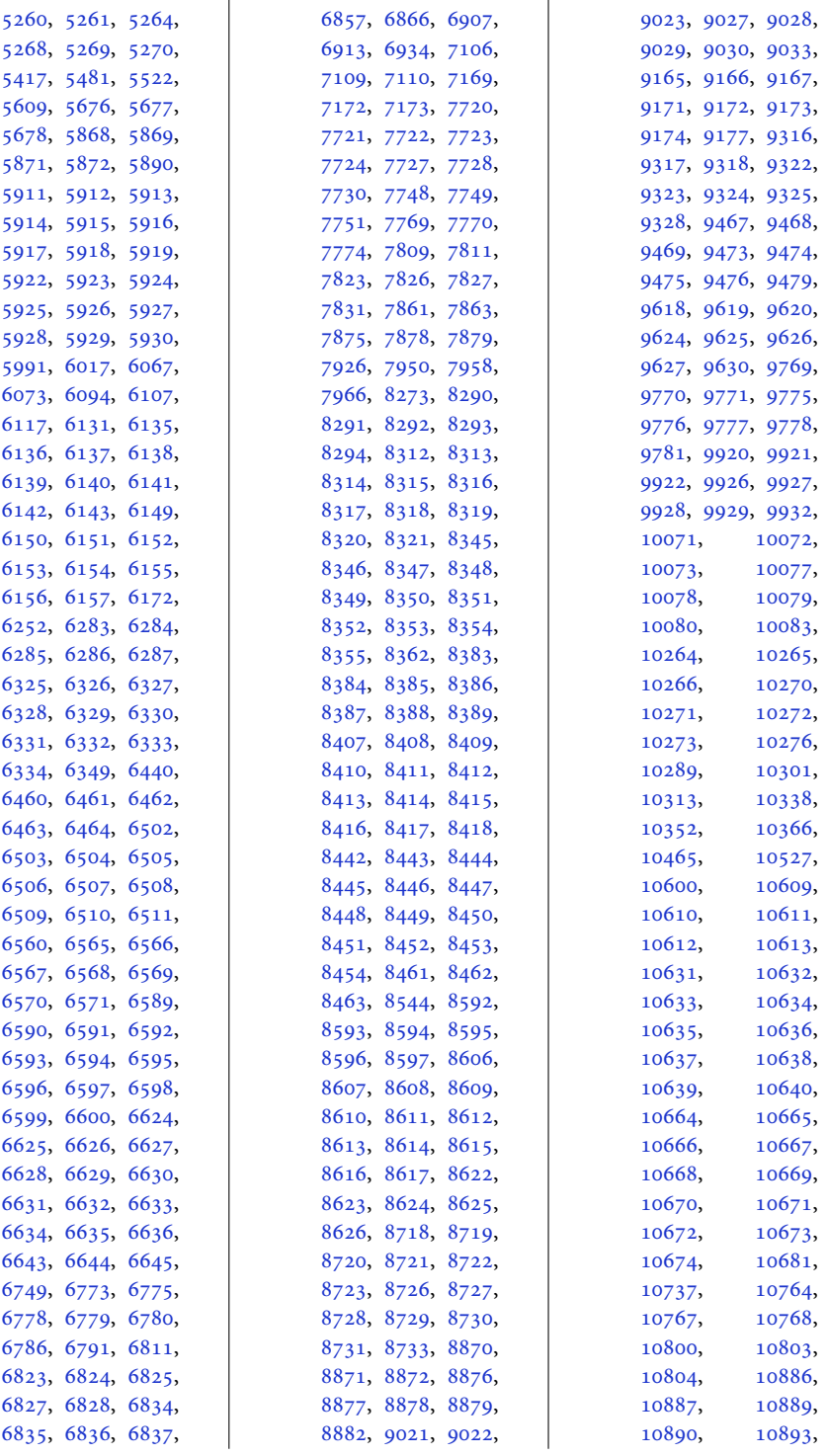

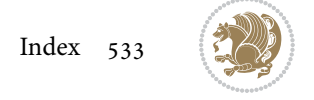

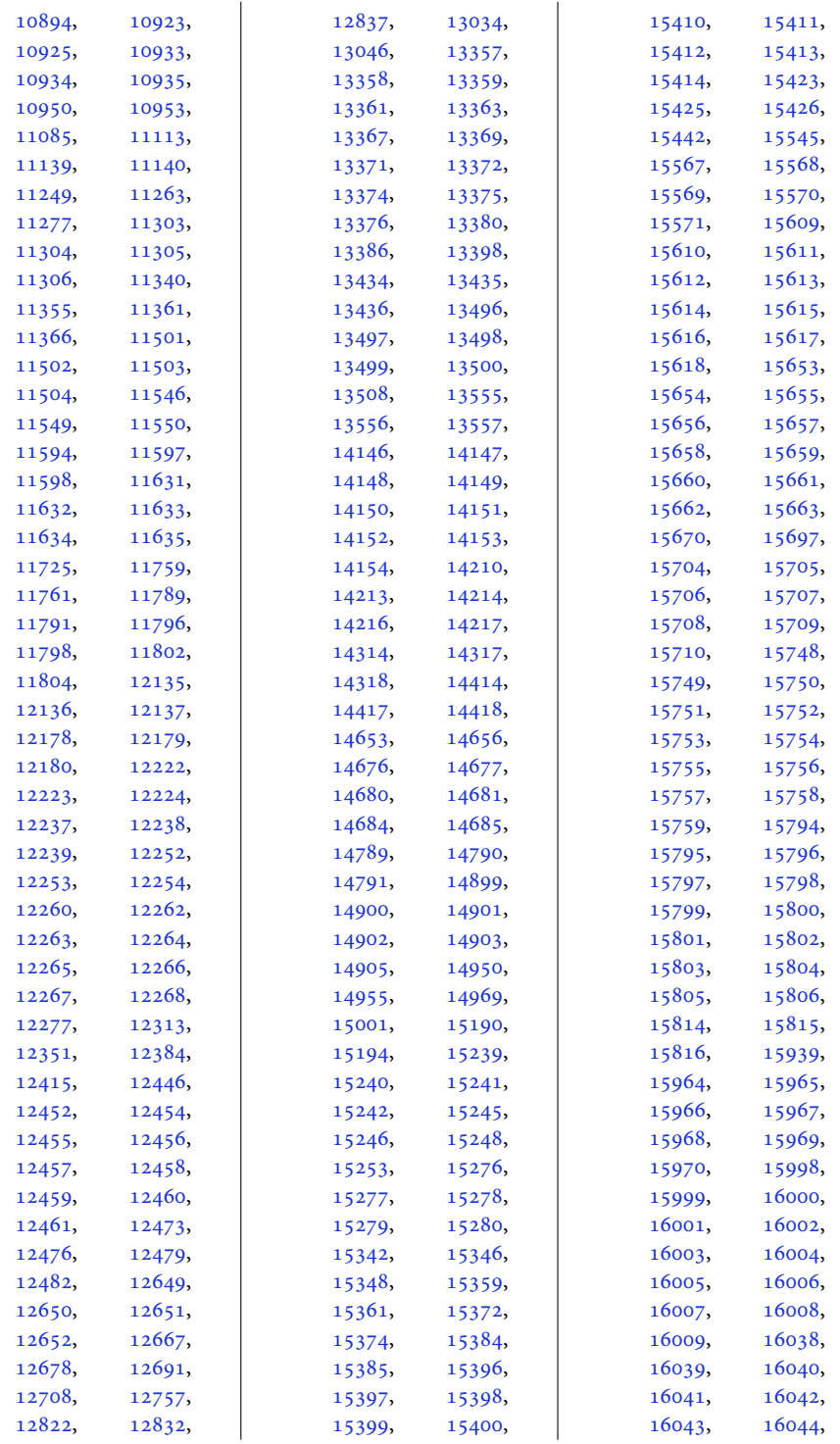

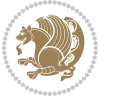

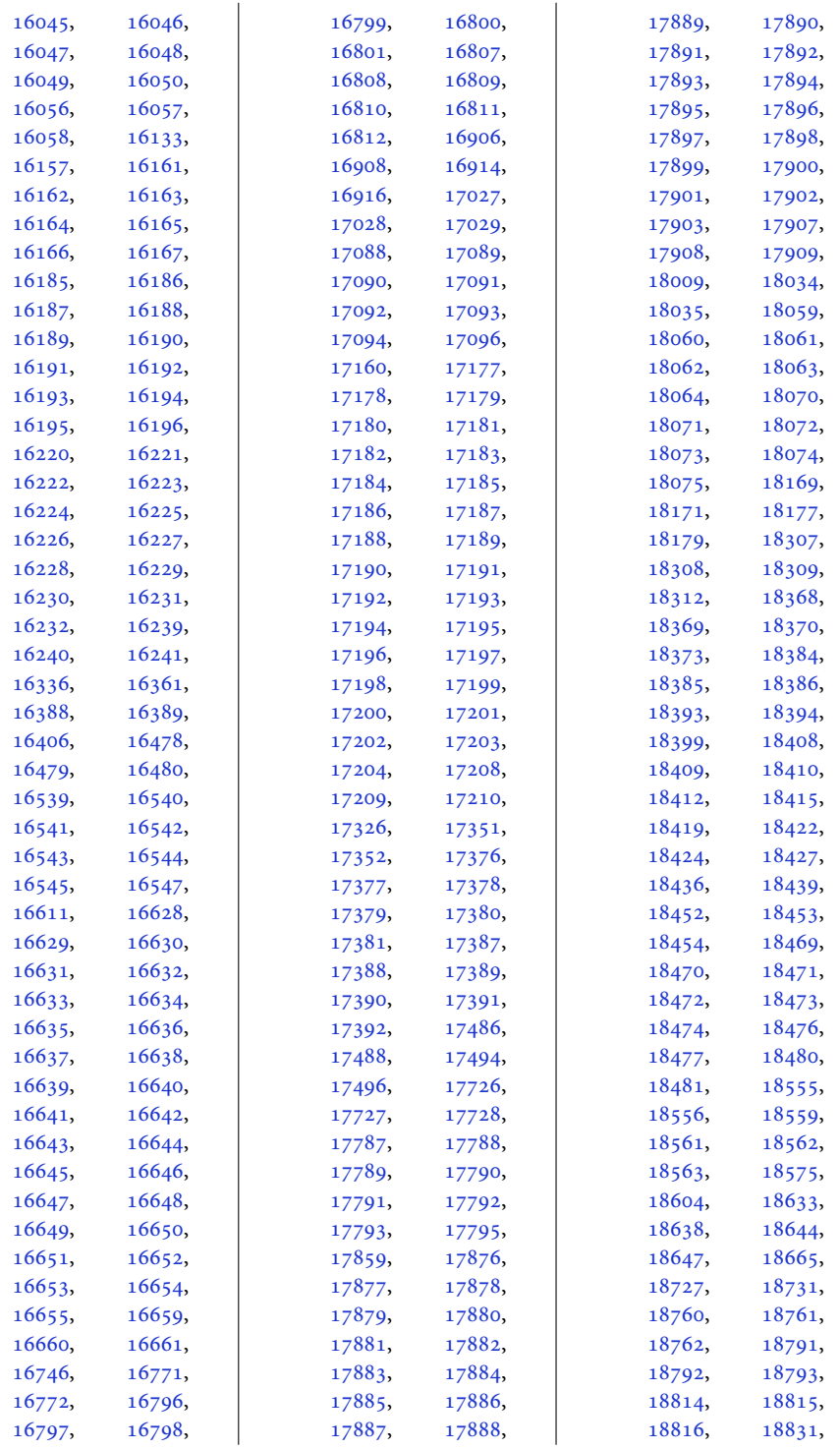

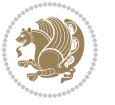

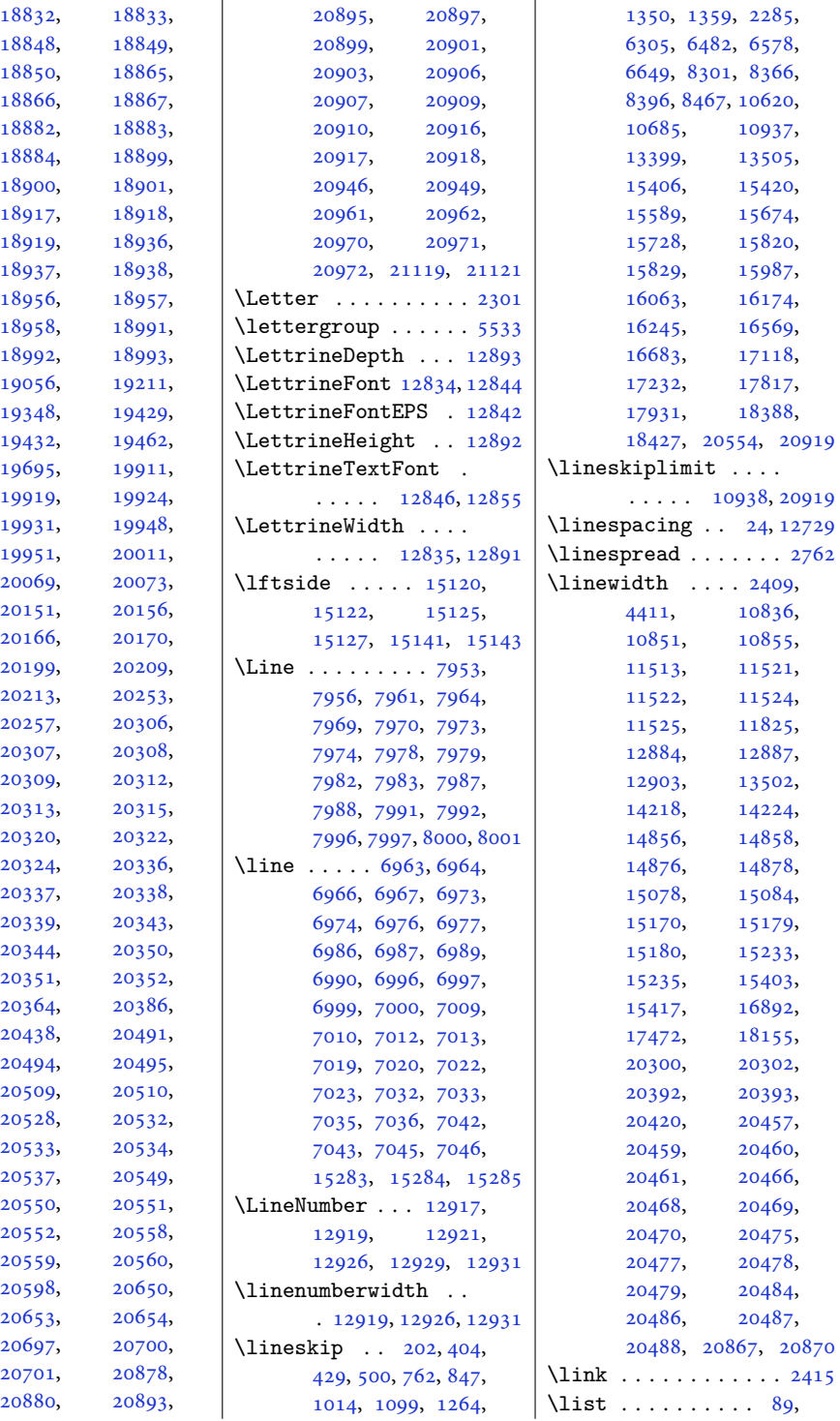

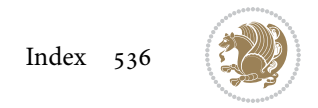

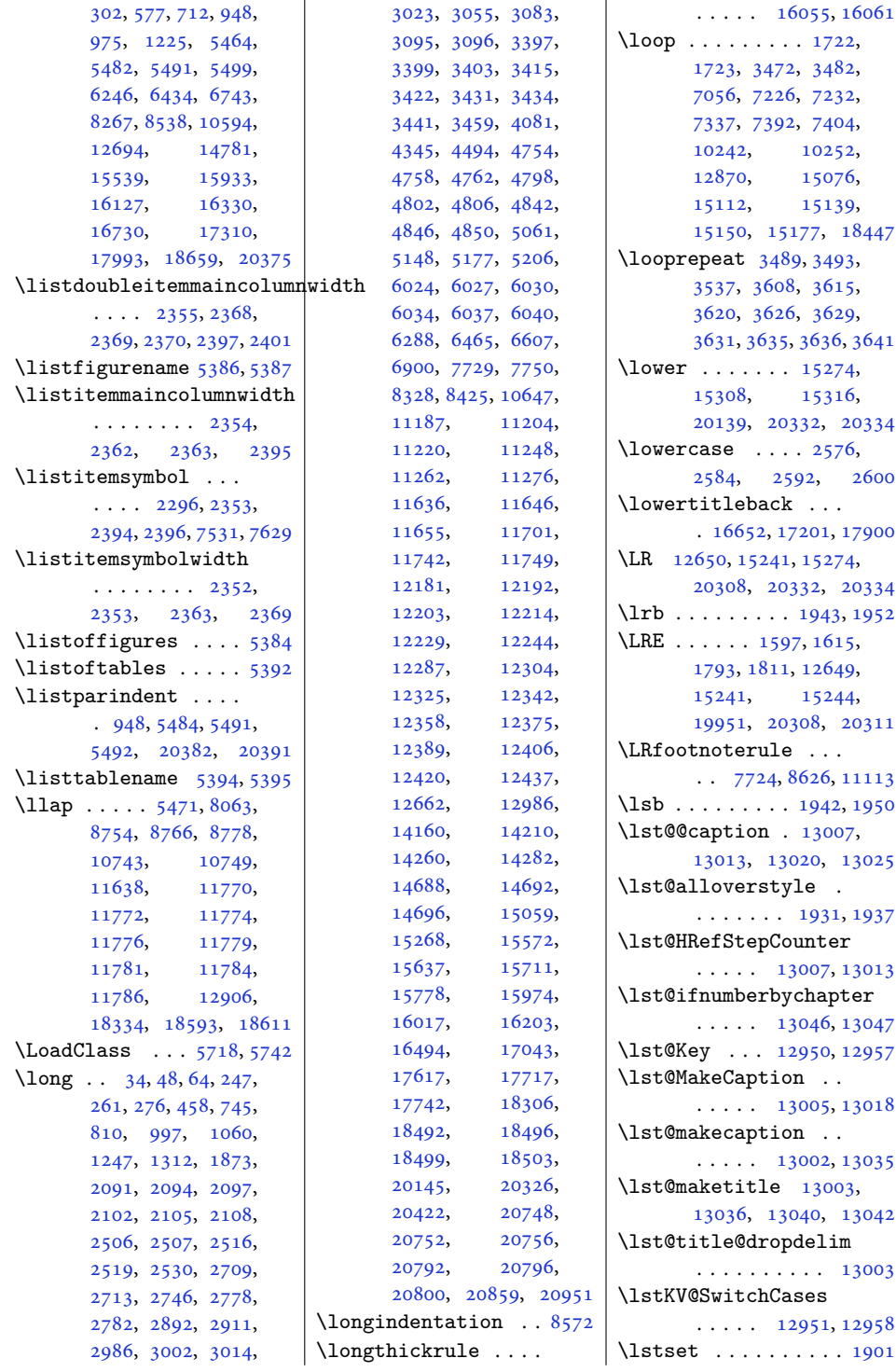

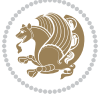

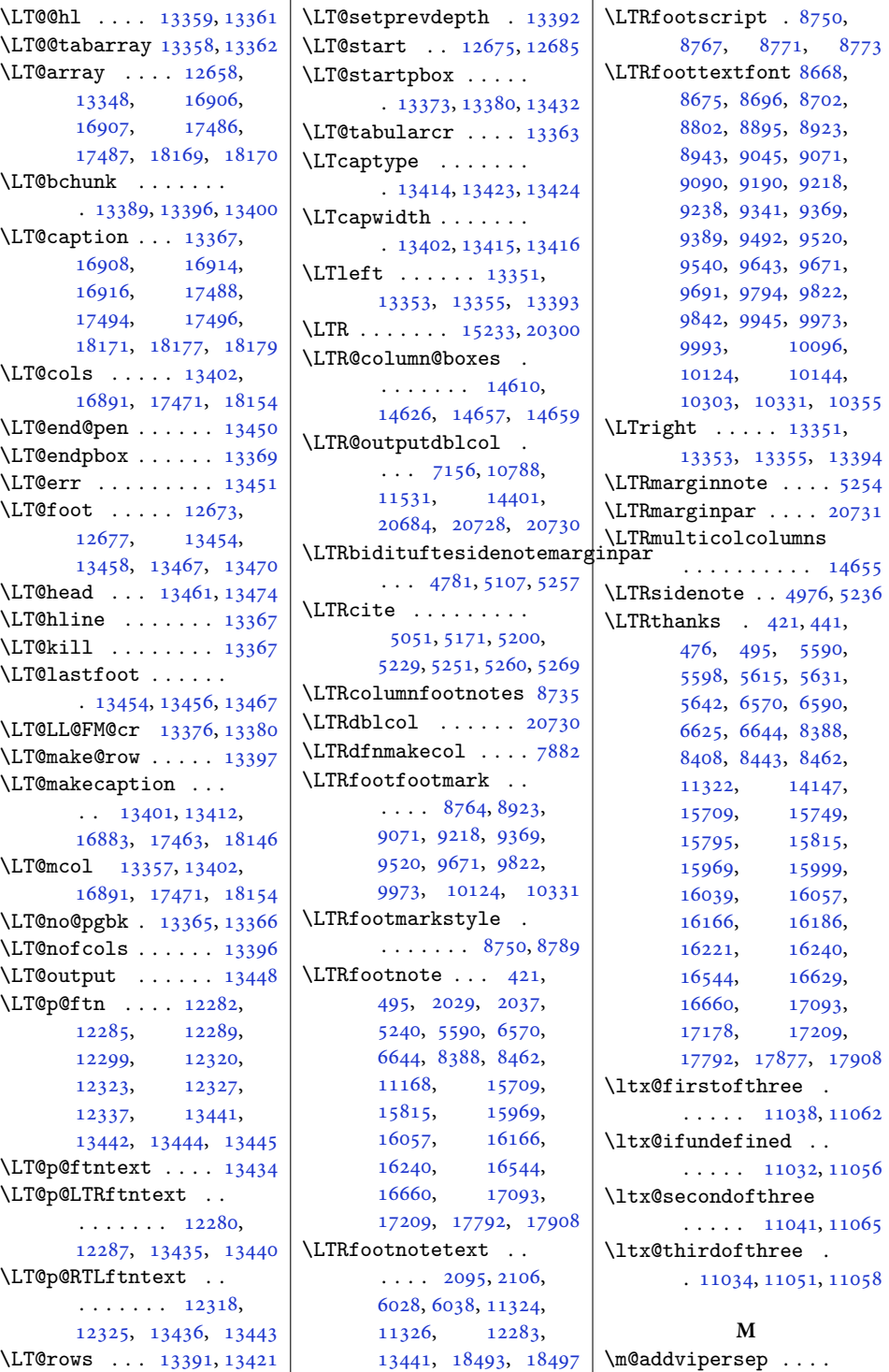

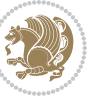

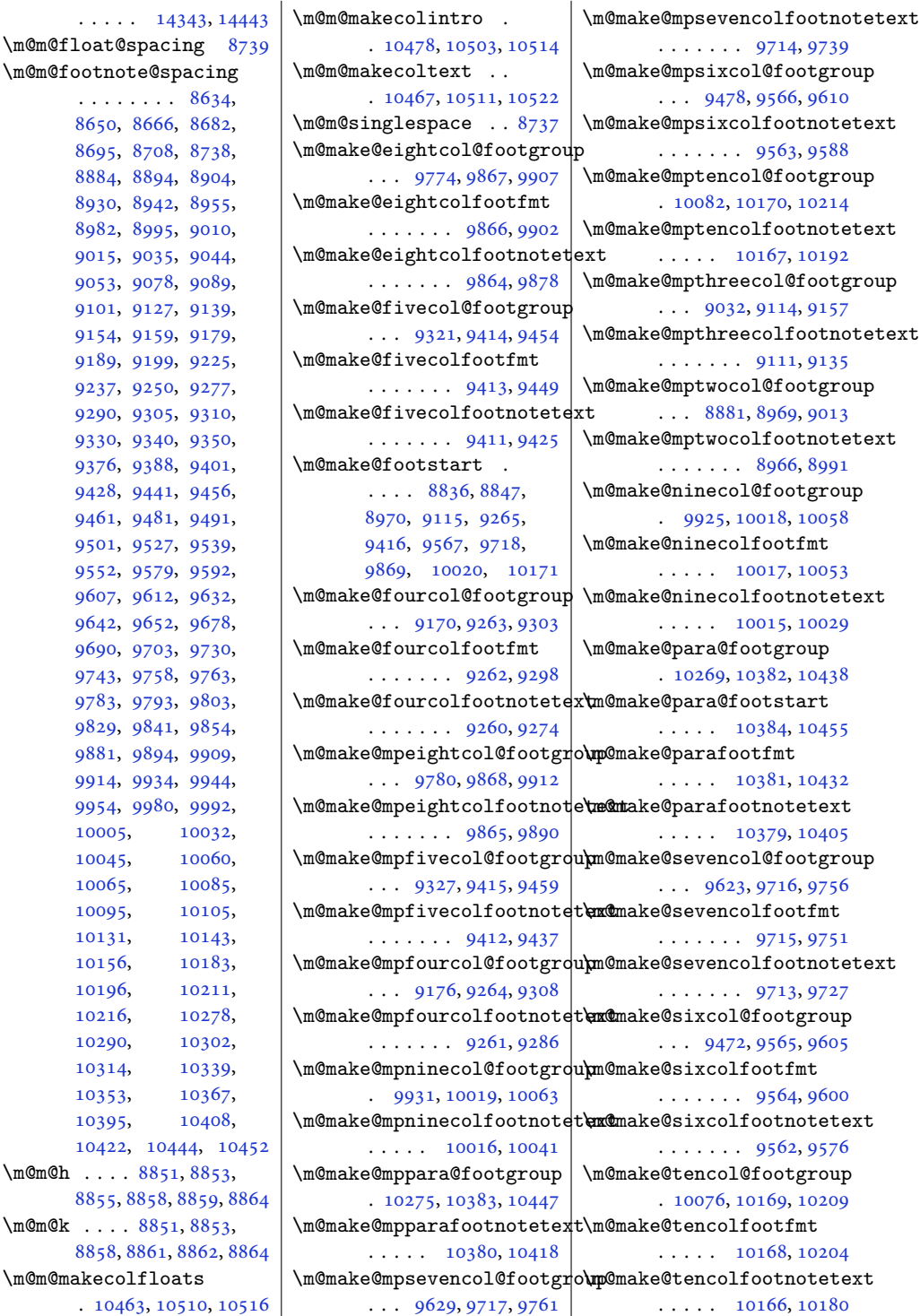

, [8708,](#page-181-22) [8738,](#page-181-23) , [8894,](#page-185-10) [8904,](#page-185-11) , [8942,](#page-186-8) [8955,](#page-186-9) , [8995,](#page-187-17) [9010,](#page-187-18) , [9035,](#page-187-20) [9044,](#page-188-11) , [9078,](#page-188-13) [9089,](#page-189-8) , [9127,](#page-189-10) [9139,](#page-190-18) , [9159,](#page-190-20) [9179,](#page-190-21) , [9199,](#page-191-12) [9225,](#page-191-13) , [9250,](#page-192-8) [9277,](#page-192-9) , [9305,](#page-193-18) [9310,](#page-193-19) , [9340,](#page-194-11) [9350,](#page-194-12) , [9388,](#page-194-14) [9401,](#page-195-8) , [9441,](#page-196-17) [9456,](#page-196-18) , [9481,](#page-196-20) [9491,](#page-197-12) , [9527,](#page-197-14) [9539,](#page-198-7) , [9612,](#page-199-19) [9632,](#page-199-20) , [9652,](#page-200-13) [9678,](#page-200-14) , [9703,](#page-201-8) [9730,](#page-201-9)

\m@m@footnote@spacing . . . . . . . . [8634,](#page-179-35) [8650](#page-180-10), [8666,](#page-180-11) [8682,](#page-180-12)

[9552](#page-198-8), [9579,](#page-198-9) [9592,](#page-199-17) [9743](#page-202-17), [9758,](#page-202-18) [9763,](#page-202-19) [9783](#page-202-20), [9793,](#page-203-10) [9803,](#page-203-11) [9829](#page-203-12), [9841,](#page-204-8) [9854,](#page-204-9) [9881](#page-204-10), [9894,](#page-205-17) [9909,](#page-205-18) [9914](#page-205-19), [9934,](#page-205-20) [9944,](#page-206-10) [9954](#page-206-11), [9980,](#page-206-12) [9992,](#page-207-8) [10005](#page-207-9), [10032,](#page-207-10) [10045](#page-208-17), [10060,](#page-208-18) [10065](#page-208-19), [10085,](#page-208-20) [10095](#page-209-10), [10105,](#page-209-11) [10131](#page-209-12), [10143,](#page-210-8) [10156](#page-210-9), [10183,](#page-210-10) [10196](#page-211-9), [10211,](#page-211-10) [10216](#page-211-11), [10278,](#page-212-30) [10290](#page-213-15), [10302,](#page-213-16) [10314](#page-213-17), [10339,](#page-214-13) [10353](#page-214-14), [10367,](#page-214-15) [10395](#page-215-7), [10408,](#page-215-8) [10422](#page-215-9), [10444](#page-216-8), [10452](#page-216-9) \m@m@h . . . . [8851](#page-184-28), [8853,](#page-184-29) [8855](#page-184-12), [8858](#page-184-30), [8859,](#page-184-13) 886 \m@m@k . . . . [8851](#page-184-28), [8853,](#page-184-29) [8858](#page-184-30), [8861](#page-184-11), [8862,](#page-184-10) 886 \m@m@makecolfloats

. [10463](#page-216-10), [10510](#page-217-15), [10516](#page-217-16)

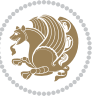
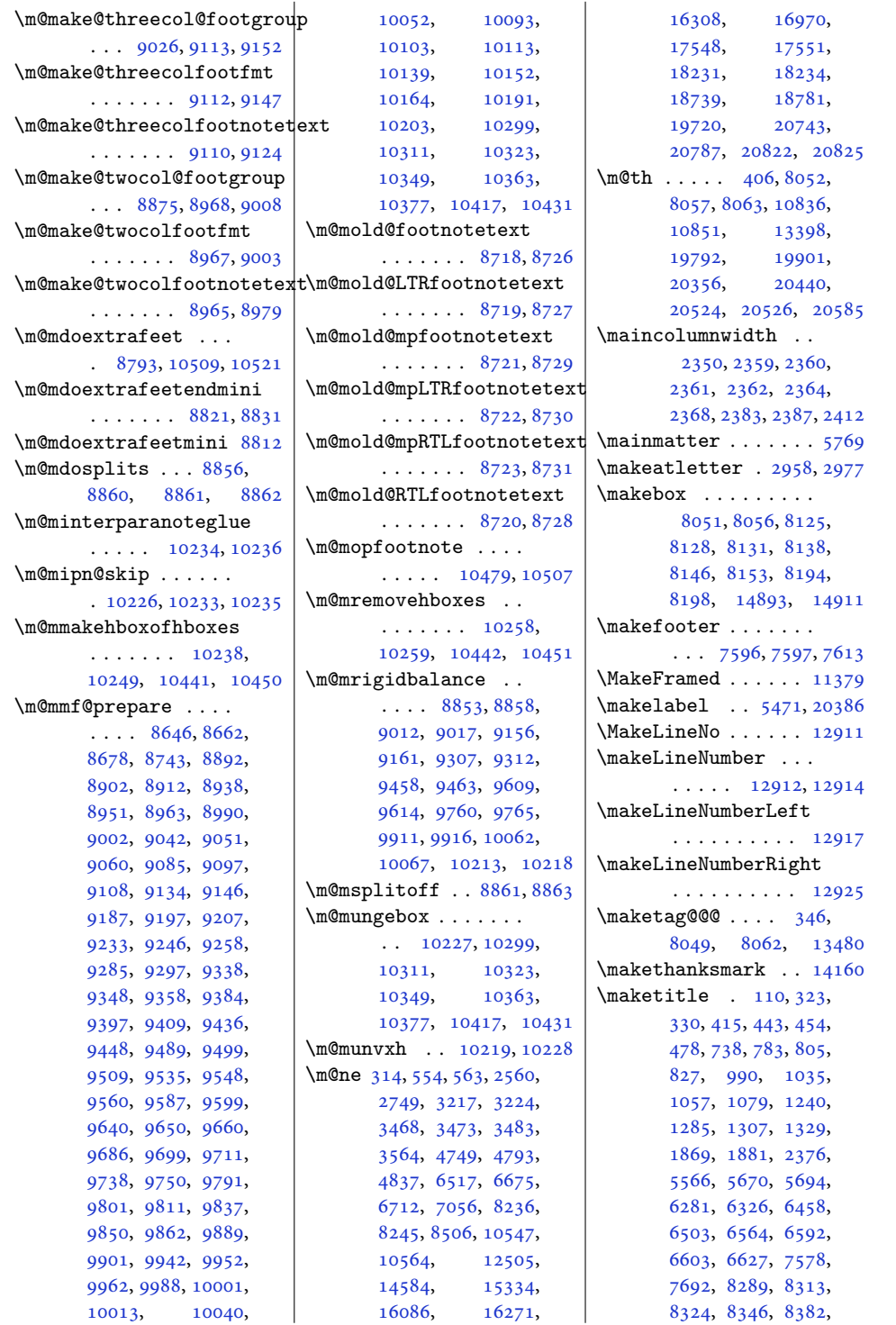

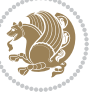

```
8410, 8421, 8445,
      10608, 10632,
      10643, 10665,
      12452, 12453,
      12752, 14155,
      15565, 15610,
      15632, 15654,
      15702, 15751,
      15773, 15797,
      15963, 16001,
      16012, 16041,
      16160, 16188,
      16199, 16223,
      16533, 16604,
      16631, 17082,
      17153, 17180,
      17781, 17852, 17879
\maketitledetailsnewline
      7687, 7702, 7704,
      7705, 7706, 7707, 7708
\maketitledetailswidth
      \ldots76797681,
      7682, 7683, 7684, 7699
\maketitlehookb . . 14205
\maketitlehookc . . 14207
\maketitlenamefullwidth
      \ldots7673,76747676
\maketitlenamemaxwidth
      \ldots7671,76727676
\maketitlenamewidth
      \ldots \ldots \ldots \ 76757676, 7682, 7694
\maketitlepage 5652, 5694
\maketitlepicturewidth
      . . . . . . . . 7677,
      7678, 7684, 7713
\MakeUppercase . 125,
      574, 602, 603,
      618, 709, 867,
      972, 1119, 1222,
      6169, 6243, 6346,
      6431, 6556, 6557,
      6740, 8264, 8535,
      10591, 12767,
      15439, 15536,
      15694, 15930,
      16153, 16154, 16327
\marginline . . . . . . .
      . 16789, 17369, 18052
5245\marginpar
```
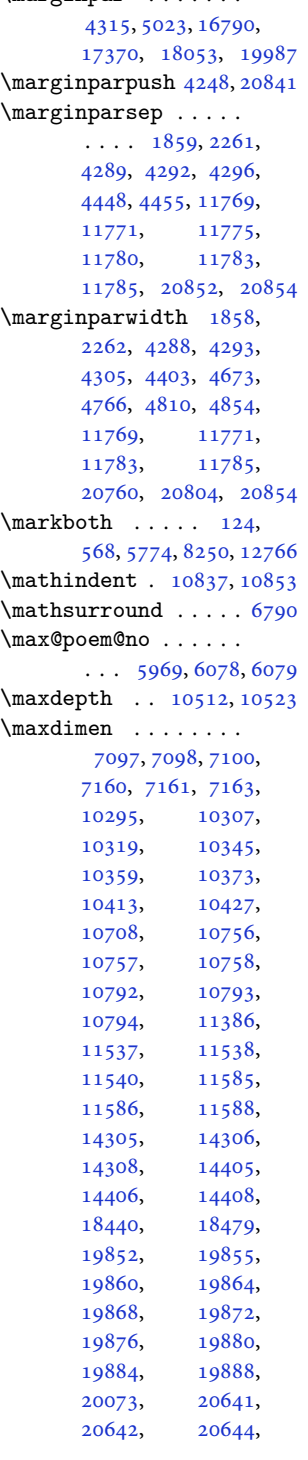

```
20688, 20689, 20691
11730,1290617720
\mc@col@status@write
      \cdots1461414638
\mc@gridwarn . . . . . 14604
\mc@lastcol@status@write
       \cdots1462014646
\mdf@footenotedistance@length
       . . . . . . . . . . 13543
\mdf@footnoteinput 13551
\mdf@footnoteoutput
       . . . . . . . . . . 13540
\mdf@frametitleaboveskip@length
       . . . . . . . . . . 13535
\mdf@frametitlealignment
      . . . . . . . . . . 13516
\mdf@frametitlebelowskip@length
      . . . . . . . . . . 13536
\mdf@frametitlebox
      \ldots13515,13528,
      13529, 13530,
       13531, 13533, 13534
\mdf@frametitlefont
       . . . . . . . . . . 13518
\mdf@frametitlefontcolor
       . . . . . . . . . . 13517
\mdf@horizontalmargin@equation
       . . . . . . . . . . 13493
\mdf@ignorevbadness
      . . . . . . . . . . 13527
\mdf@lrbox . 13486, 13515
\mdf@par@local . . . 13509
13487
13514
\mdfframetitleboxdepth
      . . . . . . . . . . 13531
\mdfframetitleboxheight
      . . . . . . . . . . 13530
\mdfframetitleboxtotalheight
       . . . . . . . . . . 13532
\mdfframetitleboxwidth
      . . . . . . . . . . 13529
\mdseries .......
       3177572,7574,7576, 7577, 7664,
      7665, 7666, 7669, 7670
\meaning . . . . . . . . .
       2469, 2472, 2715,
       2948, 2975, 2990,
       3008, 3016, 3025, 3089
```
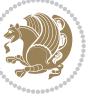

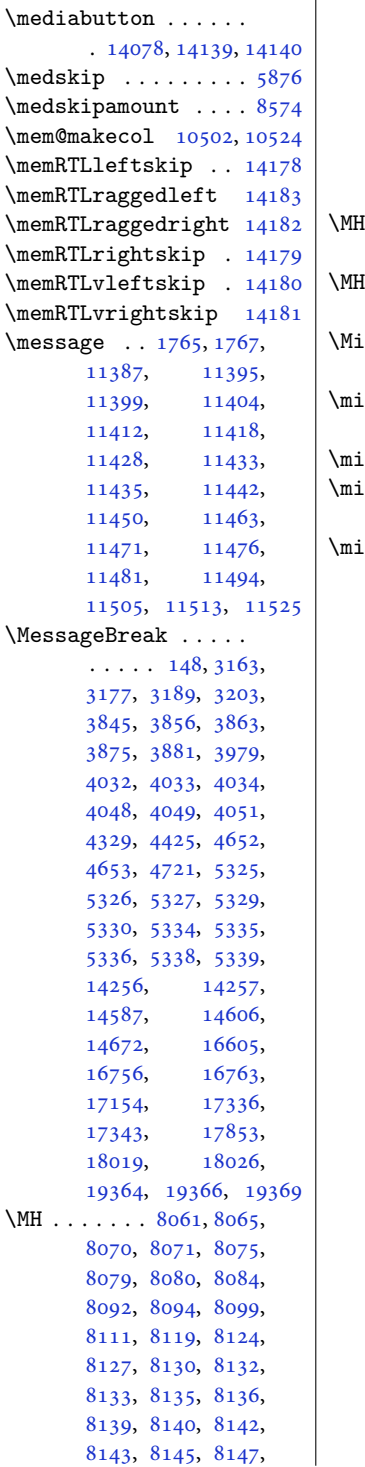

 $\mathcal{L}$ 

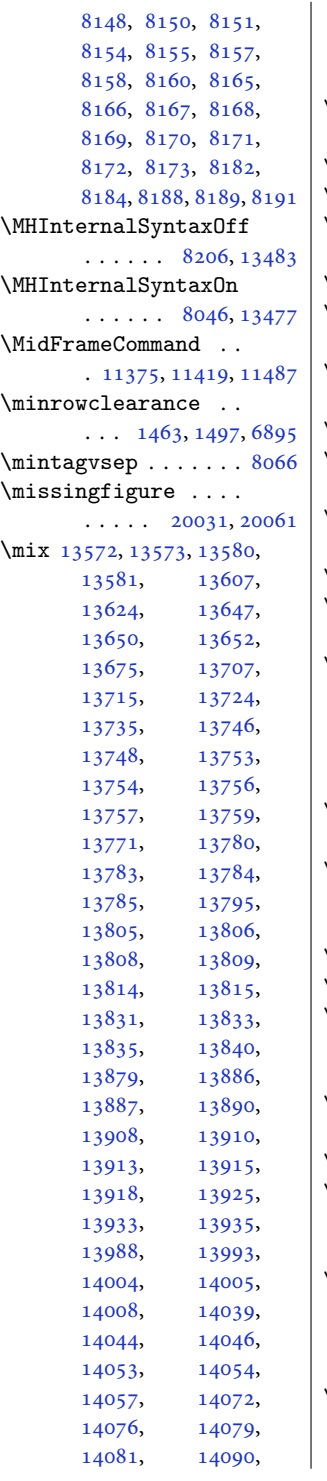

[14093,](#page-290-6) [14103](#page-290-7), [14104,](#page-290-8) [14106](#page-290-9), [14129,](#page-291-3) [14135,](#page-291-4) [14140](#page-291-2) \mkern . . . . . . . [19793](#page-407-1), [19794,](#page-407-2) [19902,](#page-409-3) [20586](#page-423-1) \mobile ......... [2338](#page-51-0) \Mobilefone ....... [2298](#page-51-1) \mobilesymbol .....  $\ldots$  [2298](#page-51-1), [7606,](#page-158-8) [7704](#page-160-3)  $\mod$ ernpoem . . . . . . . [6131](#page-128-0) \modernpoem@obeylines  $\ldots \ldots 5871, 6131$  $\ldots \ldots 5871, 6131$  $\ldots \ldots 5871, 6131$  $\ldots \ldots 5871, 6131$ \modernpoem@par . . .  $\ldots$  [5871](#page-123-1), [5872,](#page-123-2) [6095](#page-127-2) \morefloats . . . [4555,](#page-96-0) [4652](#page-98-1)  $\text{MoreLRE} \dots \dots \quad 1598,$  $\text{MoreLRE} \dots \dots \quad 1598,$  $\text{MoreLRE} \dots \dots \quad 1598,$ [1794](#page-40-2), [15195](#page-313-0), [20258](#page-416-0) \moreRLE . . . . . . [1600](#page-36-1), [1796](#page-40-3), [15196](#page-313-1), [20259](#page-416-1) \moveleft . . . [4705](#page-99-1), [14499](#page-298-0) \moveright ....... . [10939,](#page-226-0) [14597](#page-300-2), [20922](#page-430-0) \mp@footgroupv@r . . [8817](#page-183-4), [8850,](#page-184-8) [8882](#page-184-9), [9033](#page-187-7), [9177](#page-190-6), [9328](#page-193-4), [9479](#page-196-3), [9630](#page-199-3), [9781](#page-202-3), [9932](#page-205-4), [10083](#page-208-4), [10276](#page-212-3) \mpfootnoterule . . .  $\cdots$  . [11140](#page-230-0), [11144](#page-230-1)  $\text{msg } ... 13627, 13630,$  $\text{msg } ... 13627, 13630,$  $\text{msg } ... 13627, 13630,$  $\text{msg } ... 13627, 13630,$  $\text{msg } ... 13627, 13630,$ [13678,](#page-282-2) [13681](#page-282-3), [13696,](#page-282-4) [13699,](#page-282-5) [13741](#page-283-10) \MT . [8085](#page-168-18), [8091,](#page-168-19) [8093](#page-168-20), [13478](#page-278-7) \mult@cols ...... [14687](#page-302-1) \mult@footnotetext  $\ldots \ldots 151, 153,$  $\ldots \ldots 151, 153,$  $\ldots \ldots 151, 153,$  $\ldots \ldots 151, 153,$  $\ldots \ldots 151, 153,$ [14675,](#page-302-2) [14677,](#page-302-3) [14688](#page-302-4) \mult@gfirstbox . . . . [14611,](#page-301-6) [14628](#page-301-7), [14634](#page-301-8) \mult@info . . . . . . [14585](#page-300-3) \mult@LTRfootnotetext  $\ldots \ldots 155, 157$  $\ldots \ldots 155, 157$  $\ldots \ldots 155, 157$  $\ldots \ldots 155, 157$ [14679,](#page-302-5) [14681,](#page-302-6) [14692](#page-302-7) \mult@rightbox ....  $\ldots$  [14578,](#page-300-4) [14618](#page-301-9), [14619,](#page-301-10) [14621](#page-301-11), [14643,](#page-301-12) [14644,](#page-301-13) [14647](#page-301-14) \mult@RTLfootnotetext  $\ldots \ldots 159, 161,$  $\ldots \ldots 159, 161,$  $\ldots \ldots 159, 161,$  $\ldots \ldots 159, 161,$  $\ldots \ldots 159, 161,$ [14683,](#page-302-8) [14685,](#page-302-9) [14696](#page-302-10)

![](_page_543_Picture_1311.jpeg)

![](_page_543_Picture_2.jpeg)

![](_page_544_Picture_1213.jpeg)

![](_page_544_Picture_2.jpeg)

![](_page_545_Picture_1064.jpeg)

![](_page_545_Picture_2.jpeg)

![](_page_546_Picture_1120.jpeg)

![](_page_546_Picture_2.jpeg)

![](_page_547_Picture_1192.jpeg)

![](_page_547_Picture_2.jpeg)

![](_page_548_Picture_1094.jpeg)

![](_page_548_Picture_2.jpeg)

![](_page_549_Picture_1890.jpeg)

![](_page_549_Picture_2.jpeg)

![](_page_550_Picture_1060.jpeg)

![](_page_550_Picture_2.jpeg)

![](_page_551_Picture_1048.jpeg)

![](_page_551_Picture_1049.jpeg)

[16022](#page-330-4), [16059,](#page-331-14) [16076](#page-331-15), [16091,](#page-331-16) [16155](#page-333-14), [16203,](#page-334-4) [16261](#page-335-14), [16276,](#page-335-15) [16307](#page-336-5), [16319,](#page-336-13) [16513](#page-340-1), [17062,](#page-351-1) [17632](#page-362-0), [17761,](#page-365-0) [18587](#page-382-2), [18624,](#page-383-5) [18725](#page-385-4), [18756,](#page-386-5) [18787](#page-386-6), [18810,](#page-387-8) [18827](#page-387-9), [18844,](#page-388-9) [18861](#page-388-10), [18878,](#page-388-11) [18895](#page-389-8), [18913,](#page-389-9) [18932](#page-389-10), [18952,](#page-390-12) [18987](#page-390-13), [19180,](#page-394-5)<br>19288, 19319, [19288](#page-397-6), [19319,](#page-397-7)<br>19714, 19775,

[19775,](#page-406-2)

[15068,](#page-310-1)

[20457,](#page-420-7)

[19776](#page-406-3), [19895,](#page-409-24) [20391](#page-419-2), [20493,](#page-421-8)

[15233](#page-314-1), [15235,](#page-314-3) [15978](#page-329-12), [16021,](#page-330-7) [16500](#page-340-9), [16509,](#page-340-10) [17049](#page-351-9), [17058,](#page-351-10) [17622](#page-362-2), [17629,](#page-362-3) [17748](#page-365-7), [17757,](#page-365-8) [20300](#page-417-2), [20302,](#page-417-4)<br>20420, 20457,

[20459](#page-420-8), [20460,](#page-420-9) [20461](#page-420-10), [20466,](#page-420-11) [20468](#page-420-12), [20469,](#page-420-13) [20470](#page-420-14), [20475,](#page-421-11)<br>20477, 20478,

[20479](#page-421-14), [20484,](#page-421-15)

[20477](#page-421-12),

\parskip . . . . . . [103,](#page-6-5) [181,](#page-7-16) [233](#page-8-5), [605,](#page-16-5) [620,](#page-16-7) [869,](#page-22-6) [1121,](#page-27-6) [1866,](#page-42-9) , [4227,](#page-89-18) [4898,](#page-103-14) , [5457,](#page-114-8) [5520,](#page-115-5) , [5979,](#page-125-9) [6011,](#page-125-10) , [6124,](#page-128-3) [6171,](#page-129-6) , [6559,](#page-137-8) [7269,](#page-151-0)

\parsep . . . [952](#page-23-9), [4218,](#page-89-15) [4219](#page-89-17), [5428,](#page-113-8) [5429,](#page-113-12)

 $\n\sqrt{6802}$ , [11514](#page-238-5), [11522,](#page-238-6) [12905](#page-266-7), [14858,](#page-306-0)<br>14878, 15068,

![](_page_551_Picture_1050.jpeg)

![](_page_551_Picture_3.jpeg)

![](_page_552_Picture_1189.jpeg)

![](_page_552_Picture_2.jpeg)

![](_page_553_Picture_1110.jpeg)

![](_page_553_Picture_1.jpeg)

![](_page_553_Picture_2.jpeg)

![](_page_554_Picture_1082.jpeg)

![](_page_554_Picture_2.jpeg)

![](_page_555_Picture_1256.jpeg)

![](_page_555_Picture_2.jpeg)

![](_page_556_Picture_1650.jpeg)

![](_page_556_Picture_2.jpeg)

![](_page_557_Picture_1391.jpeg)

, , , , , , , , , , , , , , , , , , , , , , , , , , , , , , , , [7576](#page-158-6), [7577](#page-158-7), , , , ,

, , , , , , , , , , , , , ,

![](_page_557_Picture_3.jpeg)

![](_page_558_Picture_1736.jpeg)

![](_page_558_Picture_2.jpeg)

![](_page_559_Picture_1173.jpeg)

![](_page_559_Picture_1.jpeg)

![](_page_560_Picture_1104.jpeg)

![](_page_560_Picture_2.jpeg)

![](_page_561_Picture_1112.jpeg)

[1310](#page-30-18),

[5347](#page-112-12), [5357](#page-112-8),

![](_page_561_Picture_2.jpeg)

![](_page_562_Picture_967.jpeg)

 $\sqrt{s}$ 

![](_page_562_Picture_1.jpeg)

![](_page_563_Picture_1218.jpeg)

![](_page_563_Picture_2.jpeg)

![](_page_564_Picture_1092.jpeg)

![](_page_564_Picture_2.jpeg)

![](_page_565_Picture_1018.jpeg)

![](_page_565_Picture_1.jpeg)

![](_page_565_Picture_2.jpeg)

![](_page_566_Picture_1095.jpeg)

![](_page_566_Picture_2.jpeg)

![](_page_567_Picture_1133.jpeg)

![](_page_567_Picture_2.jpeg)

![](_page_568_Picture_1219.jpeg)

## **T**

![](_page_568_Picture_1220.jpeg)

![](_page_568_Picture_1221.jpeg)

 $\mathbf{r}$ 

[20659,](#page-424-13) [20667](#page-424-14), [20706,](#page-425-9) [20927,](#page-430-13) [20942](#page-430-14) \textwidth@footnoterule  $\cdots$  [419](#page-12-10), [743](#page-19-13), [995](#page-24-13), [1245](#page-29-12), [6286](#page-131-11), [6463](#page-135-13), [6568](#page-137-17), [8293](#page-172-18), [8386](#page-174-16), [10612,](#page-219-15) [11108](#page-229-6), [11119,](#page-230-16) [14704](#page-303-3), [15570,](#page-321-11) [15707](#page-324-13), [15967,](#page-329-18) [16164](#page-333-17), [16542,](#page-341-16) [17091,](#page-352-16) [17790](#page-366-16) \textwidthfootnoterule [1658](#page-37-18), [7723,](#page-161-12) [8625](#page-179-6), [11117,](#page-230-17) [11633,](#page-240-9) [20973](#page-431-9) \TeXXeTOff . [15186](#page-313-16), [20250](#page-416-3) \TeXXeTOn . . . . [15185](#page-313-17), [15187,](#page-313-18) [20249,](#page-416-2) [20251](#page-416-15) \TeXXeTstate . . [15185](#page-313-17), [15186,](#page-313-16) [20249,](#page-416-2) [20250](#page-416-3) \TF@conlab . . . . . . . . [11355,](#page-234-15) [11357](#page-234-16), [11364](#page-235-25) \TF@savecolor [11361,](#page-235-26) [11366](#page-235-18) \TF@Title . . . . . . . [11364](#page-235-25) \thanklessauthor [5584](#page-117-4), [5617](#page-117-16), [5620](#page-117-9), [5657](#page-118-4) \thanklesspublisher  $\cdots \cdots 5585$  $\cdots \cdots 5585$ , [5644](#page-118-11), [5647](#page-118-8), [5661](#page-118-6) \thanklesstitle [5583](#page-117-3), [5600](#page-117-15), [5603](#page-117-11), [5659](#page-118-5)  $\theta$ . . . . . . . . . [333](#page-10-20), [420](#page-12-18), [440,](#page-13-11) [475,](#page-14-11) [494](#page-14-23), [744](#page-19-24), [756,](#page-19-15) [782,](#page-20-8) [793](#page-20-19), [794](#page-20-13), [803,](#page-20-20) [826,](#page-21-10) [843](#page-21-19), [996](#page-24-27), [1008](#page-24-15), [1034](#page-25-8), [1045](#page-25-19), [1046](#page-25-13), [1055](#page-25-20), [1078](#page-26-8), [1095](#page-26-16), [1246](#page-29-29), [1258](#page-29-14), [1284](#page-30-9), [1295](#page-30-20), [1296](#page-30-14), [1305](#page-30-21), [1328](#page-31-8), [1346](#page-31-16), [1880](#page-42-11), [5583](#page-117-3), [5584](#page-117-4), [5585](#page-117-5), [5586](#page-117-6), [5589](#page-117-17), [5596](#page-117-28), [5597](#page-117-21), [5613](#page-117-29), [5614](#page-117-25), [5629](#page-118-20), [5630](#page-118-14), [5641](#page-118-17), [6287](#page-131-28), [6299](#page-131-13), [6325](#page-132-11), [6464](#page-135-24), [6476](#page-135-15), [6502](#page-135-17), [6569](#page-137-28), [6589](#page-137-18), [6624](#page-138-10), [6643](#page-138-21), [8294](#page-172-27), [8312](#page-173-12), [8345](#page-173-17), [8362](#page-174-23), [8387](#page-174-24), [8407](#page-175-10),

Index 568

[8442](#page-175-17), [8461](#page-176-21), [10613](#page-219-24),

![](_page_568_Picture_6.jpeg)

![](_page_569_Picture_1011.jpeg)

![](_page_569_Picture_2.jpeg)

![](_page_570_Picture_1106.jpeg)

![](_page_570_Picture_1.jpeg)

![](_page_570_Picture_2.jpeg)

![](_page_571_Picture_1128.jpeg)

![](_page_571_Picture_2.jpeg)

![](_page_572_Picture_905.jpeg)

![](_page_572_Picture_1.jpeg)

![](_page_573_Picture_1052.jpeg)

![](_page_573_Picture_2.jpeg)

![](_page_574_Picture_1165.jpeg)

![](_page_574_Picture_2.jpeg)

![](_page_575_Picture_1063.jpeg)

![](_page_575_Picture_1.jpeg)

![](_page_575_Picture_2.jpeg)
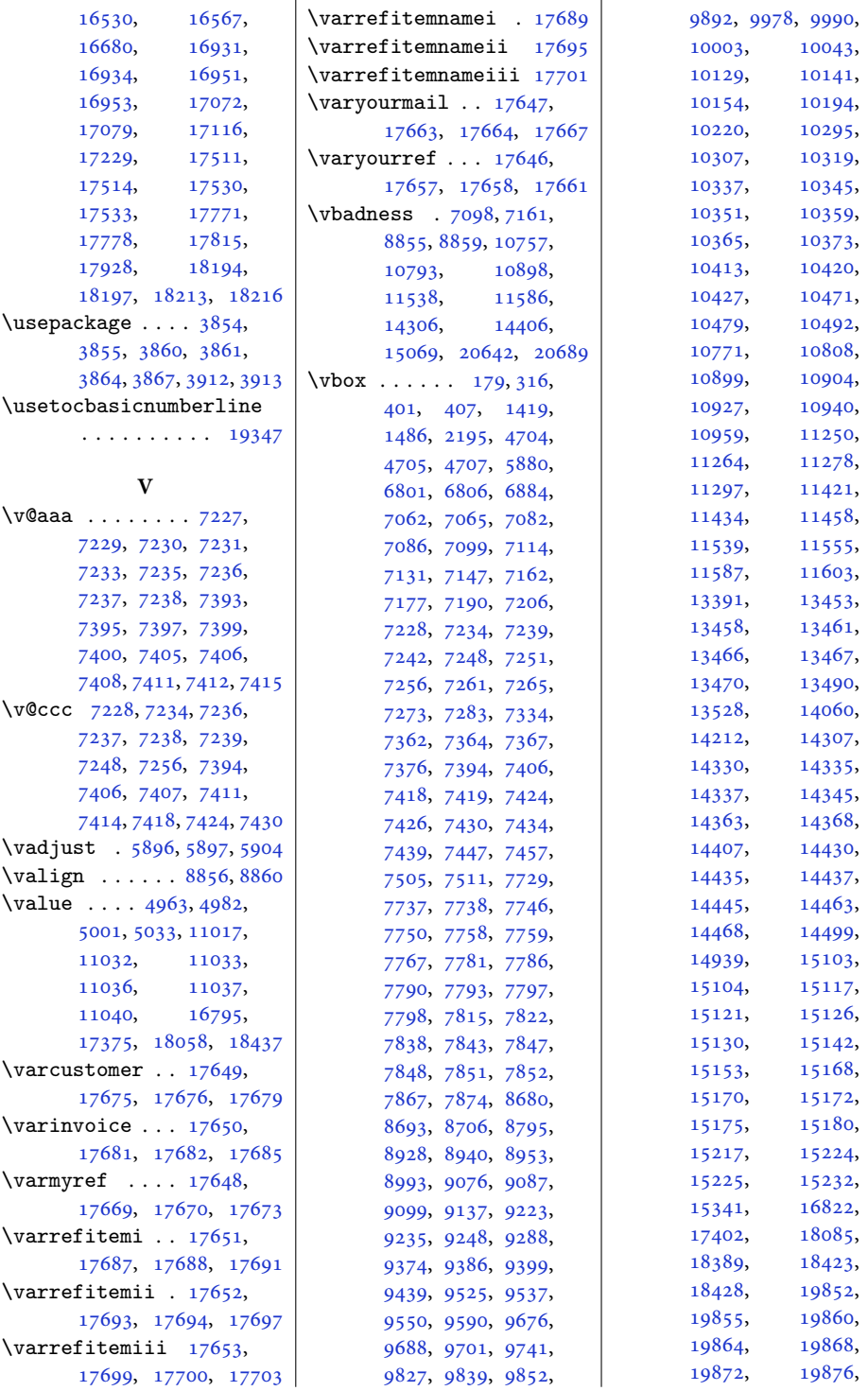

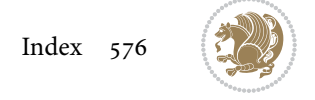

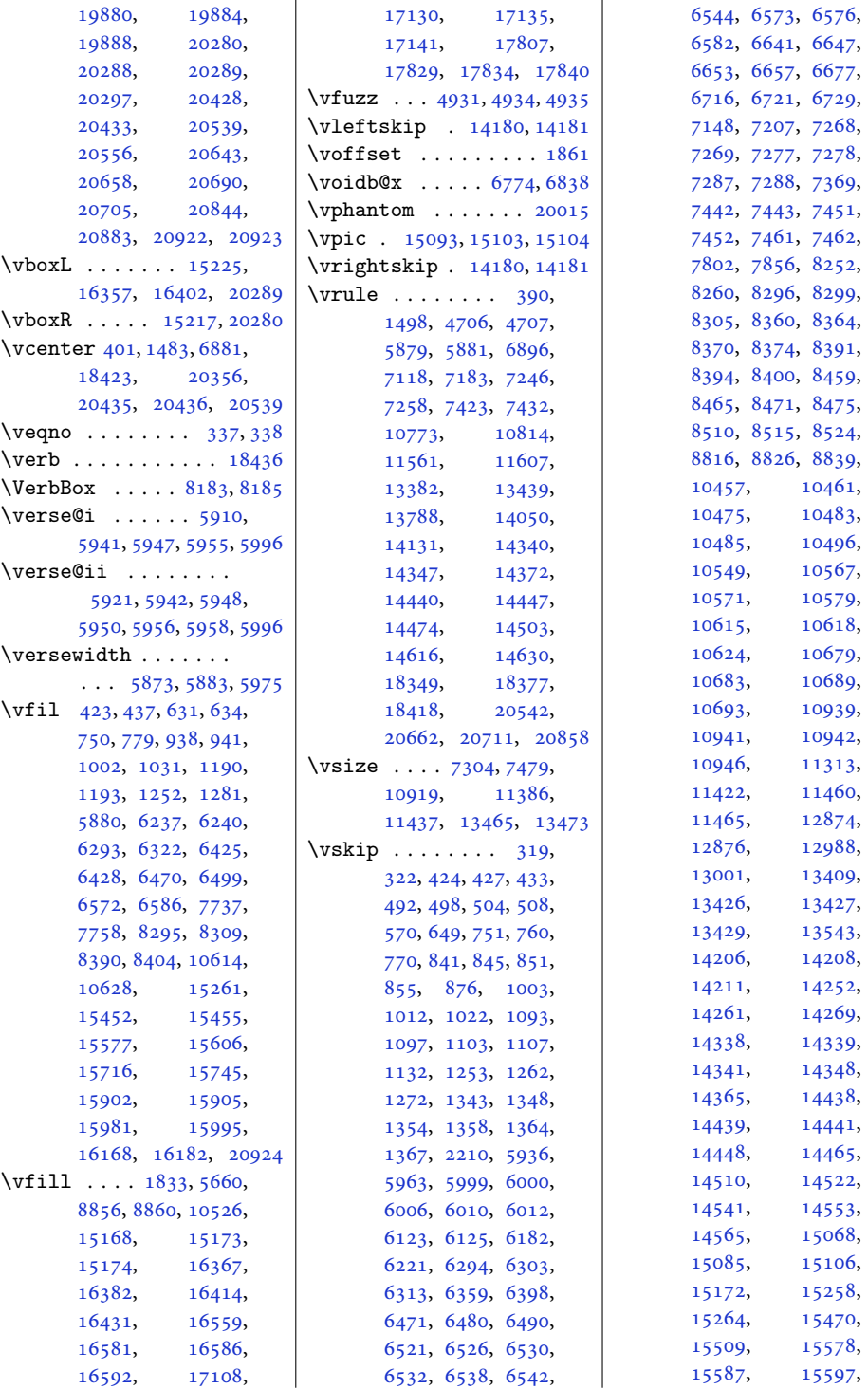

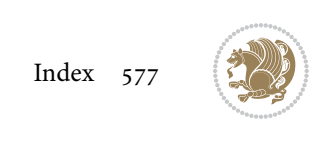

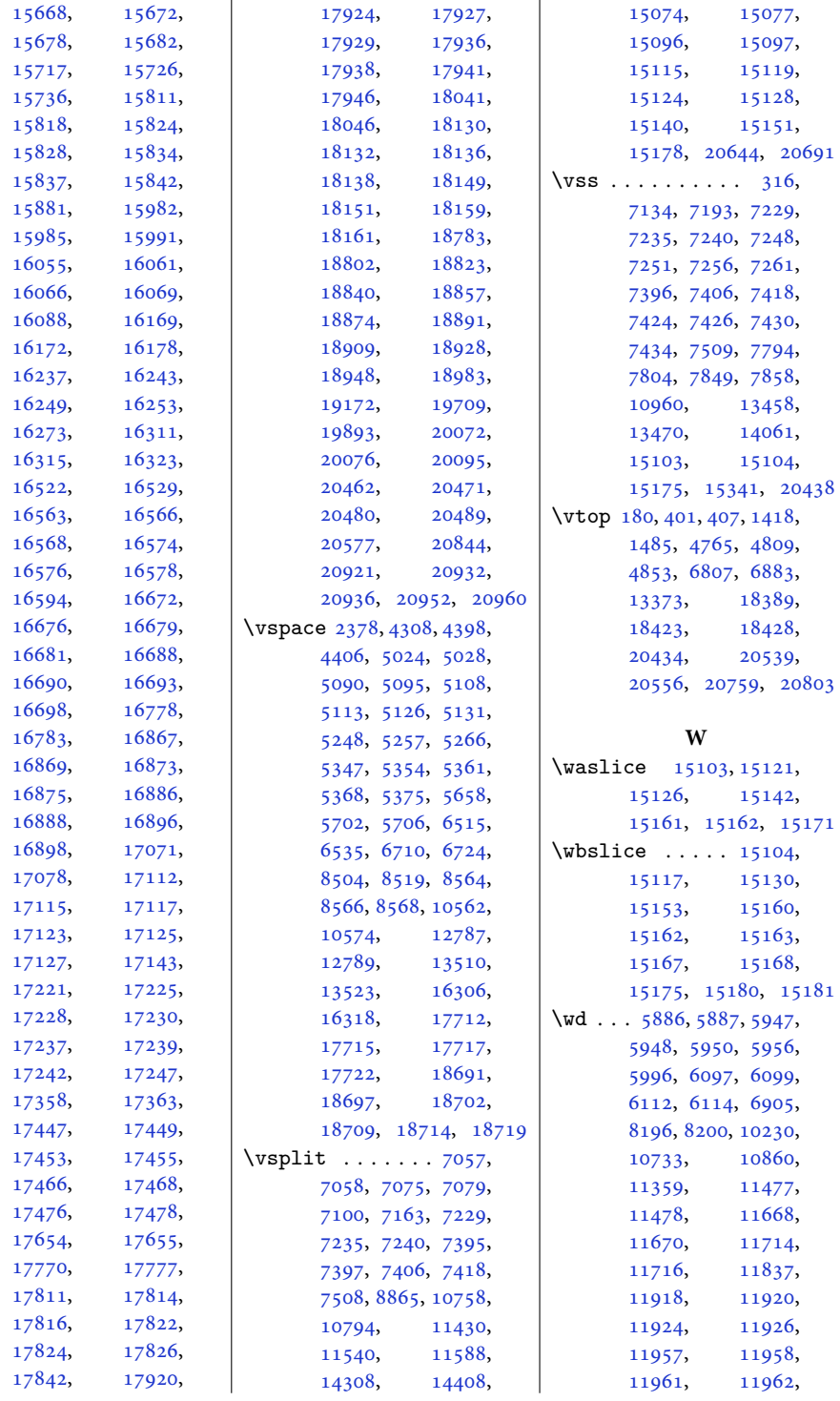

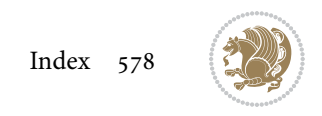

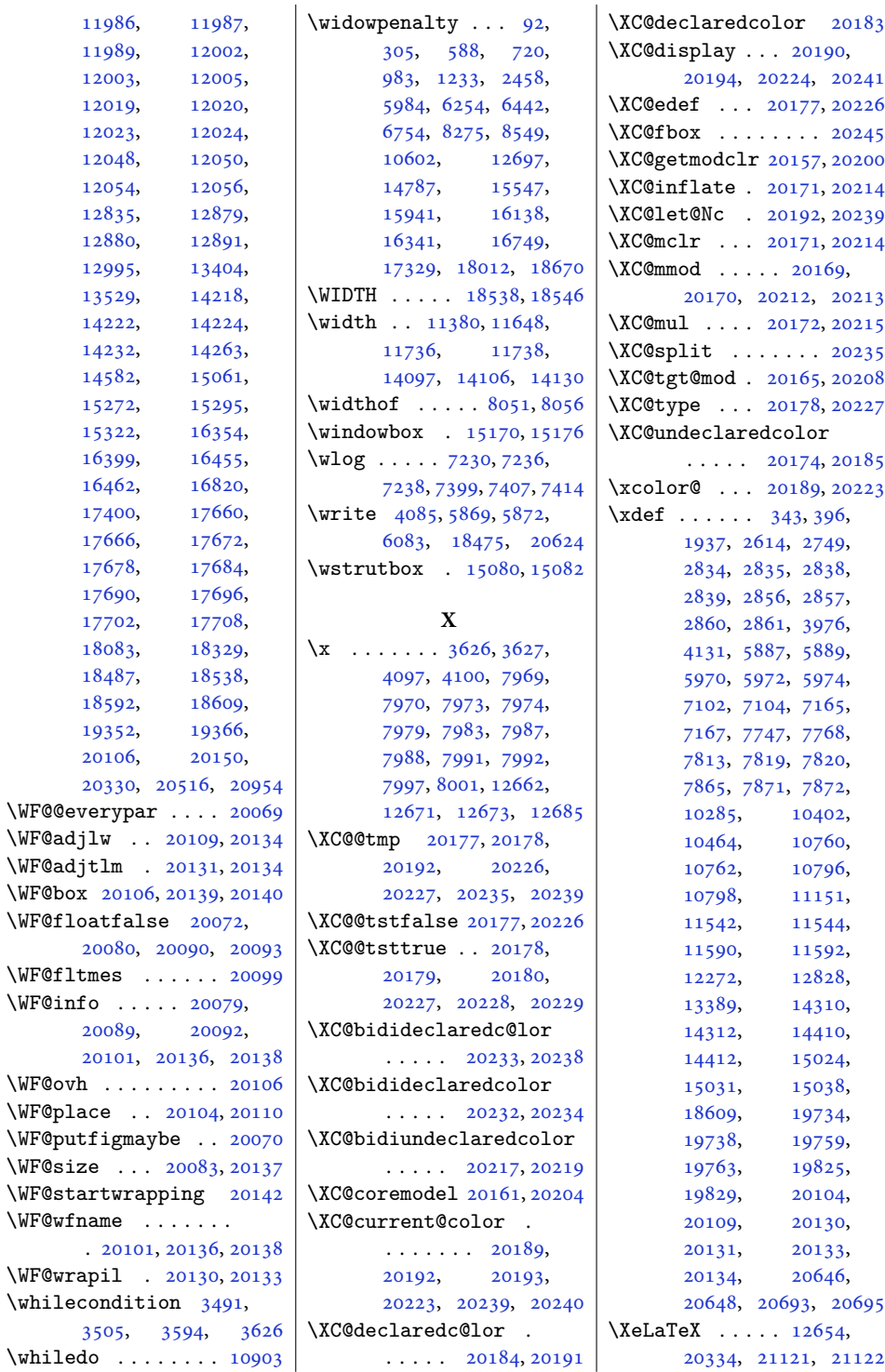

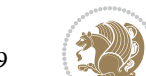

Index 579

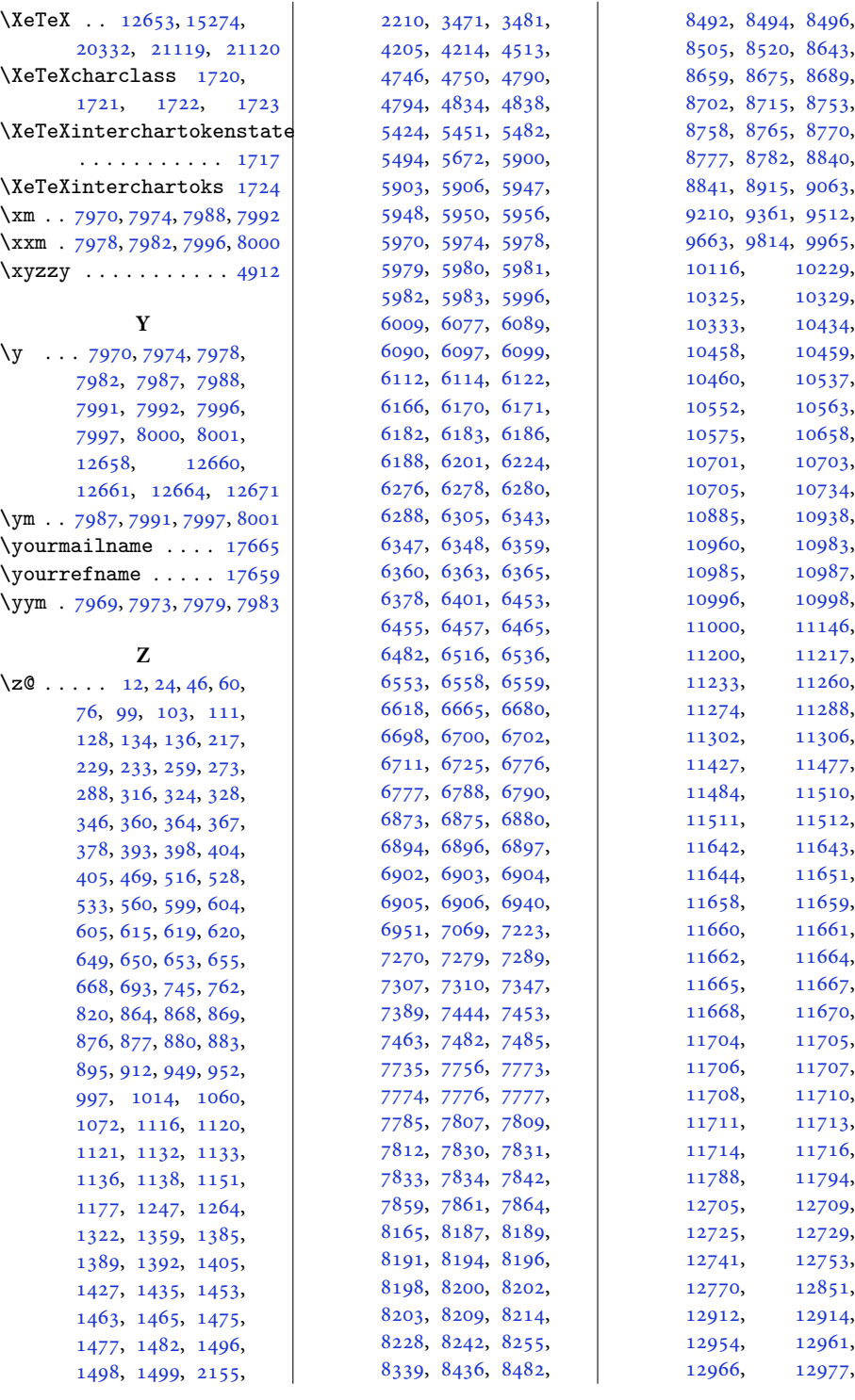

Index 580

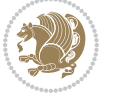

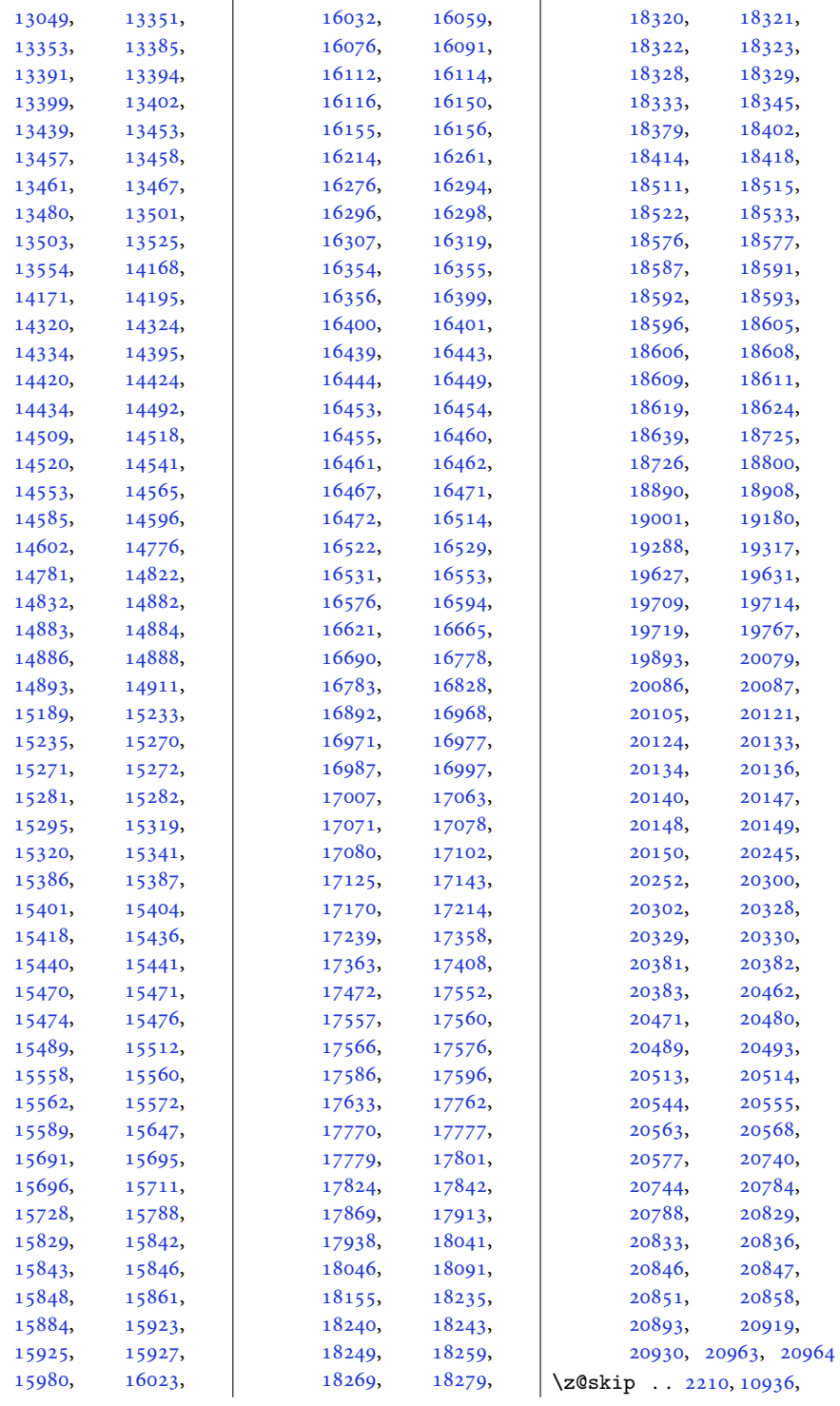

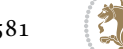

Index 581

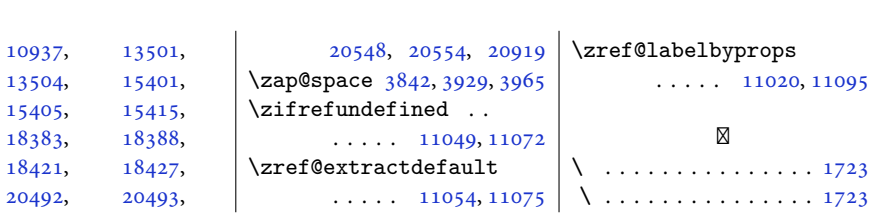

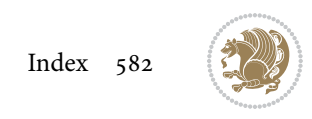